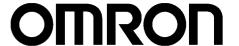

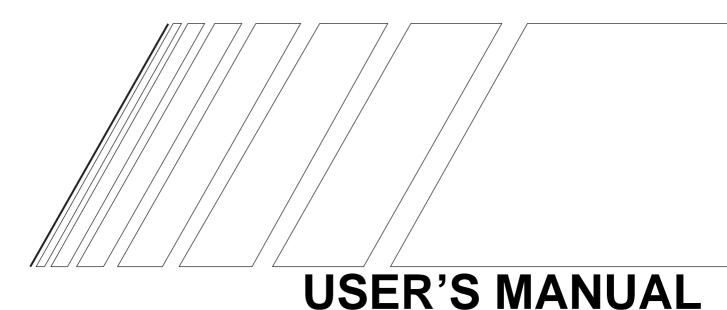

## SYSDRIVE MX2 SERIES

**Multi-function Compact Inverter** 

#### To: All Customers

August 2010 OMRON Corporation Automation Systems HQ

# SYSDRIVE MX2 Series User's Manual Notification of Additional Information

Cat. No. I570-E1-02

Thank you for supporting OMRON and OMRON products.

It was discovered that the following information is missing from the SYSDRIVE MX2 Series User's Manual. We sincerely apologize for this oversight.

Please mark your manuals so that the corrections are noted on the pages concerned, and then securely add any required pages from this *Notification* to the rear of the manual.

#### Applicable Manual

- This *Notification* applies to the *SYSDRIVE MX2 Series Multi-function Compact Inverter User's Manual* that was issued in March 2010 (Cat. No. I570-E1-02).
- 1. Relevant location: Page 2-8, Digital Specifications in Control Circuit Terminals

#### Additional Information

| Digital | Input | Contact | S7/EB<br>S6<br>S5/TH<br>S4/GS2<br>S3/GS1<br>S2<br>S1 | Multi-function input terminal | Select 7 functions from among 59, and allocate them to terminals S1 through S7/EB. Both sink and source logics are supported. For details, refer to "Connection to Programmable Controller (PLC)" on page 2-22. | Voltage between each input and PSC ON voltage: 18 V min. OFF voltage: 3 V max. Allowable max. voltage: 27 VDC Load current: 5 mA (at 24 V) Internal resistance: 4.7 kΩ |
|---------|-------|---------|------------------------------------------------------|-------------------------------|----------------------------------------------------------------------------------------------------|----------------------------------------------------------------------------------------------------|
|         |       |         | S4/GS2<br>S3/GS1                                     | Safety input                  | Enabled when the safety function selector switch is turned ON. For details, refer to "Safety Function" on page 5-170.                                                                                           | ,,                                                                                                    |

2. Relevant location: Page 5-172, Wiring Example

#### Additional Information

When using the EDM function, we recommend that you use the following wiring example to connect to the Safety Controller.

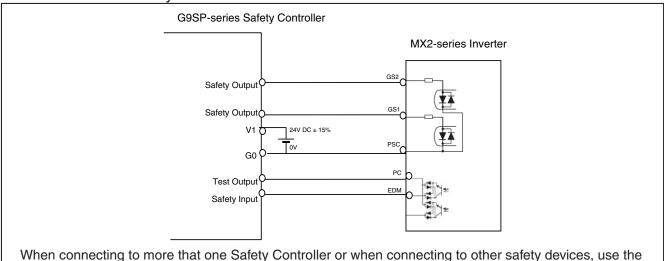

above diagram for reference and make sure that the devices are used within their operating ratings.

To: All Customers

August 2010 OMRON Corporation Automation Systems HQ

# SYSDRIVE MX2 Series User's Manual Notification of Additional Information

Cat. No. I570-E1-02

Thank you for supporting OMRON and OMRON products.

The SYSDRIVE MX2 Series Multi-function Compact Inverters have been certified for additional international safety standards. Please mark your manuals so that the corrections are noted on the pages concerned, and then securely add any required pages from this *Notification* to the rear of the manual.

#### **■** Applicable Manual

This *Notification* applies to the *SYSDRIVE MX2 Series Multi-function Compact Inverter User's Manual* that was issued in March 2010 (Cat. No. 1570-E1-02).

1. Relevant location: Page 1-2, International Standards

#### ■ Additional Information

#### International Standards (EC Directives and UL/cUL Standards)

The 3G3MX2 Inverter meets the EC Directives and UL/cUL standard requirements for worldwide use.

| Classif          | Applicable standard   |                   |
|------------------|-----------------------|-------------------|
| EC Directives    | EMC directive         | EN61800-3: 2004   |
|                  | Low-voltage directive | EN61800-5-1: 2003 |
| UL/cUL Standards |                       | UL508C            |

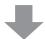

#### International Standards

The 3G3MX2-series Inverters meet the following international standards

| Classif       | Applicable standard    |                  |
|---------------|------------------------|------------------|
| EC Directives | EN ISO13849-1:2008 PLd |                  |
|               |                        | EN 61800-5-2     |
|               |                        | EN 60204-1       |
|               | Low-voltage directive  | EN 61800-5-1     |
|               | EMC directive          | EN 61800-3       |
| UL            |                        | UL508C           |
|               |                        | CSA-C22.2 No. 14 |

Safety functions are supported.

The 3G3MX2-series Inverters meet requirements for IEC 60204-1 Stop Category 0 operation and ISO 13849-1 Performance Level PLd of the Machinery Directive.

For details, refer to 5-13 Safety Function on page 5-170.

### Introduction

Thank you for choosing the multi-function Inverter 3G3MX2. This User's Manual (hereinafter called "this manual") describes the parameter setting methods required for installation/wiring and operation of the 3G3MX2 model, as well as troubleshooting and inspection methods.

- This manual should be delivered to the actual end user of the product.
- After reading this manual, keep it handy for future reference.
- This manual describes the specifications and functions of the product as well as the relations between them. You should assume that anything not described in this manual is not possible with the product.
- Intended readers

This manual is intended for those with knowledge of the workings of electricity (qualified electric engineers or the equivalent), and also in charge of:

- Introducing the control equipment
- · Designing the control system
- Installing and/or connecting the control equipment
- Field management

### Read and Understand this Manual

Please read and understand this manual before using the product. Please consult your OMRON representative if you have any questions or comments.

#### **Warranty and Limitations of Liability**

#### WARRANTY

OMRON's exclusive warranty is that the products are free from defects in materials and workmanship for a period of one year (or other period if specified) from date of sale by OMRON.

OMRON MAKES NO WARRANTY OR REPRESENTATION, EXPRESS OR IMPLIED, REGARDING NON-INFRINGEMENT, MERCHANTABILITY, OR FITNESS FOR PARTICULAR PURPOSE OF THE PRODUCTS. ANY BUYER OR USER ACKNOWLEDGES THAT THE BUYER OR USER ALONE HAS DETERMINED THAT THE PRODUCTS WILL SUITABLY MEET THE REQUIREMENTS OF THEIR INTENDED USE. OMRON DISCLAIMS ALL OTHER WARRANTIES, EXPRESS OR IMPLIED.

#### **LIMITATIONS OF LIABILITY**

OMRON SHALL NOT BE RESPONSIBLE FOR SPECIAL, INDIRECT, OR CONSEQUENTIAL DAMAGES, LOSS OF PROFITS OR COMMERCIAL LOSS IN ANY WAY CONNECTED WITH THE PRODUCTS, WHETHER SUCH CLAIM IS BASED ON CONTRACT, WARRANTY, NEGLIGENCE, OR STRICT LIABILITY.

In no event shall the responsibility of OMRON for any act exceed the individual price of the product on which liability is asserted.

IN NO EVENT SHALL OMRON BE RESPONSIBLE FOR WARRANTY, REPAIR, OR OTHER CLAIMS REGARDING THE PRODUCTS UNLESS OMRON'S ANALYSIS CONFIRMS THAT THE PRODUCTS WERE PROPERLY HANDLED, STORED, INSTALLED, AND MAINTAINED AND NOT SUBJECT TO CONTAMINATION, ABUSE, MISUSE, OR INAPPROPRIATE MODIFICATION OR REPAIR.

#### **Application Considerations**

#### SUITABILITY FOR USE

OMRON shall not be responsible for conformity with any standards, codes, or regulations that apply to the combination of products in the customer's application or use of the products.

At the customer's request, OMRON will provide applicable third party certification documents identifying ratings and limitations of use that apply to the products. This information by itself is not sufficient for a complete determination of the suitability of the products in combination with the end product, machine, system, or other application or use.

The following are some examples of applications for which particular attention must be given. This is not intended to be an exhaustive list of all possible uses of the products, nor is it intended to imply that the uses listed may be suitable for the products:

- Outdoor use, uses involving potential chemical contamination or electrical interference, or conditions
  or uses not described in this manual.
- Nuclear energy control systems, combustion systems, railroad systems, aviation systems, medical
  equipment, amusement machines, vehicles, safety equipment, and installations subject to separate
  industry or government regulations.
- Systems, machines, and equipment that could present a risk to life or property.

Please know and observe all prohibitions of use applicable to the products.

NEVER USE THE PRODUCTS FOR AN APPLICATION INVOLVING SERIOUS RISK TO LIFE OR PROPERTY WITHOUT ENSURING THAT THE SYSTEM AS A WHOLE HAS BEEN DESIGNED TO ADDRESS THE RISKS, AND THAT THE OMRON PRODUCTS ARE PROPERLY RATED AND INSTALLED FOR THE INTENDED USE WITHIN THE OVERALL EQUIPMENT OR SYSTEM.

#### **PROGRAMMABLE PRODUCTS**

OMRON shall not be responsible for the user's programming of a programmable product, or any consequence thereof.

#### **Disclaimers**

#### **CHANGE IN SPECIFICATIONS**

Product specifications and accessories may be changed at any time based on improvements and other reasons

It is our practice to change model numbers when published ratings or features are changed, or when significant construction changes are made. However, some specifications of the products may be changed without any notice. When in doubt, special model numbers may be assigned to fix or establish key specifications for your application on your request. Please consult with your OMRON representative at any time to confirm actual specifications of purchased products.

#### **DIMENSIONS AND WEIGHTS**

Dimensions and weights are nominal and are not to be used for manufacturing purposes, even when tolerances are shown.

#### **PERFORMANCE DATA**

Performance data given in this manual is provided as a guide for the user in determining suitability and does not constitute a warranty. It may represent the result of OMRON's test conditions, and the users must correlate it to actual application requirements. Actual performance is subject to the OMRON Warranty and Limitations of Liability.

#### **ERRORS AND OMISSIONS**

The information in this manual has been carefully checked and is believed to be accurate; however, no responsibility is assumed for clerical, typographical, or proofreading errors, or omissions.

### **Safety Precautions**

#### **Indications and Meanings of Safety Information**

In this user's manual, the following precautions and signal words are used to provide information to ensure the safe use of the 3G3MX2 Inverter.

The information provided here is vital to safety. Strictly observe the precautions provided.

#### **Meanings of Signal Words**

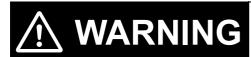

Indicates a potentially hazardous situation which, if not avoided, will result in minor or moderate injury, or may result in serious injury or death. Additionally there may be significant property damage.

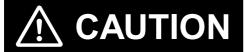

Indicates a potentially hazardous situation which, if not avoided, may result in minor or moderate injury or in property damage.

#### **Alert Symbols in this Document**

## **⚠** WARNING

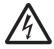

Turn off the power supply and implement wiring correctly. Not doing so may result in a serious injury due to an electric shock.

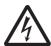

Wiring work must be carried out only by qualified personnel. Not doing so may result in a serious injury due to an electric shock.

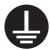

Be sure to ground the unit. Not doing so may result in a serious injury due to an electric shock or fire. (200 V class: type-D grounding, 400 V class: type-C grounding)

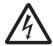

Do not remove the terminal block cover during the power supply and 10 minutes after the power shutoff.

Doing so may result in a serious injury due to an electric shock.

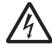

Do not operate the Digital Operator or switches with wet hands. Doing so may result in a serious injury due to an electric shock.

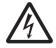

Inspection of the Inverter must be conducted after the power supply has been turned off. Not doing so may result in a serious injury due to an electric shock. The main power supply is not necessarily shut off even if the emergency shutoff function is activated.

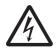

Do not change wiring, slide switches, or optional devices while power is being supplied. Always turn off the power supply to the Inverter before changing wiring, changing the slide switches, or attaching/removing options.

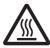

Do not touch the Inverter fins, braking resistors and the motor, which become too hot during the power supply and for some time after the power shutoff. Doing so may result in a burn.

## **!** CAUTION

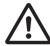

Do not connect resistors to the terminals (+1, P/+2, N/–) directly. Doing so might result in a small-scale fire, heat generation or damage to the unit.

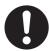

Install a stop motion device to ensure safety. Not doing so might result in a minor injury. (A holding brake is not a stop motion device designed to ensure safety.)

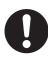

Be sure to use a specified type of braking resistor/regenerative braking unit. In case of a braking resistor, install a thermal relay that monitors the temperature of the resistor. Not doing so might result in a moderate burn due to the heat generated in the braking resistor/regenerative braking unit. Configure a sequence that enables the Inverter power to turn off when unusual overheating is detected in the braking resistor/regenerative braking unit.

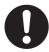

The Inverter has high voltage parts inside which, if short-circuited, might cause damage to itself or other property. Place covers on the openings or take other precautions to make sure that no metal objects such as cutting bits or lead wire scraps go inside when installing and wiring.

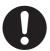

Take safety precautions such as setting up a molded-case circuit breaker (MCCB) that matches the Inverter capacity on the power supply side. Not doing so might result in damage to property due to the short circuit of the load.

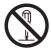

Do not dismantle, repair or modify this product. Doing so may result in an injury.

### **Precautions for Safe Use**

#### Installation and Storage

Do not store or use the product in the following places.

- · Locations subject to direct sunlight.
- Locations subject to ambient temperature exceeding the specifications.
- Locations subject to relative humidity exceeding the specifications.
- Locations subject to condensation due to severe temperature fluctuations.
- Locations subject to corrosive or flammable gases.
- · Locations subject to exposure to combustibles.
- Locations subject to dust (especially iron dust) or salts.
- Locations subject to exposure to water, oil, or chemicals.
- Locations subject to shock or vibration.

#### Transporting, Installation, and Wiring

- Do not drop or apply strong impact on the product. Doing so may result in damaged parts or malfunction.
- Do not hold by the terminal block cover, but hold by the fins during transportation.
- Do not connect an AC power supply voltage to the control input/output terminals. Doing so may result in damage to the product.
- Be sure to tighten the screws on the terminal block securely. Wiring work must be done after installing the unit body.
- Do not connect any load other than a three-phase inductive motor to the U, V, and W output terminals.
- Take sufficient shielding measures when using the product in the following locations. Not doing so may result in damage to the product.

Locations subject to static electricity or other forms of noise.

Locations subject to strong magnetic fields.

Locations close to power lines.

#### **Main Circuit Power Supply**

• Confirm that the rated input voltage of the Inverter is the same as AC power supply voltage.

#### **Operation and Adjustment**

- Be sure to confirm the permissible range of motors and machines before operation because the Inverter speed can be changed easily from low to high.
- Provide a separate holding brake if necessary.

#### **Maintenance and Inspection**

- Be sure to confirm safety before conducting maintenance, inspection or parts replacement.
- The life of the capacitor depends on ambient temperatures. Refer to the diagram of product life specified in the manual. When the capacitor stops operating at the end of the product's life, the Inverter must be replaced.

### **Precautions for Correct Use**

#### Installation

• Mount the product vertically on a wall with the product's longer sides upright. The material of the wall has to be nonflammable such as a metal plate.

#### **Restart after Trip**

- Do not come close to the machine when using the Restart During Momentary Power Interruption function because the machine may abruptly start when stopped by an alarm.
- Be sure to confirm the RUN signal is turned off before resetting the alarm because the machine may abruptly start.

#### **Operation Stop Command**

- Provide a separate emergency stop switch because the STOP key on the Digital Operator is valid only when function settings are performed.
- When checking a signal during the power supply and the voltage is erroneously applied to the control input terminals, the motor may start abruptly. Be sure to confirm safety before checking a signal.

#### **Maintenance and Parts Replacement**

• The Inverter consists of many parts, and these parts must operate properly in order to make full use of the designed functions of the Inverter. Among the electronic components, there are some that require maintenance depending on their usage conditions. In order to keep the Inverter operating normally over a long period of time, it is necessary to perform periodic inspections and replace parts according to their service life.

### **Product Disposal**

• Comply with the local ordinance and regulations when disposing of the product.

### **Warning Labels**

Warning labels are located on the Inverter as shown in the following illustration. Be sure to follow the instructions.

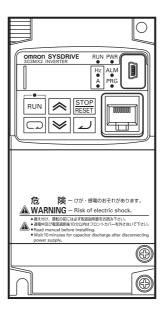

#### **Warning Description**

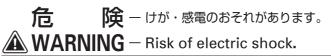

- ●据え付け、運転の前には必ず取扱説明書をお読み下さい。
  - 通電中及び電源遮断後10分以内はフロントカバーを外さないで下さい。
  - Read manual before installing.
  - Wait 10 minutes for capacitor discharge after disconnecting power supply.

## **Checking Before Unpacking**

#### **Checking the Product**

On delivery, be sure to check that the delivered product is the Inverter 3G3MX2 model that you ordered.

Should you find any problems with the product, immediately contact your nearest local sales representative or OMRON sales office.

#### **Checking the Nameplate**

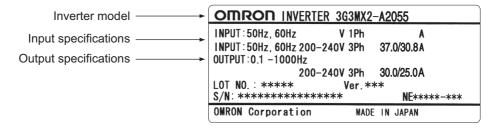

#### **Checking the Model**

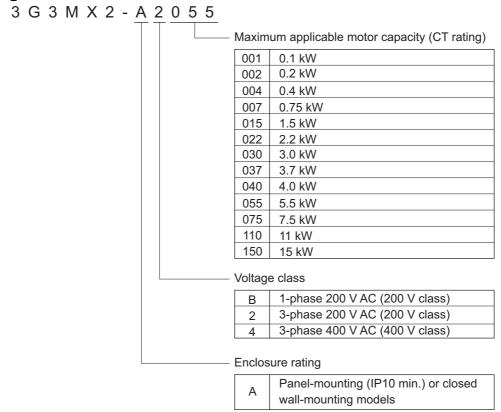

#### **Checking the Accessories**

Note that Instruction manual is the only accessory included with the 3G3MX2 model. Mounting screws and other necessary parts must be provided by the user.

## **Revision History**

A manual revision code appears as a suffix to the catalog number located at the lower left of the front and back covers.

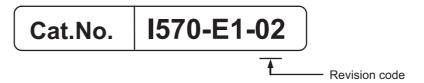

| Revision code | Revision date  | Changes and revision pages                                                                         |
|---------------|----------------|----------------------------------------------------------------------------------------------------|
| 01            | September 2009 | First printing                                                                                     |
| 02            | March 2010     | Revised information on the simple position control function and revised/corrected manual contents. |

## **About This Manual**

This User's Manual is compiled chapter by chapter for user's convenience as follows. Understanding the following configuration ensures more effective use of the product.

|           |                            | Overview                                                                                                    |
|-----------|----------------------------|----------------------------------------------------------------------------------------------------|
| Chapter 1 | Overview                   | Describes features and names of parts.                                                                                                    |
| Chapter 2 | Design                     | Provides external dimensions, installation dimensions, peripheral device design/selection instructions, and other information necessary for design. |
| Chapter 3 | Operation                  | Describes names of parts, the Inverter's operations, including how to use the keys on the Digital Operator, and the monitor function.               |
| Chapter 4 | Parameter List             | List of parameters set via Digital Operator.                                                                                                    |
| Chapter 5 | Functions                  | Describes the functions of the Inverter.                                                                                                    |
| Chapter 6 | Communication Function     | Describes the Modbus-RTU communication.                                                                                                    |
| Chapter 7 | Maintenance<br>Operations  | Describes the causes and their countermeasures if the Inverter fails, including the solutions to possible troubles (troubleshooting).               |
| Chapter 8 | Inspection and Maintenance | Describes items for periodical inspection and/or maintenance for the Inverter.                                                                      |
| Chapter 9 | Specifications             | Provides Inverter specifications, as well as the specifications and dimensions of peripheral devices.                                               |
| Appendix  |                            | Describes the derating chart, capacitor life curve, compliance with international standards and index.                                              |

## **Contents**

| Intr       | oduction                                              | 1     |
|------------|-------------------------------------------------------|-------|
| Rea        | ad and Understand this Manual                         | 2     |
| Saf        | ety Precautions                                       | 5     |
|            | cautions for Safe Use                                 | 7     |
| Pre        | cautions for Correct Use                              | 8     |
| Che        | ecking Before Unpacking                               | 10    |
|            | vision History                                        | 11    |
|            | out This Manual                                       | 12    |
| Chaptor    | 1 Overview                                            |       |
| -          | 1 Overview                                            | 4.4   |
| 1-1<br>1-2 | Functions Appearance and Names of Parts               |       |
|            |                                                       | 1     |
| -          | 2 Design                                              |       |
| 2-1        | Installation                                          |       |
| 2-2        | Wiring                                                | 2-6   |
| Chapter    | 3 Operation                                           |       |
| 3-1        | Name of Parts of the Digital Operator                 | 3-1   |
| 3-2        | Operation Method                                      | 3-7   |
| 3-3        | Test Run                                              |       |
| 3-4        | Tripping                                              | 3-12  |
| Chapter    | 4 Parameter List                                      |       |
| 4-1        | Monitor Mode                                          | 4-1   |
| 4-2        | Function Mode                                         | 4-4   |
| Chapter    | 5 Functions                                           |       |
| 5-1        | Monitor Mode                                          | 5-1   |
| 5-2        | Basic Functions                                       | 5-13  |
| 5-3        | Input/Output Terminals                                |       |
| 5-4        | Analog Signal                                         |       |
| 5-5        | Settings Relating to Control Method                   |       |
| 5-6        | Operation Functions                                   |       |
| 5-7<br>5-8 | Digital Operator/Operation FunctionsRestart Functions |       |
| 5-9        | Functions Relating to Protections, Warnings           | 5-94  |
| 0.0        | and Various Output Signals                            | 5-110 |
| 5-10       | . •                                                   |       |
| 5-11       | Sensorless Vector Control                             | 5-144 |
| 5-12       | •                                                     |       |
| 5-13       | •                                                     |       |
| 5-14       | Other Functions                                       | 5-174 |

## **Contents**

| Chap | oter6  | Communication Function                                          |         |
|------|--------|-----------------------------------------------------------------|---------|
| (    | 6-1    | Communication Specifications                                    | 6-1     |
| (    | 6-2    | RS-485 Port Specifications and Connection                       | 6-2     |
| (    | 6-3    | List of Modbus Communication (Modbus-RTU) Parameters            | 6-3     |
| (    | 6-4    | Modbus Communication (Modbus-RTU) Protocol                      | 6-4     |
| (    | 6-5    | Explanation of Each Parameter No                                | 6-8     |
| (    | 6-6    | To Save the Change to the Holding Register (Enter Command)      |         |
|      | 6-7    | Co-Inverter Communication                                       |         |
| (    | 6-8    | List of Modbus Communication (Modbus-RTU) Data                  | 6-27    |
| Chap | oter7  | Maintenance Operations                                          |         |
|      | 7-1    | Error Display and Remedial Actions                              | 7-1     |
|      | 7-2    | Troubleshooting                                                 | 7-10    |
| Chap | oter8  | Inspection and Maintenance                                      |         |
| ;    | 8-1    | Inspection and Maintenance                                      | 8-1     |
| Chap | oter9  | Specifications                                                  |         |
| !    | 9-1    | Standard Specification List                                     | 9-1     |
| ,    | 9-2    | External Dimensions                                             | 9-6     |
| ,    | 9-3    | Options                                                         | 9-12    |
| Appe | endice | es                                                              |         |
| ı    | Appen  | idix-1 Derating Table                                           | App-1   |
| ,    | Appen  | dix-2 Smoothing Capacitor Life Curve                            | App-7   |
|      |        | dix-3 Life Alarm Output                                         |         |
| 1    | Appen  | dix-4 Notes on Compliance with EC Directives and UL/cUL Standar | dsApp-9 |
| INDE | ΞX     |                                                                 |         |

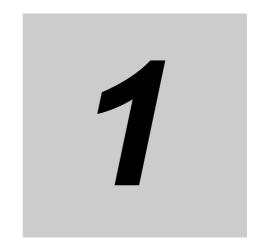

## **Overview**

Describes the features, operating procedures, performance specifications and other aspects of this Unit.

| 1-1 | Functions                                                    | 1-1 |
|-----|--------------------------------------------------------------|-----|
|     | 3G3MX2 Inverter Models                                       | 1-1 |
|     | International Standards (EC Directives and UL/cUL Standards) |     |
|     | High-performance, Multi-function Compact Inverter Supporting |     |
|     | Wide-ranging Applications                                    | 1-2 |
| 1-2 | Appearance and Names of Parts                                | 1-4 |

## 1-1 Functions

### **3G3MX2 Inverter Models**

| Detect weltone   | Enclosure | Max. applicable motor capacity |                | Model        |
|------------------|-----------|--------------------------------|----------------|--------------|
| Rated voltage    | ratings   | CT: Heavy load                 | VT: Light load | Model        |
| 3-phase 200 VAC  | IP20      | 0.1kW                          | 0.2 kW         | 3G3MX2-A2001 |
|                  |           | 0.2 kW                         | 0.4 kW         | 3G3MX2-A2002 |
|                  |           | 0.4 kW                         | 0.75 kW        | 3G3MX2-A2004 |
|                  |           | 0.75 kW                        | 1.1 kW         | 3G3MX2-A2007 |
|                  |           | 1.5 kW                         | 2.2 kW         | 3G3MX2-A2015 |
|                  |           | 2.2 kW                         | 3.0 kW         | 3G3MX2-A2022 |
|                  |           | 3.7 kW                         | 5.5 kW         | 3G3MX2-A2037 |
|                  |           | 5.5 kW                         | 7.5 kW         | 3G3MX2-A2055 |
|                  |           | 7.5 kW                         | 11 kW          | 3G3MX2-A2075 |
|                  |           | 11 kW                          | 15 kW          | 3G3MX2-A2110 |
|                  |           | 15 kW                          | 18.5 kW        | 3G3MX2-A2150 |
| 3-phase 400 VAC  | IP20      | 0.4 kW                         | 0.75 kW        | 3G3MX2-A4004 |
|                  |           | 0.75 kW                        | 1.5 kW         | 3G3MX2-A4007 |
|                  |           | 1.5 kW                         | 2.2 kW         | 3G3MX2-A4015 |
|                  |           | 2.2 kW                         | 3.0 kW         | 3G3MX2-A4022 |
|                  |           | 3.0 kW                         | 4.0 kW         | 3G3MX2-A4030 |
|                  |           | 4.0 kW                         | 5.5 kW         | 3G3MX2-A4040 |
|                  |           | 5.5 kW                         | 7.5 kW         | 3G3MX2-A4055 |
|                  |           | 7.5 kW                         | 11 kW          | 3G3MX2-A4075 |
|                  |           | 11 kW                          | 15 kW          | 3G3MX2-A4110 |
|                  |           | 15 kW                          | 18.5 kW        | 3G3MX2-A4150 |
| 1-phase 200 V AC | IP20      | 0.1 kW                         | 0.2 kW         | 3G3MX2-AB001 |
|                  |           | 0.2 kW                         | 0.4 kW         | 3G3MX2-AB002 |
|                  |           | 0.4 kW                         | 0.55 kW        | 3G3MX2-AB004 |
|                  |           | 0.75 kW                        | 1.1 kW         | 3G3MX2-AB007 |
|                  |           | 1.5 kW                         | 2.2 kW         | 3G3MX2-AB015 |
|                  |           | 2.2 kW                         | 3.0 kW         | 3G3MX2-AB022 |

#### International Standards (EC Directives and UL/cUL Standards)

The 3G3MX2 Inverter meets the EC Directives and UL/cUL standard requirements for worldwide use.

| Classif          | Applicable standard   |                   |
|------------------|-----------------------|-------------------|
| EC Directives    | EMC directive         | EN61800-3: 2004   |
|                  | Low-voltage directive | EN61800-5-1: 2003 |
| UL/cUL Standards |                       | UL508C            |

#### High-performance, Multi-function Compact Inverter Supporting Wide-ranging Applications

#### Powerful Torque Ideal for a Variety of Applications

#### High starting torque

With the sensorless vector control and auto-tuning functions, this Unit ensures high starting torque of 200% at 0.5 Hz.

Note. The frame may have to be raised depending on the condition.

#### **Overload limit/Overcurrent Suppression function**

- (1) The Inverter monitors the motor current during acceleration or constant speed operation in order to lower output frequency automatically.
- (2) This function suppresses significant change in current caused by rapid acceleration, etc. Acceleration will be suppressed temporarily if the output current reaches approx. 180% of the rated current during acceleration.

#### **Various Applications**

#### **Safety Function**

Conforming to stop category 0 under IEC60204-1 and the ISO13849-1: 2006 (PLd) standard (certification pending)

#### **Simple Position Control Function**

- (1) Comes standard with the pulse input functions.
- (2) Supporting simple positioning to a maximum of 8 points by setting the position command, speed reference and acceleration/deceleration time to parameters.

#### Comes Standard with RS-485 (Modbus-RTU)

- (1) Comes standard with the Modbus-RTU communication function to communicate with, and also read/write various parameters from/to, the host equipment. Broadcasting from the host equipment is also supported.
- (2) Transfer Speed: Supporting speeds up to 115.2 kbps
- (3) Co-inverter communication is also supported.

#### Side-by-Side (Zero Clearance) Installation

Since the Inverter can be installed with its right or left face contacting a wall or other structure, the installation space can be reduced.

Note. The carrier frequency, etc. must be derated depending on the model.

#### **Password Function**

Comes with the password function to prevent reading or changing of parameters without proper access privileges.

## 1-2 Appearance and Names of Parts

1-phase 200 V 0.1, 0.2, 0.4 kW 3-phase 200 V 0.1, 0.2, 0.4, 0.75 kW

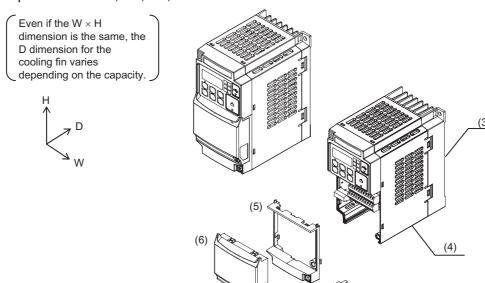

1-phase 200 V 0.75, 1.5, 2.2 kW 3-phase 200 V 1.5, 2.2 kW 3-phase 400 V 0.4, 0.75, 1.5, 2.2, 3.0 kW

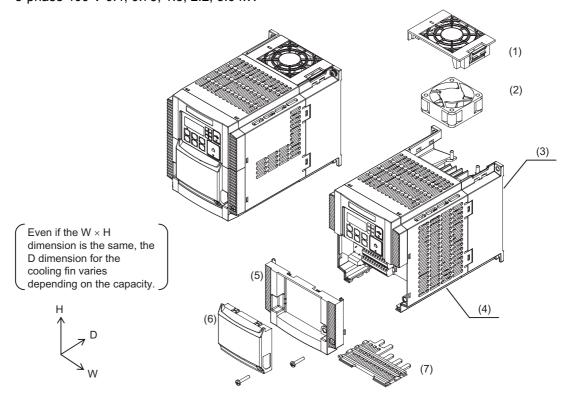

- (1) Cooling fan cover
- (2) Cooling fan
- (3) Cooling fin (4) Main housing
- (5) Terminal block cover
  - (6) Optional board cover
  - (7) Backing plate

Note: • 3-phase 200 V/0.75 kW models come with a cooling fan.

• 1-phase 200 V/0.75 kW models and 3-phase 400 V/0.4 kW/0.75 kW models do not come with a cooling fan.

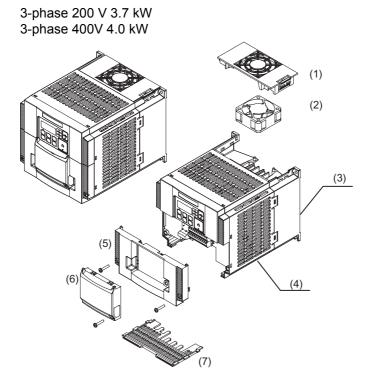

3-phase 200 V 5.5, 7.5 kW 3-phase 400 V 5.5, 7.5 kW

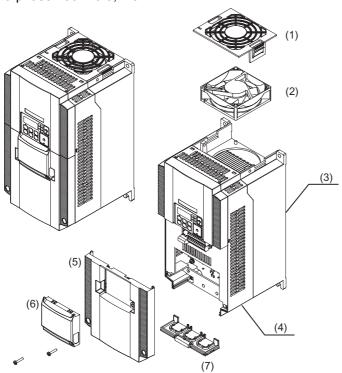

- (1) Cooling fan cover
- (2) Cooling fan
- (3) Cooling fin
- (4) Main housing
- (5) Terminal block cover
- (6) Optional board cover
- (7) Backing plate

3-phase 200 V 11 kW 3-phase 400 V 11, 15 kW

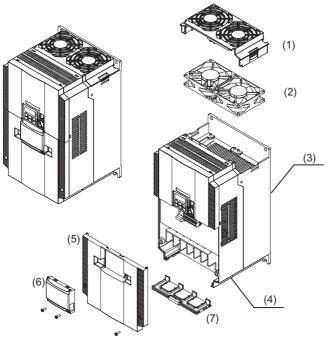

3-phase 200 V 15 kW

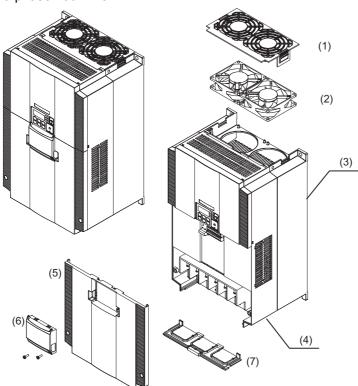

- (1) Cooling fan cover
- (2) Cooling fan
- (3) Cooling fin
- (4) Main housing
- (5) Terminal block cover
- (6) Optional board cover
- (7) Backing plate

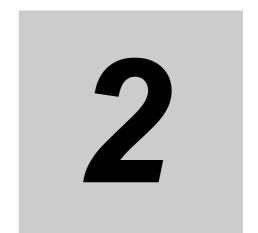

# Design

Describes the name and function of each part, installation method, wiring method, etc.

| 2-1 | Installation                                            | 2-1 |
|-----|---------------------------------------------------------|-----|
|     | Precautions for Safe Use                                |     |
|     | Precautions for Correct Use                             |     |
|     | Installation Environment                                |     |
|     | Backing Plate                                           | 2-3 |
|     | Installation/Removal Method of the Terminal Block Cover |     |
|     | Names of Parts Inside the Terminal Block Cover          | 2-5 |
| 2-2 | Wiring                                                  | 2-6 |
|     | Connection Diagram                                      | 2-6 |
|     | Wiring the Main Circuit Terminals                       |     |
|     | Wiring Control Circuit Terminals                        |     |
|     | Connection to Programmable Controller (PLC)             |     |

## 2-1 Installation

#### **Precautions for Safe Use**

#### Installation and Storage

- Do not store or use the product in the following places.
  - · Locations subject to direct sunlight.
  - Locations subject to ambient temperature exceeding the specifications.
  - Locations subject to relative humidity exceeding the specifications.
  - Locations subject to condensation due to severe temperature fluctuations.
  - Locations subject to corrosive or flammable gases.
  - · Locations subject to exposure to combustibles.
  - Locations subject to dust (especially iron dust) or salts.
  - Locations subject to exposure to water, oil, or chemicals.
  - · Locations subject to shock or vibration.

#### Transportation, Installation, and Wiring

- Do not drop or apply any strong impact to the Inverter to avoid damage to the parts and/or the Inverter.
- When transporting the Inverter, hold the fin, not the front cover or terminal block cover.
- Do not connect an AC power supply to the control I/O terminals. Doing so may cause damage to the Inverter.
- Be sure to tighten the screws on the terminal block securely. Perform the wiring after installing the Inverter.
- Do not connect any load other than the 3-phase induction motor to the output terminals (U/ T1, V/T2, W/T3) of the Inverter.
- Take appropriate and sufficient countermeasures when using the Inverter in the following locations. Not doing so may result in damage to the Inverter.
  - Locations subject to static electricity or other forms of noise.
  - Locations subject to strong electromagnetic fields.
  - Locations close to power supplies.

#### Main Circuit Power Supply

• Confirm that the rated input voltage of the Inverter matches the AC power supply voltage.

#### **Precautions for Correct Use**

#### Installation

• Install the Inverter vertically on a wall.

Install the Inverter on a nonflammable wall surface material, like metal.

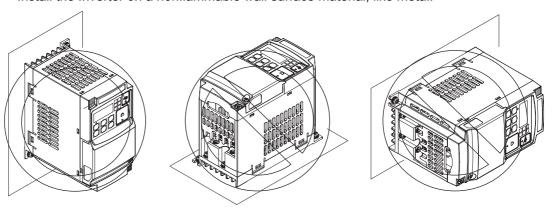

#### **Installation Environment**

Make sure the ambient temperature remains within the rated range (–10 to 50°C). Take note that if the ambient temperature reaches or exceeds 40°C, the carrier frequency and output current must be derated. If the Inverter is used in an environment exceeding the allowable operating temperature range, the product life of the Inverter (specifically, the capacitor) will be shortened. Measure and check the temperature approx. 5 cm from the bottom center of the Inverter body.

Provide sufficient space around the Inverter because it can become very hot (up to 150°C or so). Keep the Inverter away from heating elements (such as a Braking Resistor, reactor, etc.). Although side-by-side installation is possible. The ambient temperature of the installation site must not exceed 40°C and the carrier frequency and output current must be derated if side-by-side installation is used.

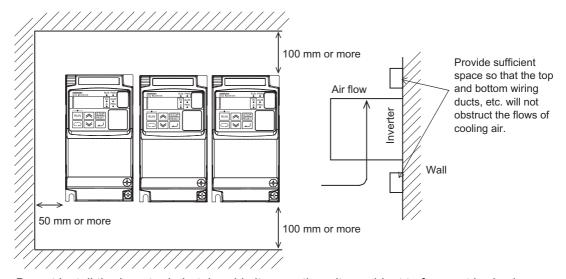

Do not install the Inverter in hot, humid sites or other sites subject to frequent bedewing. Make sure that the humidity in the installation site is within the allowable operating range (20% to 90% RH), as defined in the standard specifications.

In particular, make sure that the installation site is free from condensation. If condensed water adheres to the Inverter's internal parts, the electronic components may short-circuit, causing failure of the Inverter. In addition to avoiding condensation, avoid installing the Inverter under direct sunlight.

Avoid an environment where the Inverter may be exposed to dust, gases (corrosive, explosive, and/or flammable), grinding fluid mist, or salt. If a foreign object (e.g. dust) enters the Inverter, it could result in failure of the Inverter. If using the Inverter in a dusty place, take appropriate measures. (For example, place the Inverter in a closed panel.)

When several Inverters are installed in a panel and a ventilation fan is mounted in the panel, be careful about the layout of the Inverters and the air intake apertures. Depending on the layout, the Inverter's cooling effect may deteriorate, resulting in an increase in the ambient temperature.

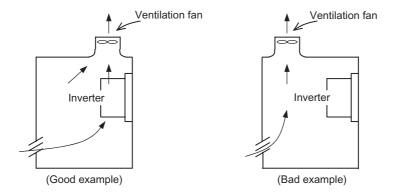

#### **Heat Radiation from Inverter**

#### 1-phase/3-phase 200 V

| Inverter capacity (kW)         | 0.1  | 0.2  | 0.4 | 0.75 | 1.5 | 2.2  | 3.7 | 5.5  | 7.5  | 11   | 15  |
|--------------------------------|------|------|-----|------|-----|------|-----|------|------|------|-----|
| Load with 100% loss (W)        | 12   | 22   | 30  | 48   | 79  | 104  | 154 | 229  | 313  | 458  | 625 |
| Efficiency at rated output (%) | 89.5 | 90   | 93  | 94   | 95  | 95.5 | 96  | 96   | 96   | 96   | 96  |
| 3-phase 400 V                  |      |      |     |      |     |      |     |      |      |      |     |
| Inverter capacity (kW)         | 0.4  | 0.75 | 1.5 | 2.2  | 3.0 | 4.0  | 5.5 | 7.5  | 11   | 15   | •   |
| Load with 100% loss (W)        | 35   | 56   | 96  | 116  | 125 | 167  | 229 | 296  | 411  | 528  | •   |
| Efficiency at rated output (%) | 92   | 93   | 94  | 95   | 96  | 96   | 96  | 96.2 | 96.4 | 96.6 |     |

#### **Backing Plate**

With a model of 5.5 kW or higher capacity, cut off the connection points between the backing plate and unnecessary portions with nippers or a wire cutter when running cables.

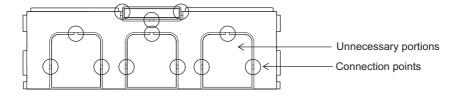

#### Installation/Removal Method of the Terminal Block Cover

#### 1. Removal method

Loosen the screw(s) (1 or 2 locations) securing the terminal block cover.

While pressing the bottom of the terminal block cover in the direction of the arrow, pull the terminal block cover downward to remove.

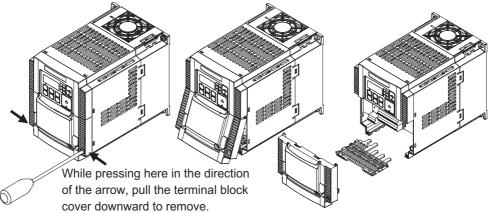

The terminal block cover is secured with one screw at the bottom right for 3.0 kW and smaller models, or with two screws on both sides for 3.7 kW and larger models.

The optional board cover is affixed with screws onto the terminal block cover, but it is not affixed onto the main unit. Accordingly, the terminal block cover can be removed without removing the optional board cover.

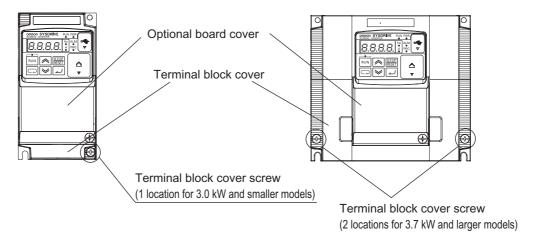

#### 2. Installation method

Follow the removal procedure in reverse. Set the top side of the terminal block cover onto the main unit and push in the cover until you hear a "click" sound.

#### Names of Parts Inside the Terminal Block Cover

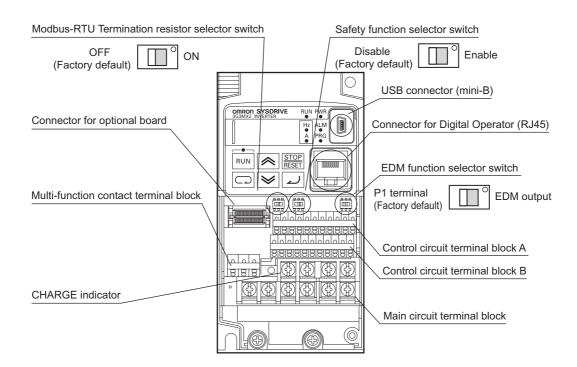

| Name                                                  | Description                                                                                                    |  |  |  |
|-------------------------------------------------------|----------------------------------------------------------------------------------------------------|--|--|--|
| Modbus-RTU<br>Termination resistor<br>selector switch | Use this Terminal Resistor selector switch for RS-485 terminals on the control circuit terminal block. When this switch is turned ON, the internal 200 $\Omega$ Resistor is connected.                                                    |  |  |  |
| Safety function selector switch                       | Turn this switch ON when using the safety function. Turn OFF the power before turning this switch ON/OFF.For details, refer to "Safety Function" on page 5-170.                                                                           |  |  |  |
| EDM function selector switch                          | Turn this switch ON when using the EDM output of the safety function. Turn OFF the power before turning this switch ON/OFF. For details, refer to "Safety Function" on page 5-170.                                                        |  |  |  |
| USB connector                                         | Use this mini-B USB connector to connect a PC. Even when the Inverter is being operated by a PC, etc., via USB connection, it can still be operated using the Digital Operator.                                                           |  |  |  |
| Connector for<br>Digital Operator                     | Use this connector to connect the Digital Operator.                                                                                                    |  |  |  |
| Connector for optional board                          | Use this connector to mount the optional board. Communications Units and other options can be connected.                                                                                                    |  |  |  |
| Control circuit terminal blocks A and B               | These terminal blocks are used to connect various digital/analog input and output signals for inverter control, etc.                                                                                                    |  |  |  |
| Multi-function contact terminal block                 | Use this SPDT contact terminal block for relay outputs.                                                                                                    |  |  |  |
| Main circuit terminal block                           | Use this terminal block to connect an output to the motor and Braking Resistor, etc. Also, use this terminal block to connect the inverter to the main power supply.                                                                      |  |  |  |
| CHARGE indicator (Charge indicator LED)               | This LED indicator is lit if the DC voltage of the main circuit (between terminals P/+2 and N/-) remains approx. 45 V or above after the power has been cut off. Before wiring, etc. confirm that the Charge LED indicator is turned OFF. |  |  |  |
|                                                       |                                                                                                    |  |  |  |

Note. Refer to Chapter 3 "Operation" for the display and operating controls.

## 2-2 Wiring

### **Connection Diagram**

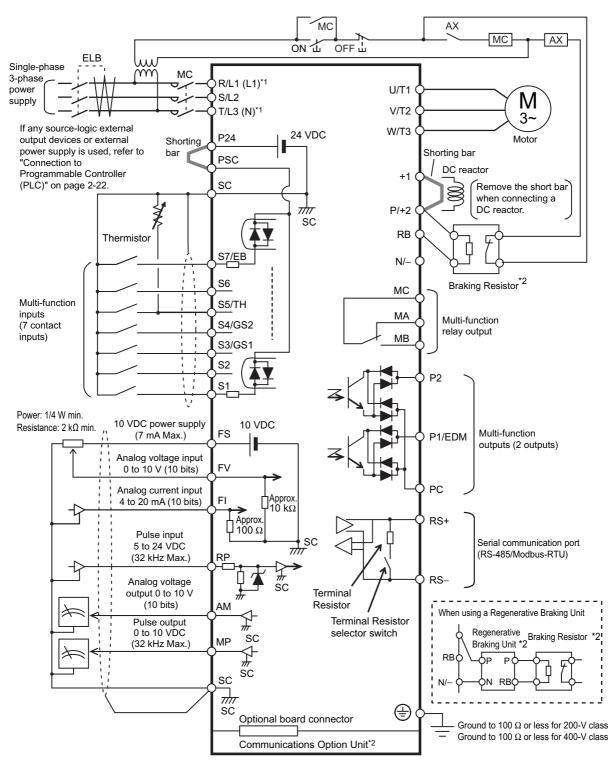

<sup>\*1</sup> Connect to terminals L1 and N on a single-phase, 200-V Inverter (3G3MX2-AB ...).

<sup>\*2</sup> Optional.

### **Main Circuit Terminals**

| Terminal symbol Terminal name |                                  | Description                                                                                                    |  |  |  |  |
|-------------------------------|----------------------------------|----------------------------------------------------------------------------------------------------|--|--|--|--|
| R/L1 L1                       | Main power supply                | Connect the input AC power supply. Connect to terminals L1 and N on a single-phase, 200-V Inverter (3G3MX2-AB□□□).                                                                                                    |  |  |  |  |
| S/L2                          | input terminal                   |                                                                                                    |  |  |  |  |
| T/L3 N                        |                                  |                                                                                                    |  |  |  |  |
| U/T1                          | Inverter output                  | Connect a 3-phase motor.                                                                                                    |  |  |  |  |
| V/T2                          | terminal                         |                                                                                                    |  |  |  |  |
| W/T3                          |                                  |                                                                                                    |  |  |  |  |
| +1                            | DC reactor                       | Remove the shorting bar between terminals +1 and P/+2, and connect the optional DC reactor.                                                                                                    |  |  |  |  |
| P/+2                          | connection terminal              |                                                                                                    |  |  |  |  |
| P/+2                          | Braking Resistor                 | Connect optional braking resistors. (If a braking torque is required)                                                                                                    |  |  |  |  |
| RB                            | connection terminal              |                                                                                                    |  |  |  |  |
| P/+2 Regenerative             |                                  | Connect optional regenerative braking units. (When braking torquise required or the built in braking circuit is not sufficient)                                                                                                    |  |  |  |  |
| N/-                           | braking unit connection terminal | is required or the built-in braking circuit is not sufficient)                                                                                                    |  |  |  |  |
| G Ground terminal             |                                  | This is a ground terminal. Connect this terminal to the ground. Provide Class D grounding for 200 V class models, and class C grounding for 400 V class models.  On 200 V class models of 3.7 kW or below and 400 V class models of 4.0 kW or below, the ground terminal is located on the cooling fin. |  |  |  |  |

### **Control Circuit Terminals**

|        |                               | Terminal symbol | Terminal name                                                      | Description                                                                                                   | Specifications                                                                                                |
|--------|-------------------------------|-----------------|--------------------------------------------------------------------|----------------------------------------------------------------------------------------------------|----------------------------------------------------------------------------------------------------|
| Analog | Power supply                  | SC              | Input signal common                                                | This is a common terminal used by the internal power supply, digital input and analog input/output terminals. |                                                                                                    |
|        |                               | FS              | Frequency<br>reference<br>power supply                             | 10 VDC power supply for the FV terminal.                                                                      | Allowable max. current: 7 mA                                                                                  |
|        | Frequency<br>setting<br>input | FV              | Frequency<br>reference input<br>terminal (analog<br>voltage input) | Use this terminal if the frequency reference is provided by 0 to 10 VDC voltage input.                        | Input impedance Approx. $10 \text{ k}\Omega$ Allowable input voltage range $-0.3 \text{ to } +12 \text{ VDC}$ |
|        |                               | FI              | Frequency<br>reference<br>terminal (analog<br>current input)       | Use this terminal if the frequency reference is provided by 4 to 20 mA current input.                         | Input impedance $100~\Omega$ Allowable input range 0 to 24 mA                                                 |

|         |                 |         | Terminal symbol                                               | Terminal name                                                                      | Description                                                                                                    | Specifications                                                                                                    |
|---------|-----------------|---------|---------------------------------------------------------------|------------------------------------------------------------------------------------|----------------------------------------------------------------------------------------------------|----------------------------------------------------------------------------------------------------|
| Analog  | Sensor<br>input |         | S5/TH                                                         | External<br>thermistor input<br>(also used as<br>multi-function<br>input terminal) | Connect an external thermistor between the SCs, to trip the Inverter when a temperature error occurs. (The inverter will trip when the input from thermistor is approx. $3  \mathrm{k}\Omega$ or higher.) Since this input is also used as the multifunction input terminal, setting of C005 is required. For details, refer to "Thermistor Trip Function" on page 5-120. | PTC type                                                                                                    |
|         | Output          |         | AM                                                            | Multi-function<br>analog output<br>(voltage)                                       | Specified signals can be output using voltage signals of 0 to 10 VDC.                                                                                                    | AM                                                                                                    |
|         |                 |         | SC                                                            | Input signal common                                                                | This is a common terminal used by the internal power supply, digital input and analog input/output terminals.                                                                                                    |                                                                                                    |
|         | Power supply    |         | P24                                                           | Power supply<br>terminal for<br>input signal                                       | 24 VDC power supply for contact input signal. This is used as a common terminal if the source logic is input.                                                                                                    | Allowable max. current: 100 mA                                                                                                    |
| Digital |                 |         | PSC                                                           | Power supply<br>terminal for<br>input terminal                                     | Sink logic input: Shorted with P24 Source logic input: Shorted with SC To drive the contact input using an external power supply, remove the shorting bar. For details, refer to "Connection to Programmable Controller (PLC)" on page 2-22.                                                                                                    |                                                                                                    |
|         | Input           | Contact | \$7/EB<br>\$6<br>\$5/TH<br>\$4/G\$2<br>\$3/G\$1<br>\$2<br>\$1 | Multi-function input terminal                                                      | Select 7 functions from among 59, and allocate them to terminals S1 through S7/EB. Both sink and source logics are supported. For details, refer to "Connection to Programmable Controller (PLC)" on page 2-22.                                                                                                    | Voltage between each input and PSC ON voltage: 18 V min. OFF voltage: 3 V max. Allowable max. voltage: 27 VDC Load current: 5 mA (at 24 V) |
|         |                 |         | S4/GS2<br>S3/GS1                                              | Safety input                                                                       | Enabled when the safety function selector switch is turned ON. For details, refer to "Safety Function" on page 5-170.                                                                                                    |                                                                                                    |

|                      |        |                | Terminal symbol         | Terminal name                                                                                 | Description                                                                                                    | Specifications                                                                                                    |                                                                                                    |
|----------------------|--------|----------------|-------------------------|-----------------------------------------------------------------------------------------------|----------------------------------------------------------------------------------------------------|----------------------------------------------------------------------------------------------------|----------------------------------------------------------------------------------------------------|
|                      | Input  | Pulse          | RP                      | Pulse input-A                                                                                 | A pulse input for frequency<br>setting. (Take note that the<br>internal circuit is different<br>from input terminals S7/<br>EB.)                                                                             | Input pulse 32 kHz max.  Voltage between input and SC ON voltage: 4 V min. OFF voltage: 1 V max. Allowable max. voltage: 27 VDC                           |                                                                                                    |
|                      |        |                | S7/EB                   | Pulse input-B                                                                                 | A pulse input for frequency<br>setting. (Take note that the<br>internal circuit is different<br>from input terminal RP.)                                                                                     | Input pulse 1.8 kHz max.  ON voltage: 18 V min.  OFF voltage: 3 V max.  Allowable max. voltage: 27  VDC  Load current: 5 mA (at 24  V)                    |                                                                                                    |
| Digital              |        | Open collector | P1/EDM<br>P2            | Multi-function output terminal                                                                | Select 2 functions from among 43, and allocate them to terminals P1 through P2. Both sink and source logics are supported. For details, refer to "Connection to Programmable Controller (PLC)" on page 2-22. | Open collector output Between each terminal and PC Allowable max. voltage: 27 V Allowable max. current: 50 mA Voltage drop when ON: 4 V max.              |                                                                                                    |
|                      | ıt     | Ō              | P1/EDM                  | Safety monitor                                                                                | Enabled when the EDM function selector switch is ON. For details, refer to "Safety Function" on page 5-170.                                                                                                  |                                                                                                    |                                                                                                    |
|                      | Output |                | MA<br>MB                | Relay output terminal                                                                         | Select the desired functions from among 43 functions, and allocate them to these                                                                                                    | Max. contact capacity MA-MC:                                                                                                    |                                                                                                    |
|                      |        |                | Relay                   | MC                                                                                            | Relay output<br>common                                                                                                    | terminals. SPDT contact. The factory default of Relay Output (MA, MB) Contact Selection (C036) is NC contact between MA-MC, and NO contact between MB-MC. | 250 VAC, 2 A (resistance) 0.2 A (induction) MB-MC: 250 VAC, 1 A (resistance) 0.2 A (induction) Contact min. capacity 100 VAC, 10mA 5 VDC, 100mA |
|                      |        | Pulse          | MP                      | Pulse output                                                                                  | Pulses are output.                                                                                                    | Output pulse: 32 kHz max.<br>Output voltage: 10 VDC<br>Allowable max. current: 2<br>mA                                                                    |                                                                                                    |
| Serial communication |        | RS+<br>RS-     | Modbus port<br>(RS-485) | RS-485 port<br>RS+ RS-485 differential (+)<br>signal<br>RS- RS-485 differential (-)<br>signal | Max. speed: 115.2 kbps Built-in Terminal Resistor: 200 $\Omega$ Slide switch selection                                                                                                    |                                                                                                    |                                                                                                    |

# Wiring the Main Circuit Terminals

- Before wiring, make sure that the CHARGE indicator is OFF.
- Once the power supply is turned on, the capacitor in the Inverter is charged with high voltage for a while even after the power supply is turned off and regardless of whether the Inverter is running or not.
- If you are going to change cable connections after the power supply is turned off, wait for at least 10 minutes. Before wiring, check for a residual voltage between terminals "P/+2" and "N/—" with a circuit tester to ensure safety.

#### Main power supply input terminals (R/L1, S/L2, T/L3)

Use an earth leakage breaker for circuit (wiring) protection between the power supply and the main power supply terminals (R/L1, S/L2, T/L3).

An earth leakage breaker may malfunction at high frequency. Use an earth leakage breaker with a large high-frequency sensitive current rating.

As a guide for leakage current, if a CV wire is used and routed through a metal pipe, the leakage current is 30 mA/km. Due to the higher specific inductive capacity of the H-IV wire, the leakage current increases about eight times. Use a wire with a sensitivity current one-level higher. The leakage current mentioned here is the effective value of the fundamental wave, and high-frequency currents are excluded.

| Inverter-motor distance | Sensitivity current of earth leakage breaker |
|-------------------------|----------------------------------------------|
| 100 m max.              | 30 mA                                        |
| 300 m max.              | 100 mA                                       |
| 800 m max.              | 200 mA                                       |

When the Inverter protective function is activated, your system may fail or an accident may occur. Connect a magnetic contactor to turn off the Inverter power supply.

Do not start or stop the Inverter by switching ON/OFF the magnetic contactor provided in the Inverter power supply input (primary) circuit and output (secondary) circuit. To start or stop the Inverter via an external signal, use the operation command terminals (FW, RV) on the control circuit terminal block.

Do not use this Inverter with an input phase loss connection. Doing so may damage the Inverter.

The Inverter operates with 1-phase input during input phase loss, causing a trip (due to undervoltage, overcurrent, etc.) or damage to the Inverter. Even if an input phase is open, the internal capacitor is charged with voltage, and electric shock or injury may occur.

When changing the cable connections, refer to "Precautions for Use."

In the following cases, the internal converter module may be damaged:

- Imbalance ratio of power supply voltage is 3% or more.
- Power supply capacity is ten times or more than the Inverter capacity, and 500 kVA or more.
- Rapid change in power supply voltage

Example) When several inverters are connected with a short bus.

When the phase advance capacitor is turned on/off.

Do not turn on the power and then turn it off again more than once every 3 minutes. Doing so may damage the Inverter.

#### Inverter output terminal (U/T1, V/T2, W/T3)

For connection of the output terminal, use the compatible cable or a cable with a larger diameter. Otherwise, the output voltage between the Inverter and the motor may drop. Particularly during low-frequency output, a voltage drop occurs with the cable, resulting in motor torque reduction.

Do not mount a phase advance capacitor or surge absorber, because these devices may cause the Inverter to trip or cause damage to the capacitor or surge absorber.

If the cable length exceeds 20 m (particularly, with 400 V class), a surge voltage may be generated at the motor terminal depending on stray capacitance or inductance of the cable, causing the motor to burn out.

To suppress surge voltage, we offer a special filter (3G3AX-NFxxx). For details, contact our authorized dealer.

To connect several motors, provide a thermal relay for each.

The RC value of each thermal relay should be 1.1 times larger than the motor rated current. The relay may trip earlier depending on the cable length. In this case, connect an AC reactor to the Inverter output.

#### DC Reactor Connection Terminal (+1, P/+2)

This terminal is used to connect the optional DC reactor.

By factory default, a shorting bar has been connected between terminals +1 and P/+2. Before connecting the DC reactor, remove this shorting bar.

The length of the DC reactor connection cable should be 5 m or shorter.

If the DC reactor is not being used, do not remove the shorting bar.

If you remove the shorting bar without connecting the DC reactor, no power is supplied to the Inverter main circuit, disabling operation.

#### External Braking Resistor Connection Terminal (P/+2, RB)/Regenerative Braking Unit Connection Terminal (P/+2, N/-)

All models in the 3G3MX2 Series have a built-in regenerative braking circuit.

To improve braking capacity, mount the optional braking resistor to this terminal.

Do not mount a resistor whose resistance is lower than the specified value. Doing so may damage the regenerative braking circuit.

The cable length should be 5 m or shorter. Twist the two wires.

Do not connect any device other than the optional Regenerative Braking Unit or Braking Resistor to this terminal.

# **Ground Terminal** $\oplus$

To prevent electric shock, be sure to ground the Inverter and the motor.

The 200 V class should be connected to the ground terminal under Class D grounding conditions (conventional Class 3 grounding conditions: 100  $\Omega$  or less ground resistance), The 400 V class should be connected to the ground terminal under Class C grounding conditions (conventional special Class 3 grounding conditions: 10  $\Omega$  or less ground resistance).

For the ground cable, use the compatible cable or a cable with a larger diameter. Make the cable length as short as possible.

When several Inverters are connected, the ground cable must not be connected across several Inverters, and must not be looped. Otherwise, the Inverter and surrounding control machines may malfunction.

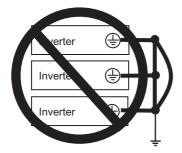

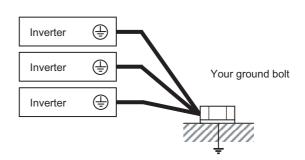

## **Arrangement of Main Circuit Terminal Block**

Open the terminal block cover and wire the main circuit terminal blocks.

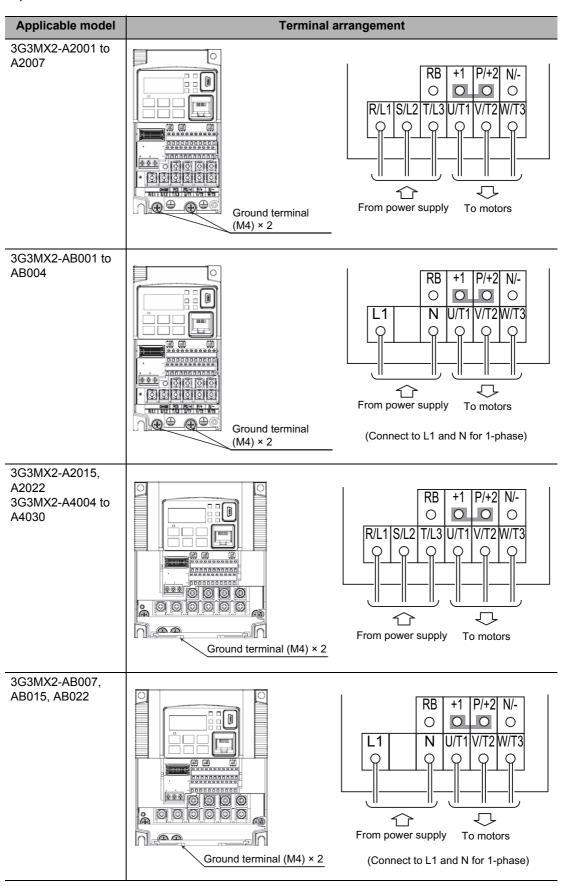

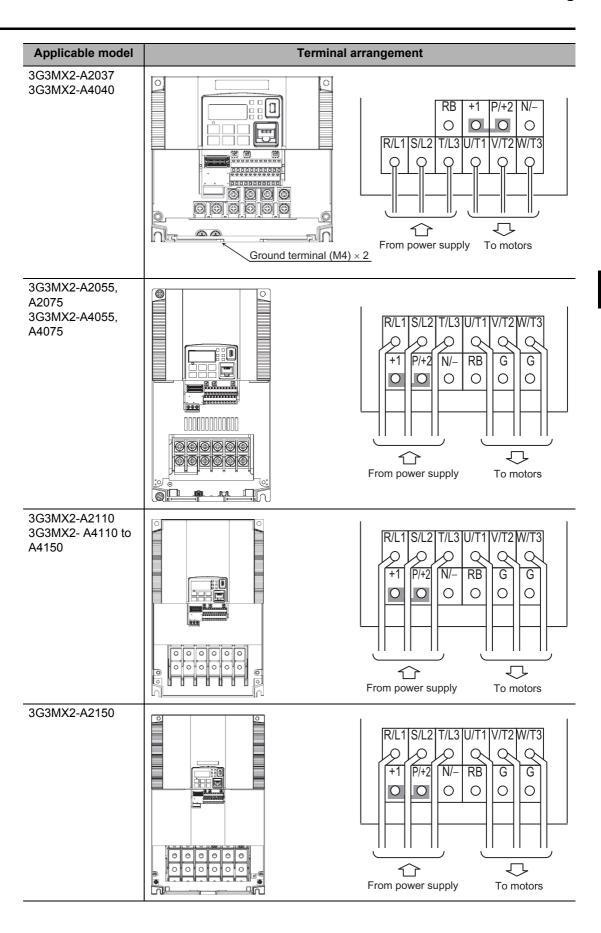

# **Recommended Cable Size, Wiring Device and Crimp Terminal**

|                  | Motor<br>output<br>(CT)<br>kW |                |                 | Wiring                                                           |                      | Applicable device                    |                               |                                                       |
|------------------|-------------------------------|----------------|-----------------|------------------------------------------------------------------|----------------------|--------------------------------------|-------------------------------|-------------------------------------------------------|
| Voltage<br>class |                               | Inverter model | Power cable mm  | Terminal-<br>block screw<br>size (terminal<br>block width)<br>mm | Tightening<br>torque | Earth<br>Leakage<br>Breaker<br>(ELB) | Magnetic<br>contactor<br>(MC) | Fuse size<br>(class J)<br>Rated<br>600 V AIC<br>200kA |
|                  | 0.1                           | 3G3MX2-A2001   | AWG16<br>(1.25) | M3.5<br>(7.6)                                                    | 1.0                  | EX30<br>(5A)                         | H10C                          | 10A                                                   |
|                  | 0.2                           | 3G3MX2-A2002   | AWG16<br>(1.25) | M3.5<br>(7.6)                                                    | 1.0                  | EX30<br>(5A)                         | H10C                          | 10A                                                   |
|                  | 0.4                           | 3G3MX2-A2004   | AWG16<br>(1.25) | M3.5<br>(7.6)                                                    | 1.0                  | EX30<br>(10A)                        | H10C                          | 10A                                                   |
|                  | 0.75                          | 3G3MX2-A2007   | AWG16<br>(1.25) | M3.5<br>(7.6)                                                    | 1.0                  | EX30<br>(10A)                        | H10C                          | 15A                                                   |
|                  | 1.5                           | 3G3MX2-A2015   | AWG14<br>(2.0)  | M4<br>(10)                                                       | 1.4                  | EX30<br>(20A)                        | H20                           | 15A                                                   |
| 3-phase<br>200 V | 2.2                           | 3G3MX2-A2022   | AWG12<br>(3.5)  | M4<br>(10)                                                       | 1.4                  | EX30<br>(20A)                        | H20                           | 20A                                                   |
|                  | 3.7                           | 3G3MX2-A2037   | AWG10<br>(5.5)  | M4<br>(10)                                                       | 1.4                  | EX50<br>(50A)                        | H25                           | 30A                                                   |
|                  | 5.5                           | 3G3MX2-A2055   | AWG6<br>(14)    | M5<br>(13)                                                       | 3.0                  | EX60<br>(60A)                        | H35                           | 30A                                                   |
|                  | 7.5                           | 3G3MX2-A2075   | AWG6<br>(14)    | M5<br>(13)                                                       | 3.0                  | EX100<br>(75A)                       | H50                           | 40A                                                   |
|                  | 11                            | 3G3MX2-A2110   | AWG4<br>(22)    | M6<br>(17.5)                                                     | 3.9 to 5.1           | EX100<br>(100A)                      | H65C                          | 60A                                                   |
|                  | 15                            | 3G3MX2-A2150   | AWG2<br>(38)    | M8<br>(23)                                                       | 5.9 to 8.8           | EX100<br>(100A)                      | H65C                          | 80A                                                   |
|                  | 0.4                           | 3G3MX2-A4004   | AWG16<br>(1.25) | M4<br>(10)                                                       | 1.4                  | EX50<br>(5A)                         | H10C                          | 10A                                                   |
|                  | 0.75                          | 3G3MX2-A4007   | AWG16<br>(1.25) | M4<br>(10)                                                       | 1.4                  | EX50<br>(10A)                        | H10C                          | 10A                                                   |
|                  | 1.5                           | 3G3MX2-A4015   | AWG16<br>(1.25) | M4<br>(10)                                                       | 1.4                  | EX50<br>(10A)                        | H10C                          | 10A                                                   |
|                  | 2.2                           | 3G3MX2-A4022   | AWG14<br>(2.0)  | M4<br>(10)                                                       | 1.4                  | EX50<br>(15A)                        | H20                           | 10A                                                   |
| 3-phase          | 3.0                           | 3G3MX2-A4030   | AWG14<br>(2.0)  | M4<br>(10)                                                       | 1.4                  | EX50<br>(15A)                        | H20                           | 15A                                                   |
| 400 V            | 4.0                           | 3G3MX2-A4040   | AWG12<br>(3.5)  | M4<br>(10)                                                       | 1.4                  | EX50<br>(20A)                        | H20                           | 15A                                                   |
|                  | 5.5                           | 3G3MX2-A4055   | AWG10<br>(5.5)  | M5<br>(13)                                                       | 3.0                  | EX50<br>(30A)                        | H25                           | 15A                                                   |
|                  | 7.5                           | 3G3MX2-A4075   | AWG10<br>(5.5)  | M5<br>(13)                                                       | 3.0                  | EX50<br>(50A)                        | H35                           | 20A                                                   |
|                  | 11                            | 3G3MX2-A4110   | AWG6<br>(14)    | M6<br>(17.5)                                                     | 3.9 to 5.1           | EX60B<br>(60A)                       | H35                           | 30A                                                   |
|                  | 15                            | 3G3MX2-A4150   | AWG6<br>(14)    | M6<br>(17.5)                                                     | 3.9 to 5.1           | EX100B<br>(75A)                      | H65C                          | 40A                                                   |

|                  |                               |                |                 | Wiring                                                           |                      | Applicable device                    |                               |                                                       |
|------------------|-------------------------------|----------------|-----------------|------------------------------------------------------------------|----------------------|--------------------------------------|-------------------------------|-------------------------------------------------------|
| Voltage<br>class | Motor<br>output<br>(CT)<br>kW | Inverter model | Power cable mm  | Terminal-<br>block screw<br>size (terminal<br>block width)<br>mm | Tightening<br>torque | Earth<br>Leakage<br>Breaker<br>(ELB) | Magnetic<br>contactor<br>(MC) | Fuse size<br>(class J)<br>Rated<br>600 V AIC<br>200kA |
|                  | 0.1                           | 3G3MX2-AB001   | AWG16<br>(1.25) | M3.5<br>(7.6)                                                    | 1.0                  | EX30<br>(5A)                         | H10C                          | 10A                                                   |
|                  | 0.2                           | 3G3MX2-AB002   | AWG16<br>(1.25) | M3.5<br>(7.6)                                                    | 1.0                  | EX30<br>(5A)                         | H10C                          | 10A                                                   |
| 1-phase          | 0.4                           | 3G3MX2-AB004   | AWG16<br>(1.25) | M3.5<br>(7.6)                                                    | 1.0                  | EX30<br>(10A)                        | H10C                          | 10A                                                   |
| 200 V            | 0.75                          | 3G3MX2-AB007   | AWG12<br>(3.5)  | M4<br>(10)                                                       | 1.4                  | EX30<br>(15A)                        | H10C                          | 15A                                                   |
|                  | 1.5                           | 3G3MX2-AB015   | AWG10<br>(5.5)  | M4<br>(10)                                                       | 1.4                  | EX30<br>(20A)                        | H20                           | 20A                                                   |
|                  | 2.2                           | 3G3MX2-AB022   | AWG10<br>(5.5)  | M4<br>(10)                                                       | 1.4                  | EX30<br>(20A)                        | H20                           | 30A                                                   |

- Note 1: Applicable devices assume use of a standard 3-phase, 4-pole motor.
- Note 2: Select an applicable circuit breaker by also considering the cutoff capacity. (Use an inverter type.) Use one circuit breaker for one inverter according to the applications shown in the above table.
- Note 3: If the wiring distance exceeds 20 m, the power cable size must be increased.
- Note 4: A H-IV wire (75°C) is recommended.
- Note 5: Use an earth leakage breaker (ELB) to ensure safety.
- Note 6: To meet the UL standards, always insert a UL-standard fuse of class J type on the power supply side.
- Note 7: Use a ground wire with a larger diameter than that of the power cable shown above.
- Note 8: Tighten the terminal-block screws with the specified torque. If the screws are not tightened securely, short-circuiting or fire may occur. Excessive tightening may cause damage to the terminal block or the Inverter.
- Note 9: Choose the sensitivity current of the earth leakage breaker (ELB) depending on the total distance between the Inverter and the power supply, and the Inverter and the motor. Also, use an earth leakage breaker of time-delay type. Use of a high-speed type may result in malfunction.
- Note 10: If a CV wire is used and routed through a metal pipe, the leakage current becomes 30 mA/km.
- Note 11: Due to the higher specific inductive capacity of the IV wire, the leakage current increases about eight times. Accordingly, use a wire with a sensitivity current of eight times the applicable level shown in the table below. Also, use a CV wire if the total wiring length exceeds 100 m.

| Total wiring length | Sensitivity current (mA) |
|---------------------|--------------------------|
| 100 m max.          | 50                       |
| 300 m max.          | 100                      |

#### **Main Circuit Connection Diagram**

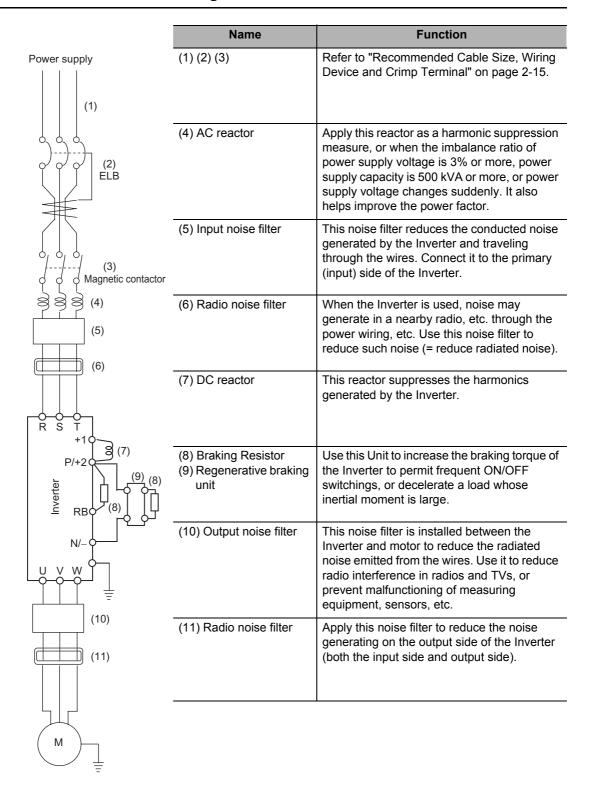

# **Wiring Control Circuit Terminals**

## Wiring and Arranging a Control Circuit Terminal Block

Terminals SC and PC are common terminals for input/output signals. They are isolated each other. Do not short-circuit or ground these common terminals.

Do not ground these common terminals via external equipment and check the external equipment ground conditions.

 Connect diodes when wiring input/output signals for multiple inverters, because sneak circuit paths are created.

For wiring of each control circuit terminal, use a twisted-pair shielded cable and connect the shielded cable to each common terminal.

The control circuit terminal connection cable should be 20 m or shorter. Separate the control circuit terminal connection cables from the main circuit cable (power cable) and the relay control circuit cable. If the two cables must be crossed with each other, make sure they bisect at right angles. Otherwise, the Inverters may malfunction.

For connection of the thermistor input terminal, connect the twisted wires to terminal SC individually, and separate them from other SC common cables. Since a weak current flows through the thermistor, the thermistor connection cable must be separated from the main circuit cable (power cable). The thermistor connection cable should be 20 m or shorter.

When providing contacts for control circuit terminals (multi-function input terminals, etc.), use a relay that will not cause contact failure even when the current or voltage is weak, such as a relay with cross-bar twin contacts.

To use a relay for a multi-function output terminal, connect a surge-absorbing diode in parallel with the coil.

Do not short-circuit the analog power supply terminals (FS-SC) and/or the interface power supply terminals (P24 and SC). Doing so could result in failure of the Inverter.

The control circuit terminal block has two rows of terminals at top and bottom. Since wiring the top terminals first makes it difficult to wire the bottom terminals, wire the bottom terminals first.

After the wiring, gently pull the wires to confirm that they are securely connected.

#### Wiring Example (Sink Logic)

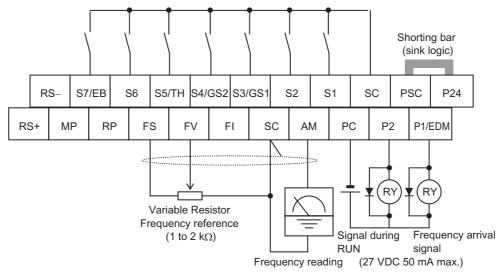

When connecting a relay to the multi-function output terminal, install a surge-absorbing diode in parallel with the relay. The output circuit can break down due to surge voltage when the relay is switched on/off.

## **Switching Method for Input Control Logics**

Multi-function input terminals are set to sink logic at the factory.

To switch the input control logic to source logic, remove the shorting bar between terminals P24 and PSC on the control circuit terminal block, and connect it between terminals PSC and SC.

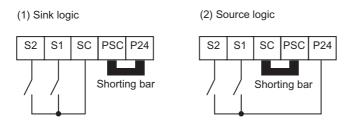

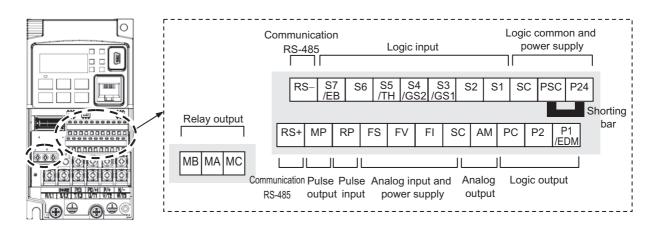

# Wire Sizes for Control Circuit Terminal Block and Relay Output Terminal Block

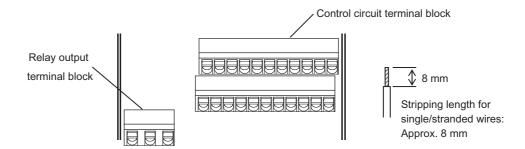

|                             | Applicable wire                      |                                     |                                |  |  |
|-----------------------------|--------------------------------------|-------------------------------------|--------------------------------|--|--|
|                             | Single wire mm <sup>2</sup><br>(AWG) | Stranded wire mm <sup>2</sup> (AWG) | Ferrules mm <sup>2</sup> (AWG) |  |  |
| Control Circuit Terminal    | 0.2 to 1.5                           | 0.2 to 1.0                          | 0.25 to 0.75                   |  |  |
| Block                       | (AWG 24 to 16)                       | (AWG 24 to 17)                      | (AWG 24 to 18)                 |  |  |
| Relay output terminal block | 0.2 to 1.5                           | 0.2 to 1.0                          | 0.25 to 0.75                   |  |  |
|                             | (AWG 24 to 16)                       | (AWG 24 to 17)                      | (AWG 24 to 18)                 |  |  |

### **Recommended Terminal**

To improve the ease of wiring and reliability of connection, use of ferrules of the following specifications is recommended for signal wires:

| Wire size<br>mm <sup>2</sup> (AWG) | Ferrules<br>type* | L [mm] | φ <b>d [mm]</b> | φ <b>D [mm]</b> | →H< dd                              |
|------------------------------------|-------------------|--------|-----------------|-----------------|-------------------------------------|
| 0.25 (24)                          | AI 0.25-8YE       | 12.5   | 0.8             | 2.0             | 8 ↑ ↑                               |
| 0.34 (22)                          | AI 0.34-8TQ       | 12.5   | 0.8             | 2.0             |                                     |
| 0.5 (20)                           | AI 0.5-8WH        | 14     | 1.1             | 2.5             |                                     |
| 0.75 (18)                          | AI 0.75-8GY       | 14     | 1.3             | 2.8             | $\rightarrow$ $\downarrow$ $\phi D$ |

<sup>\*</sup> Manufacturer: Phoenix Contact

Crimp tool CRIPMFOX UD 6-4 or CRIMPFOX ZA 3

# **Wiring Method**

- 1. Use a slotted screwdriver (width: 2.5 mm or less) to push in the orange part of the control circuit terminal block. (The wire insertion part opens.)
- 2. With the slotted screwdriver pushed in, insert the wire or ferrule in the wire insertion part (round hole).
- 3. Pull out the slotted screwdriver, and the wire will be fixed.

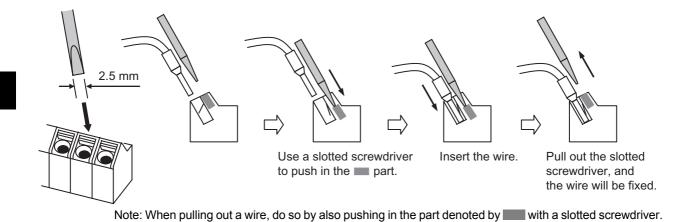

# **Connection to Programmable Controller (PLC)**

# **Connection of Multi-function Input Terminal and Programmable Controller**

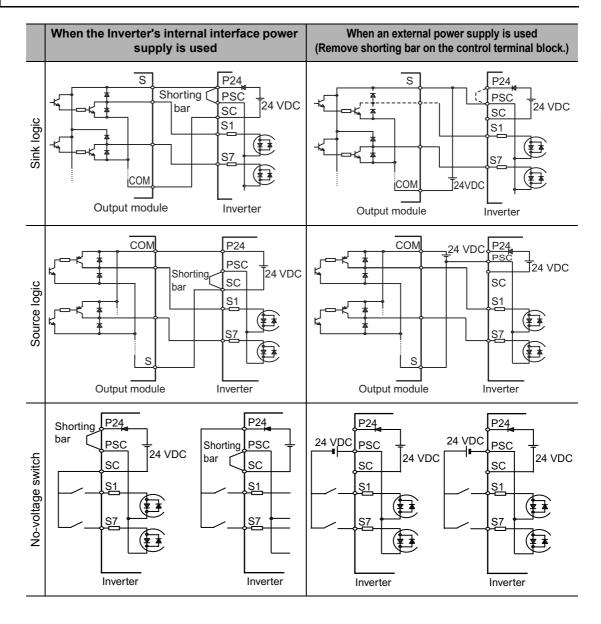

# **Connection of Multi-function Output Terminal and Programmable Controller**

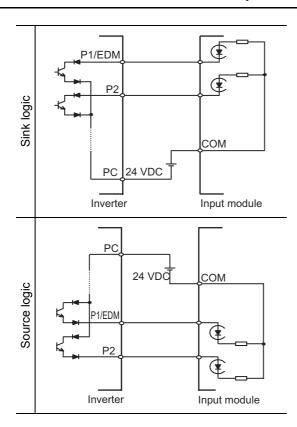

## Note on Use of Multiple Inverters

If multiple Inverters are using a common input (switch, etc.) and the Inverters are turned on at different timings, a sneak current path will be generated as shown below and the input may be recognized as ON when it is actually OFF. In this case, be sure to insert a diode (rating: 50 V/ 0.1 A) in the location shown below or use external power supply circuits to prevent the sneak current path.

#### 1. For Sink Logic

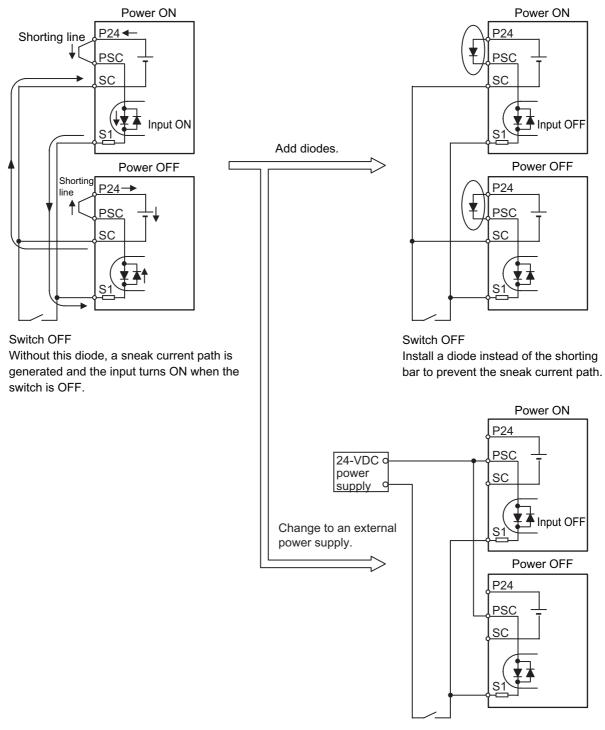

Switch OFF A sneak current path will not occur if the short bar is removed and an external power supply is used.

#### 2. For Source Logic

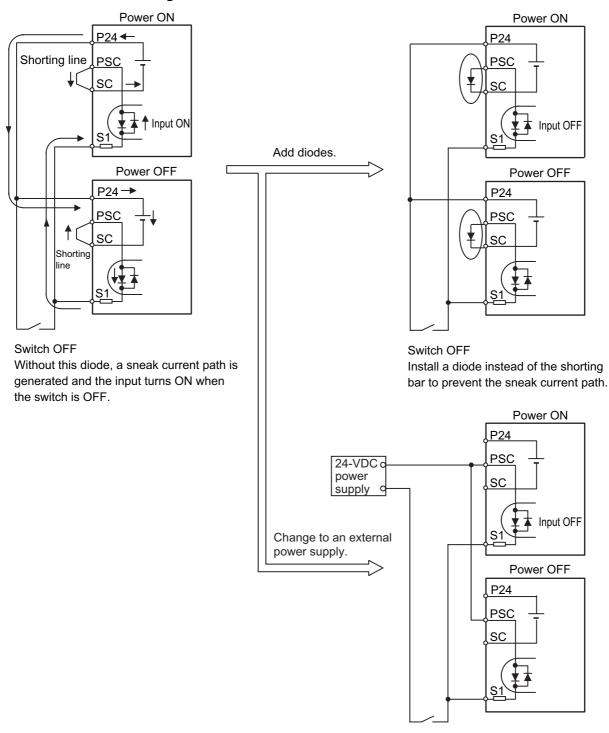

Switch OFF A sneak current path will not occur if the short bar is removed and an external power supply is used.

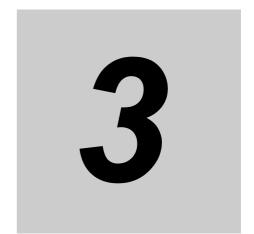

# **Operation**

Describes the operating procedures including procedures for trial operation.

| 3-1 | Name of Parts of the Digital Operator | 3-1  |
|-----|---------------------------------------|------|
|     | Names of Parts and their Descriptions | 3-1  |
| 3-2 | Operation Method                      |      |
|     | RUN Command/Frequency Reference Input |      |
| 3-3 | Test Run                              | 3-10 |
|     | Procedure for Test Run                |      |
| 3-4 | Tripping                              | 3-12 |
|     | Overview of Operation upon Tripping   |      |

# 3-1 Name of Parts of the Digital Operator

# Names of Parts and their Descriptions

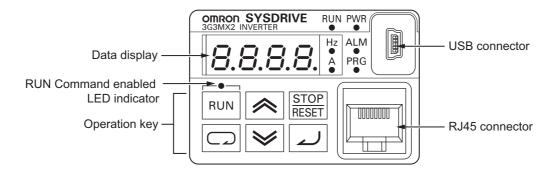

|               | Name                                    | Description                                                                                                    |
|---------------|-----------------------------------------|----------------------------------------------------------------------------------------------------|
| PWR           | POWER LED                               | Lit (green) while the Inverter is receiving power.                                                                                                    |
| ALM           | ALARM LED                               | Lit (red) when the Inverter trips. For information on how to reset the trip, refer to "Method for Resetting Trip" on page 7-1.                                                                                                    |
| PRG           | PROGRAM LED indicator                   | Lit (green) when the displayed data (set value) can be changed. Blinks if the set value is invalid. Refer to "Warning Display" on page 7-7.                                                                                                    |
| RUN           | RUN (during<br>RUN) LED<br>indicator    | Lit (green) when the Inverter is running. (Lit when there is either a "valid RUN command" or "inverter output."  Accordingly, it is also lit when a RUN command is issued at a set frequency of 0 Hz or while the motor is decelerating after the RUN command is turned OFF.)                                              |
| Hz<br>●       | Monitor LED indicator (Hz)              | Lit (green) when the displayed data is frequency.                                                                                                    |
| A<br>•        | Monitor LED indicator (A)               | Lit (green) when the displayed data is current.                                                                                                    |
|               | RUN Command<br>enabled LED<br>indicator | Lit (green) when the RUN command is set to the Digital Operator. (The RUN key on the Digital Operator is enabled.)                                                                                                    |
| 8.8.8.8.      | Display                                 | Various parameters, frequency/set value and other data are displayed (red).                                                                                                    |
| RUN           | RUN key                                 | Runs the Inverter. Take note that this key is enabled only when the RUN command destination is the Digital Operator.                                                                                                    |
| STOP<br>RESET | STOP/RESET<br>key                       | This key decelerates the Inverter to a stop. (Although the STOP/RESET key is enabled even when a RUN command is issued to a destination other than the Digital Operator (factory default), it can be disabled by a Setting (b087).) If the Inverter is already tripped, the trip will be reset (return from the tripping). |

|   | Nama                           | Description                                                                                                    |
|---|--------------------------------|----------------------------------------------------------------------------------------------------|
|   | Name                           | Description                                                                                                    |
|   | Mode key                       | Parameter is displayed: Move to the beginning of the next function group.  Data is displayed: Cancel the setting and return to the parameter display.  Individual input mode: Move the blinking digit to the left.  Regardless of the displayed screen, pressing and holding this key (for 1 second or more) displays the data for Output Frequency Monitor (d001). |
|   | Increment key<br>Decrement key | These keys are used to increment/decrement a parameter or set data. Pressing and holding each key increases the incrementing/decrementing speed.  Pressing the Increment and Decrement keys together activates the "Individual Input MODE" where each digit can be edited independently.                                                                            |
| 4 | Enter key                      | Parameter is displayed: Move to the data display.  Data is displayed: Confirm/store the setting (in the EEPROM) and return to the parameter display.  Individual input mode: Move the blinking digit to the right.                                                                                                    |
|   | USB connector                  | Use this connector (mini-B type) to connect a PC. The Inverter can still be operated from the Digital Operator even when it is being operated using a PC, etc., via USB communication.                                                                                                    |
|   | RJ45 connector                 | Use this connector (RS-422) to connect the optional Remote Operator. Once the Remote Operator is connected, the keys on the main unit become disabled. In this case, use b150 to set the item to be displayed.                                                                                                    |

# **Key Operation System**

The following describes the key operation system of the Digital Operator.

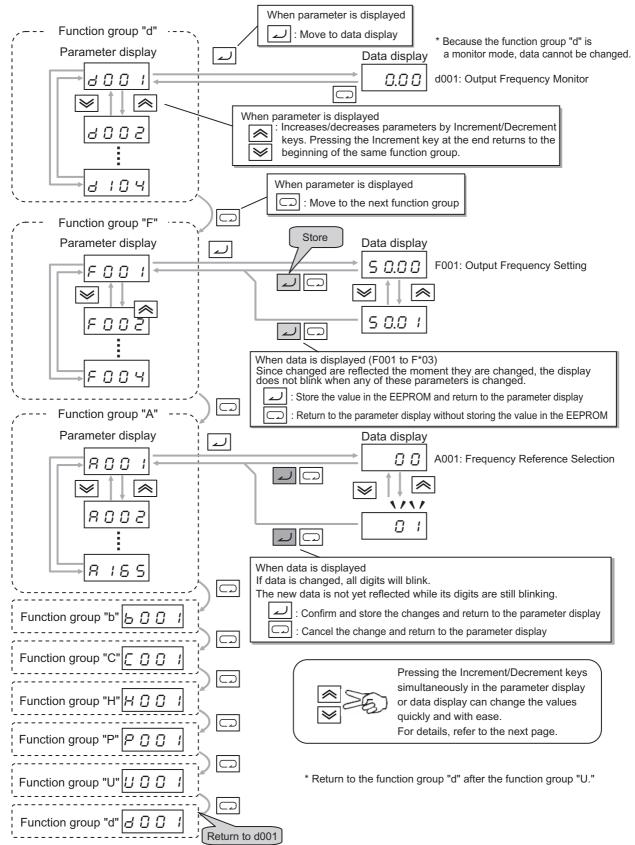

#### **Example of Basic Operations**

An example of basic parameter change operations is given below.

<Operation example of changing RUN Command Selection (A002) from Digital Operator (02) to Terminal Block (01) when "0.00" is shown on the output frequency monitor screen after the power has been turned ON>

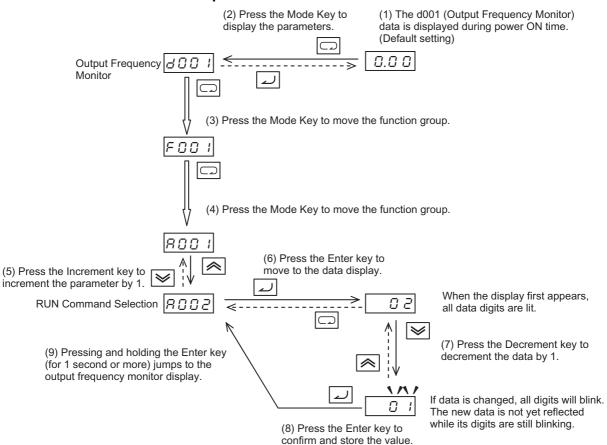

Since F parameters other than F004 are reflected in real time the moment they are changed, the display does not blink when any of these parameters is changed.

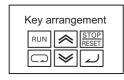

| Key name                                       | Function code is displayed        | Data is displayed                                             |  |
|------------------------------------------------|-----------------------------------|---------------------------------------------------------------|--|
| Mode key                                       | Move to the next function group   | Value is cancelled and return to the parameter display        |  |
| Enter key                                      | Proceed to the data display       | Value is confirmed/stored and return to the parameter display |  |
| Increment key                                  | Parameter is incremented by 1     | Data is incremented by 1                                      |  |
| Decrement key                                  | Parameter is decremented by 1     | Data is decremented by 1                                      |  |
| Increment/Decrement are pressed simultaneously | Move to the individual input mode | Move to the individual input mode                             |  |

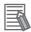

#### Reference

•Regardless of the Digital Operator display, pressing and holding the Mode key (for 1 second or more) displays the data for Output Frequency Monitor (d001) again. However, the selected mode continues to cycle among the function groups while the Mode Key is held, according to the designed operation of the key. (Example: A001→F001→b001→C001→...Elapse of 3 seconds, followed by display of "50.00")

# **Operation Example in the Individual Input Mode**

If the parameter or data to be changed is far away from the currently displayed value, use the individual input mode to change the parameter efficiently.

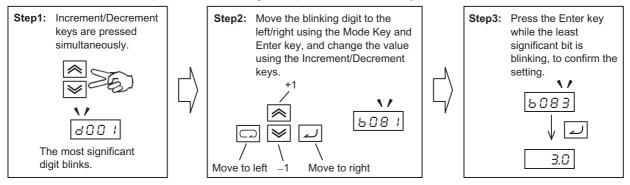

The individual input mode is effective regardless of whether a parameter or data is currently displayed.

#### Parameter display

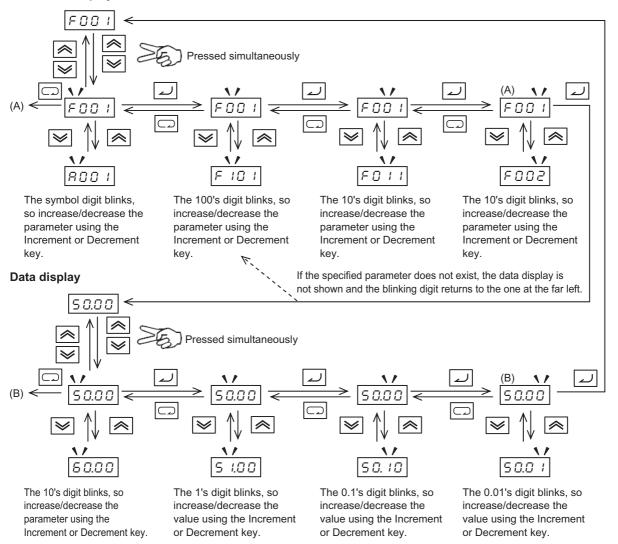

- Note 1: Pressing the Mode Key while the cursor (blinking digit) is at the far left moves the cursor to the far right.
- Note 2: Pressing the Increment and Decrement keys together in the individual input mode restores the normal input mode.
- Note 3: While the displayed data is blinking, the change has not yet reflected even when the function group is "F."

## Operation Example When the Digital Operator is Connected to the Conventional Model

Although operations can be performed by connecting the conventional Digital Operator model (3G3AX-OP01) to the 3G3MX2, the operations associated with the Mode key and Enter key vary from that of the conventional key operation system. To switch to the parameter display to data display, use the Enter key instead of the Mode key. Take note that pressing the FUNC key while a parameter is displayed means moving the function group.

# Key Operation System When the Conventional Digital Operator Model (3G3AX-OP01) is Connected to the 3G3MX2

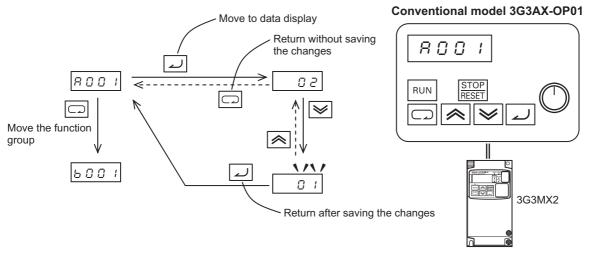

### (Reference) Key Operation System of the 3G3MX2 Digital Operator

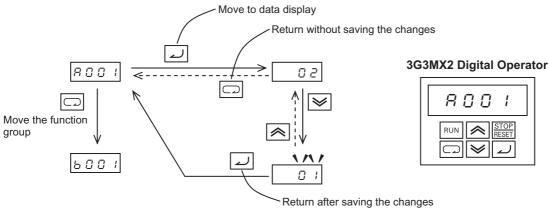

# (Reference) Key Operation System When the Conventional Digital Operator Model (3G3AX-OP01) is Connected to the Conventional Model

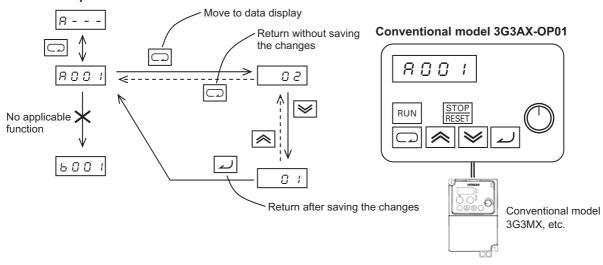

# 3-2 Operation Method

To operate the Inverter, two commands are required including a RUN command and frequency reference. Take note that the Inverter does not operate if only one of these commands is issued, such as when a RUN command is issued but not a frequency reference (0 Hz setting), or a frequency reference is issued but not a RUN command.

# **RUN Command/Frequency Reference Input**

## **Command/Reference Input From the Digital Operator**

Operates the Inverter via the key operation of the standard Digital Operator or optional Remote Operator.

#### Setting

| Parameter No. | Function name                         | Data                         | Default<br>value | Note                                                          |
|---------------|---------------------------------------|------------------------------|------------------|---------------------------------------------------------------|
| A001          | Frequency<br>Reference<br>Selection 1 | 02 (Digital Operator)        | 02               |                                                               |
| A002          | RUN Command<br>Selection 1            | 02 (Digital Operator)        | 02               | The RUN command enabled LED indicator is lit.                 |
| F001          | Output<br>Frequency<br>Setting        | 0.0 to Max.<br>frequency     | 6.00             |                                                               |
| F004          | RUN Direction<br>Selection            | 00 (Forward)<br>01 (Reverse) | 00               | Parameters cannot be changed while the Inverter is operating. |

Change the following parameters, if necessary:

| Parameter No. | ter Function name Data |                                  |           |  |
|---------------|------------------------|----------------------------------|-----------|--|
| F002          | Acceleration           | 0.01 to 99.99 s 100.0 to 999.9 s | 10.00 s   |  |
|               | Time Setting 1         | 1,000. to 3,600. s               | (30.00 s) |  |
| F003          | Deceleration           | 0.01 to 3,600 s 100.0 to 999.9   | 10.00 s   |  |
|               | Time Setting 1         | 1,000. to 3,600. s               | (30.00 s) |  |

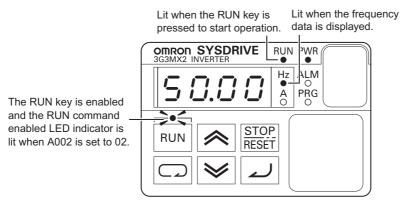

#### Operation

Refer to "Test Run" on page 3-10.

## Command/Reference Input From the Control Circuit Terminal Block

Operates the Inverter by connecting the external signals (frequency setting volume, switch, etc.) to the control circuit terminal block.

# <Setting the Forward/Reverse Direction Using the FW/RV Input Terminal and Setting the Frequency Using the Frequency Volume>

#### Setting

| Parameter No. | Function name                         | Data                                | Default value | Note                                                                     |
|---------------|---------------------------------------|-------------------------------------|---------------|--------------------------------------------------------------------------|
| A001          | Frequency<br>Reference<br>Selection 1 | 01 (Control circuit terminal block) | 02            |                                                                          |
| A002          | RUN Command<br>Selection 1            | 01 (Control circuit terminal block) | 02            |                                                                          |
| C001          | Multi-function<br>Input 1 Selection   | 00 (FW: Forward)                    | 00(FW)        | If other input terminal is used, the parameter number becomes different. |
| C002          | Multi-function<br>Input 2 Selection   | 01 (RV: Reverse)                    | 01(RV)        | If other input terminal is used, the parameter number becomes different. |

Change the following parameters, if necessary:

| Parameter No. | Function name                  | Data                                                   | Default<br>value     |
|---------------|--------------------------------|--------------------------------------------------------|----------------------|
| F002          | Acceleration Time Setting 1    | 0.01 to 99.99 s 100.0 to 999.9 s<br>1,000. to 3,600. s | 10.00 s<br>(30.00 s) |
| F003          | Deceleration<br>Time Setting 1 | 0.01 to 99.99 s 100.0 to 999.9 s<br>1,000. to 3,600. s | 10.00 s<br>(30.00 s) |

#### Wiring the Control Circuit Terminal Block

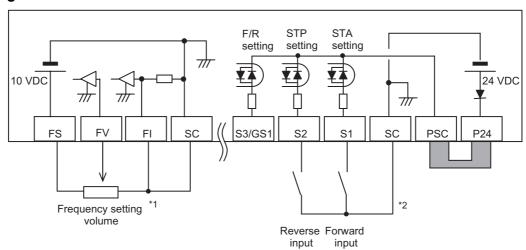

- \*1 Allocate 16: FV/FI (Analog input switch) to a multi-function input to use as the voltage setting. If terminal FV/FI is not allocated, the frequency reference becomes the sum of voltage input (FV) and current input (FI). To use only one of voltage or current, therefore, short the other analog input to the SC terminal.
- \*2 This wiring diagram shows an example of using the built-in power supply of the Inverter. If an external power supply is used, refer to "Connection to Programmable Controller (PLC)" on page 2-22.

#### Operation

Refer to "Test Run" on page 3-10.

# <Running/Stopping the Inverter via 3-wire Input and Setting the Frequency Using an Analog Current Signal>

#### Setting

| Parameter No. | Function name                       | Data                                | Default value | Note                                                                     |
|---------------|-------------------------------------|-------------------------------------|---------------|--------------------------------------------------------------------------|
| A001          | Frequency Reference<br>Selection 1  | 01 (Control circuit terminal block) | 02            |                                                                          |
| A002          | RUN Command<br>Selection 1          | 01 (Control circuit terminal block) | 02            |                                                                          |
| C001          | Multi-function<br>Input 1 Selection | 20 (STA: 3-wire start)*             | 00 (FW)       | If other input terminal is used, the parameter number becomes different. |
| C002          | Multi-function<br>Input 2 Selection | 21 (STP: 3-wire stop)*              | 01 (RW)       | If other input terminal is used, the parameter number becomes different. |
| C003          | Multi-function<br>Input 3 Selection | 22 (F/R: 3-wire forward/reverse)*   | 18 (RS)       | If other input terminal is used, the parameter number becomes different. |

<sup>\*</sup> For details on the 3-wire input method, refer to "3-wire Input Function (STA, STP, F/R)" on page 5-56.

Change the following parameters, if necessary:

| Parameter No. | Function name                  | Data                                                   | Default value        |
|---------------|--------------------------------|--------------------------------------------------------|----------------------|
| F002          | Acceleration Time Setting 1    | 0.01 to 99.99 s 100.0 to 999.9 s<br>1,000. to 3,600. s | 10.00 s<br>(30.00 s) |
| F003          | Deceleration<br>Time Setting 1 | 0.01 to 99.99 s 100.0 to 999.9 s<br>1,000. to 3,600. s | 10.00 s<br>(30.00 s) |

#### **Wiring the Control Circuit Terminal Block**

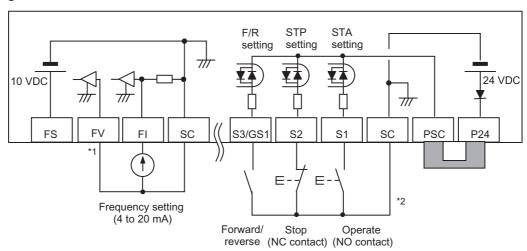

- \*1 Allocate 16: FV/FI (Analog input switch) to a multi-function input to use as the current setting. If terminal FV/FI is not allocated, the frequency reference becomes the sum of voltage input (FV) and current input (FI). To use only one of voltage and current, therefore, short the other analog input to the SC terminal.
- \*2 This wiring diagram shows an example of using the built-in power supply of the Inverter. If an external power supply is used, refer to "Connection to Programmable Controller (PLC)" on page 2-22.

#### Operation

Refer to "Test Run" on page 3-10.

# 3-3 Test Run

An example of basic connection is given below. Refer to "Operation Method" on page 3-7 when issuing a RUN command/frequency reference from the control circuit terminal block. Refer to "Name of Parts of the Digital Operator" on page 3-1 for the parameter setting method.

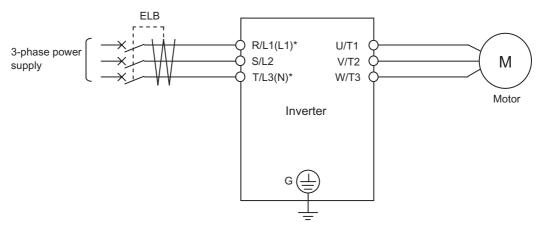

\* Connect to terminals L1 and N on a single-phase, 200-V Inverter (3G3MX2-AB□□□).

#### **Procedure for Test Run**

#### Command/Reference Input From the Digital Operator

- 1. Check if the wires are connected correctly.
- 2. Turn on the power of the Inverter.
- 3. Set Frequency Reference Selection (A001) to "02" (Digital Operator).
- 4. Set RUN Command Selection (A002) to "02" (Digital Operator).
- 5. Set Output Frequency Setting (F001). It is recommended to set a low speed of approx. 10 Hz first to ensure safety.
- 6. Set RUN Direction Selection (F004).
- 7. Display Output Frequency Monitor (d001) and press the Enter key. Confirm that "0.00" (Hz) is displayed.
- 8. Press the RUN key. The RUN (during RUN) LED indicator is lit and the motor starts to turn.
- 9. Confirm the output frequency and motor rotation direction displayed on the Digital Operator, and check if the Invertor is free from errors. For the motor rotation direction, refer to Rotation Direction Monitor (d003).
- 10. If no problem is found, gradually increase the output frequency using Output Frequency Setting (F001).
- 11. After checking the operation, press the STOP/RESET key. The motor starts to decelerate and once it stops, the RUN (during RUN) LED indicator turns OFF.

## **Command/Reference Input From the Control Circuit Terminal Block**

- 1. Check if the wires are connected correctly.
- 2. Turn on the power to the Inverter.
- 3. Set Frequency Reference Selection (A001) to "01" (Control circuit terminal block).
- 4. Set RUN Command Selection (A002) to "01" (Control circuit terminal block).

- 5. Display Output Frequency Monitor (d001) and press the Enter key. Confirm that "0.00" (Hz) is displayed.
- 6. After confirming that the analog voltage/current value for frequency reference is 0, turn the RUN command ON. The RUN (during RUN) LED indicator is lit.
- 7. Gradually increase the analog voltage/current value for frequency reference.

  \* The frequency reference can be set first, before setting the RUN command in 6.

  The motor accelerates/decelerates according to the acceleration/deceleration time set in F002/F003.
- 8. The motor starts to turn. Confirm the output frequency and motor rotation direction displayed on the Digital Operator, and check if the Inverter is free from errors.
- 9. After checking the operation, turn the RUN command OFF (turn the STP input ON in the case of 3-wire input). The motor starts to decelerate and once it stops, the RUN (during RUN) LED indicator turns OFF.
  - Check for tripping during acceleration/deceleration, and also check if the rotation speed and frequency readings are correct.
  - If an overcurrent or overvoltage tripping occurs during trial operation, try to increase the acceleration/deceleration time.
  - Confirm by Output Current Monitor (d002) and DC Voltage Monitor (d102) to confirm that the current/voltage values are sufficiently away from the tripping values.

# 3-4 Tripping

Upon detecting an error (overcurrent, overload, etc.) during operation, the Inverter cuts off the output to the motor to protect the motor and Inverter. At the same time, the ALARM LED indicator is lit and an error code is displayed. "Tripping" refers to this series of operations. When a tripping occurs, the motor goes into free-run status. Identify the cause of the error from the displayed error code, and remove the cause.

A RUN command is not accepted during a tripping. To reset a tripping, press the STOP/RESET key. If a Reset (18: RS) is allocated to the multi-function input terminal, switching the reset input from ON to OFF resets a tripping.

Note, however, that a tripping may not be reset depending on the cause of the tripping. In such case, reconnect the power.

Also, confirm the RUN command and various other input signals thoroughly before executing a reset. If the RUN command signal remains ON, the Inverter will restart immediately after the reset.

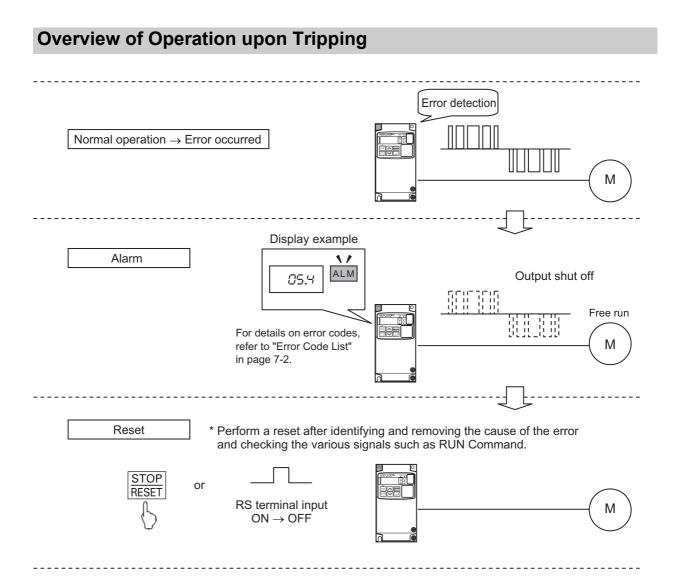

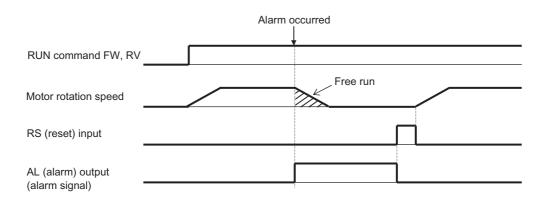

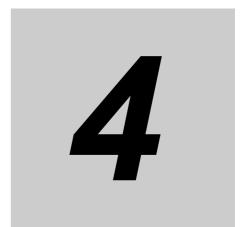

# **Parameter List**

Describes the parameters used by this Unit.

| 4-1 | Monitor Mode  | 4-1 |
|-----|---------------|-----|
| 4-2 | Function Mode | 4-4 |

# 4-1 Monitor Mode

The description in "d001" is always displayed in the default setting at power-on. To fix the optional display, change the setting in "b038".

- •The displayed parameters are limited in the default setting. To display all parameters, set Display Selection (b037) to "00 (Complete display)".
- •Setting Soft Lock Selection (b031) to "10" permits data change during RUN.
- •Data ranges given in parentheses are for high-frequency mode. Refer to page 5-178 for details.

| Parameter<br>No. | Function name                                        | Monitor or data range                                                                                                    | Default<br>setting | Data can<br>be set<br>during<br>RUN | Data can<br>be<br>changed<br>during<br>RUN | Unit | Page |
|------------------|------------------------------------------------------|----------------------------------------------------------------------------------------------------|--------------------|-------------------------------------|--------------------------------------------|------|------|
|                  | Output                                               | 0.00 to 99.99                                                                                                    |                    |                                     |                                            |      |      |
| d001             | Frequency<br>Monitor                                 | 100.0 to 1,000. (High-frequency mode)                                                                                     | _                  | yes                                 | yes                                        | Hz   | 5-1  |
| d002             | Output Current<br>Monitor                            | 0.0 to 655.3                                                                                                    | _                  | ı                                   | _                                          | Α    | 5-1  |
| d003             | Rotation<br>Direction<br>Monitor                     | F: Forward o: Stop r: Reverse                                                                                             | _                  | ı                                   | _                                          | -    | 5-2  |
| d004             | PID Feedback<br>Value Monitor                        | 0.00 to 99.99<br>100.0 to 999.9<br>1000. to 9999.<br>1000 to 9999(10000 to 99990)<br>「100 to 「999(100000 to 999000)       | _                  | -                                   | -                                          | _    | 5-2  |
| d005             | Multi-function<br>Input Monitor                      | ON (Example) OFF Terminal S1, S2: ON Terminal S3 to S7: OFF                                                               | -                  | -                                   | -                                          | -    | 5-3  |
| d006             | Multi-function<br>Output Monitor                     | ON (Example) OFF Terminal P1, P2: ON Terminal AL: OFF                                                                     | -                  | _                                   | -                                          | -    | 5-3  |
| d007             | Output<br>Frequency<br>Monitor (after<br>conversion) | 0.00 to 99.99<br>100.0 to 999.9<br>1000. to 4000 (9999)<br>1000 to 4000 (9999/ 100)                                       | -                  | yes                                 | yes                                        | -    | 5-4  |
| d008             | Real Frequency<br>Monitor                            | (-100/-999.) -400. to -100.<br>-99.9 to -10.0<br>-9.99 to -0.00<br>0.00 to 99.99<br>100.0 to 400.0 (400.1 to 999.9/1000.) | _                  | ı                                   | -                                          | Hz   | 5-5  |
| d009             | Torque<br>Reference<br>Monitor                       | -200. to +200.                                                                                                    | _                  | -                                   | -                                          | %    | 5-5  |
| d010             | Torque Bias<br>Monitor                               | -200. to +200.                                                                                                    | -                  | -                                   | -                                          | %    | 5-6  |
| d012             | Output Torque<br>Monitor                             | -200. to +200.                                                                                                    | -                  | -                                   | -                                          | %    | 5-6  |
| d013             | Output Voltage<br>Monitor                            | 0.0 to 600.0                                                                                                    | _                  | _                                   | _                                          | V    | 5-6  |

| Parameter<br>No. | Function name                          | Monitor or data range                                                                                                  | Default<br>setting | Data can<br>be set<br>during<br>RUN | Data can<br>be<br>changed<br>during<br>RUN | Unit | Page |
|------------------|----------------------------------------|----------------------------------------------------------------------------------------------------|--------------------|-------------------------------------|--------------------------------------------|------|------|
| d014             | Input Power<br>Monitor                 | 0.0 to 100.0                                                                                                    | -                  | -                                   | -                                          | kW   | 5-7  |
| d015             | Integrated<br>Power Monitor            | 0.0 to 999.9<br>1000. to 9999.<br>1000 to 9999 (10000 to 99990)<br>「100 to 「999 (100000 to 999000)                     | _                  | -                                   | -                                          | -    | 5-7  |
| d016             | Total RUN<br>Time                      | 0.0 to 9999.<br>1000 to 9999 (10000 to 99990)<br>「100 to 「999 (100000 to 999000)                                       | -                  | -                                   | -                                          | h    | 5-8  |
| d017             | Power ON Time                          | 0.0 to 9999.<br>1000 to 9999 (10000 to 99990)<br>「100 to 「999 (100000 to 999000)                                       | _                  | _                                   | _                                          | h    | 5-8  |
| d018             | Fin<br>Temperature<br>Monitor          | -20.0 to 150.0                                                                                                    | _                  | ı                                   | _                                          | °C   | 5-8  |
| d022             | Life<br>Assessment<br>Monitor          | 1: Capacitor on main circuit board 2: Cooling fan                                                                      | _                  | -                                   | -                                          | -    | 5-9  |
| d023             |                                        |                                                                                                    |                    |                                     |                                            |      |      |
| d024             |                                        |                                                                                                    |                    |                                     |                                            |      |      |
| d025             | (Reserved)                             | _                                                                                                    | _                  | -                                   | _                                          | _    | _    |
| d026             |                                        |                                                                                                    |                    |                                     |                                            |      |      |
| d027             |                                        |                                                                                                    |                    |                                     |                                            |      |      |
| d029             | Position<br>Command<br>Monitor         | -268435455 to 268435455<br>(Displays MSB 4 digits including "-")                                                       | -                  | -                                   | -                                          | -    | 5-9  |
| d030             | Current<br>Position<br>Monitor         | -268435455 to 268435455<br>(Displays MSB 4 digits including "-")                                                       | _                  | _                                   | _                                          | _    | 5-9  |
| d050             | User Selection<br>Monitor (2<br>types) | Monitor data selected by b160/b161 is displayed.                                                                       | _                  | -                                   | -                                          | -    | 5-10 |
| d060             | Inverter Mode<br>Monitor               | The currently set mode is displayed. I-C (IM motor heavy load) I-V (IM motor light load) H-I (IM motor high frequency) | _                  | -                                   | _                                          | -    | 5-10 |
| d080             | Fault Counter                          | 0. to 9999.<br>1000 to 6553 (10000 to 65530)                                                                           | -                  | -                                   | -                                          | Time | 5-11 |
| d081             | Fault Monitor 1 (Latest)               | Cause                                                                                                    |                    |                                     |                                            |      |      |
| d082             | Fault Monitor 2                        | →Frequency (Hz)                                                                                                    |                    |                                     |                                            |      |      |
| d083             | Fault Monitor 3                        | →Current (A)<br>→Voltage between PNs (V)                                                                               | _                  | _                                   | _                                          | _    | 5-11 |
| d084             | Fault Monitor 4                        | →RUN time (h)                                                                                                    |                    |                                     |                                            |      |      |
| d085             | Fault Monitor 5                        | →Power ON time (h)                                                                                                    |                    |                                     |                                            |      |      |
| d086             | Fault Monitor 6                        |                                                                                                    |                    |                                     |                                            |      |      |

| Parameter<br>No. | Function name                                | Monitor or data range | Default<br>setting | Data can<br>be set<br>during<br>RUN | Data can<br>be<br>changed<br>during<br>RUN | Unit | Page |
|------------------|----------------------------------------------|-----------------------|--------------------|-------------------------------------|--------------------------------------------|------|------|
| d090             | Warning<br>Monitor                           | Warning code          | _                  | -                                   | -                                          | _    | 5-11 |
| d102             | DC Voltage<br>Monitor                        | 0.0 to 999.9<br>1000. | _                  | -                                   | _                                          | V    | 5-12 |
| d103             | Regenerative<br>Braking Load<br>Rate Monitor | 0.0 to 100.0          | _                  | -                                   | _                                          | %    | 5-12 |
| d104             | Electronic<br>Thermal Load<br>Rate Monitor   | 0.0 to 100.0          | _                  | _                                   | _                                          | %    | 5-12 |

## 4-2 Function Mode

| Parameter<br>No. | Function name                  | Monitor or data range                                                               | Default<br>setting | Data can<br>be set<br>during<br>RUN | Data can<br>be<br>changed<br>during<br>RUN | Unit    | Page |
|------------------|--------------------------------|-------------------------------------------------------------------------------------|--------------------|-------------------------------------|--------------------------------------------|---------|------|
| F001             | Output<br>Frequency<br>Setting | 0.0 Starting frequency to maximum frequency 1/2 0.0 to 100.0 (PID function enabled) | 6.00               | yes                                 | yes                                        | Hz<br>% | 5-15 |
| F002             | Acceleration<br>Time Setting 1 | 0.01 to 99.99<br>100.0 to 999.9<br>1000. to 3600.                                   | 10.00<br>(30.00)   | yes                                 | yes                                        | s       |      |
| F202             | Acceleration<br>Time Setting 2 | 0.01 to 99.99<br>100.0 to 999.9<br>1000. to 3600.                                   | 10.00<br>(30.00)   | yes                                 | yes                                        | s       | 5-24 |
| F003             | Deceleration<br>Time Setting 1 | 0.01 to 99.99<br>100.0 to 999.9<br>1000. to 3600.                                   | 10.00<br>(30.00)   | yes                                 | yes                                        | s       | J-24 |
| F203             | Deceleration<br>Time Setting 2 | 0.01 to 99.99<br>100.0 to 999.9<br>1000. to 3600.                                   | 10.00<br>(30.00)   | yes                                 | yes                                        | s       |      |
| F004             | RUN Direction<br>Selection     | 00: Forward<br>01: Reverse                                                          | 00                 | no                                  | no                                         | -       | 5-23 |

| Para               | ımeter No. | Function name                                  | Monitor or data range                                                                                                    | Default<br>setting | Set data | Data can<br>be set<br>during<br>RUN | Data can be<br>changed<br>during RUN | Unit | Page |
|--------------------|------------|------------------------------------------------|----------------------------------------------------------------------------------------------------|--------------------|----------|-------------------------------------|--------------------------------------|------|------|
|                    | A001       | Frequency<br>Reference<br>Selection 1          | 00: Digital Operator (volume) 01: Control circuit terminal block 02: Digital Operator (F001)                                     | 02                 |          | no                                  | no                                   |      |      |
|                    | A201       | Frequency<br>Reference<br>Selection 2          | 03: Modbus communication (Modbus-RTU) 04: Optional board 06: Pulse train frequency 07: Do not set. 10: Operation function output | 02                 |          | no                                  | no                                   | _    | 5-15 |
| etting             | A002       | RUN Command<br>Selection 1                     | 01: Control circuit terminal                                                                                                    | 02                 |          | no                                  | no                                   |      |      |
| Basic se           | A202       | RUN Command<br>Selection 2                     | 02: Digital Operator 03: Modbus communication (Modbus-RTU) 04: Optional board                                                    | 02                 |          | no                                  | no                                   | _    | 5-22 |
|                    | A003       | Base<br>Frequency 1                            | 30.0. to Maximum Frequency 1 [A004]                                                                                              | 60.0<br>(1000.0)   |          | no                                  | no                                   | Hz   | 5-26 |
|                    | A203       | Base<br>Frequency 2                            | 30.0 to Maximum Frequency 2 [A204]                                                                                               | 60.0<br>(1000.0)   |          | no                                  | no                                   | Hz   | 0 20 |
|                    | A004       | Maximum<br>Frequency 1                         | Base Frequency 1 [A003] to 400.0 (1000.)                                                                                         | 60.0<br>(1000.0)   |          | no                                  | no                                   | Hz   | 5-28 |
|                    | A204       | Maximum<br>Frequency 2                         | Base Frequency 2 [A203] to 400.0 (1000.)                                                                                         | 60.0<br>(1000.0)   |          | no                                  | no                                   | Hz   | 3-20 |
|                    | A005       | FV/FI Selection                                | 00: Switch between FV (voltage)/FI (current) 02: Switch between FV (voltage)/volume*1 03: Switch between FI (current)/volume*1   | 00                 |          | no                                  | no                                   | -    | 5-38 |
| ers                | A011       | FV Start<br>Frequency                          | 0.00 to 99.99<br>100.0 to 400.0 (1000.)                                                                                          | 0.00               |          | no                                  | yes                                  | Hz   |      |
| Analog input, othe | A012       | FV End<br>Frequency                            | 0.00 to 99.99<br>100.0 to 400.0 (1000.)                                                                                          | 0.00               |          | no                                  | yes                                  | Hz   |      |
| ginp               | A013       | FV Start Ratio                                 | 0. to FV end ratio                                                                                                    | 0.                 |          | no                                  | yes                                  | %    | 5-40 |
| Jalog              | A014       | FV End Ratio                                   | FV start ratio to 100.                                                                                                    | 100.               |          | no                                  | yes                                  | %    |      |
| Ā                  | A015       | FV Start<br>Selection                          | 00: Start Frequency A011<br>01: 0 Hz                                                                                             | 01                 |          | no                                  | yes                                  | _    |      |
|                    | A016       | Analog Input<br>Filter<br>(FV, FI<br>Sampling) | 1. to 30.<br>31. (with 500 ms filter ±0.1 Hz<br>hysteresis)                                                                      | 8                  |          | no                                  | yes                                  | -    | 5-38 |
|                    | A017       | (Reserved)                                     | Do not change.                                                                                                    | 00                 |          | _                                   | _                                    | _    | _    |

<sup>\*1.</sup> Enabled when the Digital Operator with Volume 3G3AX-OP01 is connected.

| Para                     | ameter No. | Function name                        | Monitor or data range                                                                       | Default<br>setting | Set data | Data can<br>be set<br>during<br>RUN | Data can be<br>changed<br>during RUN | Unit | Page |
|--------------------------|------------|--------------------------------------|---------------------------------------------------------------------------------------------|--------------------|----------|-------------------------------------|--------------------------------------|------|------|
|                          | A019       | Multi-step<br>Speed<br>Selection     | 00: Binary (16-step selection with 4 terminals) 01: Bit (8-step selection with 7 terminals) | 00                 |          | no                                  | no                                   | -    |      |
|                          | A020       | Multi-step<br>Speed 1<br>Reference 0 | 0.00<br>Starting frequency to<br>Maximum Frequency 1                                        | 6.00               |          | yes                                 | yes                                  | Hz   |      |
|                          | A220       | Multi-step<br>Speed 2<br>Reference 0 | 0.00<br>Starting frequency to<br>Maximum Frequency 2                                        | 6.00               |          | yes                                 | yes                                  | Hz   |      |
|                          | A021       | Multi-step<br>Speed<br>Reference 1   |                                                                                             | 0.00               |          |                                     |                                      |      |      |
|                          | A022       | Multi-step<br>Speed<br>Reference 2   |                                                                                             | 0.00               |          |                                     |                                      |      |      |
|                          | A023       | Multi-step<br>Speed<br>Reference 3   |                                                                                             | 0.00               |          |                                     |                                      |      |      |
| ing                      | A024       | Multi-step<br>Speed<br>Reference 4   |                                                                                             | 0.00               |          | yes yes                             |                                      |      |      |
| Multi-step speed/jogging | A025       | Multi-step<br>Speed<br>Reference 5   |                                                                                             | 0.00               |          |                                     |                                      |      | 5-63 |
| lulti-step s             | A026       | Multi-step<br>Speed<br>Reference 6   |                                                                                             | 0.00               |          |                                     |                                      |      |      |
| 2                        | A027       | Multi-step<br>Speed<br>Reference 7   | 0.00<br>Starting frequency to<br>Maximum Frequency                                          | 0.00               |          |                                     | yes                                  | Hz   |      |
|                          | A028       | Multi-step<br>Speed<br>Reference 8   |                                                                                             | 0.00               |          |                                     |                                      |      |      |
|                          | A029       | Multi-step<br>Speed<br>Reference 9   |                                                                                             | 0.00               |          |                                     |                                      |      |      |
|                          | A030       | Multi-step<br>Speed<br>Reference 10  |                                                                                             | 0.00               |          |                                     |                                      |      |      |
|                          | A031       | Multi-step<br>Speed<br>Reference11   |                                                                                             | 0.00               |          |                                     |                                      |      |      |
|                          | A032       | Multi-step<br>Speed<br>Reference 12  |                                                                                             | 0.00               |          |                                     |                                      |      |      |
|                          | A033       | Multi-step<br>Speed<br>Reference 13  |                                                                                             | 0.00               |          |                                     |                                      |      |      |

| Para                     | meter No. | Function name                         | Monitor or data range                                                                                                    | Default setting | Set data | Data can<br>be set<br>during<br>RUN | Data can be<br>changed<br>during RUN | Unit | Page          |
|--------------------------|-----------|---------------------------------------|----------------------------------------------------------------------------------------------------|-----------------|----------|-------------------------------------|--------------------------------------|------|---------------|
|                          | A034      | Multi-step<br>Speed<br>Reference 14   | 0.00 Starting frequency to                                                                                                    | 0.00            |          | yes                                 | yes                                  | Hz   | 5-63          |
|                          | A035      | Multi-step<br>Speed<br>Reference 15   | Maximum Frequency                                                                                                    | 0.00            |          | yes                                 | yes                                  | 112  | 3-03          |
| БL                       | A038      | Jogging<br>Frequency                  | Starting frequency to 9.99                                                                                                    | 0.00            |          | yes                                 | yes                                  | Hz   |               |
| Multi-step speed/jogging | A039      | Jogging Stop<br>Selection             | O0: Free run on jogging stop/ Disabled during operation O1: Deceleration stop on jogging stop/Disabled during operation O2: DC injection braking on jogging stop/Disabled in operation O3: Free run on jogging stop/ Enabled in operation O4: Deceleration stop on jogging stop/Enabled in operation O5: DC injection braking on jogging stop/Enabled in operation | 04              |          | no                                  | yes                                  |      | 5-59          |
|                          | A041      | Torque Boost<br>Selection 1           | 00: Manual torque boost<br>01: Automatic torque boost                                                                                                    | 00              |          | no                                  | no                                   | -    |               |
|                          | A241      | Torque Boost<br>Selection 2           | 00: Manual torque boost<br>01: Automatic torque boost                                                                                                    | 00              |          | no                                  | no                                   | -    |               |
|                          | A042      | Manual Torque<br>Boost Voltage 1      | 0.0 to 20.0 (Percentage of motor voltage A082)                                                                                                    | 1.0             |          | yes                                 | yes                                  | %    |               |
| ο                        | A242      | Manual Torque<br>Boost Voltage 2      | 0.0 to 20.0 (Percentage of motor voltage A282)                                                                                                    | 1.0             |          | yes                                 | yes                                  | %    | 5-49          |
| V/f characteristic       | A043      | Manual Torque<br>Boost<br>Frequency 1 | 0.0 to 50.0 (Ratio to base frequency A003)                                                                                                    | 5.0             |          | yes                                 | yes                                  | %    |               |
| V/f cha                  | A243      | Manual Torque<br>Boost<br>Frequency 2 | 0.0 to 50.0 (Ratio to base frequency A203)                                                                                                    | 5.0             |          | yes                                 | yes                                  | %    |               |
|                          | A044      | Control Method<br>1                   | 00: Constant torque characteristics (VC) 01: Reduced torque characteristics (VP 1.7th power <vc, if="" low="" speed="">) 02: Free V/f setting 03: Sensorless vector control (heavy load only)</vc,>                                                                                                    | 00              |          | no                                  | no                                   | -    | 5-46<br>5-144 |

| Para                | meter No. | Function name                                                  | Monitor or data range                                                                                                    | Default<br>setting | Set data | Data can<br>be set<br>during<br>RUN | Data can be<br>changed<br>during RUN | Unit | Page          |
|---------------------|-----------|----------------------------------------------------------------|----------------------------------------------------------------------------------------------------|--------------------|----------|-------------------------------------|--------------------------------------|------|---------------|
|                     | A244      | Control Method<br>2                                            | 00: Constant torque characteristics (VC) 01: Reduced torque characteristics (VP 1.7th power <vc, if="" low="" speed="">) 02: Free V/f setting 03: Sensorless vector control (heavy load only)</vc,> | 00                 |          | no                                  | no                                   | •    | 5-46<br>5-144 |
|                     | A045      | Output Voltage<br>Gain 1                                       | 20. to 100.                                                                                                    | 100.               |          | yes                                 | yes                                  | %    | 5-72          |
|                     | A245      | Output Voltage<br>Gain 2                                       | 20. to 100.                                                                                                    | 100.               |          | yes                                 | yes                                  | %    | J-12          |
| V/f characteristics | A046      | Automatic<br>Torque Boost<br>Voltage<br>Compensation<br>Gain 1 | 0. to 255.                                                                                                    | 100.               |          | yes                                 | yes                                  | 1    |               |
| V/f ch              | A246      | Automatic<br>Torque Boost<br>Voltage<br>Compensation<br>Gain 2 | 0. to 255.                                                                                                    | 100.               |          | yes                                 | yes                                  | ı    | 5-49          |
|                     | A047      | Automatic<br>Torque Boost<br>Slip<br>Compensation<br>Gain 1    | 0. to 255.                                                                                                    | 100.               |          | yes                                 | yes                                  | -    | 5-49          |
|                     | A247      | Automatic<br>Torque Boost<br>Slip<br>Compensation<br>Gain 2    | 0. to 255.                                                                                                    | 100.               |          | yes                                 | yes                                  | _    |               |

| Para                          | meter No. | Function name                                    | Monitor or data range                                                    | Default<br>setting | Set data | Data can<br>be set<br>during<br>RUN | Data can be<br>changed<br>during RUN | Unit | Page  |
|-------------------------------|-----------|--------------------------------------------------|--------------------------------------------------------------------------|--------------------|----------|-------------------------------------|--------------------------------------|------|-------|
|                               | A051      | Internal DC<br>Injection<br>Braking<br>Selection | 00: Disabled 01: Enabled 02: Enabled (Operates only on set frequencies.) | 00                 |          | yes                                 | no                                   | ı    |       |
| raking                        | A052      | Internal DC<br>Injection<br>Braking<br>Frequency | 0.00 to 60.00                                                            | 0.50               |          | no                                  | yes                                  | Hz   |       |
| External DC injection braking | A053      | DC Injection<br>Braking Delay<br>Time            | 0.0 to 5.0                                                               | 0.0                |          | no                                  | yes                                  | s    | 5-135 |
| ial DC i                      | A054      | DC Injection<br>Braking Power                    | 0. to 100./70.<br>(heavy load/light load)                                | 50                 |          | no                                  | yes                                  | %    |       |
| Exterr                        | A055      | DC Injection<br>Braking Time                     | 0.0 to 60.0                                                              | 0.5                |          | no                                  | yes                                  | s    |       |
|                               | A056      | DC Injection<br>Braking Edge/<br>Level Selection | 00: Edge operation<br>01: Level operation                                | 01                 |          | no                                  | yes                                  | ı    |       |
|                               | A057      | Startup DC<br>Injection<br>Braking Power         | 0. to 100./70. (heavy load/light load)                                   | 0.                 |          | no                                  | yes                                  | %    |       |
| braking ו                     | A058      | Startup Internal<br>DC Injection<br>Braking Time | 0.0 to 60.0                                                              | 0.0                |          | no                                  | yes                                  | s    |       |
| External DC injection braking | A059      | DC Injection<br>Braking Carrier<br>Frequency     | 2.0 to 15.0/10.0<br>(heavy load/light load or high<br>frequency)         | 5.0/2.0            |          | no                                  | yes                                  | kHz  | 5-135 |

| Para       | ameter No. | Function name                  | Monitor or data range                                     | Default setting | Set data | Data can<br>be set<br>during<br>RUN | Data can be<br>changed<br>during RUN | Unit | Page  |
|------------|------------|--------------------------------|-----------------------------------------------------------|-----------------|----------|-------------------------------------|--------------------------------------|------|-------|
|            | A061       | Frequency<br>Upper Limit 1     | 0.00<br>Frequency Lower Limit 1 to<br>Maximum Frequency 1 | 0.00            |          | no                                  | yes                                  | Hz   |       |
|            | A261       | Frequency<br>Upper Limit 2     | 0.00<br>Frequency Lower Limit 2 to<br>Maximum Frequency 2 | 0.00            |          | no                                  | yes                                  | Hz   | 5-60  |
|            | A062       | Frequency<br>Lower Limit 1     | 0.00<br>Starting Frequency to<br>Frequency Upper Limit 1  | 0.00            |          | no                                  | yes                                  | Hz   | 5-00  |
|            | A262       | Frequency<br>Lower Limit 2     | 0.00<br>Starting Frequency to<br>Frequency Upper Limit 2  | 0.00            |          | no                                  | yes                                  | Hz   |       |
| _imit/jump | A063       | Jump<br>Frequency 1            | 0.00 to 99.99<br>100.0 to 400.0 (1000.)                   | 0.00            |          | no                                  | yes                                  | Hz   |       |
| Limi       | A064       | Jump<br>Frequency<br>Width 1   | 0.00 to 10.00(100.0)                                      | 0.50            |          | no                                  | yes                                  | Hz   |       |
|            | A065       | Jump<br>Frequency 2            | 0.00 to 99.99<br>100.0 to 400.0 (1000.)                   | 0.00            |          | no                                  | yes                                  | Hz   |       |
|            | A066       | Jump<br>Frequency<br>Width 2   | 0.00 to 10.00 (100.0)                                     | 0.50            |          | no                                  | yes                                  | Hz   | 5-61  |
|            | A067       | Jump<br>Frequency 3            | 0.00 to 99.99<br>100.0 to 400.0 (1000.)                   | 0.00            |          | no                                  | yes                                  | Hz   |       |
|            | A068       | Jump<br>Frequency<br>Width 3   | 0.00 to 10.00 (100.0)                                     | 0.50            |          | no                                  | yes                                  | Hz   |       |
| ers        | A069       | Acceleration<br>Stop Frequency | 0.00 to 99.99<br>100.0 to 400.0 (1000.)                   | 0.00            |          | no                                  | yes                                  | Hz   | 5-62  |
| Others     | A070       | Acceleration<br>Stop Time      | 0.0 to 60.0                                               | 0.0             |          | no                                  | yes                                  | s    | IJ-U∠ |

| Para        | meter No. | Function name                            | Monitor or data range                                                                                                    | Default<br>setting | Set data | Data can<br>be set<br>during<br>RUN | Data can be<br>changed<br>during RUN | Unit     | Page  |
|-------------|-----------|------------------------------------------|----------------------------------------------------------------------------------------------------|--------------------|----------|-------------------------------------|--------------------------------------|----------|-------|
|             | A071      | PID Selection                            | 00: Disabled<br>01: Enabled<br>02: Reverse output enabled                                                                       | 00                 |          | no                                  | yes                                  | 1        |       |
|             | A072      | PID P Gain                               | 0.00 to 25.00                                                                                                    | 1.00               |          | yes                                 | yes                                  | -        |       |
|             | A073      | PID I Gain                               | 0.0 to 999.9<br>1000. to 3600.                                                                                                  | 1.0                |          | yes                                 | yes                                  | s        |       |
|             | A074      | PID D Gain                               | 0.00 to 99.99<br>100.0                                                                                                    | 0.00               |          | yes                                 | yes                                  | s        |       |
| _           | A075      | PID Scale                                | 0.01 to 99.99                                                                                                    | 1.00               |          | no                                  | yes                                  | Time     |       |
| PID control | A076      | PID Feedback<br>Selection                | 00: FI (current) 01: FV (voltage) 02: Modbus communication (Modbus-RTU) 03: Pulse train frequency 10: Operation function output | 00                 |          | no                                  | yes                                  |          | 5-73  |
|             | A077      | PID Deviation<br>Reverse Output          | 00: Disabled<br>01: Enabled                                                                                                    | 00                 |          | no                                  | yes                                  | -        |       |
|             | A078      | PID Variable<br>Range Limit              | 0.0 to 100.0                                                                                                    | 0.0                |          | no                                  | yes                                  | %        |       |
|             | A079      | PID<br>Feedforward<br>Selection          | 00: Disabled<br>01: FV (voltage)<br>02: FI (current)                                                                            | 00                 |          | no                                  | yes                                  | ı        |       |
|             | A081      | AVR Selection 1                          | 00: Always ON                                                                                                    | 02                 |          | no                                  | no                                   |          | 5.07  |
|             | A281      | AVR Selection 2                          | 01: Always OFF<br>02: OFF during deceleration                                                                                   | 02                 |          | no                                  | no                                   |          | 5-27  |
|             | A082      | Motor Incoming<br>Voltage<br>Selection 1 | 200V class: 200/215/220/230/<br>240                                                                                             | 200/<br>400        |          | no                                  | no                                   | <b>V</b> | 5-26  |
| AVR         | A282      | Motor Incoming<br>Voltage<br>Selection 2 | 400V class: 380/400/415/440/<br>460/480                                                                                         | 200/<br>400        |          | no                                  | no                                   | ٧        | 5-148 |
|             | A083      | AVR Filter Time<br>Parameter             | 0.000 to 10.00                                                                                                    | 0.300              |          | no                                  | yes                                  | s        |       |
|             | A084      | AVR<br>Deceleration<br>Voltage Gain      | 50. to 200.                                                                                                    | 100.               |          | no                                  | yes                                  | %        | 5-27  |

| Para                                     | meter No. | Function name                                        | Monitor or data range                               | Default<br>setting | Set data | Data can<br>be set<br>during<br>RUN | Data can be<br>changed<br>during RUN | Unit | Page |
|------------------------------------------|-----------|------------------------------------------------------|-----------------------------------------------------|--------------------|----------|-------------------------------------|--------------------------------------|------|------|
| leration/deceleration                    | A085      | RUN Mode<br>Selection                                | 00: Normal operation<br>01: Energy-saving operation | 00                 |          | no                                  | no                                   |      | 5.70 |
| Operation mode/acceleration/deceleration | A086      | Energy-saving<br>Response/<br>Accuracy<br>Adjustment | 0.0 to 100.0                                        | 50.0               |          | yes                                 | yes                                  |      | 5-79 |

| Para                                            | ameter No. | Function name                                          | Monitor or data range                                 | Default<br>setting | Set data | Data can<br>be set<br>during<br>RUN | Data can be<br>changed<br>during RUN | Unit | Page |
|-------------------------------------------------|------------|--------------------------------------------------------|-------------------------------------------------------|--------------------|----------|-------------------------------------|--------------------------------------|------|------|
|                                                 | A092       | 1st<br>Acceleration<br>Time 2                          |                                                       | 10.00<br>(15.00)   |          | yes                                 | yes                                  |      |      |
|                                                 | A292       | 2nd<br>Acceleration<br>Time 2                          | 0.01 to 99.99<br>100.0 to 999.9                       | 10.00<br>(15.00)   |          | yes                                 | yes                                  | s    |      |
|                                                 | A093       | 1st<br>Deceleration<br>Time 2                          | 1000. to 3600.                                        | 10.00<br>(15.00)   |          | yes                                 | yes                                  | 0    |      |
|                                                 | A293       | 2nd<br>Deceleration<br>Time 2                          |                                                       | 10.00<br>(15.00)   |          | yes                                 | yes                                  |      |      |
|                                                 | A094       | 2-step<br>Acceleration/<br>Deceleration<br>Selection 1 | 00: Switched via 2CH terminal 01: Switched by setting | 00                 |          | no                                  | no                                   |      | 5-66 |
| eration mode/acceleration/deceleration function | A294       | 2-step<br>Acceleration/<br>Deceleration<br>Selection 2 | 02: Enabled only when switching forward/reverse       | 00                 |          | no                                  | no                                   |      | 3-00 |
| /decelerati                                     | A095       | 2-step<br>Acceleration<br>Frequency 1                  |                                                       | 0.00               |          | no                                  | no                                   |      |      |
| celeration                                      | A295       | 2-step<br>Acceleration<br>Frequency 2                  | 00 to 99.99                                           | 0.00               |          | no                                  | no                                   | Hz   |      |
| ר mode/ac                                       | A096       | 2-step<br>Deceleration<br>Frequency 1                  | 100.0 to 400.0 (1000.)                                | 0.00               |          | no                                  | no                                   | 112  |      |
| Operation                                       | A296       | 2-step<br>Deceleration<br>Frequency 2                  |                                                       | 0.00               |          | no                                  | no                                   |      |      |
| 0                                               | A097       | Acceleration<br>Pattern<br>Selection                   | 00: Linear<br>01: S shape<br>02: U shape              | 01                 |          | no                                  | no                                   |      | 5-68 |
|                                                 | A098       | Deceleration<br>Pattern<br>Selection                   | 03: Reverse-U shape<br>04: EL-S shape                 | 01                 |          | no                                  | no                                   | _    | 3-00 |

| Para                      | meter No. | Function name                         | Monitor or data range                                                                                        | Default<br>setting | Set data | Data can<br>be set<br>during<br>RUN | Data can be<br>changed<br>during RUN | Unit       | Page |
|---------------------------|-----------|---------------------------------------|----------------------------------------------------------------------------------------------------|--------------------|----------|-------------------------------------|--------------------------------------|------------|------|
| ŧ                         | A101      | FI Start<br>Frequency                 | 0.00 to 99.99                                                                                                | 0.00               |          | no                                  | yes                                  | Hz         |      |
| Frequency adjustment      | A102      | FI End<br>Frequency                   | 100.0 to 400.0 (1000.)                                                                                       | 0.00               |          | no                                  | yes                                  | 112        |      |
| y ad                      | A103      | FI Start Ratio                        | 0. to FI end ratio                                                                                           | 20.                |          | no                                  | yes                                  | %          | 5-40 |
| nenc                      | A104      | FI End Ratio                          | FI start ratio to 100.                                                                                       | 100.               |          | no                                  | yes                                  | %          |      |
| Frequ                     | A105      | FI Start<br>Selection                 | 00: Use Start Frequency<br>[A101]<br>01: 0 Hz                                                                | 00                 |          | no                                  | yes                                  | -          |      |
| eleration                 | A131      | Acceleration<br>Curve<br>Parameter    |                                                                                                    | 02                 |          | no                                  | yes                                  |            |      |
| Acceleration/Deceleration | A132      | Deceleration<br>Curve<br>Parameter    | 01 (small curve) to 10 (large curve)                                                                         | 02                 |          | no                                  | yes                                  | I          | 5-68 |
| frequency                 | A141      | Operation<br>Frequency<br>Selection 1 | 00: Digital Operator<br>01: Digital Operator (volume) *1<br>02: FV (voltage) input<br>03: FI (current) input | 02                 |          | yes                                 | no                                   |            | 5-70 |
| Operation frequency       | A142      | Operation<br>Frequency<br>Selection 2 | 04: Modbus communication<br>(Modbus-RTU)<br>05: Optional board<br>07: Pulse train frequency                  | 03                 |          | yes                                 | no                                   | - <b>-</b> | J-10 |

<sup>\*1.</sup> Enabled when the Digital Operator with Volume 3G3AX-OP01 is connected.

| Para                      | ımeter No. | Function name                                  | Monitor or data range                                                                 | Default<br>setting | Set data | Data can<br>be set<br>during<br>RUN | Data can be<br>changed<br>during RUN | Unit | Page |
|---------------------------|------------|------------------------------------------------|---------------------------------------------------------------------------------------|--------------------|----------|-------------------------------------|--------------------------------------|------|------|
| ency                      | A143       | Operation<br>Function<br>Operator<br>Selection | 00: Addition (A141+A142) 01: Subtraction (A141–A142) 02: Multiplication (A141 × A142) | 00                 |          | no                                  | yes                                  | -    | 5-70 |
| Operation frequency       | A145       | Frequency<br>Addition<br>Amount Setting        | 0.00 to 99.99<br>100.0 to 400.0 (1000.)                                               | 0.00               |          | no                                  | yes                                  | Hz   |      |
| Opera                     | A146       | Frequency<br>Addition Sign<br>Selection        | 00: Frequency reference + A145 01: Frequency reference – A145                         | 00                 |          | no                                  | yes                                  | -    | 5-71 |
| lo                        | A150       | EL-S Shape<br>Acceleration<br>Curve Ratio 1    |                                                                                       | 10.                |          | no                                  | no                                   |      |      |
| Decelerati                | A151       | EL-S Shape<br>Acceleration<br>Curve Ratio 2    | 0. to 50.                                                                             | 10.                |          | no                                  | no                                   | %    | 5-68 |
| Acceleration/Deceleration | A152       | EL-S Shape<br>Deceleration<br>Curve Ratio 1    | 0. 10 50.                                                                             | 10.                |          | no                                  | no                                   | 70   | 5-06 |
| Acc                       | A153       | EL-S Shape<br>Deceleration<br>Curve Ratio 2    |                                                                                       | 10.                |          | no                                  | no                                   |      |      |
| ers                       | A154       | Deceleration<br>Stop Frequency                 | 0.00 to 99.99<br>100.0 to 400.0 (1000.)                                               | 0.00               |          | no                                  | yes                                  | Hz   | 5-62 |
| Others                    | A155       | Deceleration<br>Stop Time                      | 0.0 to 60.0                                                                           | 0.0                |          | no                                  | yes                                  | s    | 5-02 |
| ٥                         | A156       | PID Sleep<br>Function<br>Operation Level       | 0.00 to 99.99<br>100.0 to 400.0 (1000.)                                               | 0.00               |          | no                                  | yes                                  | Hz   | 5-73 |
| PID                       | A157       | PID Sleep<br>Operation<br>Delay Time           | 0.0 to 25.5                                                                           | 0.0                |          | no                                  | yes                                  | s    | 5-73 |
| _t                        | A161       | VR Start<br>Frequency                          | 0.00 to 99.99<br>100.0 to 400.0 (1000.)                                               | 0.00               |          | no                                  | yes                                  | Hz   |      |
| Frequency adjustment      | A162       | VR End<br>Frequency                            | 0.00 to 99.99<br>100.0 to 400.0 (1000.)                                               | 0.00               |          | no                                  | yes                                  | Hz   |      |
| y ad                      | A163       | VR Start Ratio                                 | 0. to VR End Ratio                                                                    | 0.                 |          | no                                  | yes                                  | %    | 5-40 |
| nenc                      | A164       | VR End Ratio                                   | VR Start Ratio to 100                                                                 | 100.               |          | no                                  | yes                                  | %    |      |
| Frequ                     | A165       | VR Start<br>Selection                          | 00: Use Start Frequency<br>[A161]<br>01: 0 Hz                                         | 01                 |          | no                                  | yes                                  | Hz   |      |

| Para                                      | meter No. | Function name                                           | Monitor or data range                                                                                                    | Default<br>setting | Set data | be set | Data can be<br>changed<br>during RUN | Unit | Page                   |
|-------------------------------------------|-----------|---------------------------------------------------------|----------------------------------------------------------------------------------------------------|--------------------|----------|--------|--------------------------------------|------|------------------------|
| Momentary power interruption/Trip restart | b001      | Retry Selection                                         | 00: Trip 01: 0 Hz restart 02: Frequency matching restart 03: Trip after frequency matching deceleration stop 04: Frequency pull-in restart | 00                 |          | no     | yes                                  | 1    | 5-96                   |
| ntary power inte                          | b002      | Allowable<br>Momentary<br>Power<br>Interruption<br>Time | 0.3 to 25.0                                                                                                    | 1.0                |          | no     | yes                                  | ø    |                        |
| Mome                                      | b003      | Restart<br>Standby Time                                 | 0.3 to 100.0                                                                                                    | 1.0                |          | no     | yes                                  | s    | 5-96<br>5-100<br>5-103 |

| Para                                      | ameter No. | Function name                                                                     | Monitor or data range                                                                                                    | Default setting        | Set data | Data can<br>be set<br>during<br>RUN | Data can be<br>changed<br>during RUN | Unit | Page                   |
|-------------------------------------------|------------|-----------------------------------------------------------------------------------|----------------------------------------------------------------------------------------------------|------------------------|----------|-------------------------------------|--------------------------------------|------|------------------------|
|                                           | b004       | Momentary Power<br>Interruption/<br>Undervoltage Trip<br>During Stop<br>Selection | 00: Disabled<br>01: Enabled<br>02: Disabled during stop and<br>deceleration stop                                                           | 00                     |          | no                                  | yes                                  | ı    | 5-96                   |
| start                                     | b005       | Restart During<br>Momentary<br>Power<br>Interruption<br>Count Selection           | 00: 16 times<br>01: Unlimited                                                                                                    | 00                     |          | no                                  | yes                                  | ı    | 3-30                   |
| rruption/Trip re                          | b007       | Frequency<br>Matching Lower<br>Limit<br>Frequency<br>Setting                      | 0.00 to 99.99<br>100.0 to 400.0 (1000.)                                                                                                    | 0.00                   |          | no                                  | yes                                  | Hz   | 5-97<br>5-100<br>5-103 |
| Momentary power interruption/Trip restart | b008       | Overvoltage/<br>Overcurrent<br>Restart<br>Selection                               | 00: Trip 01: 0 Hz restart 02: Frequency matching restart 03: Trip after frequency matching deceleration stop 04: Frequency pull-in restart | 00                     |          | no                                  | yes                                  | 1    | 5.07                   |
|                                           | b010       | Overvoltage/<br>Overcurrent<br>Restart Count<br>Selection                         | 1 to 3                                                                                                    | 3                      |          | no                                  | yes                                  | Time | 5-97                   |
|                                           | b011       | Overvoltage/<br>Overcurrent<br>Restart<br>Standby Time                            | 0.3 to 100.0                                                                                                    | 1.0                    |          | no                                  | yes                                  | s    |                        |
|                                           | b012       | Electronic<br>Thermal Level 1                                                     | 0.20 × Rated current to 1.00 ×                                                                                                    | Inverter rated current |          | no                                  | yes                                  | A    |                        |
| ıermal                                    | b212       | Electronic<br>Thermal Level 2                                                     | Rated current                                                                                                    | Inverter rated current |          | no                                  | yes                                  | Α    |                        |
| Electronic Thermal                        | b013       | Electronic<br>Thermal<br>Characteristics<br>Selection 1                           | 00: Reduced torque characteristics 01: Constant torque                                                                                     | 01                     |          | no                                  | yes                                  |      | 5-110                  |
|                                           | b213       | Electronic<br>Thermal<br>Characteristics<br>Selection 2                           | characteristics 02: Free setting                                                                                                    | 01                     |          | no                                  | yes                                  |      |                        |

| Para                       | nmeter No. | Function name                             | Monitor or data range                                                                                                    | Default setting                                             | Set data | Data can<br>be set<br>during<br>RUN | Data can be<br>changed<br>during RUN | Unit | Page  |
|----------------------------|------------|-------------------------------------------|----------------------------------------------------------------------------------------------------|-------------------------------------------------------------|----------|-------------------------------------|--------------------------------------|------|-------|
|                            | b015       | Free-electronic<br>Thermal<br>Frequency 1 | 0. to Free-electronic Thermal Frequency 2                                                                                                    | 0.                                                          |          | no                                  | yes                                  | Hz   |       |
|                            | b016       | Free-electronic Thermal Current 1         | 0.00 to Rated current                                                                                                    | 0.00                                                        |          | no                                  | yes                                  | Α    | 5-112 |
| Electronic Thermal         | b017       | Free-electronic<br>Thermal<br>Frequency 2 | Free-electronic Thermal<br>Frequency 1 to Free-<br>electronic Thermal Current 3                                                                                                    | 0.                                                          |          | no                                  | yes                                  | Hz   | 5-112 |
| tronic.                    | b018       | Free-electronic<br>Thermal Current 2      | 0.00 to Rated current                                                                                                    | 0.00                                                        |          | no                                  | yes                                  | Α    |       |
| Elec                       | b019       | Free-electronic<br>Thermal<br>Frequency 3 | Free-electronic Thermal Frequency 2 to 400. (1000.)                                                                                                    | 0.                                                          |          | no                                  | yes                                  | Hz   | 5-112 |
|                            | b020       | Free-electronic<br>Thermal<br>Current 3   | 0.00 to Rated current                                                                                                    | 0.00                                                        |          | no                                  | yes                                  | Α    | J-112 |
|                            | b021       | Overload Limit 1<br>Selection             | 00: Disabled<br>01: Enabled in acceleration/                                                                                                    | 01                                                          |          | no                                  | yes                                  |      |       |
|                            | b221       | Overload Limit 2<br>Selection             | constant speed operation 02: Enabled in constant speed operation 03: Enabled during acceleration/constant speed operation (accelerated during regeneration)                                           | 01                                                          |          | no                                  | yes                                  | _    |       |
| _                          | b022       | Overload Limit 1<br>Level                 | 0.20 × Rated current to 2.00 × rated current (heavy load                                                                                                    | Rated current ×                                             |          | no                                  | yes                                  | Α    |       |
| nt Protection              | b222       | Overload Limit 2<br>Level                 | setting) 0.20 × Rated current to 1.50 × rated current (light load setting)                                                                                                    | 1.50<br>(heavy)<br>or 1.20<br>(light)                       |          | no                                  | yes                                  | Α    |       |
| rcurrer                    | b023       | Overload Limit 1<br>Parameter             | 0.1 to 999.9                                                                                                    | 1.0                                                         |          | no                                  | yes                                  | s    | 5-114 |
| it, Ove                    | b223       | Overload Limit 2<br>Parameter             | 1000. to 3000.                                                                                                    | 1.0                                                         |          | no                                  | yes                                  | 5    | 5-114 |
| Overload limit, Overcurrer | b024       | Overload Limit 1<br>Selection 2           | 00: Disabled 01: Enabled in acceleration/ constant speed operation 02: Enabled in constant speed operation 03: Enabled during acceleration/constant speed operation (accelerated during regeneration) | 01                                                          |          | no                                  | yes                                  | 1    |       |
|                            | b025       | Overload Limit 1<br>Level 2               | 0.20 × Rated current to 2.00 × rated current (heavy load setting) 0.20 × Rated current to 1.50 × rated current (light load setting)                                                                   | Rated<br>current ×<br>1.50<br>(heavy)<br>or 1.20<br>(light) |          | no                                  | yes                                  | Α    |       |

| Para                                   | meter No. | Function name                                              | Monitor or data range                                                                                                    | Default<br>setting           | Set data | Data can<br>be set<br>during<br>RUN | Data can be<br>changed<br>during RUN | Unit | Page                   |
|----------------------------------------|-----------|------------------------------------------------------------|----------------------------------------------------------------------------------------------------|------------------------------|----------|-------------------------------------|--------------------------------------|------|------------------------|
| _                                      | b026      | Overload Limit 1<br>Parameter 2                            | 0.1 to 999.9<br>1000. to 3000.                                                                                                    | 1.0                          |          | no                                  | yes                                  | s    | 5-114                  |
| ection                                 | b027      | Overcurrent<br>Suppression<br>Selection                    | 00: Disabled<br>01: Enabled                                                                                                    | 00                           |          | no                                  | yes                                  | -    | 5-116                  |
| Overload limit, Overcurrent Protection | b028      | Frequency Pull-<br>in Restart Level                        | 0.20 × Rated current to 2.00 × rated current (heavy load setting) 0.20 × Rated current to 1.50 × rated current (light load setting)                                                                                                    | Inverter<br>rated<br>current |          | no                                  | yes                                  | Α    |                        |
| oad limit,                             | b029      | Frequency Pull-<br>in Restart<br>Parameter                 | 0.1 to 999.9<br>1000. to 3000.                                                                                                    | 0.50                         |          | no                                  | yes                                  | s    | 5-97<br>5-100<br>5-103 |
| Over                                   | b030      | Starting Frequency at Frequency Pull- in Restart Selection | 00: Frequency at interruption 01: Maximum frequency 02: Set frequency                                                                                                    | 00                           |          | no                                  | yes                                  | ı    |                        |
| Lock                                   | b031      | Soft Lock<br>Selection                                     | O0: Data other than b031 cannot be changed when terminal SFT is ON. O1: Data other than b031 and set frequency cannot be changed when terminal SFT is ON. O2: Data other than b031 cannot be changed. O3: Data other than b031 and set frequency cannot be changed. To: Data can be changed during RUN. | 01                           |          | no                                  | yes                                  | 1    | 5-84                   |
|                                        | b033      | Motor Cable<br>Length Code<br>Selection                    | 5. to 20.                                                                                                    | 10.                          |          | no                                  | yes                                  | 1    | 5-145                  |
| Others                                 | b034      | RUN Time/Power<br>ON Time Level                            | 0. to 9999. (0 to 99990)<br>1000 to 6553 (100000 to<br>655350)                                                                                                    | 0.                           |          | no                                  | yes                                  | h    | 5-124                  |
| 0                                      | b035      | Rotation<br>Direction Limit<br>Selection                   | 00: No direction limit 01: Only Forward is enabled (Reverse is limited) 02: Only Reverse is enabled (Forward is limited)                                                                                                    | 00                           |          | no                                  | no                                   | -    | 5-23                   |

| Para         | ameter No. | Function name                                                         | Monitor or data range                                                                                                    | Default setting | Set data | Data can<br>be set<br>during<br>RUN | Data can be<br>changed<br>during RUN | Unit | Page  |
|--------------|------------|-----------------------------------------------------------------------|----------------------------------------------------------------------------------------------------|-----------------|----------|-------------------------------------|--------------------------------------|------|-------|
|              | b036       | Reduced<br>Voltage Startup<br>Selection                               | 0 (Reduced voltage startup<br>time: short) to 255 (Reduced<br>voltage startup time: long)                                                               | 2               |          | no                                  | yes                                  | ı    | 5-58  |
| Others       | b037       | Display<br>Selection                                                  | 00: Complete display 01: Individual display of functions 02: User setting + b037 03: Data comparison display 04: Basic display 05: Monitor display only | 04              |          | no                                  | yes                                  | -    | 5-88  |
| Oth          | b038       | Initial Screen<br>Selection                                           | 000: Screen on which the Enter key was last pressed 001 to 060: d001 to d060 201: F001 202: Do not use this setting.                                    | 001             |          | no                                  | yes                                  | -    | 5-86  |
|              | b039       | User Parameter<br>Automatic<br>Setting<br>Function                    | 00: Disabled<br>01: Enabled                                                                                                    | 00              |          | no                                  | yes                                  | -    | 5-177 |
|              | b040       | Torque Limit<br>Selection                                             | 00: Four-quadrant separate setting 01: Terminal switching 02: Analog voltage input 03: Optional board                                                   | 00              |          | no                                  | yes                                  | ı    |       |
|              | b041       | Torque Limit 1<br>(Four-quadrant<br>Mode Forward<br>Power<br>Running) |                                                                                                    | 200.            |          | no                                  | yes                                  |      |       |
| ij           | b042       | Torque Limit 2<br>(Four-quadrant<br>Mode Reverse<br>Regeneration)     | 0. to 200.                                                                                                    | 200.            |          | no                                  | yes                                  | 0/   | 5-153 |
| Torque limit | b043       | Torque Limit 3<br>(Four-quadrant<br>Mode Reverse<br>Power<br>Running) | no (Torque limit disabled)                                                                                                    | 200.            |          | no                                  | yes                                  | %    |       |
|              | b044       | Torque Limit 4<br>(Four-quadrant<br>Mode Forward<br>Regeneration)     |                                                                                                    | 200.            |          | no                                  | yes                                  |      |       |
|              | b045       | Torque<br>LADSTOP<br>Selection                                        | 00: Disabled<br>01: Enabled                                                                                                    | 00              |          | no                                  | yes                                  | I    | 5-155 |
|              | b046       | Reverse<br>Rotation<br>Prevention<br>Selection                        | 00: Disabled<br>01: Enabled                                                                                                    | 00              |          | no                                  | yes                                  | _    | 5-157 |
| Other        | b049       | Heavy Load/<br>Light Load<br>Selection                                | 00: Heavy load mode<br>01: Light load mode                                                                                                    | 00              |          | no                                  | no                                   | -    | 5-13  |

| Para                                  | ameter No. | Function name                                       | Monitor or data range                                                                                                    | Default setting | Set data | Data can<br>be set<br>during<br>RUN | Data can be<br>changed<br>during RUN | Unit | Page  |
|---------------------------------------|------------|-----------------------------------------------------|----------------------------------------------------------------------------------------------------|-----------------|----------|-------------------------------------|--------------------------------------|------|-------|
| Controlled deceleration on power loss | b050       | Controlled<br>Deceleration on<br>Power Loss         | 00: Controlled deceleration on power loss disabled. 01: Controlled deceleration on power loss enabled (deceleration stop) 02: Controlled deceleration on power loss (constant voltage, without recovery) 03: Controlled deceleration on power loss (constant voltage, with recovery) | 00              |          | no                                  | no                                   | -    | 5-106 |
| decelerati                            | b051       | DC Bus Voltage<br>Trigger Level of<br>Ctrl. Decel.  | 0.0 to 999.9<br>1000.                                                                                                    | 220.0/<br>440.0 |          | no                                  | no                                   | V    |       |
| ontrolled o                           | b052       | Deceleration<br>Hold Level of<br>Ctrl. Decel        | 0.0 to 999.9<br>1000.                                                                                                    | 360.0/<br>720.0 |          | no                                  | no                                   | V    |       |
| ŏ                                     | b053       | Deceleration<br>Time of Ctrl.<br>Decel              | 0.01 to 3600.00                                                                                                    | 1.0             |          | no                                  | no                                   | s    |       |
|                                       | b054       | Freq. Drop to<br>Start Ctrl. Decel                  | 0.00 to 10.00 (100.0)                                                                                                    | 0.00            |          | no                                  | no                                   | Hz   | 5-106 |
|                                       | b060       | Window<br>Comparator FV<br>Upper Limit<br>Level     | Set an upper limit level. Setting range: 0. to 100. Lower limit: Lower limit level + Hysteresis width × 2                                                                                                    | 100.            |          | yes                                 | yes                                  | %    |       |
| or                                    | b061       | Window<br>Comparator FV<br>Lower Limit<br>Level     | Set a lower limit level. Setting range: 0. to 100. Upper limit: Upper limit level – Hysteresis width × 2                                                                                                    | 0.              |          | yes                                 | yes                                  | %    |       |
| Window comparator                     | b062       | Window<br>Comparator FV<br>Hysteresis<br>Width      | Set a hysteresis width for the upper and lower limit levels. Setting range: 0. to 10. Upper limit: (Upper limit level – Lower limit level)/2                                                                                                    | 0.              |          | yes                                 | yes                                  | %    | 5-132 |
| Wi                                    | b063       | Window<br>Comparator FI<br>Upper Limit<br>Level     | Set an upper limit level. Setting range: 0. to 100. Lower limit: Lower limit level + Hysteresis width × 2                                                                                                    | 100.            |          | yes                                 | yes                                  | %    |       |
|                                       | b064       | Window<br>Comparator FI<br>Lower Limit<br>Level     | Set a lower limit level. Setting range: 0. to 100. Upper limit: Upper limit level – Hysteresis width × 2                                                                                                    | 0.              |          | yes                                 | yes                                  | %    |       |
| ırator                                | b065       | Window<br>Comparator FI<br>Hysteresis Width         | Set a hysteresis width for the upper and lower limit levels. Setting range: 0. to 10. Upper limit: (Upper limit level – Lower limit level)/2                                                                                                    | 0.              |          | yes                                 | yes                                  | %    | 5-132 |
| Window comparator                     | b070       | Analog<br>Operation Level<br>at FV<br>Disconnection | 0. to 100.<br>no (ignore)                                                                                                    | no              |          | no                                  | yes                                  | _    | 5-132 |
| Wi                                    | b071       | Analog<br>Operation Level<br>at FI<br>Disconnection | 0. to 100.<br>no (ignore)                                                                                                    | no              |          | no                                  | yes                                  | -    | 0 102 |

| Para   | meter No. | Function name                                | Monitor or data range                                                                                                    | Default setting       | Set data | Data can<br>be set<br>during<br>RUN | Data can be<br>changed<br>during RUN | Unit | Page  |
|--------|-----------|----------------------------------------------|----------------------------------------------------------------------------------------------------|-----------------------|----------|-------------------------------------|--------------------------------------|------|-------|
|        | b075      | Ambient<br>Temperature                       | –10. to 50.                                                                                                    | 40.                   |          | yes                                 | yes                                  | °C   | 5-127 |
|        | b078      | Integrated<br>Power Clear                    | Cleared with the Enter key after changing to 01                                                                                                    | 00                    |          | yes                                 | yes                                  | -    |       |
|        | b079      | Integrated<br>Power Display<br>Scale         | 1. to 1000.                                                                                                    | 1.                    |          | yes                                 | yes                                  | 1    | 5-7   |
|        | b082      | Starting<br>Frequency                        | 0.10 to 9.99 (100.)                                                                                                    | 0.50                  |          | no                                  | yes                                  | Hz   | 5-57  |
|        | b083      | Carrier<br>Frequency                         | 2.0 to 15.0/10.0<br>(heavy load/light load or high<br>frequency)<br>* With derating                                                                                                    | 10.0/<br>2.0<br>(5.0) |          | no                                  | yes                                  | kHz  | 5-51  |
|        | b084      | Initialization<br>Selection                  | <ul> <li>00: Initialization disabled</li> <li>01: Fault monitor clear</li> <li>02: Initializes data</li> <li>03: Fault monitor clear + Data initialization</li> <li>04: Do not set.</li> </ul> | 00                    |          | no                                  | no                                   | -    | 5-174 |
|        | b085      | Initialization Data Selection                | 00: Do not change.                                                                                                    | 00                    |          | no                                  | no                                   | -    |       |
| Ø      | b086      | Frequency<br>Conversion<br>Coefficient       | 0.01 to 99.99                                                                                                    | 1.00                  |          | yes                                 | yes                                  | 1    | 5-4   |
| Others | b087      | STOP Key<br>Selection                        | 00: Enabled<br>01: Disabled<br>02: Only reset is enabled                                                                                                    | 00                    |          | no                                  | yes                                  | 1    | 5-84  |
|        | b088      | Free-run Stop<br>Selection                   | 00: 0 Hz restart 01: Frequency matching restart 02: Frequency pull-in restart                                                                                                    | 00                    |          | no                                  | yes                                  | ı    | 5-103 |
|        | b089      | Automatic<br>Carrier<br>Reduction            | 00: Disabled 01: Enabled/depends on current 02: Enabled/depends on fin temperature                                                                                                    | 01                    |          | no                                  | no                                   | ı    | 5-52  |
|        | b090      | Usage Rate of<br>Regenerative<br>Braking     | 0.0 to 100.0                                                                                                    | 0.0                   |          | no                                  | yes                                  | %    | 5-141 |
|        | b091      | Stop Selection                               | 00: Deceleration stop<br>01: Free-run stop                                                                                                    | 00                    |          | no                                  | yes                                  | 1    | 5-24  |
|        | b092      | Cooling Fan<br>Operation                     | 00: Always 01: Only during operation (including 5 minutes after power on/stop) 02: Depends on the fin temperature                                                                              | 01                    |          | no                                  | yes                                  | _    | 5-127 |
|        | b093      | Cooling Fan<br>Total Operation<br>Time Clear | 00: Total operation time count 01: Clear total operation time                                                                                                    | 00                    |          | no                                  | no                                   | -    |       |

| Para             | meter No. | Function name                         | Monitor or data range                                                                                                    | Default<br>setting | Set data | Data can<br>be set<br>during<br>RUN | Data can be<br>changed<br>during RUN | Unit        | Page  |
|------------------|-----------|---------------------------------------|----------------------------------------------------------------------------------------------------|--------------------|----------|-------------------------------------|--------------------------------------|-------------|-------|
| ers              | b094      | Initialization<br>Target<br>Selection | 00: All data 01: All data other than terminals/communication 02: U*** registration function only 03: Other than U*** registration function and Display Selection (b037) | 00                 |          | no                                  | no                                   | ı           | 5-174 |
| Others           | b095      | Regenerative<br>Braking<br>Selection  | <ul><li>00: Disabled</li><li>01: Enabled (Disabled while stopped)</li><li>02: Enabled (Enabled while operating and stopped)</li></ul>                                   | 00                 |          | no                                  | yes                                  | ı           | 5-141 |
|                  | b096      | Regenerative<br>Braking ON<br>Level   | 330 to 380<br>660 to 760                                                                                                    | 360/<br>720        |          | no                                  | yes                                  | <b>&gt;</b> |       |
|                  | b100      | Free V/f<br>Frequency 1               | 0. to Free V/f Frequency 2                                                                                                    | 0.                 |          | no                                  | no                                   | Hz          |       |
|                  | b101      | Free V/f<br>Voltage 1                 | 0.0 to 800.0                                                                                                    | 0.0                |          | no                                  | no                                   | V           |       |
|                  | b102      | Free V/f<br>Frequency 2               | Free V/f Frequency 1 to Free V/f Frequency 3                                                                                                    | 0.                 |          | no                                  | no                                   | Hz          |       |
|                  | b103      | Free V/f<br>Voltage 2                 | 0.0 to 800.0                                                                                                    | 0.0                |          | no                                  | no                                   | V           | 5-47  |
|                  | b104      | Free V/f<br>Frequency 3               | Free V/f Frequency 2 to Free V/f Frequency 4                                                                                                    | 0.                 |          | no                                  | no                                   | Hz          | J-47  |
|                  | b105      | Free V/f<br>Voltage 3                 | 0.0 to 800.0                                                                                                    | 0.0                |          | no                                  | no                                   | V           |       |
| setting          | b106      | Free V/f<br>Frequency 4               | Free V/f Frequency 3 to Free V/f Frequency 5                                                                                                    | 0.                 |          | no                                  | no                                   | Hz          |       |
| V/f free setting | b107      | Free V/f<br>Voltage 4                 | 0.0 to 800.0                                                                                                    | 0.0                |          | no                                  | no                                   | ٧           |       |
| >                | b108      | Free V/f<br>Frequency 5               | Free V/f Frequency 4 to Free V/f Frequency 6                                                                                                    | 0.                 |          | no                                  | no                                   | Hz          |       |
|                  | b109      | Free V/f<br>Voltage 5                 | 0.0 to 800.0                                                                                                    | 0.0                |          | no                                  | no                                   | ٧           |       |
|                  | b110      | Free V/f<br>Frequency 6               | Free V/f Frequency 5 to Free V/f Frequency 7                                                                                                    | 0.                 |          | no                                  | no                                   | Hz          | F 47  |
|                  | b111      | Free V/f<br>Voltage 6                 | 0.0 to 800.0                                                                                                    | 0.0                |          | no                                  | no                                   | V           | 5-47  |
|                  | b112      | Free V/f<br>Frequency 7               | Free V/f Frequency 6 to 400. (1000.)                                                                                                    | 0.                 |          | no                                  | no                                   | Hz          |       |
|                  | b113      | Free V/f<br>Voltage 7                 | 0.0 to 800.0                                                                                                    | 0.0                |          | no                                  | no                                   | V           |       |

| Para   | meter No. | Function name                                                                 | Monitor or data range                                                                  | Default<br>setting     | Set data | Data can<br>be set<br>during<br>RUN | Data can be<br>changed<br>during RUN | Unit | Page       |
|--------|-----------|-------------------------------------------------------------------------------|----------------------------------------------------------------------------------------|------------------------|----------|-------------------------------------|--------------------------------------|------|------------|
|        | b120      | Brake Control<br>Function<br>Selection                                        | 00: Disabled<br>01: Enabled                                                            | 00                     |          | no                                  | yes                                  | 1    |            |
|        | b121      | Brake Release<br>Wait Time                                                    | 0.00 to 5.00                                                                           | 0.00                   |          | no                                  | yes                                  | s    |            |
|        | b122      | Acceleration<br>Wait Time                                                     | 0.00 to 5.00                                                                           | 0.00                   |          | no                                  | yes                                  | s    |            |
|        | b123      | Stop Wait Time                                                                | 0.00 to 5.00                                                                           | 0.00                   |          | no                                  | yes                                  | S    |            |
|        | b124      | Brake Wait<br>Time for<br>Confirmation                                        | 0.00 to 5.00                                                                           | 0.00                   |          | no                                  | yes                                  | s    | 5-143      |
|        | b125      | Brake Release<br>Frequency                                                    | 0.00 to 99.99<br>100.0 to 400.0                                                        | 0.00                   |          | no                                  | yes                                  | Hz   |            |
|        | b126      | Brake Release<br>Current                                                      | 0.00 to 2.00 × Inverter rated current                                                  | Inverter rated current |          | no                                  | yes                                  | Α    |            |
|        | b127      | Break ON<br>Frequency                                                         | 0.00 to 99.99<br>100.0 to 400.0                                                        | 0.00                   |          | no                                  | yes                                  | Hz   |            |
|        | b130      | Overvoltage<br>Suppression<br>Function<br>Selection<br>During<br>Deceleration | 00: Disabled 01: Enabled (DC voltage kept constant) 02: Enabled (Acceleration enabled) | 00                     |          | no                                  | yes                                  | -    |            |
| Others | b131      | Overvoltage<br>Suppression<br>Level During<br>Deceleration                    | 200V class: 330. to 395.<br>400V class: 660. to 790.                                   | 380/<br>760            |          | no                                  | yes                                  | ٧    |            |
|        | b132      | Overvoltage<br>Suppression<br>Parameter                                       | 0.10 to 30.00                                                                          | 1.00                   |          | no                                  | yes                                  | s    | 5-117      |
|        | b133      | Overvoltage<br>Suppression<br>Proportional<br>Gain Setting                    | 0.00 to 5.00                                                                           | 0.20                   |          | yes                                 | yes                                  | -    |            |
|        | b134      | Overvoltage<br>Suppression<br>Integral Time<br>Setting                        | 0.0 to 150.0                                                                           | 1.0                    |          | yes                                 | yes                                  | s    |            |
|        | b145      | GS Input<br>Operation<br>Selection                                            | 00: Not tripped (cut off by hardware) 01: Tripped                                      | 00                     |          | no                                  | yes                                  | _    | 5-171      |
|        | b150      | Main Panel<br>Display<br>Selection                                            | 001 to 060 (corresponding to d001 to d060)                                             | 001                    |          | yes                                 | yes                                  | _    | 5-87       |
|        | b160      | d050 Monitor<br>Target 1                                                      | 001 to 030 (corresponding to d001 to d030)                                             | 001                    |          | yes                                 | yes                                  | -    | 5-10       |
|        | b161      | d050 Monitor<br>Target 2                                                      | 001 to 030 (corresponding to d001 to d030)                                             | 002                    |          | yes                                 | yes                                  | -    | J-10       |
|        | b163      | d001/d007<br>Frequency<br>Setting Mode<br>Selection                           | 00: Disabled<br>01: Enabled                                                            | 00                     |          | yes                                 | yes                                  | -    | 5-1<br>5-4 |

| Para     | meter No. | Function name                                                     | Monitor or data range                                                                                     | Default<br>setting | Set data | Data can<br>be set<br>during<br>RUN | Data can be<br>changed<br>during RUN | Unit | Page  |
|----------|-----------|-------------------------------------------------------------------|----------------------------------------------------------------------------------------------------|--------------------|----------|-------------------------------------|--------------------------------------|------|-------|
|          | b164      | Initial Screen<br>Automatic<br>Switching<br>Function              | 00: Disabled<br>01: Enabled                                                                               | 00                 |          | yes                                 | yes                                  | 1    | 5-87  |
| Others   | b165      | Selection of<br>Operation on<br>Digital Operator<br>Disconnection | 00: Trip<br>01: Trip after deceleration stop<br>02: Ignored<br>03: Free-run stop<br>04: Deceleration stop | 02                 |          | yes                                 | yes                                  | -    | 5-86  |
| U        | b171      | Inverter Mode<br>Selection                                        | 00: Selection disabled 01: Induction motor 02: High-frequency induction motor                             | 00                 |          | no                                  | no                                   | -    | 5-178 |
|          | b180      | Perform<br>Initialization/<br>Mode Selection                      | 00: Initialization disabled<br>01: Perform initialization/<br>mode selection                              | 00                 |          | no                                  | no                                   | -    | 5-174 |
|          | b190      | Password A<br>Setting                                             | 0000: Password function<br>disabled<br>0001 to FFFF: Password                                             | 0000               |          | no                                  | no                                   | -    |       |
| word     | b191      | Password A<br>Authentication                                      | 0000 to FFFF                                                                                              | 0000               |          | no                                  | no                                   | _    | 5-91  |
| Password | b192      | Password B<br>Setting                                             | 0000: Password function<br>disabled<br>0001 to FFFF: Password                                             | 0000               |          | no                                  | no                                   | -    | J-81  |
|          | b193      | Password B<br>Authentication                                      | 0000 to FFFF                                                                                              | 0000               |          | no                                  | no                                   | _    |       |

| Para                          | meter No. | Function name                             | Monitor or data range                                                                                                    | Default<br>setting | Set data | Data can<br>be set<br>during<br>RUN | Data can be<br>changed<br>during RUN | Unit | Page |
|-------------------------------|-----------|-------------------------------------------|----------------------------------------------------------------------------------------------------|--------------------|----------|-------------------------------------|--------------------------------------|------|------|
|                               | C001      | Multi-function<br>Input 1<br>Selection    | 00: FW (Forward) 01: RV (Reverse) 02: CF1 (Multi-step speed 1) 03: CF2 (Multi-step speed 2) 04: CF3 (Multi-step speed 3) 05: CF4 (Multi-step speed 4) 06: JG (Jogging)                                                                                                    | 00<br>(FW)         |          | no                                  | yes                                  |      |      |
|                               | C002      | Multi-function<br>Input 2<br>Selection    | 07: DB (External DC injection braking) 08: SET (Motor 2 control) 09: 2CH (2-step acceleration/deceleration) 11: FRS (Free-run stop) 12: EXT (External trip) 13: USP (USP function) 14: CS (Commercial switch) 15: SFT (Soft lock) 16: FV/FI (Analog input switch) 18: RS (Reset) 19: TH (PTC thermistor thermal protection)                               | 01<br>(RV)         |          | no                                  | yes                                  |      |      |
| lar                           | C003      | Multi-function<br>Input 3<br>Selection *1 | 20: STA (3-wire start) 21: STP (3-wire stop) 22: F/R (3-wire forward/reverse) 23: PID (PID disabled) 24: PIDC (PID integral reset) 27: UP (UP/DWN function accelerated) 28: DWN (UP/DWN function decelerated) 29: UDC (UP/DWN function data clear) 31: OPE (Forced operator) 32: SF1 (Multi-step speed bit 1) 33: SF2 (Multi-step speed bit 2)            | 18 (RS)            |          | no                                  | yes                                  |      |      |
| Multi-function input terminal | C004      | Multi-function<br>Input 4<br>Selection *1 | 34: SF3 (Multi-step speed bit 3) 35: SF4 (Multi-step speed bit 4) 36: SF5 (Multi-step speed bit 5) 37: SF6 (Multi-step speed bit 6) 38: SF7 (Multi-step speed bit 7) 39: OLR (Overload limit switching) 40: TL (Torque limit enabled/disabled) 41: TRQ1 (Torque limit switching 1) 42: TRQ2 (Torque limit switching 2) 44: BOK (Brake confirmation)       | 12<br>(EXT)        |          | no                                  | yes                                  |      | 5-29 |
| Σ                             | C005      | Multi-function<br>Input 5<br>Selection    | 46: LAC (LAD cancel) 47: PCLR (Position deviation clear) 50: ADD (Frequency addition) 51: F-TM (Forced terminal block) 52: ATR (Torque reference input permission) 53: KHC (Integrated power clear) 56: Reserved. 57: Reserved. 58: Reserved. 59: Reserved. 60: Reserved.                                                                                 | 02<br>(CF1)        |          | no                                  | yes                                  |      |      |
|                               | C006      | Multi-function<br>Input 6<br>Selection    | 61: Reserved. 62: Reserved. 65: AHD (Analog command held) 66: CP1 (Position command selection 1) 67: CP2 (Position command selection 2) 68: CP3 (Position command selection 3) 69: ORL (Zero return limit signal) 70: ORG (Zero return startup signal) 73: SPD (Speed/position switching) 77: GS1 (GS1 input (C003 only)) 78: GS2 (GS2 input (C004 only)) | 03<br>(CF2)        |          | no                                  | yes                                  |      |      |
|                               | C007      | Multi-function<br>Input 7<br>Selection    | 81: 485 (Start co-inverter communication) 82: Reserved. 83: HLD (Retain output frequency) 84: ROK (Permission of RUN command) 85: EB (Rotation direction detection (C007 only)) 86: DISP (Display fixed) no: NO (Not assigned)                                                                                                    | 06 (JG)            |          | no                                  | yes                                  |      |      |

| Para                         | ımeter No. | Function name                                                | Monitor or data range                      | Default<br>setting | Set data | De set | Data can be<br>changed<br>during RUN | Unit | Page |
|------------------------------|------------|--------------------------------------------------------------|--------------------------------------------|--------------------|----------|--------|--------------------------------------|------|------|
|                              | C011       | Multi-function<br>Input Terminal 1<br>Operation<br>Selection |                                            | 00                 |          | no     | yes                                  |      |      |
|                              | C012       | Multi-function<br>Input Terminal 2<br>Operation<br>Selection |                                            | 00                 |          | no     | yes                                  |      |      |
| terminal                     | C013       | Multi-function<br>Input Terminal 3<br>Operation<br>Selection |                                            | 00                 |          | no     | yes                                  |      |      |
| Multi-function input termina | C014       | Multi-function<br>Input Terminal 4<br>Operation<br>Selection | 00: NO (NO contact)<br>01: NC (NC contact) | 00                 |          | no     | yes                                  | _    | 5-31 |
| Multi-fun                    | C015       | Multi-function<br>Input Terminal 5<br>Operation<br>Selection |                                            | 00                 |          | no     | yes                                  |      |      |
|                              | C016       | Multi-function<br>Input Terminal 6<br>Operation<br>Selection |                                            | 00                 |          | no     | yes                                  |      |      |
|                              | C017       | Multi-function<br>Input Terminal 7<br>Operation<br>Selection |                                            | 00                 |          | no     | yes                                  |      |      |

| Para                           | meter No. | Function name                                                       | Monitor or data range                                                                                                    | Default<br>setting | Set data | Data can<br>be set<br>during<br>RUN | Data can be<br>changed<br>during RUN | Unit | Page |
|--------------------------------|-----------|---------------------------------------------------------------------|----------------------------------------------------------------------------------------------------|--------------------|----------|-------------------------------------|--------------------------------------|------|------|
|                                | C021      | Multi-function<br>Output Terminal<br>P1/EDM<br>Selection            | 00: RUN (During RUN) 01: FA1 (Constant speed reached) 02: FA2 (Set frequency min. reached) 03: OL (Overload warning) 04: OD (PID excessive deviation) 05: AL (Alarm output) 06: FA3 (Set frequency only) 07: OTQ (Overtorque/Undertorque) 09: UV (Signal during undervoltage) 10: TRQ (During torque limit) 11: RNT (RUN time over) 12: ONT (Power on time over) 13: THM (Thermal warning) 19: BRK (Brake release) 20: BER (Brake error) 21: ZS (OHz) 22: DSE (Excessive speed deviation) 23: POK (Position ready) 24: FA4 (Set frequency min. reached | 00<br>(RUN)        |          | no                                  | yes                                  |      |      |
| Multi-function output terminal | C022      | Multi-function<br>Output Terminal<br>P2 Selection                   | 2) 25: FA5 (Set frequency only 2) 26: OL2 (Overload warning 2) 27: FVdc (Analog FV disconnection detection) 28: Fldc (Analog FI disconnection detection) 31: FBV (PID FB status output) 32: NDc (Communication disconnection detection) 33: LOG1 (Logic operation output 1) 34: LOG2 (Logic operation output 2) 35: LOG3 (Logic operation output 3) 39: WAC (Capacitor life warning) 40: WAF (Cooling fan life warning signal) 41: FR (Starting contact signal) 42: OHF (Fin overheat warning)                                                         | 01 (FA1)           |          | no                                  | yes                                  |      | 5-32 |
|                                | C026      | Multi-function<br>Relay Output<br>(MA, MB)<br>Function<br>Selection | 43: LOC (Low current signal) 44: Reserved. 45: Reserved. 46: Reserved. 50: IRDY (Operation ready) 51: FWR (During forward operation) 52: RVR (During reverse operation) 53: MJA (Fatal fault signal) 54: WCFV (Window comparator FV) 55: WCFI (Window comparator FI) 58: FREF (Frequency command source) 59: REF (RUN command source) 60: SETM (Motor 2 selection) 62: EDM (Safety device monitor) 63: OPO (Optional board) no: NO (Not assigned)                                                                                                    | 05 (AL)            |          | no                                  | yes                                  |      |      |

| Para                       | ımeter No. | Function name                                                      | Monitor or data range                                                                                                    | Default setting | Set data | Data can<br>be set<br>during<br>RUN | Data can be<br>changed<br>during RUN | Unit | Page |
|----------------------------|------------|--------------------------------------------------------------------|----------------------------------------------------------------------------------------------------|-----------------|----------|-------------------------------------|--------------------------------------|------|------|
| nitor                      | C027       | MP Selection                                                       | 00: Output frequency 01: Output current 02: Output torque (heavy load only) 03: Digital output frequency 04: Output voltage 05: Input power 06: Electronic thermal load rate 07: LAD frequency 08: Digital current monitor 10: Cooling fin temperature 12: Do not set. 15: Pulse train input monitor 16: Optional board | 07              |          | no                                  | yes                                  |      | 5-42 |
| Analog monitor             | C028       | AM Selection                                                       | 00: Output frequency 01: Output current 02: Output torque (heavy load only) 04: Output voltage 05: Input power 06: Electronic thermal load rate 07: LAD frequency 10: Cooling fin temperature 11: Output torque (signed) (heavy load only) 16: Optional board                                                           | 07              |          | no                                  | yes                                  | ı    | 5-44 |
|                            | C030       | Digital Current<br>Monitor<br>Reference Value                      | 0.20 × rated current to 2.00 × rated current (current value at digital current monitor output 1,440 Hz)                                                                                                    | Rated current   |          | yes                                 | yes                                  | Α    | 5-43 |
| erminal                    | C031       | Multi-function<br>Output Terminal<br>P1/EDM Contact<br>Selection   |                                                                                                    | 00              |          | no                                  | yes                                  |      |      |
| Multi-function output tern | C032       | Multi-function Output Terminal P2 Contact Selection                | 00: NO contact at P1, P2,<br>MA, NC contact at MB<br>01: NC contact at P1, P2,<br>MA, NO contact at MB                                                                                                    | 00              |          | no                                  | yes                                  | _    | 5-34 |
| Multi-func                 | C036       | Multi-function<br>Relay Output<br>(MA, MB)<br>Contact<br>Selection |                                                                                                    | 01              |          | no                                  | yes                                  |      |      |

| Para                            | ameter No. | Function name                                          | Monitor or data range                                                                                  | Default<br>setting   | Set data | Data can<br>be set<br>during<br>RUN | Data can be<br>changed<br>during RUN | Unit | Page  |
|---------------------------------|------------|--------------------------------------------------------|----------------------------------------------------------------------------------------------------|----------------------|----------|-------------------------------------|--------------------------------------|------|-------|
|                                 | C038       | Low Current<br>Signal Output<br>Mode Selection         | 00: Enabled during acceleration/deceleration and constant speed 01: Enabled only during constant speed | 01                   |          | no                                  | yes                                  | -    | 5-129 |
|                                 | C039       | Low Current Detection Level                            | 0.0 to 2.00 × Rated current                                                                            | Rated current        |          | yes                                 | yes                                  | Α    |       |
|                                 | C040       | Overload<br>Warning Signal<br>Output Mode<br>Selection | 00: Enabled during acceleration/deceleration and constant speed 01: Enabled only during constant speed | 01                   |          | no                                  | yes                                  | _    |       |
|                                 | C041       | Overload<br>Warning Level 1                            | 0.0 to 2.00 × Rated current                                                                            | Rated current × 1.15 |          | yes                                 | yes                                  | Α    | 5-115 |
| Sr                              | C241       | Overload<br>Warning Level 2                            | 0.0 to 2.00 × Rated current                                                                            | Rated current × 1.15 |          | yes                                 | yes                                  | A    |       |
| erminal statu                   | C042       | Arrival Frequency During Acceleration                  | 0.00 to 99.99<br>100.0 to 400.0 (1000.)                                                                | 0.00                 |          | no                                  | yes                                  | Hz   | 5-122 |
| evel and output terminal status | C043       | Arrival Frequency During Deceleration                  | 0.00 to 99.99<br>100.0 to 400.0 (1000.)                                                                | 0.00                 |          | no                                  | yes                                  | Hz   | 3-122 |
| Level                           | C044       | PID Deviation<br>Excessive Level                       | 0.0 to 100.0                                                                                           | 3.0                  |          | no                                  | yes                                  | %    | 5-73  |
|                                 | C045       | Arrival<br>Frequency<br>During<br>Acceleration 2       | 0.00 to 99.99<br>100.0 to 400.0 (1000.)                                                                | 0.00                 |          | no                                  | yes                                  | Hz   | 5-122 |
|                                 | C046       | Arrival<br>Frequency<br>During<br>Deceleration 2       | 0.00 to 99.99<br>100.0 to 400.0 (1000.)                                                                | 0.00                 |          | no                                  | yes                                  | Hz   | 0 122 |
|                                 | C047       | Pulse Train<br>Output<br>Coefficient                   | 0.01 to 99.99                                                                                          | 1.00                 |          | yes                                 | yes                                  | -    | 5-43  |
|                                 | C052       | Feedback<br>Comparison<br>Signal Off Level             | 0.0 to 100.0                                                                                           | 100.0                |          | no                                  | yes                                  | %    | 5-73  |
|                                 | C053       | Feedback<br>Comparison<br>Signal On Level              | 0.0 to 100.0                                                                                           | 0.0                  |          | no                                  | yes                                  | %    | J-73  |

| Para                             | ımeter No. | Function name                                                  | Monitor or data range                                                                                                    | Default setting | Set data | Data can<br>be set<br>during<br>RUN | Data can be<br>changed<br>during RUN | Unit | Page  |
|----------------------------------|------------|----------------------------------------------------------------|----------------------------------------------------------------------------------------------------|-----------------|----------|-------------------------------------|--------------------------------------|------|-------|
|                                  | C054       | Overtorque/<br>Undertorque<br>Selection                        | 00: Overtorque<br>01: Undertorque                                                                                                    | 00              |          | no                                  | yes                                  | _    |       |
|                                  | C055       | Overtorque/<br>undertorque<br>level (Forward<br>Power Running) |                                                                                                    | 100.            |          | no                                  | yes                                  |      |       |
| <b>(</b> 0                       | C056       | Overtorque/<br>undertorque<br>level (Reverse<br>Regeneration)  | 0. to 200.                                                                                                    | 100.            |          | no                                  | yes                                  | %    |       |
| Level and output terminal status | C057       | Overtorque/<br>undertorque<br>level (Reverse<br>Power Running) | 0. 10 200.                                                                                                    | 100.            |          | no                                  | yes                                  | 70   | 5-152 |
| nd output te                     | C058       | Overtorque/<br>undertorque<br>level (Forward<br>Regeneration)  |                                                                                                    | 100.            |          | no                                  | yes                                  |      |       |
| Levela                           | C059       | Overtorque/<br>Undertorque<br>Signal Output<br>Mode Selection  | 00: Enabled during acceleration/deceleration and constant speed 01: Enabled only during constant speed                                | 01              |          | no                                  | yes                                  | -    |       |
|                                  | C061       | Electronic<br>Thermal<br>Warning Level                         | 0. to 100.                                                                                                    | 90.             |          | no                                  | yes                                  | %    | 5-113 |
|                                  | C063       | 0 Hz Detection<br>Level                                        | 0.00 to 99.99<br>100.0                                                                                                    | 0.00            |          | no                                  | yes                                  | Hz   | 5-125 |
|                                  | C064       | Cooling Fin<br>Overheat<br>Warning Level                       | 0. to 110.                                                                                                    | 100.            |          | no                                  | yes                                  | °C   | 5-129 |
| n function                       | C071       | Communication<br>Speed Selection                               | 03: 2,400 bps<br>04: 4,800 bps<br>05: 9,600 bps<br>06: 19.2 kbps<br>07: 38.4 kbps<br>08: 57.6 kbps<br>09: 76.8 kbps<br>10: 115.2 kbps | 05              |          | no                                  | yes                                  | 1    |       |
| Communication function           | C072       | Communication<br>Station No.<br>Selection                      | 1. to 247.                                                                                                    | 1.              |          | no                                  | yes                                  | 1    | 6-3   |
| Comr                             | C074       | Communication<br>Parity Selection                              | 00: No parity<br>01: Even<br>02: Odd                                                                                                  | 00              |          | no                                  | yes                                  | _    |       |
|                                  | C075       | Communication<br>Stop Bit<br>Selection                         | 1: 1 bit<br>2: 2 bits                                                                                                    | 1               |          | no                                  | yes                                  | -    |       |

| Para                   | ımeter No. | Function name                                              | Monitor or data range                                                                                                   | Default<br>setting | Set data | Data can<br>be set<br>during<br>RUN | Data can be<br>changed<br>during RUN | Unit | Page              |
|------------------------|------------|------------------------------------------------------------|----------------------------------------------------------------------------------------------------|--------------------|----------|-------------------------------------|--------------------------------------|------|-------------------|
| Communication function | C076       | Operation<br>Selection on<br>Communication<br>Error        | 00: Trip 01: Trip after deceleration stop 02: Ignored 03: Free-run stop 04: Deceleration stop                           | 02                 |          | no                                  | yes                                  |      | 6-3               |
| ommunica               | C077       | Communication<br>Error Timeout<br>Time                     | 0.00: Timeout disabled 0.01 to 99.99                                                                                    | 0.00               |          | no                                  | yes                                  | s    |                   |
| ŏ                      | C078       | Communication<br>Wait Time                                 | 0. to 1000.                                                                                                    | 0.                 |          | no                                  | yes                                  | ms   |                   |
|                        | C081       | FV Adjustment                                              | 0.0 to 200.0                                                                                                    | 100.               |          | yes                                 | yes                                  | %    | 5-40              |
| ent                    | C082       | FI Adjustment                                              | 0.0 to 200.0                                                                                                    | 100.               |          | yes                                 | yes                                  | %    | 5 <sup>-</sup> 70 |
| Adjustment             | C085       | Thermistor<br>Adjustment                                   | 0.0 to 200.0                                                                                                    | 100.0              |          | yes                                 | yes                                  | %    | 5-120             |
| Ă                      | C091       | Debug Mode<br>Selection                                    | Use "00". *Do not change.                                                                                               | 00                 |          | yes                                 | yes                                  | -    | _                 |
| ıction                 | C096       | Communication<br>Selection                                 | 00: Modbus communication (Modbus-RTU) 01: Co-inverter communication 02: Co-inverter communication (management inverter) | 00                 |          | no                                  | no                                   | _    |                   |
| Communication function | C098       | Co-inverter<br>Communication<br>Starting Station<br>Number | 1. to 8.                                                                                                    | 1.                 |          | no                                  | no                                   | -    | 6-22              |
| Comm                   | C099       | Co-inverter<br>Communication<br>Ending Station<br>Number   | 1. to 8.                                                                                                    | 1.                 |          | no                                  | no                                   | _    |                   |
|                        | C100       | Co-inverter<br>Communication<br>Start Selection            | 00: 485 terminal<br>01: Always started                                                                                  | 00                 |          | no                                  | no                                   | _    |                   |

| Para   | ameter No. | Function name                  | Monitor or data range                                                                                                    | Default<br>setting        | Set data | during | Data can be<br>changed<br>during RUN | Unit | Page  |
|--------|------------|--------------------------------|----------------------------------------------------------------------------------------------------|---------------------------|----------|--------|--------------------------------------|------|-------|
|        | C101       | UP/DWN<br>Storage<br>Selection | 00: Do not store frequency data 01: Store frequency data                                                                              | 00                        |          | no     | yes                                  | -    | 5-71  |
|        | C102       | Reset Selection                | 00: Trip reset at power-on 01: Trip reset at power-off 02: Enabled only during trip (Reset when the power is ON.) 03: Trip reset only | 00                        |          | yes    | yes                                  |      | 5-100 |
| Others | C103       | Reset Restart<br>Selection     | 00: 0 Hz restart<br>01: Frequency matching<br>restart<br>02: Frequency pull-in restart                                                | 00                        |          | no     | yes                                  | -    |       |
| Ü      | C104       | UP/DWN Clear<br>Terminal Mode  | 00: 0 Hz<br>01: EEPROM data at power-<br>on                                                                                           | 00                        |          | no     | yes                                  | -    | 5-71  |
|        | C105       | MP Gain Setting                | 50. to 200.                                                                                                    | 100.                      |          | yes    | yes                                  | %    | 5-43  |
|        | C106       | AM Gain<br>Adjustment          | 50. to 200.                                                                                                    | 100.                      |          | yes    | yes                                  | %    | 5-45  |
|        | C109       | AM Bias Setting                | 0. to 100.                                                                                                    | 0.                        |          | yes    | yes                                  | %    | 5-45  |
|        | C111       | Overload 1<br>Warning Level 2  | 0.00 to 2.00 × Rated current                                                                                                    | Rated<br>current<br>×1.15 |          | yes    | yes                                  | Α    | 5-115 |

| Para                  | meter No. | Function name                                     | Monitor or data range                                                                                            | Default<br>setting | Set data | Data can<br>be set<br>during<br>RUN | Data can be<br>changed<br>during RUN | Unit | Page  |
|-----------------------|-----------|---------------------------------------------------|----------------------------------------------------------------------------------------------------|--------------------|----------|-------------------------------------|--------------------------------------|------|-------|
|                       | C130      | Output P1/EDM<br>ON Delay Time                    |                                                                                                    | 0.0                |          | no                                  | yes                                  |      |       |
|                       | C131      | Output P1/EDM<br>OFF Delay Time                   |                                                                                                    | 0.0                |          | no                                  | yes                                  |      |       |
|                       | C132      | Output P2 ON<br>Delay Time                        | 0.0 to 100.0                                                                                                    | 0.0                |          | no                                  | yes                                  | s    | 5-36  |
|                       | C133      | Output P2 OFF<br>Delay Time                       |                                                                                                    | 0.0                |          | no                                  | yes                                  | 3    | 3-30  |
|                       | C140      | Output RY ON<br>Delay Time                        |                                                                                                    | 0.0                |          | no                                  | yes                                  |      |       |
|                       | C141      | Output RY OFF<br>Delay Time                       |                                                                                                    | 0.0                |          | no                                  | yes                                  |      |       |
|                       | C142      | Logic Output<br>Signal 1<br>Selection 1           | Same as the options for C021 (33 (LOG1), 34 (LOG2), 35 (LOG3), 62 (EDM), 63 (OPO), and "no" cannot be selected.) | 00                 |          | no                                  | yes                                  | 1    |       |
|                       | C143      | Logic Output<br>Signal 1<br>Selection 2           | Same as the options for C021 (33 (LOG1), 34 (LOG2), 35 (LOG3), 62 (EDM), 63 (OPO), and "no" cannot be selected.) | 00                 |          | no                                  | yes                                  | -    |       |
| function              | C144      | Logic Output<br>Signal 1<br>Operator<br>Selection | 00: AND<br>01: OR<br>02: XOR                                                                                     | 00                 |          | no                                  | yes                                  | -    |       |
| I/O terminal function | C145      | Logic Output<br>Signal 2<br>Selection 1           | Same as the options for C021 (33 (LOG1), 34 (LOG2), 35 (LOG3), 62 (EDM), 63 (OPO), and "no" cannot be selected.) | 00                 |          | no                                  | yes                                  | _    |       |
|                       | C146      | Logic Output<br>Signal 2<br>Selection 2           | Same as the options for C021 (33 (LOG1), 34 (LOG2), 35 (LOG3), 62 (EDM), 63 (OPO), and "no" cannot be selected.) | 00                 |          | no                                  | yes                                  | -    | 5-125 |
|                       | C147      | Logic Output<br>Signal 2<br>Operator<br>Selection | 00: AND<br>01: OR<br>02: XOR                                                                                     | 00                 |          | no                                  | yes                                  | 1    |       |
|                       | C148      | Logic Output<br>Signal 3<br>Selection 1           | Same as the options for C021 (33 (LOG1), 34 (LOG2), 35 (LOG3), 62 (EDM), 63 (OPO), and "no" cannot be selected.) | 00                 |          | no                                  | yes                                  | -    |       |
|                       | C149      | Logic Output<br>Signal 3<br>Selection 2           | Same as the options for C021 (33 (LOG1), 34 (LOG2), 35 (LOG3), 62 (EDM), 63 (OPO), and "no" cannot be selected.) | 00                 |          | no                                  | yes                                  | _    |       |
|                       | C150      | Logic Output<br>Signal 3<br>Operator<br>Selection | 00: AND<br>01: OR<br>02: XOR                                                                                     | 00                 |          | no                                  | yes                                  | -    |       |

| Para                 | ameter No. | Function name                                         | Monitor or data range                                                                 | Default<br>setting | Set data | Data can<br>be set<br>during<br>RUN | Data can be<br>changed<br>during RUN | Unit | Page  |
|----------------------|------------|-------------------------------------------------------|---------------------------------------------------------------------------------------|--------------------|----------|-------------------------------------|--------------------------------------|------|-------|
|                      | C160       | Input Terminal 1<br>Response Time                     |                                                                                       | 1.                 |          | no                                  | yes                                  |      |       |
|                      | C161       | Input Terminal 2<br>Response Time                     |                                                                                       | 1.                 |          | no                                  | yes                                  |      |       |
| _                    | C162       | Input Terminal 3<br>Response Time                     |                                                                                       | 1.                 |          | no                                  | yes                                  |      |       |
| unctior              | C163       | Input Terminal 4<br>Response Time                     | 0. to 200. (× 2 ms)                                                                   | 1.                 |          | no                                  | yes                                  | ms   | 5-32  |
| /O terminal function | C164       | Input Terminal 5<br>Response Time                     |                                                                                       | 1.                 |          | no                                  | yes                                  |      |       |
| I/O terr             | C165       | Input Terminal 6<br>Response Time                     |                                                                                       | 1.                 |          | no                                  | yes                                  |      |       |
|                      | C166       | Input Terminal 7<br>Response Time                     |                                                                                       | 1.                 |          | no                                  | yes                                  |      |       |
|                      | C169       | Multi-step<br>Speed/Position<br>Determination<br>Time | 0. to 200. (× 10 ms)                                                                  | 0.                 |          | no                                  | yes                                  | ms   | 5-63  |
|                      | H001       | Auto-tuning<br>Selection                              | 00: Disabled<br>01: Enabled (motor does not<br>rotate)<br>02: Enabled (motor rotates) | 00                 |          | no                                  | no                                   | -    | 5-146 |
|                      | H002       | Motor Parameter<br>1                                  | 00: Standard motor                                                                    | 00                 |          | no                                  | no                                   |      |       |
| e.                   | H202       | Motor Parameter 2                                     | parameter 01: Auto-tuning parameter                                                   | 00                 |          | no                                  | no                                   |      |       |
| Control parameter    | H003       | Motor Capacity 1                                      | 0.1/0.2/0.4/0.55/0.75/1.1/1.5/<br>2.2/3.0/3.7/4.0/5.5/7.5/11.0/                       | Default setting    |          | no                                  | no                                   | kW   |       |
| ntrol pa             | H203       | Motor Capacity 2                                      | 15.0/18.5                                                                             | Default setting    |          | no                                  | no                                   | kW   | 5-145 |
| Ö                    | H004       | Motor Pole<br>Number 1                                | 2/4/6/8/10                                                                            | 4                  |          | no                                  | no                                   | pole | 0 140 |
|                      | H204       | Motor Pole<br>Number 2                                | 2147070710                                                                            | 4                  |          | no                                  | no                                   | pole |       |
|                      | H005       | Speed<br>Response 1                                   | 1. to 1000.                                                                           | 100.               |          | yes                                 | yes                                  | _    |       |
|                      | H205       | Speed<br>Response 2                                   |                                                                                       | 100.               |          | yes                                 | yes                                  |      |       |

| Para              | nmeter No. | Function name             | Monitor or data range            | Default<br>setting            | Set data | Data can<br>be set<br>during<br>RUN | Data can be<br>changed<br>during RUN | Unit             | Page  |
|-------------------|------------|---------------------------|----------------------------------|-------------------------------|----------|-------------------------------------|--------------------------------------|------------------|-------|
|                   | H006       | Stabilization Parameter 1 | 0. to 255.                       | 100.                          |          | yes                                 | yes                                  |                  | 5-81  |
|                   | H206       | Stabilization Parameter 2 | 0. 10 200.                       | 100.                          |          | yes                                 | yes                                  |                  | 001   |
|                   | H020       | Motor 1<br>Parameter R1   |                                  | Depends<br>on the<br>capacity |          | no                                  | no                                   |                  |       |
|                   | H220       | Motor 2<br>Parameter R1   | 0.001 to 9.999                   | Depends<br>on the<br>capacity |          | no                                  | no                                   | Ω                |       |
|                   | H021       | Motor 1<br>Parameter R2   | 10.00 to 65.53                   | Depends<br>on the<br>capacity |          | no                                  | no                                   | 22               |       |
| meter             | H221       | Motor 2<br>Parameter R2   | D                                | Depends<br>on the<br>capacity |          | no                                  | no                                   |                  |       |
| Control parameter | H022       | Motor 1<br>Parameter L    | .01 to 99.99                     | Depends<br>on the<br>capacity |          | no                                  | no                                   | mH               | 5-145 |
| රි                | H222       | Motor 2<br>Parameter L    | 100.0 to 655.3                   | Depends<br>on the<br>capacity |          | no                                  | no                                   | *****            | 5-145 |
|                   | H023       | Motor 1<br>Parameter lo   | 0.01 to 99.99                    | Depends<br>on the<br>capacity |          | no                                  | no                                   | Α                |       |
|                   | H223       | Motor 2<br>Parameter Io   | 100.0 to 655.3                   | Depends<br>on the<br>capacity |          | no                                  | no                                   | ^                |       |
|                   | H024       | Motor 1<br>Parameter J    | 0.001 to 9.999<br>10.00 to 99.99 | Depends<br>on the<br>capacity |          | no                                  | no                                   | kgm <sup>2</sup> |       |
|                   | H224       | Motor 2<br>Parameter J    | 100.0 to 999.9<br>1000. to 9999. | Depends<br>on the<br>capacity |          | no                                  | no                                   | ryiii            |       |

| Para              | ımeter No. | Function name                                                                      | Monitor or data range            | Default setting               | Set data | Data can<br>be set<br>during<br>RUN | Data can be<br>changed<br>during RUN | Unit             | Page          |
|-------------------|------------|------------------------------------------------------------------------------------|----------------------------------|-------------------------------|----------|-------------------------------------|--------------------------------------|------------------|---------------|
|                   | H030       | Motor 1<br>Parameter R1<br>(Auto-tuning<br>Data)                                   | 0.001 to 9.999<br>10.00 to 65.53 | Depends<br>on the<br>capacity |          | no                                  | no                                   | Ω                |               |
|                   | H230       | Motor 2<br>Parameter R1<br>(Auto-tuning<br>Data)                                   | 0.001 to 9.999<br>10.00 to 65.53 | Depends<br>on the<br>capacity |          | no                                  | no                                   | Ω                |               |
|                   | H031       | Motor 1<br>Parameter R2<br>(Auto-tuning<br>Data)                                   | 0.001 to 9.999                   | Depends<br>on the<br>capacity |          | no                                  | no                                   |                  |               |
|                   | H231       | Motor 2<br>Parameter R2<br>(Auto-tuning<br>Data)                                   | 10.00 to 65.53                   | Depends<br>on the<br>capacity |          | no                                  | no                                   | Ω                |               |
| neter             | H032       | Motor 1<br>Parameter L<br>(Auto-tuning<br>Data)                                    | 0.01 to 99.99                    | Depends<br>on the<br>capacity |          | no                                  | no                                   | mH               | 5-145         |
|                   | H232       | Motor 2<br>Parameter L<br>(Auto-tuning<br>Data)                                    | 100.0 to 655.3                   | Depends<br>on the<br>capacity |          | no                                  | no                                   |                  | 0 140         |
| Control parameter | H033       | Motor 1<br>Parameter Io<br>(Auto-tuning<br>Data)                                   | 01 to 99.99                      | Depends<br>on the<br>capacity |          | no                                  | no                                   | A                |               |
| 0                 | H233       | Motor 2<br>Parameter Io<br>(Auto-tuning<br>Data)                                   | 100.0 to 655.3                   | Depends<br>on the<br>capacity |          | no                                  | no                                   |                  |               |
|                   | H034       | Motor 1<br>Parameter J<br>(Auto-tuning<br>Data)                                    | 0.001 to 9.999<br>10.00 to 99.99 | Depends<br>on the<br>capacity |          | no                                  | no                                   | kgm <sup>2</sup> |               |
|                   | H234       | Motor 2<br>Parameter J<br>(Auto-tuning<br>Data)                                    | 100.0 to 999.9<br>1000. to 9999. | Depends<br>on the<br>capacity |          | no                                  | no                                   | Ngili            |               |
|                   | H050       | V/f Control with<br>Speed<br>Feedback Slip<br>Compensation<br>Proportional<br>Gain | 0.00 to 10.0                     | 0.20                          |          | yes                                 | yes                                  | Time             | 5-83<br>5-160 |
|                   | H051       | V/f Control with<br>Speed<br>Feedback Slip<br>Compensation<br>Integral Gain        | 0.0. to 100.0                    | 2                             |          | yes                                 | yes                                  | s                | 3-100         |

| Para                    | ameter No. | Function name                                    | Monitor or data range                                                                                                    | Default<br>setting | Set data | Data can<br>be set<br>during<br>RUN | Data can be<br>changed<br>during RUN | Unit  | Page          |
|-------------------------|------------|--------------------------------------------------|----------------------------------------------------------------------------------------------------|--------------------|----------|-------------------------------------|--------------------------------------|-------|---------------|
|                         | P001       | Operation<br>Selection on<br>Option Error        | 00: Trip<br>01: Continue operation                                                                                              | 00                 |          | no                                  | yes                                  | _     | -             |
| Others                  | P003       | Pulse Train Input<br>Terminal RP<br>Selection    | 00: Frequency setting (including PID) 01: Feedback pulse (enabled only when motor 1 control is selected) 02: Do not set.        | 00                 |          | no                                  | no                                   | -     | 5-82<br>5-160 |
|                         | P004       | Feedback Pulse<br>Train Input Type<br>Selection  | 00: Single-phase pulse train 01: Dual-phase pulse train 1 02: Dual-phase pulse train 2 03: Single-phase pulse train + direction | 00                 |          | no                                  | no                                   | -     |               |
| ntrol                   | P011       | Number of<br>Encoder Pulses                      | 32. to 1024.                                                                                                    | 512.               |          | no                                  | no                                   | Pulse |               |
| Simple position control | P012       | Simple Position<br>Control<br>Selection          | O0: Simple position control disabled     O2: Simple position control enabled                                                    | 00                 |          | no                                  | no                                   | -     | 5-160         |
| Simple                  | P015       | Creep Speed<br>Setting                           | Starting frequency to 10.0 (100.0)                                                                                              | 5.00               |          | no                                  | yes                                  | Hz    |               |
|                         | P026       | Overspeed Error<br>Detection Level               | 0.0 to 150.0                                                                                                    | 115.0              |          | no                                  | yes                                  | %     |               |
|                         | P027       | Speed Deviation<br>Error Detection<br>Level      | 0.00 to 99.99<br>100.0 to 120.0                                                                                                 | 10.00              |          | no                                  | yes                                  | Hz    |               |
| Others                  | P031       | Acceleration/<br>Deceleration<br>Time Input Type | 00: Digital Operator<br>03: Do not set.                                                                                         | 00                 |          | no                                  | no                                   | _     | 5-24          |
|                         | P033       | Torque<br>Reference Input<br>Selection           | 00: Terminal FV<br>01: Terminal FI<br>03: Digital Operator<br>06: Optional board                                                | 00                 |          | no                                  | no                                   | _     | 5-156         |
| e control               | P034       | Torque<br>Reference<br>Setting                   | 0. to 200.                                                                                                    | 0.                 |          | yes                                 | yes                                  | %     |               |
| Simple torque control   | P036       | Torque Bias Mode                                 | 00: Disabled<br>01: Set via the Digital<br>Operator<br>05: Optional board                                                       | 00                 |          | no                                  | no                                   | _     | E 150         |
| U)                      | P037       | Torque Bias Value                                | –200. to +200.                                                                                                    | 0.                 |          | yes                                 | yes                                  | %     | 5-156         |
|                         | P038       | Torque Bias<br>Polarity Selection                | 00: As per sign<br>01: Depends on the RUN<br>direction                                                                          | 00                 |          | no                                  | no                                   | _     |               |

| Para                   | ımeter No. | Function name                                             | Monitor or data range                                                                           | Default<br>setting | Set data | Data can<br>be set<br>during<br>RUN | Data can be<br>changed<br>during RUN | Unit | Page  |
|------------------------|------------|-----------------------------------------------------------|-------------------------------------------------------------------------------------------------|--------------------|----------|-------------------------------------|--------------------------------------|------|-------|
| ontrol                 | P039       | Speed Limit<br>Value in Torque<br>Control<br>(Forward)    | 0.00 to 99.99<br>100.0 to 120.0                                                                 | 0.00               |          | yes                                 | yes                                  | Hz   |       |
| Simple torque control  | P040       | Speed Limit<br>Value in Torque<br>Control<br>(Reverse)    | 0.00 to 99.99<br>100.0 to 120.0                                                                 | 0.00               |          | yes                                 | yes                                  | Hz   | 5-156 |
| Sim                    | P041       | Speed/Torque<br>Control<br>Switching Time                 | 0 to 1000                                                                                       |                    |          |                                     |                                      | ms   |       |
|                        | P044       | Communications<br>Error Detection<br>Timer Setting        | 0.00 to 99.99 (S)                                                                               | 1.00               |          | no                                  | no                                   |      |       |
| s options              | P045       | Operation at<br>Host<br>Communications<br>Error Selection | 00: Trip 01: Deceleration stop and then trip 02: Ignore 03: Free-run stop 04: Deceleration stop | 01                 |          | no                                  | no                                   |      |       |
| cation                 | P046       | Assembly Instance<br>Number                               | 00 to 20                                                                                        | 00                 |          | no                                  | no                                   | -    | -     |
| Communications options | P048       | Operation at Idle<br>Mode Detection<br>Setting            | 00: Trip 01: Deceleration stop and then trip 02: Ignore 03: Free-run stop 04: Deceleration stop | 01                 |          | no                                  | no                                   |      |       |
|                        | P049       | Number of Poles<br>for Rotation<br>Speed Setting          | 0/2/4/6/8/10/12/14/16/18/20/<br>22/24/26/28/30/32/34/36/38                                      | 0                  |          | no                                  | no                                   |      |       |
| Ŧ                      | P055       | Pulse Train<br>Frequency Scale                            | 1.0 to 32.0                                                                                     | 25.0               |          | no                                  | yes                                  | kHz  |       |
| Pulse train inpu       | P056       | Pulse Train<br>Frequency Filter<br>Time Parameter         | 0.01 to 2.00                                                                                    | 0.10               |          | no                                  | yes                                  | S    | 5-82  |
| Pulse                  | P057       | Pulse Train Bias<br>Amount                                | -100. to +100.                                                                                  | 0.                 |          | no                                  | yes                                  | %    |       |
|                        | P058       | Pulse Train Limit                                         | 0. to 100.                                                                                      | 100.               |          | no                                  | yes                                  | %    |       |

| Para                    | meter No. | Function name                               | Monitor or data range                                                                                             | Default<br>setting | Set data | Data can<br>be set<br>during<br>RUN | Data can be<br>changed<br>during RUN | Unit | Page  |
|-------------------------|-----------|---------------------------------------------|----------------------------------------------------------------------------------------------------|--------------------|----------|-------------------------------------|--------------------------------------|------|-------|
|                         | P060      | Multi-step<br>Position<br>Command 0         |                                                                                                    | 0                  |          | yes                                 | yes                                  |      |       |
|                         | P061      | Multi-step<br>Position<br>Command 1         |                                                                                                    | 0                  |          | yes                                 | yes                                  |      |       |
| <del>-</del>            | P062      | Multi-step<br>Position<br>Command 2         |                                                                                                    | 0                  |          | yes                                 | yes                                  |      |       |
| Simple position control | P063      | Multi-step<br>Position<br>Command 3         | Position range setting reverse side) to position range setting forward side) Displays MSB 4 digits including "-") | 0                  |          | yes                                 | yes                                  |      | 5-164 |
|                         | P064      | Multi-step<br>Position<br>Command 4         |                                                                                                    | 0                  |          | yes                                 | yes                                  | ı    | 5-104 |
|                         | P065      | Multi-step<br>Position<br>Command 5         |                                                                                                    | 0                  |          | yes                                 | yes                                  |      |       |
|                         | P066      | Multi-step<br>Position<br>Command 6         |                                                                                                    | 0                  |          | yes                                 | yes                                  |      |       |
|                         | P067      | Multi-step<br>Position<br>Command 7         |                                                                                                    | 0                  |          | yes                                 | yes                                  |      |       |
|                         | P068      | Zero Return<br>Mode                         | 00: Zero return mode 1<br>01: Zero return mode 2                                                                  | 00                 |          | yes                                 | yes                                  | -    |       |
|                         | P069      | Zero Return<br>Direction<br>Selection       | 00: Forward side<br>01: Reverse side                                                                              | 01                 |          | yes                                 | yes                                  | -    | 5-168 |
| <del>-</del>            | P070      | Zero Return Mode<br>1 Frequency             | 0.00 to 10.00 (100.0)                                                                                             | 5.00               |          | yes                                 | yes                                  | Hz   |       |
| control                 | P071      | Zero Return Mode<br>2 Frequency             | 0.00 to 99.99<br>100.0 to 400.0                                                                                   | 5.00               |          | yes                                 | yes                                  | Hz   |       |
| Simple position co      | P072      | Position Range<br>Setting (Forward<br>Side) | 0 to 268,435,455<br>(Displays MSB 4 digits)                                                                       | 268435455          |          | yes                                 | yes                                  | 1    |       |
| Simp                    | P073      | Position Range<br>Setting (Reverse<br>Side) | -268,435,455 to 0<br>(Displays MSB 4 digits<br>including "-")                                                     | -268435455         |          | yes                                 | yes                                  | -    | 5-160 |
|                         | P075      | Positioning<br>Mode Selection               | 00: Limit<br>01: Not limited                                                                                      | 00                 |          | no                                  | no                                   | _    |       |
|                         | P077      | Encoder Disconnection Detection Time        | 0.0 to 10.0                                                                                                    | 1.0                |          | yes                                 | yes                                  | S    |       |

| Parameter No. | Function name | Monitor or data range | Default setting | Set data | De set | Data can be<br>changed<br>during RUN | Unit | Page |
|---------------|---------------|-----------------------|-----------------|----------|--------|--------------------------------------|------|------|
| P100          |               |                       |                 |          |        |                                      |      |      |
| P101          |               |                       |                 |          |        |                                      |      |      |
| P102          |               |                       |                 |          |        |                                      |      |      |
| P103          |               |                       |                 |          |        |                                      |      |      |
| P104          |               |                       |                 |          |        |                                      |      |      |
| P105          |               |                       |                 |          |        |                                      |      |      |
| P106          |               |                       |                 |          |        |                                      |      |      |
| P107          |               |                       |                 |          |        |                                      |      |      |
| P108          |               |                       |                 |          |        |                                      |      |      |
| P109          |               |                       |                 |          |        |                                      |      |      |
| P110          |               |                       |                 |          |        |                                      |      |      |
| P111          |               |                       |                 |          |        |                                      |      |      |
| P112          |               |                       |                 |          |        |                                      |      |      |
| P113          |               |                       |                 |          |        |                                      |      |      |
| P114          |               |                       |                 |          |        |                                      |      |      |
| P115          | (Reserved)    |                       |                 |          | _      | _                                    | _    | _    |
| P116          | (INCSCIVEU)   |                       |                 |          |        |                                      |      |      |
| P117          |               |                       |                 |          |        |                                      |      |      |
| P118          |               |                       |                 |          |        |                                      |      |      |
| P119          |               |                       |                 |          |        |                                      |      |      |
| P120          |               |                       |                 |          |        |                                      |      |      |
| P121          |               |                       |                 |          |        |                                      |      |      |
| P122          |               |                       |                 |          |        |                                      |      |      |
| P123          |               |                       |                 |          |        |                                      |      |      |
| P124          |               |                       |                 |          |        |                                      |      |      |
| P125          |               |                       |                 |          |        |                                      |      |      |
| P126          |               |                       |                 |          |        |                                      |      |      |
| P127          |               |                       |                 |          |        |                                      |      |      |
| P128          |               |                       |                 |          |        |                                      |      |      |
| P129          |               |                       |                 |          |        |                                      |      |      |
| P130          |               |                       |                 |          |        |                                      |      |      |
| P131          |               |                       |                 |          |        |                                      |      |      |

| Para                      | meter No. | Function name                                                                          | Monitor or data range | Default<br>setting | Set data | Data can<br>be set<br>during<br>RUN | Data can be<br>changed<br>during RUN | Unit | Page |
|---------------------------|-----------|----------------------------------------------------------------------------------------|-----------------------|--------------------|----------|-------------------------------------|--------------------------------------|------|------|
| Co-inverter communication | P140      | Number of Sent<br>Data of All<br>Stations in Co-<br>inverter<br>Communication          | 1. to 5.              | 5.                 |          | yes                                 | yes                                  | 1    |      |
|                           | P141      | Recipient Station Number of All Stations in Co-inverter Communication 1                | 1. to 247.            | 1.                 |          | yes                                 | yes                                  |      |      |
|                           | P142      | Recipient Register of All Stations in Co- inverter Communication 1                     | 0000 to FFFF Hex      | 0000               |          | yes                                 | yes                                  | -    | 6-22 |
|                           | P143      | Sender Register<br>of All Stations in<br>Co-inverter<br>Communication<br>1             | 0000 to FFFF Hex      | 0000               |          | yes                                 | yes                                  | 1    |      |
|                           | P144      | Recipient<br>Station Number<br>of All Stations in<br>Co-inverter<br>Communication<br>2 | 1. to 247.            | 2.                 |          | yes                                 | yes                                  | _    |      |

| Para                              | ameter No. | Function name                                                                          | Monitor or data range | Default setting | Set data | Data can<br>be set<br>during<br>RUN | Data can be<br>changed<br>during RUN | Unit | Page |
|-----------------------------------|------------|----------------------------------------------------------------------------------------|-----------------------|-----------------|----------|-------------------------------------|--------------------------------------|------|------|
| nverter-to-Inverter communication | P145       | Recipient Register of All Stations in Co- inverter Communication 2                     | 0000 to FFFF Hex      | 0000            |          | yes                                 | yes                                  | -    |      |
|                                   | P146       | Sender Register<br>of All Stations in<br>Co-inverter<br>Communication<br>2             | 0000 to FFFF Hex      | 0000            |          | yes                                 | yes                                  | -    |      |
|                                   | P147       | Recipient<br>Station Number<br>of All Stations in<br>Co-inverter<br>Communication<br>3 | 1. to 247.            | 3.              |          | yes                                 | yes                                  | ı    |      |
|                                   | P148       | Recipient<br>Register of All<br>Stations in Co-<br>inverter<br>Communication<br>3      | 0000 to FFFF Hex      | 0000            |          | yes                                 | yes                                  | 1    | 6-22 |
| nverter-to-Inver                  | P149       | Sender Register<br>of All Stations in<br>Co-inverter<br>Communication<br>3             | 0000 to FFFF Hex      | 0000            |          | yes                                 | yes                                  | -    |      |
| =                                 | P150       | Recipient<br>Station Number<br>of All Stations in<br>Co-inverter<br>Communication<br>4 | 1. to 247.            | 4.              |          | yes                                 | yes                                  | -    |      |
|                                   | P151       | Recipient Register of All Stations in Co- inverter Communication 4                     | 0000 to FFFF Hex      | 0000            |          | yes                                 | yes                                  | 1    |      |
|                                   | P152       | Sender Register<br>of All Stations in<br>Co-inverter<br>Communication<br>4             | 0000 to FFFF Hex      | 0000            |          | yes                                 | yes                                  | -    |      |

| Para                      | meter No.    | Function name                                                              | Monitor or data range | Default setting | Set data | Data can<br>be set<br>during<br>RUN | Data can be<br>changed<br>during RUN | Unit | Page |
|---------------------------|--------------|----------------------------------------------------------------------------|-----------------------|-----------------|----------|-------------------------------------|--------------------------------------|------|------|
| cation                    | P153         | Recipient Station Number of All Stations in Co-inverter Communication 5    | 1. to 247.            | 5.              |          | yes                                 | yes                                  | -    |      |
| Co-inverter communication | P154         | Recipient Register of All Stations in Co- inverter Communication 5         | 0000 to FFFF Hex      | 0000            |          | yes                                 | yes                                  | 1    | 6-22 |
| Ô                         | P155         | Sender Register<br>of All Stations in<br>Co-inverter<br>Communication<br>5 | 0000 to FFFF Hex      | 0000            |          | yes                                 | yes                                  | _    |      |
|                           | P160         |                                                                            |                       |                 |          |                                     |                                      |      |      |
|                           | P161         |                                                                            |                       |                 |          |                                     |                                      |      |      |
|                           | P162         |                                                                            |                       |                 |          |                                     |                                      |      |      |
|                           | P163         |                                                                            |                       |                 |          |                                     |                                      |      |      |
|                           | P164         |                                                                            |                       |                 |          |                                     |                                      |      |      |
|                           | P165         |                                                                            |                       |                 |          |                                     |                                      |      |      |
|                           | P166         |                                                                            |                       |                 |          |                                     |                                      |      |      |
|                           | P167<br>P168 |                                                                            |                       |                 |          |                                     |                                      |      |      |
|                           | P169         |                                                                            |                       |                 |          |                                     |                                      |      |      |
|                           | P170         |                                                                            |                       |                 |          |                                     |                                      |      |      |
|                           | P171         |                                                                            |                       |                 |          |                                     |                                      |      |      |
|                           | P172         | (Reserved)                                                                 | _                     | _               |          | _                                   | _                                    | _    | _    |
|                           | P173         | ,                                                                          |                       |                 |          |                                     |                                      |      |      |
|                           | P174         |                                                                            |                       |                 |          |                                     |                                      |      |      |
|                           | P175         |                                                                            |                       |                 |          |                                     |                                      |      |      |
|                           | P176         |                                                                            |                       |                 |          |                                     |                                      |      |      |
|                           | P177         |                                                                            |                       |                 |          |                                     |                                      |      |      |
|                           | P178         |                                                                            |                       |                 |          |                                     |                                      |      |      |
|                           | P179         |                                                                            |                       |                 |          |                                     |                                      |      |      |
|                           | P180         |                                                                            |                       |                 |          |                                     |                                      |      |      |
|                           | P181         |                                                                            |                       |                 |          |                                     |                                      |      |      |
|                           | P182         |                                                                            |                       |                 |          |                                     |                                      |      |      |
|                           | P185         |                                                                            |                       |                 |          |                                     |                                      |      |      |
|                           | P186         |                                                                            |                       |                 |          |                                     |                                      |      |      |

| Para           | ımeter No. | Function name        | Monitor or data range | Default<br>setting | Set data | Data can<br>be set<br>during<br>RUN | Data can be<br>changed<br>during RUN | Unit | Page  |
|----------------|------------|----------------------|-----------------------|--------------------|----------|-------------------------------------|--------------------------------------|------|-------|
|                | U001       | User 1 Selection     |                       | no                 |          | yes                                 | yes                                  |      |       |
|                | U002       | User 2 Selection     |                       | no                 |          | yes                                 | yes                                  |      |       |
|                | U003       | User 3 Selection     |                       | no                 |          | yes                                 | yes                                  |      |       |
|                | U004       | User 4 Selection     |                       | no                 |          | yes                                 | yes                                  |      |       |
|                | U005       | User 5 Selection     |                       | no                 |          | yes                                 | yes                                  |      |       |
|                | U006       | User 6 Selection     |                       | no                 |          | yes                                 | yes                                  |      |       |
|                | U007       | User 7 Selection     |                       | no                 |          | yes                                 | yes                                  |      |       |
|                | U008       | User 8 Selection     |                       | no                 |          | yes                                 | yes                                  |      |       |
|                | U009       | User 9 Selection     |                       | no                 |          | yes                                 | yes                                  |      |       |
|                | U010       | User 10<br>Selection |                       | no                 |          | yes                                 | yes                                  |      |       |
|                | U011       | User 11<br>Selection |                       | no                 |          | yes                                 | yes                                  |      |       |
|                | U012       | User 12<br>Selection |                       | no                 |          | yes                                 | yes                                  |      |       |
| e              | U013       | User 13<br>Selection |                       | no                 |          | yes                                 | yes                                  |      |       |
| User parameter | U014       | User 14<br>Selection | no<br>1004 to D400    | no                 |          | yes                                 | yes                                  |      | 5-177 |
| Jser pa        | U015       | User 15<br>Selection | d001 to P186          | no                 |          | yes                                 | yes                                  |      |       |
| _              | U016       | User 16<br>Selection |                       | no                 |          | yes                                 | yes                                  |      |       |
|                | U017       | User 17<br>Selection |                       | no                 |          | yes                                 | yes                                  |      |       |
|                | U018       | User 18<br>Selection |                       | no                 |          | yes                                 | yes                                  |      |       |
|                | U019       | User 19<br>Selection |                       | no                 |          | yes                                 | yes                                  |      |       |
|                | U020       | User 20<br>Selection |                       | no                 |          | yes                                 | yes                                  |      |       |
|                | U021       | User 21<br>Selection |                       | no                 |          | yes                                 | yes                                  |      |       |
|                | U022       | User 22<br>Selection |                       | no                 |          | yes                                 | yes                                  |      |       |
|                | U023       | User 23<br>Selection |                       | no                 |          | yes                                 | yes                                  |      |       |
|                | U024       | User 24<br>Selection |                       | no                 |          | yes                                 | yes                                  |      |       |

| Para           | meter No. | Function name        | Monitor or data range | Default<br>setting | Set data | during | Data can be<br>changed<br>during RUN | Unit | Page  |
|----------------|-----------|----------------------|-----------------------|--------------------|----------|--------|--------------------------------------|------|-------|
|                | U025      | User 25<br>Selection |                       | no                 |          | yes    | yes                                  |      |       |
|                | U026      | User 26<br>Selection |                       | no                 |          | yes    | yes                                  |      |       |
|                | U027      | User 27<br>Selection |                       | no                 |          | yes    | yes                                  |      |       |
| amete          | U028      | User 28<br>Selection | no                    | no                 |          | yes    | yes                                  |      | 5-177 |
| Jser parameter | U029      | User 29<br>Selection | d001 to P186          | no                 |          | yes    | yes                                  |      | 5-177 |
| ⊃              | U030      | User 30<br>Selection |                       | no                 |          | yes    | yes                                  |      |       |
|                | U031      | User 31<br>Selection |                       | no                 |          | yes    | yes                                  | -    |       |
|                | U032      | User 32<br>Selection |                       | no                 |          | yes    | yes                                  |      |       |

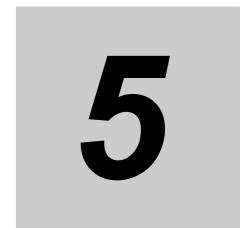

# **Functions**

Describes the details of each parameter.

| 5-1 | Monitor Mode                                                | 5-1  |
|-----|-------------------------------------------------------------|------|
|     | Output Frequency Monitor [d001]                             | 5-1  |
|     | Output Current Monitor [d002]                               | 5-1  |
|     | Rotation Direction Monitor [d003]                           | 5-2  |
|     | PID Feedback Value Monitor [d004]                           | 5-2  |
|     | Multi-function Input Monitor [d005]                         | 5-3  |
|     | Multi-function Output Monitor [d006]                        |      |
|     | Output Frequency Monitor (After Conversion) [d007]          | 5-4  |
|     | Real Frequency Monitor [d008]                               | 5-5  |
|     | Torque Reference Monitor [d009]                             |      |
|     | Torque Bias Monitor [d010]                                  |      |
|     | Output Torque Monitor [d012]                                | 5-6  |
|     | Output Voltage Monitor [d013]                               |      |
|     | Input Power Monitor [d014]                                  |      |
|     | Integrated Power Monitor [d015]                             |      |
|     | Total RUN Time [d016]                                       |      |
|     | Power ON Time [d017]                                        |      |
|     | Fin Temperature Monitor [d018]                              | 5-8  |
|     | Life Assessment Monitor [d022]                              |      |
|     | Position Command Monitor [d029]                             |      |
|     | Current Position Monitor [d030]                             | 5-9  |
|     | User Selection Monitor (2 Types) [d050]                     |      |
|     | Inverter Mode Monitor [d060]                                |      |
|     | Fault Counter [d080]                                        | 5-11 |
|     | Fault Monitors 1 to 6 [d081 to 086]                         | 5-11 |
|     | Warning Monitor [d090]                                      | 5-11 |
|     | DC Voltage Monitor [d102]                                   | 5-12 |
|     | Regenerative Braking Load Rate Monitor [d103]               | 5-12 |
|     | Electronic Thermal Load Rate Monitor [d104]                 |      |
| 5-2 | Basic Functions                                             |      |
|     | Heavy Load/Light Load Selection                             |      |
|     | Frequency Reference Selection and Output Frequency Setting. | 5-15 |
|     | RUN Command Selection                                       |      |
|     | RUN Direction Selection                                     | 5-23 |
|     | Rotation Direction Limit Selection                          | 5-23 |
|     | Stop Selection                                              | 5-24 |
|     | Acceleration/Deceleration Time                              |      |
|     | Base Frequency                                              | 5-26 |
|     | AVR Function                                                |      |
|     | Maximum Frequency                                           |      |
| 5-3 | Input/Output Terminals                                      |      |
|     | Multi-function Input Selection                              | 5-29 |
|     | Multi-function Input Operation Selection                    | 5-31 |

|                            | Input Terminal Response Time                                                    | 5-32<br>5-34           |
|----------------------------|---------------------------------------------------------------------------------|------------------------|
| <i>- - - - - - - - - -</i> | Output Signal Delay/Hold Function                                               |                        |
| 5-4                        | Analog Signal                                                                   |                        |
|                            | Analog Input (FV, FI)Analog Input Filter (FV, FI Sampling)                      |                        |
|                            | Analog Command Held Function (AHD)                                              |                        |
|                            | Analog Input Adjustment                                                         |                        |
|                            | External Frequency Start/End                                                    |                        |
|                            | MP Terminal (Pulse/PWM Output)                                                  |                        |
|                            | AM Terminal (Analog Output)                                                     |                        |
| 5-5                        | Settings Relating to Control Method                                             |                        |
|                            | Control Method (V/f Characteristics)  Torque Boost                              |                        |
|                            | Carrier Frequency                                                               |                        |
|                            | Automatic Carrier Frequency Reduction Function                                  |                        |
|                            | Motor 2 Control Function (SET)                                                  |                        |
| 5-6                        | Operation Functions                                                             | . 5-56                 |
|                            | 3-wire Input Function (STA, STP, F/R)                                           | 5-56                   |
|                            | Starting Frequency                                                              | 5-57                   |
|                            | Reduced Voltage Startup Selection                                               |                        |
|                            | Jogging Operation (JG)                                                          |                        |
|                            | Frequency Limit                                                                 |                        |
|                            | Frequency Jump Function                                                         |                        |
|                            | RUN Permission Signal                                                           |                        |
|                            | Multi-step Speed Operation Function (CF1 to CF4, SF1 to SF7)                    |                        |
|                            | 2-step Acceleration/Deceleration Function (2CH)                                 | 5-66                   |
|                            | Acceleration/Deceleration Pattern                                               |                        |
|                            | Frequency Operation Function                                                    |                        |
|                            | Frequency Addition Function                                                     |                        |
|                            | Remote Operation Function (UP, DWN)Output Voltage Gain                          | 5-71                   |
|                            | PID Function                                                                    |                        |
|                            | Automatic Energy-saving Operation Function                                      | 5-79                   |
|                            | Commercial Switch (CS)                                                          | 5-79                   |
|                            | Stabilization Parameter                                                         |                        |
|                            | Pulse Train Frequency Input                                                     |                        |
|                            | V/f Control with Speed Feedback                                                 |                        |
| 5-7                        | Digital Operator/Operation Functions                                            |                        |
|                            | STOP Key Selection                                                              |                        |
|                            | Soft Lock Function (SFT)Forced Operator Function (OPE)                          |                        |
|                            | Forced Terminal Block Function (F-TM)                                           |                        |
|                            | Selection of Operation upon Digital Operator Disconnection                      |                        |
|                            | Initial Screen Selection (Screen at Power-ON)                                   | 5-86                   |
|                            | Initial Screen Automatic Switching Function                                     |                        |
|                            | Main Panel Display Selection                                                    |                        |
|                            | Display Selection                                                               | 5-88                   |
|                            | Password Function                                                               |                        |
| 5-8                        | Restart Functions                                                               |                        |
| •                          | Frequency Matching Restart and Frequency Pull-in Restart                        |                        |
|                            | Restart Upon Momentary Power Interruption/Undervoltage, Overvoltage/Overcurrent |                        |
|                            | Reset (RS)                                                                      | 5-100                  |
|                            | Free-run Stop Function (FRS)                                                    |                        |
|                            | Power Recovery Restart Prevention Function (USP)                                |                        |
| <b>.</b> .                 | Deceleration Stop at Power-off (Controlled Deceleration on Power Loss Function) |                        |
| 5-9                        | Functions Relating to Protections, Warnings and Various Output Signals          |                        |
|                            | Electronic Thermal Function                                                     | 5-110<br>5-11 <i>1</i> |

|              | Overcurrent Suppression Function                                                                                                    | 5-                                                                                                    | 110                                                                                                    |
|--------------|----------------------------------------------------------------------------------------------------|----------------------------------------------------------------------------------------------------|----------------------------------------------------------------------------------------------------|
|              | Overvoltage Suppression Function During Deceleration                                                                                                    |                                                                                                    |                                                                                                    |
|              | Alarm Signal (AL)                                                                                                    | 5-′                                                                                                    | 119                                                                                                    |
|              | External Trip (EXT)                                                                                                    | 5-′                                                                                                    | 120                                                                                                    |
|              | Thermistor Trip Function                                                                                                    |                                                                                                    |                                                                                                    |
|              | Signal During RUN (RUN)                                                                                                    | 5-′                                                                                                    | 121                                                                                                    |
|              | Frequency Arrival Signal (FA1 to FA5)                                                                                                    | 5-′                                                                                                    | 122                                                                                                    |
|              | RUN Time/Power ON Time Over (RNT/ONT)                                                                                                    | 5-′                                                                                                    | 124                                                                                                    |
|              | 0 Hz (ZS)                                                                                                    | 5-′                                                                                                    | 125                                                                                                    |
|              | Output Signal Logic Operation (LOG1 to LOG3)                                                                                                    | 5-                                                                                                    | 125                                                                                                    |
|              | Capacitor Life Warning (WAC)                                                                                                    | 5-                                                                                                    | 126                                                                                                    |
|              | Cooling Fan Operation                                                                                                    | 5-                                                                                                    | 127                                                                                                    |
|              | Cooling Fan Life Signal (WAF)                                                                                                    | 5-1                                                                                                    | 127                                                                                                    |
|              | Communication Disconnection Detection Signal (NDc)                                                                                                    |                                                                                                    |                                                                                                    |
|              | Starting Contact Signal (FR)                                                                                                    |                                                                                                    |                                                                                                    |
|              | Fin Overheat Warning (OHF)                                                                                                    |                                                                                                    |                                                                                                    |
|              | Low Current Signal (LOC)                                                                                                    | 5-                                                                                                    | 129                                                                                                    |
|              | Operation Ready (IRDY)                                                                                                    |                                                                                                    |                                                                                                    |
|              | Signal During Forward Operation (FWR)                                                                                                    |                                                                                                    |                                                                                                    |
|              | Signal During Reverse Operation (RVR)                                                                                                    |                                                                                                    |                                                                                                    |
|              | Fatal Fault Signal (MJA)                                                                                                    | 5-                                                                                                    | 131                                                                                                    |
|              | Window Comparator ( WCFV/WCFI) (Disconnection Detection FVdc/Fldc)                                                                                                    | J-<br>5-                                                                                                    | 131                                                                                                    |
|              | Frequency Command Source (FREF)                                                                                                    |                                                                                                    |                                                                                                    |
|              | RUN Command Source (REF)                                                                                                    |                                                                                                    |                                                                                                    |
|              | Motor 2 Selection (SETM)                                                                                                    |                                                                                                    |                                                                                                    |
|              | ,                                                                                                    |                                                                                                    |                                                                                                    |
| 5-10         | Brake Settings                                                                                                    |                                                                                                    |                                                                                                    |
|              | DC Injection Braking (DB)                                                                                                    | 5-′                                                                                                    | 135                                                                                                    |
|              | Regenerative Braking Function                                                                                                    |                                                                                                    |                                                                                                    |
|              | Brake Control Function                                                                                                    | 5-′                                                                                                    | 142                                                                                                    |
|              |                                                                                                    |                                                                                                    |                                                                                                    |
| 5-11         |                                                                                                    |                                                                                                    |                                                                                                    |
| 5-11         | Sensorless Vector Control                                                                                                    | . 5-1                                                                                                    | 44                                                                                                    |
| 5-11         | Sensorless Vector Control                                                                                                    | . <b>5-1</b><br>5-1                                                                                                    | <b>4</b> 4                                                                                                    |
| 5-11         | Sensorless Vector Control  Sensorless Vector Control  Motor Parameter Selection                                                                                                    | . <b>5-1</b><br>5- <i>1</i><br>5- <i>1</i>                                                                                                    | <b>4</b> 4<br>144<br>145                                                                                                    |
| 5-11         | Sensorless Vector Control  Sensorless Vector Control  Motor Parameter Selection  Offline Auto-Tuning Function                                                                                                    | . <b>5-1</b><br>5-1<br>5-1                                                                                                    | <b>44</b><br>144<br>145                                                                                                    |
| 5-11         | Sensorless Vector Control  Sensorless Vector Control  Motor Parameter Selection  Offline Auto-Tuning Function  Torque Monitor Function                                                                                                    | . <b>5-1</b><br>5-<br>5-<br>5-                                                                                                    | <b>44</b><br>145<br>146<br>151                                                                                                    |
| 5-11         | Sensorless Vector Control  Sensorless Vector Control  Motor Parameter Selection  Offline Auto-Tuning Function  Torque Monitor Function  Overtorque/Undertorque Selection (OTQ)                                                                                                    | . <b>5-1</b><br>5-′<br>5-′<br>5-′<br>5-′                                                                                                    | 144<br>145<br>146<br>151                                                                                                    |
| 5-11         | Sensorless Vector Control  Sensorless Vector Control  Motor Parameter Selection  Offline Auto-Tuning Function  Torque Monitor Function  Overtorque/Undertorque Selection (OTQ)  Torque Limit Function                                                                                                    | . <b>5-1</b><br>5-<br>5-<br>5-<br>5-                                                                                                    | 144<br>145<br>146<br>151<br>152                                                                                                   |
| 5-11         | Sensorless Vector Control  Sensorless Vector Control  Motor Parameter Selection  Offline Auto-Tuning Function  Torque Monitor Function  Overtorque/Undertorque Selection (OTQ)  Torque Limit Function  Torque LADSTOP Function                                                                                                    | . <b>5-1</b><br>5-1<br>5-1<br>5-1<br>5-1                                                                                                    | 144<br>145<br>146<br>151<br>152<br>153                                                                                            |
| 5-11         | Sensorless Vector Control  Sensorless Vector Control  Motor Parameter Selection  Offline Auto-Tuning Function  Torque Monitor Function  Overtorque/Undertorque Selection (OTQ)  Torque Limit Function  Torque LADSTOP Function  Torque Control                                                                                                    | . <b>5-1</b><br>5-1<br>5-1<br>5-1<br>5-1                                                                                                    | 144<br>145<br>146<br>151<br>153<br>156                                                                                            |
| 5-11         | Sensorless Vector Control  Sensorless Vector Control  Motor Parameter Selection  Offline Auto-Tuning Function  Torque Monitor Function  Overtorque/Undertorque Selection (OTQ)  Torque Limit Function  Torque LADSTOP Function  Torque Control  Torque Bias Function                                                                                                    | . <b>5-1</b><br>5-1<br>5-1<br>5-1<br>5-1                                                                                                    | 144<br>145<br>146<br>151<br>152<br>153<br>156                                                                                     |
|              | Sensorless Vector Control  Sensorless Vector Control  Motor Parameter Selection  Offline Auto-Tuning Function  Torque Monitor Function  Overtorque/Undertorque Selection (OTQ)  Torque Limit Function  Torque LADSTOP Function  Torque Control  Torque Bias Function  Reverse Rotation Prevention Function                                                                                                    | . <b>5-1</b><br>5-<br>5-<br>5-<br>5-<br>5-<br>5-                                                                                                    | 144<br>145<br>146<br>151<br>153<br>156<br>156                                                                                     |
|              | Sensorless Vector Control  Sensorless Vector Control  Motor Parameter Selection  Offline Auto-Tuning Function  Torque Monitor Function  Overtorque/Undertorque Selection (OTQ)  Torque Limit Function  Torque LADSTOP Function  Torque Control  Torque Bias Function                                                                                                    | . <b>5-1</b><br>5-<br>5-<br>5-<br>5-<br>5-<br>5-                                                                                                    | 144<br>145<br>146<br>151<br>153<br>156<br>156                                                                                     |
|              | Sensorless Vector Control  Sensorless Vector Control  Motor Parameter Selection  Offline Auto-Tuning Function  Torque Monitor Function  Overtorque/Undertorque Selection (OTQ)  Torque Limit Function  Torque LADSTOP Function  Torque Control  Torque Bias Function  Reverse Rotation Prevention Function                                                                                                    | . 5-1<br>5-<br>5-<br>5-<br>5-<br>5-<br>5-<br>5-                                                                                                    | 144<br>146<br>151<br>153<br>156<br>156<br>157                                                                                     |
|              | Sensorless Vector Control  Sensorless Vector Control  Motor Parameter Selection  Offline Auto-Tuning Function  Torque Monitor Function  Overtorque/Undertorque Selection (OTQ)  Torque Limit Function  Torque LADSTOP Function  Torque Control  Torque Bias Function  Reverse Rotation Prevention Function  Simple Position Control Function  Simple Position Control Mode                                                                                                    | .5-1<br>5-<br>5-<br>5-<br>5-<br>5-<br>5-<br>5-                                                                                                    | 144<br>145<br>145<br>151<br>153<br>156<br>156<br>156<br>156                                                                       |
|              | Sensorless Vector Control  Sensorless Vector Control  Motor Parameter Selection  Offline Auto-Tuning Function  Torque Monitor Function  Overtorque/Undertorque Selection (OTQ)  Torque Limit Function  Torque LADSTOP Function  Torque Control  Torque Bias Function  Reverse Rotation Prevention Function  Simple Position Control Function  Simple Position Control Mode                                                                                                    | .5-1<br>5-<br>5-<br>5-<br>5-<br>5-<br>5-<br>5-                                                                                                    | 144<br>145<br>145<br>151<br>153<br>156<br>156<br>156<br>156                                                                       |
|              | Sensorless Vector Control  Sensorless Vector Control  Motor Parameter Selection  Offline Auto-Tuning Function  Torque Monitor Function  Overtorque/Undertorque Selection (OTQ)  Torque Limit Function  Torque LADSTOP Function  Torque Control  Torque Bias Function  Reverse Rotation Prevention Function  Simple Position Control Function  Encoder Connection  Simple Position Control Mode  Multi-step Position Switching Function (CP1/CP2/CP3)                                                                                                    | .5-1<br>5-'<br>5-'<br>5-'<br>5-'<br>5-'<br>5-'                                                                                                    | 144<br>145<br>146<br>151<br>153<br>153<br>156<br>157<br>158<br>160<br>164                                                         |
|              | Sensorless Vector Control  Sensorless Vector Control  Motor Parameter Selection  Offline Auto-Tuning Function  Torque Monitor Function  Overtorque/Undertorque Selection (OTQ)  Torque Limit Function  Torque LADSTOP Function  Torque Control  Torque Bias Function  Reverse Rotation Prevention Function  Simple Position Control Function  Encoder Connection  Simple Position Control Mode  Multi-step Position Switching Function (SPD)                                                                                                    | . 5-1<br>5-'<br>5-'<br>5-'<br>5-'<br>5-'<br>5-'                                                                                                    | 144<br>146<br>151<br>152<br>156<br>156<br>156<br>164<br>167                                                                       |
| 5-12         | Sensorless Vector Control Sensorless Vector Control Motor Parameter Selection Offline Auto-Tuning Function Torque Monitor Function Overtorque/Undertorque Selection (OTQ) Torque Limit Function Torque LADSTOP Function Torque Control Torque Bias Function Reverse Rotation Prevention Function  Simple Position Control Function  Encoder Connection Simple Position Control Mode Multi-step Position Switching Function (CP1/CP2/CP3) Speed/Position Switching Function (SPD) Zero Return Function                                                                                                    | . 5-1<br>5-'<br>5-'<br>5-'<br>5-'<br>5-'<br>5-'<br>5-'                                                                                                    | 144<br>146<br>152<br>153<br>156<br>156<br>156<br>166<br>166<br>167                                                                |
| 5-12         | Sensorless Vector Control Sensorless Vector Control Motor Parameter Selection Offline Auto-Tuning Function Torque Monitor Function Overtorque/Undertorque Selection (OTQ) Torque Limit Function Torque LADSTOP Function Torque Control Torque Bias Function Reverse Rotation Prevention Function Simple Position Control Function Simple Position Control Mode Multi-step Position Switching Function (CP1/CP2/CP3) Speed/Position Switching Function (SPD) Zero Return Function                                                                                                    | . 5-1<br>5-'5-'                                                                                                    | 144<br>145<br>153<br>153<br>153<br>153<br>153<br>153<br>154<br>164<br>167<br>168                                                  |
| 5-12         | Sensorless Vector Control Sensorless Vector Control Motor Parameter Selection Offline Auto-Tuning Function Torque Monitor Function Overtorque/Undertorque Selection (OTQ) Torque Limit Function Torque LADSTOP Function Torque Control Torque Bias Function Reverse Rotation Prevention Function Simple Position Control Function Simple Position Control Mode Multi-step Position Switching Function (CP1/CP2/CP3) Speed/Position Switching Function (SPD) Zero Return Function Overview of Safety Function                                                                                                    | . 5-1<br>5555555                                                                                                    | 144<br>145<br>152<br>153<br>156<br>156<br>157<br>168<br>170                                                                       |
| 5-12         | Sensorless Vector Control Sensorless Vector Control Motor Parameter Selection Offline Auto-Tuning Function Torque Monitor Function Overtorque/Undertorque Selection (OTQ) Torque Limit Function Torque LADSTOP Function Torque Control Torque Bias Function Reverse Rotation Prevention Function Simple Position Control Function Encoder Connection Simple Position Switching Function (CP1/CP2/CP3) Speed/Position Switching Function (SPD) Zero Return Function Overview of Safety Function Safety Function Setting                                                                                                    | . 5-1<br>5-'5-'                                                                                                    | 144<br>145<br>152<br>153<br>156<br>156<br>156<br>166<br>167<br>170                                                                |
| 5-12         | Sensorless Vector Control Sensorless Vector Control Motor Parameter Selection Offline Auto-Tuning Function Torque Monitor Function Overtorque/Undertorque Selection (OTQ) Torque Limit Function Torque LADSTOP Function Torque Control Torque Bias Function Reverse Rotation Prevention Function  Simple Position Control Function  Encoder Connection Simple Position Switching Function (CP1/CP2/CP3) Speed/Position Switching Function (SPD) Zero Return Function  Safety Function Overview of Safety Function Safety Function Setting How to Wire for/Use Safety Function                                                                                              | . 5-1<br>5-'5-'                                                                                                    | 144<br>145<br>151<br>152<br>153<br>155<br>156<br>157<br>167<br>170<br>170                                                         |
| 5-12<br>5-13 | Sensorless Vector Control Sensorless Vector Control Motor Parameter Selection Offline Auto-Tuning Function Torque Monitor Function Overtorque/Undertorque Selection (OTQ) Torque Limit Function Torque LADSTOP Function Torque Control Torque Bias Function Reverse Rotation Prevention Function  Simple Position Control Function  Encoder Connection Simple Position Control Mode Multi-step Position Switching Function (CP1/CP2/CP3) Speed/Position Switching Function (SPD) Zero Return Function  Safety Function Overview of Safety Function Safety Function Setting How to Wire for/Use Safety Function Wiring Example                                              | .5-1 .5555555                                                                                                    | 144<br>145<br>156<br>156<br>156<br>156<br>156<br>166<br>167<br>170<br>170                                                         |
| 5-12<br>5-13 | Sensorless Vector Control Sensorless Vector Control Motor Parameter Selection Offline Auto-Tuning Function Torque Monitor Function Overtorque/Undertorque Selection (OTQ) Torque Limit Function Torque LADSTOP Function Torque Control Torque Bias Function Reverse Rotation Prevention Function  Simple Position Control Function  Encoder Connection Simple Position Switching Function (CP1/CP2/CP3) Speed/Position Switching Function (SPD) Zero Return Function  Safety Function Overview of Safety Function Safety Function Setting How to Wire for/Use Safety Function                                                                                              | .5-1 .5555555                                                                                                    | 144<br>145<br>156<br>156<br>156<br>156<br>156<br>166<br>167<br>170<br>170                                                         |
| 5-12<br>5-13 | Sensorless Vector Control Sensorless Vector Control Motor Parameter Selection Offline Auto-Tuning Function Torque Monitor Function Overtorque/Undertorque Selection (OTQ) Torque Limit Function Torque LADSTOP Function Torque Control Torque Bias Function Reverse Rotation Prevention Function  Simple Position Control Function Encoder Connection Simple Position Switching Function (CP1/CP2/CP3) Speed/Position Switching Function (SPD) Zero Return Function  Safety Function Overview of Safety Function Safety Function Setting How to Wire for/Use Safety Function Wiring Example  Other Functions                                                               | . 5-1<br>5                                                                                                    | 144<br>145<br>151<br>153<br>155<br>156<br>157<br>168<br>170<br>170<br>170<br>170                                                  |
| 5-12<br>5-13 | Sensorless Vector Control Sensorless Vector Control Motor Parameter Selection Offline Auto-Tuning Function Torque Monitor Function Overtorque/Undertorque Selection (OTQ) Torque Limit Function Torque LADSTOP Function Torque Control Torque Bias Function Reverse Rotation Prevention Function  Simple Position Control Function  Encoder Connection Simple Position Switching Function (CP1/CP2/CP3) Speed/Position Switching Function (SPD) Zero Return Function  Safety Function Overview of Safety Function Safety Function Setting How to Wire for/Use Safety Function Wiring Example Other Functions Initialization Setting                                        | . 5-1<br>5                                                                                                    | 144<br>145<br>145<br>156<br>156<br>156<br>156<br>166<br>170<br>170<br>171<br>174                                                  |
| 5-12<br>5-13 | Sensorless Vector Control Sensorless Vector Control Motor Parameter Selection Offline Auto-Tuning Function Torque Monitor Function Overtorque/Undertorque Selection (OTQ) Torque Limit Function Torque LADSTOP Function Torque Control Torque Bias Function Reverse Rotation Prevention Function  Simple Position Control Function  Encoder Connection Simple Position Switching Function (CP1/CP2/CP3) Speed/Position Switching Function (SPD) Zero Return Function  Safety Function Overview of Safety Function Safety Function Setting How to Wire for/Use Safety Function Wiring Example Other Functions Initialization Setting User Parameter Manual Setting Function | . 5-1<br>5                                                                                                    | 144<br>145<br>152<br>153<br>153<br>153<br>153<br>153<br>153<br>153<br>154<br>164<br>170<br>170<br>171<br>172<br>174               |
| 5-12<br>5-13 | Sensorless Vector Control Sensorless Vector Control Motor Parameter Selection Offline Auto-Tuning Function Torque Monitor Function Overtorque/Undertorque Selection (OTQ) Torque Limit Function Torque LADSTOP Function Torque Control Torque Bias Function Reverse Rotation Prevention Function  Simple Position Control Function  Encoder Connection Simple Position Switching Function (CP1/CP2/CP3) Speed/Position Switching Function (SPD) Zero Return Function  Safety Function Overview of Safety Function Safety Function Setting How to Wire for/Use Safety Function Wiring Example Other Functions Initialization Setting                                        | . 5-1<br>5-1<br>5-2<br>5-3<br>5-3<br>5 | 144<br>145<br>152<br>153<br>153<br>153<br>153<br>153<br>153<br>154<br>164<br>170<br>170<br>170<br>170<br>170<br>170<br>170<br>170 |

# 5-1 Monitor Mode

The following explains the Inverter's display functions such as the output frequency monitor and fault monitor.

### **Output Frequency Monitor [d001]**

Displays the output frequency of the Inverter. During stop, "0.00" is displayed. The monitor LED indicator "Hz" is lit while the d001setting is displayed.

| Parameter No. | Function name                                    | Data                                                                   | Default<br>setting | Unit |
|---------------|--------------------------------------------------|------------------------------------------------------------------------|--------------------|------|
|               | Output Frequency<br>Monitor                      | 0.00 to 400.0                                                          |                    |      |
| d001          |                                                  | 0.00 to 1000.<br>High-frequency mode                                   | _                  | Hz   |
| b163          | d001/d007<br>Frequency Setting<br>Mode Selection | 00: Disabled (The output frequency cannot be changed using d001/d007.) | 00                 | _    |
| D 100         |                                                  | 01: Enabled (The output frequency can be changed using d001/d007.)     | . 00               | _    |
| Relat         | ted functions                                    | A001, F001                                                             |                    |      |

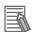

#### Reference

- If Frequency Reference Selection is set to Digital Operator (A001 = 02), enabling d001/d007 Frequency Setting Mode Selection (b163 = 01) lets you change the Output Frequency Monitor (d001) setting using the Increment/Decrement keys only during operation.
- Changed Output Frequency Monitor (d001) will be reflected to the Output Frequency Setting (F001). Pressing the Enter key stores the setting in the EEPROM.
- Since F001 is rewritten while d001 is still displayed, there may be a time gap between the key operation and display change depending on the acceleration/deceleration time.
- · While the PID function is activated or being stopped, the output frequency cannot be changed.
- The frequency cannot be changed in the individual input mode by pressing the Increment/ Decrement keys simultaneously.

# **Output Current Monitor [d002]**

Displays the output current value of the Inverter. During stop, "0.0" is displayed. The monitor LED indicator "A" is lit while the d002 setting is displayed.

| Parameter No. | Function name             | Data                                                            | Default<br>setting | Unit |
|---------------|---------------------------|-----------------------------------------------------------------|--------------------|------|
| d002          | Output Current<br>Monitor | 0.0 to 655.3 The minimum unit varies depending on the capacity. | -                  | А    |

# **Rotation Direction Monitor [d003]**

Displays the rotation direction of the Inverter.

The RUN LED indicator is lit during forward/reverse rotation.

| Parameter No. | Function name               | Data       | Default<br>setting | Unit |
|---------------|-----------------------------|------------|--------------------|------|
|               | Batatia Biantia             | F: Forward |                    |      |
| d003          | Rotation Direction  Monitor | o: Stop    | -                  | -    |
|               |                             | r: Reverse |                    |      |

In general, the forward direction of the motor is the counterclockwise direction as viewed from the axial direction.

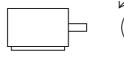

Forward

# PID Feedback Value Monitor [d004]

When "01: Enabled" or "02: Reverse output enabled" is selected in PID Selection (A071), the PID feedback value can be monitored.

Also, conversion is possible using PID Scale (A075).

"d004 display" = "Feedback value [%]" × PID Scale (A075)

| Parameter No. | Function name                 | Data                                             | Default<br>setting | Unit |
|---------------|-------------------------------|--------------------------------------------------|--------------------|------|
|               |                               | 0.00 to 99.99 (Displayed in increments of 0.01.) |                    |      |
|               |                               | 100.0 to 999.9 (Displayed in increments of 0.1.) |                    |      |
| d004          | PID Feedback<br>Value Monitor | 1,000. to 9,999. (Displayed in increments of 1.) | -                  | -    |
|               |                               | 1,000 to 9,999 (Displayed in increments of 10.)  |                    |      |
|               |                               | 1,000.)                                          |                    |      |
| A075          | PID Scale                     | 0.01 to 99.99 (Displayed in increments of 0.01.) | 1.00               | Time |
| Relat         | ed functions                  | A071, A075                                       |                    |      |

# **Multi-function Input Monitor [d005]**

The LED lighting position indicates the input status of the multi-function inputs. The item that the built-in CPU recognizes to be "input" is indicated as being ON. This does not depend on the NO/NC contact setting.

Example) Multi-function input terminals S7/EB, S2, S1 : ON RP terminal, multi-function input terminals S6, S5/TH, S4/GS2, S3/GS1 : OFF

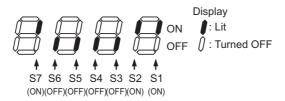

- If the input terminal response time function is used, the recognition of "input" is delayed. (Refer to "Input Terminal Response Time" on page 5-32.)
- Monitoring cannot be performed even when TH (thermistor) is allocated to the multi-function input terminal S5 and a digital signal is input.

# **Multi-function Output Monitor [d006]**

The LED lighting position indicates the output status of the multi-function output terminals. The output status of the built-in CPU is indicated. This is not the status of the control circuit terminal.

This does not depend on the NO/NC contact setting.

Example) Multi-function output terminals P2, P1/EDM: ON Relay output terminal MA: OFF

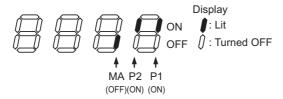

#### **Output Frequency Monitor (After Conversion) [d007]**

Displays a conversion value based on the coefficient set in Frequency Conversion Coefficient (b086).

This monitor is used to change the unit of displayed data (e.g. motor rpm).

"Display of the Output Frequency Monitor (d007)" = "Output Frequency Monitor (d001)"  $\times$  "Frequency Conversion Coefficient (b086)"

Example) Displaying rpm of 4-pole motor.

Motor rpm N [min-1] =  $(120 \times f [Hz])/P$  [pole] =  $f [Hz] \times 30$ As such, when b086 = 30.0, a motor rpm of 1800 (60 × 30.0) is displayed at 60 Hz.

| Parameter No. | Function name                          | Data                                                                   | Default<br>setting | Unit |
|---------------|----------------------------------------|------------------------------------------------------------------------|--------------------|------|
|               |                                        | 0.00 to 99.99 (Displayed in increments of 0.01.)                       |                    |      |
|               | Output Frequency                       | 100.0 to 999.9 (Displays in increments of 0.1.)                        | _                  | _    |
| d007          | Monitor (after conversion)             | 1000. to 4000 (9999) (Displays in increments of 1.)                    |                    | -    |
|               |                                        | 1,000 to 9,999 (Displayed in increments of 10.)                        |                    |      |
|               |                                        | ( 100) (Displays in increments of 1000.)                               |                    |      |
| b086          | Frequency<br>Conversion<br>Coefficient | 0.01 to 99.99<br>Set in increments of 0.01.<br>(d007 = d001 × b086)    | 1.00               | -    |
| b163          | d001/d007                              | 00: Disabled (The output frequency cannot be changed using d001/d007.) | 00                 |      |
|               | Frequency Setting<br>Mode Selection    | 01: Enabled (The output frequency can be changed using d001/d007.)     | 00                 |      |

Note: Data in ( ) indicates the value when the high-frequency mode is selected.

- If Frequency Reference Selection is set to Digital Operator (A001 = 02), enabling d001/d007 Frequency Setting Mode Selection (b163 = 01) lets you change the Output Frequency Monitor (d001) setting using the Increment/Decrement keys only during operation.
- Changed Output Frequency (d001) will be reflected to the Output Frequency Setting (F001). Pressing the Enter key stores the setting in the EEPROM.
- Since F001 is rewritten while d007 is still displayed, there may be a time gap between the key operation and display change depending on the acceleration/deceleration time.
- While the PID function is activated or being stopped, the output frequency cannot be changed.
- The frequency cannot be changed in the individual input mode by pressing the Increment/ Decrement keys simultaneously.

# **Real Frequency Monitor [d008]**

Displays the real motor frequency, when Pulse Train Input Terminal RP Selection is set to "01: Feedback pulse."

The display does not depend on the control method.

| Parameter No. | Function name             | Data                                                                   | Default setting | Unit      |
|---------------|---------------------------|------------------------------------------------------------------------|-----------------|-----------|
|               |                           | 0.00 to 99.99 Forward. Displayed in increments of 0.01 Hz.             |                 |           |
|               |                           | 100.0 to 400.0 (999.9) Forward. Displayed in increments of 0.1 Hz.     |                 |           |
|               |                           | (1000.) Forward. Displayed in increments of 1 Hz.                      |                 | ``   Unit |
| d008          | Real Frequency<br>Monitor | −9.99 to −0.00<br>Reverse. Displayed in increments of<br>0.01 Hz.      | _               |           |
|               |                           | -99.9 to -10.0<br>Reverse. Displayed in increments of<br>0.1 Hz.       |                 |           |
|               |                           | -400. (-999.) to -100.<br>Reverse. Displayed in increments of<br>1 Hz. | _               |           |
|               |                           | (–100)<br>Reverse. Displayed in increments of<br>10 Hz.                |                 |           |
| Relat         | ed functions              | P011, H004                                                             |                 |           |

Note: Data in ( ) indicates the value when the high-frequency mode is selected.

• Set Number of Encoder Pulse (P011) and Motor Pole Number (H004/H204) correctly. For connections, etc., refer to "Simple Position Control Function" on page 5-158.

# **Torque Reference Monitor [d009]**

Displays the currently entered torque reference value, when torque control is selected for sensorless vector control.

Torque control becomes active when "52: ATR" is allocated to a multi-function input terminal and the ATR terminal is turned ON.

For details, refer to "Torque Control" on page 5-156.

| Parameter No.     | Function name               | Data                   | Default setting | Unit |
|-------------------|-----------------------------|------------------------|-----------------|------|
| d009              | Torque Reference<br>Monitor | –200. to 200.          | _               | %    |
| Related functions |                             | A044, C001 to C007, P0 | 33, P034        |      |

# **Torque Bias Monitor [d010]**

During sensorless vector control, the currently set torque bias amount is displayed.

| Parameter No.     | Function name       | Data            | Default<br>setting | Unit |
|-------------------|---------------------|-----------------|--------------------|------|
| d010              | Torque Bias Monitor | –200. to 200.   | _                  | %    |
| Related functions |                     | A044, P036, P03 | 37, P038           |      |

# **Output Torque Monitor [d012]**

Displays an estimated value of the Inverter's output torque.

| Parameter No.     | Function name            | Data          | Default<br>setting | Unit |
|-------------------|--------------------------|---------------|--------------------|------|
| d012              | Output Torque<br>Monitor | –200. to 200. | -                  | %    |
| Related functions |                          | A044/A244     |                    |      |

Note: The power running direction is positive and regeneration direction is negative during forward rotation, while the power running direction is negative and regeneration direction is positive during reverse rotation.

• This display is shown only when the sensorless vector control is selected. If any other control mode is selected, the correct value is not displayed.

# **Output Voltage Monitor [d013]**

Displays the output voltage of the Inverter.

| Parameter No. | Function name             | Data         | Default<br>setting | Unit |
|---------------|---------------------------|--------------|--------------------|------|
| d013          | Output Voltage<br>Monitor | 0.0 to 600.0 | -                  | V    |

• Set Motor Incoming Voltage Selection (A082/A282) correctly. The correct value may not be displayed.

# **Input Power Monitor [d014]**

Displays the input power (instantaneous value) of the Inverter.

| Parameter No. | Function name          | Data         | Default<br>setting | Unit |
|---------------|------------------------|--------------|--------------------|------|
| d014          | Input Power<br>Monitor | 0.0 to 100.0 | -                  | kW   |

# **Integrated Power Monitor [d015]**

Displays the integrated power (electric energy) of the Inverter.

The conversion of displayed data is performed with Integrated Power Display Scale (b079).

"d015 display" = "Actual integrated power [kWh]"/"Integrated Power Display Scale (b079)"

Example) If b079 = 100 and the displayed value is 1,000, the actual integrated power is 100,000 [kWh].

The integrated power value can be cleared by setting Integrated Power Clear (b078) to "01." The integrated power value can also be cleared via terminal input, if "53: KHC (Integrated power clear)" is allocated to any of the multi-function inputs.

When Integrated Power Display Scale (b079) is set to "1000", up to "999,000,000" [kWh] can be displayed.

This parameter is saved in the EEPROM when the power is shut off.

| Parameter<br>No. | Function name                     | Data                                                                                                    | Default<br>setting | Unit |
|------------------|-----------------------------------|----------------------------------------------------------------------------------------------------|--------------------|------|
|                  |                                   | 0.0 to 9999. Displayed in increments of the setting unit 1 kW $\times$ (b079).                                  |                    |      |
| d015             | Integrated Power<br>Monitor       | 1000 to 9999 Displayed in increments of the setting unit 10 kW × (b079).                                        | -                  | -    |
|                  |                                   | $\lceil 100 \text{ to} \lceil 999 \rceil$ Displayed in increments of the setting unit 1,000 kW $\times$ (b079). |                    |      |
|                  | Integrated Power                  | 00: Normal                                                                                                    |                    |      |
| b078             | Clear                             | 01: Perform integrated power clear (01 is reset to 00 after the clear.)                                         | 00                 | -    |
| b079             | Integrated Power<br>Display Scale | 1. to 1000.                                                                                                    | 1.                 | _    |
| C001 to C007     | Multi-function Input<br>Selection | 53: KHC (Integrated power clear)                                                                                | -                  | _    |

# **Total RUN Time [d016]**

Displays the total RUN time of the Inverter.

This parameter is saved in the EEPROM when the power is shut off.

| Parameter No. | Function name  | Data                                                   | Default<br>setting | Unit |
|---------------|----------------|--------------------------------------------------------|--------------------|------|
|               |                | 0.0 to 9,999. (Displays in increments of 1 hour.)      |                    |      |
| d016          | Total RUN Time | 1,000 to 9,999 (Displays in increments of 10 hours.)   | -                  | h    |
|               |                | 「100 to ∫999 (Displayed in increments of 1,000 hours.) |                    |      |

Note: Initialization will not clear the setting.

# Power ON Time [d017]

Displays the total power ON time of the Inverter.

This parameter is saved in the EEPROM when the power is shut off.

| Parameter No. | Function name | Data                                                    | Default<br>setting | Unit |
|---------------|---------------|---------------------------------------------------------|--------------------|------|
|               |               | 0.0 to 9,999. (Displays in increments of 1 hour.)       |                    |      |
| d017          | Power ON Time | 1,000 to 9,999 (Displays in increments of 10 hours.)    | -                  | h    |
|               |               | 「100 to  □999 (Displayed in increments of 1,000 hours.) |                    |      |

Note: Initialization will not clear the setting.

# Fin Temperature Monitor [d018]

Displays the temperature of the cooling fin inside the Inverter.

| Parameter No. | Function name           | Data           | Default<br>setting | Unit |
|---------------|-------------------------|----------------|--------------------|------|
| d018          | Fin Temperature Monitor | -20.0 to 150.0 | 1                  | °C   |

# **Life Assessment Monitor [d022]**

The LED lighting position indicates the status of life assessment signal.

The following two items can be monitored:

- 1: Main circuit board capacitor service life
- 2: Cooling fan life

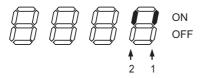

- The capacitor service life is calculated every 10 minutes. If the Inverter is turned on/off frequently within this interval, the capacitor service life cannot be correctly diagnosed.
- The cooling fan life assessment function is not available for 1-phase 200V class motors of 0.4 kW max. and 3-phase 200V class motors of 0.75 kW max., because these motors are not equipped with a cooling fan.

# **Position Command Monitor [d029]**

Position commands can be monitored during simple position control. For details, refer to "Simple Position Control Function" on page 5-158.

| Parameter No. | Function name               | Data                                                                                                    | Default setting | Unit |
|---------------|-----------------------------|----------------------------------------------------------------------------------------------------|-----------------|------|
| d029          | Position Command<br>Monitor | -268 (-268435455) to 2684 (268435455) Displays MSB 4 digits for forward command. Displays (-) and MSB 3 digits for reverse command. (Example) Command value 15600 → Displays as 1560 Command value -15600 → Displays as -156 | -               | -    |

# **Current Position Monitor [d030]**

The current position can be monitored during simple position control. For details, refer to "Simple Position Control Function" on page 5-158.

| Parameter No. | Function name               | Data                                                                                                    | Default<br>setting | Unit |
|---------------|-----------------------------|----------------------------------------------------------------------------------------------------|--------------------|------|
| d030          | Current Position<br>Monitor | -268 (-268435455) to 2684 (268435455) Displays MSB 4 digits for forward position. Displays (-) and MSB 3 digits for reverse position. (Example) Current position 1560000 → Displays as 1560 Current position -1560000 → Displays as -156 | -                  | -    |

# **User Selection Monitor (2 Types) [d050]**

Desired two monitor items can be set and monitored by switching the item using the Increment/ Decrement keys.

Set the parameter numbers to be monitored in b160 and b161.

Example) To monitor d001, set "001" in b160/b161.

| Parameter No. | Function name                       | Data                                              | Default<br>setting | Unit |
|---------------|-------------------------------------|---------------------------------------------------|--------------------|------|
| d050          | User Selection Monitor<br>(2 Types) | The two items set in b160 and b161 are monitored. | _                  |      |
| b160          | d050 Monitor Target 1               | 001 to 030                                        | 001                | _    |
| b161          | d050 Monitor Target 2               | Corresponding to d001 to d030.*1                  | 002                | _    |

<sup>\*1.</sup>Fault Monitor parameters (d081 to d086) are excluded.

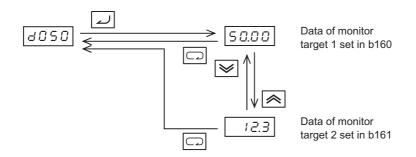

• When d001/d007 Frequency Setting Mode Selection (b163) is set to "01: Enabled," the output frequencies in d001 and d007 can be changed using the Increment/Decrement keys during operation. It cannot be changed if d001 and d007 are monitored using d050.

# **Inverter Mode Monitor [d060]**

Displays the current Inverter mode.

The Inverter mode is changed using b171. For details, refer to "Inverter Mode Selection" on page 5-178.

| Parameter No. | Function name            | Data                                               | Default<br>setting | Unit |
|---------------|--------------------------|----------------------------------------------------|--------------------|------|
|               |                          | I-C<br>IM (induction motor) heavy load mode        |                    |      |
| d060          | Inverter Mode<br>Monitor | I-V<br>IM (induction motor) light load mode        | -                  | -    |
|               | iviorino                 | H-I<br>IM (induction motor) high-frequency<br>mode |                    |      |

#### Fault Counter [d080]

Displays the number of times the Inverter has tripped.

This number is saved in the EEPROM when the power is turned off.

| Parameter No. | Function name | Data                                            | Default<br>setting | Unit |
|---------------|---------------|-------------------------------------------------|--------------------|------|
|               |               | 0. to 9999.                                     |                    |      |
| d080          | Fault Counter | 1,000 to 6,553 (Displayed in increments of 10.) | -                  | Time |

# Fault Monitors 1 to 6 [d081 to 086]

Displays the records of the last 6 errors. Error records are saved in the EEPROM when the power is turned off.

The record of the latest error is displayed under Fault Monitor 1 (d081).

(Display)

- (1) Cause of trip (One of E01 to E83 is displayed.)
  Refer to "Inverter Fault Factor List" on page 6-35.
- (2) Output frequency [Hz] at the time of tripping
- (3) Output current [A] at the time of tripping
  If the Inverter is currently stopped (E\*\*.1), the monitor value may become zero.
- (4) P-N DC voltage [V] in the main circuit at the time of tripping
  If tripping occurs due to ground fault at power-on, the monitor value may become zero.
- (5) Total Inverter RUN time [h] before the trip
- (6) Total Inverter power ON time [h] before the trip

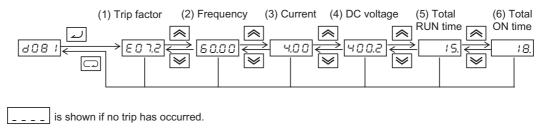

# Warning Monitor [d090]

If the set data is inconsistent with other data, a warning is displayed.

While a warning is present, the Program LED (PRG) indicator remains lit until the data is corrected.

For details on the Warning display, refer to "Warning Display" on page 7-7.

# **DC Voltage Monitor [d102]**

The Inverter P-N DC voltage (DC voltage between the Inverter terminals P/+2 and N/-) is displayed.

During operation, the monitor value changes depending on the actual DC voltage of the Inverter.

| Parameter No. | Function name         | Data               | Default<br>setting | Unit |
|---------------|-----------------------|--------------------|--------------------|------|
| d102          | DC Voltage<br>Monitor | 0.0 to 999.9/1000. | -                  | V    |

# Regenerative Braking Load Rate Monitor [d103]

Displays a regenerative braking load rate. When the displayed value exceeds the value set in Usage Rate of Regenerative Braking (b090), the Inverter trips because of "E06 (Braking resistor overload protection)".

| Parameter No. | Function name                             | Data         | Default<br>setting | Unit |
|---------------|-------------------------------------------|--------------|--------------------|------|
| d103          | Regenerative Braking<br>Load Rate Monitor | 0.0 to 100.0 | -                  | %    |
| R             | elated functions                          | b090         |                    |      |

# **Electronic Thermal Load Rate Monitor [d104]**

Displays an electronic thermal load rate. When the displayed value exceeds 100%, the Inverter trips because of "E05 (Overload protection)".

When the power is shut off, the displayed value changes to 0. Also when totaling does not occur for 10 minutes, the displayed value changes to 0.

| Parameter No. | Function name                           | Data         | Default<br>setting | Unit |
|---------------|-----------------------------------------|--------------|--------------------|------|
| d104          | Electronic Thermal Load<br>Rate Monitor | 0.0 to 100.0 | -                  | %    |

# 5-2 Basic Functions

The following explains the basic parameters such as RUN Command Selection and Acceleration/Deceleration Time.

#### **Heavy Load/Light Load Selection**

The rated specification of the Inverter is selected from the two types: heavy load rating and light load rating.

The rated current is different between the heavy load rating and light load rating, and the electronic thermal characteristics, overload warning level and other items also vary accordingly. Select either type according to the load actually used.

When the setting of Heavy Load/Light Load Selection is changed, the parameters shown in the table below are reset to their default values and at the same time the heavy load/light load rating changes. There is no need to reconnect the power or perform initialization.

The high-frequency mode is supported only when the heavy load rating is selected. For the high-frequency mode, refer to "Inverter Mode Selection" on page 5-178.

| Parameter No. | Function name    | Data                     | Default<br>setting | Unit |
|---------------|------------------|--------------------------|--------------------|------|
| b049          | Heavy Load/Light | 00: Heavy load mode (CT) | 00                 | _    |
| 5043          | Load Selection   | 01: Light load mode (VT) | 00                 | _    |

The features of the heavy load mode and light load mode are described below.

|                         | Heavy load (CT)                                                                                                    | Light load (VT)                           |
|-------------------------|----------------------------------------------------------------------------------------------------|-------------------------------------------|
| Feature                 | A load that requires high torque under certain conditions such as at the start and during acceleration/ deceleration. | A load that does not require much torque. |
| Application             | Lifts, cranes, conveyors, etc.                                                                                        | Fans, pumps, air-conditioners, etc.       |
| Rated current (example) | 1.0 A (3-phase 200 V 0.1 kW)                                                                                          | 1.2 A (3-phase 200 V 0.1 kW)              |
| Overload current rating | 150% 60 s                                                                                                    | 120% 60 s                                 |

The setting ranges and default values of the following parameters are different between the heavy load rating and light load rating. Take note that when the heavy load/light load setting is changed using b049, the default values of all these parameters other than H003/H203 will also change. (Even when the parameters shown in the table below are set to values within a range supported by both the heavy load mode and light load mode, these values will be reset to the default value once b049 is changed.)

| Parameter No. | Function name         | Heavy load (CT)                                                                           |                     | Light load (VT)                                                            |                     |
|---------------|-----------------------|-------------------------------------------------------------------------------------------|---------------------|----------------------------------------------------------------------------|---------------------|
|               | i diletion name       | Setting range                                                                             | Default value       | Setting range                                                              | Default value       |
| A044/A244     | Control Method<br>1/2 | 00: Constant torque 01: Reduced torque 02: Free V/f setting 03: Sensorless vector control | 00: Constant torque | 00: Constant<br>torque<br>01: Reduced<br>torque<br>02: Free V/f<br>setting | 00: Constant torque |

| Parameter     | Function name                                | Heavy loa                              | id (CT)                        | Light load (VT)                        |                                 |                         |
|---------------|----------------------------------------------|----------------------------------------|--------------------------------|----------------------------------------|---------------------------------|-------------------------|
| No.           | Function name                                | Setting range                          | Default value                  | Setting range                          | Default value                   |                         |
| A054          | DC Injection<br>Braking Power                | 0 to 100[%]                            | 50[%]                          | 0 to 70[%]                             | 50[%]                           |                         |
| A057          | Startup DC<br>Injection Braking<br>Power     | 0 to 100[%]                            | 0[%]                           | 0 to 70[%]                             | 0[%]                            |                         |
| A059          | DC Injection<br>Braking Carrier<br>Frequency | 2.0 to 15.0 [kHz]                      | 5.0 [kHz]                      | 2.0 to 10.0 [kHz]                      | 2.0 [kHz]                       |                         |
| b022/b222     | Overload Limit 1/<br>2 Level                 | 0.20 to 2.00                           | 0.20 to 2.00                   | 1.50 ×<br>Rated current                | 0.10 to 1.50<br>× Rated current | 1.20 ×<br>Rated current |
| b025          | Overload Limit 1<br>Level 2                  | [A]                                    | [A]                            | [A]                                    | [A]                             |                         |
| b028          | Frequency Pull-in<br>Restart Level           | 0.20 to 2.00<br>× Rated current<br>[A] | Inverter rated current [A]     | 0.10 to 1.50<br>× Rated current<br>[A] | Inverter rated current [A]      |                         |
| b083          | Carrier<br>Frequency                         | 2.0 to 15.0 [kHz]                      | 10.0 [kHz]                     | 2.0 to 10.0 [kHz]                      | 2.0 [kHz]                       |                         |
| H003/<br>H203 | Motor Capacity<br>1/2                        | 0.1 to 18.5 [kW]                       | Capacity indicated by the type | 0.1 to 18.5 [kW]                       | Capacity indicated by the type  |                         |

Take note that the following parameters are not displayed in the light load mode:

| Parameter<br>No. | Function name                                                    | Parameter<br>No. | Function name                                |
|------------------|------------------------------------------------------------------|------------------|----------------------------------------------|
| d009             | Torque Reference Monitor                                         | H005/H205        | Speed Response 1/2                           |
| d010             | Torque Bias Monitor                                              | H020/H220        | Motor 1/2 Parameter R1                       |
| d012             | Output Torque Monitor                                            | H021/H221        | Motor 1/2 Parameter R2                       |
| b040             | Torque Limit Selection                                           | H022/H222        | Motor 1/2 Parameter L                        |
| b041             | Torque Limit 1<br>(Four-quadrant Mode Forward<br>Power Running)  | H023/H223        | Motor 1/2 Parameter Io                       |
| b042             | Torque Limit 2<br>(Four-quadrant Mode Reversed<br>Regeneration)  | H024/H224        | Motor 1/2 Parameter J                        |
| b043             | Torque Limit 3<br>(Four-quadrant Mode Reversed<br>Power Running) | H030/H230        | Motor 1/2 Parameter R1<br>(Auto-tuning Data) |
| b044             | Torque Limit 4<br>(Four-quadrant Mode Forward<br>Regeneration)   | H031/H231        | Motor 1/2 Parameter R2<br>(Auto-tuning Data) |
| b045             | Torque LADSTOP Selection                                         | H032/H232        | Motor 1/2 Parameter L<br>(Auto-tuning Data)  |
| b046             | Reverse Rotation Prevention<br>Selection                         | H033/H233        | Motor 1/2 Parameter Io<br>(Auto-tuning Data) |
| C054             | Overtorque/Undertorque Selection                                 | H034/H234        | Motor 1/2 Parameter J<br>(Auto-tuning Data)  |
| C055             | Overtorque Level<br>(Forward Power Running)                      | P033             | Torque Reference Input Selection             |

| Parameter No. | Function name                                       | Parameter<br>No. | Function name                                    |
|---------------|-----------------------------------------------------|------------------|--------------------------------------------------|
| C056          | Overtorque Level (Reverse Regeneration)             | P034             | Torque Reference Setting                         |
| C057          | Overtorque Level<br>(Reverse Power Running)         | P036             | Torque Bias Mode                                 |
| C058          | Overtorque Level (Forward Regeneration)             | P037             | Torque Bias Value                                |
| C059          | Overtorque/Undertorque Signal Output Mode Selection | P038             | Torque Bias Polarity Selection                   |
| H001          | Auto-tuning Selection                               | P039             | Speed Limit Value in Torque<br>Control (forward) |
| H002/H202     | Motor Parameter 1/2                                 | P040             | Speed Limit Value in Torque<br>Control (reverse) |

Take note that the following multi-function input terminals cannot be selected in the light load mode:

| Multi-function input terminals |                                   | Multi-function output/relay terminals |                        |
|--------------------------------|-----------------------------------|---------------------------------------|------------------------|
| 40: TL                         | Torque limit enabled/disabled     | 07: OTQ                               | Overtorque/undertorque |
| 41: TRQ1                       | Torque limit switching 1          | 10: TRQ                               | During torque limit    |
| 42: TRQ1                       | Torque limit switching 2          | _                                     | _                      |
| 52: ATR                        | Torque reference input permission | _                                     | _                      |

# Frequency Reference Selection and Output Frequency Setting

Select the method of the frequency reference.

Since multi-step speed operation (in which a combination pattern of input terminals is used to specify the speed) is given priority over Frequency Reference Selection (A001), A001 need not be set. Only when all multi-step speed inputs are OFF and therefore 0th is specified, the frequency conforms to the setting of A001.

| Parameter No. | Function name                                                                                                   | Data                                                                                                    | Default setting | Unit |
|---------------|----------------------------------------------------------------------------------------------------|----------------------------------------------------------------------------------------------------|-----------------|------|
|               | 00 (Enabled when 3G3AX-OP01 is used.) Data is set using the volume on the external Digital Operator 3G3AX-OP01. |                                                                                                    |                 |      |
|               |                                                                                                    | O1 Data is set using the control circuit terminal (analog input signal).                                                                                 |                 |      |
|               |                                                                                                    | Data is set using the Digital Operator or Remote Operator (set frequency: F001).                                                                         |                 |      |
|               | Frequency<br>Reference                                                                                          | Data is set via Modbus communication (Modbus-RTU).                                                                                                    |                 |      |
| A001<br>A201  | Selection 1<br>Frequency<br>Reference<br>Selection 2                                                            | 04 Data is set from optional board.                                                                                                    | 02              | _    |
|               |                                                                                                    | 06 Data is set using a pulse train. Refer to "Pulse Train Frequency Input" on page 5-82.                                                                 |                 |      |
|               |                                                                                                    | 07<br>Do not set.                                                                                                    |                 |      |
|               |                                                                                                    | The operation result of the set frequency operation function is defined as a frequency reference.  Refer to "Frequency Operation Function" on page 5-70. |                 |      |
| F001          | Output Frequency<br>Setting*1                                                                                   | 0.0, starting frequency to Maximum Frequency 1/2                                                                                                    | 6.00            | %    |
| C001 to C007  | Multi-function Input<br>Selection                                                                               | 16: FV/FI (Analog input switch)                                                                                                    | -               |      |

<sup>\*1.</sup>Only when Frequency Reference is selected to Digital Operator (A001/A201 = 02), the output frequency can be set using F001.

If only one frequency reference method is available, data is set using A001/A201 according to the above table.

If a frequency is set in F001, the same value is automatically set in Multi-step Speed 1 Reference 0 (A020) (F001 = A020). If Motor 2 Control is enabled (SET input = ON), the same value set in Multi-step Speed 2 Reference 0 is set (F001 = A220).

To switch between two frequency references by combining analog current/voltage switching based on frequency reference specification via analog input (A001/A201 = 01), and the Digital Operator with volume 3G3AX-OP01, allocate the FV/FI terminal (16: FV/FI) to a multi-function input. The detailed setting method is explained below. (A005: FV/FI Selection)

# **Specified by the Digital Operator**

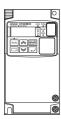

| Parameter No. | Function name                      | Data                                                 | Default<br>setting | Unit |
|---------------|------------------------------------|------------------------------------------------------|--------------------|------|
| A001          | Frequency Reference<br>Selection 1 | 02: Specified by the Digital Operator (Set by F001.) | 02                 | -    |

# Switching between Analog Voltage and Analog Current via the FV/FI Terminal

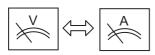

| Parameter<br>No. | Function name                         | Data                                                     | Default<br>setting | Unit |
|------------------|---------------------------------------|----------------------------------------------------------|--------------------|------|
| A001             | Frequency<br>Reference<br>Selection 1 | 01: Control circuit terminal block                       | 02                 | -    |
| A005             | FV/FI Selection                       | 00: Switch between voltage/current                       | 00                 | _    |
| C001 to C007     | Multi-function<br>Input Selection     | 16: FV/FI (Analog input switch) ON: Current OFF: Voltage | _                  | _    |

# Switching between Analog Voltage and Volume via the FV/FI Terminal

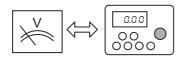

| Parameter<br>No. | Function name                         | Data                                                      | Default setting | Unit |
|------------------|---------------------------------------|-----------------------------------------------------------|-----------------|------|
| A001             | Frequency<br>Reference<br>Selection 1 | 01: Control circuit terminal block                        | 02              | -    |
| A005             | FV/FI Selection                       | 02: Switch between FV (voltage)/<br>Volume*1              | 00              | -    |
| C001 to C007     | Multi-function<br>Input Selection     | 16: FV/FI (Analog input switch) ON: Volume*1 OFF: Voltage | -               | -    |

<sup>\*1.</sup> Volume: Volume on the external Digital Operator 3G3AX-OP01.

#### Switching between Analog Current and VR via the FV/FI Terminal

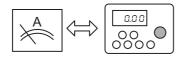

| Parameter<br>No. | Function name                      | Data                                                      | Default<br>setting | Unit |
|------------------|------------------------------------|-----------------------------------------------------------|--------------------|------|
| A001             | Frequency Reference<br>Selection 1 | 01: Control circuit terminal block                        | 02                 | _    |
| A005             | FV/FI Selection                    | 03: Switch between voltage/VR*1                           | 00                 | _    |
| C001 to C007     | Multi-function<br>Input Selection  | 16: FV/FI (Analog input switch) ON: Volume 1 OFF: Current | -                  | -    |

<sup>\*1.</sup> Volume: Volume on the external Digital Operator 3G3AX-OP01.

#### **Either Analog Voltage or Analog Current is Used**

To minimize the effect of noise, allocate the FV/FI terminal even when either analog voltage or current is used, and select either current or voltage by turning ON/OFF the terminal. If the FV/FI terminal cannot be allocated, be sure to short the unused analog input terminal as shown below.

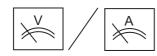

| Parameter<br>No. | Function name                                                                           | Data                               | Default<br>setting | Unit |
|------------------|-----------------------------------------------------------------------------------------|------------------------------------|--------------------|------|
| A001             | Frequency Reference<br>Selection 1                                                      | 01: Control circuit terminal block | 02                 | _    |
| C001 to C007     | Multi-function<br>Input Selection                                                       | -<br>(FV\FI not allocated)         | _                  | _    |
| Wiring           | Voltage: FV terminal is used, FI-SC shorted Current: FI terminal is used, FV-SC shorted |                                    |                    |      |

# Specified by a Sum of Analog Voltage and Analog Current

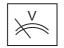

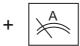

| Parameter<br>No. | Function name                      | Data                               | Default<br>setting | Unit |
|------------------|------------------------------------|------------------------------------|--------------------|------|
| A001             | Frequency Reference<br>Selection 1 | 01: Control circuit terminal block | 02                 | -    |
| C001 to C007     | Multi-function<br>Input Selection  | (Need not be allocated)            | -                  | _    |

#### **Specified by Multi-step Speed**

When a multi-step speed is allocated to a multi-function input and the input is turned ON, multi-step speed operation is started regardless of the setting of A001. The frequency conforms to the applicable value set in A021 to A035. Only when all multi-step speed inputs are turned OFF, or specifically in the case of "0th," the frequency conforms to the setting of A001.

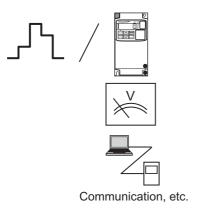

| Parameter No. | Function name                            | Data                                                            | Default<br>setting | Unit |
|---------------|------------------------------------------|-----------------------------------------------------------------|--------------------|------|
| A001          | Frequency<br>Reference<br>Selection 1 *1 | ***                                                             | 02                 | -    |
| C001 to C007  | Multi-function<br>Input Selection        | 02 to 05 Binary 15 Speed (CF1 to CF4) Data is selected by A019. |                    | _    |
|               |                                          | 32 to 38 Bit 7 Speed (SF1 to SF7) Data is selected by A019.     |                    | _    |
| A020 to A220  | Multi-step Speed<br>1/2<br>Reference 0   | Random                                                          | 6.00               | Hz   |
| A021 to A035  | Multi-step Speed<br>Reference 1 to 15    | Random                                                          | 0.00               | Hz   |

<sup>\*1.</sup>Only when the speed is 0th the frequency reference conforms to the setting of A001.

#### Forced Digital Operator Function/Forced Terminal Block Function is Used

Besides using Frequency Reference Selection (A001), the RUN command and frequency reference can be changed forcibly using an input terminal.

An overview is given below. For details, refer to "Forced Operator Function (OPE)" on page 5-85 and "Forced Terminal Block Function (F-TM)" on page 5-85.

#### Switching between the Digital Operator and Other (Analog Input/Communication, etc.)

When the forced Digital Operator function (31: OPE) is allocated to a multi-function input and the input is turned ON, the command and reference from a Digital Operator become effective regardless of the setting of A001. Take note that not only the frequency reference, but also the RUN command conforms to the Digital Operator.

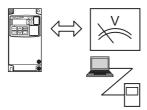

| Comm     | unication,   | etc |
|----------|--------------|-----|
| COITIIII | uriicaliori, | CIU |

| Parameter<br>No. | Function name                     | Data                                                                  | Default<br>setting | Unit |
|------------------|-----------------------------------|-----------------------------------------------------------------------|--------------------|------|
| C001 to C007     | Multi-function<br>Input Selection | 31: OPE (Forced operator) ON: Digital Operator OFF: According to A001 | -                  | -    |

#### Switching between Analog Input and Other (Digital Operator/Communication, etc.)

When the Forced terminal block (51: F-TM) is allocated to a multi-function input and the input is turned ON, the command and reference from the control circuit terminal block (analog input) become effective regardless the setting of A001. Take note that not only the frequency reference, but also the RUN command conforms to the control circuit terminal block.

In the terminal block mode, the analog current/voltage selection conforms to A005 and the FV/FI terminal status. When the Volume VR mode is selected (A005 = 02, 03 and the FV/FI terminal turned ON), however, the input command/reference effective when the FV/FI terminal is OFF are used.

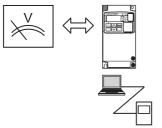

Communication, etc.

| Parameter No. | Function name                     | Data                                                                                       | Default<br>setting | Unit |
|---------------|-----------------------------------|--------------------------------------------------------------------------------------------|--------------------|------|
| C001 to C007  | Multi-function<br>Input Selection | 51: F-TM (Forced terminal block) ON: Control circuit terminal block OFF: According to A001 | _                  | -    |

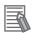

#### Reference

• If the forced operator terminal and forced terminal block terminal are both turned ON, the forced operator function is given priority.

A relation diagram for frequency reference selection is as follows:

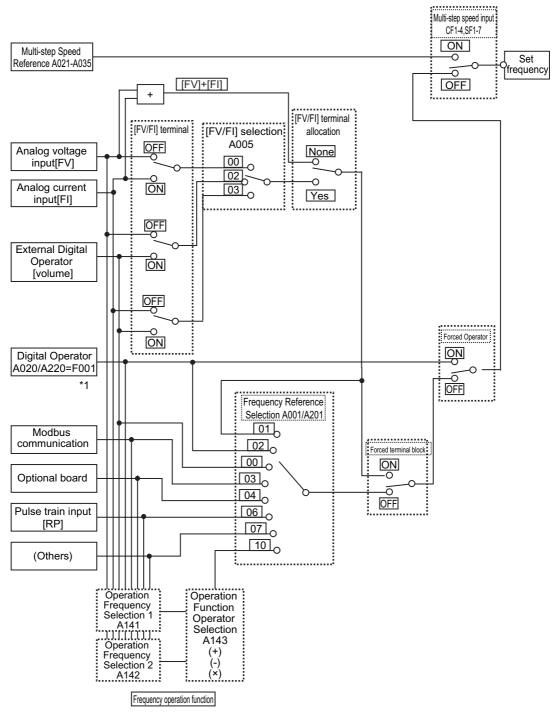

\*1. If the frequency reference source is a Digital Operator, the frequency can be set using F001. If the frequency reference source is not a Digital Operator, F001 shows a monitored value of the specified frequency. If Frequency Change is enabled (b163 = 01) during monitoring, the frequency can be changed by pressing the Up/Down keys on the d001 or d007 monitor display.

#### **RUN Command Selection**

Select the method for using the RUN/STOP command.

To issue a RUN command from the Control Circuit Terminal Block (A002/A202 = 01), allocate the FW and RV terminals or STA, STP and F/R terminals (3-wire input) to multi-function input terminals.

To switch the NO/NC contact logic of each terminal, set the corresponding terminal using C011 to C017.

| Parameter No. | Function name                                            | Data                                                      | Default setting | Unit |
|---------------|----------------------------------------------------------|-----------------------------------------------------------|-----------------|------|
| A002<br>A202  | RUN Command<br>Selection 1<br>RUN Command<br>Selection 2 | 01: Run/stop from the control circuit terminal block      | 02              | -    |
|               |                                                          | 02: Run/stop from the Digital Operator or Remote Operator |                 |      |
|               |                                                          | 03: Run/stop via Modbus communication (Modbus-RTU)        |                 |      |
|               |                                                          | 04: Run/stop from optional board                          |                 |      |
| C001 to C007  | Multi-function<br>Input Selection                        | 00: FW (Forward)                                          |                 |      |
|               |                                                          | 01: RV (Reverse)                                          |                 |      |
|               |                                                          | 20: STA (3-wire start)                                    | _               | _    |
|               |                                                          | 21: STP (3-wire stop)                                     |                 |      |
|               |                                                          | 22: F/R (3-wire forward/reverse)                          |                 |      |

Note: If the Forced operator (31: OPE) or Forced terminal block (51: F-TM) is allocated to a multi-function input, turning ON the terminal disables the settings of A001 and A002 and the frequency reference/RUN command source specified by each terminal becomes effective.

The table below lists the forward/reverse/stop methods corresponding to different settings of RUN Command selection.

| RUN Comr                             | nand Selection          | Forward Reverse                                          |                                                         | Stop                                      |  |
|--------------------------------------|-------------------------|----------------------------------------------------------|---------------------------------------------------------|-------------------------------------------|--|
| Terminal                             | FW/RV Terminal          | FW terminal ON (level)                                   | RV terminal ON (level)                                  | FW/RV terminals both OFF (level)          |  |
| Block<br>(A002=01)                   | 3-wire                  | STA terminal ON<br>(edge)<br>F/R terminal OFF<br>(level) | STA terminal ON<br>(edge)<br>F/R terminal ON<br>(level) | STP terminal ON<br>(edge)<br>(NC contact) |  |
| Digital<br>Operator                  | Digital Operator        | RUN key<br>F004 = 00                                     | RUN key<br>F004 = 01                                    | STOP key                                  |  |
| (A002=02)                            | LCD Digital<br>Operator | FWD RUN key                                              | REV RUN key                                             | STOP key                                  |  |
| Modbus communications<br>(A002 = 03) |                         | Forward command                                          | Reverse command                                         | Stop command                              |  |
| Optional bo                          | ard (A002 = 04)         |                                                          |                                                         |                                           |  |

Operation stops when the FW terminal and RV terminal are both turned ON.

An overview of run/stop operations using the FW/RV terminals is shown below.

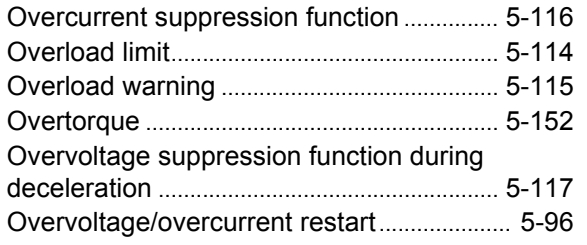

#### **RUN Direction Selection**

Select the rotation direction to be applied when a RUN command is input from the Digital Operator or external Digital Operator.

Becomes invalid when any RUN command issued from the control circuit terminal block or Remote Operator.

| Parameter No. | Function name              | Data                  | Default<br>setting | Unit |
|---------------|----------------------------|-----------------------|--------------------|------|
| F004          | RUN Direction<br>Selection | 00: Forward operation | - 00               | -    |
|               |                            | 01: Reverse operation |                    |      |

#### **Rotation Direction Limit Selection**

Limits motor rotation directions.

Enabled in either "control circuit terminal block" or "Digital Operator" control mode.

When a limited RUN command is input from the control circuit terminal block, the Digital Operator displays  $\boxed{\square \square \square \square}$ .

| Parameter No. | Function name                         | Data                                     | Default<br>setting | Unit |
|---------------|---------------------------------------|------------------------------------------|--------------------|------|
| b035          | Rotation Direction<br>Limit Selection | 00: No direction limit                   |                    |      |
|               |                                       | 01: Only Forward is enabled (No Reverse) | 00                 | -    |
|               |                                       | 02: Only Reverse is enabled (No Forward) |                    |      |

#### **Stop Selection**

It is possible to select deceleration stop or free-run stop according to the set deceleration time, when a stop command is issued.

If operation is resumed during free-run operation, the Inverter will restart according to the method set in Free-run Stop Selection (b088). For details, refer to "Deceleration Stop at Power-off (Controlled Deceleration on Power Loss Function)" on page 5-106.

| Parameter No. | Function name  | Data                  | Default<br>setting | Unit |
|---------------|----------------|-----------------------|--------------------|------|
| b091          | Stop Selection | 00: Deceleration stop | - 00               | -    |
|               |                | 01: Free-run stop     |                    |      |

#### **Acceleration/Deceleration Time**

Set an acceleration/deceleration time for the motor.

The set time indicates the acceleration/deceleration time from 0 Hz to the maximum frequency.

When the LAD (acceleration/deceleration) cancel (LAC) function is selected for a multifunction input selection and the signal is turned ON, the acceleration/deceleration time changes to the minimum acceleration/deceleration time (0.01 s) and the output frequency instantaneously follows the set frequency.

You can also divide the acceleration/deceleration in two steps. For details, refer to "2-step Acceleration/Deceleration Function (2CH)" on page 5-66.

| Parameter<br>No.  | Function name                     | Data                                                                     | Default setting  | Unit |
|-------------------|-----------------------------------|--------------------------------------------------------------------------|------------------|------|
| F002/F202         | Acceleration Time Setting 1/2     | 0.01 to 3600. Set the acceleration time from 0 to the maximum frequency. | 10.00<br>(30.00) | s    |
| F003/F203         | Deceleration Time<br>Setting 1/2  | 0.01 to 3600. Set the deceleration time from the maximum frequency to 0. | 10.00<br>(30.00) | s    |
| P031              | Acceleration/Deceleration         | 00: Digital Operator                                                     | - 00             |      |
| P031              | Time Input Type                   | 03: Do not set.                                                          | 00               |      |
| C001 to C007      | Multi-function Input<br>Selection | 46: LAC (LAD cancel)                                                     | -                | -    |
| Related functions |                                   | A004/A204, P031, C001 to C                                               | 007              |      |

Take note that, as shown in the figure, the actual acceleration/deceleration time becomes shorter than the set acceleration/deceleration time depending on the set values of maximum frequency, output frequency and starting frequency.

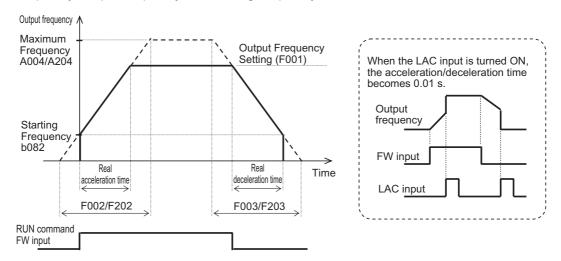

No matter how shot the acceleration/deceleration time is set, the actual acceleration/deceleration time cannot be shorter than the minimum acceleration/deceleration time determined by the mechanical inertia J and the motor torque. If you set a time shorter than the minimum acceleration/deceleration time, an overcurrent (OC) or overvoltage (OV) trip may occur.

The calculations of the minimum acceleration/deceleration time are as follows. Use as a reference.

Acceleration time T<sub>S</sub>

$$t_{S} = \frac{(J_{L} + J_{M}) \times N_{M}}{9.55 \times (T_{S} - T_{L})}$$

J<sub>L</sub>: Motor-shaft converted load J (kg·m²)

J<sub>M</sub>: Motor load J (kg⋅m²)

N<sub>M</sub>: Motor rotation speed (r/min)

 $T_{\text{S}}$ : Maximum acceleration torque based on inverter drive (N  $\cdot$  m)

 $T_{\text{B}}\;$  : Maximum deceleration torque based on inverter drive (N  $\cdot$  m)

 $T_L$ : Required running torque  $(N \cdot m)$ 

$$T_B = \frac{(J_L + J_M) \times N_M}{9.55 \times (T_B + T_L)}$$

## **Base Frequency**

Adjust the base frequency to the motor specification.

If you apply a base frequency of over 60 Hz, a special motor is required. This may require the Inverter to increase its capacity to accommodate a different applicable motor.

Set the motor incoming voltage selection according to the motor specifications.

This function is disabled if the control method is Free V/f Setting (A044/A244 = 02). (Refer to "Free V/f Setting" on page 5-47.)

- Take note that if a base frequency below 50 Hz is set, the motor may burn out.
- If a motor voltage exceeding the motor specification is selected, the motor may burn out.

| Parameter No.     | Function name                           | Data                                    | Default<br>setting | Unit |
|-------------------|-----------------------------------------|-----------------------------------------|--------------------|------|
| A003/A203         | Base Frequency 1/2                      | 30.0 to Maximum Frequency 1/2 [Hz]      | 60.0<br>(1000.0)   | Hz   |
| A082/A282         | Motor Incoming<br>Voltage Selection 1/2 | 200V class: 200/215/220/230/240         | 200                | V    |
|                   |                                         | 400V class: 380/400/415/440/460/<br>480 | 400                |      |
| Related functions |                                         | A081, A082                              |                    |      |

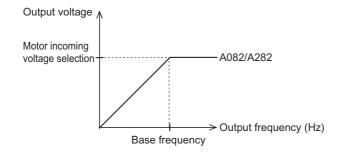

#### **AVR Function**

This function outputs voltage to the motor correctly even if the incoming voltage to the Inverter fluctuates.

The output voltage to the motor is based on the voltage selected by motor incoming voltage selection. Note, however, that a voltage exceeding the incoming voltage cannot be output.

### **AVR Filter Time Parameter/Voltage Gain During Deceleration**

During deceleration, the motor functions as a generator and the generated energy is returned to the Inverter. As a result, the Inverter's DC voltage rises and if it exceeds the overvoltage level, an overvoltage (OV) trip occurs. Setting a higher output voltage increases the motor loss and energy consumptions, and consequently shortens the deceleration time. (However, the motor load increases.)

To shorten the deceleration time without causing an overvoltage trip, select OFF for AVR selection during deceleration for or tune the voltage characteristics using the AVR filter time parameter and voltage gain during deceleration.

| Parameter No. | Function name                           | Data                                    | Default setting | Unit |
|---------------|-----------------------------------------|-----------------------------------------|-----------------|------|
|               |                                         | 00: Always ON                           |                 |      |
| A081/A281     | AVR Selection 1/2                       | 01: Always OFF                          | 02              | -    |
|               |                                         | 02: OFF during deceleration*1           |                 |      |
| A082/A282     | Motor Incoming Voltage<br>Selection 1/2 | 200V class: 200/215/220/230/240         | 200             | V    |
|               |                                         | 400V class: 380/400/415/440/460/<br>480 | 400             |      |
| A083          | AVR Filter Time<br>Parameter            | 0.000 to 10.00                          | 0.300           | s    |
| A084          | AVR Deceleration<br>Voltage Gain        | 50. to 200.                             | 100.            | %    |

<sup>\*1.</sup> The deceleration time can be shortened by increasing the motor loss during deceleration and thereby reducing the regenerated energy returned to the Inverter. If the location of AC incoming voltage is away from the location of motor incoming voltage, however, an overcurrent trip may occur during deceleration. In this case, make adjustment by, for example, selecting "Always ON" for AVR Selection.

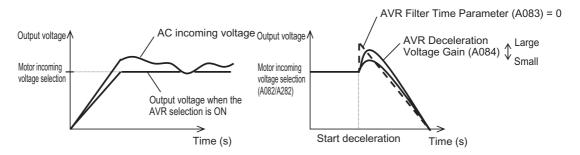

Example of setting the AVR Selection OFF during deceleration (A081 = 02)

## **Maximum Frequency**

Set the maximum value of motor frequency to be used.

The set value corresponds to the maximum value of external analog input (such as 10 V in the range from is 0 to 10 V). For details, refer to "External Frequency Start/End" on page 5-40.

The Inverter output voltage from the base frequency to the maximum frequency is the voltage selected by Motor Incoming Voltage Selection (A082/A282).

This function is disabled if the control method is Free V/f Setting (A044/A244 = 02). (Refer to "Free V/f Setting" on page 5-47.)

| Parameter No. | Function name         | Data                                | Default<br>setting | Unit |
|---------------|-----------------------|-------------------------------------|--------------------|------|
| A004/A204     | Maximum Frequency 1/2 | Base Frequency 1/2 to 400.0 (1000.) | 60.0<br>(1000.0)   | Hz   |

Note: Data in ( ) indicates the value when the high-frequency mode is selected.

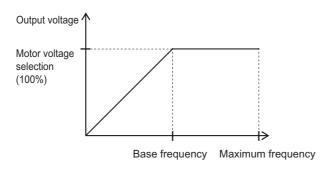

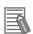

#### Reference

All parameters whose function code is 2XX apply to Motor 2 (Motor 2 Control).
 Switch between Motor 1 and Motor 2 using the input terminal allocated to 08 (SET).
 Example) A020: Frequency of Motor 1 at Multi-step Speed 1 Reference 0

A220: Frequency of Motor 2 at Multi-step Speed 2 Reference 0

# 5-3 Input/Output Terminals

The following explains the Inverter's input/output signals.

## **Multi-function Input Selection**

The following functions can be allocated to any of multi-function input terminals S1 to S7/EB to operate each function that has been set.

Terminals S1 to S7/EB correspond to C001 to C007.

You can select NO- or NC-contact input for each multi-function input.

The same function cannot be allocated to multiple multi-function input terminals. If the same function was allocated to multiple functions by mistake, the terminal to which the function was allocated last becomes effective. no is allocated to all terminals to which the function was allocated earlier, and their functions are disabled.

After allocating functions to terminals S1 to S7/EB, make sure that the function settings have been stored.

| Parameter<br>No. | Data | Description                               | Reference item                                | Page  |
|------------------|------|-------------------------------------------|-----------------------------------------------|-------|
|                  | 00   | FW: Forward                               | RUN Command Selection                         | 5-22  |
|                  | 01   | RV: Reverse                               | Ron Command Selection                         | 5-22  |
|                  | 02   | CF1: Multi-step speed 1                   |                                               |       |
|                  | 03   | CF2: Multi-step speed 2                   | Multi-step Speed Operation                    | 5-64  |
|                  | 04   | CF3: Multi-step speed 3                   | Function (Binary)                             | 3-04  |
|                  | 05   | CF4: Multi-step speed 4                   |                                               |       |
|                  | 06   | JG: Jogging                               | Jogging Operation                             | 5-59  |
|                  | 07   | DB: External DC injection braking         | External DC Injection Braking                 | 5-135 |
|                  | 08   | SET: Motor 2 Control                      | Motor 2 Control Function                      | 5-54  |
| C001 to C007     | 09   | 2CH: 2-step acceleration/<br>deceleration | 2-step Acceleration/deceleration Function     | 5-66  |
|                  | 11   | FRS: Free-run stop                        | Free-run Stop                                 | 5-103 |
|                  | 12   | EXT: External trip                        | External Trip                                 | 5-120 |
|                  | 13   | USP: USP function                         | Power Recovery Restart<br>Prevention Function | 5-105 |
|                  | 14   | CS: Commercial switch                     | Commercial Switching                          | 5-79  |
|                  | 15   | SFT: Soft lock                            | Soft Lock                                     | 5-84  |
|                  | 16   | FV/FI: Analog input switch                | Analog Input                                  | 5-37  |
|                  | 18   | RS: Reset                                 | Reset                                         | 5-100 |
|                  | 19   | TH: PTC thermistor thermal protection     | Thermistor Trip Function                      | 5-120 |

| Parameter No. | Data | Description                            | Reference item                            | Page  |
|---------------|------|----------------------------------------|-------------------------------------------|-------|
|               | 20   | STA: 3-wire start                      |                                           |       |
|               | 21   | STP: 3-wire stop                       | 3-wire Input Function                     | 5-56  |
|               | 22   | F/R: 3-wire forward/reverse            |                                           |       |
|               | 23   | PID: PID disabled                      | PID Function                              | 5-73  |
|               | 24   | PIDC: PID integral reset               | T ID I diretion                           | 3-73  |
|               | 27   | UP: UP/DWN function accelerated        |                                           |       |
|               | 28   | DWN: UP/DWN function decelerated       | Remote Operation Function                 |       |
|               | 29   | UDC: UP/DWN function data clear        |                                           |       |
|               | 31   | OPE: Forced operator                   | Forced Digital Operator Function          | 5-85  |
|               | 32   | SF1: Multi-step speed bit 1            |                                           |       |
|               | 33   | SF2: Multi-step speed bit 2            |                                           |       |
|               | 34   | SF3; Multi-step speed bit 3            |                                           |       |
|               | 35   | SF4: Multi-step speed bit 4            | Multi-step Speed Operation Function (Bit) | 5-65  |
|               | 36   | SF5: Multi-step speed bit 5            |                                           |       |
|               | 37   | SF6: Multi-step speed bit 6            |                                           |       |
|               | 38   | SF7: Multi-step speed bit 7            |                                           |       |
|               | 39   | OLR: Overload limit switching          | Overload Limit/Overload Warning           | 5-114 |
| C001 to C007  | 40   | TL: Torque limit enabled/disabled      |                                           |       |
|               | 41   | TRQ1: Torque limit switching 1         | Torque Limit Function                     | 5-153 |
|               | 42   | TRQ2: Torque limit switching 2         |                                           |       |
|               | 44   | BOK: Brake confirmation                | Brake Control Function                    | 5-142 |
|               | 46   | LAC: LAD cancel                        | Acceleration/Deceleration Function        | 5-24  |
|               | 47   | PCLR: Position deviation clear         | Simple Position Control Function          | 5-158 |
|               | 50   | ADD: Frequency addition                | Frequency Addition Function               | 5-71  |
|               | 51   | F-TM: Forced terminal block            | Forced Terminal Block Function            | 5-85  |
|               | 52   | ATR: Torque reference input permission | Torque Control                            | 5-156 |
|               | 53   | KHC: Integrated power clear            | Integrated Power Monitor                  | 5-7   |
|               | 56   |                                        |                                           |       |
|               | 57   |                                        |                                           |       |
|               | 58   |                                        |                                           |       |
|               | 59   | Reserved.                              | _                                         | _     |
|               | 60   |                                        |                                           |       |
|               | 61   |                                        |                                           |       |
|               | 62   |                                        |                                           |       |
|               | 65   | AHD: Analog command held               | Analog Command Hold Function              | 5-39  |

| Parameter No. | Data | Description                                  | Reference item                          | Page  |
|---------------|------|----------------------------------------------|-----------------------------------------|-------|
|               | 66   | CP1: Position command selection 1            |                                         |       |
|               | 67   | CP2: Position command selection 2            |                                         |       |
|               | 68   | CP3: Position command selection 3            | Simple Position Control Mode            | 5-158 |
|               | 69   | ORL: Zero return limit signal                |                                         |       |
|               | 70   | ORG: Zero return startup signal              |                                         |       |
|               | 73   | SPD: Speed/position switching                |                                         |       |
|               | 77   | GS1: GS1 input (C003 only)                   | Safety Function                         | 5-170 |
| C001 to C007  | 78   | GS2: GS2 input (C004 only)                   | Galety Function                         | 3-170 |
|               | 81   | 485: Start co-inverter communication         | Inverter-to-Inverter<br>Communication   | 6-22  |
|               | 82   | Reserved.                                    | -                                       | _     |
|               | 83   | HLD: Retain output frequency                 | Acceleration/Deceleration Hold Function | 5-62  |
|               | 84   | ROK: Permission of RUN command               | RUN Permission Signal                   | 5-63  |
|               | 85   | EB: Rotation direction detection (C007 only) | Simple Position Control Function        | 5-158 |
|               | 86   | DISP: Display fixed                          | Fixed Display                           | 5-91  |
|               | no   | No: Not assigned                             | -                                       | _     |

# **Multi-function Input Operation Selection**

NO or NC contact can be selected individually for each of multi-function input terminals S1 to S7/EB.

A terminal with reset (RS) setting functions as NO contact only.

| Parameter<br>No. | Function name      | Data                | Default<br>setting | Unit |
|------------------|--------------------|---------------------|--------------------|------|
| C011 to C017     | Terminal Operation | 00: NO (NO contact) | 00                 | _    |
|                  |                    | 01: NC (NC contact) |                    |      |

| C011 to C017 set values | Status    | Actual input signal status  | Input signal status as recognized by the Inverter |
|-------------------------|-----------|-----------------------------|---------------------------------------------------|
| 00                      | Normal    | OFF (Open = No conduction)  | OFF                                               |
| (NO contact)            | Operating | ON (Closed = Conduction) —— | ON                                                |
| 01                      | Normal    | ON (Closed = Conduction) —— | OFF                                               |
| (NC contact)            | Operating | OFF (Open = No conduction)  | ON                                                |

## **Input Terminal Response Time**

A sampling time can be set individually for each of multi-function input terminals S1 to S7/EB. Helps remove chattering and other noises. If the terminal input becomes unstable because of chattering, etc. increase the data value.

The larger the data value is, the slower the response time. A setting range of 0 to 200 is available, which corresponds to approx. 2 to 400 ms.

| Parameter<br>No. | Function name                   | Data                                       | Default<br>setting | Unit |
|------------------|---------------------------------|--------------------------------------------|--------------------|------|
| C160 to C166     | Input Terminal<br>Response Time | 0. to 200. (× 2 ms)<br>Approx. 2 to 400 ms | 1.                 | ms   |

Note. The response time is ignored upon power ON or reset. For example, if the power is turned on while the FW terminal is still ON, operation resumes immediately regardless of the set value of response time.

## **Multi-function Output Terminal Selection**

The following functions can be allocated to Multi-function Output Terminal P1/EDM to P2 Selections (C021 to C022) and Multi-function Relay Output (MA, MB) Function Selection (C026). Multi-function output terminals P1/EDM, P2 are open-collector output, while multi-function relay output terminal MA, MB are relay output.

NO or NC contact can be selected individually for each output terminal using C031, C032 or C036.

| Data | Description                     | Reference item                                                                      | Page              |
|------|---------------------------------|-------------------------------------------------------------------------------------|-------------------|
| 00   | RUN: During RUN                 | Signal During RUN                                                                   | 5-121             |
| 01   | FA1: Constant speed reached     | Frequency Arrival Signal                                                            | 5-122             |
| 02   | FA2: Set frequency min. reached |                                                                                     | 5-122             |
| 03   | OL: Overload warning            | Overload Limit/Overload Warning                                                     | 5-115             |
| 04   | OD: PID excessive deviation     | PID Function                                                                        | 5-73              |
| 05   | AL: Alarm output                | Alarm Signal                                                                        | 5-119             |
| 06   | FA3: Set frequency only         | Frequency Arrival Signal                                                            | 5-122             |
| 07   | OTQ: Overtorque/Undertorque     | Overtorque/undertorque                                                              | 5-152             |
| 09   | UV: Signal during undervoltage  | Restart Upon Momentary Power Interruption/<br>Undervoltage, Overvoltage/Overcurrent | 5-96              |
| 10   | TRQ: During torque limit        | Torque Limit Function                                                               | 5-153             |
| 11   | RNT: RUN time over              | RUN/Power ON Time Exceeded                                                          | 5-124             |
| 12   | ONT: Power on time over         |                                                                                     | J-12 <del>4</del> |
| 13   | THM: Thermal warning            | Electronic Thermal Function                                                         | 5-113             |
| 19   | BRK: Brake release              | Brake Control Function                                                              | 5-142             |
| 20   | BER: Brake error                |                                                                                     | J-142             |
| 21   | ZS: 0Hz                         | 0-Hz Signal (ZS)                                                                    | 5-125             |
| 22   | DSE: Excessive speed deviation  | Simple Position Control Mode                                                        | 5-160             |
| 23   | POK: Position ready             |                                                                                     | J-100             |

| Data | Description                                | Reference item                                 | Page  |
|------|--------------------------------------------|------------------------------------------------|-------|
| 24   | FA4: Set frequency min. reached 2          | Frequency Arrival Signal                       | F 100 |
| 25   | FA5: Set frequency only 2                  |                                                | 5-122 |
| 26   | OL2: Overload warning 2                    | Overload Limit/Overload Warning                | 5-115 |
| 27   | FVdc: Analog FV disconnection detection    | Window Comparator Function                     | 5-132 |
| 28   | Fldc: Analog Fl disconnection detection    |                                                | 3-132 |
| 31   | FBV: PID FB status output                  | PID Function                                   | 5-73  |
| 32   | NDc: Communication disconnection detection | RS485                                          | 5-128 |
| 33   | LOG1: Logic operation output 1             | Logic Operation Function                       |       |
| 34   | LOG2: Logic operation output 2             |                                                | 5-125 |
| 35   | LOG3: Logic operation output 3             |                                                |       |
| 39   | WAC: Capacitor life warning                | Capacitor Life Warning Signal                  | 5-126 |
| 40   | WAF: Cooling fan life warning signal       | WAF: Cooling Fan Life Warning Signal           | 5-127 |
| 41   | FR: Starting contact signal                | Starting Contact Signal                        | 5-128 |
| 42   | OHF: Fin overheat warning                  | Cooling Fin Overheat Warning                   | 5-129 |
| 43   | LOC: Low current signal                    | Low Current Signal                             | 5-129 |
| 44   |                                            |                                                |       |
| 45   | Reserved.                                  | _                                              | -     |
| 46   |                                            |                                                |       |
| 50   | IRDY: Operation ready                      | Operation Ready Signal                         | 5-130 |
| 51   | FWR: During forward operation              | Signal During Forward Operation                | 5-130 |
| 52   | RVR: During reverse operation              | Signal During Reverse Operation                | 5-131 |
| 53   | MJA: Fatal fault signal                    | Fatal Fault Signal                             | 5-131 |
| 54   | WCFV: Window comparator FV                 | Window Comparator Function                     | 5-132 |
| 55   | WCFI: Window comparator FI                 |                                                | 5-132 |
| 58   | FREF: Frequency command source             | Frequency Reference Selection Status<br>Signal | 5-133 |
| 59   | REF: RUN command source                    | RUN Command Status Signal                      | 5-133 |
| 60   | SETM: Motor 2 selection                    | Motor 2 Control Selected Signal                | 5-134 |
| 62   | EDM: Safety device monitor                 | Safety Function                                | 5-170 |
| 63   | OPO: Optional board                        | -                                              | _     |
| 255  | no: Not assigned                           | -                                              | -     |

## **Multi-function Output Terminal Contact Selection**

Whether to apply the NO or NC contact output specification can be set individually for each of multi-function output terminals P1/EDM, P2 and multi-function relay output terminal MA, MB. Multi-function output terminals P1/EDM, P2 are open-collector output, while multi-function relay output terminal MA, MB are relay output.

| Parameter<br>No. | Function name                                           | Data                                                        | Default<br>setting | Unit |
|------------------|---------------------------------------------------------|-------------------------------------------------------------|--------------------|------|
| C031             | Multi-function Output Terminal P1/EDM Contact Selection | 00: NO (NO contact) at P1, P2, MA, NC (NC contact) at MB    | 00                 |      |
| C031<br>C032     | Multi-function Output Terminal P2 Contact Selection     | 01: NC (NC contact) at P1, P2, MA,<br>NO (NO contact) at MB |                    | -    |
| C036             | Multi-function Relay<br>Output (MA, MB)                 | 00: NO (NO contact) at P1, P2, MA, NC (NC contact) at MB    | . 01               | _    |
|                  | Contact Selection                                       | 01: NC (NC contact) at P1, P2, MA,<br>NO (NO contact) at MB |                    |      |

| C031 to C032 set values | Power supply | Inverter status   | Output signal status |
|-------------------------|--------------|-------------------|----------------------|
| 00                      | ON           | Normal            | OFF (No conduction)  |
| 00<br>(NO contact)      |              | Operating (Error) | ON (Conduction)      |
| (112 221111123)         | OFF          | _                 | Indeterminable       |
|                         | ON           | Normal            | ON (Conduction)      |
| 01<br>(NC contact)      |              | Operating (Error) | OFF (No conduction)  |
|                         | OFF          | -                 | Indeterminable       |

# Specifications of Multi-function Output Terminals P1/EDM to P2

Below are the specifications of multi-function output terminals P1/EDM and P2.

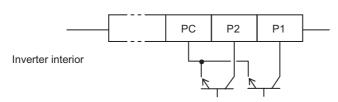

#### **Electrical characteristics**

Between each terminal and PC Voltage drop 4 V max. at power-on Max. allowable voltage: 27 VDC Allowable max. current: 50 mA

## **Specification of Multi-function Relay Output Terminals**

Multi-function relay output terminals has a SPDT contact specification. Below is the operation.

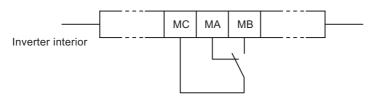

#### Example of use as an alarm

| C036      | Power  | Inverter | Out    | tput tern | ninal status |     |
|-----------|--------|----------|--------|-----------|--------------|-----|
| Set value | supply | status   | MA-M   | IC        | MB-M         | С   |
|           | ON     | Abnormal | Closed |           | Open         | _/_ |
| 00        |        | Normal   | Open   | _/_       | Closed       |     |
|           | OFF    | -        | Open   | _/_       | Closed       |     |
| 01        | ON     | Abnormal | Open   | _/_       | Closed       |     |
| (Default  |        | Normal   | Closed |           | Open         | _/_ |
| value)    | OFF    | -        | Open   | _/_       | Closed       |     |

|         |                                                | Resistance load                 | Inductive load                  |  |
|---------|------------------------------------------------|---------------------------------|---------------------------------|--|
| MA-MC   | Max. contact 250 VAC, 2 A capacity 30 VDC, 3 A |                                 | 250 VAC, 0.2 A<br>30 VDC, 0.6 A |  |
| WA-WC   | Min. contact capacity                          |                                 |                                 |  |
| MB-MC   | Max. contact capacity                          | 250 VAC, 1 A<br>30 VDC, 1 A     | 250 VAC, 0.2 A<br>30 VDC, 0.2 A |  |
| WID-WIO | Min. contact capacity                          | 100 VAC, 10 mA<br>5 VDC, 100 mA |                                 |  |

# **Output Signal Delay/Hold Function**

ON delay/OFF delay times can be set for each output terminal.

All output signals immediately turn ON/OFF when the specified conditions are satisfied. Depending on the selected signal, chattering may occur. In such a case, use this function to hold or delay the signal.

Set the output terminals (a total of three terminals corresponding to multi-function outputs P1/EDM and P2 and multi-function relay outputs MA, MB and MC) one by one. For the output terminals and the corresponding parameters, refer to the table below.

| Output terminal     | ON delay time | OFF delay time |
|---------------------|---------------|----------------|
| P1/EDM              | C130          | C131           |
| P2                  | C132          | C133           |
| Relays (MA, MB, MC) | C140          | C141           |

| Parameter No. | Function name                   | Data         | Default<br>setting | Unit |
|---------------|---------------------------------|--------------|--------------------|------|
| C130/C132     | Output P1/EDM ON<br>Delay Time  | 0.0 to 100.0 | 0.0                | S    |
| C131/C133     | Output P1/EDM OFF<br>Delay Time | 0.0 to 100.0 | 0.0                | S    |
| C140          | Output RY ON Delay<br>Time      | 0.0 to 100.0 | 0.0                | S    |
| C141          | Output RY OFF Delay<br>Time     | 0.0 to 100.0 | 0.0                | S    |

# 5-4 Analog Signal

The following explains the Inverter's analog input/output signals.

# **Analog Input (FV, FI)**

The Inverter has 2 types of external analog input terminals.

FV-SC terminal: 0 to 10 V

Variable Resistor (volumes) inputs are also recognized as voltage inputs in the context of Inverter signals.

FI-SC terminal: 0 to 20 mA

If the current is 4 to 20 mA, set A103 to 20%.

The following functions can be allocated to analog input signals. The required settings are as follows.

| Parameter No.   | Setting item                    | Function name                         | Data                                              | Default setting | Unit |
|-----------------|---------------------------------|---------------------------------------|---------------------------------------------------|-----------------|------|
| A001            | Frequency<br>Reference*1        | Frequency<br>Reference Selection<br>1 | 01: Control circuit terminal block                | 02              | _    |
| A071            | PID Feedback<br>Selection *2    | PID Selection                         | 01: Enabled<br>02: Reverse output<br>enabled      | 00              | _    |
| A076            | Ociccion                        | PID Feedback<br>Selection             | 00: Current (FI)<br>01: Voltage (FV)              | 00              | _    |
| A071            | PID Feedforward<br>Selection *3 | PID Selection                         | 01: Enabled<br>02: Reverse output<br>enabled      | 00              | _    |
| A079            | Ociccion                        | PID Feedforward<br>Selection          | 01: FV (voltage)<br>02: FI (current)              | 00              | _    |
| b040            | Torque Limit<br>Selection *4    | Torque Limit<br>Selection             | 02: Analog voltage input                          | 00              | -    |
| P033            | Torque Reference                |                                       | 00: Terminal FV<br>10 V = 200%                    | 00              |      |
| F033            | Torque Control                  | Input Selection                       | 01: Terminal FI<br>20 mA = 200%                   | 00              | _    |
| C001 to<br>C007 |                                 | Multi-function Input<br>Selection     | 52: ATR<br>(Torque reference input<br>permission) | _               | -    |

<sup>\*1.</sup>Switch among the volume, current and voltage using FV/FI Selection (A005). Volume (VR) on the external Digital Operator 3G3AX-OP01.

<sup>\*2.</sup>If Frequency Reference is set to Control circuit terminal block (A001 = 01) and PID Selection (A071) is enabled, PID is given priority and the analog input specified by A076 is allocated for PID feedback. Regardless of A005 or the FV/FI terminal status, the analog input not selected by A076 is allocated to Frequency Reference.

<sup>\*3.</sup> Even when the specified analog input is overlapping with the target value or feedback value, the setting of A079 is applied as is.

<sup>\*4.</sup>Only the analog voltage 10 V = 200% of the torque limit value. The FV/FI terminal is not allocated.

If an analog input is used for the frequency reference, current/voltage switch is performed as follows.

| Parameter No. | Function name                     | Data                                                                                                    | Default setting | Unit |
|---------------|-----------------------------------|----------------------------------------------------------------------------------------------------|-----------------|------|
|               |                                   | 00 Use the FV/FI terminal to switch between FV (voltage) and FI (current). FV/FI terminal ON: Current FV/FI terminal OFF: Voltage                                |                 |      |
| A005          | FV/FI Selection                   | 02 Enabled only when 3G3AX-OP01 is used. Use the FV/FI terminal to switch between FV (voltage) and volume. FV/FI terminal ON: Volume FV/FI terminal OFF: Voltage | 00              | -    |
|               |                                   | 03 Enabled only when 3G3AX-OP01 is used. Use the FV/FI terminal to switch between FI (current) and volume. FV/FI terminal ON: Volume FV/FI terminal OFF: Current |                 |      |
| C001 to C007  | Multi-function<br>Input Selection | 16: FV/FI (Analog input switch)                                                                                                    | -               | -    |

Note: For details, refer to "Frequency Reference Selection and Output Frequency Setting" on page 5-15.

# **Analog Input Filter (FV, FI Sampling)**

Helps remove noise in the frequency setting circuit.

If the frequency reference is specified using an external analog signal, a sampling time can be set for voltage input or current input.

Set a larger data value if stable operation cannot be secured because of noise.

The larger the data value is, the slower the response time. This parameter specifies a filter time constant for a set value of 1 to 30 ( $\times$  2 ms).

When data "31" is selected, a filter time parameter of 500 ms and a hysteresis of  $\pm 0.1$  Hz are set.

| Parameter No. | Function name         | Data                                                   | Default<br>setting | Unit |
|---------------|-----------------------|--------------------------------------------------------|--------------------|------|
|               | Analog Input Filter   | 1. to 30.: Set value × 2 ms filter                     |                    |      |
| A016          | 016 (FV, FI Sampling) | 31.: Fixed to 500 ms filter<br>With ±0.1 Hz hysteresis | 8                  | -    |

# **Analog Command Held Function (AHD)**

While the AHD terminal is turned on, the Inverter keeps external analog input results on hold. While the AHD terminal is turned ON, the UP/DWN function can be used based on the reference value of the analog signal kept on hold by this function. If UP/DWN Storage Selection (C101) is set to "01", the Inverter can store an UP/DWN result.

If the power is turned on with the AHD terminal turned on, or if the Reset (18: RS) terminal is turned on and then off, the Inverter employs the data kept on hold immediately before.

| Parameter<br>No.  | Function name                                                             | Data | Default<br>setting | Unit |
|-------------------|---------------------------------------------------------------------------|------|--------------------|------|
| C001 to C007      | C001 to C007 Multi-function Input Selection 65: AHD (Analog command held) |      | -                  | -    |
| Related functions |                                                                           | C101 |                    |      |

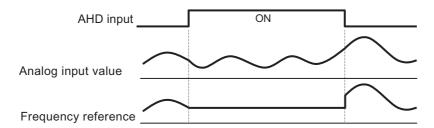

- If the control function is switched via the SET terminal with the AHD terminal turned ON, the set frequency is retained. To switch the control function, turn OFF the AHD terminal once, and keep the analog signal on hold again.
- If this function is frequently used, the internal EEROM element service life may be shortened.

## **Analog Input Adjustment**

The analog input gain can be changed. Use this function to fine-tune analog input signals. Use "External Frequency Start/End" on page 5-40 to set for scale conversion from 0 to 10 V, to 0 to 5 V, for example.

| Parameter No. | Function name | Data                                                 | Default<br>setting | Unit |
|---------------|---------------|------------------------------------------------------|--------------------|------|
| C081          | FV Adjustment | 0. to 200.0 The gain of input voltage is fine-tuned. | 100.               | %    |
| C082          | FI Adjustment | 0. to 200.0 The gain of input current is fine-tuned. | 100.               | %    |

#### Frequency settings

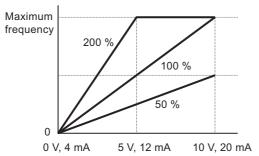

## **External Frequency Start/End**

External Analog Input (Frequency Reference)

FV-SC terminal: 0 to 10 V FI-SC terminal: 4 to 20 mA

VR : Volume on the external Digital Operator 3G3AX-OP01.

| Parameter No.      | Function name               | Data                                                                                                    | Default setting | Unit |
|--------------------|-----------------------------|----------------------------------------------------------------------------------------------------|-----------------|------|
| A011/A101/<br>A161 | FV/FI/VR<br>Start Frequency | 0.00 to 400.0 (1000.)<br>Set a start frequency.                                                                                                 | 0.00            | Hz   |
| A012/A102/<br>A162 | FV/FI/VR<br>End Frequency   | 0.00 to 400.0 (1000.)<br>Set an end frequency.                                                                                                  | 0.00            | Hz   |
| A013/A103/<br>A163 | FV/FI/VR Start<br>Ratio     | 0. to FV/FI/VR end ratio Set a start ratio relative to an external frequency reference of 0 to 10 V, 0 to 20 mA.                                | 0.              | %    |
| A014/A104/<br>A164 | FV/FI/VR End<br>Ratio       | FV/FI/VR start ratio to 100.<br>Set an end ratio relative to an external<br>frequency reference of 0 to 10 V, 0 to 20 mA.                       | 100.            | %    |
| A015/A105/<br>A165 | FV/FI/VR Start<br>Selection | 00: Start Frequency (A011/A101/A161)<br>(For the output frequencies from 0% to<br>A013/A103/A163, the values of A011/A101/<br>A161 are output.) | 01              | -    |
| A105               | Selection                   | 01: 0 Hz<br>(For the output frequencies from 0% to<br>A013/A103/A163, 0 Hz is output.)                                                          |                 |      |

Note 1: To input current between 4 and 20 mA, set A103 to 20%. (Default value:  $20\% = 20 \text{ mA} \times 20\% = 4 \text{ mA}$ ) Note 2: To input voltage between 0 and 5 V, set A014 to 50%.

## Example 1) A015/A105 = 00 (External Start Frequency)

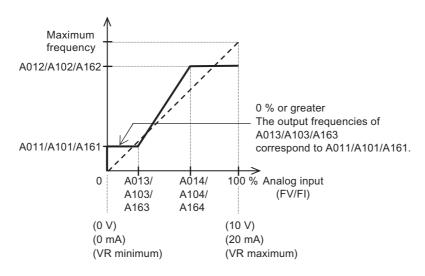

## Example 2) A015/A105 = 01 (0 Hz)

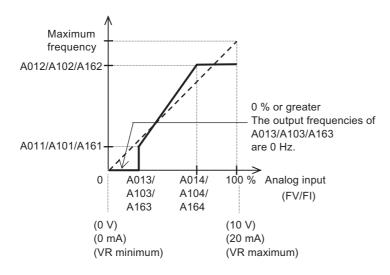

## **MP Terminal (Pulse/PWM Output)**

The MP terminal is a 10 VDC pulse output or PWM output.

The output frequency and output current can be monitored using the MP terminal on the control circuit terminal block.

#### **MP Selection**

Select a signal to output from the following table.

If pulse output 03, 08 or 15 is selected, use the digital frequency counter. For other output signals, use the analog meter.

| Parameter<br>No. | Data | Description                  | PWM/<br>pulse | Full-scale value                                         |
|------------------|------|------------------------------|---------------|----------------------------------------------------------|
|                  | 00   | Output frequency*1           | PWM           | 0 to maximum frequency [Hz]                              |
|                  | 01   | Output current               | PWM           | 0 to 200%                                                |
|                  | 02   | Output torque*2              | PWM           | 0 to 200%                                                |
|                  | 03   | Digital output frequency*3   | Pulse         | 0 to maximum frequency [Hz]                              |
|                  | 04   | Output voltage               | PWM           | 0 to 133%<br>(Example: 7.5 V at 200 V for a 200 V class) |
|                  | 05   | Input power                  | PWM           | 0 to 200%                                                |
| C027             | 06   | Electronic thermal load rate | PWM           | 0 to 100%                                                |
|                  | 07   | LAD frequency*1              | PWM           | 0 to maximum frequency [Hz]                              |
|                  | 08   | Digital current monitor      | Pulse         | Refer to "MP Gain Setting" on page 5-43.                 |
| -                | 10   | Cooling fin temperature      | PWM           | 0 to 200°C (0°C output at 0°C or lower)                  |
|                  | 12   | Do not set.                  | _             | -                                                        |
|                  | 15   | Pulse train input monitor    | Pulse         | Refer to "MP Gain Setting" on page 5-43.                 |
|                  | 16   | Optional board               | _             | -                                                        |

<sup>\*1.&</sup>quot;07: LAD frequency" is the frequency reference issued by the Inverter and corresponds to Output Frequency Monitor (d001)."00: Output frequency" is the value that is calculated reflecting vector control compensation and stabilization control under sensorless vector control, etc.

<sup>\*2.</sup> This setting is effective only when the control method is Sensorless Vector Control (A044/A244 = 03).

<sup>\*3.</sup>If Frequency Conversion Coefficient (b086) is set, a gain-converted value is output for the digital output frequency. Refer to "Output Frequency Monitor [d001]" on page 5-1.

### **MP Gain Setting**

The output gain can be set using C105 only when the PWM output target is selected by C027. The output pulse can be set to C030 only when the digital current monitor is selected by C027. (C030 value = 1,440 Hz)

The output pulse can be set to C047 only when the pulse train input monitor is selected by C027. (Output = Input  $\times$  C047)

| Parameter No. | Function name                                 | Data                                                                                | Default<br>setting | Unit |
|---------------|-----------------------------------------------|-------------------------------------------------------------------------------------|--------------------|------|
| C105          | MP Gain Setting                               | 50. to 200.<br>Set a gain for the MP monitor.                                       | 100.               | %    |
| C030          | Digital Current<br>Monitor Reference<br>Value | 0.2 × Rated current to 2.0 × Rated current (Set a current value at 1440 Hz output.) | Rated<br>current   | А    |
| C047          | Pulse Train Output<br>Coefficient             | 0.01 to 99.99 Output pulse frequency = Input pulse frequency × (C047)               | 1.00               | -    |

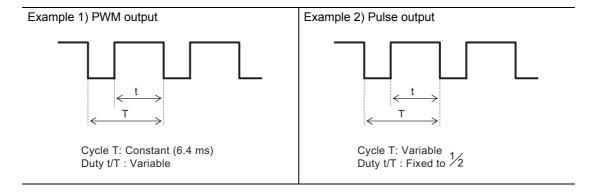

## **AM Terminal (Analog Output)**

The AM terminal provides 0 to 10 VDC analog output.

The output frequency and output current can be monitored using the AM terminal on the control circuit terminal block.

#### **AM Selection**

Select a signal to output from the following.

| Parameter No. | Function name     | Data | Description                  | Full-scale value                                     |
|---------------|-------------------|------|------------------------------|------------------------------------------------------|
|               |                   | 00   | Output frequency*1           | 0 to maximum frequency [Hz]*2                        |
|               |                   | 01   | Output current               | 0 to 200%                                            |
|               |                   | 02   | Output torque*3              | 0 to 200%                                            |
|               | C028 AM selection | 04   | Output voltage               | 0 to 133% (Example: 7.5 V at 200 V for a 200V class) |
|               |                   | 05   | Input power                  | 0 to 200%                                            |
| C028          |                   | 06   | Electronic thermal load rate | 0 to 100%                                            |
|               |                   | 07   | LAD frequency*1              | 0 to maximum frequency [Hz]                          |
|               |                   | 10   | Cooling fin temperature      | 0 to 200°C (0°C output at 0°C or lower)              |
|               |                   | 11   | Output torque (signed)*3     | 0 to 200% <sup>*4</sup>                              |
|               |                   | 13   | Do not set.                  | -                                                    |
|               |                   | 16   | Optional board               | _                                                    |

<sup>\*1.&</sup>quot;07: LAD frequency" is the frequency reference issued by the Inverter and corresponds to Output Frequency Monitor (d001).

<sup>\*4.</sup>Below are the specifications of the output torque (signed).

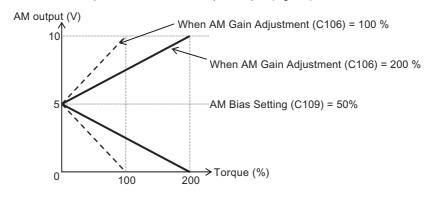

Note: If "00: Output frequency" is monitored during deceleration due to overload limit, the displayed value may seem unstable in the low-speed range. In this case, changing the selection to "07: LAD frequency" stabilizes the displayed value.

<sup>&</sup>quot;00: Output frequency" is the value that is calculated reflecting vector control compensation and stabilization control under sensorless vector control, etc.

<sup>\*2.</sup> During Simple Position Control (P003 = 01), the real frequency (detected frequency) is displayed.

<sup>\*3.</sup> This setting is effective only when the control method is Sensorless Vector Control (A044/A244 = 03).

## **AM Gain Setting**

Set the Inverter output gain according to the meters connected to the AM and AMI terminals.

| Parameter No. | Function name         | Data                                          | Default<br>setting | Unit |
|---------------|-----------------------|-----------------------------------------------|--------------------|------|
| C106          | AM Gain<br>Adjustment | 50. to 200.<br>Set a gain for the AM monitor. | 100.               | %    |
| C109          | AM Bias Setting       | 0 to 100<br>Set an offset for the AM monitor. | 0.                 | %    |

Note: When a reset signal is input, the offset becomes 0% once.

Example) AM provides 4 to 20 mA output, the offset value is 20% (= 4 / 20). (Default value)

# 5-5 Settings Relating to Control Method

The following explains the control-related settings such as the control method and torque boost.

## **Control Method (V/f Characteristics)**

You can set V/f characteristics (output voltage/output frequency). Switch between Control Methods 1/2 (V/f characteristics) using the SET terminal which is a multi-function input terminal to which Motor 2 Control (08: SET) is allocated.

| Parameter No.                | Function name  | Data                                                                                     | Default setting | Unit |
|------------------------------|----------------|------------------------------------------------------------------------------------------|-----------------|------|
| A044/A244 Control Method 1/2 |                | 00: Constant torque characteristics (VC)                                                 |                 |      |
|                              | Control Method | 01: Reduced torque characteristics (VP 1.7th power)                                      |                 |      |
|                              |                | 02: Free V/f setting                                                                     | 00              | _    |
|                              |                | 03: Sensorless vector control (SLV) For high-starting-torque, high-accuracy operation *1 |                 |      |

<sup>\*1.</sup> This option cannot be selected in the Light Load Mode (b049 = 01) or high-frequency mode.

### **Constant Torque Characteristics (VC)**

Output voltage is proportional to output frequency.

While the output voltage is proportional from 0 Hz to base frequency, the output voltage is constant from base to maximum frequency regardless of the frequency.

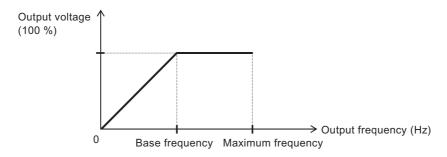

### **Reduced Torque Characteristics (VP 1.7th power)**

Suitable for a fan or pump that does not require large torque in a low speed range.

It will provide high efficiency, reduce noise and vibration, owing to reduced output voltage in a low speed range.

V/f characteristics are shown below.

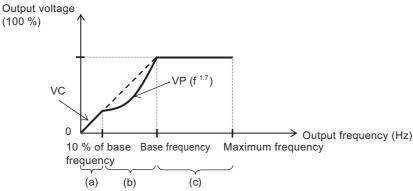

Period (a): Provides constant torque characteristics within a range from 0 Hz to 10% of the base frequency.

Example) If the base frequency is 60 Hz, the Inverter provides constant torque characteristics within a range from 0 to 6 Hz.

Period (b): Provides reduced torque characteristics within a range from 10% of the base frequency to the base frequency.

The Inverter outputs voltage based on a curve of the 1.7th power of the frequency.

Period (c): Provides constant voltage characteristics within a range from the base frequency to the maximum frequency.

### Free V/f Setting

Under the free V/f setting function, desired V/f characteristics can be set by setting seven points of voltage and frequency.(b100 to b113)

The set frequency should always be  $1 \le 2 \le 3 \le 4 \le 5 \le 6 \le 7$ .

All default data is 0 Hz, so set free V/f frequency 7 first. (Operation is disabled by factory default.)

If the free V/f setting is enabled, the functions of Torque Boost Selection (A041/A241), Base Frequency (A003/A203), and Maximum Frequency (A004/A204) are disabled. (Free V/f frequency 7 is handled as the maximum frequency.)

| Parameter No. | Function name             | Data                                         | Default setting | Unit | Description                             |
|---------------|---------------------------|----------------------------------------------|-----------------|------|-----------------------------------------|
| b112          | Free V/f Frequency 7 (f7) | Free V/f frequencies 6 to 400. (1000.)       | 0.              | Hz   |                                         |
| b110          | Free V/f Frequency 6 (f6) | Free V/f frequency 5 to free V/f frequency 7 | 0.              |      |                                         |
| b108          | Free V/f Frequency 5 (f5) | Free V/f frequency 4 to free V/f frequency 6 | 0.              |      | Set                                     |
| b106          | Free V/f Frequency 4 (f4) | Free V/f frequency 3 to free V/f frequency 5 | 0.              |      | frequencies<br>for each break<br>point. |
| b104          | Free V/f Frequency 3 (f3) | Free V/f frequency 2 to free V/f frequency 4 | 0.              |      |                                         |
| b102          | Free V/f Frequency 2 (f2) | Free V/f frequency 1 to free V/f frequency 3 | 0.              |      |                                         |
| b100          | Free V/f Frequency 1 (f1) | 0. to Free V/f frequency 2                   | 0.              |      |                                         |

| Parameter No. | Function name           | Data         | Default setting | Unit | Description                |
|---------------|-------------------------|--------------|-----------------|------|----------------------------|
| b113          | Free V/f Voltage 7 (V7) |              |                 |      |                            |
| b111          | Free V/f Voltage 6 (V6) |              |                 |      |                            |
| b109          | Free V/f Voltage 5 (V5) |              |                 |      | Set output                 |
| b107          | Free V/f Voltage 4 (V4) | 0.0 to 800.0 | 0.0             | V    | voltages for<br>each break |
| b105          | Free V/f Voltage 3 (V3) |              |                 |      | point.*1                   |
| b103          | Free V/f Voltage 2 (V2) |              |                 |      |                            |
| b101          | Free V/f Voltage 1 (V1) |              |                 |      |                            |

<sup>\*1.</sup>Even when a voltage greater than the Inverter input voltage is set in any one of Free V/f Voltages 1 to 7, the Inverter cannot output such voltage. Use thorough caution to verify that the output characteristic setting is proper. An improper setting causes overcurrent during acceleration or deceleration, or vibration of the motor and/or machine.

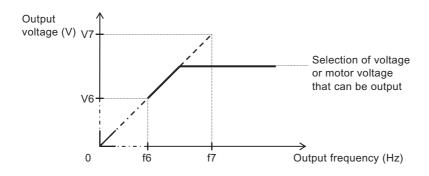

#### (Example)

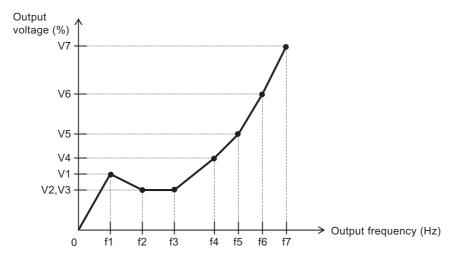

## **Torque Boost**

Compensates for the voltage drop caused by the resistance in the 1st resistance of the motor, or by wiring to suppress torque reduction at a low speed range.

To select the automatic torque boost for A041/A241, set Motor Capacity (H003/H203) and Motor Pole Number (H004/H204) according to your motor.

| Parameter No. | Function name                                              | Data                                                             | Default setting | Unit |
|---------------|------------------------------------------------------------|------------------------------------------------------------------|-----------------|------|
| A041/A241     | Torque Boost                                               | 00: Manual torque boost                                          | 00              | _    |
| A041/A241     | Selection 1/2                                              | 01: Automatic torque boost                                       | 00              |      |
| A042/A242     | Manual<br>Torque Boost Voltage 1/2                         | 0.0 to 20.0<br>Ratio to motor voltage (A082/A282)                | 1.0             | %    |
| A043/A243     | Manual Torque Boost<br>Frequency 1/2                       | 0.0 to 50.0<br>Ratio to base frequency (A003/A203)               | 5.0             | %    |
| H003/H203     | Motor Capacity 1/2                                         | 0.1 to 18.5                                                      | Default setting | kW   |
| H004/H204     | Motor Pole Number 1/2                                      | 2/4/6/8/10                                                       | 4               | pole |
| A046/A246     | Automatic Torque Boost<br>Voltage Compensation<br>Gain 1/2 | 0. to 255.<br>Refer to "Automatic Torque Boost" on<br>page 5-50. | 100.            | -    |
| A047/A247     | Automatic Torque Boost<br>Slip Compensation Gain<br>1/2    | 0. to 255.<br>Refer to "Automatic Torque Boost" on<br>page 5-50. | 100.            | _    |

### **Manual Torque Boost**

Outputs the voltage set in A042/A242 or A043/A243.

In A042/A242, set a ratio based on the voltage set in the motor voltage selection as 100%. The ratio set here corresponds to the output frequency of 0 Hz.

If you raise the set value of the manual torque boost, be careful about motor overexcitation. Otherwise, the motor may burn out.

The Manual Torque Boost Frequency A043/A243 is set in percentage terms based on the base frequency as 100%.

Switch between Controls 1/2 using the SET terminal which is a multi-function input terminal to which "08: SET" is allocated.

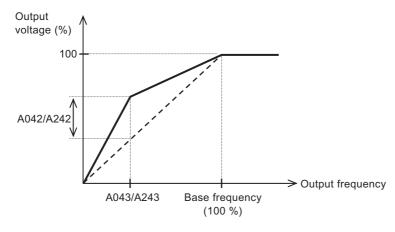

#### **Automatic Torque Boost**

If Automatic torque boost is selected for Torque Boost Selection (041/A241 = 01), the output frequency and output voltage are adjusted automatically according to the load level.

The output voltage due to automatic torque boost is added to the manual torque boost voltage. If the desired characteristics cannot be achieved, adjust the Manual Torque Boost Parameters (A042/A242,A043/A243) by referring to the table below.

Set Motor Capacity (H003/H203) and Motor Pole Number (H004/H204) accurately according to the motor used.

To avoid a overcurrent trip during deceleration, set the AVR Selection to "Always ON" (A081= 00).

If the desired characteristics cannot be achieved using automatic torque boost, adjust each item by referring to the table below.

| Phenomenon                                                     | Adjusting method                                                             | Adjustment item |
|----------------------------------------------------------------|------------------------------------------------------------------------------|-----------------|
|                                                                | (1) Gradually increase the Manual Torque Boost Voltage Setting.              | A042/A242       |
| Insufficient torque at low speed (Motor does not rotate at low | (2) Gradually increase the Automatic Torque Boost Slip Compensation Gain.    | A047/A247       |
| speed.)                                                        | (3) Gradually increase the Automatic Torque Boost Voltage Compensation Gain. | A046/A246       |
|                                                                | (4) Reduce the set value of the Carrier Frequency.                           | b083            |
| Rotation speed lowers when load is applied.                    | Gradually increase the Automatic Torque Boost Slip Compensation Gain.        | A047/A247       |
| Rotation speed increases when load is applied.                 |                                                                              |                 |
|                                                                | (1) Gradually reduce the Automatic Torque Boost Voltage Compensation Gain.   | A046/A246       |
| Overcurrent trip occurs when load is applied.                  | (2) Gradually reduce the Automatic Torque Boost Slip Compensation Gain.      | A047/A247       |
|                                                                | (3) Gradually reduce the Manual Torque Boost Voltage Setting.                | A042/A242       |

# **Carrier Frequency**

The carrier frequency of the PWM waveform output from the Inverter can be changed. Increasing the carrier frequency reduces the metallic noise from the motor. However, this may increase noise or leakage current from the Inverter.

Helps avoid mechanical or motor resonance.

| Parameter No. | Function name     | Data                                                                                                    | Default<br>setting   | Unit |
|---------------|-------------------|----------------------------------------------------------------------------------------------------|----------------------|------|
| b083          | Carrier Frequency | Heavy Load (b049 = 00)<br>2.0 to 15.0<br>Light Load (b049 = 01)<br>2.0 to 10.0<br>High-frequency (2.0 to 10.0) | 10.0<br>2.0<br>(5.0) | kHz  |
| Relat         | ed functions      | b089                                                                                                    |                      |      |

Note: The maximum carrier frequency varies depending on the capacity.

To raise the carrier frequency (fc), derate the output current. (Refer to "Appendix" at the end of this manual.)

Set a derating output current value as electronic thermal level.

For details, refer to "Electronic Thermal Function" on page 5-110.

(If the existing electronic thermal value is lower than the derating value, the above setting is not required.)

• If the above maximum rated carrier frequency and the derating value at 15 kHz are exceeded, the Inverter may be damaged and/or the service life may be shortened.

Raising the carrier frequency reduces the DC braking force. For details, refer to "DC Injection Braking (DB)" on page 5-135.

Carrier frequency and Extent of impact

| Carrier frequency  | Low   | High  |
|--------------------|-------|-------|
| Motor noise        | Large | Small |
| Noise/leak current | Small | Large |
| Torque             | Large | Small |

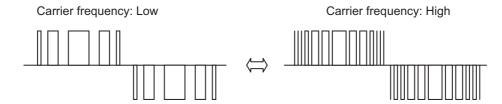

# **Automatic Carrier Frequency Reduction Function**

This function automatically reduces carrier frequency according to an increase in output current.

This function is enabled when Automatic Carrier Reduction (b089) is set to "01: Enabled."

| Parameter No. | Function name                          | Data                           | Default setting | Unit |
|---------------|----------------------------------------|--------------------------------|-----------------|------|
|               |                                        | 00: Disabled                   |                 |      |
| b089          | DUAG I                                 | 01: Enabled/depends on current | 00              | _    |
| Reduction     | 02: Enabled/depends on fin temperature |                                |                 |      |
| Re            | elated functions                       | b083                           |                 |      |

When the output current exceeds 60%, 72%, 84% or 96% of the rated current, the carrier frequency is reduced to 12, 9, 6 or 3 kHz, respectively. When the output current falls below - 5% of each level, this function will be reset.

| Starting level of carrier frequency reduction (Recovery level) | Reduced carrier frequency [kHz] |
|----------------------------------------------------------------|---------------------------------|
| Less than 60% of the rated current                             | 15.0                            |
| 60% (55%) of the rated current                                 | 12.0                            |
| 72% (67%) of the rated current                                 | 9.0                             |
| 84% (79%) of the rated current                                 | 6.0                             |
| 96% (91%) of the rated current                                 | 3.0                             |

#### • When b089 set to 01

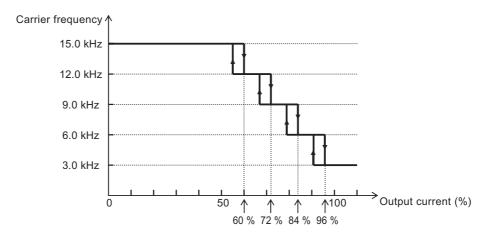

#### • When b089 set to 02

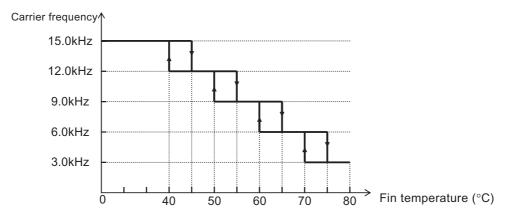

The carrier frequency reduction rate is 2 kHz per second.

The upper limit of Carrier Frequency (b083) variable with this function conforms to the set value of carrier frequency b083, and the lower limit is 3 kHz.

If b083 is 3 kHz or below, this function is disabled regardless of the setting of b089.

# **Motor 2 Control Function (SET)**

The motors specified by two different parameters can be switched and controlled accordingly. Switch between the two motors can be conducted by allocating "08: SET" to Multi-function Input Selections (C001 to C007) and then turning the SET terminal ON/OFF. (OFF: Motor 1 control, ON: Motor 2 control)

| Parameter<br>No. | Function name                     | Data                      | Default<br>setting | Unit |
|------------------|-----------------------------------|---------------------------|--------------------|------|
| C001 to C007     | Multi-function<br>Input Selection | 08: SET (Motor 2 control) | -                  | _    |

The functions switchable via the SET terminal are as follows:

| Motor 1<br>control | Motor 2<br>control | Setting item                                     |  |
|--------------------|--------------------|--------------------------------------------------|--|
| FC                 | 001                | Output Frequency Setting                         |  |
| F002               | F202               | Acceleration Time Setting                        |  |
| F003               | F203               | Deceleration Time Setting                        |  |
| A001               | A201               | Frequency Reference Selection                    |  |
| A002               | A202               | RUN Command Selection                            |  |
| A003               | A203               | Base Frequency                                   |  |
| A004               | A204               | Maximum Frequency                                |  |
| A020               | A220               | Multi-step Speed Reference 0                     |  |
| A041               | A241               | Torque Boost Selection                           |  |
| A042               | A242               | Manual Torque Boost Voltage                      |  |
| A043               | A243               | Manual Torque Boost Frequency                    |  |
| A044               | A244               | Control Method                                   |  |
| A045               | A245               | Output Voltage Gain                              |  |
| A046               | A246               | Automatic Torque Boost Voltage Compensation Gain |  |
| A047               | A247               | Automatic Torque Boost Slip Compensation Gain    |  |
| A061               | A261               | Frequency Upper Limit                            |  |
| A062               | A262               | Frequency Lower Limit                            |  |
| A081               | A281               | AVR Selection                                    |  |
| A082               | A282               | Motor Incoming Voltage Selection                 |  |
| A092               | A292               | Acceleration Time 2                              |  |
| A093               | A293               | Deceleration Time 2                              |  |
| A094               | A294               | 2-step Acceleration/Deceleration Selection       |  |
| A095               | A295               | 2-step Acceleration Frequency                    |  |
| A096               | A296               | 2-step Deceleration Frequency                    |  |
| b012               | b212               | Electronic Thermal Level                         |  |
| b013               | b213               | Electronic Thermal Characteristics Selection     |  |
| b021               | b221               | Overload Limit Selection                         |  |

| Motor 1<br>control | Motor 2<br>control | Setting item                          |
|--------------------|--------------------|---------------------------------------|
| b022               | b222               | Overload Limit Level                  |
| b023               | b223               | Overload Limit Parameter              |
| C041               | C241               | Overload Warning Level                |
| H002               | H202               | Motor Parameter                       |
| H003               | H203               | Motor Capacity                        |
| H004               | H204               | Motor Pole Number                     |
| H005               | H205               | Speed Response                        |
| H006               | H206               | Stabilization Parameter               |
| H020               | H220               | Motor Parameter R1                    |
| H021               | H221               | Motor Parameter R2                    |
| H022               | H222               | Motor Parameter L                     |
| H023               | H223               | Motor Parameter Io                    |
| H024               | H224               | Motor Parameter J                     |
| H030               | H230               | Motor Parameter R1 (Auto-tuning Data) |
| H031               | H231               | Motor Parameter R2 (Auto-tuning Data) |
| H032               | H232               | Motor Parameter L (Auto-tuning Data)  |
| H033               | H233               | Motor Parameter Io (Auto-tuning Data) |
| H034               | H234               | Motor Parameter J (Auto-tuning Data)  |

There's no indication of control functions 1/2 on the display. You'll see which one is enabled by checking whether the terminal is turned on/off.

The control functions 1/2 cannot be switched during operation. Switching is possible only while operation is stopped, which means that the functions will switch after the operation stops.

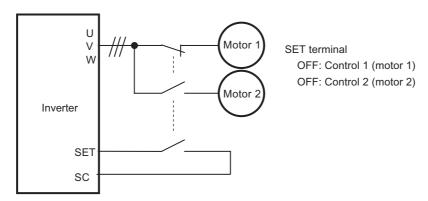

# **5-6 Operation Functions**

The following explains the parameters relating to operation functions.

## 3-wire Input Function (STA, STP, F/R)

3-wire input refers to a RUN command method which is useful when the Inverter is to be run and stopped using auto-reset contacts such as pushbutton switches.

Set RUN Command Selection (A002) to "01: Control circuit terminal block".

When "20: STA," "21: STP" and "22: F/R" are allocated to Multi-function Input Selections (C001 to C007), the operation shown in below figure becomes possible. Allocating the STP terminal disables, the FW and RV terminals are disabled.

| Parameter No.     | Function name                     | Data                             | Default<br>setting | Unit |
|-------------------|-----------------------------------|----------------------------------|--------------------|------|
|                   | Multi-function<br>Input Selection | 20: STA (3-wire start)           | -                  | _    |
| C001 to C007      |                                   | 21: STP (3-wire stop)            |                    |      |
|                   |                                   | 22: F/R (3-wire forward/reverse) |                    |      |
| Related functions |                                   | A002                             |                    |      |

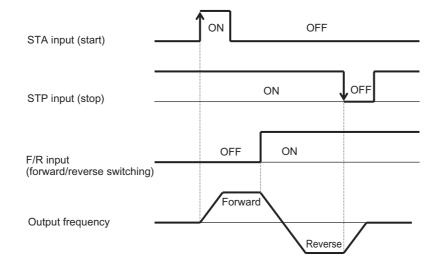

### Wiring Example (When STA, STP and F/R are Allocated to Multi-function Input Terminals S1 to S3/GS1)

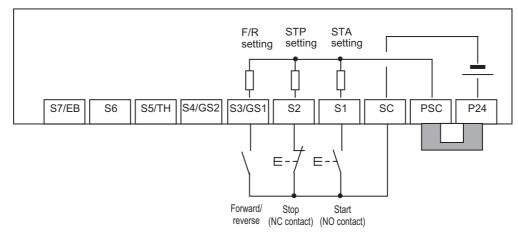

• In the case of 3-wire input, STOP (STP input) is used with NC contact. Take note that it is not necessary to set the output selection to NC for the Multi-function Input Terminal Operation Selection (C011 to C017) to which the STP input is allocated.

# **Starting Frequency**

Set the frequency for starting Inverter output when the RUN signal is turned on. Use mainly to adjust the starting torque.

With Starting Frequency (b082) set high, the starting current should increase. Therefore, the current may exceed the overload limit and overcurrent protection may work to cause a trip.

| Parameter No. | Function name         | Data                  | Default<br>setting | Unit |
|---------------|-----------------------|-----------------------|--------------------|------|
| b082          | Starting<br>Frequency | 0.10 to 9.99 (100.00) | 0.50               | Hz   |

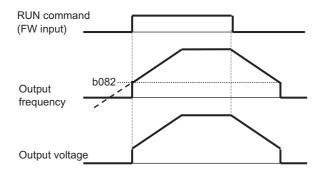

# **Reduced Voltage Startup Selection**

Slowly increases voltage during motor startup.

Increase the value of b036 if you want to prevent a current surge at the start or when an overcurrent trip occurs at the start. A smaller value increases the starting torque. As a result, an overcurrent trip occurs more easily.

| Parameter No.     | Function name                        | Data                                | Default<br>setting | Unit |
|-------------------|--------------------------------------|-------------------------------------|--------------------|------|
| b036              | Reduced Voltage<br>Startup Selection | 0: Reduced voltage startup disabled | 2                  | -    |
|                   |                                      | 01: (Short) to 255 (Long)           |                    |      |
| Related functions |                                      | b082                                |                    |      |

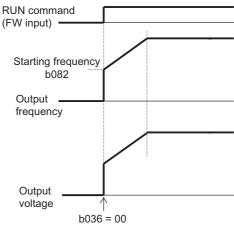

Reduced voltage startup disabled

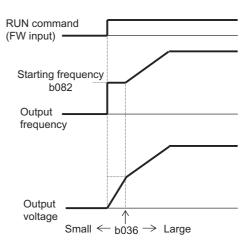

Reduced voltage startup enabled

# **Jogging Operation (JG)**

Set "06: JG" to a multi-function input terminal.

When a RUN command is issued with the JG terminal turned ON, operation starts at the jogging frequency set by A038.

During jogging operation, the Inverter trips easily because it starts at full voltage. Adjust the set value of Jogging Frequency (A038) to prevent the Inverter from tripping.

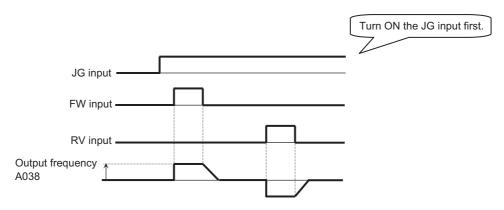

| Parameter<br>No. | Function name                     | Data                                                                  | Default<br>setting | Unit |
|------------------|-----------------------------------|-----------------------------------------------------------------------|--------------------|------|
| A038             | Jogging<br>Frequency              | Starting frequency to 9.99                                            | 6.00               | Hz   |
| A039             |                                   | 00: Disabled during operation, free-run on jogging stop               |                    |      |
|                  |                                   | 01: Disabled during operation, deceleration stop on jogging stop      |                    | -    |
|                  | Jogging Stop                      | 02: Disabled during operation, DC injection braking on jogging stop*1 | 04                 |      |
|                  | Selection                         | 03: Enabled during operation, free-run on jogging stop                | 04                 |      |
|                  |                                   | 04: Enabled during operation, deceleration on stop jogging stop       |                    |      |
|                  |                                   | 05: Enabled during operation, DC injection braking on jogging stop*1  |                    |      |
| C001 to C007     | Multi-function<br>Input Selection | 06: JG (Jogging)                                                      | _                  | _    |

<sup>\*1.</sup>If Jogging Stop Selection (A039) is set to 02 or 05, DC injection braking data must be set. Refer to "DC Injection Braking (DB)" on page 5-135.

Note: To perform the jogging operation, turn on the JG terminal before the FW or RV terminal. (Even when the RUN command source is the Digital Operator, issue a RUN command after turning ON the JG terminal.) Also note that the frequency reference can be changed by F001 even during jogging operation.

### **Example 1) Jogging Operation is Not Performed**

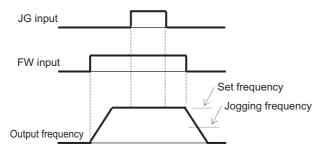

When A039 = 00, 01 or 02, jogging operation is not performed if the FW signal is turned ON first.

#### **Example 2) Jogging Operation is Performed**

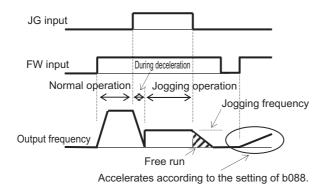

For details, refer to "Free-run Stop Function (FRS)" on page 5-103. When A039 = 03, 04 or 05, jogging operation is performed even when the FW signal is turned ON first. However, if the JG signal is turned OFF first, the motor performs a free-run stop.

# **Frequency Limit**

Both the upper and lower limits can be set for the output frequency. If a frequency reference beyond the upper/lower limits is input, the frequency is limited by the upper or lower limit.

- Set the upper limiter first. Make sure the upper limit (A061/A261) is higher than the lower limit (A062/A262).
- Make sure the upper and lower limit settings do not exceed the Maximum Frequency (A004/A204).
- Make sure the Output Frequency (F001) and Multi-step Speed References 1 to 15 (A021 to A035) are not lower than the lower limit and not higher than the upper limit.
- Neither limit would work if is set to upper and lower limits.

| Parameter No. | Function name                | Data                                                  | Default<br>setting | Unit |
|---------------|------------------------------|-------------------------------------------------------|--------------------|------|
| A061/A261     | Frequency Upper<br>Limit 1/2 | 0.00, frequency lower limit 1/2 to maximum frequency  | 0.00               | Hz   |
| A062/A262     | Frequency Lower<br>Limit 1/2 | 0.00, starting frequency to 1/2 frequency upper limit | 0.00               | Hz   |

#### Use of Analog Voltage Input (FV-SC) and Analog Current Input (FI-SC)

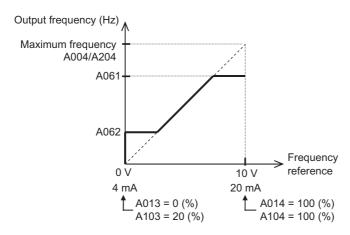

Once the lower limit is set, the Inverter outputs the frequency set for the Frequency Lower Limit (A062), if 0 V (4 mA) is input to the frequency reference.

# **Frequency Jump Function**

Use this function to avoid resonant points of loaded machines during operation.

If a jump frequency is set, an output frequency cannot be set within the jump frequency range in order to avoid steady-state operation within the jump frequency range.

The output frequency fluctuates continuously according to the acceleration/deceleration time during both acceleration and deceleration.

A jump frequency can be set at 3 points.

| Parameter<br>No.   | Function name                 | Data                                                                                        | Default<br>setting | Unit |
|--------------------|-------------------------------|---------------------------------------------------------------------------------------------|--------------------|------|
| A063/A065/<br>A067 | Jump Frequency 1/2/3          | 0.00 to 400.0 (1000.)<br>Set the center of the frequencies at<br>which to execute a jump.*1 | 0.00               | Hz   |
| A064/A066/<br>A068 | Jump Frequency Width<br>1/2/3 | 0.00 to 10.00 (100.0)<br>Set one-half of the frequency width in<br>which to execute a jump. | 0.50               | Hz   |

<sup>\*1.</sup>If 0 Hz is set, this function is disabled.

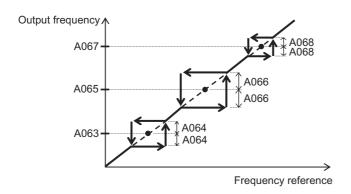

## **Acceleration/Deceleration Stop Function**

This function temporarily stops acceleration/deceleration to perform constant speed operation at the applicable frequency.

This function can be used to make the Inverter wait until the motor slip decreases during acceleration/deceleration, when the moment of inertia of the loaded machine is large. Also use this function if an overcurrent/overvoltage trip occurs during acceleration/deceleration.

This function is not affected by the setting of Acceleration Pattern Selection (A097). It is available in all acceleration patterns.

The following two methods can be used for a stop during acceleration/deceleration, and the two methods can be combined:

- (1) Automatic stopping at a desired frequency/stopping time
- (2) Stopping with a multi-function input terminal

Take note that the acceleration/declaration time set in F001/F202 or F003/F203 will not be enabled.

| Parameter No. | Function name                     | Data                              | Default setting | Unit |
|---------------|-----------------------------------|-----------------------------------|-----------------|------|
| A069          | Acceleration Stop<br>Frequency    | 0.00 to 400.0(1000.)              | 0.00            | Hz   |
| A070          | Acceleration Stop<br>Time         | 0.0 to 60.0                       | 0.0             | s    |
| A154          | Deceleration Stop<br>Frequency    | 0.00 to 400.0(1000.)              | 0.00            | Hz   |
| A155          | Deceleration Stop<br>Time         | 0.0 to 60.0                       | 0.0             | s    |
| C001 to C007  | Multi-function Input<br>Selection | 83: HLD (Retain output frequency) | -               | -    |

## (1) Automatic Stopping at a Desired Frequency/Stopping Time

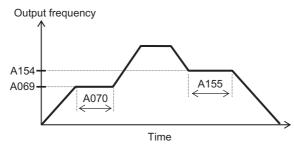

#### (2) Stopping with a Multi-function Input Terminal

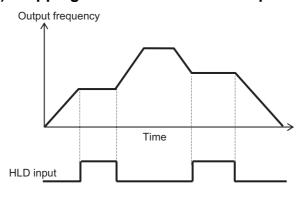

# **RUN Permission Signal**

A RUN command is accepted only while the RUN permission signal is ON. To use this function, allocate "84: ROK" to the multi-function input terminal.

| Parameter<br>No.            | Function name                     | Data                                | Default setting | Unit        |
|-----------------------------|-----------------------------------|-------------------------------------|-----------------|-------------|
| C001 to C007                | Multi-function<br>Input Selection | 84: ROK (Permission of RUN command) | -               | _           |
| Output frequency            |                                   |                                     |                 | <b>&gt;</b> |
| ROK input                   |                                   |                                     |                 |             |
| RUN command<br>FW, RV input |                                   |                                     |                 |             |

# Multi-step Speed Operation Function (CF1 to CF4, SF1 to SF7)

Multiple RUN speeds can be set in parameters and the applicable speed can be switched using the terminals.

For multi-step speed operation, either 4-terminal binary operation (with maximum 16 steps) or 7-terminal bit operation (with maximum 8 steps) can be selected.

| Parameter No. | Function name                                       | Data                                                                 | Default setting | Unit |
|---------------|-----------------------------------------------------|----------------------------------------------------------------------|-----------------|------|
| A019          | Multi-step Speed                                    | 00<br>4-terminal binary operation with up to<br>16 variable steps    | - 00            | _    |
| A019          | Selection                                           | 7-terminal bit operation with up to 8 variable steps                 |                 | _    |
| A020          | Multi-step Speed 1<br>Reference 0                   | 0.00, starting frequency to maximum frequency                        | 6.00            | Hz   |
| A021 to A035  | Multi-step Speed<br>References 1 to 15              | 0.00, starting frequency to maximum frequency                        | 0.00            | Hz   |
| A220          | Multi-step Speed 2<br>Reference 0                   | 0.00, starting frequency to maximum frequency                        | 6.00            | Hz   |
| C001 to C007  | Multi-function Input<br>Selection                   | 02 to 05<br>Binary operation, 16 steps (CF1 to<br>CF4)               | -               | -    |
|               | Selection                                           | 32 to 38<br>Bit operation, 8 steps (SF1 to SF7)                      |                 |      |
| C169          | Multi-step Speed/<br>Position<br>Determination Time | 0. to 200. (× 10 ms) Wait time until determination of terminal input | 0.              | ms   |

#### **Binary Operation**

Selection of multi-step speed references 0 to 15 becomes possible when CF1 to CF4 (02 to 05) are allocated to any four of Multi-function Input Selections (C001 to C007).

Use Multi-step Speed References 1 to 15 (A021 to A035) to set the frequencies for speed references 1 to 15.

Multi-step speed operation is given priority over Frequency Reference Selection (A001). However, the frequency reference 0 conforms to the setting of Frequency Reference Selection (A001).

| Multi-step         | CF4 | CF3 | CF2 | CF1 |
|--------------------|-----|-----|-----|-----|
| speed              | CF4 | CF3 | GFZ | CFI |
| Speed reference 0  | OFF | OFF | OFF | OFF |
| Speed reference 1  | OFF | OFF | OFF | ON  |
| Speed reference 2  | OFF | OFF | ON  | OFF |
| Speed reference 3  | OFF | OFF | ON  | ON  |
| Speed reference 4  | OFF | ON  | OFF | OFF |
| Speed reference 5  | OFF | ON  | OFF | ON  |
| Speed reference 6  | OFF | ON  | ON  | OFF |
| Speed reference 7  | OFF | ON  | ON  | ON  |
| Speed reference 8  | ON  | OFF | OFF | OFF |
| Speed reference 9  | ON  | OFF | OFF | ON  |
| Speed reference 10 | ON  | OFF | ON  | OFF |
| Speed reference 11 | ON  | OFF | ON  | ON  |
| Speed reference 12 | ON  | ON  | OFF | OFF |
| Speed reference 13 | ON  | ON  | OFF | ON  |
| Speed reference 14 | ON  | ON  | ON  | OFF |
| Speed reference 15 | ON  | ON  | ON  | ON  |

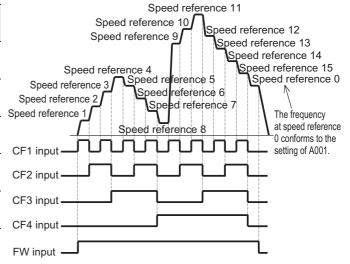

With multi-step speed binary operation, the wait time until the terminal input is determined can be set using Multi-step Speed/Position Determination Time (C169) (set value  $\times$  10 ms = Determination time). This prevents the transition status before input establishment from being applied.

If no input is made during the time set in C169, the data is determined. Note that the longer the determination time, the slower the input response.

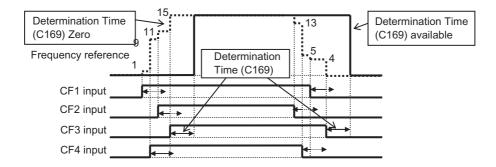

### **Bit Operation**

Selection of multi-step speed references 0 to 7 becomes possible when SF1 to SF7 (32 to 38) are allocated to Multi-function Input Selections (C001 to C007).

Use Multi-step Speed References 1 to 7 (A021 to A027) to set the frequencies for SF1 to SF7. Multi-step speed operation is given priority over Frequency Reference Selection (A001). However, the frequency reference 0 conforms to the setting of Frequency Reference Selection (A001).

| Multi-step speed  | SF7 | SF6 | SF5 | SF4 | SF3 | SF2 | SF1 |
|-------------------|-----|-----|-----|-----|-----|-----|-----|
| Speed reference 0 | OFF | OFF | OFF | OFF | OFF | OFF | OFF |
| Speed reference 1 | ×   | ×   | ×   | ×   | ×   | ×   | ON  |
| Speed reference 2 | ×   | ×   | ×   | ×   | ×   | ON  | OFF |
| Speed reference 3 | ×   | ×   | ×   | ×   | ON  | OFF | OFF |
| Speed reference 4 | ×   | ×   | ×   | ON  | OFF | OFF | OFF |
| Speed reference 5 | ×   | ×   | ON  | OFF | OFF | OFF | OFF |
| Speed reference 6 | ×   | ON  | OFF | OFF | OFF | OFF | OFF |
| Speed reference 7 | ON  | OFF | OFF | OFF | OFF | OFF | OFF |

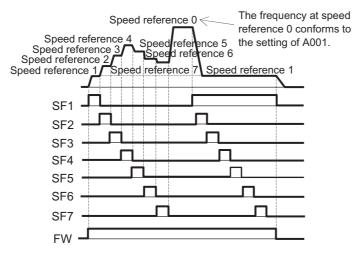

When several terminals are simultaneously turned on, priority is given to the terminal with the smallest number.

The  $\times$  mark in the above table means that speed is selected regardless of ON/OFF status.

## 2-step Acceleration/Deceleration Function (2CH)

The acceleration/deceleration time can be changed during acceleration/deceleration. Select an acceleration/deceleration time switching method from the following 3:

- (1) Switching using a multi-function input terminal
- (2) Automatic switching at a desired frequency
- (3) Automatic switching together with forward/reverse switching only

To switch via a multi-function input terminal, allocate "09: 2CH" to any of C001 to C007.

| Parameter<br>No.  | Function name                                        | Data                                                                                                    | Default setting  | Unit |
|-------------------|------------------------------------------------------|----------------------------------------------------------------------------------------------------|------------------|------|
| A092/A292         | 1st/2nd<br>Acceleration<br>Time 2                    | 0.01 to 3600.<br>(Example 1.2)                                                                              | 10.00<br>(15.00) | s    |
| A093/A293         | 1st/2nd<br>Deceleration<br>Time 2                    | 0.01 to 3600.<br>(Example 1.2)                                                                              | 10.00<br>(15.00) | s    |
|                   |                                                      | 00<br>Switched via 2CH terminal (example 1)                                                                 |                  |      |
| A094/A294         | 2-step<br>Acceleration/<br>Deceleration<br>Selection | O1<br>Switching via 2-step acceleration/deceleration<br>frequency (example 2)                               | 00               | -    |
|                   |                                                      | 02<br>Enabled only when switching between forward/<br>reverse (example 3)                                   |                  |      |
| A095/A295         | 2-step<br>Acceleration<br>Frequency                  | 0.00 to 400.0 (1000.) Enabled when 2-step Acceleration/Deceleration Selection (A094/A294) is 01 (example 2) | 0.00             | Hz   |
| A096/A296         | 2-step<br>Deceleration<br>Frequency                  | 0.00 to 400.0 (1000.) Enabled when 2-step Acceleration/Deceleration Selection (A094/A294) is 01 (example 2) | 0.00             | Hz   |
| C001 to C007      | Multi-function<br>Input Selection                    | 09: 2CH (2-step acceleration/deceleration)                                                                  | _                | -    |
| Related functions |                                                      | F002/F202, F003/F203                                                                                        |                  |      |

#### Example 1) Switching via Input Terminal (A094/A294 = 00)

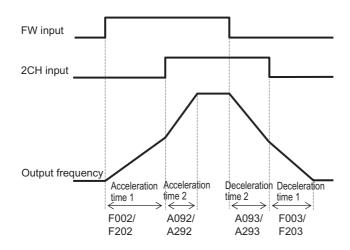

## Example 2) Switching via Frequency (A094/A294 = 01)

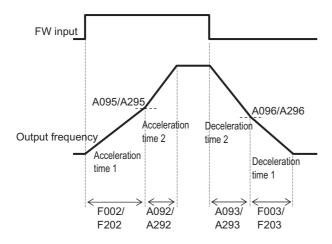

## Example 3) Forward/Reverse Switching (A094/A294 = 02)

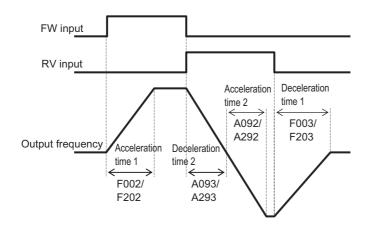

#### **Acceleration/Deceleration Pattern**

Acceleration/deceleration pattern can be set for each system. Select a desired pattern using A097 or A098.

A different pattern can be set for acceleration and deceleration, respectively.

If the selected acceleration/deceleration pattern is not Linear (A097/A098 = 00), do not use this function with an Analog Input (A001 = 01) because it increases the acceleration/deceleration time.

| Parameter No. | Function name                                              | Data                                                                                                  | Default setting | Unit |
|---------------|------------------------------------------------------------|----------------------------------------------------------------------------------------------------|-----------------|------|
|               |                                                            | 00: Linear                                                                                            |                 |      |
|               | Acceleration Pattern                                       | 01: S shape                                                                                           |                 |      |
| A097/A098     | Selection/ Deceleration Pattern                            | 02: U shape curve                                                                                     | 01              | _    |
|               | Selection                                                  | 03: Reverse-U shape                                                                                   |                 |      |
|               |                                                            | 04: EL-S shape                                                                                        |                 |      |
| A131/ A132    | Acceleration Curve Parameter/ Deceleration Curve Parameter | 01(small curve) to 10 (large curve)<br>Enabled with other than EL-S shape (A097/<br>A098 = 04)        | 02              | -    |
| A150/A151     | EL-S Shape<br>Acceleration<br>Curve Ratio 1/2              | 0 to 50<br>Specify the ratio of the curved section when<br>the EL-S shape is used. (for acceleration) | 10.             | %    |
| A152/A153     | EL-S Shape<br>Deceleration<br>Curve Ratio 1/2              | 0 to 50<br>Specify the ratio of the curved section when<br>the EL-S shape is used. (for deceleration) | 10.             | %    |

Note: When the EL-S shape is selected, use multi-step speed operation and do not change the frequency reference during acceleration/deceleration. Only line acceleration/deceleration can be selected in the high-frequency mode.

#### **Pattern Selection**

Select an acceleration/deceleration pattern with reference to the following table.

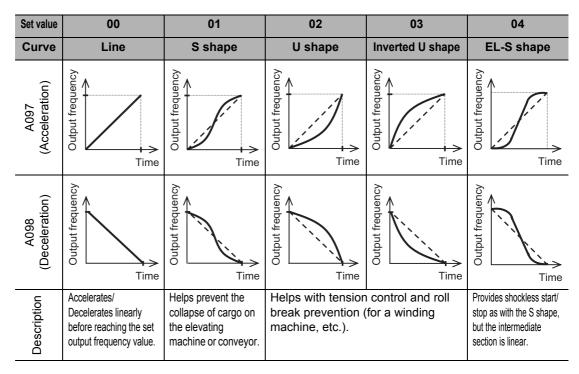

### **Pattern Curve Parameter (Curve Factor)**

Determine a curve factor with reference to the figures below.

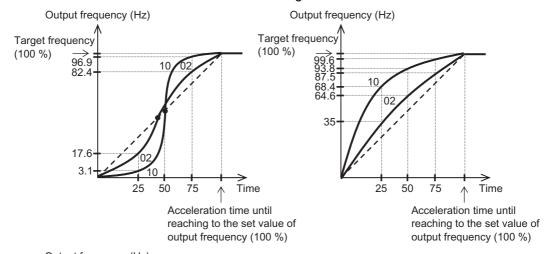

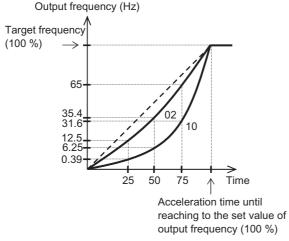

The S shape has an intermediate section where acceleration/deceleration time is shortened. If "46: LAC (LAD cancel)" is selected for a multi-function input and the input is turned ON, the acceleration/deceleration pattern is ignored and the output frequency instantaneously follows to the reference frequency.

## **EL-S shape Ratio**

When the EL-S shape is used, various Curve Ratios (A150 to A153) can be set for acceleration/deceleration.

If all settings are "50 [%]", the Inverter operates in the same manner as with the S shape.

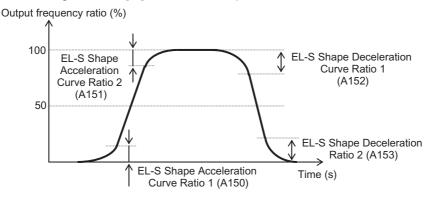

## **Frequency Operation Function**

Two sets of frequency reference operation results can be used for frequency reference or PID feedback values.

To use this function for frequency reference, set Frequency Reference Selection (A001) to "10: Operation function output."

To use this function for PID feedback, set PID Feedback Selection (A076) to "10: Operation function output."

| Parameter No.     | Function name                         | Data                                                                           | Default setting | Unit |
|-------------------|---------------------------------------|--------------------------------------------------------------------------------|-----------------|------|
|                   |                                       | 00: Digital Operator (A020/A220)                                               |                 |      |
|                   | 0                                     | 01: Digital Operator (volume) (Enabled only when the 3G3AX-OP01 is connected.) |                 |      |
| A 4 4 4 4 A 4 A A | Operation Frequency Selection 1/      | 02: FV (voltage) input                                                         | 00/00           | -    |
| A141/A142         | Operation Frequency<br>Selection 2    | 03: FI (current) input                                                         | 02/03           |      |
|                   |                                       | 04: Modbus communication (Modbus-RTU)                                          |                 |      |
|                   |                                       | 05: Optional board                                                             |                 |      |
|                   |                                       | 07: Pulse train frequency                                                      |                 |      |
|                   |                                       | 00: Addition (A141) + (A142)                                                   |                 |      |
| A143              | Operation Function Operator Selection | 01: Subtraction (A141) – (A142)                                                | 00              | -    |
|                   |                                       | 02: Multiplication (A141) × (A142)                                             |                 |      |
| A001              | Frequency Reference<br>Selection      | 10: Operation function output                                                  | 02              | -    |
| A076              | PID Feedback Selection                | 10: Operation function output                                                  | 00              | -    |

Note 1: The remote operation function cannot be used when this function is enabled. Also, frequency cannot be changed through key operations of Output Frequency Monitor (d001), Output Frequency Monitor (After Conversion) (d007), or Output Frequency Setting (F001).

Note 2: The same setting is available in A141/A142.

## **Frequency Addition Function**

The value set in Frequency Addition Amount Setting (A145) can be added to or subtracted from the selected frequency reference value.

To use this function, allocate "50: ADD" to any of the multi-function inputs.

A145 is added or subtracted with the ADD terminal is turned on.

| Parameter<br>No.                | Function name                           | Data                                | Default setting | Unit |
|---------------------------------|-----------------------------------------|-------------------------------------|-----------------|------|
| A145                            | Frequency<br>Addition Amount<br>Setting | 0.00 to 400.0 (1000.)               | 0.00            | Hz   |
| A440                            | Frequency                               | 00: (Frequency reference ) + (A145) | 00              |      |
| A146 Addition<br>Sign Selection |                                         | 01: (Frequency reference ) – (A145) | 00              | _    |
| C001 to C007                    | Multi-function<br>Input Selection       | 50: ADD (Frequency addition)        | -               | -    |

Note 1: If the sign of the frequency reference is changed  $((-) \rightarrow (+), \text{ or } (+) \rightarrow (-))$  as a result of operation, the rotation direction will be reversed.

Note 2: When the PID function is used, this function is also enabled for a PID target value. (Note that A145 is displayed in % (in increments of 0.01%).)

## Remote Operation Function (UP, DWN)

This function changes the Inverter output frequency using UP and DWN terminals of the multifunction input terminal.

Allocate "27: UP" and "28: DWN" to Multi-function Input Selections (C001 to C007).

While the UP/DWN terminal is turned ON, the acceleration/deceleration time conforms to F002, F003/F202, and F203. Switch between Controls 1 and 2 using the SET terminal which is a multi-function input terminal to which "08: SET" is allocated.

Also note that if "01: Store frequency data" is selected for C101, the set frequency value after UP/DWN adjustment can be stored when the power is shut off.

| Parameter No. | Function name                     | Data                                                     | Default<br>setting | Unit |
|---------------|-----------------------------------|----------------------------------------------------------|--------------------|------|
| C101          | UP/DWN Storage                    | 00: Do not store frequency data                          | 00                 | _    |
| 0101          | Selection                         | 01: Store frequency data*1                               | 00                 | _    |
|               | UP/DWN Clear                      | 00: 0 Hz                                                 |                    | -    |
| C104          | Terminal Mode                     | 01: EEPROM data at power-on (value stored in the EEPROM) | 00                 |      |
| C001 to C007  | Multi-function Input<br>Selection | 27: UP (UP/DWN function accelerated)                     | _                  | -    |
|               |                                   | 28: DWN (UP/DWN function decelerated)                    |                    |      |
|               |                                   | 29: UDC (UP/DWN function data clear)                     |                    |      |

<sup>\*1.</sup>Do not turn ON/OFF the UP/DWN terminal after shutting off the power. Otherwise, the Inverter may not store data normally.

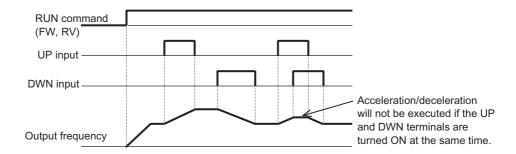

- This parameter is enabled only when Frequency Reference Selection A001 is set to "01: Control circuit terminal block" or "02: Digital Operator" or during multi-step speed operation. Note that "01: Control circuit terminal block" can be used only when the analog command held (AHD) is enabled. For details, refer to "Analog Command Held Function (AHD)" on page 5-39.
- This function is disabled when an external analog input is used for frequency reference, or it cannot be used to set a Jogging Operation frequency.

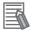

#### Reference

•The stored frequency set value can also be cleared. The frequency reference that has been adjusted by UP/DWN can be cleared by allocating "29: UDC" to a multi-function input terminal and then turning ON/OFF the UDC terminal. After clearing the data, the set value conforms to the setting of C104.

## **Output Voltage Gain**

The voltage output by the Inverter can be changed based on the voltage selected by Motor Incoming Voltage Selection (A082/A282) which is handled as 100%.

Motor hunting can be avoided by lowering the gain.

If the control method is Sensorless Vector Control (A044/A244 = 03), the setting change is effective only while operation is stopped. After the setting has been changed, be sure to turn Reset (RS terminal) to ON and then OFF. The motor parameter is recalculated after the reset. Do not change the setting significantly during operation. (As a guide, keep the change to within 10%). A sudden change in output voltage may trigger an overcurrent trip.

| Parameter No.     | Function name              | Data                                                     | Default<br>setting | Unit |
|-------------------|----------------------------|----------------------------------------------------------|--------------------|------|
| A045/A245         | Output Voltage<br>Gain 1/2 | Set the rate of reduction of output voltage. 20. to 100. | 100.               | %    |
| Related functions |                            | A082                                                     |                    |      |

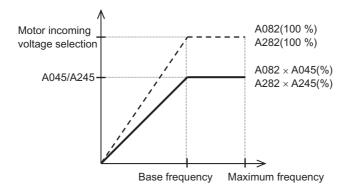

## **PID Function**

This function enables process control of such elements as flow rate, air volume, and pressure. To use this function, set A071 to "01: Enabled" or "02: Reverse output enabled." You can disable the PID operation in progress using an external signal.

To use this function, allocate "23: PID disabled" to any of the multi-function inputs. While the PID terminal is turned ON, the Inverter disables the PID function and outputs normally. You can limit the PID output under various conditions.

Refer to "Maximum Frequency" on page 5-28, "Frequency Limit" on page 5-60 and PID Variable Range Limit (A078).

| Parameter<br>No. | Function name                         | Data                                                                                        | Default setting | Unit |
|------------------|---------------------------------------|---------------------------------------------------------------------------------------------|-----------------|------|
|                  |                                       | 00: Disabled                                                                                |                 |      |
| A071             | PID Selection                         | 01: Enabled                                                                                 | 00              | _    |
|                  |                                       | 02: Reverse output enabled                                                                  |                 |      |
| A072             | PID P Gain                            | 0.00 to 25.00<br>Proportional gain                                                          | 1.00            | _    |
| A073             | PID I Gain                            | 0.0 to 3600.<br>Integral gain                                                               | 1.0             | S    |
| A074             | PID D Gain                            | 0.00 to 100.<br>Differential gain                                                           | 0.00            | s    |
| A075             | PID Scale                             | 0.01 to 99.99 For unit conversion of PID Feedback Value Monitor (d004)                      | 1.00            | _    |
|                  |                                       | 00: FI (current)<br>4 to 20 mA                                                              |                 |      |
|                  | PID Feedback<br>Selection             | 01: FV (voltage)<br>0 to 10V                                                                | - 00            | -    |
| A076             |                                       | 02: Modbus communication (Modbus-RTU)                                                       |                 |      |
|                  |                                       | 03: Pulse train frequency                                                                   |                 |      |
|                  |                                       | 10: Operation function output*1                                                             |                 |      |
|                  | PID Deviation                         | 00: Disabled                                                                                |                 |      |
| A077             | Reverse Output                        | 01: Enabled (reversing of deviation polarity)                                               | 00              | -    |
| A078             | PID Variable Range<br>Limit           | 0.0 to 100.0  Variable range with reference to the target value                             | 0.0             | %    |
|                  |                                       | 00: Disabled                                                                                |                 |      |
| A079             | PID Feedforward<br>Selection          | 01: FV (voltage)*2<br>0 to 10V                                                              | 00              | -    |
|                  |                                       | 02: FI (current)*2<br>4 to 20 mA                                                            |                 |      |
| A156             | PID Sleep Function<br>Operation Level | 0.0 to 400.0(1000.) Operation stops once the PID output drops to below the operation level. | 0.00            | Hz   |

| Parameter No.        | Function name                                                     | Data                                                             | Default setting | Unit |
|----------------------|-------------------------------------------------------------------|------------------------------------------------------------------|-----------------|------|
| A157                 | PID Sleep Operation<br>Delay Time                                 | 0.0 to 25.5 Set the delay time until sleep operation is started. | 0.0             | s    |
| C044                 | PID Deviation<br>Excessive Level                                  | 0.0 to 100.0<br>OD signal output judgment level                  | 3.0             | %    |
| C052                 | Feedback Comparison<br>Signal Off Level                           | 0.0 to 100.0<br>FBV signal output judgment level                 | 100.0           | %    |
| C053                 | Feedback Comparison<br>Signal On Level                            | 0.0 to 100.0<br>FBV signal output judgment level                 | 0.0             | %    |
| C001 to C007         | Multi-function Input                                              | 23: PID (PID disabled)                                           |                 |      |
| 0001100007           | Selection                                                         | 24: PIDC (PID integral reset)                                    | _               | _    |
|                      | Multi-function Output                                             | 04: OD (PID excessive deviation)                                 |                 |      |
| C021 to C022<br>C026 | Terminal Selection Multi-function Relay Output Function Selection | 31: FBV (PID FB status output)                                   | _               | _    |
| Relate               | ed functions                                                      | A001, A005, d004                                                 |                 |      |

<sup>\*1.</sup> Refer to "Frequency Operation Function" on page 5-70.

<sup>\*2.</sup> Refer to "Analog Input (FV, FI)" on page 5-37.

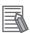

#### Reference

• When the PID function is used, do not set the Analog Input Filter to 500 ms (A016 = 31).

#### **Basic Structure of PID Control**

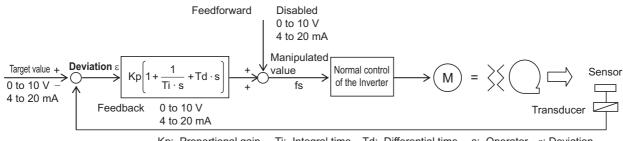

Kp: Proportional gain  $\;$  Ti: Integral time  $\;$  Td: Differential time  $\;$  s: Operator  $\;$   $\epsilon$ : Deviation

### **PID Operation**

#### (1) P operation

Operation where the manipulated value is proportional to the deviation (target value – current value).

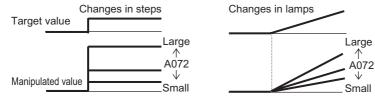

#### (2) I operation

Operation where the manipulated value is proportional to the time-integrated value of deviations. As the current value becomes closer to the target value, the deviation decreases and thus the effect of P operation is reduced, and consequently the time needed to achieve the target value increases. I operation compensates for this condition.

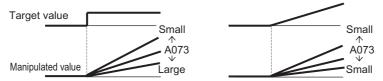

#### (3) D operation

Operation where the maniplated value is proportional to the ratio of change in deviation. Although use of PI operations alone require a response time, D operation has the effect of compensating for the response.

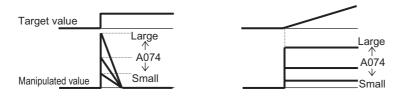

#### PID scale

When PID Scale (A075) is set, the following parameters undergo scale conversion. (Value after conversion) = (Value before conversion)  $\times$  (A075)

| d004 | F001 | A011 | A012 | A020 | A220 | A021 | A022 |
|------|------|------|------|------|------|------|------|
| A023 | A024 | A025 | A026 | A027 | A028 | A029 | A030 |
| A031 | A032 | A033 | A034 | A035 | A101 | A102 | A145 |

#### **Feedback Selection**

Select a terminal used for the feedback signal in PID feedback selection A076.

The target value depends on the terminal selected in frequency reference A001 other than that in A076. Also note that when A001 is set to "01: Control circuit terminal block," the setting of FV/FI Selection (A005) is disabled.

To specify "02: Modbus communication (Modbus-RTU)" for PID Feedback Selection (A076), transfer the data as follows.

Write the data in holding register address 0006h based on 100% representing 10,000.

| Register<br>Number | Function name             | Parameter<br>No. | R/W | Monitor and setting parameters | Data<br>Resolutio<br>n |
|--------------------|---------------------------|------------------|-----|--------------------------------|------------------------|
| 0006h              | PID Feedback<br>Selection | _                | R/W | 0 to 10000                     | 0.01 [%]               |

Note: You can read and write data. However, you can read data only when Modbus-RTU is selected for the PID feedback.

Data cannot be read under other settings.

If "03: Pulse train input" is set for PID Feedback Selection (A076), the Inverter obtains a percent conversion result (100% at maximum frequency) of the input pulse train frequency (Hz) as a feedback value.

For details on pulse train input frequency, refer to "Pulse Train Frequency Input" on page 5-82.

#### **Feedforward Selection**

Select a terminal used for feedforward signals in PID Feedforward Selection A079.

The A079 setting is enabled even if the terminal selected in A079 is duplicated with the terminal selected for target value or feedback value input.

If A079 is set to "disabled", feedforward control is disabled.

### **PID Deviation Reverse Output**

Depending on the sensor characteristics, etc. the polarity of deviation between the target value feedback values may not match the Inverter's command. In this case, the deviation polarity can be reversed by using the PID Deviation Reverse Output (A077 = 01).

Example) Controlling a refrigerator compressor

The temperature sensor specification is 0 to 100°C: 0 to 10 (V) and the target value is 5°C.

If the current temperature is 10°C, "(Feedback value) > (Target value)" is satisfied and therefore the Inverter frequency drops under normal PID control.

→ Set A077 to "01" so that the Inverter increases the frequency.

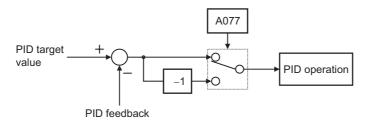

#### **PID Variable Range Limit**

This function limits PID output within a variable range relative to the target value. To use this function, set PID Variable Range Limit (A078). The output frequency is limited within a range of "target value  $\pm$  (A078)", with the maximum frequency defined as 100%. With A078 set to 0.0, this function is disabled.

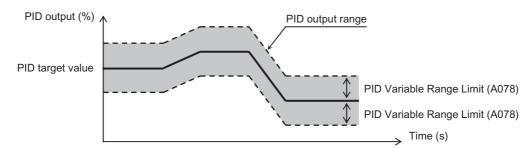

#### **PID Reverse Output**

If the PID operation result is a negative value under normal PID control, the frequency reference given to the Inverter is limited by 0 Hz. When PID Selection (A071) is set to "02: Reverse output enabled," a reverse output can be output to the Inverter even when the PID operation result is a negative value.

If A071 = 02: Reverse output enabled, PID Variable Range Limit (A078) explained above is disabled.

#### **PID Gain Adjustment**

If a stable response cannot be obtained in PID function operation, adjust each gain as follows according to the situation.

- The feedback value changes slowly when the target value is changed. → Raise P Gain A072.
- The PID feedback value changes fast but isn't stable. 

   → Lower P Gain A072.
- The target and the PID feedback values wouldn't match smoothly. → Lower I Gain A073.
- The PID feedback value fluctuates unstably. 
  → Raise I Gain A073.
- Response is slow even with P gain raised. 
   → Raise D Gain A074.
- With P gain raised, the PID feedback value fluctuates and isn't stable. → Lower D Gain A074.

## PID Excessive Deviation (OD)

You can set PID excessive deviation level C044 during PID control. A signal can be output to a multi-function output terminal when the PID deviation  $\epsilon$  reaches the level set in C044 or above.

Allocate "04: OD" to any Multi-function Output Terminal Selections (C021 to C022) or Relay Output Function Selection (C026).

C044 can be set from 0 to 100. The setting corresponds to the range of 0 to the maximum target value.

#### **Feedback Comparison Signal**

A signal can be output to a multi-function output terminal when the PID feedback is out of the specified range.

Allocate "31: FBV" to any Multi-function Output Terminal Selections (C021 to C022) or Relay Output Function Selection (C026).

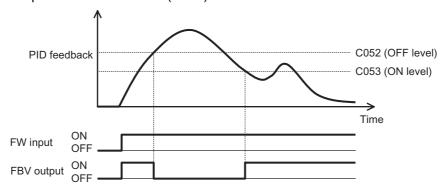

#### PID Feedback Value Monitor (d004)

You can monitor the PID feedback value.

The monitor value is displayed as the product of PID Scale (A075).

"d004 display" = "Feedback value [%]" × "PID Scale (A075)"

### PID Integral Reset (PIDC)

Clears the integral value of PID operation.

Allocate "24: PIDC" to any Multi-function Input Selections (C001 to C007).

Clears the integral value every time the PIDC terminal is turned on.

Do not turn on the PIDC terminal during PID operation to avoid a possible overcurrent trip. Turn ON the PIDC terminal after turning OFF PID operation.

### **PID Sleep Function**

When the PID output drops to below the setting of PID Sleep Function Operation Level (A156), output will stop after the period set in PID Sleep Operation Delay Time (A157). The stop method (deceleration stop/free run) conforms to Stop Selection (b091). The PID sleep function does not actuate if recovery occurs within the PID sleep operation delay time.

Even when the PID function is disabled, output will still stop after the period of A157 when the frequency reference value drops to below the setting of A156. The stop method conforms to the setting of b091.

## **Automatic Energy-saving Operation Function**

This function automatically adjusts the Inverter output power during constant speed operation in order to minimize it. This function is suitable for load with reduced torque characteristics (e.g. fan, pump). When operation is performed using this function, set RUN Mode Selection (A085) to "01: Energy-saving operation."

Response and accuracy can be adjusted using Energy-saving Response/Accuracy Adjustment (A086). Control is performed at a relatively slow rate, so if a sudden load fluctuation like an impact load, etc. occurs, the motor may stall, resulting in an overcurrent trip.

When the frequency reference uses the terminal block (analog input), the automatic energy-saving function may not function sufficiently. In this case, set Analog Input Filter (A016) to "31: 500 ms."

| Parameter No. | Function name | Data                        | Default<br>setting | Unit |
|---------------|---------------|-----------------------------|--------------------|------|
| A085          | RUN Mode      | 00: Normal operation        | 00                 | -    |
| A003          | Selection     | 01: Energy-saving operation | 00                 |      |

| Parameter No. | Function name                                  | Data                                                            | Default<br>setting | Unit |
|---------------|------------------------------------------------|-----------------------------------------------------------------|--------------------|------|
| A086          | Energy-saving Response/<br>Accuracy Adjustment | 0 to 100<br>(Response: Slow to fast)<br>(Accuracy: High to low) | 50.0               | -    |

# **Commercial Switch (CS)**

Use this function to drive a system with large moment of inertia during acceleration and deceleration by using the Inverter, and during constant speed by using a commercial power supply.

Allocate "14: CS" to any Multi-function Input Selections (C001 to C007).

| Parameter<br>No.  | Function name                     | Data                       | Default<br>setting | Unit |
|-------------------|-----------------------------------|----------------------------|--------------------|------|
| C001 to C007      | Multi-function<br>Input Selection | 14: CS (Commercial switch) | -                  | -    |
| Related functions |                                   | b003, b007                 |                    |      |

## Switching from Inverter Operation to Commercial Power Supply Operation

Switch MC1 to MC3, FW terminal and CS terminal according to the sequence shown on the next page. When the CS terminal is turned ON, the Inverter stops the output and the motor performs free-run operation.

## **Switching from Commercial Power Supply Operation to Inverter Operation**

Switch MC1 to MC3 according to the sequence shown below. Turn the CS terminal to ON and then OFF, when both RUN command and CS input are ON. After an elapse of the period set by Restart Standby Time (b003), the Inverter will accelerate by matching the frequency to the rotation speed of the motor running freely (frequency matching restart). However, the Inverter may restart at 0 Hz in the following cases:

- The motor rotation speed is equal to or lower than 1/2 of the base rotation speed
- The motor induction voltage quickly attenuates
- The motor rotation speed dropped to below the level set by Frequency Matching Lower Limit Frequency Setting (b007).

#### **Examples of Connections and Timing of Commercial Switching Operation**

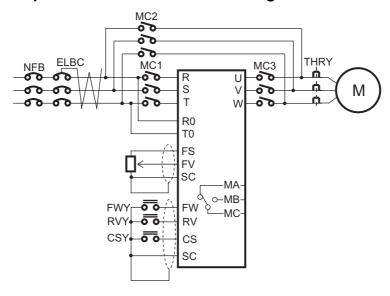

#### **Example of Commercial Switching Timing**

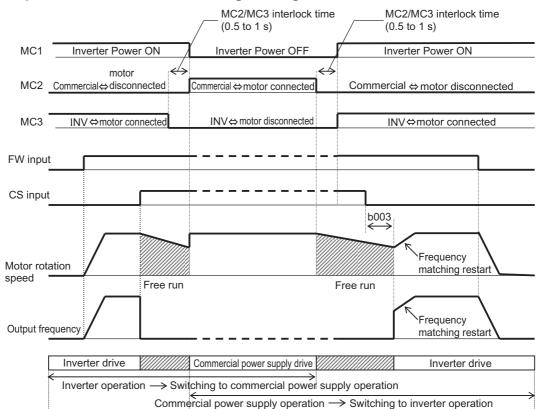

• Ensure that MC3 and MC2 are mechanically interlocked. Otherwise the Inverter may be damaged.

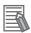

#### Reference

- If the earth leakage breaker ELB has tripped because of ground fault, etc. the commercial power supply circuit will not work, either. If backup is necessary, supply power from a commercial power supply circuit ELBC.
- For FWY, RVY, and CSY, use low-voltage relays. Refer to the above sequence for timing.
- If an overcurrent trip occurs at frequency matching, extend the setting of Restart Standby Time b003.
- For the Commercial Switching operation, refer to "Examples of connections and timing of Commercial Switching operation."
- The system can also be set to automatically restart upon power-on. This does not require the CS terminal. For details, refer to "Reset (RS)" on page 5-100.

#### **Stabilization Parameter**

This function is used for adjustment to reduce motor hunting.

In case of motor hunting, check whether motor capacity H003/H203 and motor pole number selection H004/H204 match your motor. If they do not, match them. If the motor's primary resistance is smaller than that of the standard motor, increase the H006/H206 set value gradually. To run a motor with a capacity larger than the Inverter's rated capacity, reduce the set value.

Other than this function, the following methods are suggested to reduce hunting:

- Lower the Carrier Frequency (b083). → Refer to "Carrier Frequency" on page 5-51.
- Lower the Output Voltage Gain (A045/A245). → Refer to "Output Voltage Gain" on page 5-72.

| Parameter No. | Function name               | Data                                                                                                    | Default setting   | Unit |
|---------------|-----------------------------|----------------------------------------------------------------------------------------------------|-------------------|------|
| H006/H206     | Stabilization Parameter 1/2 | 0. to 255.<br>Increase/decrease the value if the<br>motor hunts.                                                          | 100.              | -    |
| A045/A245     | Output Voltage Gain 1/2     | 20. to 100. If hunting occurs, reduce the set value.                                                                      | 100.              | %    |
| b083          | Carrier Frequency           | 2.0 to 15.0/2.0 to 10.0 or 2.0 to 10.0 (heavy load/light load or high frequency) If hunting occurs, reduce the set value. | 10.0/2.0<br>(5.0) | kHz  |

# **Pulse Train Frequency Input**

This function uses the pulse train (1 phase) input to the RP terminal, as the frequency reference or PID feedback value in each control mode.

Set the input frequency at the maximum frequency in Pulse Train Frequency Scale (P055). The analog input start/end function cannot be used. To limit the input frequency, use Pulse Train Bias Amount (P057) and Pulse Train Limit (P058).

| Parameter No. | Function name                                  | Data                                                                                            | Default setting | Unit |
|---------------|------------------------------------------------|-------------------------------------------------------------------------------------------------|-----------------|------|
| P003          | Pulse Train Input Terminal RP Selection        | 00: Frequency setting or PID feedback value                                                     | 00              | _    |
| P055          | Pulse Train Frequency<br>Scale                 | 1.0 to 32.0<br>Specify the input pulse frequency at<br>the motor's Maximum Frequency<br>(A004). | 25.0            | kHz  |
| P056          | Pulse Train Frequency<br>Filter Time Parameter | 0.01 to 2.00 Set the filter time constant for pulse train input.                                | 0.10            | s    |
| P057          | Pulse Train Bias Amount                        | -100. to +100.                                                                                  | 0.              | %    |
| P058          | Pulse Train Limit                              | 0. to 100.                                                                                      | 100.            | %    |
| A001          | Frequency Reference<br>Selection               | 06: Pulse train frequency                                                                       | 02              | _    |
| A076          | PID Feedback Selection                         | 03: Pulse train frequency                                                                       | 00              | _    |
| A141          | Operation Frequency<br>Selection 1             | 07: Pulse train frequency                                                                       | 02              | _    |
| A142          | Operation Frequency<br>Selection 2             | or. I also tall nequency                                                                        | 03              | _    |

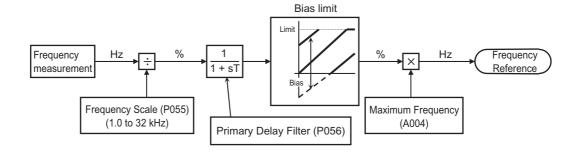

## V/f Control with Speed Feedback

This function performs V/f control along with slip compensation by loading as feedbacks (FB) the pulse trains from the encoder that have been input to the RP and EB terminals. When this function is used, set Control Method (A044/A244) to "00: Constant torque characteristics," "01: Reduced torque characteristics" or "02: Free V/f setting." Refer to "Encoder Connection" on page 5-158 for details on encoder wiring and feedback pulse selection.

| Parameter No. | Function name                                                                | Data                                                   | Default setting | Unit  |
|---------------|------------------------------------------------------------------------------|--------------------------------------------------------|-----------------|-------|
| P003          | Pulse Train Input Terminal<br>RP Selection                                   | 01: Feedback pulse                                     | 00              | -     |
|               |                                                                              | 00: 1-phase pulse train                                |                 |       |
| P004          | Feedback Pulse Train                                                         | 01: Dual-phase pulse train with 90° phase difference 1 | 00              | _     |
| 1 004         | Input Type Selection                                                         | 02: Dual-phase pulse train with 90° phase difference 2 | 00              |       |
|               |                                                                              | 03: 1-phase pulse train + direction                    |                 |       |
| P011          | Number of Encoder Pulses                                                     | 32. to 1024.                                           | 512.            | Pulse |
| P012          | Simple Position Control<br>Selection                                         | 00: Simple position control disabled                   | 00              | -     |
| P026          | Overspeed Error Detection<br>Level                                           | 0.0 to 150.0 *1                                        | 115.0           | %     |
| P027          | Speed Deviation Error<br>Detection Level                                     | 0.00 to 120.00                                         | 10.00           | Hz    |
| P077          | Encoder Disconnection<br>Detection Time                                      | 0.0 to 10.0                                            | 1.0             | S     |
| H050          | V/f Control with Speed<br>Feedback Slip<br>Compensation Proportional<br>Gain | 0.00 to 10.00                                          | 0.20            | Time  |
| H051          | V/f Control with Speed<br>Feedback Slip<br>Compensation Integral<br>Gain     | 0. to 1000.                                            | 2               | s     |

<sup>\*1.</sup> Set the percentage of the Maximum Frequency (A004).

# 5-7 Digital Operator/Operation Functions

The following explains the functions relating to Digital Operators and operations.

# **STOP Key Selection**

When the RUN command selection is not set to "Digital Operator" (A002/A202 = 02), the function of the Digital Operator's STOP key can be set.

When the RUN command is set to "Digital Operator", the STOP command and error reset operation are enabled regardless of this setting.

| Parameter No. | Function name         | Data                                                                       | Default<br>setting | Unit |
|---------------|-----------------------|----------------------------------------------------------------------------|--------------------|------|
| b087          |                       | 00 Both the STOP command and error reset operation are enabled             |                    |      |
|               | STOP Key<br>Selection | 01 Both the STOP command and error reset operation are disabled            | 00                 | -    |
|               |                       | The STOP command is disabled and only the error reset operation is enabled |                    |      |

## **Soft Lock Function (SFT)**

Changing of various data can be prohibited. This helps prevent data rewriting due to erroneous operation.

Select the soft lock setting and performing method from the following table.

To combine this function with a multi-function input terminal, allocate "15: SFT" to any Multi-function Input Selections (C001 to C007).

When b031 is set to 10, the "Data can be changed during RUN" is enabled and only the functions specified in Chapter 4, "Parameter List" can be changed. Take note that this function is not for locking the parameter, but is the direction to reset.

This function can also be password-protected. Refer to "Password Function" on page 5-91.

| Parameter No.   | Function name                     | Data                | SFT<br>terminal | Description                                                                                                    | Default setting | Unit |
|-----------------|-----------------------------------|---------------------|-----------------|----------------------------------------------------------------------------------------------------|-----------------|------|
|                 |                                   | 00                  | ON              | Only b031 can be rewritten                                                                                                    |                 |      |
|                 |                                   | 00                  | OFF             | Soft lock function is disabled (normal operation)                                                                                     |                 |      |
|                 |                                   | 01                  | ON              | Only b031 and Frequency Settings (F001, A020, A220, A021 to A035, A038) can be rewritten                                              | 01              |      |
| 1.004           | Soft Lock                         | ft Lock             | OFF             | Soft lock function is disabled (normal operation)                                                                                     |                 | -    |
| b031            | Selection                         | 02                  | _               | Only b031 can be rewritten                                                                                                    |                 |      |
|                 |                                   | 03                  | _               | Only b031 and Frequency Settings (F001, A020, A220, A021 to A035, A038) can be rewritten                                              |                 |      |
|                 |                                   | 10                  | _               | "Data can be changed during RUN" mode is<br>enabled (Only the functions specified in<br>Chapter 4, "Parameter Lists" can be changed.) |                 |      |
| C001 to<br>C007 | Multi-function<br>Input Selection | 15: SFT (Soft lock) |                 | -                                                                                                    | -               |      |

### **Forced Operator Function (OPE)**

This function forcibly enables operation via the Digital Operator by turning ON/OFF the applicable multi-function input terminal if the selected frequency reference/RUN command sources are not the Digital Operator.

When "31: OPE" is allocated to a multi-function input terminal and the terminal is turned ON, the frequency reference and RUN command from the Digital Operator are applied forcibly. When the terminal is OFF, the settings of A001 and A002 are applied.

If this function is switched during operation, the RUN command is cancelled to stop the Inverter output. Before resuming operation, stop the RUN command from each command source to avoid possible danger and then input it again.

If the forced Digital Operator function and Forced terminal block (51: F-TM) are turned ON simultaneously, the forced Digital Operator function is given priority.

| Parameter No.     | Function name                     | Data                      | Default setting | Unit |
|-------------------|-----------------------------------|---------------------------|-----------------|------|
| C001 to C007      | Multi-function<br>Input Selection | 31: OPE (Forced operator) | -               | -    |
| Related functions |                                   | A001, A002                |                 |      |

## **Forced Terminal Block Function (F-TM)**

This function forcibly enables operation via the control circuit terminal block by turning ON/OFF the applicable multi-function input terminal if the selected frequency reference/RUN command sources are not the control circuit terminal block.

If "51: Forced terminal block" is selected by any Multi-function Input Selections (C001 to C007), the Inverter is operated with the signal from the frequency reference source and RUN command source selected in A001 and A002, when the input signal is OFF. When the signal is ON, the Inverter is forced to operate with the frequency reference or RUN command from the control circuit terminal block.

If you switch on/off this function during operation, the RUN command is reset to stop the Inverter output. Before resuming operation, stop the RUN command from each command source to avoid possible danger and then input it again.

If the Forced operator (31: OPE) and forced terminal block function are turned ON simultaneously, the forced Digital Operator function is given priority.

When the F-TM terminal is turned ON with the FV/FI terminal turned ON and VR (volume on the external Digital Operator) selected, the frequency reference that was selected when the FV/FI terminal was OFF is selected.

| Parameter No.     | Function name                     | Data                             | Default setting | Unit |
|-------------------|-----------------------------------|----------------------------------|-----------------|------|
| C001 to C007      | Multi-function<br>Input Selection | 51: F-TM (Forced terminal block) | -               | -    |
| Related functions |                                   | A001, A002                       |                 |      |

## **Selection of Operation upon Digital Operator Disconnection**

If the Inverter detects disconnection of the Digital Operator (= communication with the Digital Operator has been disrupted for 5 s or more), the Inverter operation conforms to the setting of Selection of Operation on Digital Operator Disconnection (b165).

| Parameter No. | Function name                                                     | Data                                      | Default<br>setting | Unit |
|---------------|-------------------------------------------------------------------|-------------------------------------------|--------------------|------|
|               |                                                                   | 00: Trip (E40. □)                         |                    |      |
|               | Selection of<br>Operation on<br>Digital Operator<br>Disconnection | 01: Trip after deceleration stop (E40. □) | ,                  |      |
| b165          |                                                                   | 02: Ignore                                | 02                 | _    |
|               |                                                                   | 03: Free-run stop                         |                    |      |
|               |                                                                   | 04: Deceleration stop                     |                    |      |

## **Initial Screen Selection (Screen at Power-ON)**

The Digital Operator screen to be displayed at power-on can be selected from among the following: (By factory default, "001 (d001)" is selected.)

#### Main Built-in Digital Operator

| Parameter No. | Function name               | Data | Description (Digital Operator)                                                                        | Default<br>setting | Unit |
|---------------|-----------------------------|------|----------------------------------------------------------------------------------------------------|--------------------|------|
|               | Initial Screen<br>Selection | 000  | Screen on which the Enter key was pressed last (All items other than d*** and F001 are parameters.)*1 |                    |      |
|               |                             | 001  | d001 (Output Frequency Monitor)                                                                       |                    |      |
| b038          |                             | 002  | d002 (Output Current Monitor)                                                                         | 001                | _    |
| 0030          |                             | 003  | d003 (Rotation Direction Monitor)                                                                     |                    |      |
|               |                             | :    | : (Each item corresponds to d***.)                                                                    |                    |      |
|               |                             | 060  | d060 (Inverter Mode Monitor)                                                                          |                    |      |
|               |                             | 201  | F001 (Output Frequency Setting)                                                                       |                    |      |
|               |                             | 202  | Do not use this setting.                                                                              |                    |      |

<sup>\*1.</sup>If "000" is selected and then the power is turned off without changing the setting, this item (b038) will be displayed the next time the power is turned on.

# **Initial Screen Automatic Switching Function**

This function is enabled when Initial Screen Automatic Switching Function is set to "01: Enabled." If the Digital Operator is not operated for 10 minutes, the display automatically switches to the initial screen set by b038.

| Parameter No. | Function name               | Data                                       | Default<br>setting | Unit |
|---------------|-----------------------------|--------------------------------------------|--------------------|------|
| b164          | Initial Screen<br>Automatic | 00: Disabled (Not switching automatically) | 00                 | -    |
|               | Switching Function          | 01: Enabled (Switching automatically)      |                    |      |

# **Main Panel Display Selection**

Once the Remote Operator is connected, the keys on the main unit become disabled. Set the parameter number to be displayed on the main display at this time.

| Parameter No. | Function name                   | Data                                                          | Default<br>setting | Unit |
|---------------|---------------------------------|---------------------------------------------------------------|--------------------|------|
| b150          | Main Panel<br>Display Selection | 001 to 060 Corresponding to d001 to d060 in the monitor mode. | 001                |      |

# **Display Selection**

The items displayed on the Digital Operator can be partially hidden.

This function can also be password-protected. Refer to "Password Function" on page 5-91.

| Parameter No. | Function name        | Data                                                                                           | Default setting | Unit |
|---------------|----------------------|------------------------------------------------------------------------------------------------|-----------------|------|
|               |                      | 00: Complete display                                                                           |                 |      |
|               |                      | 01: Individual display of functions                                                            |                 |      |
| b027          | Display<br>Selection | 02: User setting + b037                                                                        | 0.4             | -    |
| b037          |                      | 03: Data comparison display                                                                    | 04              |      |
|               |                      | 04: Basic display                                                                              |                 |      |
|               |                      | 05: Monitor (d***) display only                                                                |                 |      |
|               |                      | no: No allocation                                                                              |                 |      |
| U001 to U032  | User Selection       | d001 to P183<br>Select the parameter you want to display<br>(All parameters can be displayed.) | no              | -    |

## **Individual Display of Functions (b037 = 01)**

If a specific function is not selected, its relevant parameter is not displayed. For details on the display requirements, refer to the following table.

| No. | Display re                                                   | quirements                                         | Parameters displayed when the applicable conditions are met                                                                                                  |
|-----|--------------------------------------------------------------|----------------------------------------------------|----------------------------------------------------------------------------------------------------|
| 1   | Displayed when 2 is set                                      | C001 to C007 = 08                                  | F202, F203, A201 to A204, A220, A241 to A247, A261, A262, A281, A282, A292 to A296, b212, b213, b221 to b223, C241, H202 to H206, H220 to H224, H230 to H234 |
| 2   | Displayed when Control method 1 is sensorless vector control | A044 = 03                                          | d009, d010, d012, b040 to b046, C054 to C059, H001, H005, H020 to H024, H030 to H034, P033, P034, P036 to P040                                               |
| 3   | Displayed when Control method 2 is sensorless vector control | C001 to C007 = 08 and<br>A244 = 03                 | d009, d010, d012, b040 to b046, C054 to C059, H001, H205, H220 to H224, H230 to H234, P033, P034, P036 to P040                                               |
| 4   | Displayed when Control method 1/2 is free V/f setting        | A044 = 02 or<br>C001 to C007 = 08 and<br>A244 = 02 | b100 to b113                                                                                                    |
| 5   | Displayed in the free electronic thermal mode                | b013 = 02 or<br>C001 to C007 = 08 and<br>b213 = 02 | b015 to b020                                                                                                    |
| 6   | Displayed when Control method 1 is free V/f setting          | A044 = 00, 01                                      | A041 to A043, A046, A047                                                                                                    |
| 7   | Displayed when Control method 2 is free V/f setting          | C001 to C007 = 08 and<br>A244 = 00, 01             | A241 to A243, A246, A247                                                                                                    |

| No. | Display re                                                                      | quirements                            | Parameters displayed when the applicable conditions are met                    |
|-----|---------------------------------------------------------------------------------|---------------------------------------|--------------------------------------------------------------------------------|
| 8   | Displayed when DC injection braking is used                                     | A051 = 01, 02 or<br>C001 to C007 = 07 | A052 to A059                                                                   |
| 9   | Displayed when PID is used                                                      | A071 = 01, 02                         | d004, A072 to A079, A156, A157, C044, C052, C053                               |
| 10  | Displayed when Co-<br>inverter communication<br>is used                         | C096 = 01, 02                         | C098 to C100, P140 to P155                                                     |
| 11  | Displayed during curved acceleration/ deceleration                              | A097, A098 = 01 to 04                 | A131, A132, A150 to A153                                                       |
| 12  | Displayed when controlled deceleration on power loss is used                    | b050 = 01, 02, 03                     | b051 to b054                                                                   |
| 13  | Displayed when the brake control function is used                               | b120 = 01                             | b121 to b127                                                                   |
| 14  | Displayed when the overvoltage suppression function during deceleration is used | b130 = 01, 02                         | b131 to b134                                                                   |
| 15  | Displayed during simple position control is used                                | P003 = 01                             | d008, P004, P011, P012, P015, P026, P027, P060 to P073, P075, P077, H050, H051 |

Note: The comma "," in the Display requirements means OR.

## User Setting (b037=02)

Displays only the parameters optionally set in U001 to U032. In addition to U001 to U032, d001, F001, b037, b190 and b191 are displayed.

#### **Data Comparison Display (b037=03)**

Displays only the parameters changed from the factory default. All monitors (d\*\*\*) and F001, b190 and b191 are always displayed.

## Basic Display (b037=04)

The basic parameters are displayed (factory defaults).

The following parameters are displayed when this function is enabled:

| No. | Parameter No. | Function name                                                  |
|-----|---------------|----------------------------------------------------------------|
| 1   | d001 to d104  | Monitor Display                                                |
| 2   | F001          | Output Frequency Setting                                       |
| 3   | F002          | Acceleration Time Setting 1                                    |
| 4   | F003          | Deceleration Time Setting 1                                    |
| 5   | F004          | RUN Direction Selection                                        |
| 6   | A001          | Frequency Reference Selection 1                                |
| 7   | A002          | RUN Command Selection 1                                        |
| 8   | A003          | Base Frequency 1                                               |
| 9   | A004          | Maximum Frequency 1                                            |
| 10  | A005          | FV/FI Selection                                                |
| 11  | A020          | Multi-step Speed 1 Reference 0                                 |
| 12  | A021          | Multi-step Speed Reference 1                                   |
| 13  | A022          | Multi-step Speed Reference 2                                   |
| 14  | A023          | Multi-step Speed Reference 3                                   |
| 15  | A044          | Control Method 1                                               |
| 16  | A045          | Output Voltage Gain 1                                          |
| 17  | A085          | RUN Mode Selection                                             |
| 18  | b001          | Retry Selection                                                |
| 19  | b002          | Allowable Momentary Power Interruption Time                    |
| 20  | b008          | Overvoltage/Overcurrent Restart Selection                      |
| 21  | b011          | Overvoltage/Overcurrent Restart Standby Time                   |
| 22  | b037          | Display Selection                                              |
| 23  | b083          | Carrier Frequency                                              |
| 24  | b084          | Initialization Selection                                       |
| 25  | b130          | Overvoltage Suppression Function Selection During Deceleration |
| 26  | b131          | Overvoltage Suppression Level During Deceleration              |
| 27  | b180          | Perform-Initialization/Mode Selection                          |
| 28  | b190          | Password A Setting                                             |
| 29  | b191          | Password A Authentication                                      |
| 30  | C021          | Multi-function Output Terminal P1/EDM Selection                |
| 31  | C022          | Multi-function Output Terminal P2 Selection                    |
| 32  | C036          | Multi-function Relay Output (MA, MB) Contact Selection         |

## Monitor Display Only (b037 = 05)

Displays the Monitor Display (b037) for d\*\*\*.

## **Display Fixed (DISP)**

When "86: DISP" is allocated to a multi-function input terminal and the terminal is turned ON, the Digital Operator switches to the display selected by Initial Screen Selection (b038) and other parameters can no longer be displayed.

| Parameter<br>No.  | Function name                     | Data                     | Default<br>setting | Unit |
|-------------------|-----------------------------------|--------------------------|--------------------|------|
| C001 to C007      | Multi-function<br>Input Selection | 86: DISP (Display fixed) | -                  | _    |
| Related functions |                                   | b038                     |                    |      |

#### **Password Function**

A password can be set for Display Selection (b037) and Soft Lock Selection (b031) to prevent displaying and changing of parameters.

If you forget the set password, no other method is available to cancel the password lock. Exercise
due caution when setting a password, because our factory or service station cannot check the
password.

| Parameter No. | Function name                | Data         | Description                                        | Default setting | Unit |
|---------------|------------------------------|--------------|----------------------------------------------------|-----------------|------|
|               | Password A                   | 0000         | Password function disabled                         |                 |      |
| b190          | Setting                      | 0001 to FFFF | Set password A for Display Selection (b037).       | 0000            | _    |
| b191          | Password A<br>Authentication | 0000 to FFFF | This parameter is used to authenticate password A. | 0000            | _    |
|               | Password B                   | 0000         | Password function disabled                         |                 |      |
| b192          | b192 Password B Setting      |              | Set password B for Soft Lock Selection (b031).     | 0000            | -    |
| b193          | Password B<br>Authentication | 0000 to FFFF | This parameter is used to authenticate password B. | 0000            | _    |
| Related       | d functions                  |              | b031, b037                                         |                 |      |

Note 1: 0000 cannot be set as a password.

Note 2: Sixteen characters including 0 to 9, A, b, C, d, E and F (hexadecimals) can be used to set a password.

#### **Overview of Password Function**

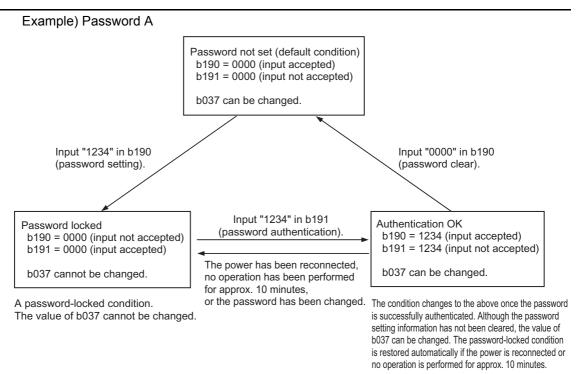

#### **Password Setting**

#### Password Setting

- (1) Set Display Selection (b037)/Soft Lock Selection (b031) according to the target to be protected.
- (2) Enter a desired password in Password Setting (b190/b192).(Note that 0000 cannot be used.)

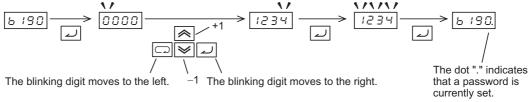

(3) The password-locked condition is obtained. b037/b031 can no longer be changed.

# Password Authentication (When a Person Who Knows the Password Changes the Data of b037/b031)

(4) Enter the password in Password Setting (b191/b193).

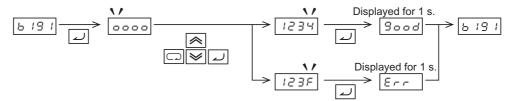

(5) If the password is correct, "Good" is displayed and b037 become editable. If the password is incorrect, "Err" is displayed and the system returns to the original condition (password-locked condition in (3)). If no operation is performed for 10 minutes or the power is reconnected, the system automatically returns to the password-locked condition in (3).

#### **Password Change**

- (6) Perform password authentication. (The password cannot be changed in the password-locked condition in (3) ("0000" is displayed).)
- (7) Enter a desired password in Password Setting (b190/b192).

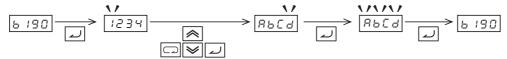

(8) When the password is changed, the system automatically switches to the password-locked condition.

#### **Password Clear**

- (9) Perform password authentication. (The password cannot be cleared in the password-locked condition in (3) ("0000" is displayed).)
- (10) Enter 0000 in Password Setting (b190/b192).
- (11) The system returns to the condition where no password is set (initial condition) and all password information is cleared.

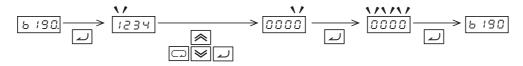

5-93

# 5-8 Restart Functions

The following explains the operations performed upon restart.

## Frequency Matching Restart and Frequency Pull-in Restart

The 3G3MX2 provides two restart methods, frequency matching restart and frequency pull-in restart, which can be selected using the functions described below.

|      | ons relating to frequency<br>ing restart and frequency<br>pull-in restart | Description                                                                                                    | Default<br>setting | Unit |
|------|---------------------------------------------------------------------------|----------------------------------------------------------------------------------------------------|--------------------|------|
| b001 | Retry Selection<br>→Refer to 5-96 page.                                   | Selection of restart method upon cutoff of output after detection of momentary power interruption/undervoltage | 00                 | -    |
| b008 | Overvoltage/Overcurrent<br>Restart Selection<br>→Refer to 5-97 page.      | Selection of restart method upon cutoff of output after detection of overvoltage/ overcurrent                  | 00                 | -    |
| C103 | Reset Restart Selection<br>→Refer to 5-101 page.                          | Selection of restart method upon reset                                                                         | 00                 | -    |
| b088 | Free-run Stop Selection<br>→Refer to 5-103 page.                          | Selection of restart method after cancellation (turning ON and OFF) of freefun stop input                      | 00                 | _    |

Both the frequency matching restart and frequency pull-in restart functions are provided to allow for restart without stopping the motor running freely. The Digital Operator displays  $\boxed{\[ \] \] \]$  until restart, after output is shut off.

|               | Frequency matching restart                                                                                                    | Frequency pull-in restart                                                                                                    |
|---------------|----------------------------------------------------------------------------------------------------|----------------------------------------------------------------------------------------------------|
| Function      | This method restarts the Inverter by detecting frequency based on the motor's residual voltage.                                        | The Inverter starts output at the frequency set in Starting Frequency (b030), and searches for a point where the frequency and voltage are balanced, while holding the current at the setting of Restart Current Level (b028), to restart itself.  If the Inverter trips with this method, reduce the b028 set value. |
| Advantages    | The Inverter can be restarted smoothly.                                                                                                | The Inverter can be restarted regardless of whether or not there is residual voltage.                                                                                                    |
| Disadvantages | The Inverter cannot be restarted if the residual voltage is at a certain level or below (in which case the Inverter restarts at 0 Hz). | Shock may occur upon restart. (The current may surge. If an overcurrent trip occurs, also use Overcurrent Suppression Function b027.)                                                                                                    |

The major parameters relating to frequency matching restart and frequency pull-in restart are listed below.

For details, refer to the section on each function.

| Classification                   | Parameter No.                                                  | Function name                                             | Data                                                                                                    | Default setting        | Unit |
|----------------------------------|----------------------------------------------------------------|-----------------------------------------------------------|----------------------------------------------------------------------------------------------------|------------------------|------|
| Common                           | b003                                                           | Restart Standby<br>Time                                   | 0.3 to 100.0<br>Time until restart                                                                                      | 1.0                    | S    |
| Frequency<br>matching<br>restart | b007                                                           | Frequency<br>Matching Lower<br>Limit Frequency<br>Setting | 0.00 to 400.0 (1000.) If the frequency drops to b007 or below during the motor free run, the Inverter restarts at 0 Hz. | 0.00                   | Hz   |
|                                  | b028                                                           | Frequency Pull-in<br>Restart Level                        | 0.20 × Rated current to 2.00 × Rated current                                                                            | Inverter rated current | А    |
| Frequency pull-in restart        | b029                                                           | Frequency Pull-in<br>Restart Parameter                    | 0.10 to 30.00<br>Frequency reduction time                                                                               | 0.50                   | S    |
| 1                                | b030 Starting Frequency at Frequency Pull-in Restart Selection | Frequency at                                              | 00: Frequency at interruption                                                                                           |                        |      |
|                                  |                                                                |                                                           | 01: Maximum frequency                                                                                                   | 00                     | _    |
|                                  |                                                                | 02: Set frequency                                         |                                                                                                    |                        |      |

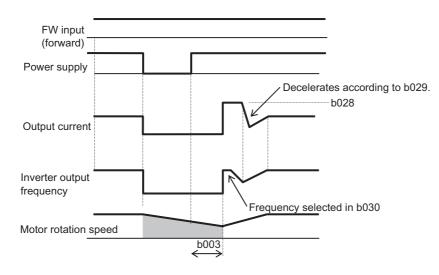

## Restart Upon Momentary Power Interruption/Undervoltage, Overvoltage/Overcurrent

Whether to trip or restart the Inverter upon momentary power interruption/undervoltage or overvoltage/overcurrent can be selected.

### Restart upon Momentary Power Interruption/Undervoltage, Overvoltage/Overcurrent

When a restart function is selected under Retry Selection (b001), the Inverter restarts repeatedly for the number of times set in b005 in the case of momentary power interruption/ undervoltage, or in b010 in the case of overvoltage/overcurrent, and then trips at the next restart. The Inverter does not trip when unlimited restart is set. Unlimited restart can be set only for Momentary Power Interruption/Undervoltage Restart (b005).

b004 can be used to select whether the Inverter trips or not when a momentary power interruption or undervoltage occurs while stopped.

When selecting a restart function, set the following restart conditions according to the system. A desired function can be selected from 0 Hz restart, frequency matching restart, frequency matching deceleration trip, and frequency pull-in restart.

Even when the Inverter is restarting, an E09 (undervoltage) trip occurs if an undervoltage condition continues for 40 seconds.

| Parameter<br>No. | Function name                                                                       | Data         | Description                                                                                                    | Default setting | Unit |
|------------------|-------------------------------------------------------------------------------------|--------------|----------------------------------------------------------------------------------------------------|-----------------|------|
| b001             | Retry Selection *1*2                                                                | 00           | Trip                                                                                                    | 00              |      |
|                  |                                                                                     | 01           | 0 Hz restart                                                                                                    |                 | -    |
|                  |                                                                                     | 02           | Frequency matching restart (example 1)*3                                                                                                    |                 |      |
|                  |                                                                                     | 03           | Trip after frequency matching deceleration stop*3 *4                                                                                                    |                 |      |
|                  |                                                                                     | 04           | Frequency pull-in restart (example 1)*3                                                                                                    |                 |      |
| b002             | Allowable<br>Momentary Power<br>Interruption Time                                   | 0.3 to 25.0  | Restarts if the momentary power interruption is within the set time. (example 1) Trips if the momentary power interruption is beyond the set time. (example 2) | 1.0             | S    |
| b003             | Restart Standby<br>Time                                                             | 0.3 to 100.0 | Time until restart                                                                                                    | 1.0             | s    |
|                  | Momentary Power<br>Interruption/<br>Undervoltage Trip<br>During Stop<br>Selection*1 | 00           | Disabled (Not tripping during stop)                                                                                                    | 00              | -    |
| b004             |                                                                                     | 01           | Enabled (Tripping also during stop)                                                                                                    |                 |      |
|                  |                                                                                     | 02           | Disabled while the operation is stopped or during a deceleration stop due to turning OFF of the RUN command.                                                   |                 |      |
|                  | Restart During<br>Momentary Power<br>Interruption Count<br>Selection                | 00           | 16 times                                                                                                    | 00              | -    |
| b005             |                                                                                     | 01           | Unlimited                                                                                                    |                 |      |

| Parameter No.         | Function name                                                                           | Data                                              | Description                                                                                                    | Default setting              | Unit |
|-----------------------|-----------------------------------------------------------------------------------------|---------------------------------------------------|----------------------------------------------------------------------------------------------------|------------------------------|------|
| b007                  | Frequency<br>Matching Lower<br>Limit Frequency<br>Setting                               | 0.00 to<br>400.0<br>(1000.)                       | If the frequency drops to b007 or<br>below while the motor is running<br>freely, the Inverter restarts at 0<br>Hz. (examples 3, 4) | 0.00                         | Hz   |
|                       | Overvoltage/<br>Overcurrent<br>Restart Selection                                        | 00                                                | Trip                                                                                                    | 00                           | -    |
|                       |                                                                                         | 01                                                | 0 Hz restart                                                                                                    |                              |      |
| b008                  |                                                                                         | 02                                                | Frequency matching restart                                                                                                    |                              |      |
|                       |                                                                                         | 03                                                | Trip after frequency matching deceleration stop                                                                                    |                              |      |
|                       |                                                                                         | 04                                                | Frequency pull-in restart                                                                                                    |                              |      |
| b010                  | Overvoltage/<br>Overcurrent<br>Restart Count<br>Selection                               | 1 to 3                                            | Number of retries for restart upon overvoltage/overcurrent*5                                                                       | 3                            | Time |
| b011                  | Overvoltage/<br>Overcurrent<br>Restart Standby<br>Time                                  | 0.3 to 100.                                       | Wait time until restart                                                                                                    | 1.0                          | s    |
| b028                  | Frequency Pull-in<br>Restart Level                                                      | 0.20×Rated<br>current to<br>2.00×Rated<br>current | Current limit level at frequency pull-in restart                                                                                   | Inverter<br>rated<br>current | А    |
| b029                  | Frequency Pull-in<br>Restart Parameter                                                  | 0.1 to 3000.                                      | Frequency reduction time at frequency pull-in restart                                                                              | 0.50                         | s    |
|                       | Starting<br>Frequency at<br>Frequency Pull-in<br>Restart Selection                      | 00                                                | Frequency at interruption                                                                                                    |                              |      |
| b030                  |                                                                                         | 01                                                | Maximum frequency                                                                                                    | 00                           | _    |
|                       |                                                                                         | 02                                                | Set frequency                                                                                                    |                              |      |
| C021 to<br>C022, C026 | Multi-function Output Terminal Selection Multi-function Relay Output Function Selection | 09                                                | UV: Signal during undervoltage                                                                                                    | -                            | -    |

<sup>\*1.</sup>Even when Retry Selection (b001) is set to any restart function (01 to 03) and Momentary Power Interruption/Undervoltage Trip during Stop Selection (b004) is disabled (00 or 02), a trip still occurs if the momentary power interruption time exceeds the allowable momentary power interruption/ undervoltage time. (Example 2)

- The output frequency is one-half the base frequency or below
- The induced voltage of the motor attenuates quickly

<sup>\*2.</sup>Even if a restart function is selected, the Inverter trips when undervoltage remains for 40 seconds or longer.

<sup>\*3.0</sup> Hz restart may occur in the following cases:

<sup>\*4.</sup>If an overvoltage/overcurrent trip occurs during declaration, Undervoltage Error E09 is displayed and the motor goes into free-run status. In this case, increase the deceleration time.

<sup>\*5.</sup> Even when a restart operation upon trip is selected, the Inverter continues to trip if the cause of the trip is not yet removed after Restart Standby Time (b003) elapses. In this case, increase the restart standby time.

A timing chart of Frequency Matching Restart (b001 = 02) is shown below.

- t0: Momentary power interruption time
- t1: Allowable Momentary Power Interruption Time (b002)
- t2: Restart Standby Time (b003)

#### Example 1) When t0 < t1

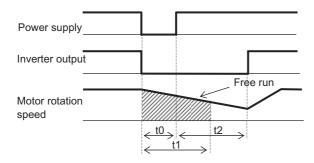

#### Example 2) When t0 > t1

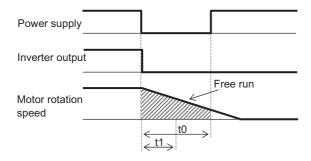

Example 3) Motor frequency (rotation speed) > b007

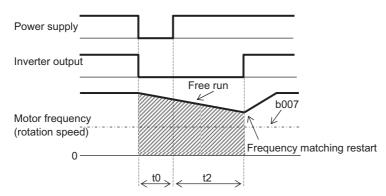

Example 4) Motor frequency (rotation speed) < b007

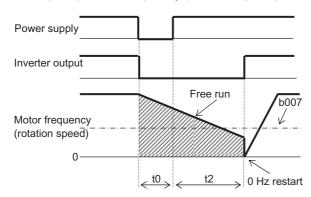

#### Alarm Signal Output upon Momentary Power Interruption/Undervoltage during Stop

Use b004 to select whether to enable an alarm signal output in case of momentary power interruption or undervoltage.

An alarm signal output continues while the Inverter control power supply remains.

## Alarm Signal Output upon Momentary Power Interruption/Undervoltage during Stop

Example 1) b004 = 00 (Disabled)

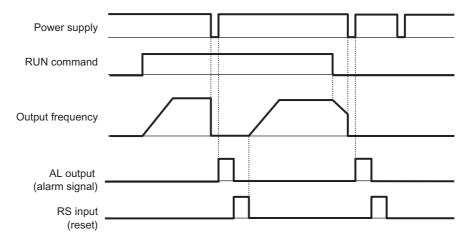

#### Example 2) b004 = 01 (Enabled)

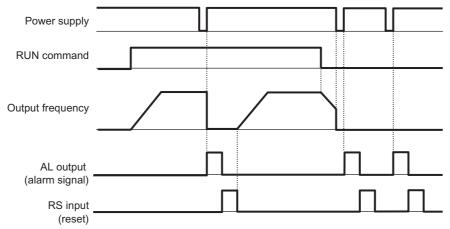

Example 3) b004 = 02 (Disabled also during deceleration stop)

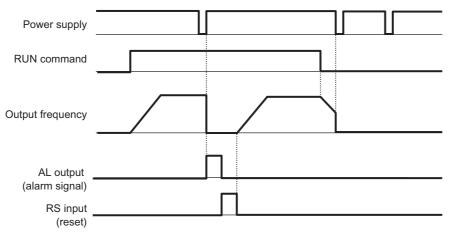

#### Reset (RS)

This function resets an Inverter trip.

To reset an Inverter trip, press the STOP/RESET key on the Digital Operator, or turn ON the reset (RS) terminal.

When using the reset terminal, allocate "18: RS" to a multi-function input terminal.

The restart method to be applied after the reset operation can be selected by Reset Restart Selection (C103). Take note, however, that the Inverter will restart at 0 Hz if Reset Selection (C102) is set to "03: Trip reset only," regardless of the setting of C103. If an overcurrent trip occurs at frequency matching, extend the Restart Standby Time (b003).

A trip reset time can be selected by Reset Selection (C102). In addition, the reset signal can be applied only to trip reset due to an error.

For the Reset (RS) terminal, only the NO contact setting is effective.

• Do not use the reset terminal to stop the Inverter output. The reset operation will clear various data such as electronic thermal function and usage rate counter for regenerative braking, thereby causing damage to the Inverter.

| Parameter No. | Function name                                             | Data                                         | Description                                                                                                    | Default setting              | Unit |
|---------------|-----------------------------------------------------------|----------------------------------------------|----------------------------------------------------------------------------------------------------|------------------------------|------|
| b003          | Restart Standby<br>Time                                   | 0.3 to<br>100.0                              | Time from reset to restart                                                                                     | 1.0                          | S    |
| b007          | Frequency<br>Matching Lower<br>Limit Frequency<br>Setting | 0.00 to<br>400.0<br>(1000.)                  | If the frequency drops to the set frequency or below during the motor free run, the Inverter restarts at 0 Hz. | 0.00                         | Hz   |
| b028          | Frequency Pull-<br>in Restart Level                       | 0.20 × Rated current to 2.00 × Rated current | Current limit level at frequency pull-in restart                                                               | Inverter<br>rated<br>current | A    |
| b029          | Frequency Pull-<br>in Restart<br>Parameter                | 0.1 to<br>3000.                              | Frequency reduction time at frequency pull-in restart                                                          | 0.5                          | s    |
|               | Starting                                                  | 00                                           | Frequency at interruption                                                                                      |                              |      |
| b030          | Frequency at<br>Frequency Pull-                           | 01                                           | Maximum frequency                                                                                              | 00                           | _    |
|               | in Restart<br>Selection                                   | 02                                           | Set frequency                                                                                                  |                              |      |
|               |                                                           | 00                                           | Trip reset at power-on (example 1) Normal: Output shut off Abnormal: Trip reset                                |                              |      |
| C102          | Reset Selection                                           | 01                                           | Trip reset at power-off (example 2) Normal: Output shut off Abnormal: Trip reset                               | 00                           | _    |
|               |                                                           | 02                                           | Trip reset at power-on (example 1) Normal: Disabled Abnormal: Trip reset                                       |                              |      |

| Parameter No.   | Function name                     | Data | Description                                                                                                    | Default setting | Unit |
|-----------------|-----------------------------------|------|----------------------------------------------------------------------------------------------------|-----------------|------|
| C102            | Reset Selection                   | 03   | Trip reset only (example 1) Not initializing internal data such as current values upon trip reset (Refer to "Initialization Setting" on page 5-174.) Normal: Disabled Abnormal: Trip reset | 00              | _    |
|                 | 5 . 5                             | 00   | 0 Hz restart                                                                                                    |                 |      |
| C103            | Reset Restart Selection           | 01   | Frequency matching restart (example 3)                                                                                                    | 00              | _    |
|                 |                                   | 02   | Frequency pull-in restart (example 4)                                                                                                    |                 |      |
| C001 to<br>C007 | Multi-function<br>Input Selection | 18   | RS: Reset                                                                                                    | -               | -    |

Example 1) Trip reset at power ON (C102 = 00, 02, 03)

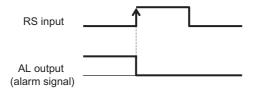

Example 2) Trip reset at power OFF (C102= 01)

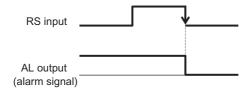

Example 3) Reset enabled when normal (C102 = 00, 01)

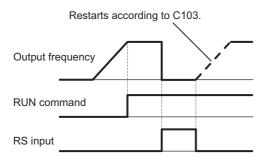

Example 4) Reset disabled when normal (C102 = 02, 03)

Reset is disabled during operation.

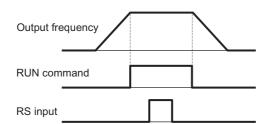

Example 5) When "01: Frequency matching restart" is selected by Reset Restart Selection (C103), frequency matching restart can be applied also when the power is reconnected.

If C103 is set to 00 (0 Hz restart), Restart Standby Time (b003) is ignored. Note, however, that 0 Hz restart may be applied even when frequency matching restart is selected, in the following cases:

- The output frequency is equal to or lower than 1/2 of the base frequency
- The motor induction voltage quickly attenuates
- Frequency Matching Lower Limit Frequency Setting (b007) is set and a frequency below the set frequency is detected.

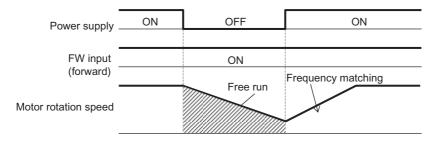

#### Reference

• The counters used for the Inverter's internal protection will be cleared during reset.

To shut off the Inverter's output via a multi-function input, use the free-run terminal (FRS).

#### Example 6) Frequency pull-in restart

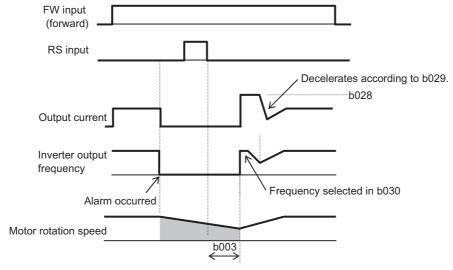

After an elapse of the time set in Restart Standby Time (b003), output is started from the value set in Starting Frequency at Frequency Pull-in Restart (b030). Thereafter, The Inverter decelerates according to Frequency Pull-in Restart Parameter (b029) while keeping the output current at the value set in Frequency Pull-in Restart Level (b028).

When the frequency matches the voltage, the Inverter accelerates again to reach to the original frequency level. If an overcurrent trip occurs under this method, reduce the b028 setting.

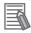

#### Reference

• If a reset signal is input during the restart wait time, the value of frequency at interruption stored in the Inverter's internal is cleared, resulting in a 0 Hz restart.

#### Free-run Stop Function (FRS)

Activating the free-run stop (FRS) function shuts off the Inverter output, letting the motor go into free-run status.

This function is effective when you stop the motor using the mechanical brake such as an electromagnetic. Note that an overcurrent trip may occur if the mechanical brake forces the motor to stop during Inverter output.

Allocate "11: FRS" to any Multi-function Input Selections (C001 to C007). The motor performs a free-run stop while the FRS terminal is turned ON.

When the FRS terminal is turned ON and then OFF, the Inverter will restart after an elapse of the time set in Restart Standby Time (b003). However, the Inverter will not restart if RUN Command Selection is set to "Digital Operator" (A002 = 02). To restart the Inverter, input the RUN command.

As the Inverter output method at restart, 0 Hz restart, frequency matching restart or frequency pull-in restart can be selected by Free-run Stop Selection (b088). (Examples 1, 2, 3)

When Frequency Matching Lower Limit Frequency Setting (b007) is set, the Inverter will restart at 0 Hz if a frequency below the frequency set here is detected at the time of frequency matching restart.

The setting of this function will be applied to the FRS terminal, and also when the Inverter is reset from free-run status.

| Parameter No. | Function name                                             | Data                                                  | Description                                      | Default setting         | Unit |
|---------------|-----------------------------------------------------------|-------------------------------------------------------|--------------------------------------------------|-------------------------|------|
|               |                                                           | 00                                                    | 0 Hz restart (example 1)                         |                         |      |
| b088          | Free-run Stop<br>Selection                                | 01                                                    | Frequency matching restart (example 2)           | 00                      | _    |
|               |                                                           | 02                                                    | Frequency pull-in restart (example 3)            |                         |      |
| b003          | Restart Standby<br>Time                                   | 0.3 to 100.0                                          | Time until restart                               | 1.0                     | s    |
| b007          | Frequency<br>Matching Lower<br>Limit Frequency<br>Setting | 0.00 to 400.0<br>(1000.)                              | Setting of frequency matching level              | 0.00                    | Hz   |
| b028          | Frequency Pull-in<br>Restart Level                        | 0.20 × Rated<br>current to<br>2.00 × Rated<br>current | Current limit level at frequency pull-in restart | INV<br>rated<br>current | А    |
| b029          | Frequency Pull-in<br>Restart<br>Parameter                 | 0.1 to 3000.                                          |                                                  | 0.50                    | s    |
|               | Starting                                                  | 00                                                    | Frequency at interruption                        |                         |      |
| b030          | Frequency at<br>Frequency Pull-in                         | 01                                                    | Maximum frequency                                | 00                      | _    |
|               | Restart Selection                                         | 02                                                    | Set frequency                                    |                         |      |
| C001 to C007  | Multi-function<br>Input Selection                         | 11                                                    | FRS: Free-run stop                               | -                       | -    |

#### Example 1) 0 Hz restart (b088 = 00)

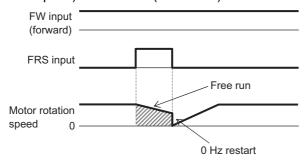

The Inverter restarts running at 0 Hz regardless of the motor rotation speed. At 0 Hz restart, the restart standby time is ignored.

If the Inverter restarts running at 0 Hz with the motor rotation speed high, an overcurrent trip may occur.

Example 2) Frequency matching restart (b088 = 01)

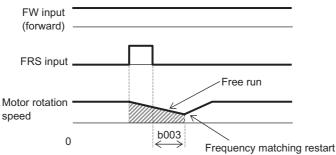

When the FRS terminal is turned OFF and the restart standby time elapses, the motor frequency is detected and a frequency pull-in restart is performed without stopping the motor. If an overcurrent trip occurs at frequency matching restart, extend the setting of restart standby time. Note, however, that 0 Hz restart may be applied even when frequency matching restart is selected, in the following cases:

- The output frequency is equal to or lower than 1/2 of the base frequency
- The motor induction voltage quickly attenuates
- Frequency Matching Lower Limit Frequency Setting (b007) is set and a frequency below the set frequency is detected.

(Example 3) Frequency pull-in restart (b088 = 02)

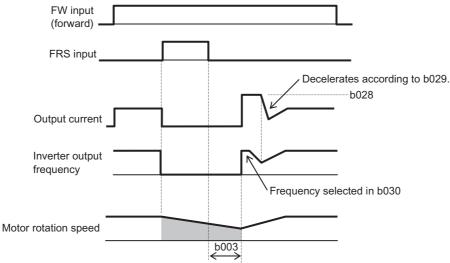

After an elapse of the time set in Restart Standby Time (b003), output is started from the value set in Starting Frequency at Frequency Pull-in Restart (b030). Thereafter, The Inverter decelerates according to Frequency Pull-in Restart Parameter (b029) while keeping the output current at the value set in Frequency Pull-in Restart Level (b028).

When the frequency matches the voltage, the Inverter accelerates again to reach to the original frequency level.

If an overcurrent trip occurs under this method, reduce the b028 setting.

#### **Power Recovery Restart Prevention Function (USP)**

This function trips the Inverter if the power is supplied when a RUN command is input to the Inverter. In this case, E13 is displayed.

To reset a trip, perform the reset operation, or turn off the RUN command.(Example 1) If a trip is reset with the RUN command is kept on, the Inverter will restart operation immediately after the trip is reset. (Example 2)

If the RUN command is turned ON after the power is turned on, the Inverter operates normally. (Example 3)

Allocate "13: USP" to any Multi-function Input Selections (C001 to C007).

| Parameter<br>No. | Function name                     | Data                   | Default<br>setting | Unit |
|------------------|-----------------------------------|------------------------|--------------------|------|
| C001 to C007     | Multi-function<br>Input Selection | 13: USP (USP function) | 1                  | _    |

The operations under the power recovery restart prevention function are explained below.

Example 1) Turn ON the power when a RUN command is input (Reset when the RUN command is turned OFF)

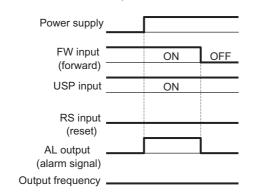

Example 2) Turn ON the power when a RUN command is input (Reset by Reset (RS))

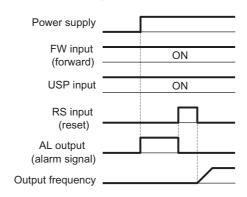

Example 3) Turn ON the power and then turn ON the RUN command (normal operation)

| Power supply             |     |    |
|--------------------------|-----|----|
| FW input<br>(forward)    | OFF | ON |
| USP input                | ON  |    |
| RS input (reset)         | -   |    |
| AL output (alarm signal) | OFF |    |
| Output frequency         |     |    |

#### **Deceleration Stop at Power-off (Controlled Deceleration on Power Loss Function)**

After the power is shut off during operation, this function decelerates the Inverter to a stop while keeping the voltage below the overvoltage level.

You can select from 3 modes in momentary power interruption non-stop selection b050.

This function will not be reset until the operation stops completely. To run the Inverter after power recovery while this function is active, input a STOP command (after turning OFF the RUN command) and then input a RUN command again.

| Parameter No. | Function name                                       | Data                                                                                                    | Default setting | Unit |
|---------------|-----------------------------------------------------|----------------------------------------------------------------------------------------------------|-----------------|------|
|               |                                                     | 00: Controlled deceleration on power loss function disabled                                                                         |                 |      |
|               | Controlled                                          | 01: Controlled deceleration on power loss enabled (deceleration stop)                                                               |                 |      |
| b050          | Deceleration on Power Loss                          | 02: Controlled deceleration on power loss enabled (DC voltage kept constant, without recovery) *1                                   | 00              | -    |
|               |                                                     | 03: Controlled deceleration on power loss enabled (DC voltage kept constant, with recovery)*1                                       |                 |      |
| b051          | DC Bus Voltage<br>Trigger Level of<br>Ctrl. Decel*2 | 0.0 to to 1000. Operation starts when the DC voltage drops to below b051.                                                           | 220.0/440.0     | V    |
| b052          | Deceleration Hold<br>Level of Ctrl.<br>Decel*2,*3   | 0.0 to 1000.  The Inverter starts to decelerate when the overvoltage due to regeneration exceeds b052 after the start of operation. | 360.0/720.0     | V    |
| b053          | Deceleration Time of Ctrl. Decel*4                  | 0.01 to 3600.00 Set the deceleration time under the controlled deceleration on power loss function.                                 | 1.0             | s    |
| b054          | Freq. Drop to start<br>Ctrl. Decel <sup>2</sup>     | 0.00 to 10.00 (100.00) Set the frequency at which the Inverter starts to decelerate, as the difference from the output frequency.   | 0.00            | Hz   |

<sup>\*1.</sup>When b050 = 02 or 03, PI control is performed to keep the internal DC voltage constant. Though quicker response is expected when the setting of Proportional Gain (b133) is increased, if the setting is too large a trip will occur easily. With a smaller proportional gain setting on the other hand, an undervoltage trip will occur due to a drop in voltage immediately after this function starts operating. Response also becomes quicker when the setting of Integral Time (b134) is decreased, but if the setting is too small a trip will occur easily, as well.

<sup>\*2.</sup>Make sure that the set values of b051 and b052 are larger than the undervoltage level (210 V for 200 V class, 410V for 400V class). If undervoltage occurs, this function is disabled. Make sure that b051 is smaller than b052. If the difference between the settings of (b051) and (b052) is large, and setting too large a value for proportional Gain (b133) may cause sudden acceleration immediately after this function starts operating and overcurrent may flow.

- \*3.When the Deceleration Hold Level of Ctrl. Decel (b052) < the DC Bus Voltage Trigger Level of Ctrl. Decel (b051), the Inverter performs this function by increasing the Deceleration Hold Level of Ctrl. Decel (b052) to the DC Bus Voltage Trigger Level of Ctrl. Decel (b051). (Take note that the set values are not changed.) If b052 is smaller than the equivalent incoming voltage (equivalent DC voltage after rectification [incoming voltage  $\times \sqrt{2}$  ]), this function does not operate and the Inverter cannot decelerate when the power supply is cut off during the operation. (The Inverter will accept neither a STOP command nor frequency reference change until the operation is completed.)Make sure that the b052 setting is higher than the normal incoming voltage or equivalent.
- \*4.If the Freq. Drop to Start Ctrl. Decel (b054) is too large, an overcurrent trip occurs because of rapid deceleration. If b054 is too small, or if the Deceleration Time of Ctrl. Decel (b053) is too long, an undervoltage trip occurs because of insufficient regeneration power.

#### Controlled Deceleration on Power Loss (b050 = 01)

After the power is shut off during operation, the Inverter decelerates to a stop while keeping the voltage below the setting of Deceleration Hold Level of Ctrl. Decel (b052). If the power is shut off during operation and the voltage falls below the DC Bus Voltage Trigger Level of Ctrl. Decel (b051), the frequency deceleration width decreases to the Freq. Drop to Start Ctrl. Decel (b054), and then the Inverter decelerates for the Deceleration time of Ctrl. Decel (b053).

Decel (b054), and then the Inverter deceleration with decleases to the Freq. Drop to Start Cirl. Decel (b054), and then the Inverter decelerates for the Deceleration time of Ctrl. Decel (b053). If an overvoltage condition occurs (the level of Deceleration Hold Level of Ctrl. Decel (b052) is exceeded) due to regeneration while the Inverter is decelerating, this function does not operate and the Inverter will not decelerate until the overvoltage condition is reset.

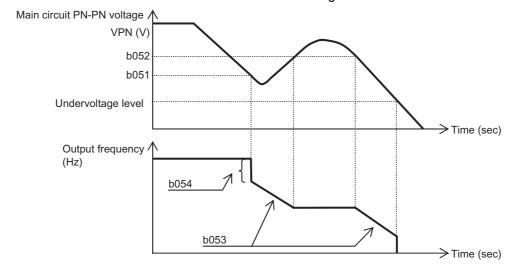

#### Controlled Deceleration on Power Loss DC Voltage Constant Control (b050 = 02: Without Recovery, b050 = 03: With Recovery)

If a momentary power interruption or main circuit DC voltage drop occurs during operation, the Inverter decelerates while keeping the main circuit DC voltage at the value set in Deceleration Hold Level of Ctrl. Decel (b052).

This function will be started when the following conditions are all satisfied:

- b050 = 02 or 03
- The Inverter is operating. (This function is disabled during trip/undervoltage/stop.)
- The control power supply is momentarily interrupted, or the main circuit DC voltage falls below the setting of DC Bus Voltage Trigger Level of Ctrl. Decel b051.

If the time of momentary power interruption is short, the Inverter can continue to run without shutting off the output. However, if undervoltage occurs because of momentary power interruption, the Inverter immediately shuts off the output, and stops operating this function. The subsequent power recovery depends on the Retry Selection b001.

With b050 = 03, the Inverter can be restored to normal operation, if a momentary power interruption occurs and incoming voltage recovers before the output is shut off. Note that the Inverter may decelerate to a stop, depending on the b051 setting. Below are the details.

| b050        | b051                                                        | Operation                                                   |
|-------------|-------------------------------------------------------------|-------------------------------------------------------------|
| 02 (without | b052 >Main Circuit DC Voltage at Incoming voltage recovery  | Deceleration stop (DC voltage constant control) (example 1) |
| recovery)   | b052 < Main circuit DC voltage at incoming voltage recovery | Deceleration stop (normal operation) (example 2)            |
| 03 (with    | b052 > Main circuit DC voltage at incoming voltage recovery | Deceleration stop (DC voltage constant control) (example 1) |
| recovery)   | b052 < Main circuit DC voltage at incoming voltage recovery | Operation (normal operation) (example 2)                    |

If operation of this function results in deceleration stop, the Inverter is forced to stop, even if the FW (forward) command is ON. To restart the Inverter, make sure that the incoming voltage has recovered, and input the FW (forward) command again.

#### Example 1)

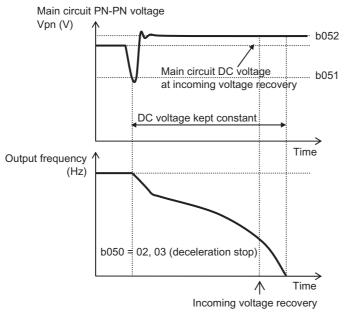

The main circuit DC voltage level, while this function is activated, may fall below the b052 set value depending on the proportional gain and integral time settings.

#### Example 2)

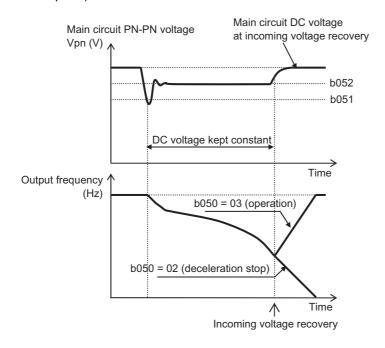

# 5-9 Functions Relating to Protections, Warnings and Various Output Signals

The following explains the protective functions such as warning signals.

#### **Electronic Thermal Function**

This function calculates the rise in motor temperature in the Inverter based on the output current, output frequency, motor characteristics and other data, to protect the motor against overheating.

Provides the most appropriate protection characteristics, taking into account the decline of the motor cooling capability at a low speed.

Outputs an alarm before the electronic thermal trips.

The time limit characteristics of the electronic thermal vary depending on the setting of Heavy Load/Light Load Selection (b049).

#### **Electronic Thermal Level**

| Parameter No. | Function name | Data range                                   | Default<br>setting           | Unit |
|---------------|---------------|----------------------------------------------|------------------------------|------|
| b012/b212     |               | 0.20 × Rated current to 1.00 × Rated current | Inverter<br>rated<br>current | А    |

Example 1) Heavy load setting

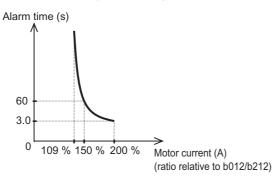

Example 2) Light load setting

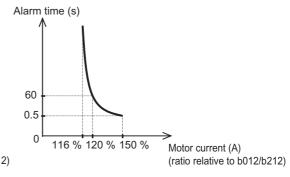

#### **Electronic Thermal Characteristics**

Although only one type of electronic thermal characteristic curve is available each for heavy load and light load, the frequency characteristics can be switched by Electronic Thermal Characteristics Selection (b013/b213). A standard motor requires reduced load (current) because the lower the motor rotation speed is, the lower the cooling capacity of its self-cooling fan gets. When the frequency drops, the reduction multiple also decreases and the thermal level (current) drops, as well.

The reduced torque characteristics depend on the heat radiation of a standard motor.

| Parameter No. | Function name              | Data                                | Default setting | Unit |
|---------------|----------------------------|-------------------------------------|-----------------|------|
|               | Electronic                 | 00: Reduced torque characteristics  |                 |      |
| b013/b213     | Thermal<br>Characteristics | 01: Constant torque characteristics | 01              | -    |
| Selection 1/2 | 02: Free setting           |                                     |                 |      |

#### **Reduced Torque Characteristics**

Multiplied by the time limit characteristics set in b012/212 for each frequency.

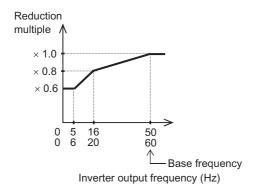

Example) 3G3MX2-\*\*, base frequency 60 Hz, light load setting (rating 9.6 A = b012)

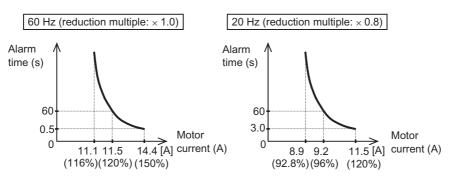

#### **Constant Torque Characteristics**

Do not skip this setting when using a constant torque motor.

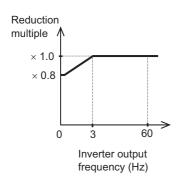

Example) 3G3MX2-\*\*, base frequency 60 Hz, heavy load setting (rating 8.0 A = b012)

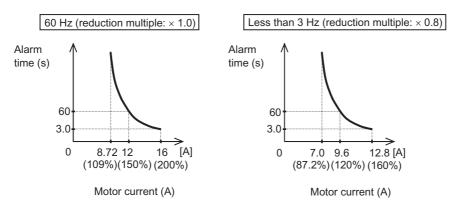

#### **Free Setting**

Desired electronic thermal characteristics (reduction multiple characteristics) can be set according to the load for the purpose of protecting the motor. The setting range is shown below.

| Parameter No.      | Function name                               | Data                                                                       | Default setting | Unit |
|--------------------|---------------------------------------------|----------------------------------------------------------------------------|-----------------|------|
| b015               | Free-electronic<br>Thermal<br>Frequency 1   | 0 to Free-electronic Thermal Frequency 2                                   |                 |      |
| b017               | Free-electronic<br>Thermal<br>Frequency 2   | Free-electronic Thermal Frequency 1 to Free-electronic Thermal Frequency 3 | 0.              | Hz   |
| b019               | Free-electronic<br>Thermal<br>Frequency 3   | Free-electronic Thermal Frequency 2 to 400. (1000.)                        |                 |      |
| b016/b018/<br>b020 | Free-electronic<br>Thermal Current<br>1/2/3 | 0.0 to Rated current<br>Set current values for each break point.           | 0.00            | А    |

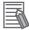

#### Reference

• If the rated current value is set to (b016), (b018) and (b020), the reduction multiple becomes  $\times$  1.0.

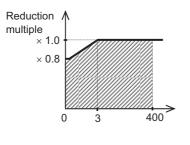

Inverter output frequency (Hz)

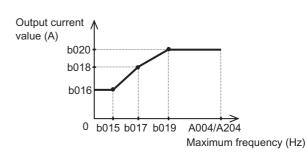

Example) 3-phase 200 V, 1.5 kW (CT rating 8 A)

• b012 = 8 (A), b015 = 30 (Hz), b016 = 8 (A)

Since the reduction multiple is 8/8 = 1.0, the trip characteristic at 30 Hz is 60 s at 12 A.

#### **Thermal Warning**

This function outputs an alarm signal before electronic thermal overload protection is activated. The warning level can be set in C061.

Allocate "13: THM" to any Multi-function Output Terminal Selections (C021 to C022) or Multi-function Relay Output Function Selection (C026).

| Parameter<br>No.     | Function name                                                                           | Data                                                                                       | Default setting | Unit |
|----------------------|-----------------------------------------------------------------------------------------|--------------------------------------------------------------------------------------------|-----------------|------|
| C061                 | Electronic<br>Thermal Warning<br>Level                                                  | 0. The Inverter does not operate.  1. to 100.*1 Set a thermal warning signal output level. | 90.             | %    |
| C021 to C022<br>C026 | Multi-function Output Terminal Selection Multi-function Relay Output Function Selection | 13: THM (Thermal warning)                                                                  | -               | -    |

<sup>\*1.</sup>Set a percentage relative to the electronic thermal multiplication value. When the value reaches 100%, Overload Trip (E05) occurs.

#### **Overload Limit/Overload Warning**

#### **Overload Limit**

The Inverter monitors the motor current during acceleration or constant speed operation and lowers output frequency automatically when the motor current reaches to the overload limit level

This function prevents an overcurrent trip caused by excessive moment of inertia during acceleration, or caused by sporadic load fluctuations during constant speed operation.

You can set 2 types of overload limit functions in b021/b022/b023 and b024/b025/b026.

To switch between b021/b022/b023 and b024/b025/b026, allocate "39: OLR" to a multifunction input terminal and then turn it ON/OFF.

The overload limit level sets a current value for this function to work.

The overload limit parameter sets a time of deceleration from the maximum frequency to 0 Hz.

When this function operates while the Inverter is accelerating, the acceleration time becomes longer than the set time.

When the selected control method is sensorless vector control and "03: Enabled during acceleration/constant speed (accelerated during regeneration)" is selected for b021/b024, the frequency will increase if current exceeding the overload limit level flows during regeneration operation.

If the setting of Overload Limit Parameter b023/b026 is too small, an overvoltage trip may occur because of regenerative energy from the motor even during acceleration. This is due to automatic deceleration under this function.

Make the following adjustments if this function operates during acceleration and the frequency doesn't reach the target level.

- Increase the acceleration time (refer to "Acceleration/Deceleration Time" on page 5-24).
- Increase the overload limit level (b022/b025).

| Parameter<br>No.  | Function name                                                                             | Data                                                                                                    | Default<br>setting                                                | Unit |
|-------------------|-------------------------------------------------------------------------------------------|----------------------------------------------------------------------------------------------------|-------------------------------------------------------------------|------|
|                   |                                                                                           | 00: Disabled                                                                                                    |                                                                   |      |
|                   | Overload Limit 1<br>Selection/                                                            | 01: Enabled in acceleration/constant speed operation                                                                                                    |                                                                   |      |
| b021/b024<br>b221 | Overload Limit 1 Selection 2 Overload Limit 2                                             | 02: Enabled in constant speed operation                                                                                                    | 01                                                                | -    |
|                   | Selection                                                                                 | 03: Enabled during acceleration/<br>constant speed (accelerated during<br>regeneration)                                                                                                    |                                                                   |      |
| b022/b025<br>b222 | Overload Limit 1 Level/<br>Overload Limit 1 Level 2<br>Overload Limit 2 Level             | Current value at which the overload limit actuates Heavy load (b049 = 00): $0.20 \times \text{Rated}$ current to $2.0 \times \text{Rated}$ current Light load (b049 = 01): $0.20 \times \text{Rated}$ current to $1.5 \times \text{Rated}$ current | Heavy load: Rated current × 1.50 Light load: Rated current × 1.20 | А    |
| b023/b026<br>b223 | Overload Limit 1 Parameter/<br>Overload Limit 1 Parameter 2<br>Overload 2 Limit Parameter | 0.1 to 3000.  Deceleration time at which the overload limit actuates                                                                                                    | 1.0                                                               | s    |
| C001 to C007      | Multi-function Input<br>Selection                                                         | 39: OLR (Overload limit switching)                                                                                                    | -                                                                 | -    |

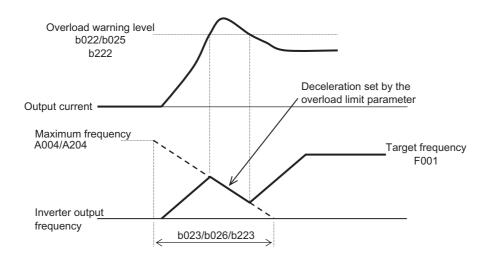

#### **Overload Warning**

If the applied load is large, the Inverter can output an overload warning signal before an overload trip occurs.

This helps prevent mechanical damage due to an overload in the carrier machine, or an operation line stop due to overload protection of the Inverter.

Allocate "03: OL (Overload warning)" or "26: OL2 (Overload warning 2)" to any Multi-function Output Terminal Selections (C021 to C022) or Multi-function Relay Output Function Selection (C026). (Two types of overload warning signals can be output.)

| Parameter No.        | Function name                                                     | Data                                                                                         | Default<br>setting | Unit |
|----------------------|-------------------------------------------------------------------|----------------------------------------------------------------------------------------------|--------------------|------|
| C040                 | Overload Warning<br>Signal Output                                 | 00: Enabled in acceleration/deceleration and constant speed operation                        | 01                 | -    |
|                      | Mode Selection                                                    | 01: Enabled in constant speed operation                                                      |                    |      |
|                      | Overload Warning                                                  | 0.0 The Inverter does not operate.                                                           | Rated              |      |
| C041/C241            | Level 1/2                                                         | 0.0 to 2.0 × Rated current Outputs an OL signal when the overload warning level is reached.  | current<br>× 1.15  | А    |
|                      | Overload 1                                                        | 0.0 The Inverter does not operate.                                                           | Rated              |      |
| C111                 | Warning Level 2                                                   | 0.0 to 2.0 × Rated current Outputs an OL2 signal when the overload warning level is reached. | current<br>× 1.15  | А    |
|                      | Multi-function Output                                             | 03: OL (Overload warning)                                                                    |                    |      |
| C021 to C022<br>C026 | Terminal Selection Multi-function Relay Output Function Selection | 26: OL2 (Overload warning 2)                                                                 | -                  | -    |

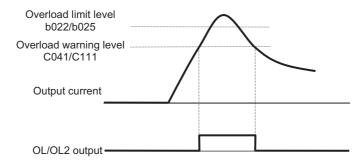

#### **Overcurrent Suppression Function**

This function suppresses the overcurrent caused by a steep current rise increase in an impact load, etc.

Acceleration is stopped temporarily when the output current reaches approx. 180% of the rated current.

| Parameter No. | Function name           | Data         | Default<br>setting | Unit |
|---------------|-------------------------|--------------|--------------------|------|
| b027          | Overcurrent Suppression | 00: Disabled | 00                 | _    |
| 5021          | Selection               | 01: Enabled  | 00                 |      |

- If the Inverter is used with an elevating machine, etc. disable this function. The system may "slip and fall" due to loss of torque.
- If the acceleration time is too short, an overcurrent trip may occur because the current increases quickly.

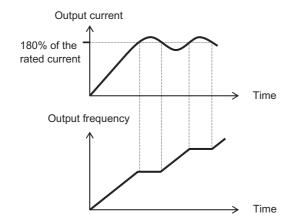

#### Overvoltage Suppression Function During Deceleration

This function helps avoid an overvoltage trip due to regenerative energy from the motor during deceleration.

Whether to enable or disable this function can be selected by Overvoltage Suppression Function Selection During Deceleration (b130). If "01: Enabled (DC voltage kept constant)" is selected, the Inverter decelerates automatically in order to keep the voltage rise in the main circuit DC unit at the start of deceleration, to the value of Overvoltage Suppression Level During Deceleration (b131).

If "02: Enabled (Acceleration enabled)" is selected, the Inverter will accelerate according to the setting of Overvoltage Suppression Parameter (b132) when the voltage of the main circuit DC unit rises at the start of deceleration and exceeds the value of Overvoltage Suppression Level During Deceleration (b131). After that, when the main circuit DC voltage falls below the b131 level, the Inverter starts deceleration again.

| Parameter No. | Function name                                              | Data                                                                            | Default<br>setting | Unit |
|---------------|------------------------------------------------------------|---------------------------------------------------------------------------------|--------------------|------|
|               | Overvoltage                                                | 00: Disabled                                                                    |                    |      |
| b130          | Suppression<br>Function Selection                          | 01: Enabled (DC voltage kept constant) (example 1)*1                            | 00                 | _    |
|               | During<br>Deceleration                                     | 02: Enabled (Acceleration enabled) (example 2)                                  |                    |      |
|               | Overvoltage                                                | 330. to 395. (200 V class)                                                      | 380.               | V    |
| b131          | Suppression Level During Deceleration*2                    | 660. to 790. (400 V class)                                                      | 760.               | V    |
| b132          | Overvoltage<br>Suppression<br>Parameter                    | 0.10 to 30.00 Set the acceleration rate applied when this function is enabled.  | 1.00               | s    |
| b133          | Overvoltage<br>Suppression<br>Proportional Gain<br>Setting | 0.00 to 5.00 Proportional gain for DC voltage constant control (b130 = 01 only) | 0.20               | _    |
| b134          | Overvoltage<br>Suppression<br>Integral Time<br>Setting     | 0.0 to 150.0 Proportional gain for DC voltage constant control (b130 = 01 only) | 1.0                | S    |

<sup>\*1.</sup>When b130 = 01, PI control works to keep the internal DC voltage constant.

Though quicker response is expected when the setting of Proportional Gain (b133) is increased, control tends to be divergent and this may easily lead to a trip. Response also becomes quicker when the setting of Integral Time (b134) is decreased, but if the setting is too small the same situation may occur.

<sup>\*2.</sup>If the value set in b131 is lower than the incoming voltage or equivalent, the motor may not be stopped.

Example 1) DC voltage kept constant (b130 = 01)

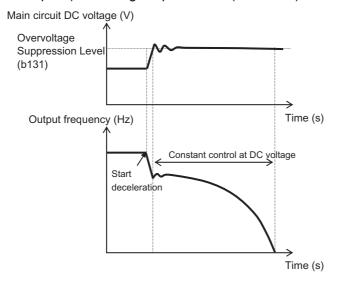

Example 2) Acceleration enabled (b130 = 02)

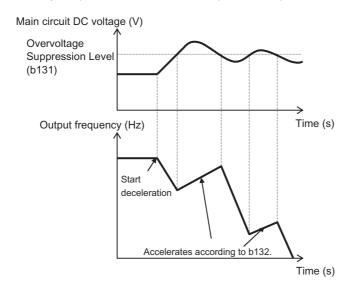

- With this function enabled, the actual deceleration time may be longer than the set value. Particularly with b130 = 02, if b131 is set too low, the Inverter may not decelerate.
- Even if this function is enabled, an overvoltage trip may occur depending on the deceleration rate and load condition.
- When using this function, the Inverter may reduce frequency depending on the moment of inertia of motor load, and takes a long time to stop.
- If the value set in b131 is lower than the incoming voltage or equivalent, the motor may not be stopped.
- When (b130 = 01), PI control works to keep the internal DC voltage constant.
   Though quicker response is expected when the setting of Proportional Gain (b133) is increased, if the setting is too large a trip will occur easily. Response also becomes quicker when the setting of Integral Time (b134) is decreased, but if the setting is too small, a trip will occur easily, as well.

#### **Alarm Signal (AL)**

Upon detecting an overcurrent, overvoltage or other error, the Inverter stops the output and outputs an alarm signal (AL). This is called a "trip."

When the Inverter is reset, the trip status is reset and the alarm signal also turns OFF. A trip can be reset by pressing the STOP/RESET key or turning the reset terminal ON and then OFF. (Some trips may not be reset using the reset terminal depending on their cause. In this case, the power must be reconnected.)

Allocate "05: AL (Alarm output)" to any Multi-function Output Terminal Selections (C021 to C022) or Multi-function Relay Output Function Selection (C026). (This function is allocated to the relay in default setting.)

The relay is based on SPDT contact. For details, refer to "Multi-function Output Terminal Contact Selection" on page 5-34.

| Parameter<br>No. | Function name                                        | Data                  | Default<br>setting | Unit |
|------------------|------------------------------------------------------|-----------------------|--------------------|------|
| C021 to C022     | Multi-function<br>Output Terminal<br>Selection       | 05: AL (Alarm output) |                    | _    |
| C026             | Multi-function<br>Relay Output<br>Function Selection | oo. AE (Alaim output) |                    | _    |

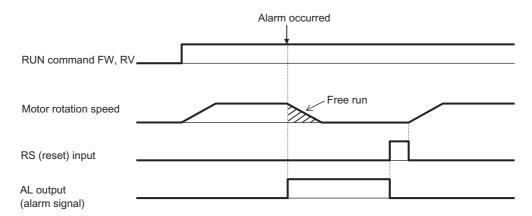

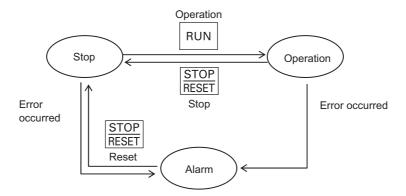

#### **External Trip (EXT)**

Use this function to trip the Inverter via an error signal generated from a peripheral system. In this case, allocate "12: EXT" to any Multi-function Input Selections (C001 to C007).

When the EXT terminal is turned ON, E12 is displayed and the Inverter trips to shut off the output.

When the Inverter has tripped, indicating E12, the trip will not be reset even if the error signal from external equipment is reset (EXT terminal is turned OFF).

To reset the trip, perform the reset operation or turn the power off and on again.

| Parameter<br>No. | Function name                     | Data                    | Default<br>setting | Unit |
|------------------|-----------------------------------|-------------------------|--------------------|------|
| C001 to C007     | Multi-function<br>Input Selection | 12: EXT (External trip) | -                  | -    |

• Do not turn on the EXT terminal after shutting off the power. The fault monitor data may not be stored correctly.

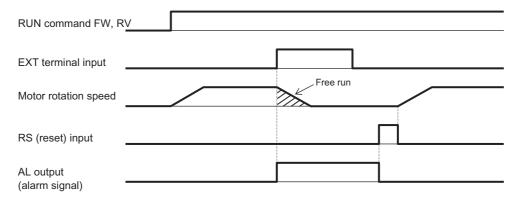

#### **Thermistor Trip Function**

This function enables thermal protection of the external equipment (e.g. motor) if its internal thermistor is connected to the Inverter.

Connect a PTC thermistor. The Inverter will be tripped (E35) when the resistance of the PTC thermistor exceeds approximately  $3 \text{ k}\Omega$ .

To trip the Inverter at less than 3 k $\Omega$ , increase the value of C085. To trip the Inverter at greater than 3 k $\Omega$ , decrease the value of C085.

Wire the external thermistor between control terminals S5/TH and SC and allocate TH to Multifunction Input Terminal S5 (C005 = 19: TH).

Set the following functions according to the specifications of your thermistor.

When this function is used, keep the cable length between the motor and Inverter within 20 m. Since the current flowing through the thermistor is weak, consider separating the wires, etc. to prevent noise due to motor current.

| Parameter No. | Function name                     | Data                                                   | Default<br>setting | Unit |
|---------------|-----------------------------------|--------------------------------------------------------|--------------------|------|
| C085          | Thermistor<br>Adjustment          | 0.0 to 200.0. The gain of input voltage is fine-tuned. | 100.0              | %    |
| C005          | Multi-function<br>Input Selection | 19: TH (PTC thermistor thermal protection)             | 02(CF1)            | _    |

Note: If "Thermistor" is allocated to C005 but no thermistor is connected, a trip occurs.

#### **Signal During RUN (RUN)**

A signal is output by a multi-function output terminal or multi-function relay output terminal while the Inverter is operating.

This signal turns ON only with Inverter output, and it is not output even when a RUN command is issued by setting the frequency to 0 Hz. (The RUN lamp is lit when a RUN command is input.) Allocate "00: RUN (During RUN)" to any Multi-function Output Terminal Selections (C021 to C022) or Multi-function Relay Output Function Selection (C026).

Also outputs a signal during DC injection braking.

Below is the time chart. The RUN signal will remain ON until the motor stops, even when the RUN command is turned OFF.

| Parameter No.   | Function name                                        | Data                    | Default<br>setting | Unit |
|-----------------|------------------------------------------------------|-------------------------|--------------------|------|
| C021 to<br>C022 | Multi-function<br>Output Terminal<br>Selection       | 00: RUN (During RUN)    | _                  |      |
| C026            | Multi-function<br>Relay Output<br>Function Selection | oo. Now (Burning North) |                    |      |

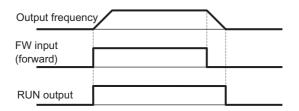

#### Frequency Arrival Signal (FA1 to FA5)

When the output frequency reaches the set level, a frequency arrival signal is output.

Allocate "01: FA1 (constant speed reached)," "02: FA2 (set frequency min. reached)," "06: FA3 (set frequency only)," "24: FA4 (set frequency min. reached 2)," or "25: FA5 (set frequency only 2)" to any Multi-function Output Terminal Selections (C021 to C022) or Multi-function Relay Output Function Selection (C026).

Below is the hysteresis of the frequency arrival signal:

ON : (Set frequency) – (1% of the maximum frequency) [Hz]
OFF : (Set frequency) – (2% of the maximum frequency) [Hz]

If "06: FA3" or "25: FA5" is set, however, operation during acceleration is:

ON

: (Set frequency) – (1% of the maximum frequency) [Hz]

OFF

: (Set frequency) – (2% of the maximum frequency) [Hz]

#### **During deceleration**

ON : (Set frequency) + (1% of the maximum frequency) [Hz]
OFF : (Set frequency) – (2% of the maximum frequency) [Hz]

| Parameter No.        | Function name                                                                  | Data                                                              | Default<br>setting | Unit |
|----------------------|--------------------------------------------------------------------------------|-------------------------------------------------------------------|--------------------|------|
| C042/C045            | Arrival Frequency During Acceleration/                                         | 0.0 Does not output arrival signal during acceleration.           | 0.00               | Н    |
|                      | Arrival Frequency During Acceleration 2                                        | 0.01 to 400.0 (1000.) Outputs arrival signal during acceleration. | 0.00               | 112  |
| C043/C046            | Arrival Frequency During Deceleration/ Arrival Frequency During Deceleration 2 | 0.0 Does not output arrival signal during deceleration.           | - 0.00             | Hz   |
|                      |                                                                                | 0.01 to 400.0 (1000.) Outputs arrival signal during deceleration. |                    |      |
|                      | Multi-function                                                                 | 01: FA1 (Constant speed reached)                                  |                    |      |
| C021 to C022<br>C026 | Output Terminal Selection                                                      | 02: FA2 (Set frequency min. reached)                              |                    |      |
|                      |                                                                                | 06: FA3 Set frequency only)                                       | -                  | -    |
|                      | Multi-function<br>Relay Output                                                 | 24: FA4 (Set frequency min. reached 2)                            | 1                  |      |
|                      | Function Selection                                                             | 25: FA5 (Set frequency only 2)                                    |                    |      |

#### Constant speed reached (01: FA1)

This signal is output when the frequency reaches the level set by Frequency Setting (F001, A020, A220) or any of Multi-step Speed References 1 to 15 (A021 to A035).

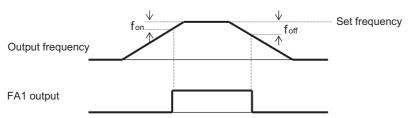

fon: 1% of the maximum frequency foff: 2% of the maximum frequency

Example) Maximum frequency fmax = 120 (Hz)

Set frequency fset = 60 (Hz) fon =  $120 \times 0.01 = 1.2$  (Hz)

foff =  $120 \times 0.02 = 2.4$  (Hz)

During acceleration: ON at 60 - 1.2 = 58.8 (Hz) During deceleration: OFF at  $60 \times 2.4 = 57.6$  (Hz)

#### Set frequency min. reached (02: FA2, 24: FA4)

This signal is output when the frequency exceeds the level set by Arrival Frequency During Acceleration (C042/C045) or Arrival Frequency During Deceleration (C043/C046).

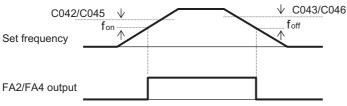

fon: 1% of the maximum frequency foff: 2% of the maximum frequency

#### Set frequency only (06: FA3, 25: FA5)

This signal is output only when the frequency corresponds to the level set by Arrival Frequency During Acceleration (C042/C045) or Arrival Frequency During Deceleration (C043/C046).

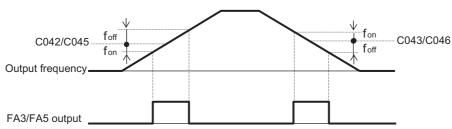

fon: 1% of the maximum frequency foff: 2% of the maximum frequency

#### **RUN Time/Power ON Time Over (RNT/ONT)**

The RUN time/power ON time over (RNT/ONT) signal is output when the total sum of the Inverter power ON time and RUN time exceeds the time set in Power ON Time Level (b034).

| Parameter No.        | Function name                                            | Data                                                                       | Default setting | Unit |
|----------------------|----------------------------------------------------------|----------------------------------------------------------------------------|-----------------|------|
|                      |                                                          | 0.<br>Function disabled                                                    |                 |      |
| b034                 | RUN Time/Power<br>ON Time Level                          | 1. to 9999.<br>Set in increments of 10 hours (10 to 99,990 hours).         | 0.              | -    |
|                      |                                                          | 1000 to 6553<br>Set in increments of 100 hours (100,000 to 655,350 hours). |                 |      |
| C024 to C022         | Multi-function Output Terminal                           | 11: RNT (RUN time over)                                                    |                 |      |
| C021 to C022<br>C026 | Selection Multi-function Relay Output Function Selection | 12: ONT (Power ON time over)                                               | _               | -    |
| Relate               | d functions                                              | d016, d017                                                                 |                 |      |

#### **RUN Time Over (RNT)**

Allocate "11: RNT (RUN time over)" to any Multi-function Output Terminal Selections (C021 to C022) or Multi-function Relay Output Function Selection (C026). Set Power ON Time Level (b034).

#### **Power ON Time Over (ONT)**

Allocate "12: ONT (Power ON time over)" to any Multi-function Output Terminal Selections (C021 to C022) or Multi-function Relay Output Function Selection (C026). Set Power ON Time Level (b034).

#### 0 Hz (ZS)

This function outputs a detection signal when the Inverter output frequency drops to below the level set by 0 Hz Detection Level (C063).

This function is enabled when "21: ZS (0 Hz)" is allocated to any Multi-function Output Terminal Selections (C021 to C022) or Multi-function Relay Output Function Selection (C026). Although this function normally operates according to the Inverter output frequency, during simple position control it operates according to the motor frequency.

| Parameter<br>No. | Function name                                  | Data                                                     | Default setting | Unit |
|------------------|------------------------------------------------|----------------------------------------------------------|-----------------|------|
| C063             | 0 Hz Detection Level                           | 0.00 to 100.0<br>Set a frequency to be detected as 0 Hz. | 0.00            | Hz   |
| C021 to C022     | Multi-function Output<br>Terminal Selection    | 21: ZS (0 Hz)                                            |                 |      |
| C026             | Multi-function Relay Output Function Selection | 121. 20 (0112)                                           | _               | _    |

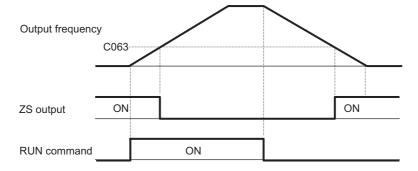

#### **Output Signal Logic Operation (LOG1 to LOG3)**

This function performs output signal logic operations inside the Inverter. "No" (not assigned), 62, 63, and logic operation results (LOG1 to LOG3) cannot be selected.

Three types of operators, AND, OR and XOR, can be selected.

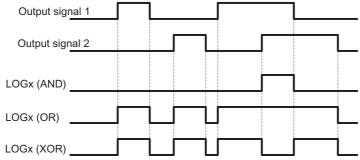

The setting parameters vary depending on the logic output signal selected.

Refer to the following table to set the necessary parameters.

| Selected signal                     | Operand 1 selection | Operand 2 selection | Operator selection |
|-------------------------------------|---------------------|---------------------|--------------------|
| 33: Logic operation output 1 (LOG1) | C142                | C143                | C144               |
| 34: Logic operation output 2 (LOG2) | C145                | C146                | C147               |
| 35: Logic operation output 3 (LOG3) | C148                | C149                | C150               |

Example) To output a logic output 1 (LOG1) signal through AND operation of RUN signal (00: RUN) and Set frequency min. reached (02: FA2) to multi-function output terminal P2

Multi-function Output Terminal P2 Selection (C022): 33 (LOG1)
Logic Output Signal 1 Selection 1 (C142) : 00 (RUN)
Logic Output Signal 1 Selection 2 (C143) : 02 (FA2)
Logic Output Signal 1 Operator Selection (C144) : 00 (AND)

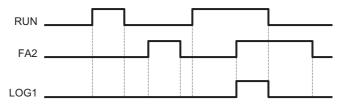

| Parameter No.        | Function name                                    | Data                                      | Default<br>setting | Unit |
|----------------------|--------------------------------------------------|-------------------------------------------|--------------------|------|
| C142<br>C145<br>C148 | Logic Output Signal<br>Selection 1*1             | 00 to 63<br>(Except 33 to 35, 62, 63, and | 00                 | -    |
| C143<br>C146<br>C149 | Logic Output Signal<br>Selection 2* <sup>2</sup> | "no".)                                    | 00                 | -    |
| C144                 |                                                  | 00: AND                                   | 00                 |      |
| C147                 | Logic Output Signal<br>Operator Selection        | 01: OR                                    |                    | _    |
| C150                 |                                                  | 02: XOR                                   |                    |      |
|                      | Multi-function Output                            | 33: LOG1: Logic operation output 1        |                    |      |
| C021 to C022<br>C026 | Terminal Selection<br>Multi-function Relay       | 34: LOG2: Logic operation output 2        | -                  | -    |
|                      | Output Function Selection                        | 35: LOG3: Logic operation output 3        | 1                  |      |

<sup>\*1.</sup>Select operand 1.

#### **Capacitor Life Warning (WAC)**

This function estimates service life of the capacitor on the PCB, based on the Inverter's internal temperature and ON time.

Life assessment monitor d022 shows the status of this signal.

| Parameter<br>No. | Function name                                        | Data                    | Default<br>setting | Unit |
|------------------|------------------------------------------------------|-------------------------|--------------------|------|
| C021 to C022     | Multi-function Output<br>Terminal Selection          | 39: WAC (Capacitor life |                    |      |
| C026             | Multi-function Relay<br>Output Function<br>Selection | warning)                | _                  | -    |

<sup>\*2.</sup>Select operand 2.

#### **Cooling Fan Operation**

You can set whether to operate the Inverter's cooling fan constantly or only during Inverter operation.

| Parameter No. | Function name            | Data                                                                                                    | Default setting | Unit |
|---------------|--------------------------|----------------------------------------------------------------------------------------------------|-----------------|------|
|               |                          | 00: Always                                                                                                    |                 |      |
| b092          | Cooling Fan<br>Operation | 01: Only during operation<br>(However, the cooling fan operates for 5<br>minutes after power-on, and for 5 minutes<br>after the Inverter stops.) | 01              | -    |
|               |                          | 02: Depends on the fin temperature                                                                                                    |                 |      |
|               | Cooling Fan Total        | 00: Total operation time count                                                                                                    |                 |      |
| b093          | Operation Time Clear     | 01: Clear total operation time (After this function is executed, 01 is reset to 00.)                                                             | 00              | -    |

Note 1: If a momentary power interruption occurs or the power is cut off while the cooling fan is operating, the cooling fan stops temporarily and will resume operation automatically once the power recovers.

Note 2: Do not clear the total operation time except when the cooling fan is replaced, because doing so will disable the correct Life Assessment Monitor of the cooling fan (d022).

#### **Cooling Fan Life Signal (WAF)**

Set the ambient temperature in the environment where the Inverter is used, in b075. Estimate the life of the cooling from the total operation time and set ambient temperature and have a signal output when the replacement timing arrives.

It is recommended that the cooling fan be checked for clogging, etc. or replaced when this signal is output.

Life Assessment Monitor (d022) shows the status of this signal.

| Parameter<br>No. | Function name                                        | Data                                                            | Default<br>setting | Unit |
|------------------|------------------------------------------------------|-----------------------------------------------------------------|--------------------|------|
| b075             | Ambient<br>Temperature                               | -10. to 50. Set the ambient temperature in the use environment. | 40.                | °C   |
| C021 to C022     | Multi-function<br>Output Terminal<br>Selection       | 40: WAF (Cooling fan life warning                               |                    |      |
| C026             | Multi-function<br>Relay Output<br>Function Selection | signal)                                                         | _                  | _    |
| Relate           | d functions                                          | b092, d022                                                      |                    |      |

#### **Communication Disconnection Detection Signal (NDc)**

Enabled only when Modbus communication (Modbus-RTU) is selected for RS485 communication.

If a reception timeout error occurs, this signal is output until reception of the next data. Set a time before reception timeout in Communication Error Timeout Time(C077). For details, refer to Chapter 6, "Communication Function".

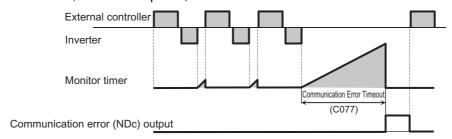

| Parameter<br>No. | Function name                                        | Data                                               | Default<br>setting | Unit |
|------------------|------------------------------------------------------|----------------------------------------------------|--------------------|------|
| C077             | Communications<br>Error Timeout<br>Time              | 0.00 to 99.99 Set a time before reception timeout. | 0.00               | s    |
| C021 to C022     | Multi-function<br>Output Terminal<br>Selection       | 32: NDc (Communication disconnection detection)    | _                  |      |
| C026             | Multi-function<br>Relay Output<br>Function Selection |                                                    |                    |      |

#### **Starting Contact Signal (FR)**

While the Inverter is receiving the RUN command, a starting contact signal is output. This signal is output regardless of the setting of RUN Command Selection (A002). If inputs FW and RV are simultaneously turned on, the Inverter stops.

| Parameter<br>No. | Function name                                        | Data                             | Default<br>setting | Unit |
|------------------|------------------------------------------------------|----------------------------------|--------------------|------|
| C021 to C022     | Multi-function<br>Output Terminal<br>Selection       | 41: FR (Starting contact signal) |                    | _    |
| C026             | Multi-function<br>Relay Output<br>Function Selection | The Columning contract signally  |                    |      |

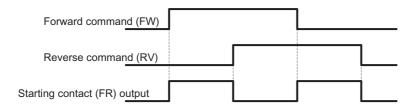

#### Fin Overheat Warning (OHF)

This function monitors the Inverter's internal cooling fin temperature and outputs a signal when the temperature exceeds the Cooling Fin Overheat Warning Level (C064).

| Parameter<br>No. | Function name                                        | Data                                                                 | Default setting | Unit |
|------------------|------------------------------------------------------|----------------------------------------------------------------------|-----------------|------|
| C064             | Cooling Fin<br>Overheat Warning<br>Level             | O. to 110.  Set a temperature to output the overheat warning signal. | 100.            | °C   |
| C021 to C022     | Multi-function<br>Output Terminal<br>Selection       | 42: OHF (Fin overheat warning)                                       | _               | _    |
| C026             | Multi-function<br>Relay Output<br>Function Selection | 42. Of it (i in overneat waiting)                                    | -               | _    |

#### **Low Current Signal (LOC)**

This signal is output when output current falls below the Low Current Detection Level (C039). Whether this signal is always output during operation or only in constant speed operation can be selected by Low Current Signal Output Mode Selection (C038).

| Parameter<br>No. | Function name                                        | Data                                                              | Default<br>setting | Unit |
|------------------|------------------------------------------------------|-------------------------------------------------------------------|--------------------|------|
| C038             | Low Current Signal Output Mode                       | 00: Enabled during acceleration/ deceleration and constant speed. | 01                 | _    |
| 0000             | Selection                                            | 01: Enabled only during constant speed*                           |                    |      |
| C039             | Low Current Detection<br>Level                       | 0.0 to 2.0 × Rated current                                        | Rated current      | Α    |
|                  | Level                                                | Set a low current signal output level.                            | Current            |      |
| C021 to C022     | Multi-function Output<br>Terminal Selection          |                                                                   |                    |      |
| C026             | Multi-function Relay<br>Output Function<br>Selection | 43: LOC (Low current signal)                                      | -                  | -    |

<sup>\*</sup> When 01 (control circuit terminal block) is selected for Frequency Reference Selection 1 (A001), constant speed may not be recognized due to sampling. In this case, set C038 to 00 (enabled during acceleration/deceleration and constant speed) or increase the value set in Analog Input Filter (A016).

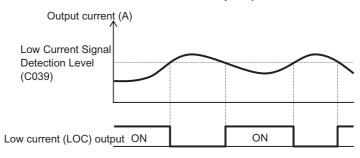

#### **Operation Ready (IRDY)**

This signal is output when the Inverter becomes ready for operation (ready to receive the RUN command).

Even if a RUN command is input while this signal is not output, the Inverter will not operate. If this signal is not output, check if the input power supply voltage (R, S, T) is within the rated range.

| Parameter<br>No. | Function name                                        | Data                       | Default<br>setting | Unit |
|------------------|------------------------------------------------------|----------------------------|--------------------|------|
| C021 to C022     | Multi-function Output<br>Terminal Selection          |                            |                    |      |
| C026             | Multi-function Relay<br>Output Function<br>Selection | 50: IRDY (Operation ready) | -                  | -    |

#### **Signal During Forward Operation (FWR)**

This signal is output while the Inverter is running forward. While the Inverter is running in reverse, or when stopped, this signal is turned off.

| Parameter<br>No. | Function name                                        | Data                               | Default<br>setting | Unit |
|------------------|------------------------------------------------------|------------------------------------|--------------------|------|
| C021 to C022     | Multi-function Output<br>Terminal Selection          |                                    |                    |      |
| C026             | Multi-function Relay<br>Output Function<br>Selection | 51: FWR (During forward operation) | -                  | _    |

#### **Signal During Reverse Operation (RVR)**

This signal is output while the Inverter is running in reverse. While the Inverter is running forward, or when stopped, this signal is turned off.

| Parameter<br>No. | Function name                                        | Data                               | Default setting | Unit |
|------------------|------------------------------------------------------|------------------------------------|-----------------|------|
| C021 to C022     | Multi-function Output<br>Terminal Selection          |                                    |                 |      |
| C026             | Multi-function Relay<br>Output Function<br>Selection | 52: RVR (During reverse operation) | -               | -    |

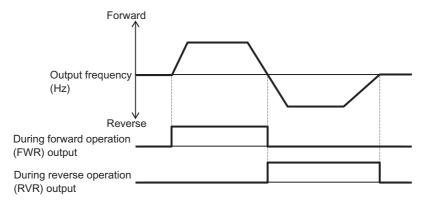

### **Fatal Fault Signal (MJA)**

In addition to an Alarm output (05: AL), this signal is output separately if any of the following trips occurs.

This signal applies to a trip caused by the hardware.

| No. | Error code | Description             |
|-----|------------|-------------------------|
| 1   | E08: 🛚     | EEPROM error            |
| 2   | E10: 🛭     | Current detector error  |
| 3   | E11: 🛭     | CPU error               |
| 4   | E14: 🛭     | Grounding protection    |
| 5   | E22: 🛚     | CPU communication error |
| 6   | E25: 🛚     | Main circuit error      |

| Parameter No. | Function name                                        | Data                         | Default setting | Unit |
|---------------|------------------------------------------------------|------------------------------|-----------------|------|
| C021 to C022  | Multi-function Output<br>Terminal Selection          |                              |                 |      |
| C026          | Multi-function Relay<br>Output Function<br>Selection | 53: MJA (Fatal fault signal) | -               | -    |

#### Window Comparator ( WCFV/WCFI) (Disconnection Detection FVdc/Fldc)

The Inverter activates the window comparator output when the FV/FI analog input value is within the upper and lower limit levels of the window comparator. Analog inputs such as disconnection detection can be monitored on a desired level.

Hysteresis widths can be set for the window comparator upper and lower limit levels. Levels and hysteresis widths can be set separately for individual FV/FI inputs.

The analog value to be adopted upon WCFV/WCFI output can be fixed to a desired value. Set values in FV/FI Disconnection Operation Levels (b070/b071). If "no" is set, the analog input value will be directly reflected.

FVdc/Fldc outputs are the same as WCFV/WCFI, respectively.

| Parameter No.        | Function name                                                                                       | Data range                                                                                                    | Default setting | Unit |
|----------------------|----------------------------------------------------------------------------------------------------|----------------------------------------------------------------------------------------------------|-----------------|------|
| b060                 | Window Comparator FV Upper Limit Level                                                              | Lower limit level + Hysteresis width × 2 (0 min.) to 100. Set an upper limit level.                                     | 100.            | %    |
| b063                 | Window Comparator FI Upper Limit Level                                                              |                                                                                                    |                 |      |
| b061                 | Window Comparator FV Lower Limit Level                                                              | 0 to Upper limit level - Hysteresis width × 2 (100 max.) Set an upper limit level.                                      | 0.              | %    |
| b064                 | Window Comparator FI Lower Limit Level                                                              |                                                                                                    |                 |      |
| b062                 | Window Comparator FV Hysteresis Width                                                               | 0 to (Upper limit level - Lower limit level) / 2 (10 max.) Set a hysteresis width for the upper and lower limit levels. | 0.              | %    |
| b065                 | Window Comparator FI Hysteresis Width                                                               |                                                                                                    |                 |      |
| b070                 | Analog Operation<br>Level at FV<br>Disconnection                                                    | 0. to 100./no (ignored) Set the analog value to be adopted upon WCFV/WCFI (FVdc/Fldc) output.                           | no              | -    |
| b071                 | Analog Operation<br>Level at FI<br>Disconnection                                                    |                                                                                                    |                 |      |
| C021 to C022<br>C026 | Multi-function Output<br>Terminal Selection<br>Multi-function Relay<br>Output Function<br>Selection | 27: FVdc (Analog FV disconnection detection)                                                                            | _               | -    |
|                      |                                                                                                    | 28: Fldc (Analog Fl disconnection detection)                                                                            |                 |      |
|                      |                                                                                                    | 54: WCFV (Window comparator FV)                                                                                         |                 |      |
|                      |                                                                                                    | 55: WCFI (Window comparator FI)                                                                                         |                 |      |

Note: The window comparator upper/lower level settings have nothing to do with the external frequency start/end settings.

Set the voltage limits as percentages [%] corresponding to 0 to 10 V, and current limits as percentages [%] corresponding to 0 to 20 mA.

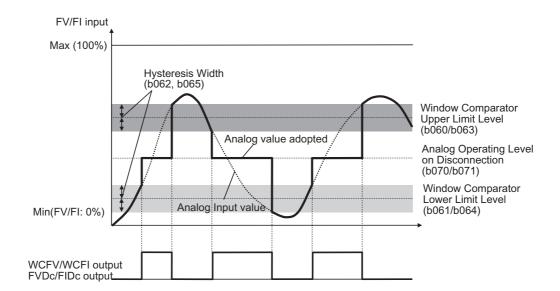

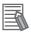

#### Reference

- If this function is used to detect a disconnection, set the disconnection detection level to the window comparator upper limit level.
  - (Normally a bandwidth exceeding the upper limit value is used and once the upper limit value is breached, a disconnection is detected.)

#### **Frequency Command Source (FREF)**

This signal is output when Frequency Reference is set to Digital Operator (A001 = 02). The signal is turned OFF when Frequency Reference is not set to Digital Operator.

| Parameter No. | Function name                                        | Data                                | Default<br>setting | Unit |
|---------------|------------------------------------------------------|-------------------------------------|--------------------|------|
| C021 to C022  | Multi-function<br>Output Terminal<br>Selection       | 58: FREF (Frequency command source) | -                  | -    |
| C026          | Multi-function<br>Relay Output<br>Function Selection |                                     |                    |      |

#### **RUN Command Source (REF)**

This signal is output when RUN Command is set to Digital Operator (A002 = 02). The signal is turned OFF when RUN Command is not set to Digital Operator.

| Parameter No. | Function name                                        | Data                         | Default<br>setting | Unit |
|---------------|------------------------------------------------------|------------------------------|--------------------|------|
| C021 to C022  | Multi-function Output<br>Terminal Selection          | 59: REF (RUN command source) | -                  | -    |
| C026          | Multi-function<br>Relay Output<br>Function Selection |                              |                    |      |

## **Motor 2 Selection (SETM)**

This signal is output when the multi-functional input SET terminal is turned ON and Motor 2 control (Motor 2) is selected.

| Parameter<br>No. | Function name                                        | Data                          | Default<br>setting | Unit |
|------------------|------------------------------------------------------|-------------------------------|--------------------|------|
| C021 to C022     | Multi-function<br>Output Terminal<br>Selection       | 60: SETM (Motor 2 selection)  | _                  | _    |
| C026             | Multi-function<br>Relay Output<br>Function Selection | oo. OE TW (Wotol 2 Scientifi) |                    |      |

# 5-10 Brake Settings

The following explains the functions relating to brake control.

## DC Injection Braking (DB)

DC injection braking can be applied to the motor depending on the load.

DC injection braking is performed in one of two methods: external DC injection braking using a multi-function input terminal, and internal DC injection braking performed automatically when starting/stopping. Even if DC injection braking is used, however, the motor may not stop depending on the moment of inertia of the motor load.

| Parameter<br>No. | Function name                                    | Data                                                                                                    | Default setting | Unit           |
|------------------|--------------------------------------------------|----------------------------------------------------------------------------------------------------|-----------------|----------------|
|                  |                                                  | 00: Disabled                                                                                                    |                 |                |
| A051             | Internal DC<br>Injection Braking                 | 01: Enabled                                                                                                    | 00              | _              |
|                  | Selection                                        | 02: Enabled (Operates only at the set frequency.)                                                                                                    |                 | - Hz s % % s - |
| A052             | Internal DC<br>Injection Braking<br>Frequency    | 0.00 to 60.00  When internal DC injection braking is enabled, DC injection braking starts if the frequency drops to below the set level while the Inverter is stopped. | 0.50            | Hz             |
| A053             | DC Injection<br>Braking Delay<br>Time            | 0.0 to 5.0 Delay time after the DC injection braking time is reached or DB terminal turns ON until DC injection braking is started.                                    | 0.0             | s              |
| A054             | DC Injection<br>Braking Power                    | Heavy load (b049 = 00) 0. to 100.<br>Light load (b049 = 01) 0. to 70.                                                                                                  | 50.             | %              |
| A057             | Startup DC Injection<br>Braking Power            | 0: Weak (zero current) to 100: Strong (rated current)                                                                                                    | 0.              | %              |
| A055             | DC Injection<br>Braking Time                     | 0.0 to 60.0  This function becomes effective for edge operation of external DC injection braking or when internal DC injection braking is set.                         | 0.5             | s              |
| A056             | DC Injection                                     | 00: Edge operation (Examples 1-a to 6-a)                                                                                                    | 01              |                |
| AUSO             | Braking Edge/<br>Level Selection                 | 01: Level operation (Examples 1-b to 6-b)                                                                                                    | 01              | _              |
| A058             | Startup Internal<br>DC Injection<br>Braking Time | 0.0 to 60.0 This function becomes effective when internal DC injection braking is performed. When the RUN command is turned ON, DC injection braking is started.       | 0.0             | S              |
| A059             | DC Injection<br>Braking Carrier<br>Frequency     | Heavy load (b049 = 00) 2.0 to 15.0<br>Light load (b049 = 01) 2.0. to 10.0                                                                                              | 5.0/2.0         | kHz            |
| C001 to C007     | Multi-function<br>Input Selection                | 07: DB (External DC injection braking)                                                                                                    | -               | -              |

### **DC Injection Braking Carrier Frequency**

This function can be set using DC Injection Braking Carrier Frequency (A059). Note that setting a 5 kHz or higher frequency automatically reduces the braking power. Refer to the DC injection braking power limiter shown below.

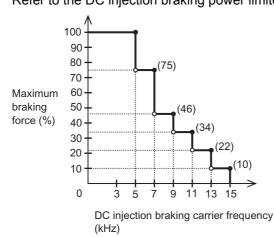

DC injection braking power limiter

### **External DC Injection Braking**

Allocate "07: DB (External DC injection braking)" to any Multi-function Input Selections (C001 to C007).

DC injection braking is applied when the DB terminal is turned ON/OFF, regardless of Internal DC Injection Braking Selection (A051).

Set a braking power level in DC Injection Braking Power (A054).

If DC Injection Braking Delay Time (A053) is set, the Inverter output is shut off during the set time period and the motor goes into free-run status. After the set time elapses, DC injection braking starts.

Set the DC Injection Braking Time (A055) via the Digital Operator or the DB terminal while taking into account motor heat generation.

Perform each setting according to your system after selecting the setting of DC Injection Braking Edge/Level Selection (A056).

| (a) Edge Operation (A056 = 00) | (b) Level Operation (A056 = 01) |
|--------------------------------|---------------------------------|
| Example 1-a)                   | Example 1-b)                    |
| FW input                       | FW input                        |
| DB input                       | DB input                        |
| Output frequency A055          | Output frequency                |

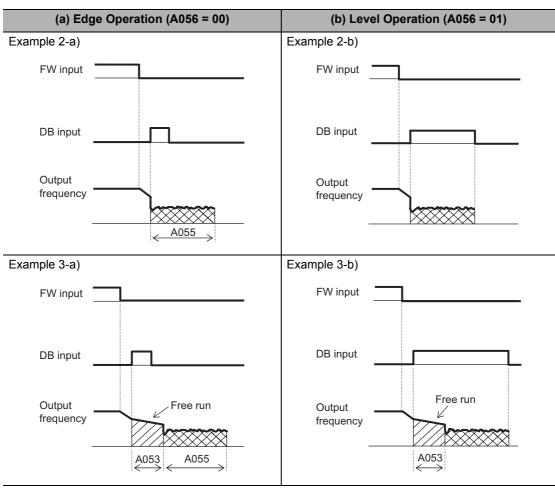

Note. The output frequency becomes zero during free run and DB operation.

### **Internal DC Injection Braking (A051 = 01)**

DC injection braking can be applied without terminal operation at start/stop of the Inverter. To use internal DC injection braking, set Internal DC Injection Braking Selection (A051) to "01: Enabled."

Set the Startup DC Injection Braking Power using A057, and set the startup DC Injection Braking Time using A058 regardless of the edge or level operation. (Examples 1-a, 1-b) Set DC Injection Braking Power (A054) to define the braking power other than at startup.

Use Internal DC Injection Braking Frequency (A052) to set the frequency at which to start DC injection braking.

Once DC Injection Braking Delay Time (A053) is set, the Inverter stops output when the frequency reaches the A052 value after the RUN command (FW) has been turned off. During the set time in A053, the motor remains in free-run status. After an elapse of the period set in A053, DC injection braking starts.

Edge and Level operations for internal DC injection braking work differently when the RUN command switches from STOP to RUN.

Edge operation: Giving priority to DC Injection Braking Time (A055), performs DC injection braking for the set time in A055.

DC injection braking operates for the set time in A055 when the output frequency reaches the set value in A052 after the RUN command (FW) is turned OFF.

Even when the RUN command is turned ON, DC injection braking continues to be applied during the period set in A055. (Examples 2-a, 3-a)

Level operation: Giving priority to the RUN command, shifts to normal operation, ignoring the DC Injection Braking Time (A055).

When the RUN command is turned ON during DC injection braking, the period set in A055 is ignored and the Inverter returns to normal operation. (Examples 2-a, 3-b)

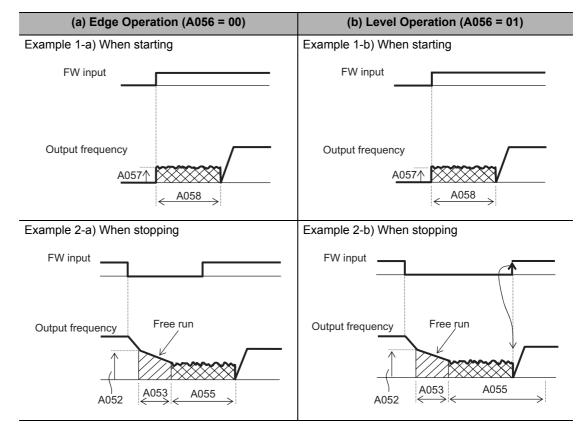

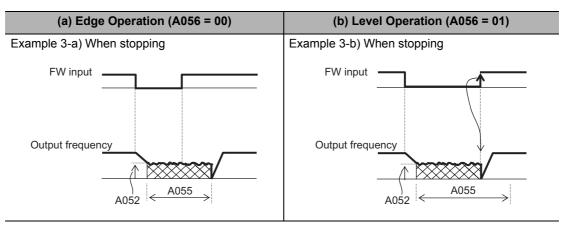

Note. The output frequency becomes zero during free run and DB operation.

#### Internal DC Injection Braking (Operation Only Based on Set Frequency) (A051 = 02)

DC injection braking can be applied when the output frequency becomes lower than the setting of Internal DC Injection Braking Frequency (A052).

Neither external nor internal DC injection braking is available while this function is selected. Operates only when the RUN command is turned on.

DC injection braking starts when both frequency reference and current frequency become lower than A052. (Example 1-a)

When the reference frequency becomes 2 Hz higher than the A052 set value, DC injection braking is released and the output returns to normal. (Example 1-a)

If the reference frequency is zero when the operation starts with analog input, operation is started with DC injection breaking because both the reference and current frequencies are zero.(Example 1-b)

If the RUN command is turned on with the determined frequency reference (a value larger than the A052 setting is input), operation is started with normal output.

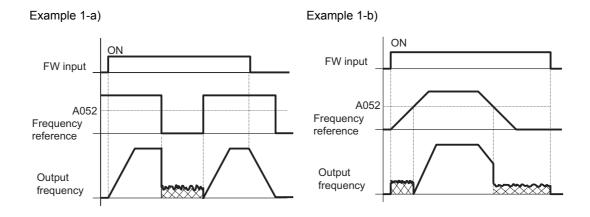

The operation to return to normal varies depending on the setting of DC Injection Braking Edge/Level Selection (A056).

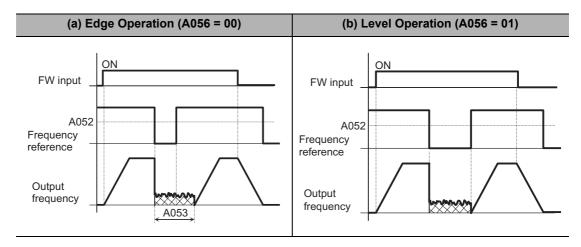

### Regenerative Braking Function

During deceleration, the motor functions as a generator and the generated energy is returned to the Inverter. As a result, the Inverter's DC voltage rises and if the overvoltage level is exceeded, an overvoltage (OV) trip occurs.

This function is intended to prevent this problem by allowing the regenerative energy to be consumed using an external Resistor. It is effective if you want to quickly decelerate the motor or when the load inertia is large.

All 3G3MX2 models have a built-in regenerative braking circuit, so install only a Braking Resistor externally to the Inverter. To use the Regenerative Braking Unit, set Regenerative Braking Selection (b095) to "00: Disabled."b090 and b096 will be ignored.

To use the regenerative braking function, set the following conditions.

| Parameter No. | Function name                               | Data                                                                                                    | Default setting | Unit |
|---------------|---------------------------------------------|----------------------------------------------------------------------------------------------------|-----------------|------|
| b090          | Usage Rate<br>of<br>Regenerative<br>Braking | 0.0 Regenerative braking does not operate.  0.1 to 100.0  The usage rate of regenerative braking can be set in increments of 0.1%.  A trip occurs if the set usage rate is exceeded. $\begin{array}{c ccccccccccccccccccccccccccccccccccc$ | 0.0             | %    |
| b095          | Regenerative<br>Braking<br>Selection        | 00: Disabled  01  While operating: Enabled (Regenerative braking operates.)  While stopped: Disabled (Regenerative braking does not operate.)  02: Enabled while operating and stopped (Regenerative braking operates.)                    | 00              | -    |
| b096          | Regenerative<br>Braking ON                  | 330 to 380 <sup>*1</sup> (200 V class)                                                                                                    | 360             | V    |
|               | Level                                       | 660 to 760 <sup>*1</sup> (400 V class)                                                                                                    | 720             |      |

<sup>\*1.</sup>The regenerative braking ON level conforms to the output voltage setting for the Inverter's internal converter (DC unit). The regenerative braking circuit turns ON when the set voltage is exceeded. When the Resistor consumes the energy and the voltage drops to below the ON level, the regenerative braking circuit turns OFF.

#### **Brake Control Function**

This function allows the Inverter to control the external brake of an elevating system. When Brake Control Function Selection (b120) is set to "01: Enabled," the Inverter operates as follows.

- (1) At RUN command input, the Inverter starts output, and accelerates to the release frequency.
- (2) After the reaching to the release frequency, the Inverter outputs the brake release signal (BRK) after the Brake Release Wait Time (b121) elapses. However, if the Inverter's output current is less than the current value set in Brake Release Current (b126), the Inverter does not output the brake release signal. In this case, the Inverter trips, and outputs the brake error signal (BER).
- (3) When Brake Confirmation (44: BOK) is set for a multi-function input terminal and a brake release signal is output, the Inverter waits for a brake confirmation signal, without accelerating, for the period set in Brake Wait Time for Confirmation (b124). If the brake confirmation signal does not turn on within the period set in b124, the Inverter outputs the brake error signal (BER), resulting in trip. If the brake confirmation signal is not allocated to a multi-function input, brake confirmation wait time b124 is disabled, and the Inverter performs processing (4) after the brake release signal is output.
- (4) After the brake confirmation signal is input (or after the brake release signal is output if BOK is not selected), the Inverter restarts acceleration up to the set frequency after the period set in Acceleration wait time (b122) elapses.
- (5) After the RUN command is turned OFF, the Inverter decelerates to the Break ON Frequency (b127), and turns off the brake release signal (BRK).
- (6) When Brake Confirmation (44: BOK) is set for a multi-function input terminal and the brake release signal is turned OFF, the Inverter waits for the brake confirmation signal to turn OFF, without decelerating, for the period set in Wait Time for Confirmation (b124). If the brake confirmation signal is not turned off within the period set in b124, the Inverter outputs the brake error signal (BER), resulting in trip. If the brake confirmation signal is not allocated to a multi-function input, Brake Wait Time for Confirmation (b124) is disabled, and the Inverter performs processing (7) after the brake release signal is turned OFF.
- (7) After the brake confirmation signal is turned OFF (or after the brake release signal is turned OFF if BOK is not selected), the Inverter restarts deceleration down to 0 Hz after the period set in Stop Wait Time (b123) elapses.

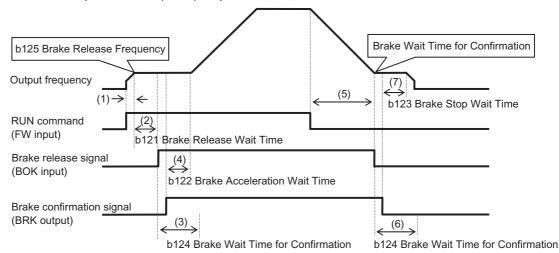

Note: This operation chart applies to a case where the Brake confirmation (44: BOK) is selected for any of Multi-function Input Selections (C001 to C007).

If BOK is not selected, the Acceleration Wait Time (b122) starts at the brake release signal ON timing. The Stop Wait Time (b123) starts at the brake release signal OFF timing.

To use the Brake Control function, allocate the following functions to multi-function I/O terminals, as required.

- (1) To input a brake release signal from an external brake to the Inverter, allocate the Brake confirmation (44: BOK) to any of Multi-function Input Selections (C001 to C007).
- (2) Allocate the Brake release (19: BRK) for releasing the brake, to any Multi-function Output Terminal Selections (C021 to C022) or Multi-function Relay Output Function Selection. Also, to use a brake error output signal, allocate the Brake error (20: BER). When the Brake Control function is used, it is recommended to use Sensorless Vector Control (A044 = 03) in which high torque is generated at start. For details, refer to "Sensorless Vector Control" on page 5-144.

When the Brake Control function is used, it is recommended to use Sensorless Vector Control (A044 = 03) in which high torque is generated at start. For details, refer to "Sensorless Vector Control" on page 5-144.

#### **Parameters Required for Brake Control Function**

| Parameter No.        | Function name                                  | Data                                                                                                    | Default setting        | Unit |
|----------------------|------------------------------------------------|----------------------------------------------------------------------------------------------------|------------------------|------|
| b120                 | Brake Control                                  | 00: Disabled                                                                                                    | 00                     | _    |
| 5120                 | Function Selection                             | 01: Enabled                                                                                                    | 00                     |      |
| b121                 | Brake Release Wait<br>Time                     | 0.00 to 5.00 Set a time required for the output current to reach the rate of the release current after reaching the release frequency.                        | 0.00                   | s    |
| b122                 | Acceleration Wait<br>Time                      | 0.00 to 5.00 Set a mechanical delay time from when the release signal is output until the brake is released.                                                  | 0.00                   | S    |
| b123                 | Stop Wait Time                                 | 0.00 to 5.00 Set a mechanical delay time from when the release signal is turned off until the brake is closed.                                                | 0.00                   | s    |
| b124                 | Brake Wait Time for<br>Confirmation            | 0.00 to 5.00 Set a wait time longer than the time from when the release signal is output until the brake sends the release completion signal to the Inverter. | 0.00                   | S    |
| b125                 | Brake Release<br>Frequency                     | 0.00 to 400.0<br>Set a frequency to output the brake<br>release signal. *1                                                                                    | 0.00                   | Hz   |
| b126                 | Brake Release<br>Current                       | 0.0 to 2.0 × Inverter rated current<br>Set an output current that allows the<br>brake to be released.*2                                                       | Inverter rated current | А    |
| b127                 | Break ON Frequency                             | 0.00 to 400.0<br>Set a frequency to close the brake<br>during stop.*1                                                                                         | 0.00                   | Hz   |
| C001 to C007         | Multi-function Input<br>Selection              | 44: BOK (Brake confirmation)                                                                                                    | _                      | -    |
| C021 to C022         | Multi-function Output<br>Terminal Selection    | 19: BRK (Brake release)                                                                                                    |                        |      |
| C021 to C022<br>C026 | Multi-function Relay Output Function Selection | 20: BER (Brake error)                                                                                                    | -                      | -    |

<sup>\*1.</sup>Set a value greater than what is set in Starting Frequency (b082).

In any of the following cases, the Inverter trips and outputs the brake error signal (BER). (Brake error: E36)

- The output current is lower than the release current after the Brake Release Wait Time (b121) elapses.
- When the brake confirmation signal (BOK) is used. The brake confirmation signal did not turn ON within the Brake Wait Time for Confirmation (b124) during acceleration. Or the brake confirmation signal did not turn OFF within the Brake Wait Time for Confirmation (b124) during deceleration. In case that Brake Confirmation Signal (BOK) is turned OFF when Brake Release Signal (BRK) is output.

<sup>\*2.</sup>If the set current is too low, sufficient torque may not be provided when the brake is released.

# **5-11 Sensorless Vector Control**

The following explains the sensorless vector control, which is based on estimation of the motor rpm and output torque from the motor parameter settings.

Sensorless vector control cannot be selected for High-frequency Induction Motor (b171 = 02) and Light Load Mode (b049 = 01).

#### **Sensorless Vector Control**

In this method, the motor rpm and output torque are controlled by estimating these parameters based on the Inverter's output voltage and current, as well as the motor parameter settings. High starting torque can be generated to enable high-accuracy operation, even in a low-frequency range (0.5 Hz).

When this function is used, set Control Method (A044/A244) to "03: Sensorless vector control." When this function is used, make sure to refer to "Motor Parameter Selection" on page 5-145 and that the settings are optimum for the motor used.

| Parameter No. | Function name         | Data                                | Default<br>setting | Unit |
|---------------|-----------------------|-------------------------------------|--------------------|------|
| A044/A244     | Control Method<br>1/2 | 03: Sensorless vector control (SLV) | 00                 | -    |

- Sufficient characteristics may not be obtained if you select a motor size two or more ranks lower than the maximum applicable motor.
- The speed may increase at low frequencies (several hertz).
- When the Inverter incoming voltage is higher than the rated voltage of the drive motor, current may increase and normal operation may not be performed if "01: Always OFF" or "02: OFF during deceleration" is selected for AVR Selection (A081/A281). In this case, change AVR Selection to "00: Always ON."

#### **Motor Parameter Selection**

When sensorless vector control is performed, set the motor parameters according to the motor used.

If multiple motors are used with one Inverter using constant torque characteristics (VC), reduced torque characteristics (VP 1.7th power) or free V/F setting, calculate the total motor capacity and select the closest data in Motor capacity.

When automatic torque boost is used, improper setting of this parameter may result in torque reduction or motor hunting.

The motor parameters can be set by one of the following three methods:

- (1) Use the motor parameters of a standard motor
  - $\Rightarrow$  When the "Standard Motor Parameters" are selected (H002/H202 = 00), the motor parameter values set in H020/220 to H024/224 are applied. The parameters of a standard motor are set in H020/220 to H024/224 by default.
- (2) Measure automatically via offline auto-tuning
  - $\Rightarrow$  When the auto-tuning parameters are selected in Motor Parameter (H002/H202 = 02) after offline auto-tuning, the motor parameters automatically measured by offline auto-tuning (H030/230 to H034/234) are applied. Refer to "Offline Auto-Tuning Function" on page 5-146.
- (3) Set desired parameters
  - $\Rightarrow$  In either (1) or (2) above, the motor parameters can be changed to desired values. Change the values of H020/220 to H024/224 or H030/230 to H034/234 according to the value of H002/202. (The parameters of a standard motor are set in H030/230 to H034/234 by default.)

| Parameter No. | Function name Data                        |                                                                                           | Default setting         | Unit             |
|---------------|-------------------------------------------|-------------------------------------------------------------------------------------------|-------------------------|------------------|
| H002/H202     | Motor Parameter 1/2                       | 00: Standard motor parameter (Application of H020/220 to H024/224 as motor parameters)    | 00                      |                  |
| 11002/11202   | Wotor Farameter 1/2                       | 02: Auto-tuning parameter<br>(Application of H030/230 to H034/234 as<br>motor parameters) | 00                      |                  |
| H003/H203     | Motor Capacity<br>Selection 1/2           | 0.1 to 18.5                                                                               | Default setting         | kW               |
| H004/H204     | Motor Pole Number<br>Selection 1/2        | 2/4/6/8/10                                                                                | 4                       | pole             |
| H005/H205     | Speed Response 1/2                        | 1. to 1000.<br>Reduce the value if the motor hunts.                                       | 100.                    | _                |
| Standard mo   | tor parameters*1                          |                                                                                           |                         |                  |
| H020/H220     | Motor 1/2 Parameter<br>R1                 | 0.001 to 65.53<br>(Primary resistance)                                                    | Depends on the capacity | Ω                |
| H021/H221     | Motor 1/2 Parameter<br>R2                 | 0.001 to 65.53<br>(Secondary resistance)                                                  | Depends on the capacity | Ω                |
| H022/H222     | Motor 1/2 Parameter L                     | 0.01 to 655.3<br>(Leakage inductance)                                                     | Depends on the capacity | mH               |
| H023/H223     | Motor 1/2 Parameter Io                    | 0.01 to 655.3<br>(No-load current)                                                        | Depends on the capacity | Α                |
| H024/H224     | Motor 1/2 Parameter J                     | 0.001 to 9999.<br>(Moment of inertia)                                                     | Depends on the capacity | kgm <sup>2</sup> |
| Auto-tuning   | parameters*2                              |                                                                                           |                         |                  |
| H030/H230     | Motor 1/2 Parameter R1 (auto-tuning data) | 0.001 to 65.53<br>(Primary resistance)                                                    | Depends on the capacity | Ω                |

| Parameter No. | Function name                               | Data                                  | Default setting         | Unit             |
|---------------|---------------------------------------------|---------------------------------------|-------------------------|------------------|
| H031/H231     | Motor 1/2 Parameter R2 (auto-tuning data)   | 0.001 to 65.53 (Secondary resistance) | Depends on the capacity | Ω                |
| H032/H232     | Motor 1/2 Parameter L<br>(auto-tuning data) | 0.01 to 655.3<br>(Leakage inductance) | Depends on the capacity | mH               |
| H033/H233     | Motor 1/2 Parameter Io (auto-tuning data)   | 0.01 to 655.3<br>(No-load current)    | Depends on the capacity | Α                |
| H034/H234     | Motor 1/2 Parameter J<br>(auto-tuning data) | 0.001 to 9999.<br>(Moment of inertia) | Depends on the capacity | kgm <sup>2</sup> |
| Motor cable   | length*3                                    |                                       |                         |                  |
| b033          | Motor Cable Length<br>Code Selection        | 5. to 20.                             | 10.                     | -                |

<sup>\*1.</sup> These parameters are used to set motor parameters when auto-tuning is not used. The parameters of a standard motor are set by default.

- Note 1: For moment of inertia J, set a conversion value for the motor. After setting the J value, adjust the response speed in Speed Response (H005/H205). The larger the Speed Response (H005/H205), the higher the response speed , resulting in a steep torque rise; the smaller the J value, the lower the response speed, resulting in gradual torque rise.
- Note 2: In sensorless vector control, an output in the direction opposite to the RUN command direction may be issued in the control in the low-speed range, etc.

  If the motor's reverse rotation may cause a problem, such as damage to the machine driven by the motor, set Reverse Rotation Prevention Selection (b046) to "01: Enabled". (Refer to "Reverse Rotation Prevention Function" on page 5-157.)
- Note 3: Motor Cable Length Code Selection (b033) is a parameter for compensating the current detection accuracy based on the difference in the motor cable length. This parameter need not be set for 11 kW and 15 kW models.

## **Offline Auto-Tuning Function**

In offline auto-tuning, whether the "motor rotates or not" can be selected. The features of each setting are described below.

| Term                  | Description                                                                                                    |
|-----------------------|----------------------------------------------------------------------------------------------------|
| Offline Auto-Tuning   | The motor parameters required in sensorless vector control are automatically measured in a dedicated operation pattern different from that of normal operation, to increase the accuracy of vector control.                                                                                                    |
| Motor does not rotate | The motor parameters are measured without rotating the motor. Use this setting if motor rotation must be prevented. Since the motor does not rotate, motor parameter lo (no-load current) and motor parameter J (moment of inertia) cannot be measured. The previously set values are held for motor parameter lo and motor parameter J. |
| Motor rotates         | The motor parameters are measured by actually rotating the motor. Use this setting if motor rotation does not cause problems. *                                                                                                    |
| Related functions     | b046                                                                                                    |

<sup>\*2.</sup> These parameters are measured automatically when offline auto-tuning is performed. They can also be changed to desired value manually after tuning.

<sup>\*3.</sup>Set an appropriate value according to the motor cable length used.

- When vector control is performed using a motor whose motor parameters are unknown, perform offline auto-tuning to measure the motor parameters.
- The motor parameters correspond to data on one phase of Y-connection at 50 Hz.
- Adjust the settings of Base Frequency (A003/A203) and Motor Incoming Voltage Selection (A082/A282) to the specifications of the motor to be measured. If the applicable motor voltage is not available among the options for Motor Incoming Voltage Selection, set the output voltage gain so that "Motor Incoming Voltage (A082/A282) × Output Voltage Gain (A045/A245) = Rated Motor Voltage" is established.
- The motor parameters can be determined for motors with the maximum applicable capacity or subsequent lower capacity. For motors with other capacities, the Inverter may not correctly determine the motor parameters. (In some cases, auto-tuning may not be completed. In this case, pressing the STOP/RESET key displays an abort message.)
- Set Internal DC Injection Braking Selection (A051) and Simple Position Control Selection (P012) to "00: Disabled." If they are set to "01: Enabled," measurement is not performed correctly.
- Turn OFF the Torque reference input permission (52: ATR). If it is ON, measurement is not performed correctly.
- When performing auto-tuning while the motor is rotating, take note of the following items:
- 1) There will be no problem even if the motor accelerates up to near 80% of the base frequency.
- 2) The motor is not driven by external equipment.
- 3) The brake is released.
- 4) The torque is not sufficient during auto-tuning. In the case of a lift, etc. the system may "slip and fall." Accordingly, remove the motor from the loaded machine and perform auto-tuning for the motor alone.
  - (Here, moment of inertia J applies to the motor alone. Accordingly, add the motor-shaft converted value of the moment of inertia of the loaded machine.)
- 5) In the case of a machine whose motor shaft rotations are limited (lift, ball screw, etc.), the motor may rotate exceeding the allowable rotation and the machine may be damaged as a result. Accordingly, select "01: Enabled (Motor does not rotate)" in H001.
- No-load current lo can also be checked by the current monitor function as the current during noload, 50-Hz operation at V/f setting.
  - Also, the setting obtained by auto-tuning (with the motor rotating) can be rewritten (H023/H223) to the monitored value. It can be rewritten to the monitored value after executing auto-tuning (with the motor rotating).
- Even when H001 = 01 (Motor does not rotate), the motor may still rotate slightly.
- To perform auto-tuning for a motor with the subsequent lower capacity, enable Overload Limit Selection (b021/b221b024) and set Overload Limit Level (b022/b222) to 1.5 times larger than the rated current of the motor.
- If the value of Overvoltage Suppression Integral Time (b134) is small, an Overvoltage Trip (E07) may occur at an auto-tuning.
  - In this case, increase b134 and then perform auto-tuning again.

| Parameter No. | Function name                                | Data                                                                               | Default<br>setting            | Unit             |
|---------------|----------------------------------------------|------------------------------------------------------------------------------------|-------------------------------|------------------|
|               |                                              | 00: Disabled                                                                       |                               |                  |
| H001          | Auto-tuning Selection                        | 01: Enabled (Motor does not rotate)                                                | 00                            | -                |
|               |                                              | 02: Enabled (Motor rotates)                                                        |                               |                  |
| H002/H202     | Motor Parameter 1/2                          | 00: Standard motor parameter                                                       | 00                            |                  |
| HUU2/H2U2     | IVIOLOI Parameter 1/2                        | 02: Auto-tuning parameter                                                          | 00                            | _                |
| H003/H203     | Motor Capacity 1/2                           | 0.1 to 18.5                                                                        | Default setting               | kW               |
| H004/H204     | Motor Pole Number 1/2                        | 2/4/6/8/10                                                                         | 4                             | pole             |
| H030/H230     | Motor 1/2 Parameter R1<br>(auto-tuning data) | 0.001 to 65.53 <sup>*</sup> (Primary resistance)                                   | Depends<br>on the<br>capacity | Ω                |
| H031/H231     | Motor 1/2 Parameter R2<br>(auto-tuning data) | 0.000 to 65.53* (Secondary resistance)                                             | Depends<br>on the<br>capacity | Ω                |
| H032/H232     | Motor 1/2 Parameter L<br>(auto-tuning data)  | 0.00 to 655.3*<br>(Leakage inductance)                                             | Depends<br>on the<br>capacity | mH               |
| H033/H233     | Motor 1/2 Parameter Io<br>(auto-tuning data) | 0.00 to 655.3*<br>(No-load current)                                                | Depends<br>on the<br>capacity | А                |
| H034/H234     | Motor 1/2 Parameter J<br>(auto-tuning data)  | 0.001 to 9999.*<br>(Moment of inertia)                                             | Depends<br>on the<br>capacity | kgm <sup>2</sup> |
| A003/A203     | Base Frequency 1/2                           | 30.0 to Maximum Frequency 1/2                                                      | 60.0<br>(1000.0)              | Hz               |
| A051          | Internal DC Injection Braking                | 00: Disabled                                                                       | 00                            |                  |
| AUST          | Selection                                    | 01: Enabled                                                                        | 00                            | _                |
| A082/A282     | Motor Incoming Voltage                       | 200/215/220/230/240<br>This function can be selected for<br>200V class models.     | 200                           | V                |
| AUUZIAZUZ     | Selection 1/2                                | 380/400/415/440/460/480<br>This function can be selected for<br>400V class models. | 400                           | V                |
|               | Related functions                            | b046                                                                               |                               |                  |

<sup>\*</sup> These parameters are measured automatically when offline auto-tuning is performed. They can also be changed to desired value manually after tuning.

- If H002/H202 remains 00 after the completion of auto-tuning, the motor parameters obtained by auto-tuning are not reflected in the operation data.
- If the auto-tuning result indicates that the tuning was aborted, perform auto-tuning again.
- If a trip occurs during auto-tuning, the auto-tuning processing is forced to stop.

  (No abort message appears. Trip display is given higher priority.)

  After removing the cause of the trip, set H001 to 01 and then perform the auto-tuning again.
- If the offline auto-tuning is performed with "free V/f setting" selected as the control method, the Inverter displays the abort message and stops processing.
- During auto-tuning, the deceleration stop tends to slow under certain conditions such as when the incoming voltage is high. In this case, press the STOP key and adjust the parameters so that the value of Over voltage Suppression Integral Time Setting (b134) will decrease and the value of Overvoltage Suppression Level During Deceleration (b131) will increase.

• If an overcurrent trip occurs during acceleration while auto-tuning is in progress, adjust the parameters so that the acceleration time will increase and the overload limit level will decrease. If an overcurrent trip occurs during deceleration, adjust the parameters so that the value of Overvoltage Suppression Integral Time Setting (b134) will increase and the value of Overvoltage Suppression Level During Deceleration (b131) will decrease.

### Operating Procedure (Motor rotates: H001 = 02)

**Step 1:** Set the motor capacity and number of poles according to the motor ratings.

H ☐ ☐ ∃ Motor capacity

motor poles

**Step 2:** Set the base frequency and motor voltage selection according to the motor ratings.

ROB2 Base frequency

ROB2 Motor voltage

Step 3: Set Auto-tuning Selection (H001) to 02.

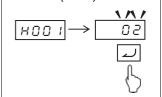

After the auto-tuning, the result is displayed.

H004

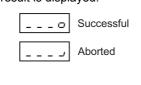

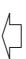

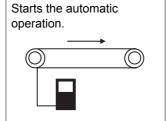

**Step 4:** Issue a RUN command according to the setting of RUN Command Selection (A002).

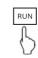

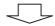

Step 5: After the operation is completed, use the STOP/RESET key to cancel the result display.

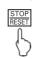

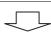

**Step 6:** Reflect the automatically measured motor parameters in the operation data.

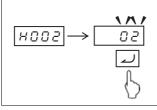

Issuing a RUN command starts automatic operation in the following sequence:

- (1) 1st AC excitation (The motor does not rotate.)
- (2) 2nd AC excitation (The motor does not rotate.)
- (3) 1st DC excitation (The motor does not rotate.)
- (4) V/f control operation (The motor rotates until 80% of the base frequency.) \*
- (5) Sensorless vector control operation (The motor rotates until x% of the base frequency.)
- (6) 2nd DC excitation (The motor does not rotate.)
- (7) The auto-tuning result is displayed.

\* If the "motor does not rotate" (H001 = 01) is selected, steps (4) and (5) are not performed.

• The rotation frequency in step (5) is defined as follows, if "T" represents the acceleration time or deceleration time in step (4), whichever is larger:

$$0 \text{ s} < T < 50 \text{ s}: \quad x = 40\%$$
  
 $50 \text{ s} \le T < 100 \text{ s}: \quad x = 20\%$   
 $100 \text{ s} \le T: \quad x = 10\%$ 

If sensorless vector control cannot provide the desired characteristics, adjust the motor parameters depending on the phenomena, as shown in the table below.

| Operation status        | Phenomenon                                                                                | Adjusting method                                                      | Adjustment item         |
|-------------------------|-------------------------------------------------------------------------------------------|-----------------------------------------------------------------------|-------------------------|
| Power running           | Speed change ratio is a negative value.                                                   | Increase motor parameter R2 gradually up to the set parameter × 1.2.  | H021/H221/<br>H031/H231 |
| r ower running          | Speed change ratio is a positive value.                                                   | Decrease motor parameter R2 gradually up to the set parameter × 0.8.  | H021/H221/<br>H031/H231 |
| Regeneration            | Insufficient torque at low                                                                | Increase motor parameter R1 gradually up to the set parameter × 1.2.  | H020/H220/<br>H030/H230 |
| Regeneration            | frequency (several Hz)                                                                    | Increase motor parameter lo gradually up to the set parameter × 1.2.  | H023/H223/<br>H033/H233 |
|                         | Shock occurs during startup.                                                              | Reduce motor parameter J from the set parameter.                      | H024/H224/<br>H034/H234 |
|                         | Startup.                                                                                  | Reduce the speed response.                                            | H005/H205               |
| During startup          | The motor momentarily rotates in the direction opposite the reference rotation direction. | Set Reverse Rotation Prevention<br>Selection (b046) to "01: Enabled." | b046                    |
| During deceleration     | Motor hunting                                                                             | Reduce motor parameter J from the set parameter.                      | H024/H224/<br>H034/H234 |
| deceleration            |                                                                                           | Reduce the speed response.                                            | H005/H205               |
| Low-frequency operation | Rotation is not constant.                                                                 | Increase motor parameter J from the set parameter.                    | H024/H224/<br>H034/H234 |
|                         |                                                                                           | Raise the speed response.                                             | H005/H205               |

Note: To use a motor with a capacity lower than that of the Inverter, set Torque Limit (b041 to b044) by making sure the value  $\alpha$ , calculated with the following formula, does not exceed 200%. Otherwise, the motor may burn out.

 $\alpha$  = Torque limit value  $\times$  (Inverter capacity) / (Motor capacity)

Example) From the above formula, the torque limit value to achieve  $\alpha$  = 200% with a 0.75 kW Inverter and 0.4 kW motor is calculated as follows:

Torque Limit (b041 to b044) =  $\alpha \times$  (Motor capacity) / (Inverter capacity) =  $200\% \times (0.4 \text{ kW}) / (0.75 \text{ kW}) = 106\%$ .

## **Torque Monitor Function**

This function monitors the estimate output torque of the motor.

This function is enabled only when Sensorless Vector Control is selected for control method (A044/A244 = 03). Take note that if constant torque characteristics (VC), reduced torque characteristics (VP 1.7th power) or free V/f setting is selected for Control Method (A044/A244), this function is disabled and the output signals for display or through the control terminal block become indeterminable.

To perform monitoring via the Digital Operator, select Display Parameter d012.

To perform monitoring using signals from the control terminal block, refer to "MP Terminal (Pulse/PWM Output)" on page 5-42 or "AM Terminal (Analog Output)" on page 5-44.

The torque monitor value under this function assumes that the torque corresponding to the Inverter's rated current is 100%.

Accordingly, the absolute value of torque varies depending on the motor to be combined.

| Parameter No. | Function name            | Data                           | Default<br>setting | Unit |
|---------------|--------------------------|--------------------------------|--------------------|------|
| A044/A244     | Control Method 1/2       | 03: Sensorless vector control  | 00                 | -    |
| d012          | Output Torque<br>Monitor | -200. to 200.<br>Output torque | -                  | _    |
| C027          | MP Selection             | 02: Output torque              | 07                 | _    |
| C028          | AM Selection             | 11: Output torque (signed) *1  | 07                 | -    |

<sup>\*1:</sup> This setting can be allocated only to C028.

## **Overtorque/Undertorque Selection (OTQ)**

This function outputs a signal upon detection of the estimate motor output torque exceeding a given level. This function is enabled only when Sensorless Vector Control is selected for control method (A044/A244 = 03). Take note that under all other settings, the output becomes indeterminable.

This function is enabled when the Overtorque/Undertorque (07: OTQ) is selected in Multi-function Output Terminal Selection.

| Parameter No.   | Function name                                                  | Data                                                                  | Default setting | Unit |  |
|-----------------|----------------------------------------------------------------|-----------------------------------------------------------------------|-----------------|------|--|
| C054            | Overtorque/                                                    | 00: Overtorque                                                        | 00              |      |  |
| C054            | Undertorque<br>Selection                                       | 01: Undertorque                                                       | 00              | _    |  |
| C055            | Overtorque/<br>Undertorque Level<br>(Forward Power<br>Running) | 0. to 200. OTQ signal output level for forward power running          | 100.            | %    |  |
| C056            | Overtorque/<br>Undertorque Level<br>(Reverse<br>Regeneration)  | 0. to 200. OTQ signal output level for reverse regeneration           | 100.            | %    |  |
| C057            | Overtorque/<br>Undertorque Level<br>(Reverse Power<br>Running) | 0. to 200. OTQ signal output level for reverse power running          | 100.            | %    |  |
| C058            | Overtorque/<br>Undertorque Level<br>(Forward<br>Regeneration)  | 0. to 200. OTQ signal output level for forward regeneration           | 100.            | %    |  |
| C059            | Overtorque/<br>Undertorque                                     | 00: Enabled in acceleration/deceleration and constant speed operation | 01              | _    |  |
| 0000            | Signal Output<br>Mode Selection                                | 01: Only during constant speed                                        | 01              | _    |  |
| C021 to<br>C022 | Multi-function<br>Output Terminal<br>Selection                 | 07: OTQ (Overtorque/Undertorque)                                      | _               | _    |  |
| C026            | Multi-function<br>Relay Output<br>Function Selection           |                                                                       | _               | _    |  |

### **Torque Limit Function**

This function limits the motor output torque. This function is enabled only when Sensorless Vector Control is selected for control method (A044/A244 = 03).

You can select any of the following 3 torque limit functions from Torque Limit Selection (b040).

- Four-quadrant separate setting mode In this mode, torque limits are set separately for the four quadrants of forward power running, forward regeneration, reverse power running and reverse regeneration, using Torque Limits 1 to 4 (b041 to b044).
- Terminal switching mode
  In this mode, the values set in Torque Limits 1 to 4 (b041 to b044) are switched based on the combination
  of torque limit switching terminals 1 and 2 (TRQ1,TRQ2) which are set using multi-function input terminals.
  Selected torque limit values are enabled for all operation modes.
- Analog input mode
  In this mode, the torque limits are set based on the voltage applied to the FV terminal (analog voltage) on the control terminal block.
  0 to 10 V correspond to torque limit values of 0% to 200%. Selected torque limit values are enabled for all operation modes.
- Option mode

  This mode is valid when an optional board is used. Refer to the manual for the optional board.

If the Torque limit enabled function (40: TL) is set to a multi-function input terminal, the torque limit function set in b040 is enabled only when TL is turned ON. When TL is off, the torque limit setting is disabled, and the maximum value is defined as the torque limit value. If the Torque limit enabled function (40: TL) is not set to a multi-function input terminal, the torque limit function set in Torque Limit Selection (b040) is always enabled.

The torque limit value under this function assumes that the torque corresponding to the Inverter's rated current is 100%. Accordingly, the absolute value of torque varies depending on the motor to be combined.

When the Torque limit (10: TRQ) is selected in the multi-function output selection, the torque limit signal turns on when the above torque limit function is activated.

| Parameter No. | Function name                         | Data                                                     | Default setting | Unit |
|---------------|---------------------------------------|----------------------------------------------------------|-----------------|------|
|               |                                       | 00: Four-quadrant separate setting                       |                 |      |
| b040          | Torque Limit                          | 01: Terminal switching                                   | 00              |      |
| 5040          | Selection                             | 02: Analog voltage input                                 | 00              | _    |
|               |                                       | 03: Optional board                                       |                 |      |
|               | Torque Limit 1                        | 0 to 200/no (Disabled)                                   |                 |      |
| b041          | (Four-quadrant Mode                   | Forward power running under four-                        | 200.            | %    |
|               | Forward Power Running)                | quadrant separate setting                                |                 |      |
| 1.040         | Torque Limit 2                        | 0 to 200/no (Disabled)                                   | 000             | 0/   |
| b042          | (Four-quadrant Mode                   | Reverse regeneration under four-                         | 200.            | %    |
|               | Reverse Regeneration)                 | quadrant separate setting                                |                 |      |
| b043          | Torque Limit 3<br>(Four-quadrant Mode | 0 to 200/no (Disabled) Reverse power running under four- | 200.            | %    |
| 0043          | Reverse Power Running)                | quadrant separate setting                                | 200.            | 70   |
|               | Torque Limit 4                        | 0 to 200/no (Disabled)                                   |                 |      |
| b044          | (Four-quadrant Mode                   | Forward regeneration under four-                         | 200.            | %    |
|               | Forward Regeneration)                 | quadrant separate setting                                |                 |      |
|               |                                       | 40: TL (Torque limit enabled/disabled)                   |                 |      |
| C001 to       | Multi-function                        | 41: TRQ1 (Torque limit switching 1)                      | _               | I –  |
| C007          | Input Selection                       | 42: TRQ2 (Torque limit switching 2)                      |                 |      |
| C021 to       | Multi-function Output                 |                                                          |                 |      |
| C022          | Terminal Selection                    | 10: TRQ (During Torque limit)                            |                 |      |
| C026          | Multi-function Relay                  | To. The (During Torque IIIIII)                           | _               | _    |
| C020          | Output Function Selection             |                                                          |                 |      |

When "00: Four-quadrant separate setting" is selected in Torque Limit Selection (b040), Torque Limits 1 to 4 (b041 to b044) conform to the figure below.

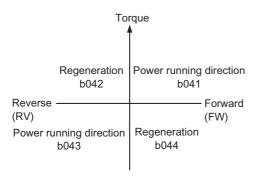

When "01: Terminal switching" is selected in Torque Limit Selection (b040), Torque Limits 1 to 4 (b041 to b044), which are switched by Torque Limit Switchings 1, 2 allocated to multi-function input terminals, are set as follows.

Example) Torque limit switching 1 (41: TRQ1) is allocated to multi-function input terminal S6, and Torque limit switching 2 (42: TRQ2) is allocated to multi-function input terminal S7/EB.

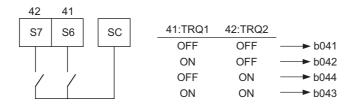

To use the torque limit function in a low-speed range, also use Overload Limit Selection (b021/b021/b024).

## **Torque LADSTOP Function**

This function temporarily stops the frequency deceleration function (LAD) when the torque limit function is actuated. This function is enabled only when Sensorless Vector Control is selected for control method (A044/A244 = 03).

| Parameter No.     | Function name                    | Data                  | Default<br>setting | Unit |
|-------------------|----------------------------------|-----------------------|--------------------|------|
| b045              | b045 Torque LADSTOP<br>Selection | 00: Disabled          | 00 –               |      |
| 5045              |                                  | 01: Enabled           | 00                 | _    |
| Related functions |                                  | A044/A244, b040, b041 | to b044            |      |

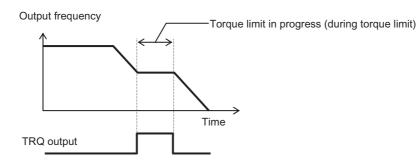

### **Torque Control**

This function is enabled only when Sensorless Vector Control is selected for control method (A044/A244 = 03). To operate in the torque control, allocate "52: ATR" to any multi-function input terminal. While the ATR terminal is turned on, the torque reference input is enabled.

The torque reference source can be selected from two analog types, Digital Operator, etc. using P033. When analog setting is used, the full-scale value is 200%. (When voltage is used, 10 V corresponds to 200%.)

The torque control speed depends on the balance between torque and load. To prevent the Inverter from running out of control, set a speed limit value in P039 (forward) or P040 (reverse). Increasing the speed/torque control switching time reduces the switching shock. The torque reference value under this function assumes that the torque corresponding to the Inverter's rated current is 100%. Accordingly, the absolute value of torque varies depending on the motor to be combined.

| Parameter No.   | Function name                                    | Data                                            | Default setting | Unit |
|-----------------|--------------------------------------------------|-------------------------------------------------|-----------------|------|
|                 |                                                  | 00: Input from the FV terminal (10V = 200%)     |                 | _    |
| P033            | Torque Reference Input<br>Selection              | 01: Input from the FI terminal (20 mA = 200%)   | 00              |      |
|                 |                                                  | 03: Input via the Digital Operator              |                 |      |
|                 |                                                  | 06: Input from optional board                   |                 |      |
| P034            | Torque Reference<br>Setting                      | 0. to 200.<br>(Torque reference when P033 = 03) | 0.              | %    |
| P039            | Speed Limit Value in<br>Torque Control (forward) | 0.00 to 99.99/100.0 to 120.0                    | 0.00            | Hz   |
| P040            | Speed Limit Value in<br>Torque Control (reverse) | 0.00 to 99.99/100.0 to 120.0                    | 0.00            | Hz   |
| P041            | Speed/Torque Control<br>Switching Time           | 0 to 1000                                       | 0.              | ms   |
| C001 to<br>C008 | Multi-function Input<br>Selection                | 52: ATR (Torque reference input permission)     | _               | _    |

## **Torque Bias Function**

This function is used to apply a bias to the torque reference generated by torque control. This function is enabled only when Sensorless Vector Control is selected for control method (A044/A244 = 03). The torque bias value under this function assumes that the torque corresponding to the Inverter's rated current is 100%. Accordingly, the absolute value of torque varies depending on the motor to be combined.

| Parameter No. | Function name                       | Data                                     | Default setting | Unit |
|---------------|-------------------------------------|------------------------------------------|-----------------|------|
|               |                                     | 00: Disabled                             |                 |      |
| P036          | Torque Bias Mode                    | 01: Set via the Digital Operator         | 00              | _    |
|               |                                     | 05: Input from optional board            |                 |      |
| P037          | Torque Bias Value                   | -200 to +200<br>(Enabled when P036 = 01) | 0.              | %    |
| P038          | Torque Bias Polarity<br>Selection*1 | 00: As per sign                          | 00              |      |
|               | Selection*1                         | 01: Depends on the RUN direction         | 00              | _    |

- \*1.• As per sign (00) When the polarity of a torque bias signal is (+), the torque increases for forward rotation, and when it is (-), the torque increases for reverse rotation, regardless of the RUN direction.
  - Depends on the RUN direction (01)

The torque bias signal sign and torque bias direction vary depending on the RUN command direction. Forward command: Applies torque in the same direction as the torque bias.

Reverse command: Applies torque in the reversed direction of the torque bias.

#### **Reverse Rotation Prevention Function**

This function is enabled only when Sensorless Vector Control is selected for control method (A044/A244 = 03).

Because of its control characteristics, the Inverter may output a rotation signal in the direction opposite to that of the RUN command under certain conditions such as in a low-speed range. If the motor's reverse rotation may cause a problem, such as damage to the machine driven by the motor, set Reverse Rotation Prevention Selection (b046) to "Enabled".

| Parameter No.                            | Function name | Data                              | Default<br>setting | Unit |
|------------------------------------------|---------------|-----------------------------------|--------------------|------|
| b046 Reverse Rotati Prevention Selection |               | 00: Disabled                      | - 00               | -    |
|                                          |               | 01: Enabled (No reverse rotation) |                    |      |

# **5-12 Simple Position Control Function**

The following explains the simple position control mode.

#### **Encoder Connection**

The hardware specification for pulse train input is described below.

|                                                                         | Maximum frequency | RP terminal<br>(5 to 24VDC) (32 kHz max.)                                | S7/EB terminal<br>(24 VDC) (1.8 kHz max.)                                |
|-------------------------------------------------------------------------|-------------------|--------------------------------------------------------------------------|--------------------------------------------------------------------------|
| Dual-phase pulse train input with 90°C phase difference (P004 = 01, 02) | to 1.8 kHz        | Phase-A pulse train<br>(PNP open-collector or<br>voltage-output encoder) | Phase-B pulse train<br>(PNP open-collector or<br>voltage-output encoder) |
| 1-phase pulse train input + direction (P004 = 03)                       | to 32 kHz         | 1-phase pulse train<br>(PNP open-collector or<br>voltage-output encoder) | Direction signal (Sink/source transistor or selector switch)             |
| 1-phase pulse train input<br>(P004 = 00)                                | to 32 kHz         | 1-phase pulse train<br>(PNP open-collector or<br>voltage-output encoder) | -                                                                        |

Wire the incremental encoder as shown below when using this function.

#### **Dual-phase Pulse Train**

Input the dual-phase pulses to the RP and EB terminals. Since the EB terminal is also used as multi-function input terminal S7/EB, use all multi-function inputs, including the EB terminal, based on the source logic (voltage-output encoder or PNP open collector encoder). Also make sure the input voltage is within the rated range for the multi-function input terminal (18 to 24 V). Allocate EB to multi-function input terminal S7/EB.

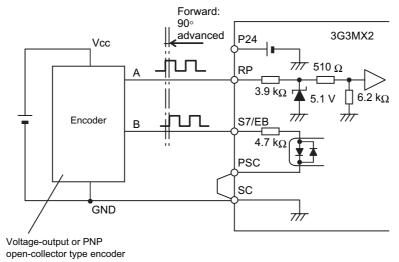

Connect the Inverter output terminals (U, V, and W) and the motor input terminals (U, V, and W) in the correct phase order. In this case, the motor turns forward when a forward command is applied to the Inverter. Forward is the direction in which the motor shaft turns counterclockwise when viewed from the load. Reverse is the direction in which the motor shaft turns clockwise. For the dual-phase pulse on terminals RP and EB, forward is detected when the pulse on the RP terminal is  $90^{\circ}$  advanced from the EB terminal, and reverse is detected when the pulse on the RP terminal is  $90^{\circ}$  delayed from the EB terminal. Input the encoder signals so that the RP terminal is  $90^{\circ}$  advanced from the EB terminal when the motor is turning forward.

### 1-pulse + Direction Signal

Input the 1-phase pulse to the RP terminal and direction signal to the EB terminal. The EB terminal can support both the sink logic and source logic by changing the shorting bar position. Allocate EB to multi-function input terminal S7/EB.

The EB terminal is OFF for forward and ON for reverse.

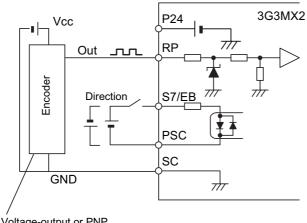

Voltage-output or PNP open-collector type encoder

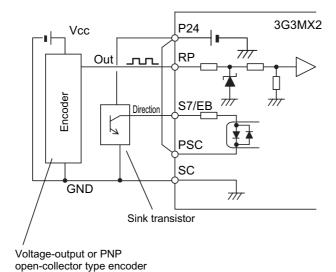

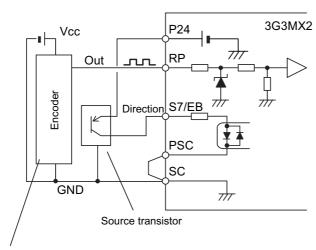

Voltage-output or PNP open-collector type encoder

### **Simple Position Control Mode**

When Pulse Train Input Terminal RP Selection (P003) is set to "01: Feedback pulse," the pulse train signals are used as feedback information from the encoder. (Enabled for Control 1 only) The position reference is specified by the combination of multi-function input terminals. Up to eight position references can be specified.

The speed for a position command conforms to the Output Frequency Setting (F001). For data with many digits, such as position commands, only the higher four digits are displayed. A run command (FW or RV) is required separately as well as the position command. (Set A002 to 01.) This is needed to enable DC injection braking when stopping. During Digital Operator operation (A002 = 2), DC injection braking does not function. DC injection braking functions when A002 is 03 and A002 is 04.) For information on DC injection braking (DB), refer to "Brake Settings" on page 5-135. (DC Injection Braking Power (A054) must be set. Set A051 to 00. Even with these settings, DC injection braking will function for simple position control when external DC injection braking is selected. For position control, external DC injection braking takes priority, so do not set A051 to 01 or 02.)

| Parameter No. | Function name                           | Data                                                                                                    | Default<br>setting | Unit  |
|---------------|-----------------------------------------|----------------------------------------------------------------------------------------------------|--------------------|-------|
| P003          | Pulse Train Input Terminal RP Selection | 01: Feedback pulse                                                                                                    | 00                 | -     |
|               |                                         | 00: 1-phase pulse train *2                                                                                                    |                    |       |
| P004          | Feedback Pulse Train Input              | 01: Dual-phase pulse train with 90° phase difference 1*1, *2                                                                                                    | 00                 | _     |
| 1 004         | Type Selection                          | 02: Dual-phase pulse train with 90° phase difference 2 *1, *2                                                                                                    | 00                 | _     |
|               |                                         | 03: 1-phase pulse train + direction *1, *2                                                                                                    |                    |       |
| P011          | Number of Encoder Pulses                | 32. to 1024. Set the calculated number of pulses per motor rotation for each connected encoder phase. This setting is used for speed detection and position control by calculating pulse to stop.                                                                                                    | 512.               | Pulse |
| P012          | Simple Position Control                 | 00: Simple position control disabled                                                                                                    | 00                 |       |
| 1012          | Selection                               | 02: Simple position control enabled                                                                                                    | 00                 |       |
| P015          | Creep Speed Setting                     | Starting frequency to 10.00 (100.0)                                                                                                    | 5.00               | Hz    |
| P026          | Overspeed Error Detection<br>Level      | 0.0 to 150.0  The Inverter will be tripped if the motor speed detected by the encoder exceeds the maximum frequency times the Overspeed Error Detection Level (P026) during operation when P003 is set to 01 (encoder feedback) and P026 is not set to 0.  This does not depend on whether simple position control of V/f control with FB is ON or OFF. | 115.0              | %     |

| Parameter No.   | Function name                                  | Data                                                                                                    | Default setting | Unit |
|-----------------|------------------------------------------------|----------------------------------------------------------------------------------------------------|-----------------|------|
| P027            | Speed Deviation Error<br>Detection Level       | 0.00 to 120.0  If this parameter is not set to 0 and DSE (excessive speed deviation) is assigned to the intelligent output terminal, the DSE signal will turn ON if the absolute value of the output frequency minus the speed FB is equal to or greater than the setting of P027. The Inverter will not be tripped. This does not depend on whether simple position control or V/f control with FB is either ON or OFF. | 10.00           | Hz   |
| P072            | Position Range Setting (forward side)          | 0 to +268,435,455                                                                                                    | 26843545<br>5   | _    |
| P073            | Position Range Setting (reverse side)          | -268,435,455 to 0                                                                                                    | 26843545<br>5   | -    |
| P075            | Positioning Mode Selection                     | 00: Limit 01: Not limited *3                                                                                                    | 00              | _    |
| P077            | Encoder Disconnection<br>Detection Time        | 0.0 to 10.0                                                                                                    | 1.0             | S    |
| d029            | Position Command Monitor                       | -268,435,455 to +268,435,455                                                                                                    | -               | -    |
| d030            | Current Position Monitor*5                     | -268,435,455 to +268,435,455                                                                                                    | _               | -    |
| C102            | Reset Selection                                | 03: Trip reset only<br>Internal data (current values) are not<br>initialized upon reset.                                                                                                    | 00              | _    |
| C001 to<br>C007 | Multi-function Input<br>Selection              | 47: PCLR (Position deviation clear) 85: EB (Rotation direction detection) *1                                                                                                    | -               | -    |
| C021 to<br>C022 | Multi-function Output<br>Terminal Selection    | 22: DSE (Excessive speed deviation)                                                                                                    | _               |      |
| C026            | Multi-function Relay Output Function Selection | 23: POK (Position ready)                                                                                                    | _               | _    |

<sup>\*1.</sup>To use the EB terminal (P004 = 01 to 03), allocate "85: EB" to multi-function input terminal S7/EB. The selection of an NO or NC contact will be disabled. The EB terminal is OFF for forward and ON for reverse.

\*2. The run command, command rotation direction, and detected rotation direction are as follows:

• Run command (FW/RV terminal): Tells the Inverter to start operation.

Command rotation direction:
 The direction in which the Inverter is intended to rotate the

motor. For positioning control, this is determined by the sign

of the position deviation.

Detected rotation direction:
 The current rotation direction as detected by the Inverter.

P004 specifies the number of encoder phases and the method used to detect the motor rotation direction. The methods for determining the command rotation direction and detected rotation direction are given in the following table. For a dual-phase pulse, the maximum input pulse frequencies are 32 kHz for phase A and 1.8 kHz for phase B. At less than 1.8 kHz, which is valid for both phases A and B, the motor rotation phase and direction detection (number of pulses: x4) is performed using a 90° encoder phase difference. For 1.8 kHz or higher, where phase B is not valid, the phase-B signal is ignored and only phase A is used to detect the motor rotation phase (number of pulses: x1). Motor rotation direction, which cannot be detected from the encoder, is detected with a different method, as shown in the following table.

Determining the Command Rotation Direction and Detected Rotation Direction

| P004                                            | RV<br>terminal | FW<br>terminal | EB<br>terminal          | Phase difference      | Command rotation direction | Detected rotation<br>direction                                                |
|-------------------------------------------------|----------------|----------------|-------------------------|-----------------------|----------------------------|-------------------------------------------------------------------------------|
| 00                                              | OFF            | OFF            | -                       | -                     | None                       | None                                                                          |
| Single-phase pulse                              | OFF            | ON             | -                       | Positive/<br>negative | Forward/<br>reverse        | Forward/reverse *                                                             |
|                                                 | ON             | OFF            | -                       | Positive/<br>negative | Forward/<br>reverse        | Forward/reverse *                                                             |
|                                                 | ON             | ON             | -                       | -                     | None                       | None                                                                          |
| 01                                              | OFF            | OFF            | -                       | -                     | None                       | None                                                                          |
| 90° phase<br>difference, dual-<br>phase pulse 1 |                | ,              | Less<br>than 1.8<br>kHz | Positive/<br>negative | Forward/<br>reverse        | Detected from encoder (90° phase difference)                                  |
|                                                 | Either ON      |                | 1.8 kHz<br>or higher    | Positive/<br>negative | Reverse/<br>reverse        | Detected direction<br>maintained when EB<br>terminal is less than 1.8<br>kHz. |
|                                                 | ON             | ON             | -                       | -                     | None                       | None                                                                          |
| 02                                              | OFF            | OFF            | -                       | -                     | None                       | None                                                                          |
| 90° phase<br>difference, dual-<br>phase pulse 2 | Either ON      |                | Less<br>than 1.8<br>kHz | Positive/<br>negative | Forward/<br>reverse        | Detected from encoder (90° phase difference)                                  |
|                                                 | OFF            | ON             | 1.8 kHz<br>or higher    | Positive/<br>negative | Forward/<br>reverse        | Forward/reverse *                                                             |
|                                                 | ON             | OFF            | 1.8 kHz<br>or higher    | Positive/<br>negative | Forward/<br>reverse        | Forward/reverse *                                                             |
|                                                 | ON             | ON             | -                       | -                     | None                       | None                                                                          |
| 03                                              | OFF            | OFF            | -                       |                       | None                       | None                                                                          |
| Single-phase pulse + direction                  | Fithe          | er ON          | OFF                     | Positive/<br>negative | Forward/<br>reverse        | Forward (according to EB terminal)                                            |
|                                                 | Little         | a ON           | ON                      | Positive/<br>negative | Reverse/<br>reverse        | Reverse (according to EB terminal)                                            |
|                                                 | ON             | ON             | -                       |                       | None                       | None                                                                          |

<sup>\*</sup> If the command rotation direction changes before the completion of positioning, the current detected rotation direction will be maintained until deceleration of the Inverter output frequency has been completed and then the command rotation direction will be used. However, even if the Inverter output frequency follows the command rotation direction the actual number of motor rotations may not keep up, and the present position will be counted in the opposite direction until it catches up, causing deviation. If this occurs, operation can be improved by increasing the acceleration/deceleration time.

<sup>\*3.</sup> When a rotary coordinate system such as a turntable is used, setting b075 = 01 allows for positioning in the rotation direction corresponding to the shorter moving distance. In this case, set the position per rotation in the rotary coordinate system, in Multi-step Position Command 0 (P060). (This must be a positive value.) The set value of P060 is used to determine the correct rotation direction. For position commands for which movement will actually be stopped, set a multi-step position other than P060 (for example, P061 = 6000). Take note that this function can be used only when Feedback Pulse Train Input (P004) is "00" or "01."

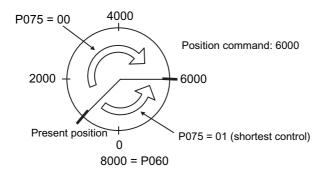

- \*4. This setting is not required if control method is set to Sensorless vector control (A044/A244 = 03).
- \*5. If P004 is 00, counting will not be performed if the motor runs idle when neither FW nor RV is input. (This is because FW/RV specify the motor rotation direction.) The value of d030 is cleared when PCLR (position clear signal), SPD (speed/position switch signal), ORG (zero return start signal) or RS (RS terminal input) turns ON or the power supply is turned ON. Calculations are based on a x1 number of pulses and are not dependent on whether a single-phase or dual-phase encoder input is used.

| P003                                         | P004                        | P012                                        | A044     | Enabled function            |
|----------------------------------------------|-----------------------------|---------------------------------------------|----------|-----------------------------|
| 00<br>(Frequency setting<br>(including PID)) | 00<br>(1-phase pulse input) | 00<br>(Simple position control<br>disabled) | -        | Pulse train frequency input |
| 01<br>Encoder feedback                       | -                           | 00<br>(Simple position control<br>disabled) | 00 to 02 | V/f control with FB         |
| 01<br>Encoder feedback                       | -                           | 02<br>(Simple position control<br>enabled)  | -        | Simple position control     |

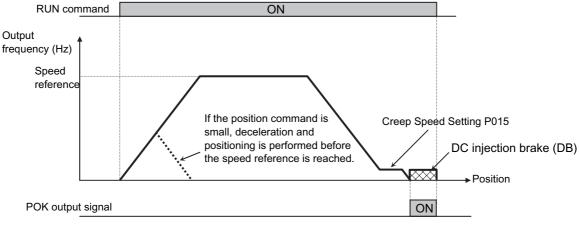

In simple position control, DC injection braking (DB) is applied after moving to the target position according to the following:

- (1) Position command
- (2) Speed reference (frequency reference)
- (3) Acceleration time, deceleration time

DC injection braking must be set. (DC injection braking (DB) will remain effective until the RUN command is turned OFF.)

In absolute position control, the frequency reference and acceleration/deceleration reference conform to the currently selected parameters.

The exact target position may not be achieved depending on the DC injection braking force or creep speed setting. Adjust the strength of the DC injection brake to minimize rotational fluctuations when the DC injection brake is applied and in a range that will not cause the electronic thermal to trip. If the creep speed setting is small, displacement will tend to be smaller.

The trigger for starting deceleration according to the speed reference is as follows:

Number of pulses required for (the number of rotations equivalent to the triangle for deceleration from the current frequency at the applicable deceleration time + 1.25 rotations) < Position deviation

If movement decelerates to the creep speed before the following stopping condition is met, movement continues at the creep speed. Movement stops using DC injection braking when the position deviation becomes less than 50 pulses (calculated at x4).

If the position command is set to a low value, the Inverter may conduct deceleration and perform positioning before the speed command value is reached. If the position command is "0," DC injection braking (DB) is applied immediately when the RUN command is turned ON. The position at power-on is recognized as the zero (position = 0). (When the power is turned off, the current value is cleared.)

If the current position counter exceeds the specified position range, a Position Control Range Trip (E83) occurs and the Inverter runs freely. If the PCLR terminal is allocated, turning ON the PCLR terminal clears the current position counter. (The internal position deviation counter is cleared simultaneously.)

• In Reset Selection (C102), select "03: Trip reset only."

If Reset Selection (C102) is not set to 03, turning ON the Inverter's reset terminal (STOP/RESET key) clears the current position counter. To operate the Inverter by using the current position count value after resetting a trip by turning ON the reset terminal (STOP/RESET key), be sure to set Reset Selection (C102) to 03.

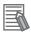

#### Reference

- In the simple position control mode, the direction of RUN command (FW, RV) does not indicate the rotation direction. The FW or RV signal starts or stops the Inverter. The Inverter runs forward when "Target position Current position" is a positive value, or runs in reverse when it is a negative value.
- In the simple position control mode, the ATR terminal is disabled.(Torque control is disabled.)

## Multi-step Position Switching Function (CP1/CP2/CP3)

Selection of multi-step positions 0 to 7 becomes possible when "66: CP1" to "68: CP3" are allocated to Multi-function Input Selections (C001 to C007).

Set position commands in Multi-step Position Commands 0 to 7 (P060 to P067). (The unit is based on poool setting. This is not dependent on whether a single-phase or dual-phase encoder input is used and no need consider for x4 operation.)

If no position command is allocated to the terminals, Multi-step Position Command 0 (P060) is defined as the position command.

| Parameter No. | Function name                                   | Data                                                                    | Default setting | Unit |
|---------------|-------------------------------------------------|-------------------------------------------------------------------------|-----------------|------|
| P060          | Multi-step Position<br>Command 0                |                                                                         | 0               | -    |
| P061          | Multi-step Position<br>Command 1                |                                                                         | 0               | -    |
| P062          | Multi-step Position<br>Command 2                | Position Pango Satting (Poyerse Side)                                   | 0               | -    |
| P063          | Multi-step Position<br>Command 3                | Position Range Setting (Reverse Side) (P073) to                         | 0               | -    |
| P064          | Multi-step Position<br>Command 4                | Position Range Setting (Forward Side) (P072)                            | 0               | -    |
| P065          | Multi-step Position<br>Command 5                |                                                                         | 0               | -    |
| P066          | Multi-step Position<br>Command 6                |                                                                         | 0               | -    |
| P067          | Multi-step Position<br>Command 7                |                                                                         | 0               | -    |
|               |                                                 | 66: CP1 (Position command selection 1)                                  |                 |      |
| C001 to C007  | Multi-function<br>Input Selection               | 67: CP2 (Position command selection 2)                                  | -               | -    |
|               | , , , , , , , , , , , , , , , , , , ,           | 68: CP3 (Position command selection 3)                                  |                 |      |
| C169          | Multi-step Speed/Position<br>Determination Time | 0. to 200. (× 10 ms)<br>Wait time until determination of terminal input | 0.              | s    |

<sup>\*1.</sup> Only when P075 is set to 01 the position corresponding to one rotation in the rotary coordinate system should be set in Multi-step Position Command 0 (P060).

<sup>-:</sup> Reverse rotation from the zero

| Position command      | CP3 | CP2 | CP1 |
|-----------------------|-----|-----|-----|
| Multi-step position 0 | 0   | 0   | 0   |
| Multi-step position 1 | 0   | 0   | 1   |
| Multi-step position 2 | 0   | 1   | 0   |
| Multi-step position 3 | 0   | 1   | 1   |
| Multi-step position 4 | 1   | 0   | 0   |
| Multi-step position 5 | 1   | 0   | 1   |
| Multi-step position 6 | 1   | 1   | 0   |
| Multi-step position 7 | 1   | 1   | 1   |

To prevent an erroneous input due to a time lag between inputs in the multi-step position command input mode, the wait time until the terminal input is confirmed can be set using Multi-step Speed/ Position Determination Time (C169). This prevents the transition status before input establishment from being applied.

After an input change is detected, data will be confirmed upon an elapse of the time set in C169. Note that the longer the determination time, the slower the input response.

<sup>\*2. +:</sup> Forward rotation from the zero

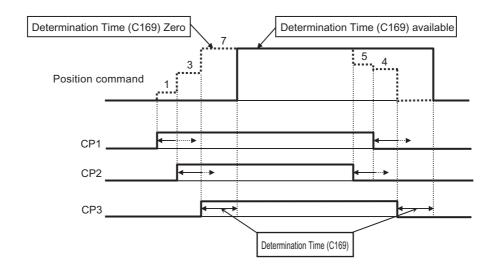

## **Speed/Position Switching Function (SPD)**

To perform speed control operation in the simple position control mode, turn ON this terminal. While the SPD terminal is turned ON, the current position counter remains at zero. When the SPD terminal is turned OFF during operation, position control operation is started the moment the terminal is turned OFF (speed/position switching). At this time, if the position command is "0" the Inverter immediately stops. (Hunting may occur depending on the DC injection braking force.)

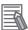

#### Reference

- While the SPD terminal is ON, the Inverter runs in the direction specified by the run command. Accordingly, set P004 to 02 (90° dual-phase pulse 2) when using this function.
- When using speed/position switching (SPD), set P075 (Positioning Mode Selection) to 00 (limit).

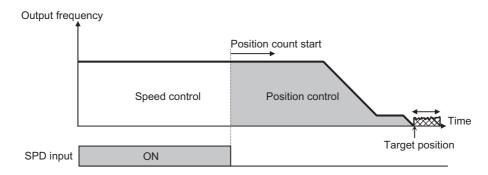

| Parameter<br>No. | Function name                     | Data                               | Default<br>setting | Unit |
|------------------|-----------------------------------|------------------------------------|--------------------|------|
| C001 to C007     | Multi-function<br>Input Selection | 73: SPD (Speed/position switching) | -                  | -    |

### **Zero Return Function**

This function performs two types of zero return operations according to Zero Return Mode (P068).

Zero return starts when the Zero return start signal (70: ORG) turns ON. When zero return is complete, the current position is cleared (= 0).

Select the zero return direction in Zero Return Direction Selection (P069).

If zero return is not performed, the Inverter performs position control with the position at poweron defined as the origin.

force.)

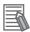

#### Reference

• When using the zero return function (mode 1 or 2), set P075 (Positioning Mode Selection) to 00 (limit).

| Parameter No. | Function name                     | Data                                 | Default<br>setting | Unit |
|---------------|-----------------------------------|--------------------------------------|--------------------|------|
| P068 Ze       | Zero Return Mode                  | 00: Zero return mode 1               | - 00               | _    |
|               |                                   | 01: Zero return mode 2               |                    |      |
| P069 I        | Zero Return                       | 00: Forward side                     | 01                 |      |
|               | Direction Selection               | 01: Reverse side                     |                    | _    |
| P070          | Zero Return Mode 1<br>Frequency   | 0.00 to 10.00 (100.0)                | 5.00               | Hz   |
| P071          | Zero Return Mode 2<br>Frequency   | 0.00 to 400.0                        | 5.00               | Hz   |
| C001 to C007  | Multi-function Input<br>Selection | 69: ORL (Zero return limit signal)   | _                  | _    |
|               |                                   | 70: ORG (Zero return startup signal) |                    |      |

### **Zero Return Mode 1 (P068 = 00)**

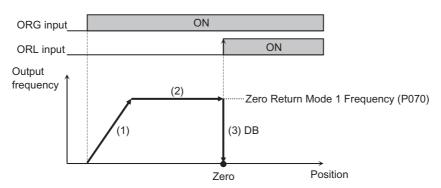

- (1) Accelerate until the zero return mode 1 frequency (speed) according to the acceleration time.
- (2) Operate at the zero return mode 1 frequency (speed).
- (3) Apply DC injection braking (DB) the moment an ORL signal is input.

## **Zero Return Mode 2 (P068 = 01)**

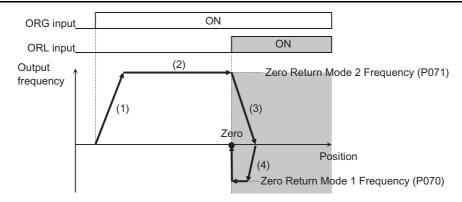

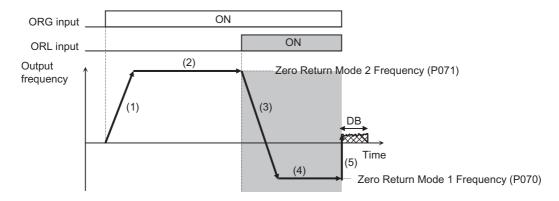

- (1) Accelerate until the zero return mode 2 frequency (speed) according to the acceleration time.
- (2) Operate at the zero return mode 2 frequency (speed).
- (3) Start decelerating the moment the ORL signal turns ON.
- (4) Operate in the reverse direction at the zero return mode 1 frequency (speed).
- (5) Apply DC injection braking (DB) the moment the ORL signal turns OFF.

## 5-13 Safety Function

#### **Overview of Safety Function**

The safety function is designed so that the safety stop function of category 0 (uncontrolled stop) specified in IEC 60204-1 is used to meet the safety standard of Stop PLd under ISO 13849-1.

The safety input function allows inverter output when current is flowing to both the GS1 and GS2 terminals. When the safety input function actuates, the Inverter's output transistor operation is stopped while ensuring the level of safety conforming to the above standard, and the electric power to the motor stops (the motor executes a free-run stop).

- It takes less than 10 ms after the safety input is received until the output is stopped.
- An Emergency Shutoff (E37) message is displayed and a trip occurs. In the case of a competitive External Trip (E12) setting, the Emergency Shutoff (E37) setting is given priority unless at poweron.

Note. If the EDM function is not used, PLc under ISO13849-1 applies.

#### **Safety Function Setting**

Turn ON the safety function selector switch while the Inverter power is turned OFF. The GS1 input and GS2 input are allocated to multi-function input terminals S3/GS1 and S4/GS2 automatically.

If the EDM output (safety monitor output) is used, turn ON the EDM function selector switch. The EDM output is allocated to multi-function output terminal P11/EDM automatically.

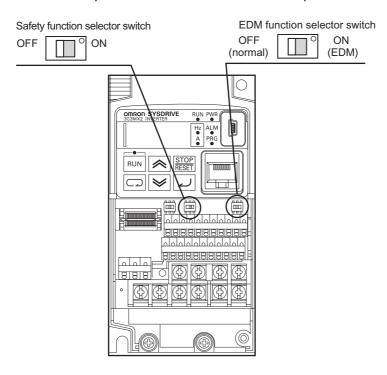

 Take note that when the safety function selector switch or EDM function selector switch is turned ON and then OFF, the input/output terminals previously allocated to the GS1/GS2 inputs and EDM output are reset to "no," meaning no allocation and the I/O contact selection remains NC contact.

#### How to Wire for/Use Safety Function

Observe the above safety standard and follow the wiring example. Be sure to use both the GS1 input and GS2 input to design a system where both GS1 input and GS2 input are turned OFF upon actuation of the safety function.

Upon detecting an OFF state of the GS1 input or GS2 input, the Inverter actuates the safety function and stops the output.

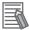

#### Reference

• The safety monitor (62: EDM) turns ON when the output is cut off upon detection of an OFF state of both the GS1 input and GS2 input signals. If the output stopped due to the safety function but the EDM output did not turn ON, check the GS1 and GS2 input circuits and EDM detection circuit.

| Parameter No. | Function name                                                    | Data                                  | Default<br>setting | Unit              |
|---------------|------------------------------------------------------------------|---------------------------------------|--------------------|-------------------|
| C003          | Multi-function                                                   | 77: GS1 input (safety input 1)*1      | 18                 | _                 |
| C004          | Input Selection                                                  | 78: GS2 input (safety input 2) *1     | 12                 | _                 |
| C013          | Multi-function                                                   | 04. NO (NO                            | 00                 |                   |
| C014          | Input Operation<br>Selection                                     | 01: NC (NC contact) *1                | 00                 | _                 |
| C021          | Multi-function<br>Output Terminal<br>P1/EDM Selection            | 62: EDM (Safety device monitor)*2     | 00                 | -                 |
| C031          | Multi-function<br>Output Terminal<br>P1/EDM Contact<br>Selection | 00: NO (NO contact)*2                 | 00                 | -                 |
| <b></b>       | GS Input                                                         | 00: Not tripped (Cut off by hardware) | 00                 |                   |
| b145          | Operation<br>Selection                                           | 01: Tripped* <sup>3, *4</sup>         | 00                 | <del>-</del><br>I |

<sup>\*1.</sup> When the safety function selector switch is turned ON, this setting is applied forcibly and the selection can no longer be changed.

<sup>\*2.</sup> When the EDM function selector switch is turned ON, this setting is applied forcibly and the selection can no longer be changed.

<sup>\*3.</sup> An E37 trip occurs. In the case of a competitive External Trip (E12) setting, "E37" setting is given priority unless at power-on.

<sup>\*4.</sup>If either the GS1 or GS2 input terminal turns ON while an E37 trip is still present, safety cannot be ensured by the safety function.

#### Wiring Example

#### Wiring Example

Wiring Example When EDM is Used (Conforming to PLd under ISO13849-1)

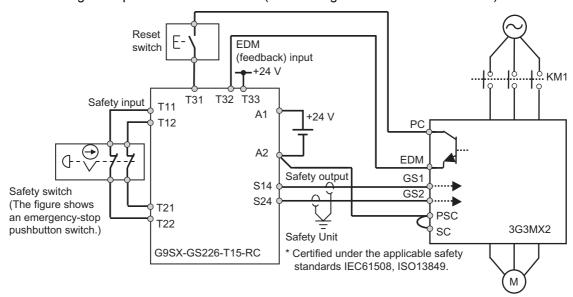

When the emergency stop button is pressed, the current flowing through GS1 and GS2 is cut off and the Inverter output is cut off. As a result, the motor enters a free-run status. This operation corresponds to stop category 0 under IEC60204-1.

- Note 1. Shown above are wirings that apply when the multi-function input terminals are used based on the source logic. If they are used based on the sink logic, the wiring must be changed. For details, refer to "Connection to Programmable Controller (PLC)" on page 2-22.
- Note 2. The safety relay and emergency shutoff input signal line must use a shielded coaxial cable such as RG174/U (by LAPP) per MIL-C17 or KX3B per NF C 93-550 with an outer diameter of 2.8 mm and length of 20 m or less. Ground the shield.
- Note 3. All inductor parts such as relays and contactors must have an overvoltage protection circuit.

#### **Example of System Components**

Shown below is an example of peripherals conforming to the applicable safety standards which are recommended as system components.

| Series<br>name | Model             | Manufacturer      | Manufacturer Applicable standard |            |
|----------------|-------------------|-------------------|----------------------------------|------------|
| G9SA           | G9SA-301          | OMRON Corporation | ISO13849-2 cat4, SIL3            | 06.06.2007 |
| G9SX           | G9SX-GS226-T15-RC | OMRON Corporation | IEC61508 SIL1-3                  | 04.11.2004 |
| NE1A           | NE1A-SCPU01-V1    | OMRON Corporation | IEC61508 SIL3                    | 27.09.2006 |

The Inverter meets the PLd safety requirement only when combined with PLd-compliant equipment.

#### **Periodic Inspection**

If the current stops flowing to either the GS1 or GS2 terminal while the safety function is operating, the Inverter cuts off output. Accordingly, absence of defect in GS1 and GS2 wirings must be inspected periodically. Be sure to conduct a periodic inspection once a year. The wiring inspection method for GS1/GS2/EDM is shown below.

| Terminal        |                | Status         |                |                  |  |  |
|-----------------|----------------|----------------|----------------|------------------|--|--|
| GS1             | Current OFF    | Current ON     | Current OFF    | Current ON       |  |  |
| GS2             | Current OFF    | Current OFF    | Current ON     | Current ON       |  |  |
| EDM             | ON             | OFF            | OFF            | OFF              |  |  |
| Inverter output | Output cut off | Output cut off | Output cut off | Output available |  |  |

#### **Precautions**

- To make sure the safety function operates normally, evaluate the overall safety system against all risk factors.
- The safety function does not mean the input is cut off or output is electrically insulated. Before installation or maintenance work, turn off the Inverter input power supply.
- The wires used for the safety function must be 30 m or shorter.
- If common GS1 and GS2 are used for two or more Inverters, be sure to install a diode according to "Note on Use of Multiple Inverters" on page 2-24. GS1 and GS2 may turn ON, thus causing the Inverter to produce output even in the safety mode.

### 5-14 Other Functions

The following explains the functions other than those relating to operation settings, such as initialization setting functions.

#### **Initialization Setting**

The set values can be initialized to the factory defaults. The fault monitor data can also be cleared.

To prevent inadvertent initialization, initialization cannot be performed unless multiple parameters are set.

Total RUN Time (d016) and Power ON Time Monitor (d017) cannot be cleared.

If Display Selection (b037) or Soft Lock Selection (b031) is set, initialization cannot be performed because the following parameters used in initialization cannot be accessed. Cancel the fixed display or soft lock and then perform initialization.

• If you forget the password, there is no other means for recovery. Exercise due caution when setting a password.

| Parameter No. | Function name                       | Data                                                                                                    | Default setting | Unit |
|---------------|-------------------------------------|----------------------------------------------------------------------------------------------------|-----------------|------|
| b084          |                                     | 00: Initialization disabled                                                                                         |                 |      |
|               |                                     | 01: Fault monitor clear                                                                                             |                 |      |
|               | Initialization<br>Selection         | 02: Initializes data                                                                                                | 00              | -    |
|               |                                     | 03: Fault monitor clear + Data initialization                                                                       |                 |      |
|               |                                     | 04: Do not set.                                                                                                    |                 |      |
|               |                                     | 00: All data (Complete initialization)                                                                              |                 |      |
|               | Initialization<br>Target Selection  | 01: Initialize all data other than input/output terminal/basic communication settings*1                             |                 |      |
| b094          |                                     | 02: Initialize only user-set/registered functions (U001 to U032) *2                                                 | 00              | _    |
|               |                                     | 03: Initialize all data other than user-set/<br>registered functions (U001 to U032) and<br>Display Selection (b037) |                 |      |
| b085          | Initialization Data<br>Selection    | 00: Do not change.                                                                                                  | 00              | -    |
| b180          | Perform                             | 00: Initialization disabled                                                                                         |                 |      |
| שאום          | Initialization/Mode<br>Selection *3 | 01: Perform initialization/mode selection                                                                           | 00              | _    |

<sup>\*1.</sup>Refer to the next page for the details of "input/output terminal/basic communication settings" when Initialization Target Selection is set (b094 = 01).

<sup>\*2.</sup>Only the data of user-registered parameters are initialized and the user-registered parameters themselves remain.

<sup>\*3.</sup> Exercise caution because when "01" is selected for Perform Initialization/Mode Selection (b180) and the Enter key is pressed, initialization starts immediately and the process cannot be undone.

# Details of input/output terminals/basic communication settings when Initialization Target Selection is set (b094 = 01)

| Parameter No.       | Description                                       |
|---------------------|---------------------------------------------------|
| Input/output termin | al data                                           |
| C001 to C007        | Multi-function input selection                    |
| C011 to C017        | Multi-function input terminal operation selection |
| C021 to C022        | Multi-function output terminal selection          |
| C026                | Multi-function relay output function selection    |
| C031 to C032        | Multi-function output terminal contact selection  |
| C036                | Multi-function relay output contact selection     |
| Basic communicati   | on setting data                                   |
| C071                | Communication speed selection                     |
| C072                | Communication station No. selection               |
| C074                | Communication parity selection                    |
| C075                | Communication stop bit selection                  |
| C076                | Operation selection on communication error        |
| C077                | Communications error timeout time                 |
| C078                | Communication wait time                           |

#### Initialization Method (Complete Initialization of Fault Monitor/Data)

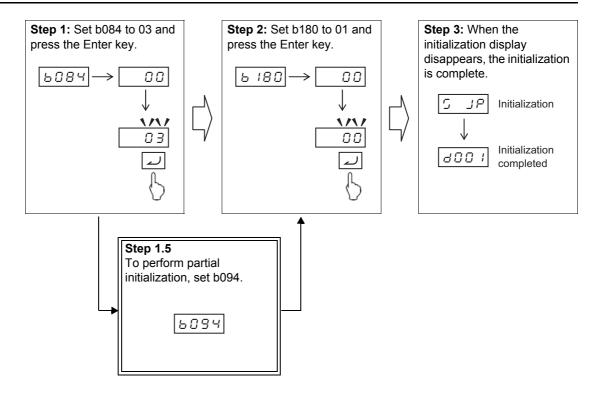

#### **How to Clear Fault Monitor**

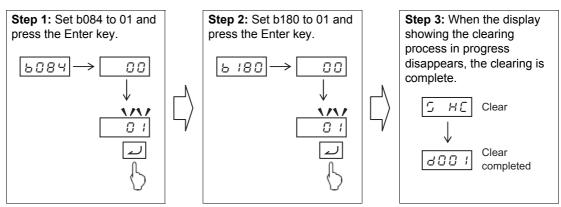

- Note 1: To prevent inadvertent initialization, b084 and b180 will return to 00, even if changed, once the initialization is complete and when the power is reconnected.

  Set these parameters every time the initialization is performed.
- Note 2: Even if initialization is performed, the parameters for Initialization-related Functions (b085, b094), Heavy/Light Load Selection (b049), FV/FI Adjustment (C081, C082) and Thermistor Adjustment (C085) are not initialized.
- Note 3: Once initialized, the current settings can no longer be restored.

#### **User Parameter Manual Setting Function**

"U" parameters are user parameters, and up to 32 parameters can be registered, as desired. When user parameters are set and then Display Selection (b037) is set to "02: User setting," only the functions registered under U001 to U032, d001, F001 and b037 will be displayed thereafter.

| Parameter No.   | Function name     | Data                                                 | Default setting | Unit |
|-----------------|-------------------|------------------------------------------------------|-----------------|------|
|                 |                   | no: Not registered                                   |                 |      |
| U001 to<br>U032 | User Selection    | d001 to P186<br>Register a desired<br>function code. | no              | -    |
| b037            | Display Selection | 02: User setting + b037                              | 04              | -    |

#### **User Parameter Automatic Setting Function**

When User Parameter Automatic Setting Function (b039) is set to "01: Enabled," the parameters subjected to a data change are automatically stored in sequence under U001 to U032. This data can be used as modification records.

The screen information (parameters) is stored when the Enter key is pressed. The monitor screens (d\*\*\*) are also stored in the same manner.

U001 is the latest parameter, while U032 is the oldest parameter.

The same parameter is not duplicated. If the number of parameters stored exceeds 32, the oldest parameters are erased (from U032).

| Parameter No.     | Function name                    | Data         | Default<br>setting | Unit |
|-------------------|----------------------------------|--------------|--------------------|------|
| b039              | User Parameter Automatic Setting | 00: Disabled | 00                 |      |
| 5000              | Function                         | 01: Enabled  | 00                 |      |
| Related functions |                                  | U001         | to U032            |      |

Note: Take note that all parameters that are currently registered in User Parameters (U001 to U032) when b039 is changed from 00 to 01 will be initialized (set to "no").

#### **Inverter Mode Selection**

Changing the setting of Inverter Mode Selection alone does not change the mode. After changing this setting, perform an initialization/Mode Selection Command (b180). When the Inverter mode is changed, the fault monitor data is cleared and the parameters are initialized. The current Inverter mode can be monitored using d060.

Although the maximum output frequency of the 3G3MX2 is 400 Hz, switching to the high-frequency mode permits output of up to 1,000 Hz. Since the high-frequency mode is supported only in the heavy load rating setting, set the high-frequency mode after selecting Heavy Load Rating (b049 = 00). (The rating type cannot be changed to light load when the high-frequency mode is selected.)

To perform initialization or clear the fault monitor data while in the high-frequency mode, set appropriate values in b084 and b094 and then perform initialization via b180 according to the normal initialization procedure. It is not necessary to set a value in b171.

• Sensorless vector control operation cannot be performed in the high-frequency mode.

## Switching between Normal Mode (Heavy Load Rating or Light Load Rating) and High-frequency Mode

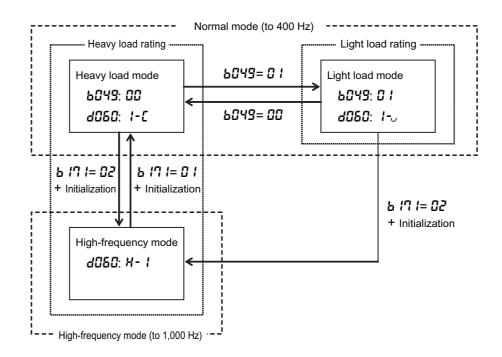

| Parameter No. | Function name              | Data                                      | Default setting | Unit |
|---------------|----------------------------|-------------------------------------------|-----------------|------|
|               | La contra Marila           | 00: Selection disabled                    |                 |      |
| b171          | Inverter Mode<br>Selection | 01: Induction motor                       | 00              | _    |
|               |                            | 02: Induction motor (high-frequency mode) |                 |      |
| b180          | Perform Initialization/    | 00: Initialization disabled               | 00              |      |
| 0100          | Mode Selection             | 01: Perform initialization/mode selection | 00              |      |

#### Major Differences between High-frequency Mode and Normal Mode

| Function name                                                                        | High-frequency<br>mode                                                                      | Normal ı                                                                                                    | mode                                                                                             |
|--------------------------------------------------------------------------------------|---------------------------------------------------------------------------------------------|----------------------------------------------------------------------------------------------------|--------------------------------------------------------------------------------------------------|
| Heavy Load/Light Load<br>Selection (b049)                                            | Heavy load rating (CT)                                                                      | Heavy load rating (CT)                                                                                                    | Light load rating (VT)                                                                           |
| Maximum Frequency (A004)                                                             | 1000 [Hz]                                                                                   | 400 [Hz]                                                                                                    | 400 [Hz]                                                                                         |
| Starting Frequency (b082)                                                            | 0.10 to 100.0 [Hz]                                                                          | 0.10 to 9.99 [Hz]                                                                                                    | 0.10 to 9.99 [Hz]                                                                                |
| Carrier Frequency (b083)                                                             | 2.0 to 10.0 [kHz]                                                                           | 2.0 to 15.0 [kHz]                                                                                                    | 2.0 to 10.0[kHz]                                                                                 |
| Control Method (A044)                                                                | 00: Constant torque characteristics 01: Reduced torque characteristics 02: Free V/f setting | 00: Constant torque characteristics 01: Reduced torque characteristics 02: Free V/f setting 03: Sensorless vector control | 00: Constant torque characteristics 01: Reduced torque characteristics 02: Free V/f setting      |
| Acceleration Pattern<br>Selection (A097)<br>Deceleration Pattern<br>Selection (A098) | 00: Line                                                                                    | 00: Linear 01: S shape curve 02: U shape curve 03: Reverse-U shape curve 04: EL-S shape curve                             | 00: Linear 01: S shape curve 02: U shape curve 03: Inverted U shape curve 04: EL-S shape curve   |
| Automatic Carrier<br>Reduction (b089)                                                | 00: Disabled                                                                                | 00: Disabled 01: Enabled, depends on current 02: Enabled, depends on fin temperature                                      | 00: Disabled<br>01: Enabled, depends<br>on current<br>02: Enabled, depends<br>on fin temperature |

Note: In the high-frequency mode, the values are fixed and thus parameters b049, A097, A098 and b089 are not displayed.

The following table gives the differences in the setting ranges and default settings for parameters in Normal Mode with a Heavy Load Rating (CT) and High-frequency Mode.

| Parameter | Function name                                | Normal Mode with a Heavy Load<br>Rating (CT)                                                                                 |         | High-frequency Mode                                                                     |         |
|-----------|----------------------------------------------|----------------------------------------------------------------------------------------------------|---------|-----------------------------------------------------------------------------------------|---------|
| No.       |                                              | Setting range                                                                                                    | Default | Setting range                                                                           | Default |
| F002      | Acceleration Time<br>Setting 1               | 0.01 to 3,600.00 [s]                                                                                                    | 10.00   | 0.01 to 3,600.00 [s]                                                                    | 30.00   |
| F202      | Acceleration Time<br>Setting 2               | 0.01 to 3,600.00 [s]                                                                                                    | 10.00   | 0.01 to 3,600.00 [s]                                                                    | 30.00   |
| F003      | Deceleration Time<br>Setting 1               | 0.01 to 3,600.00 [s]                                                                                                    | 10.00   | 0.01 to 3,600.00 [s]                                                                    | 30.00   |
| F203      | Deceleration Time<br>Setting 2               | 0.01 to 3,600.00 [s]                                                                                                    | 10.00   | 0.01 to 3,600.00 [s]                                                                    | 30.00   |
| A003      | Base Frequency 1                             | 30.0 to Maximum Frequency<br>1 (A004) [Hz]                                                                                   | 60.0    | 30.0 to Maximum Frequency<br>1 (A004) [Hz]                                              | 1000.0  |
| A203      | Base Frequency 2                             | 30.0 to Maximum Frequency<br>2 (A204) [Hz]                                                                                   | 60.0    | 30.0 to Maximum Frequency<br>2 (A204) [Hz]                                              | 1000.0  |
| A004      | Maximum<br>Frequency 1                       | Base Frequency 1 (A003) to 400.0 [Hz]                                                                                        | 60.0    | Base Frequency 1 (A003) to 1,000.0 [Hz]                                                 | 1000.0  |
| A204      | Maximum<br>Frequency 2                       | Base Frequency 2 (A203) to 400.0 [Hz]                                                                                        | 60.0    | Base Frequency 2 (A203) to 1000.0 [Hz]                                                  | 1000.0  |
| A011      | FV Start Frequency                           | 0.00 to 400.00 [Hz]                                                                                                    | 0.00    | 0.00 to 1,000.00 [Hz]                                                                   | 0.00    |
| A012      | FV End Frequency                             | 0.00 to 400.00 [Hz]                                                                                                    | 0.00    | 0.00 to 1,000.00 [Hz]                                                                   | 0.00    |
| A044      | Control Method 1                             | 00: VC<br>01: VP 1.7th power <vc, if="" low<br="">speed&gt;<br/>02: Free V/f setting<br/>03: Sensorless vector control</vc,> | 00      | 00: VC<br>01: VP 1.7th power <vc, if<br="">low speed&gt;<br/>02: Free V/f setting</vc,> | 00      |
| A244      | Control Method 2                             | 00: VC<br>01: VP 1.7th power <vc, if="" low<br="">speed&gt;<br/>02: Free V/f setting<br/>03: Sensorless vector control</vc,> | 00      | 00: VC<br>01: VP 1.7th power <vc, if<br="">low speed&gt;<br/>02: Free V/f setting</vc,> | 00      |
| A059      | DC Injection<br>Braking Carrier<br>Frequency | 2.0 to 15.0 [kHz]                                                                                                    | 5.0     | 2.0 to 10.0 [kHz]                                                                       | 5.0     |
| A063      | Jump Frequency 1                             | 0.00 to 400.00 [Hz]                                                                                                    | 0.00    | 0.00 to 1,000.00 [Hz]                                                                   | 0.00    |
| A064      | Jump Frequency<br>Width 1                    | 0.00 to 10.00 [Hz]                                                                                                    | 0.50    | 0.00 to 100.00 [Hz]                                                                     | 0.50    |
| A065      | Jump Frequency 2                             | 0.00 to 400.00 [Hz]                                                                                                    | 0.00    | 0.00 to 1,000.00 [Hz]                                                                   | 0.00    |
| A066      | Jump Frequency<br>Width 2                    | 0.00 to 10.00 [Hz]                                                                                                    | 0.50    | 0.00 to 100.00 [Hz]                                                                     | 0.50    |
| A067      | Jump Frequency 3                             | 0.00 to 400.00 [Hz]                                                                                                    | 0.00    | 0.00 to 1,000.00 [Hz]                                                                   | 0.00    |
| A068      | Jump Frequency<br>Width 3                    | 0.00 to 10.00 [Hz]                                                                                                    | 0.50    | 0.00 to 100.00 [Hz]                                                                     | 0.50    |
| A069      | Acceleration Stop<br>Frequency               | 0.00 to 400.00 [Hz]                                                                                                    | 0.00    | 0.00 to 1,000.00 [Hz]                                                                   | 0.00    |
| A092      | 1st Acceleration<br>Time 2                   | 0.01 to 3,600.00 [s]                                                                                                    | 10.00   | 0.01 to 3,600.00 [s]                                                                    | 15.00   |
| A292      | 2nd Acceleration<br>Time 2                   | 0.01 to 3,600.00 [s]                                                                                                    | 10.00   | 0.01 to 3,600.00 [s]                                                                    | 15.00   |

| Parameter<br>No. | Function name                                             | Normal Mode with a Heav<br>Rating (CT)                                                                                                    | y Load  | High-frequency Mod                                                                                                    | e       |
|------------------|-----------------------------------------------------------|----------------------------------------------------------------------------------------------------|---------|----------------------------------------------------------------------------------------------------|---------|
| NO.              |                                                           | Setting range                                                                                                    | Default | Setting range                                                                                                    | Default |
| A093             | 1st Deceleration<br>Time 2                                | 0.01 to 3,600.00 [s]                                                                                                    | 10.00   | 0.01 to 3,600.00 [s]                                                                                                    | 15.00   |
| A293             | 2nd Deceleration<br>Time 2                                | 0.01 to 3,600.00 [s]                                                                                                    | 10.00   | 0.01 to 3,600.00 [s]                                                                                                    | 15.00   |
| A095             | 2-step Acceleration<br>Frequency 1                        | 0.00 to 400.00 [Hz]                                                                                                    | 0.00    | 0.00 to 1,000.00 [Hz]                                                                                                    | 0.00    |
| A295             | 2-step Acceleration<br>Frequency 2                        | 0.00 to 400.00 [Hz]                                                                                                    | 0.00    | 0.00 to 1,000.00 [Hz]                                                                                                    | 0.00    |
| A096             | 2-step<br>Deceleration<br>Frequency 1                     | 0.00 to 400.00 [Hz]                                                                                                    | 0.00    | 0.00 to 1,000.00 [Hz]                                                                                                    | 0.00    |
| A296             | 2-step<br>Deceleration<br>Frequency 2                     | 0.00 to 400.00 [Hz]                                                                                                    | 0.00    | 0.00 to 1,000.00 [Hz]                                                                                                    | 0.00    |
| A101             | FI Start Frequency                                        | 0.00 to 400.00 [Hz]                                                                                                    | 0.00    | 0.00 to 1,000.00 [Hz]                                                                                                    | 0.00    |
| A102             | FI End Frequency                                          | 0.00 to 400.00 [Hz]                                                                                                    | 0.00    | 0.00 to 1,000.00 [Hz]                                                                                                    | 0.00    |
| A145             | Frequency Addition<br>Amount Setting                      | 0.00 to 400.00 [Hz]                                                                                                    | 0.00    | 0.00 to 1,000.00 [Hz]                                                                                                    | 0.00    |
| A154             | Deceleration Stop<br>Frequency                            | 0.00 to 400.00 [Hz]                                                                                                    | 0.00    | 0.00 to 1,000.00 [Hz]                                                                                                    | 0.00    |
| A156             | PID Sleep Function<br>Operation Level                     | 0.00 to 400.00 [Hz]                                                                                                    | 0.00    | 0.00 to 1,000.00 [Hz]                                                                                                    | 0.00    |
| A161             | VR Start<br>Frequency                                     | 0.00 to 400.00 [Hz]                                                                                                    | 0.00    | 0.00 to 1,000.00 [Hz]                                                                                                    | 0.00    |
| A162             | VR End Frequency                                          | 0.00 to 400.00 [Hz]                                                                                                    | 0.00    | 0.00 to 1,000.00 [Hz]                                                                                                    | 0.00    |
| b007             | Frequency<br>Matching Lower<br>Limit Frequency<br>Setting | 0.00 to 400.00 [Hz]                                                                                                    | 0.00    | 0.00 to 1,000.00 [Hz]                                                                                                    | 0.00    |
| b019             | Free-electronic<br>Thermal<br>Frequency 3                 | Free-electronic Thermal<br>Frequency 2 to 400 [Hz]                                                                                                    | 0.0     | Free-electronic Thermal<br>Frequency 2 to 1,000 [Hz]                                                                                                    | 0.0     |
| b054             | Freq. Drop to Start<br>Ctrl. Decel                        | 0.00 to 10.00 [Hz]                                                                                                    | 0.00    | 0.00 to 100.00 [Hz]                                                                                                    | 0.00    |
| b082             | Starting Frequency                                        | 0.10 to 9.99 [Hz]                                                                                                    | 0.50    | 0.10 to 100.00 [Hz]                                                                                                    | 0.50    |
| b083             | Carrier Frequency                                         | 2.0 to 15.0 [kHz]                                                                                                    | 10.0    | 2.0 to 10.0 [kHz]                                                                                                    | 5.0     |
| b112             | Free V/f Frequency<br>7                                   | Free V/f Frequency 6 to 400 [Hz]                                                                                                    | 0.      | Free V/f Frequency 6 to 1,000 [Hz]                                                                                                    | 0.      |
| C027             | MP Selection                                              | 00: Output frequency 01: Output current 02: Output torque 03: Digital output frequency 04: Output voltage 05: Input power 06: Electronic thermal load rate 07: LAD frequency 08: Digital current monitor 10: Cooling fin temperature 12: Do not use this setting. 15: Pulse train input monitor 16: Optional board | 07      | 00: Output frequency 01: Output current 03: Digital output frequency 04: Output voltage 05: Input power 06: Electronic thermal load rate 07: LAD frequency 08: Digital current monitor 10: Cooling fin temperature 12: Do not use this setting. 15: Pulse train input monitor 16: Optional board | 07      |

| Parameter No. Function name |                                         | Normal Mode with a Heavy Load<br>Rating (CT)                                                                                                    |         | High-frequency Mode                                                                                                    |         |
|-----------------------------|-----------------------------------------|----------------------------------------------------------------------------------------------------|---------|----------------------------------------------------------------------------------------------------|---------|
| NO.                         |                                         | Setting range                                                                                                    | Default | Setting range                                                                                                    | Default |
| C028                        | AM Selection                            | 00: Output frequency 01: Output current 02: Output torque 04: Output voltage 05: Input power 06: Electronic thermal load rate 07: LAD frequency 10: Cooling fin temperature 11: Output torque (signed) 13: Do not use this setting. | 07      | 00: Output frequency 01: Output current 04: Output voltage 05: Input power 06: Electronic thermal load rate 07: LAD frequency 10: Cooling fin temperature 13: Do not use this setting. 16: Optional board | 07      |
| C042                        | Arrival Frequency During Acceleration   | 0.00 to 400.00 [Hz]                                                                                                    | 0.00    | 0.00 to 1,000.00 [Hz]                                                                                                    | 0.00    |
| C043                        | Arrival Frequency During Deceleration   | 0.00 to 400.00 [Hz]                                                                                                    | 0.00    | 0.00 to 1,000.00 [Hz]                                                                                                    | 0.00    |
| C045                        | Arrival Frequency During Acceleration 2 | 0.00 to 400.00 [Hz]                                                                                                    | 0.00    | 0.00 to 1,000.00 [Hz]                                                                                                    | 0.00    |
| C046                        | Arrival Frequency During Deceleration 2 | 0.00 to 400.00 [Hz]                                                                                                    | 0.00    | 0.00 to 1,000.00 [Hz]                                                                                                    | 0.00    |
| P015                        | Creep Speed<br>Setting                  | Starting Frequency to 10.00 [Hz]                                                                                                    | 5.00    | Starting Frequency to 100.00 [Hz]                                                                                                    | 5.00    |
| P070                        | Zero Return Mode<br>1 Frequency         | Starting Frequency to 10.00 [Hz]                                                                                                    | 5.00    | Starting Frequency to 100.00 [Hz]                                                                                                    | 5.00    |

 $<sup>^{\</sup>star}$   $\,$  Shaded cells are the same as those for Normal Mode (heavy load rating).

#### The following parameters are not displayed in High-frequency Mode.

| Parameter No. | Function name                                             |  |
|---------------|-----------------------------------------------------------|--|
| d009          | Torque Reference Monitor                                  |  |
| d010          | Torque Bias Monitor                                       |  |
| d012          | Output Torque Monitor                                     |  |
| A097          | Acceleration Pattern Selection                            |  |
| A098          | Deceleration Pattern Selection                            |  |
| A131          | Acceleration Curve Parameter (S, U, reverse U)            |  |
| A132          | Deceleration Curve Parameter (S, U, reverse U)            |  |
| A150          | EL-S Shape Acceleration Curve Ratio 1                     |  |
| A151          | EL-S Shape Acceleration Curve Ratio 2                     |  |
| A152          | EL-S Shape Deceleration Curve Ratio 1                     |  |
| A153          | EL-S Shape Deceleration Curve Ratio 2                     |  |
| b040          | Torque Limit Selection                                    |  |
| b041          | Torque Limit 1 (Four-quadrant Mode Forward Power Running) |  |
| b042          | Torque Limit 2 (Four-quadrant Mode Reverse Regeneration)  |  |
| b043          | Torque Limit 3 (Four-quadrant Mode Reverse Power Running) |  |
| b044          | Torque Limit 4 (Four-quadrant Mode Forward Regeneration)  |  |
| b045          | Torque LADSTOP Selection                                  |  |
| b046          | Reverse Rotation Prevention Selection                     |  |
| b049          | Heavy Load/Light Load Selection                           |  |
| b089          | Automatic Carrier Reduction                               |  |
| C054          | Overtorque/Undertorque Selection                          |  |
| C055          | Overtorque/Undertorque Level (Forward Power Running)      |  |
| C056          | Overtorque/Undertorque Level (Reverse Regeneration)       |  |
| C057          | Overtorque/Undertorque Level (Reverse Power Running)      |  |
| C058          | Overtorque/Undertorque Level (Forward Regeneration)       |  |
| C059          | Overtorque/Undertorque Signal Output Mode Selection       |  |
| H001          | Auto-tuning Selection                                     |  |
| H002          | Motor Parameter 1                                         |  |
| H202          | Motor Parameter 2                                         |  |
| H005          | Speed Response 1                                          |  |
| H205          | Speed Response 2                                          |  |
| H020          | Motor 1 Parameter R1                                      |  |
| H220          | Motor 2 Parameter R1                                      |  |
| H021          | Motor 1 Parameter R2                                      |  |
| H221          | Motor 2 Parameter R2                                      |  |
| H022          | Motor 1 Parameter L                                       |  |
|               | 1                                                         |  |

| Parameter No. | Function name                                 |
|---------------|-----------------------------------------------|
| H222          | Motor 2 Parameter L                           |
| H023          | Motor 1 Parameter Io                          |
| H223          | Motor 2 Parameter Io                          |
| H024          | Motor 1 Parameter J                           |
| H224          | Motor 2 Parameter J                           |
| H030          | Motor 1 Parameter R1 (Auto-tuning Data)       |
| H230          | Motor 2 Parameter R1 (Auto-tuning Data)       |
| H031          | Motor 1 Parameter R2 (Auto-tuning Data)       |
| H231          | Motor 2 Parameter R2 (Auto-tuning Data)       |
| H032          | Motor 1 Parameter L (Auto-tuning Data)        |
| H232          | Motor 2 Parameter L (Auto-tuning Data)        |
| H033          | Motor 1 Parameter Io (Auto-tuning Data)       |
| H233          | Motor 2 Parameter Io (Auto-tuning Data)       |
| H034          | Motor 1 Parameter J (Auto-tuning Data)        |
| H234          | Motor 2 Parameter J (Auto-tuning Data)        |
| P033          | Torque Reference Input Selection              |
| P034          | Torque Reference Setting                      |
| P036          | Torque Bias Mode                              |
| P037          | Torque Bias Value                             |
| P038          | Torque Bias Polarity Selection                |
| P039          | Speed Limit Value in Torque Control (Forward) |
| P040          | Speed Limit Value in Torque Control (Reverse) |
| P041          | Speed/Torque Control Switching Time           |

# Multi-function Input Selections (C001, C002, C003, C004, C005, C006, and C007)

In High-speed Mode, functions cannot be selected for the multi-function input terminals listed in the following table.

| Se | etting | Function name                     |
|----|--------|-----------------------------------|
| 40 | TL     | Torque limit enabled/disabled     |
| 41 | TRQ1   | Torque limit switching 1          |
| 42 | TRQ2   | Torque limit switching 2          |
| 52 | ATR    | Torque reference input permission |

# Multi-function Output and Multi-function Relay Output Function Selections (C021, C022, and C026)

In High-speed Mode, functions cannot be selected for the multi-function output and relay output terminals listed in the following table.

| S  | etting | Function name          |
|----|--------|------------------------|
| 7  | OTQ    | Overtorque/undertorque |
| 10 | TRQ    | During torque limit    |

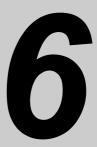

# **Communication Function**

Describes the connection and setting methods for implementing Modbus communication with external network control equipment, as well as each function required in this communication. The method of Co-inverter communication is also described.

| 6-1 | Communication Specifications                               | 6-1                                                |
|-----|------------------------------------------------------------|----------------------------------------------------|
| 6-2 | RS-485 Port Specifications and Connection                  | 6-2                                                |
| 6-3 | List of Modbus Communication (Modbus-RTU) Parameters       | 6-3                                                |
| 6-4 | Modbus Communication (Modbus-RTU) Protocol                 | 6-4                                                |
|     | Message StructureTotal Communication Time                  | 6-4<br>6-6                                         |
|     | Normal Response                                            |                                                    |
|     | Abnormal Response  No Response                             |                                                    |
| 6-5 | Explanation of Each Parameter No                           |                                                    |
|     | Coil Status Read [01h]                                     | 6-8<br>6-9<br>6-10<br>6-12<br>6-13<br>6-14<br>6-16 |
| 6-6 | To Save the Change to the Holding Register (Enter Command) |                                                    |
| 0-0 | Issuing Method for the Enter Command  EEPROM Write Mode    | 6-19                                               |
| 6-7 | Co-Inverter Communication                                  |                                                    |
|     | Co-inverter Communication Setting                          | 6-25                                               |
| 6-8 | List of Modbus Communication (Modbus-RTU) Data             | 6-27                                               |

# **Communication Function**

## **Communication Specifications**

The 3G3MX2 Series Inverter comes standard with a RS-485 Modbus communication (Modbus-RTU) port to enable communication with external network control equipment. The communication specifications are specified below. The Modbus communications function of the Inverter cannot be used if an optional board that provides communications functions is mounted.

| Function name        | Description                                                                | Note                         |
|----------------------|----------------------------------------------------------------------------|------------------------------|
| Protocol             | Modbus communication (Modbus-RTU) (Slave)                                  |                              |
| Transfer Speed       | 2400, 4800, 9600, 19.2 k, 38.4 k, 57.6 k, 76.8 k, 115.2 kbps               | Selected/set by a parameter. |
| Synchronous System   | Asynchronous system                                                        |                              |
| Transfer Code        | Binary                                                                     |                              |
| Transmission Mode    | LSB first (Sent sequentially from the least significant bit.)              |                              |
| Complying Interface  | RS-485                                                                     |                              |
| Data Bit Length      | 8 bits                                                                     |                              |
| Parity               | No parity/Even/Odd                                                         | Selected/set by a parameter. |
| Stop Bit Length      | 1 bit or 2 bits                                                            | Selected/set by a parameter. |
| Startup Method       | One-side start using host command                                          | _                            |
| Wait Time            | Silent interval + 0 to 1,000 [ms]                                          | Selected/set by a parameter. |
| Connection           | 1: N (N = Max. 247)<br>(Up to 32 units can be connected without repeater.) | Selected/set by a parameter. |
| Error Check          | Overrun/Framing/CRC-16/Horizontal parity                                   |                              |
| Communication length | 500 m                                                                      |                              |

# 6-2 RS-485 Port Specifications and Connection

Each communication connector pin is shown below.

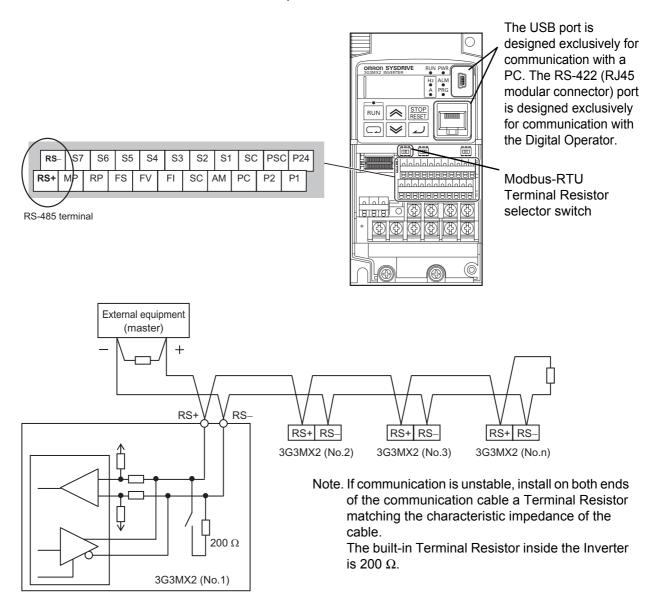

# 6-3 List of Modbus Communication (Modbus-RTU) Parameters

Set the following parameters according to the communication specifications. As for C071, C074 and C075, modified data are not reflected until the power is reconnected or a reset is performed. To perform a reset, turn the reset terminal (18: RS) OFF, ON and then OFF again.

| Parameter No. | Function name                          | Data                                  | Default setting | Unit |
|---------------|----------------------------------------|---------------------------------------|-----------------|------|
| A001          | Frequency Reference<br>Selection 1     | 03: Modbus communication (Modbus-RTU) | 02              | -    |
| A002          | RUN Command Selection 1                | 03: Modbus communication (Modbus-RTU) | 02              | -    |
| C071          | Communication Speed                    | 03: 2,400 bps                         |                 |      |
|               | Selection                              | 04: 4,800 bps                         |                 |      |
|               |                                        | 05: 9,600 bps                         |                 |      |
|               |                                        | 06: 19.2 kbps                         | 05              |      |
|               |                                        | 07: 38.4 kbps                         |                 | _    |
|               |                                        | 08: 57.6 kbps                         |                 |      |
|               |                                        | 09: 76.8 kbps                         |                 |      |
|               | 10: 115.2 kbps                         |                                       |                 |      |
| C072          | Communication Station<br>No. Selection | 1. to 247.                            | 1.              | -    |
| C074          | Communication Parity                   | 00: No parity                         |                 |      |
| Selection     | 01: Even                               | 00                                    | -               |      |
|               | 02: Odd                                |                                       |                 |      |
| C075          | Communication Stop Bit                 | 1: 1 bit                              | 1               |      |
|               | Selection                              | 2: 2 bits                             | <u> </u>        | _    |
| C076          | Operation Selection on                 | 00: Trip                              |                 |      |
|               | Communication Error                    | 01: Trip after deceleration stop      |                 | -    |
|               |                                        | 02: Ignore                            | 02              |      |
|               |                                        | 03: Free run                          |                 |      |
|               |                                        | 04: Deceleration stop                 |                 |      |
| C077          | Communications Error                   | 0.00: Timeout disabled                | 0.00            | _    |
|               | Timeout Time                           | 0.01 to 99.99                         | 0.00            | S    |
| C078          | Communication Wait Time                | 0. to 1000.                           | 0.              | ms   |

# 6-4 Modbus Communication (Modbus-RTU) Protocol

Follow the procedures below in regards to communication between the external control device and the Inverter.

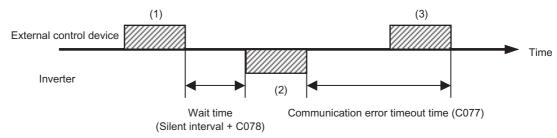

- (1) Frame to be sent from the external control device to the Inverter (Query)
- (2) Frame to be returned from the Inverter to the external control device (Response)
- (3) Unless the Inverter completes reception of a query from the host within the time set in C077 after the Inverter completes a response (response transmission), the Inverter becomes ready to receive the first data again. In this case, the Inverter sends no response. Also, the Inverter's operation conforms to the setting of Operation Selection on Communication Error (C076). For details, refer to Chapter 4. "Parameter List".

The receiving timeout monitor will be started after the first transmission/reception is performed after power-on or reset. Timeout will not occur until reception or transmission is performed.

Response from the Inverter (Frame (2)) will be output as return after the Inverter receives the query (Frame (1)), not output independently.

The silent interval corresponds to 3.5 characters.

Below is each frame format (command).

#### **Message Structure**

A command message sent from the master to a slave is called "Query," while a response message sent from the slave is called "Response". The query and response transmission formats are specified below.

| Query                | Response                       |
|----------------------|--------------------------------|
| Slave address        | Slave address for confirmation |
| Parameter No.        | Parameter No. for confirmation |
| Query data           | Response data                  |
| Error check (CRC-16) | Error check (CRC-16)           |

#### Slave address

Pre-set numbers ranging from 1 to 247 in each Inverter (slave). (Only the Inverter having the same slave address as the query will take the corresponding query.)

Broadcasting can be performed by setting the slave address to zero.

A broadcast message is received by all slaves, but the slaves do not return a response.

Data read or loop-back cannot be performed while broadcasting.

Although slave addresses 1 to 247 are used under the Modbus specification, the master can use any of slave addresses 250 to 254 to broadcast to each group. (The slaves do not return a response.)

Note that this function is effective only with write commands (05h, 06h, 0Fh and 10h).

| Slave address | Recipient                                  |
|---------------|--------------------------------------------|
| 250 (FAh)     | Broadcast it to slave addresses 01 to 09.  |
| 251 (FBh)     | Broadcast it to slave addresses 10 to 19.  |
| 252 (FCh)     | Broadcast it to slave addresses 20 to 29.  |
| 253 (FDh)     | Broadcast it to slave addresses 30 to 39.  |
| 254 (FEh)     | Broadcast it to slave addresses 40 to 247. |

#### Parameter No.

Use a Parameter No. to specify the function to be executed by the Inverter. Supported Parameter Nos. are shown below.

#### Parameter No.

| Parameter No. | Function                                           | Maximum number of data bytes in 1 message | Maximum data number in 1 message |
|---------------|----------------------------------------------------|-------------------------------------------|----------------------------------|
| 01h           | Read the status of a coil                          | 4                                         | 32 coils (in bit)                |
| 03h           | Read the content of a holding register             | 32                                        | 16 registers (in byte)           |
| 05h           | Write into a coil                                  | 2                                         | 1 coil (in bit)                  |
| 06h           | Write into a holding register                      | 2                                         | 1 register (in byte)             |
| 08h           | Loop-back test                                     | _                                         | -                                |
| 0Fh           | Write into multiple coils                          | 4                                         | 32 coils (in bit)                |
| 10h           | Write into multiple registers                      | 32                                        | 16 registers (in byte)           |
| 17h           | Read from or write into multiple holding resisters | 32/32                                     | 16/16 registers (in byte)        |

#### Data

Send data relating to a Parameter No.

The data transmission format varies depending on the Parameter No.

The 3G3MX2 Series supports the data types specified below, among the types used in Modbus communication (Modbus-RTU).

| Data name        | Description                                     |
|------------------|-------------------------------------------------|
| Coil             | Binary data (1 bit) that can be read or written |
| Holding register | 16-bit data that can be read or written         |

#### **Error Check**

CRC (Cyclic Redundancy Check) is used for the Modbus communication (Modbus-RTU) error check.

The CRC code is a 16-bit data generated against the block of random length data in the 8-bit unit. Generation of CRC codes uses the generation polynomial "CRC-16 ( $X^{16} + X^{15} + X^2 + 1$ )".

#### <CRC-16 Calculation Example>

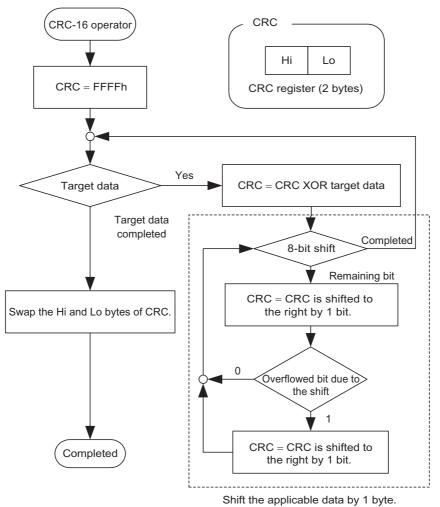

#### **Total Communication Time**

The time from receiving query to the response by the Inverter will be the total of <the silent interval (3.5-character length) and C078 (communication wait time) setting>.

If sending another query to the Inverter after receiving the response, be sure to provide the silent interval length (3.5 characters) at the minimum.

#### **Normal Response**

If the Parameter No. in the query indicates a loop-back (08h), writing to a coil(s) (05h/0Fh) or writing to a holding register(s) (06h/10h), the Inverter returns a response whose content is the same as the query.

If the Parameter No. in the query indicates reading from a coil (01h) or reading from a holding register (03h), a response is returned whose slave address and Parameter No. are the same as the query and to which data has been added.

Refer to the format for each query specified below.

#### **Abnormal Response**

#### Response

| Slave address        |
|----------------------|
| Parameter No.        |
| Exceptional code     |
| Error check (CRC-16) |

If an error (aside from a communication error) is found in the query content, the Inverter returns exceptional responses without performing any operation.

To determine the cause of an error, check the Parameter No. of the response. The Parameter No. of the exceptional response will be the value of the query Parameter No. to which 80h is added. Check the details of the error with the exceptional code.

#### **Exceptional code**

| Code | Description                                                                                                    |
|------|----------------------------------------------------------------------------------------------------|
| 01h  | Specified an unsupported function.                                                                                                    |
| 02h  | Specified address does not exist.                                                                                                    |
| 03h  | Specified data has an unacceptable format.                                                                                                    |
| 21h  | Data is out of the Inverter's range for writing but for the holding register.                                                                                                    |
| 22h  | <ul> <li>The Inverter does not allow this function.</li> <li>Has attempted to change the register that cannot be changed during operation.</li> <li>Has issued the enter command during operation (UV*).</li> <li>Has written into the register during trip (UV*).</li> <li>Has written into a soft-locked register.</li> <li>Has attempted to change an I/O terminal that cannot be changed.</li> <li>Has attempted to change the contact type of the RS (reset) allocation terminal.</li> <li>Has attempted to write into a register when auto-tuning was enabled.</li> <li>Has attempted to write into a locked register while a password was set.</li> <li>Etc.</li> </ul> |
| 23h  | Has written into the read-only register (coil).                                                                                                    |

<sup>\*</sup> UV: During undervoltage

#### No Response

The Inverter ignores the query and does not respond if:

- Has received a broadcast command (query of address 0).
- A communication error is detected in receiving a query.
- The query slave address is different from the slave address set for the Inverter.
- The time interval between 2 pieces of data that configure the message is less than a 3.5-character length.
- Query data length is inappropriate.
- The reception interval in a frame exceeds the 1.5-character length.
- The error check code in the query does not match (CRC error).
- Has received a broadcast command for each group (query of address 250 to 254).
- If the timer is set in the master to monitor response, but no response is returned within the set time, send the same query again.

## 6-5 Explanation of Each Parameter No.

#### Coil Status Read [01h]

Reads out the coil status (ON/OFF).

Example) Read multi-function input terminals S1 to S7/EB of the Inverter whose slave address is "1".

Refer to the following table for the multi-function input statuses.

| Function name                     | Data  |       |        |        |       |       |       |
|-----------------------------------|-------|-------|--------|--------|-------|-------|-------|
| Coil No.                          | 0007h | 0008h | 0009h  | 000Ah  | 000Bh | 000Ch | 000Dh |
| Multi-function Input<br>Terminals | S1    | S2    | S3/GS1 | S4/GS2 | S5/TH | S6    | S7/EB |
| Coil Status                       | ON    | OFF   | ON     | OFF    | OFF   | OFF   | ON    |

#### Query:

| No. | Field name                 | Example (Hex) |
|-----|----------------------------|---------------|
| 1   | Slave address*1            | 01            |
| 2   | Parameter No.              | 01            |
| 3   | Coil start address (MSB)*2 | 00            |
| 4   | Coil start address (LSB)*2 | 06            |
| 5   | Number of coils (MSB)      | 00            |
| 6   | Number of coils (LSB)      | 07            |
| 7   | CRC-16 (LSB)               | 9D            |
| 8   | CRC-16 (LSB)               | C9            |

#### Response:

| No. | Field name              | Example (Hex) |
|-----|-------------------------|---------------|
| 1   | Slave address*1         | 01            |
| 2   | Parameter No.           | 01            |
| 3   | Number of data bytes    | 01            |
| 4   | Coil data <sup>*3</sup> | 45            |
| 7   | CRC-16 (MSB)            | 90            |
| 8   | CRC-16 (LSB)            | 7B            |

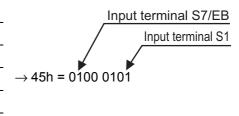

- \*1. Broadcasting cannot be performed.
- \*2. Note that the coil start address is "0006", which is smaller by 1 than the coil number "0007". The coil number less 1 corresponds to the coil address.
- \*3. Transfers the byte length data. The most significant byte (data received first) indicates the younger coil address.

The data received as the response shows the statuses of coils 0007h to 000Dh. The received data "45h = 0100 0101b" is read as shown in the preceding page, where the status of coil 0007h represents the LSB.

If the reading coil exceeds the defined coil range in the final coil data, such coil data is regarded as "0" and returned.

Refer to "Exceptional Response" on page 6-18 if the coil status read command was unsuccessful.

Example) If the statuses of 16 coils are read from Coil No. 0001h, the data sequence will be as follows:

|        | bit7  | bit6  | bit5  | bit4  | bit3  | bit2  | bit1  | bit0  |
|--------|-------|-------|-------|-------|-------|-------|-------|-------|
| Data 1 | 0008h | 0007h | 0006h | 0005h | 0004h | 0003h | 0002h | 0001h |
| Data 2 | 0010h | 000Fh | 000Eh | 000Dh | 000Ch | 000Bh | 000Ah | 0009h |

#### Reading the Holding Register Content [03h]

Reads the specified number of consecutive holding register contents from the specified holding register addresses.

Example) Read the latest trip information (0012h to 0017h) from the Inverter whose slave address is "1".

#### Query:

| No. | Field name                        | Example (Hex) |                                           |
|-----|-----------------------------------|---------------|-------------------------------------------|
| 1   | Slave address*1                   | 01            |                                           |
| 2   | Parameter No.                     | 03            |                                           |
| 3   | Register start address (MSB)*3    | 00            | (Pagistar address) = (Pagistar number) 1  |
| 4   | Register start address (LSB)*3    | 11            | Register address) = (Register number) – 1 |
| 5   | Number of holding registers (MSB) | 00            | 7                                         |
| 6   | Number of holding registers (LSB) | 06            | 6 registers                               |
| 7   | CRC-16 (MSB)                      | 95            |                                           |
| 8   | CRC-16 (LSB)                      | CD            |                                           |

#### Response:

| No. | Field name             | Example (Hex) |                                                                                                    |
|-----|------------------------|---------------|----------------------------------------------------------------------------------------------------|
| 1   | Slave address*1        | 01            |                                                                                                    |
| 2   | Parameter No.          | 03            |                                                                                                    |
| 3   | Number of data bytes*2 | 0C            |                                                                                                    |
| 4   | Register data 1 (MSB)  | 00            | 000015 0004 0000 (000000 000000001)                                                                                                    |
| 5   | Register data 1 (LSB)  | 03            | · } 0003h → 03d → E03 (Cause: Overcurrent)                                                                                                |
| 6   | Register data 2 (MSB)  | 00            |                                                                                                    |
| 7   | Register data 2 (LSB)  | 04            | $\left.\begin{array}{c} \bullet \\ \bullet \end{array}\right\} 0004 \text{h} \rightarrow \text{4 (Inverter status: Accelerating)}$        |
| 8   | Register data 3 (MSB)  | 00            | )                                                                                                    |
| 9   | Register data 3 (LSB)  | 00            | 0000 04700 40041 40 04711                                                                                                    |
| 10  | Register data 4 (MSB)  | 04            | <ul> <li>O000 04D2h → 1234d → 12.34 [Hz]</li> <li>(Frequency)</li> </ul>                                                                  |
| 11  | Register data 4 (LSB)  | D2            | (i requestion)                                                                                                    |
| 12  | Register data 5 (MSB)  | 00            | · )                                                                                                    |
| 13  | Register data 5 (LSB)  | 1E            | $\left.\begin{array}{c} \bullet \\ \bullet \end{array}\right\} \text{ 001Eh} \rightarrow \text{30d} \rightarrow \text{3.0 [A] (Current)}$ |
| 14  | Register data 6 (MSB)  | 01            | )                                                                                                    |
| 15  | Register data 6 (LSB)  | 1C            |                                                                                                    |
| 16  | CRC-16 (MSB)           | 77            | "d": Decimal                                                                                                    |
| 17  | CRC-16 (LSB)           | 3D            | "h": Hexadecimal                                                                                                    |

<sup>\*1.</sup> Broadcasting cannot be performed.

#### Writing Into the Coil [05h]

Writes into 1 coil. The following table shows the coil status change.

| Data               | Coil status |        |  |  |
|--------------------|-------------|--------|--|--|
| Data               | OFF→ON      | ON→OFF |  |  |
| Written data (MSB) | FFh         | 00h    |  |  |
| Written data (LSB) | 00h         | 00h    |  |  |

#### Example) Issue a RUN command to the Inverter whose slave address is "1".

The RUN command selection must be set to Communication (A002 = 03). The coil number of the RUN command is "0001".

<sup>\*2.</sup> Data is transferred by the number of data bytes. In this example, 12 (0Ch) bytes are used since 6 pieces of holding register data are returned.

<sup>\*3.</sup> Note that the holding register start address is "0011h", which is smaller by 1 than the register number "0012h". The register number less 1 corresponds to the register address.

#### Query:

| No. | Field name           | Example (Hex) |                                    |
|-----|----------------------|---------------|------------------------------------|
| 1   | Slave address*1      | 01            |                                    |
| 2   | Parameter No.        | 05            |                                    |
| 3   | Coil address (MSB)*2 | 00            | (Cail address) - (Cail acomban)    |
| 4   | Coil address (LSB)*2 | 00            | { (Coil address) = (Coil number) – |
| 5   | Written data (MSB)   | FF            | ) off on FF00                      |
| 6   | Written data (LSB)   | 00            | $  OFF \rightarrow ON: FF00h $     |
| 7   | CRC-16 (MSB)         | 8C            |                                    |
| 8   | CRC-16 (LSB)         | 3A            |                                    |

#### Response:

| No. | Field name           | Exampl<br>e (Hex) |
|-----|----------------------|-------------------|
| 1   | Slave address        | 01                |
| 2   | Parameter No.        | 05                |
| 3   | Coil address (MSB)*2 | 00                |
| 4   | Coil address (LSB)*2 | 00                |
| 5   | Written data (MSB)   | FF                |
| 6   | Written data (LSB)   | 00                |
| 7   | CRC-16 (MSB)         | 8C                |
| 8   | CRC-16 (LSB)         | 3A                |

<sup>\*1.</sup> There is no response for broadcasting.

Refer to "Exceptional Response" on page 6-18 if writing into the coil cannot be performed normally.

<sup>\*2.</sup> Note that the coil start address is "0000", which is smaller by 1 than the coil number "0001". The coil number less 1 corresponds to the coil address.

#### Writing Into the Holding Register [06h]

Writes data into the specified holding register.

Example) Write "50.00 Hz" into Output Frequency Setting (F001 = A020) of the Inverter whose slave address is "1".

Since the holding register for output frequency setting has a data resolution of 0.01 Hz, the data to be written should be "5000 (1388h)" when setting 50.00 Hz.

#### Query:

| No. | Field name                  | Example (Hex) |
|-----|-----------------------------|---------------|
| 1   | Slave address*1             | 01            |
| 2   | Parameter No.               | 06            |
| 3   | Register address (MSB)*2,*3 | 00            |
| 4   | Register address (LSB)*2,*3 | 01            |
| 5   | Written data (MSB)          | 13            |
| 6   | Written data (LSB)          | 88            |
| 7   | CRC-16 (MSB)                | D5            |
| 8   | CRC-16 (LSB)                | 5C            |

 $igg\}$  (Register address) = (Register number) – 1  $igg\}$  1388h ightarrow 5000d ightarrow 50.00 Hz

#### Response:

| No. | Field name               | Example (Hex) |
|-----|--------------------------|---------------|
| 1   | Slave address            | 01            |
| 2   | Parameter No.            | 06            |
| 3   | Register address (MSB)*2 | 00            |
| 4   | Register address (LSB)*2 | 01            |
| 5   | Written data (MSB)       | 13            |
| 6   | Written data (LSB)       | 88            |
| 7   | CRC-16 (MSB)             | D5            |
| 8   | CRC-16 (LSB)             | 5C            |

<sup>\*1.</sup> There is no response for broadcasting.

Note that if any parameter other than F001 is rewritten while the data is displayed, the displayed data does not change in real time. Return to the parameter display and show the data gain, and the value reflecting the change will be displayed.

Refer to "Exceptional Response" on page 6-18 if the writing into the holding register cannot be performed normally.

<sup>\*2.</sup> Although the Frequency Reference (F001) normally uses two registers (0001h and 0002h), 50.00 Hz (5000) is covered by the range of the LSB register, therefore, the data is written to only one register in the above sample. When setting a frequency exceeding 655.35 Hz, write it into two registers simultaneously using a multiple holding register write command (10h).

<sup>\*3.</sup> Note that the holding register start address in F001 (LOW) is "0001h", which is smaller by 1 than the register number "0002h". The register number less 1 corresponds to the register address.

#### Loop-back Test [08h]

Used to check the communications between master and slave. A random value can be used for test data.

Example) Loopback test to the Inverter whose slave address is "1".

#### Query:

| No. | Field name          | Example (Hex) |
|-----|---------------------|---------------|
| 1   | Slave address*1     | 01            |
| 2   | Parameter No.       | 08            |
| 3   | Test sub code (MSB) | 00            |
| 4   | Test sub code (LSB) | 00            |
| 5   | Data (MSB)          | Random        |
| 6   | Data (LSB)          | Random        |
| 7   | CRC-16 (MSB)        | CRC           |
| 8   | CRC-16 (LSB)        | CRC           |

#### Response:

| No. | Field name          | Example (Hex) |
|-----|---------------------|---------------|
| 1   | Slave address*1     | 01            |
| 2   | Parameter No.       | 08            |
| 3   | Test sub code (MSB) | 00            |
| 4   | Test sub code (LSB) | 00            |
| 5   | Data (MSB)          | Random        |
| 6   | Data (LSB)          | Random        |
| 7   | CRC-16 (MSB)        | CRC           |
| 8   | CRC-16 (LSB)        | CRC           |

<sup>\*1.</sup> Broadcasting cannot be performed.

As for test sub code, only those relating to echo-back of query data (00h, 00h) are supported. Other commands are not supported.

#### Writing Into Multiple Coils [0Fh]

Rewrites consecutive multiple coils.

Example) Change the statuses of multi-function input terminals S1 to S7/EB of the Inverter with the slave address "1".

Change multi-function input terminals S1 to S7/EB to the statuses shown in the table below.

| Function name                  |       |       |        | Data   |       |       |       |
|--------------------------------|-------|-------|--------|--------|-------|-------|-------|
| Coil No.                       | 0007h | 0008h | 0009h  | 000Ah  | 000Bh | 000Ch | 000Dh |
| Multi-function input terminals | S1    | S2    | S3/GS1 | S4/GS2 | S5/TH | S6    | S7/EB |
| Terminal status                | ON    | ON    | ON     | OFF    | ON    | OFF   | OFF   |

#### Query:

| No. | Field name                 | Example (Hex) |                                    |
|-----|----------------------------|---------------|------------------------------------|
| 1   | Slave address*1            | 01            |                                    |
| 2   | Parameter No.              | 0F            |                                    |
| 3   | Coil start address (MSB)*2 | 00            | (Coil address) = (Coil number) – 1 |
| 4   | Coil start address (LSB)*2 | 06            | (Coll address) = (Coll Humber) = 1 |
| 5   | Number of coils (MSB)      | 00            |                                    |
| 6   | Number of coils (LSB)      | 07            |                                    |
| 7   | Number of bytes            | 02            |                                    |
| 8   | Change data (MSB)          | 17            |                                    |
| 9   | Change data (LSB)          | 00            | 17h = 0001 0111                    |
| 10  | CRC-16 (MSB)               | 06            | Input terminal S1                  |
|     | CRC-16 (LSB)               | 98            |                                    |
|     | I                          | I             | \ Input terminal S7/EB             |

#### Response:

| No. | Field name                 | Example (Hex) |
|-----|----------------------------|---------------|
| 1   | Slave address*1            | 01            |
| 2   | Parameter No.              | 0F            |
| 3   | Coil start address (MSB)*2 | 00            |
| 4   | Coil start address (LSB)*2 | 06            |
| 5   | Number of coils (MSB)      | 00            |
| 6   | Number of coils (LSB)      | 07            |
| 7   | CRC-16 (MSB)               | F4            |
| 8   | CRC-16 (LSB)               | 08            |

<sup>\*1.</sup> There is no response for broadcasting.

A multi-function input is recognized as ON when the status of either the terminal block input or communication setting becomes ON.

As for Multi-function Input Monitor (d005), only the terminal block input is monitored.

Refer to "Exceptional Response" on page 6-18 if writing into multiple coils cannot be performed normally.

<sup>\*2.</sup> Since the change data comprises both MSB and LSB as a set, make the byte to be an even number by adding 1, even if the byte which actually needs to be changed is an odd number.

<sup>\*3.</sup> Note that the coil start address is "0006", which is smaller by 1 than the coil number "0007". The coil number less 1 corresponds to the coil address.

#### Writing Into Multiple Holding Register [10h]

Writes into consecutive multiple registers.

Example) Set Acceleration Time Setting 1 (F002) to "10 s" for the Inverter whose slave address is "1".

Since holding registers "1103h and 1104h" used for Acceleration Time Setting 1 (F002) have a data resolution of 0.01 s, the data to be written should be "1000 (0000 03E8h)" when setting 10 s.

#### Query:

| No. | Field name                     | Example (Hex) |                                            |
|-----|--------------------------------|---------------|--------------------------------------------|
| 1   | Slave address*1                | 01            | •                                          |
| 2   | Parameter No.                  | 10            |                                            |
| 3   | Register start address (MSB)*2 | 11            | ), n                                       |
| 4   | Register start address (LSB)*2 | 02            | (Register address) = (Register number) – 1 |
| 5   | Number of registers (MSB)      | 00            | •                                          |
| 6   | Number of registers (LSB)      | 02            |                                            |
| 7   | Number of bytes*3              | 04            |                                            |
| 8   | Written data 1 (MSB)           | 00            | )                                          |
| 9   | Written data 1 (LSB)           | 00            | 0000 00501 4000 1 40 00                    |
| 10  | Written data 2 (MSB)           | 03            | > 0000 03E8h → 1000d → 10.00 s             |
| 11  | Written data 2 (LSB)           | E8            | )                                          |
| 12  | CRC-16 (MSB)                   | B2            | •                                          |
| 13  | CRC-16 (LSB)                   | 98            | •                                          |

#### Response:

| No. | Field name                     | Example (Hex) |
|-----|--------------------------------|---------------|
| 1   | Slave address*1                | 01            |
| 2   | Parameter No.                  | 10            |
| 3   | Register start address (MSB)*2 | 11            |
| 4   | Register start address (LSB)*2 | 02            |
| 5   | Number of registers (MSB)      | 00            |
| 6   | Number of registers (LSB)      | 02            |
| 7   | CRC-16 (MSB)                   | E5            |
| 8   | CRC-16 (LSB)                   | 34            |

<sup>\*1.</sup> There is no response for broadcasting.

Refer to "Exceptional Response" on page 6-18 if the writing into the multiple registers cannot be performed normally.

<sup>\*2.</sup> Note that the holding register start address is "1102h", which is smaller by 1 than the register number "1103h". The register number less 1 corresponds to the register address.

<sup>\*3.</sup> Specifies the number of actual bytes to change to, not the number of holding registers.

#### **Multiple Holding Register Read or Write [17h]**

Writes into or reads from consecutive multiple registers.

Example) Write 50,00 Hz into Output Frequency Setting (F001) of the Inverter with Slave Address "1," and Read Output Frequency Monitor Value (d001).

#### Query:

| No. | Field name                           | Example (Hex) |                                            |
|-----|--------------------------------------|---------------|--------------------------------------------|
| 1   | Slave address                        | 01            |                                            |
| 2   | Parameter No.                        | 17            |                                            |
| 3   | Read register start address (MSB)*1  | 10            | )                                          |
| 4   | Read register start address (LSB)*1  | 00            | (Register address) = (Register number) – 1 |
| 5   | Number of read registers (MSB)       | 00            |                                            |
| 6   | Number of read registers (LSB)       | 02            |                                            |
| 7   | Write register start address (MSB)*1 | 00            | ) (Basistan addusa) (Basistan anaka) 4     |
| 8   | Write register start address (LSB)*1 | 00            | Register address) = (Register number) –1   |
| 9   | Number of write registers (MSB)      | 00            |                                            |
| 10  | Number of write registers (LSB)      | 02            |                                            |
| 11  | Number of written data bytes n       | 04            |                                            |
| 12  | Written data 1 (MSB)                 | 00            | )                                          |
| 13  | Written data 1 (LSB)                 | 00            | 0000 40001 50004 50 0044                   |
| 14  | Written data 2 (MSB)                 | 13            | > 0000 1388h → 5000d → 50.00 Hz            |
| 15  | Written data 2 (LSB)                 | 88            | J                                          |
| 16  | CRC-16 (MSB)                         | F4            |                                            |
| 17  | CRC-16 (LSB)                         | 86            |                                            |

#### Response:

| No. | Field name                  | Example (Hex) |                                                                     |
|-----|-----------------------------|---------------|---------------------------------------------------------------------|
| 1   | Slave address               | 01            |                                                                     |
| 2   | Parameter No.               | 17            |                                                                     |
| 3   | Number of read data bytes n | 04            |                                                                     |
| 4   | Read data 1 (MSB)           | 00            | )                                                                   |
| 5   | Read data 1 (LSB)           | 00            | 0000 1000                                                           |
| 6   | Read data 2 (MSB)           | 13            | $\rightarrow$ 0000 1388h $\rightarrow$ 5000d $\rightarrow$ 50.00 Hz |
| 7   | Read data 2 (LSB)           | 88            | )                                                                   |
| 8   | CRC-16 (MSB)                | F4            | •                                                                   |
| 9   | CRC-16 (LSB)                | 71            |                                                                     |

<sup>\*1.</sup> Note that the holding register start address is smaller by 1 than the register number. The register number less 1 corresponds to the register address.

Refer to "Exceptional Response" on page 6-18 if writing into or reading from multiple registers cannot be performed normally.

#### **Exceptional Response**

The master requests the response for a query other than broadcast or broadcast to each group. Though the Inverter should return a response corresponding with the query, it returns an exceptional response if the query has an error.

The exceptional response has the field configuration shown in the following table.

| Field Configuration |
|---------------------|
| Slave address       |
| Parameter No.       |
| Exceptional code    |
| Error check         |

The detailed field configuration is shown in the table below. The Parameter No. of the exceptional response will be the value of the query Parameter No. to which 80h is added. The exceptional code shows the cause of exceptional response.

| Parameter No. |                      |  |  |  |
|---------------|----------------------|--|--|--|
| Query         | Exceptional response |  |  |  |
| 01h           | 81h                  |  |  |  |
| 03h           | 83h                  |  |  |  |
| 05h           | 85h                  |  |  |  |
| 06h           | 86h                  |  |  |  |
| 0Fh           | 8Fh                  |  |  |  |
| 10h           | 90h                  |  |  |  |
| 17h           | 97h                  |  |  |  |

| Exceptional code | Description                                                                                                    |  |  |
|------------------|----------------------------------------------------------------------------------------------------|--|--|
| 01h              | Specified an unsupported function.                                                                                                    |  |  |
| 02h              | Specified address does not exist.                                                                                                    |  |  |
| 03h              | Specified data has an unacceptable format.                                                                                                    |  |  |
| 21h              | Data is out of setting range for writing into the holding register.                                                                                                    |  |  |
| 22h              | <ul> <li>The Inverter does not allow this function.</li> <li>Has attempted to change the register that cannot be changed during operation.</li> <li>Has issued the enter command during operation (UV*).</li> <li>Has written into the register during trip (UV*).</li> <li>Has written into a soft-locked register.</li> <li>Has attempted to change an I/O terminal that cannot be changed.</li> <li>Has attempted to change the contact type of the RS (reset) allocation terminal.</li> <li>Has attempted to write into a register when auto-tuning was enabled.</li> <li>Has attempted to write into a locked register while a password was set.</li> </ul> |  |  |
| 23h              | Has written into the read-only register (coil).                                                                                                    |  |  |

<sup>\*</sup> UV: During undervoltage

# 6-6 To Save the Change to the Holding Register (Enter Command)

If a holding register write command (06h) or consecutive holding register write command (10h) is used, the new register value will become effective but it will not be stored in the Inverter's EEPROM memory. Accordingly, once the Inverter power is cut off the status will return to the one effective before the holding register was changed.

To store the change to the holding register in the Inverter's EEPROM memory, issue an Enter command according to the method specified below. When the control parameters are changed, the motor parameters must be re-calculated. In this case, also perform recalculation with the Enter command.

#### **Issuing Method for the Enter Command**

Use a Holding Register Write command (06h) to write into the holding register for Enter command (0900h). At this time, the value to be written into the holding register (0900h) is as follows.

| Set value    | Description                                         |
|--------------|-----------------------------------------------------|
| 0000         | Motor parameter recalculation                       |
| 0001         | Set value storage                                   |
| 0002 to FFFF | Motor parameter recalculation and set value storage |

Note. If any of the following parameters is changed, the motor parameters must be recalculated. In this case, the motor parameters can be recalculated by writing 0000h or 0002h into the Enter command holding register.

#### Parameter List Requiring Motor Parameter Recalculation

| Parameter No. | Function name                       | Parameter No.          | Function name                     |
|---------------|-------------------------------------|------------------------|-----------------------------------|
| A003/A203     | Base Frequency                      | H003/H203              | Motor Capacity                    |
| A004/A204     | Maximum Frequency                   | H004/H204              | Motor Pole Number                 |
| A044/A244     | Control Method                      | H005/H205              | Speed Response                    |
| A082/A282     | Motor Incoming Voltage<br>Selection | H020/H220 to H024/H224 | Motor Parameters                  |
| b112          | Free V/f Frequency 7                | H030/H230 to H034/H234 | Motor Parameters<br>(Auto-tuning) |
| H002/H202     | Motor Parameter                     |                        |                                   |

Note 1. The Inverter returns a response to the host when it receives an Enter command, and then executes EEPROM memory write. You can check whether the data is being written by monitoring the data writing signal (coil number 0049h).

Note 2. Since the Inverter's EEPROM memory has a limit for the number of rewrites (approx. 100,000 times), the Inverter life may be shortened if Enter commands are frequently used.

Example) Issue an Enter command (storage of set value) to the Inverter whose slave address is "8".

### Query:

| No. | Field name               | Example (Hex) |
|-----|--------------------------|---------------|
| 1   | Slave address*1          | 08            |
| 2   | Parameter No.            | 06            |
| 3   | Register address (MSB)*2 | 08            |
| 4   | Register address (LSB)*2 | FF            |
| 5   | Written data (MSB)       | 00            |
| 6   | Written data (LSB)       | 01            |
| 7   | CRC-16 (MSB)             | 7A            |
| 8   | CRC-16 (LSB)             | C3            |

Register address) = (Register number) – 1

#### Response:

| No. | Field name           | Example (Hex) |
|-----|----------------------|---------------|
| 1   | Slave address        | 08            |
| 2   | Parameter No.        | 06            |
| 3   | Coil address (MSB)*2 | 08            |
| 4   | Coil address (LSB)*2 | FF            |
| 5   | Written data (MSB)   | 00            |
| 6   | Written data (LSB)   | 01            |
| 7   | CRC-16 (MSB)         | 7A            |
| 8   | CRC-16 (LSB)         | C3            |

### **EEPROM Write Mode**

- If the holding register write command (06h), etc. is used to write "1" into the holding register for EEPROM write mode (0902h), the EEPROM, the EEPROM write mode will become active.
- If data is changed using the holding register write command (06h) after switching to the EEPROM write mode, the new data is written into both the volatile memory for operation (RAM) and nonvolatile memory for storage (EEPROM). At the same time, the EEPROM write mode is cancelled.
- If any command other than the holding register write command (06h) is received after switching to the EEPROM write mode, the EEPROM write mode is cancelled.

### **Difference Between Enter Command and EEPROM Write Mode**

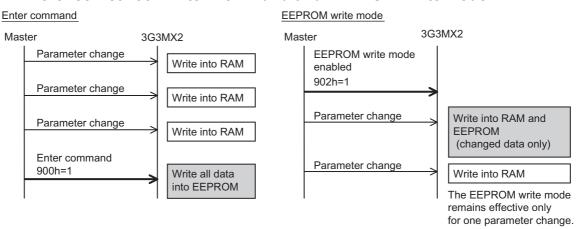

# 6-7 Co-Inverter Communication

The 3G3MX2 provides the Co-inverter communication function to allow for communication among multiple 3G3MX2 Inverters without using a PC, PLC or other master equipment, in addition to performing normal Modbus communication (Modbus-RTU) (slave).

In Co-inverter communication, each Inverter plays the role of "Management Inverter", "Master Inverter" or "Slave Inverter". For the Management Inverter, the Master Inverter as set by the user is specified. All other Inverters become slave Inverters. Although the Management Inverter is always fixed, the Master Inverter changes sequentially. Accordingly, the Management Inverter may be the Master Inverter or Slave Inverter. Other conditions are specified below:

- One Management Inverter is required within the network.
- Up to eight Inverters can be selected that function as the Master Inverter.
- Up to 247 Inverters (or 32 Inverters without repeater, regulated by the RS-485 network) can be connected across the network.
- Station No. 1 operates as the Management Inverter in Co-inverter communication. Accordingly, be sure to provide a Management Inverter of Station No. 1.

The Master Inverter can write data into holding registers in a given Slave Inverter. Up to five different station numbers and holding registers can be specified at a time. When one data transmission is completed between the master and slave, the Master Inverter changes sequentially and data transmission is repeated according to the details set for each Master Inverter.

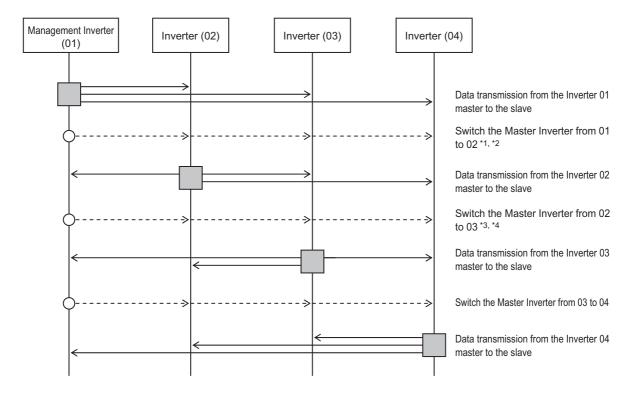

- : Master Inverter
- \*1. The Master Inverter is switched automatically by the Management Inverter.
- \*2. A command to switch the Master Inverter from 01 to 02 is sent after an elapse of the silent interval + Communication Wait Time (C078), following the data transmission from the Inverter 01 master to the slave
- \*3. Upon receiving the data sent from the Master Inverter, the Management Inverter sends the next master switching command after an elapse of the silent interval + Communication Wait Time (C078). If the data sent from the Master Inverter could not be received within the Communication Error Timeout

- Time (C077), a communication timeout occurs. At this time, the action to be performed conforms to the Operation Selection on Communication Error (C076).
- \*4. Be sure to set the communication timeout for the Management Inverter so that this setting is enabled (C077 = 0.01 to 99.99). When this setting is disabled (C077 = 0), Co-inverter communication will stop if the data sent from the Master Inverter cannot be received. In this case, reconnect the Management Inverter or perform a reset (by turning the RS terminal ON and then turning if OFF).

| Parameter No.      | Function name                                                                    | Data                                                             | Default setting | Unit | Setting destination*1 |
|--------------------|----------------------------------------------------------------------------------|------------------------------------------------------------------|-----------------|------|-----------------------|
| C072*2             | Communication Station No. Selection                                              | 1. to 247. <sup>*8</sup>                                         | 1.              | _    | ALL*3                 |
|                    | Operation Selection on                                                           | 00: Trip                                                         |                 |      |                       |
|                    | Communication Error                                                              | 01: Trip after deceleration stop                                 |                 |      |                       |
| C076*4             |                                                                                  | 02: Ignore                                                       | 02              | _    | ALL                   |
|                    |                                                                                  | 03: Free-run stop                                                |                 |      |                       |
|                    |                                                                                  | 04: Deceleration stop                                            |                 |      |                       |
| C077               | Communications Error                                                             | 0.00: Timeout disabled                                           | 0.00            |      | ALL                   |
| COTT               | Timeout Time                                                                     | 0.01 to 99.99                                                    | 0.00            | S    | ALL                   |
| C078               | Communication Wait Time                                                          | 0. to 1000.                                                      | 0.              | ms   | ALL                   |
|                    | Communication<br>Selection                                                       | 00: Modbus communication (Modbus-RTU)                            |                 |      | -                     |
| C096*2             |                                                                                  | 01: Co-inverter communication                                    | 00              | _    | В                     |
|                    |                                                                                  | 02: Co-inverter communication (Management Inverter)              |                 |      | А                     |
| C098*2             | Co-inverter<br>Communication<br>Starting Station<br>Number                       | 1. to 8. Setting is required only for the Management Inverter.*9 | 1.              | -    | А                     |
| C099 <sup>*2</sup> | Co-inverter<br>Communication Ending<br>Station Number                            | 1. to 8. Setting is required only for the Management Inverter.*9 | 1.              | -    | А                     |
| C100*2             | Co-inverter<br>Communication Start                                               | 00: Starting by an input terminal <sup>*5</sup>                  | 00              | _    | Α                     |
|                    | Selection                                                                        | 01: Constant communication*6                                     |                 |      | Α                     |
| P140               | Number of Sent Data of<br>All Stations in Co-<br>inverter<br>Communication       | 1. to 5.                                                         | 5.              | -    | М                     |
| P141               | Recipient Station<br>Number of All Stations<br>in Co-inverter<br>Communication 1 | 1. to 247.* <sup>7</sup>                                         | 1.              | _    | M                     |
| P142               | Recipient Register of<br>All Stations in Co-<br>inverter<br>Communication 1      | 0000 to FFFF Hex                                                 | 0000            | _    | М                     |
| P143               | Sender Register of All<br>Stations in Co-inverter<br>Communication 1             | 0000 to FFFF Hex                                                 | 0000            | _    | M                     |

| Parameter No.   | Function name                                                                    | Data                                   | Default setting | Unit | Setting destination*1 |
|-----------------|----------------------------------------------------------------------------------|----------------------------------------|-----------------|------|-----------------------|
| P144            | Recipient Station<br>Number of All Stations<br>in Co-inverter<br>Communication 2 | 1. to 247.                             | 2.              | _    | М                     |
| P145            | Recipient Register of<br>All Stations in Co-<br>inverter<br>Communication 2      | 0000 to FFFF Hex                       | 0000            | -    | М                     |
| P146            | Sender Register of All<br>Stations in Co-inverter<br>Communication 2             | 0000 to FFFF Hex                       | 0000            | -    | М                     |
| P147            | Recipient Station<br>Number of All Stations<br>in Co-inverter<br>Communication 3 | 1. to 247.                             | 3.              | -    | М                     |
| P148            | Recipient Register of<br>All Stations in Co-<br>inverter<br>Communication 3      | 0000 to FFFF Hex                       | 0000            | _    | М                     |
| P149            | Sender Register of All<br>Stations in Co-inverter<br>Communication 3             | 0000 to FFFF Hex                       | 0000            | _    | М                     |
| P150            | Recipient Station<br>Number of All Stations<br>in Co-inverter<br>Communication 4 | 1. to 247.                             | 4.              | -    | М                     |
| P151            | Recipient Register of<br>All Stations in Co-<br>inverter<br>Communication 4      | 0000 to FFFF Hex                       | 0000            | -    | М                     |
| P152            | Sender Register of All<br>Stations in Co-inverter<br>Communication 4             | 0000 to FFFF Hex                       | 0000            | _    | М                     |
| P153            | Recipient Station<br>Number of All Stations<br>in Co-inverter<br>Communication 5 | 1. to 247.                             | 5.              | _    | М                     |
| P154            | Recipient Register of<br>All Stations Co-inverter<br>Communication 5             | 0000 to FFFF Hex                       | 0000            | _    | М                     |
| P155            | Sender Register of All<br>Stations in Co-inverter<br>Communication 5             | 0000 to FFFF Hex                       | 0000            | -    | М                     |
| C001 to<br>C007 | Multi-function Input<br>Selection                                                | 81: 485 (inverter communication start) | -               | -    | А                     |

<sup>\*1.</sup> The details of the setting destination are as follows.

ALL: Set for all connected Inverters.

A: Set only for the Management Inverter (Station No. 01).

B: Set for Inverters other than the Management Inverter (Station No. 01).

M: Set for the Inverter whose station number is specified in C098 or C099 (= Master Inverter).

<sup>\*2.</sup> Even when C072 and C096 to C100 of the Management Inverter are changed, the changes will not be reflected until the power is reconnected or a reset is performed (by turning the RS terminal ON and then turning it OFF). Changes made to the same parameters of other Inverters are immediately reflected.

- \*3. Set 01 (C072 = 01) as the station number of the Management Inverter.
- \*4. If the Communication Error Selection of the Management Inverter is set to other than "Ignore" (C076 = 02), Co-inverter communication will stop once the management Inverter experiences a communication timeout. In this case, reconnect or perform a reset (by turning the RS terminal ON and then turning if OFF).
- \*5. If input terminal start is selected for the Co-inverter Communication Start Selection (C100 = 00), allocate 81 to one of multi-function inputs S1 to S7/EB (485: Start Co-inverter Communication).
- \*6. If constant communication is selected for the Co-inverter Communication Start Selection (C100 = 01), the Management Inverter starts sending data the moment the power is input. If starting of the Inverter to switch the master to is delayed and thus receiving of the master switching command fails, the Master Inverter cannot send data and consequently the Management Inverter experiences a receive timeout.
  - If C100 = 01 is selected, confirm starting of all other Inverters and then start the Management Inverter.
- \*7. Although the station number of the recipient slave is set in master-slave communication, actually this communication is performed as broadcast communication (station number: 00). Accordingly, data is sent to all stations. The data received by a slave not specified as the recipient by the master will be discarded.
- \*8. If multiple Master Inverters are provided, set consecutive station numbers for the Inverters. Communication cannot be performed if the numbers are discontinuous.
- \*9. Make sure that C098 is equal to or smaller than C099.

## **Co-inverter Communication Setting**

- Set (C072) a station number for each of the Inverters performing Co-inverter communication by avoiding duplicate numbers. Be sure to set station number 01. The Inverter of station number 01 becomes the "Management Inverter".
- For the Management Inverter, set Communication Selection (C096) to "02: Co-inverter communication (management)". For all other Inverters, set Communication Selection (C096) "01: Co-inverter communication".
- Set the station number for Master Inverter in the Management Inverter (C098, C099).
- Set the Inverter communication starting method in the Management Inverter (C100). If "00: 485 terminal" is selected for Co-inverter Communication Start Selection (C100), allocate "81: 485 (Start Co-inverter communication)" to one of multi-function Inputs 1 to 7.
- Set in the Master Inverter the number of send data items, recipient station number, recipient register and sender register for which the Master Inverter writes into.

# **Inverter-Inverter Communication Operation**

- (1) The Master Inverter sends data to each slave inverter according to the items set in the Master Inverter.
- (2) The Management Inverter sends a master switching command and the Master Inverter changes.
- (3) The next Master Inverter sends data to each slave inverter in the same manner as in (1).
- (4) (2) and (3) are repeated.

Note: Since the Inverter communication is performed in the form of broadcasting (station number: 00), all communication data are sent to all stations. Accordingly, while a slave not specified as the recipient of the Master also receives data, if the data is not addressed to that slave the data will be discarded in the slave.

### **Example of Inverter-Inverter Communication Sequence**

Shown below is a communication sequence involving a total of four Inverters from station numbers 01 to 04, where the Master Inverter is one of 01 to 03.

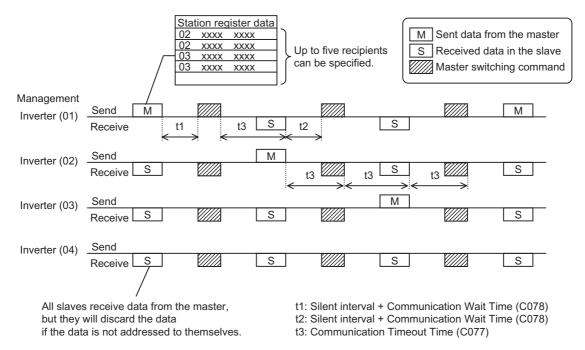

- For the Management Inverter, be sure to set a value other than 0 (1 s or more is recommended) in Communication Error Timeout Time (C077). When 0 is set, the Co-inverter communication function will stop if the data sent from the Master Inverter cannot be received. If the function has stopped, reconnect the Management Inverter or perform a reset (by turning the RS terminal ON and then turning it OFF).
- The communication timeout timer starts counting when the recipient starts waiting for data. If data reception is not completed within the set time, a timeout occurs (t3 in the above figure) and the operation specified by Operation Selection on Communication Error (C076) takes place.
- If the Management Inverter is the master, the master switching command is sent after an elapse of the silent interval + Communication Wait Time (C078) following the sending of data by the Master Inverter (t1 in the figure above).
- If an Inverter other than the Management Inverter is the master, the master switching command is sent after an elapse of the silent interval + Communication Wait Time (C078) following the receiving of data from the Master Inverter (t2 in the figure above).
- If "01: Always started" is selected for Co-inverter Communication Start Selection, the Management Inverter starts sending the moment the power is turned on. Accordingly, any delay in the power-on timing of other Inverter prevents normal communication and the Management Inverter experiences a communication timeout. If "Always started" is selected, confirm starting of all other Inverters and then start the Management Inverter at the end.
- Do not set 08FFh (EEPROM write) or 0901h (EEPROM write mode selection) in the recipient register.
- If any one of C096 to C100 is changed, the change will not be reflected until the power is reconnected or a reset is performed (by turning the RS terminal ON and then turning it OFF).

# 6-8 List of Modbus Communication (Modbus-RTU) Data

R/W in the list shows whether the coil or holding register accepts reading and/or writing. (R: Read-only, R/W: Can be read and/or written)

### (i) Coil Number List

| Coil No. | Function name                    | R/W | Description                                                |
|----------|----------------------------------|-----|------------------------------------------------------------|
| 0000h    | Not used                         | -   | Inaccessible                                               |
| 0001h    | RUN Command                      | R/W | 1: RUN<br>0: Stop (Enabled when A002/A202 = 03)            |
| 0002h    | Rotation Direction Command       | R/W | 1: Reverse<br>0: Forward (Enabled when A002/<br>A202 = 03) |
| 0003h    | External Trip (EXT)              | R/W | 1: Trips                                                   |
| 0004h    | Trip Reset (RS)                  | R/W | 1: Reset                                                   |
| 0005h    | Reserved                         |     |                                                            |
| 0006h    | — Reserveu                       | _   |                                                            |
| 0007h    | Multi-function Input 1           | R/W | 1: ON<br>0: OFF*1                                          |
| 0008h    | Multi-function Input 2           | R/W | 1: ON<br>0: OFF*1                                          |
| 0009h    | Multi-function Input 3           | R/W | 1: ON<br>0: OFF*1                                          |
| 000Ah    | Multi-function Input 4           | R/W | 1: ON<br>0: OFF*1                                          |
| 000Bh    | Multi-function Input 5           | R/W | 1: ON<br>0: OFF*1                                          |
| 000Ch    | Multi-function Input 6           | R/W | 1: ON<br>0: OFF*1                                          |
| 000Dh    | Multi-function Input 7           | R/W | 1: ON<br>0: OFF*1                                          |
| 000Eh    | Reserved                         | _   | -                                                          |
| 000Fh    | Operation Status                 | R   | 1: RUN<br>0: Stop (Interlocked with d003)                  |
| 0010h    | RUN Direction                    | R   | 1: Reverse<br>0: Forward (Interlocked with d003)           |
| 0011h    | Inverter Ready                   | R   | 1: Ready<br>0: Not ready                                   |
| 0012h    | Reserved                         | _   | -                                                          |
| 0013h    | RUN (during RUN)                 | R   | 1: During trip<br>0: Normal                                |
| 0014h    | FA1 (constant speed reached)     | R   | 1: ON<br>0: OFF                                            |
| 0015h    | FA2 (set frequency min. reached) | R   | 1: ON<br>0: OFF                                            |

| Coil No. | Function name                            | R/W | Description     |
|----------|------------------------------------------|-----|-----------------|
| 0016h    | OL (overload warning)                    | R   | 1: ON<br>0: OFF |
| 0017h    | OD (PID excessive deviation)             | R   | 1: ON<br>0: OFF |
| 0018h    | AL (alarm output)                        | R   | 1: ON<br>0: OFF |
| 0019h    | FA3 (set frequency only)                 | R   | 1: ON<br>0: OFF |
| 001Ah    | OTQ (overtorque/undertorque)             | R   | 1: ON<br>0: OFF |
| 001Bh    | Reserved                                 | _   | -               |
| 001Ch    | UV (signal during undervoltage)          | R   | 1: ON<br>0: OFF |
| 001Dh    | TRQ (during torque limit)                | R   | 1: ON<br>0: OFF |
| 001Eh    | RNT (RUN time over)                      | R   | 1: ON<br>0: OFF |
| 001Fh    | ONT (Power ON time over)                 | R   | 1: ON<br>0: OFF |
| 0020h    | THM (thermal warning)                    | R   | 1: ON<br>0: OFF |
| 0021h    |                                          |     |                 |
| 0022h    |                                          | -   |                 |
| 0023h    | Reserved                                 |     | _               |
| 0024h    |                                          |     |                 |
| 0025h    |                                          |     |                 |
| 0026h    | BRK (brake release)                      | R   | 1: ON<br>0: OFF |
| 0027h    | BER (brake error)                        | R   | 1: ON<br>0: OFF |
| 0028h    | ZS (0Hz)                                 | R   | 1: ON<br>0: OFF |
| 0029h    | DSE (excessive speed deviation)          | R   | 1: ON<br>0: OFF |
| 002Ah    | POK (position ready)                     | R   | 1: ON<br>0: OFF |
| 002Bh    | FA4 (Set frequency min. reached 2)       | R   | 1: ON<br>0: OFF |
| 002Ch    | FA5 (Set frequency only 2)               | R   | 1: ON<br>0: OFF |
| 002Dh    | OL2 (overload warning 2)                 | R   | 1: ON<br>0: OFF |
| 002Eh    | FVdc (analog FV disconnection detection) | R   | 1: ON<br>0: OFF |
| 002Fh    | Fldc (analog Fl disconnection detection) | R   | 1: ON<br>0: OFF |
| 0030h    | Reserved                                 | _   | _               |
| 0031h    | TROOFFOU                                 | _   |                 |

| Coil No. | Function name                               | R/W | Description                           |
|----------|---------------------------------------------|-----|---------------------------------------|
| 0032h    | FBV (FB status output)                      | R   | 1: ON<br>0: OFF                       |
| 0033h    | NDc (communication disconnection detection) | R   | 1: ON<br>0: OFF                       |
| 0034h    | LOG1 (logic operation output 1)             | R   | 1: ON<br>0: OFF                       |
| 0035h    | LOG2 (logic operation output 2)             | R   | 1: ON<br>0: OFF                       |
| 0036h    | LOG3 (logic operation output 3)             | R   | 1: ON<br>0: OFF                       |
| 0037h    |                                             |     |                                       |
| 0038h    | Reserved                                    | _   | _                                     |
| 0039h    |                                             |     |                                       |
| 003Ah    | WAC (capacitor life warning)                | R   | 1: ON<br>0: OFF                       |
| 003Bh    | WAF (cooling fan life warning)              | R   | 1: ON<br>0: OFF                       |
| 003Ch    | FR (starting contact signal)                | R   | 1: ON<br>0: OFF                       |
| 003Dh    | OHF (fin overheat warning)                  | R   | 1: ON<br>0: OFF                       |
| 003Eh    | LOC (low current signal)                    | R   | 1: ON<br>0: OFF                       |
| 003Fh    |                                             |     |                                       |
| 0040h    |                                             |     |                                       |
| 0041h    | Decembed                                    |     |                                       |
| 0042h    | - Reserved                                  | _   | _                                     |
| 0043h    |                                             |     |                                       |
| 0044h    |                                             |     |                                       |
| 0045h    | IRDY (operation ready)                      | R   | 1: ON<br>0: OFF                       |
| 0046h    | FWR (during forward operation)              | R   | 1: ON<br>0: OFF                       |
| 0047h    | RVR (during reverse operation)              | R   | 1: ON<br>0: OFF                       |
| 0048h    | MJA (fatal fault signal)                    | R   | 1: ON<br>0: OFF                       |
| 0049h    | Data being written                          | R   | 1: Being written<br>0: Normal         |
| 004Ah    | CRC error                                   | R   | 1: Error<br>0: No error <sup>*2</sup> |
| 004Bh    | Overrun error                               | R   | 1: Error<br>0: No error <sup>*2</sup> |
| 004Ch    | Framing error                               | R   | 1: Error<br>0: No error <sup>*2</sup> |
| 004Dh    | Parity error                                | R   | 1: Error<br>0: No error* <sup>2</sup> |

| Coil No.          | Function name                       | R/W | Description                                             |
|-------------------|-------------------------------------|-----|---------------------------------------------------------|
| 004Eh             | Checksum error                      | R   | 1: Error<br>0: No error* <sup>2</sup>                   |
| 004Fh             | Reserved                            | _   | _                                                       |
| 0050h             | WCFV (window comparator FV)         | R   | 1: ON<br>0: OFF                                         |
| 0051h             | WCFI (window comparator FI)         | R   | 1: ON<br>0: OFF                                         |
| 0052h             | Reserved                            |     |                                                         |
| 0053h             | - Neserveu                          | _   |                                                         |
| 0054h             | FREF (Frequency Reference Operator) | R   | Digital Operator     O: Other than Digital Operator     |
| 0055h             | REF (RUN Command Operator)          | R   | Digital Operator     Other than Digital Operator        |
| 0056h             | SETM (Motor 2 Selected)             | R   | 1: Motor 2 control selected 0: Motor 1 control selected |
| 0057h             | Reserved                            | _   |                                                         |
| 0058h             | Noscivou                            | -   |                                                         |
| 0059h to<br>005Ah | Not used                            | -   | Inaccessible                                            |

<sup>\*1.</sup> The input terminal can be turned ON/OFF via Modbus communication (Modbus-RTU). The Inverter recognizes an ON status if the input terminal is ON due to communication or the input signal at the control circuit terminal block is ON.

<sup>\*2.</sup> The communications error is retained until a fault reset is input. (Can be reset during operation.)

# (ii) Holding Register Number List (Frequency Reference and Fault Monitor)

| Register<br>No.      | Function name                        | Parameter No. | R/W | Monitor and setting parameters                                                                                                    | Data resolution |
|----------------------|--------------------------------------|---------------|-----|----------------------------------------------------------------------------------------------------|-----------------|
| 0000h                | Reserved                             | _             | _   | -                                                                                                    | _               |
| 0001h                | Output Fraguancy                     | F001 (HIGH)   | R/W | 0 to maximum fraquancy                                                                                                    |                 |
| 0002h                | Output Frequency<br>Setting          | F001<br>(LOW) | R/W | - 0 to maximum frequency<br>(Enabled when A001 = 03)                                                                                                    | 0.01 [Hz]       |
| 0003h                | Inverter Status A                    | 1             | R   | 0: Initial status 2: Stop 3: RUN 4: Free-run stop 5: Jogging 6: DC injection braking 7: Restart 8: Trips 9: During UV                                                       | -               |
| 0004h                | Inverter Status B                    | -             | R   | 0: During stop<br>1: During RUN<br>2: During trip                                                                                                    | _               |
| 0005h                | Inverter Status C                    | -             | R   | 0: – 1: Stop 2: Deceleration 3: Constant speed 4: Acceleration 5: Forward 6: Reverse 7: Forward to reverse 8: Reverse to forward 9: Forward run start 10: Reverse run start | -               |
| 0006h                | PID Feedback                         | _             | R/W | 0 to 10000                                                                                                    | 0.01 [%]        |
| 0007h<br>to<br>0010h | Reserved                             | 1             | I   | -                                                                                                    | _               |
| 0011h                | Fault Counter                        | d080          | R   | 0 to 65530                                                                                                    | 1 [time]        |
| 0012h                | Fault Monitor 1: Cause               |               |     | Refer to "Inverter Fault Factor List" on page 6-35.                                                                                                    | -               |
| 0013h                | Fault Monitor 1:<br>Inverter Status  |               |     | Refer to "Inverter Fault Factor List" on page 6-35.                                                                                                    | _               |
| 0014h                | Fault Monitor 1:<br>Frequency (HIGH) |               |     | 0 to 100000                                                                                                    | 0.01 [Hz]       |
| 0015h                | Fault Monitor 1:<br>Frequency (LOW)  | d081          | R   | 0 10 100000                                                                                                    | 0.01 [112]      |
| 0016h                | Fault Monitor 1:<br>Current          | 0001          | K   | Output current value at the time of tripping                                                                                                    | 0.01 [A]        |
| 0017h                | Fault Monitor 1:<br>Voltage          |               |     | DC input voltage at the time of tripping                                                                                                    | 0.1 [V]         |
| 0018h                | Fault Monitor 1: RUN<br>Time (HIGH)  |               |     | Total RUN time at the time of                                                                                                    | 1 [h]           |
| 0019h                | Fault Monitor 1: RUN<br>Time (LOW)   |               |     | tripping                                                                                                    |                 |

| Register<br>No. | Function name                        | Parameter<br>No. | R/W      | Monitor and setting parameters                      | Data resolution              |       |  |  |  |                               |       |  |  |  |  |  |  |  |             |           |                                                     |   |
|-----------------|--------------------------------------|------------------|----------|-----------------------------------------------------|------------------------------|-------|--|--|--|-------------------------------|-------|--|--|--|--|--|--|--|-------------|-----------|-----------------------------------------------------|---|
| 001Ah           | Fault Monitor 1: ON<br>Time (HIGH)   | d081             | R        | Power ON time at the time of                        | 1 [h]                        |       |  |  |  |                               |       |  |  |  |  |  |  |  |             |           |                                                     |   |
| 001Bh           | Fault Monitor 1: ON<br>Time (LOW)    | door             | IX.      | tripping                                            | י ניין                       |       |  |  |  |                               |       |  |  |  |  |  |  |  |             |           |                                                     |   |
| 001Ch           | Fault Monitor 2: Cause               |                  |          | Refer to "Inverter Fault Factor List" on page 6-35. | -                            |       |  |  |  |                               |       |  |  |  |  |  |  |  |             |           |                                                     |   |
| 001Dh           | Fault Monitor 2:<br>Inverter Status  |                  |          | Refer to "Inverter Fault Factor List" on page 6-35. | _                            |       |  |  |  |                               |       |  |  |  |  |  |  |  |             |           |                                                     |   |
| 001Eh           | Fault Monitor 2:<br>Frequency (HIGH) |                  |          | 0 to 100000                                         | 0.04 [Ц-]                    |       |  |  |  |                               |       |  |  |  |  |  |  |  |             |           |                                                     |   |
| 001Fh           | Fault Monitor 2:<br>Frequency (LOW)  | d082             |          | 0 10 100000                                         | 0.01 [Hz]                    |       |  |  |  |                               |       |  |  |  |  |  |  |  |             |           |                                                     |   |
| 0020h           | Fault Monitor 2:<br>Current          |                  | Б        | Output current value at the time of tripping        | 0.01[A]                      |       |  |  |  |                               |       |  |  |  |  |  |  |  |             |           |                                                     |   |
| 0021h           | Fault Monitor 2:<br>Voltage          |                  | R        | DC input voltage at the time of tripping            | 0.1 [V]                      |       |  |  |  |                               |       |  |  |  |  |  |  |  |             |           |                                                     |   |
| 0022h           | Fault Monitor 2: RUN<br>Time (HIGH)  |                  |          |                                                     |                              |       |  |  |  | Total RUN time at the time of | 4 [h] |  |  |  |  |  |  |  |             |           |                                                     |   |
| 0023h           | Fault Monitor 2: RUN<br>Time (LOW)   |                  | tripping | tripping                                            | 1 [h]                        |       |  |  |  |                               |       |  |  |  |  |  |  |  |             |           |                                                     |   |
| 0024h           | Fault Monitor 2: ON<br>Time (HIGH)   |                  |          |                                                     | Power ON time at the time of | 4 [h] |  |  |  |                               |       |  |  |  |  |  |  |  |             |           |                                                     |   |
| 0025h           | Fault Monitor 2: ON<br>Time (LOW)    |                  |          | tripping                                            | 1 [h]                        |       |  |  |  |                               |       |  |  |  |  |  |  |  |             |           |                                                     |   |
| 0026h           | Fault Monitor 3: Cause               |                  |          | Refer to "Inverter Fault Factor List" on page 6-35. | -                            |       |  |  |  |                               |       |  |  |  |  |  |  |  |             |           |                                                     |   |
| 0027h           | Fault Monitor 3:<br>Inverter Status  |                  |          |                                                     |                              |       |  |  |  |                               |       |  |  |  |  |  |  |  |             |           | Refer to "Inverter Fault Factor List" on page 6-35. | - |
| 0028h           | Fault Monitor 3:<br>Frequency (HIGH) |                  |          |                                                     |                              |       |  |  |  |                               |       |  |  |  |  |  |  |  | 0 to 100000 | 0.01 [Hz] |                                                     |   |
| 0029h           | Fault Monitor 3:<br>Frequency (LOW)  |                  |          | 0 10 100000                                         | 0.01 [112]                   |       |  |  |  |                               |       |  |  |  |  |  |  |  |             |           |                                                     |   |
| 002Ah           | Fault Monitor 3:<br>Current          | d083             | R        | Output current value at the time of tripping        | 0.01 [A]                     |       |  |  |  |                               |       |  |  |  |  |  |  |  |             |           |                                                     |   |
| 002Bh           | Fault Monitor 3:<br>Voltage          | 0000             | IX.      | DC input voltage at the time of tripping            | 0.1 [V]                      |       |  |  |  |                               |       |  |  |  |  |  |  |  |             |           |                                                     |   |
| 002Ch           | Fault Monitor 3: RUN<br>Time (HIGH)  |                  |          | Total RUN time at the time of                       | 1 [b]                        |       |  |  |  |                               |       |  |  |  |  |  |  |  |             |           |                                                     |   |
| 002Dh           | Fault Monitor 3: RUN<br>Time (LOW)   |                  |          |                                                     | tripping                     | 1 [h] |  |  |  |                               |       |  |  |  |  |  |  |  |             |           |                                                     |   |
| 002Eh           | Fault Monitor 3: ON<br>Time (HIGH)   |                  |          | Power ON time at the time of                        | 1 [h]                        |       |  |  |  |                               |       |  |  |  |  |  |  |  |             |           |                                                     |   |
| 002Fh           | Fault Monitor 3: ON<br>Time (LOW)    |                  |          | tripping                                            | 1 [h]                        |       |  |  |  |                               |       |  |  |  |  |  |  |  |             |           |                                                     |   |

| Register<br>No. | Function name                        | Parameter<br>No. | R/W | Monitor and setting parameters                      | Data resolution |
|-----------------|--------------------------------------|------------------|-----|-----------------------------------------------------|-----------------|
| 0030h           | Fault Monitor 4: Cause               |                  |     | Refer to "Inverter Fault Factor List" on page 6-35. | _               |
| 0031h           | Fault Monitor 4:<br>Inverter Status  | d084             | R   | Refer to "Inverter Fault Factor List" on page 6-35. | -               |
| 0032h           | Fault Monitor 4:<br>Frequency (HIGH) | u004             | K   | 0 to 100000                                         | 0.01 [Hz]       |
| 0033h           | Fault Monitor 4:<br>Frequency (LOW)  |                  |     | 0 10 100000                                         | 0.01 [HZ]       |
| 0034h           | Fault Monitor 4:<br>Current          |                  |     | Output current value at the time of tripping        | 0.01 [A]        |
| 0035h           | Fault Monitor 4:<br>Voltage          |                  |     | DC input voltage at the time of tripping            | 0.1 [V]         |
| 0036h           | Fault Monitor 4: RUN<br>Time (HIGH)  | 4094             | R   | Total RUN time at the time of                       | 1 [b]           |
| 0037h           | Fault Monitor 4: RUN<br>Time (LOW)   | d084             | K   | tripping                                            | 1 [h]           |
| 0038h           | Fault Monitor 4: ON<br>Time (HIGH)   |                  |     | Power ON time at the time of                        | 1 [b]           |
| 0039h           | Fault Monitor 4: ON<br>Time (LOW)    |                  |     | tripping                                            | 1 [h]           |
| 003Ah           | Fault Monitor 5: Cause               |                  |     | Refer to "Inverter Fault Factor List" on page 6-35. | -               |
| 003Bh           | Fault Monitor 5:<br>Inverter Status  |                  |     | Refer to "Inverter Fault Factor List" on page 6-35. | -               |
| 003Ch           | Fault Monitor 5:<br>Frequency (HIGH) |                  |     | 0 to 100000                                         | 0.04 [U=1       |
| 003Dh           | Fault Monitor 5:<br>Frequency (LOW)  |                  |     | 0 to 100000                                         | 0.01 [Hz]       |
| 003Eh           | Fault Monitor 5:<br>Current          | d085             | R   | Output current value at the time of tripping        | 0.01 [A]        |
| 003Fh           | Fault Monitor 5:<br>Voltage          | 0065             | K   | DC input voltage at the time of tripping            | 0.1 [V]         |
| 0040h           | Fault Monitor 5: RUN<br>Time (HIGH)  |                  |     | Total RUN time at the time of                       | 4 [h]           |
| 0041h           | Fault Monitor 5: RUN<br>Time (LOW)   |                  |     | tripping                                            | 1 [h]           |
| 0042h           | Fault Monitor 5: ON<br>Time (HIGH)   |                  |     | Power ON time at the time of                        | 4 [1-3          |
| 0043h           | Fault Monitor 5: ON<br>Time (LOW)    |                  |     | tripping                                            | 1 [h]           |

| Register<br>No.      | Function name                        | Parameter<br>No. | R/W                                    | Monitor and setting parameters                                                                                                    | Data resolution |
|----------------------|--------------------------------------|------------------|----------------------------------------|----------------------------------------------------------------------------------------------------|-----------------|
| 0044h                | Fault Monitor 6: Cause               |                  |                                        | Refer to "Inverter Fault Factor List" on page 6-35.                                                                                           | _               |
| 0045h                | Fault Monitor 6:<br>Inverter Status  |                  |                                        | Refer to "Inverter Fault Factor List" on page 6-35.                                                                                           | _               |
| 0046h                | Fault Monitor 6:<br>Frequency (HIGH) | 0                |                                        | 0 to 100000                                                                                                    | 0.01 [Hz]       |
| 0047h                | Fault Monitor 6:<br>Frequency (LOW)  |                  | 0 10 100000                            | 0.01 [112]                                                                                                    |                 |
| 0048h                | Fault Monitor 6:<br>Current          | d086             | R                                      | Output current value at the time of tripping                                                                                                  | 0.01 [A]        |
| 0049h                | Fault Monitor 6:<br>Voltage          | 0000             | K                                      | DC input voltage at the time of tripping                                                                                                    | 0.1 [V]         |
| 004Ah                | Fault Monitor 6: RUN<br>Time (HIGH)  |                  | Total RUN time at the time of tripping | 1 [h]                                                                                                    |                 |
| 004Bh                | Fault Monitor 6: RUN<br>Time (LOW)   |                  |                                        | ניון י                                                                                                    |                 |
| 004Ch                | Fault Monitor 6: ON<br>Time (HIGH)   |                  |                                        | Power ON time at the time of                                                                                                    | 1 [h]           |
| 004Dh                | Fault Monitor 6: ON<br>Time (LOW)    |                  |                                        | tripping                                                                                                    |                 |
| 004Eh                | Warning Monitor                      | d090             | R                                      | Warning code                                                                                                    | -               |
| 004Fh<br>to<br>08FFh | Not used                             | -                | -                                      | Inaccessible                                                                                                    | _               |
| 0900h                | EEPROM Write                         | -                | W                                      | O: Motor parameter recalculation  1: Set value storage in EEPROM Other: Motor parameter recalculation and set value storage in EEPROM  EEPROM | -               |
| 0901h                | Not used                             | -                | -                                      | Inaccessible                                                                                                    | -               |
| 0902h                | EEPROM Write Mode<br>Selection       | -                | W                                      | 0: Write disabled<br>1: Write enabled                                                                                                    | -               |
| 0903h<br>to<br>1000h | Not used                             | -                | _                                      | Inaccessible                                                                                                    | _               |

### **Inverter Fault Factor List**

| Trip factor high-order (factor)              |                      | Trip factor low-order (Inverter status) |      |  |
|----------------------------------------------|----------------------|-----------------------------------------|------|--|
| Name                                         | Code                 | Name                                    | Code |  |
| No trip factor                               | 0                    | During reset                            | 0    |  |
| Overcurrent protection during constant speed | 1                    | During stop                             | 1    |  |
| Overcurrent protection during deceleration   | 2                    | During deceleration                     | 2    |  |
| Overcurrent protection during acceleration   | 3                    | At a constant speed                     | 3    |  |
| Overcurrent protection during stop           | 4                    | During acceleration                     | 4    |  |
| Overload protection                          | 5                    | Operates at frequency = 0               | 5    |  |
| Braking resistor overload protection         | 6                    | During startup                          | 6    |  |
| Overvoltage protection                       | 7                    | DB active (DC injection braking active) | 7    |  |
| EEPROM error                                 | 8                    | During overload limit                   | 8    |  |
| Undervoltage protection                      | 9                    |                                         |      |  |
| Current detector error                       | 10                   |                                         |      |  |
| CPU error                                    | 11                   |                                         |      |  |
| External trip                                | 12                   |                                         |      |  |
| USP error                                    | 13                   |                                         |      |  |
| Grounding protection                         | 14                   |                                         |      |  |
| Incoming overvoltage protection              | 15                   |                                         |      |  |
| Abnormal temperature                         | 21                   |                                         |      |  |
| Main circuit error                           | 25                   |                                         |      |  |
| Driver error                                 | 30                   |                                         |      |  |
| Thermistor error                             | 35                   |                                         |      |  |
| Brake error                                  | 36                   |                                         |      |  |
| Emergency shutoff                            | 37                   |                                         |      |  |
| Overload protection in a low speed range     | 38                   |                                         |      |  |
| Poor Digital Operator connection             | 40                   |                                         |      |  |
| Modbus communication (Modbus-RTU) error      | 41                   |                                         |      |  |
| Internal data error                          | 43 to 45<br>50 to 69 |                                         |      |  |
| Encoder disconnection                        | 80                   |                                         |      |  |
| Excess speed                                 | 81                   |                                         |      |  |
| Position control range trip                  | 83                   |                                         |      |  |

# (iii) Holding Register Number List (Monitor)

| Register<br>No. | Function name                      | Parameter No.  | R/W | Monitor and setting parameters                                                                                | Data resolution | Page        |
|-----------------|------------------------------------|----------------|-----|----------------------------------------------------------------------------------------------------|-----------------|-------------|
| 1001h           | Output Frequency                   | d001(HIG<br>H) | R   | 0 to 40000(100000)                                                                                            | 0.01 [Hz]       | 5-1         |
| 1002h           | Monitor                            | d001<br>(LOW)  |     |                                                                                                    | 0.01 [112]      | 0 1         |
| 1003h           | Output Current Monitor             | d002           | R   | 0 to 65530                                                                                                    | 0.01 [A]        | 5-1         |
| 1004h           | Rotation Direction<br>Monitor      | d003           | R   | 0: Stop<br>1: Forward<br>2: Reverse                                                                           | -               | 5-2         |
| 1005h           | PID Feedback Value                 | d004<br>(HIGH) | R   | 0 to 1000000                                                                                                  | 0.1             | 5-2         |
| 1006h           | Monitor                            | d004<br>(LOW)  |     | 0 10 1000000                                                                                                  | 0.1             | J- <u>Z</u> |
| 1007h           | Multi-function Input<br>Monitor    | d005           | R   | 2 <sup>0</sup> : Terminal S1 to<br>2 <sup>6</sup> : Terminal S7/EB                                            | Bit             | 5-3         |
| 1008h           | Multi-function Output<br>Monitor   | d006           | R   | 2 <sup>0</sup> : Terminal P1/EDM<br>to 2 <sup>1</sup> : Terminal P2<br>2 <sup>6</sup> : Relay output terminal | Bit             | 5-3         |
| 1009h           | Output Frequency<br>Monitor (after | d007<br>(HIGH) | R   | 0 to 4000000(10000000)                                                                                        | 0.01            | 5-4         |
| 100Ah           | conversion)                        | d007<br>(LOW)  | 10  |                                                                                                    |                 |             |
| 100Bh           | Real Frequency Monitor             | d008<br>(HIGH) | R   | -100000 to +100000                                                                                            | 0.01 [Hz]       | 5-5         |
| 100Ch           | Treat i requericy Mornitor         | d008<br>(LOW)  | R   | -100000 to +100000                                                                                            | 0.01 [112]      |             |
| 100Dh           | Torque Reference<br>Monitor        | d009           | R   | -200 to +200                                                                                                  | 1 [%]           | 5-5         |
| 100Eh           | Torque Bias Monitor                | d010           | R   | -200 to +200                                                                                                  | 1 [%]           | 5-6         |
| 100Fh           | Reserved                           | _              | _   | -                                                                                                    | -               | -           |
| 1010h           | Output Torque Monitor              | d012           | R   | -200 to +200                                                                                                  | 1 [%]           | 5-6         |
| 1011h           | Output Voltage Monitor             | d013           | R   | 0 to 6000                                                                                                    | 0.1 [V]         | 5-6         |
| 1012h           | Input Power Monitor                | d014           | R   | 0 to 9999                                                                                                    | 0.1 [kW]        | 5-7         |
| 1013h           | Integrated Power Monitor           | d015<br>(HIGH) | R   | 0 to 9999000                                                                                                  | _               | 5-7         |
| 1014h           | Thograted Fower Monitor            | d015<br>(LOW)  | 11  |                                                                                                    |                 | 0 7         |
| 1015h           | Total RUN Time Monitor             | d016<br>(HIGH) | R   | 0 to 999000                                                                                                   | 1 [h]           | 5-8         |
| 1016h           | . Star (CIT TIMO WOME)             | d016<br>(LOW)  |     |                                                                                                    | . [11]          |             |
| 1017h           | Power ON Time Monitor              | d017<br>(HIGH) | R   | 0 to 999000                                                                                                   | 1 [h]           | 5-8         |
| 1018h           | . S. G. C. Timo Monitol            | d017<br>(LOW)  |     | - 1.5 55555                                                                                                   | ן ייוין         | J-0         |
| 1019h           | Fin Temperature Monitor            | d018           | R   | -200 to 1500                                                                                                  | 0.1 [°C]        | 5-8         |

| Register<br>No.      | Function name                             | Parameter No.  | R/W | Monitor and setting parameters                                                      | Data resolution | Page |
|----------------------|-------------------------------------------|----------------|-----|-------------------------------------------------------------------------------------|-----------------|------|
| 101Ah<br>to<br>101Ch | Reserved                                  | _              | -   | _                                                                                   | -               | -    |
| 101Dh                | Life Assessment Monitor                   | d022           | R   | 2 <sup>0</sup> : Capacitor on main circuit<br>board<br>2 <sup>1</sup> : Cooling fan | Bit             | 5-9  |
| 101Eh<br>to<br>1025h | Reserved                                  | _              | _   | _                                                                                   | -               | _    |
| 1026h                | DC Voltage Monitor                        | d102           | R   | 0 to 10000                                                                          | 0.1 [V]         | 5-12 |
| 1027h                | Regenerative Braking<br>Load Rate Monitor | d103           | R   | 0 to 1000                                                                           | 0.1 [%]         | 5-12 |
| 1028h                | Electronic Thermal Load<br>Rate Monitor   | d104           | R   | 0 to 1000                                                                           | 0.1 [%]         | 5-12 |
| 1029h<br>to<br>1035h | Reserved                                  | -              | -   | _                                                                                   | -               | -    |
| 1036h                | Position Command                          | d029<br>(HIGH) | R   | -268435455 to 268435455                                                             | 1               | 5-9  |
| 1037h                | Monitor                                   | d029<br>(LOW)  | R   |                                                                                     | 1               |      |
| 1038h                | Current Position Monitor                  | d030<br>(HIGH) | R   | -268435455 to 268435455                                                             | 1               | 5-9  |
| 1039h                | Odirent i ositlori Morittor               | d030<br>(LOW)  | R   | 200400400 to 200400400                                                              | '               | 0 0  |
| 103Ah<br>to<br>1056h | Reserved                                  | _              | -   | _                                                                                   | -               | -    |
| 1057h                | Inverter Mode Monitor                     | d060           | R   | 0: I-C (IM load heavy) 1: I-V (IM load light) 2: H-I (IM power supply harmonics)    | -               | 5-10 |
| 1058h<br>to<br>1102h | Not used                                  | _              | _   | Inaccessible                                                                        | _               | _    |

### (iv) Holding Register Number List (Group F)

| Register<br>No.      | Function name           | Parameter No.  | R/W   | Monitor and setting parameters | Data resolution | Page |
|----------------------|-------------------------|----------------|-------|--------------------------------|-----------------|------|
| 1103h                | Acceleration Time       | F002<br>(HIGH) | - R/W | 1 to 360000                    | 0.01 [s]        | 5-24 |
| 1104h                | Setting 1               | F002<br>(LOW)  |       | 1 10 300000                    |                 |      |
| 1105h                | Deceleration Time       | F003<br>(HIGH) | - R/W | 1 to 360000                    | 0.01 [s]        |      |
| 1106h                | Setting 1               | F003<br>(LOW)  |       |                                |                 |      |
| 1107h                | RUN Direction Selection | F004           | R/W   | 0: Forward<br>1: Reverse       | _               | 5-23 |
| 1108h<br>to<br>1200h | Not used                | -              | -     | Inaccessible                   | -               | _    |

### (v) Holding Register Number List (Groups A, b, C, H and P)

| Register<br>No.      | Function name                      | Parameter No. | R/W | Monitor and setting parameters                                                                                                    | Data resolution | Page |
|----------------------|------------------------------------|---------------|-----|----------------------------------------------------------------------------------------------------|-----------------|------|
| 1201h                | Frequency Reference<br>Selection 1 | A001          | R/W | 00: Volume 01: Control circuit terminal block 02: Digital Operator 03: Modbus communication (Modbus-RTU) 04: Optional board 06: Pulse train frequency 07: Do not set. 10: Operation function output | -               | 5-15 |
| 1202h                | RUN Command<br>Selection 1*1       | A002          | R/W | 01: Control circuit terminal<br>block<br>02: Digital Operator<br>03: Modbus communication<br>(Modbus-RTU)<br>04: Optional board                                                                     | -               | 5-22 |
| 1203h                | Base Frequency 1                   | A003          | R/W | 300 to Maximum Frequency 1                                                                                                    | 0.1 [Hz]        | 5-26 |
| 1204h                | Maximum Frequency 1                | A004          | R/W | Base Frequency 1 to 4000 (10000)                                                                                                    | 0.1 [Hz]        | 5-28 |
| 1205h                | FV/FI Selection                    | A005          | R/W | 00: Switch between FV/FI 02: Switch between FV/ volume 03: Switch between FI/ volume                                                                                                    | _               | 5-38 |
| 1206h<br>to<br>120Ah | Reserved                           | _             | _   | _                                                                                                    | -               | -    |

| Register<br>No. | Function name                         | Parameter No.  | R/W                | Monitor and setting parameters                                        | Data resolution | Page |
|-----------------|---------------------------------------|----------------|--------------------|-----------------------------------------------------------------------|-----------------|------|
| 120Bh           | FV Start Frequency                    | A011<br>(HIGH) | R/W                | 0 to 40000(100000)                                                    | 0.01 [Hz]       |      |
| 120Ch           | 1 V Start Frequency                   | A011<br>(LOW)  | 1000               | 0 to 40000(100000)                                                    | 0.01 [112]      |      |
| 120Dh           | (HIGH)                                | R/W            | 0 to 40000(100000) | 0.01 [Hz]                                                             |                 |      |
| 120Eh           | T V End Trequency                     | A012<br>(LOW)  | IX/VV              | 0 to 40000(100000)                                                    | 0.01 [H2]       | 5-40 |
| 120Fh           | FV Start Ratio                        | A013           | R/W                | 0 to 100                                                              | 1 [%]           |      |
| 1210h           | FV End Ratio                          | A014           | R/W                | 0 to 100                                                              | 1 [%]           |      |
| 1211h           | FV Start Selection                    | A015           | R/W                | 00: Start frequency<br>01: 0 Hz                                       | _               |      |
| 1212h           | Analog Input Filter (FV, FI Sampling) | A016           | R/W                | 1 to 30/31 (with 500 ms filter<br>± 0.1 Hz hysteresis)                | 1               | 5-38 |
| 1213h           | Reserved                              | _              | _                  | _                                                                     | _               | _    |
| 1214h           | Reserved                              |                |                    |                                                                       |                 |      |
| 1215h           | Multi-step Speed<br>Selection         | A019           | R/W                | 00: Binary, 4 terminals, 16<br>steps<br>01: Bit, 7 terminals, 8 steps | _               |      |
| 1216h           | Multi-step Speed 1                    | A020<br>(HIGH) | R/W                | 0                                                                     | 0.01 [Hz]       | 5-63 |
| 1217h           | Reference 0                           | A020<br>(LOW)  | R/W                | Starting frequency to<br>Maximum Frequency 1                          | 0.01 [112]      |      |

<sup>\*1.</sup> After changing the RUN Command Selection 1, provide an interval of at least 40 ms before the RUN command is actually executed.

| Register<br>No. | Function name    | Parameter No.  | R/W | Monitor and setting parameters                      | Data resolution | Page |
|-----------------|------------------|----------------|-----|-----------------------------------------------------|-----------------|------|
| 1218h           | Multi-step Speed | A021<br>(HIGH) | R/W | 0<br>Starting frequency to nth                      | 0.01 [Hz]       |      |
| 1219h           | Reference 1      | A021<br>(LOW)  | R/W | maximum frequency                                   | 0.01 [112]      |      |
| 121Ah           | Multi-step Speed | A022<br>(HIGH) | R/W | 0<br>Starting frequency to nth                      | 0.01 [Hz]       |      |
| 121Bh           | Reference 2      | A022<br>(LOW)  | R/W | Starting frequency to nth maximum frequency         | 0.01 [112]      |      |
| 121Ch           | Multi-step Speed | A023<br>(HIGH) | R/W | 0<br>Starting frequency to nth<br>maximum frequency | 0.01 [Hz]       | 5-63 |
| 121Dh           | Reference 3      | A023<br>(LOW)  | R/W |                                                     | 0.01 [112]      | 3-03 |
| 121Eh           | Multi-step Speed | A024<br>(HIGH) | R/W | 0<br>Starting frequency to nth                      | 0.01 [Hz]       |      |
| 121Fh           | Reference 4      | A024<br>(LOW)  | R/W | Starting frequency to nth maximum frequency         | 0.01 [112]      |      |
| 1220h           | Multi-step Speed | A025<br>(HIGH) | R/W | 0                                                   | 0.04 []  -1     |      |
| 1221h           | Reference 5      | A025<br>(LOW)  | R/W | Starting frequency to nth maximum frequency         | 0.01 [Hz]       |      |

| Register<br>No. | Function name                    | Parameter No.  | R/W | Monitor and setting parameters                      | Data resolution | Page |
|-----------------|----------------------------------|----------------|-----|-----------------------------------------------------|-----------------|------|
| 1222h           | Multi-step Speed                 | A026<br>(HIGH) | R/W | 0<br>Starting frequency to nth                      | 0.01 [Hz]       |      |
| 1223h           | Reference 6                      | A026<br>(LOW)  | R/W | maximum frequency                                   | 0.01 [112]      |      |
| 1224h           | Multi-step Speed                 | A027<br>(HIGH) | R/W | 0 Starting frequency to nth                         | 0.01 [Hz]       |      |
| 1225h           | Reference 7                      | A027<br>(LOW)  | R/W | maximum frequency                                   | 0.01 [112]      |      |
| 1226h           | Multi-step Speed                 | A028<br>(HIGH) | R/W | 0<br>Starting frequency to nth                      | 0.01 [Hz]       |      |
| 1227h           | Reference 8                      | A028<br>(LOW)  | R/W | maximum frequency                                   | 0.01 [1.12]     |      |
| 1228h           | Multi-step Speed<br>Reference 9  | A029<br>(HIGH) | R/W | 0<br>Starting frequency to nth                      | 0.01 [Hz]       |      |
| 1229h           |                                  | A029<br>(LOW)  | R/W | maximum frequency                                   | 0.01 [HZ]       |      |
| 122Ah           | Multi-step Speed<br>Reference 10 | A030<br>(HIGH) | R/W | 0<br>Starting frequency to nth<br>maximum frequency | 0.01 [Hz]       | 5-63 |
| 122Bh           |                                  | A030<br>(LOW)  | R/W |                                                     | 0.0 . []        |      |
| 122Ch           | Multi-step Speed<br>Reference 11 | A031<br>(HIGH) | R/W | 0<br>Starting frequency to nth                      | 0.01 [Hz]       |      |
| 122Dh           |                                  | A031<br>(LOW)  | R/W | maximum frequency                                   |                 |      |
| 122Eh           | Multi-step Speed                 | A032<br>(HIGH) | R/W | 0<br>Starting frequency to nth                      | 0.01 [Hz]       |      |
| 122Fh           | Reference 12                     | A032<br>(LOW)  | R/W | maximum frequency                                   | 0.01 [112]      |      |
| 1230h           | Multi-step Speed                 | A033<br>(HIGH) | R/W | 0<br>Starting frequency to nth                      | 0.01 [Hz]       |      |
| 1231h           | Reference 13                     | A033<br>(LOW)  | R/W | maximum frequency                                   | 0.01 [1.12]     |      |
| 1232h           | Multi-step Speed                 | A034<br>(HIGH) | R/W | 0<br>Starting frequency to nth                      | 0.01 [Hz]       |      |
| 1233h           | Reference 14                     | A034<br>(LOW)  | R/W | maximum frequency                                   | 0.01 [1.12]     |      |
| 1234h           | Multi-step Speed                 | A035<br>(HIGH) | R/W | 0<br>Starting frequency to nth                      | 0.01 [Hz]       |      |
| 1235h           | Reference 15                     | A035<br>(LOW)  | R/W | maximum frequency                                   | U.U I [HZ]      | 1    |
| 1236h           | Reserved                         | _              | _   | -                                                   | _               | _    |
| 1237h<br>1238h  | Jogging Frequency                | A038           | R/W | Starting frequency to 999 (10000)                   | 0.01 [Hz]       | 5-59 |

| Register<br>No.      | Function name                                            | Parameter No. | R/W | Monitor and setting parameters                                                                                                    | Data resolution | Page          |
|----------------------|----------------------------------------------------------|---------------|-----|----------------------------------------------------------------------------------------------------|-----------------|---------------|
| 1239h                | Jogging Stop Selection                                   | A039          | R/W | 00: Free run on jogging stop/Disabled in operation 01: Deceleration stop on jogging stop/Disabled in operation 02: Injection braking on jogging stop/Disabled in operation 03: Free run on jogging stop/Enabled in operation 04: Deceleration stop on jogging stop/Enabled in operation 05: DC injection braking on jogging stop/Enabled in operation | _               | 5-59          |
| 123Ah                | Reserved                                                 | _             | _   | _                                                                                                    | _               | _             |
| 123Bh                | Torque Boost Selection 1                                 | A041          | R/W | 00: Manual torque boost 01: Automatic torque boost                                                                                                    | _               |               |
| 123Ch                | Manual Torque Boost<br>Voltage 1                         | A042          | R/W | 0 to 200                                                                                                    | 0.1 [%]         | 5-49          |
| 123Dh                | Manual Torque Boost<br>Frequency 1                       | A043          | R/W | 0 to 500                                                                                                    | 0.1 [%]         |               |
| 123Eh                | Control Method 1                                         | A044          | R/W | 00: Constant torque characteristics 01: Reduced torque characteristics 02: Free V/f setting 03: Sensorless vector control (heavy load only)                                                                                                    | -               | 5-46<br>5-144 |
| 123Fh                | Output Voltage Gain 1                                    | A045          | R/W | 20 to 100                                                                                                    | 1 [%]           | 5-72          |
| 1240h                | Automatic Torque Boost<br>Voltage Compensation<br>Gain 1 | A046          | R/W | 0 to 255                                                                                                    | 1 [%]           | 5-49          |
| 1241h                | Automatic Torque Boost<br>Slip Compensation Gain 1       | A047          | R/W | 0 to 255                                                                                                    | 1 [%]           |               |
| 1242h<br>to<br>1244h | Reserved                                                 | _             | -   | _                                                                                                    | _               | _             |

| Register<br>No. | Function name                                | Parameter No.  | R/W | Monitor and setting parameters                                                    | Data resolution | Page  |
|-----------------|----------------------------------------------|----------------|-----|-----------------------------------------------------------------------------------|-----------------|-------|
| 1245h           | Internal DC Injection<br>Braking Selection   | A051           | R/W | 00: Disabled<br>01: Enabled<br>02: Enabled (Operates only<br>on set frequencies.) | -               |       |
| 1246h           | Internal DC Injection<br>Braking Frequency   | A052           | R/W | 0 to 6000                                                                         | 0.01 [Hz]       |       |
| 1247h           | DC Injection Braking<br>Delay Time           | A053           | R/W | 0 to 50                                                                           | 0.1 [s]         | 5.405 |
| 1248h           | DC Injection Braking<br>Power                | A054           | R/W | 0 to 100                                                                          | 1 [%]           | 5-135 |
| 1249h           | DC Injection Braking<br>Time                 | A055           | R/W | 0 to 600                                                                          | 0.1 [s]         |       |
| 124Ah           | DC Injection Braking<br>Edge/Level Selection | A056           | R/W | 00: Edge operation 01: Level operation                                            | -               |       |
| 124Bh           | Startup DC Injection<br>Braking Power        | A057           | R/W | 0 to 100                                                                          | 1 [%]           |       |
| 124Ch           | Startup Internal DC Injection Braking Time   | A058           | R/W | 0 to 600                                                                          | 0.1 [s]         | 5-135 |
| 124Dh           | DC Injection Braking<br>Carrier Frequency    | A059           | R/W | 20 to 150 (100)                                                                   | 0.1 [kHz]       | J-133 |
| 124Eh           | Reserved                                     | _              | _   | -                                                                                 | _               | -     |
| 124Fh           | Frequency Upper Limit 1                      | A061<br>(HIGH) | R/W | 0<br>Frequency Lower Limit 1 to<br>Maximum Frequency 1                            | 0.01 [Hz]       | 5-60  |
| 1250h           |                                              | A061<br>(LOW)  | R/W |                                                                                   |                 | 5-00  |
| 1251h           | Frequency Lower Limit 1                      | A062<br>(HIGH) | R/W | 0<br>Starting Frequency to                                                        | 0.01 [Hz]       | 5-60  |
| 1252h           | Prequency Lower Limit                        | A062<br>(LOW)  | R/W | Frequency Upper Limit 1                                                           | 0.01 [112]      | 5-00  |
| 1253h           | lump Fraguency 1                             | A063<br>(HIGH) | R/W | 0 to 40000 (100000)                                                               | 0.01 [Hz]       |       |
| 1254h           | Jump Frequency 1                             | A063<br>(LOW)  | R/W | 0 to 40000 (100000)                                                               | 0.01 [H2]       |       |
| 1255h           | Jump Frequency Width 1                       | A064           | R/W | 0 to 1000 (10000)                                                                 | 0.01 [Hz]       |       |
| 1256h           | lump Fraguenay 2                             | A065<br>(HIGH) | R/W | 0 to 40000 (100000)                                                               | 0.01 [Ц-7]      |       |
| 1257h           | Jump Frequency 2                             | A065<br>(LOW)  | R/W | 0 to 40000 (100000)                                                               | 0.01 [Hz]       | 5-61  |
| 1258h           | Jump Frequency Width 2                       | A066           | R/W | 0 to 1000 (10000)                                                                 | 0.01 [Hz]       |       |
| 1259h           | Jump Frequency 3                             | A067<br>(HIGH) | R/W | 0 to 40000 (40000)                                                                | 0.01 [Hz]       |       |
| 125Ah           | Jump Frequency 3                             | A067<br>(LOW)  | R/W | 0 to 40000 (100000)                                                               | 0.01 [112]      |       |
| 125Bh           | Jump Frequency Width 3                       | A068           | R/W | 0 to 1000 (10000)                                                                 | 0.01 [Hz]       |       |
| 125Ch           | Acceleration Stop                            | A069<br>(HIGH) | R/W | 0 to 40000 (10000)                                                                | 0 01 [Hz]       |       |
| 125Dh           | Frequency                                    | A069<br>(LOW)  | R/W | 0.0 40000 (10000)                                                                 | 0.01 [Hz]       | 5-62  |
| 125Eh           | Acceleration Stop Time                       | A070           | R/W | 0 to 600                                                                          | 0.1 [s]         |       |

| Register<br>No.      | Function name                                    | Parameter No. | R/W | Monitor and setting parameters                                                                                                  | Data resolution | Page          |
|----------------------|--------------------------------------------------|---------------|-----|----------------------------------------------------------------------------------------------------|-----------------|---------------|
| 125Fh                | PID Selection                                    | A071          | R/W | 00: Disabled<br>01: Enabled<br>02: Reverse output enabled                                                                       | -               |               |
| 1260h                | PID P Gain                                       | A072          | R/W | 2 to 2500                                                                                                    | 0.01            |               |
| 1261h                | PID I Gain                                       | A073          | R/W | 0 to 36000                                                                                                    | 0.1 [s]         |               |
| 1262h                | PID D Gain                                       | A074          | R/W | 0 to 10000                                                                                                    | 0.01 [s]        |               |
| 1263h                | PID Scale                                        | A075          | R/W | 1 to 9999                                                                                                    | 0.01            |               |
| 1264h                | PID Feedback Selection                           | A076          | R/W | 00: FI (current) 01: FV (voltage) 02: Modbus communication (Modbus-RTU) 03: Pulse train frequency 10: Operation function output | -               | 5-73          |
| 1265h                | PID Deviation Reverse<br>Output                  | A077          | R/W | 00: Disabled<br>01: Enabled                                                                                                    | -               |               |
| 1266h                | PID Variable Range Limit                         | A078          | R/W | 0 to 1000                                                                                                    | 0.1 [%]         | İ             |
| 1267h                | PID Feedforward<br>Selection                     | A079          | R/W | 00: Disabled<br>01: FV (voltage)<br>02: FI (current)                                                                            | -               | 5-73          |
| 1268h                | Reserved                                         | _             | _   | _                                                                                                    | -               | -             |
| 1269h                | AVR Selection 1                                  | A081          | R/W | 00: Always ON<br>01: Always OFF<br>02: OFF during deceleration                                                                  | -               | 5-27          |
| 126Ah                | Motor Incoming Voltage<br>Selection 1            | A082          | R/W | 200V class: 00 (200)<br>01 (215)<br>02 (220)<br>03 (230)<br>04 (240)<br>400V class: 05 (380)<br>06 (400)<br>07 (415)            |                 | 5-26<br>5-148 |
| 126Bh                | AVR Filter Time<br>Parameter                     | A083          | R/W | 0 to 1000                                                                                                    | 0.01 [s]        | 5-27          |
| 126Ch                | AVR Deceleration<br>Voltage Gain                 | A084          | R/W | 50 to 200                                                                                                    | 1 [%]           | 0 21          |
| 126Dh                | RUN Mode Selection                               | A085          | R/W | 00: Normal operation 01: Energy-saving operation                                                                                | _               | 5-79          |
| 126Eh                | Energy-saving<br>Response/Accuracy<br>Adjustment | A086          | R/W | 0 to 1000                                                                                                    | 0.1 [%]         | J-13          |
| 126Fh<br>to<br>1273h | Reserved                                         | -             | -   | _                                                                                                    | -               | _             |

| Register<br>No.      | Function name                                    | Parameter No.  | R/W | Monitor and setting parameters                                                                         | Data resolution | Page        |
|----------------------|--------------------------------------------------|----------------|-----|----------------------------------------------------------------------------------------------------|-----------------|-------------|
| 1274h                | 1st Acceleration Time 2                          | A092<br>(HIGH) | R/W | 1 to 360000                                                                                            | 0.01 [s]        |             |
| 1275h                | 1st Acceleration Time 2                          | A092<br>(LOW)  | R/W | 1 10 300000                                                                                            | 0.01 [5]        |             |
| 1276h                | 1st Deceleration Time 2                          | A093<br>(HIGH) | R/W | 1 to 360000                                                                                            | 0.01 [s]        |             |
| 1277h                | 1st Deceleration Time 2                          | A093<br>(LOW)  | R/W | 1 10 300000                                                                                            | 0.01 [5]        |             |
| 1278h                | 2-step Acceleration/<br>Deceleration Selection 1 | A094           | R/W | 00: Switched via 2CH terminal 01: Switched by setting 02: Enabled only when switching forward/ reverse | -               | 5-66        |
| 1279h                | 2-step Acceleration                              | A095<br>(HIGH) | R/W | 0 to 40000 (100000)                                                                                    | 0.01 [Hz]       |             |
| 127Ah                | Frequency 1                                      | A095<br>(LOW)  | R/W | 0 to 40000 (100000)                                                                                    | 0.01 [112]      |             |
| 127Bh                | 2-step Deceleration                              | A096<br>(HIGH) | R/W | 0 to 40000 (100000)                                                                                    | 0.01 [Hz]       |             |
| 127Ch                | Frequency 1                                      | A096<br>(LOW)  | R/W | 0 to 40000 (100000)                                                                                    | 0.01 [112]      |             |
| 127Dh                | Acceleration Pattern<br>Selection                | A097           | R/W | 00: Linear<br>01: S shape<br>02: U shape<br>03: Inverted U shape<br>04: EL-S shape                     | -               | E 60        |
| 127Eh                | Deceleration Pattern<br>Selection                | A098           | R/W | 00: Line 01: S shape 02: U shape curve 03: Inverted U shape curve 04: EL-S shape                       | -               | 5-68        |
| 127Fh<br>1280h       | Reserved                                         | _              | _   | -                                                                                                    | -               | _           |
| 1281h                | El Chart Erray pay                               | A101<br>(HIGH) | R/W | 0.45 40000 (400000)                                                                                    | 0.04 [1.1=1     |             |
| 1282h                | FI Start Frequency                               | A101<br>(LOW)  | R/W | 0 to 40000 (100000)                                                                                    | 0.01 [Hz]       |             |
| 1283h                | El End Eraguanay                                 | A102<br>(HIGH) | R/W | 0 to 40000 (100000)                                                                                    | 0.01 [Ц-]       | <b>5</b> 40 |
| 1284h                | FI End Frequency                                 | A102<br>(LOW)  | R/W | 0 to 40000 (100000)                                                                                    | 0.01 [Hz]       | 5-40        |
| 1285h                | FI Start Ratio                                   | A103           | R/W | 0 to 100                                                                                               | 1 [%]           |             |
| 1286h                | FI End Ratio                                     | A104           | R/W | 0 to 100                                                                                               | 1 [%]           |             |
| 1287h                | FI Start Selection                               | A105           | R/W | 00: Start frequency<br>01: 0Hz                                                                         | _               |             |
| 1288h<br>to<br>12A4h | Reserved                                         | -              | _   | _                                                                                                    | -               | -           |
| 12A5h                | Acceleration Curve<br>Parameter                  | A131           | R/W | 01 (small curve) to 10 (large curve)                                                                   | -               | 5-68        |
| 12A6h                | Deceleration Curve<br>Parameter                  | A132           | R/W | 01 (small curve) to 10 (large curve)                                                                   | _               | U-00        |

| Register<br>No.      | Function name                            | Parameter No.  | R/W     | Monitor and setting parameters                                                                                                    | Data resolution | Page |
|----------------------|------------------------------------------|----------------|---------|----------------------------------------------------------------------------------------------------|-----------------|------|
| 12A7h<br>to<br>12AEh | Reserved                                 | -              | -       | _                                                                                                    | -               | -    |
| 12AFh                | Operation Frequency<br>Selection 1       | A141           | R/W     | 00: Digital Operator 01: Volume 02: FV (voltage) input 03: FI (current) input 04: Modbus communication (Modbus-RTU) 05: Optional board 07: Pulse train frequency | -               |      |
| 12B0h                | Operation Frequency<br>Selection 2       | A142           | R/W     | 00: Digital Operator 01: Volume 02: FV (voltage) input 03: FI (current) input 04: Modbus communication (Modbus-RTU) 05: Optional board 07: Pulse train frequency | -               | 5-70 |
| 12B1h                | Operation Function<br>Operator Selection | A143           | R/W     | 00: Addition (A141 + A142) 01: Subtraction (A141 - A142) 02: Multiplication (A141 × A142)                                                                        | -               |      |
| 12B2h                | Reserved                                 | -              | _       | -                                                                                                    | -               | _    |
| 12B3h                | Frequency Addition                       | A145<br>(HIGH) | R/W     | 0 to 40000 (100000)                                                                                                    | 0.01 [Hz]       |      |
| 12B4h                | Amount Setting                           | A145<br>(LOW)  | R/W     |                                                                                                    | 5.5. []         | 5-71 |
| 12B5h                | Frequency Addition Sign<br>Selection     | A146           | R/W     | 00: Frequency reference + A145 01: Frequency reference – A145                                                                                                    | _               | 371  |
| 12B6h<br>to<br>12B8h | Reserved                                 | -              | -       | _                                                                                                    | -               | -    |
| 12B9h                | EL-S Shape Acceleration<br>Curve Ratio 1 | A150           | R/W     | 0 to 50                                                                                                    | 1 [%]           |      |
| 12BAh                | EL-S Shape Acceleration<br>Curve Ratio 2 | A151           | R/W     | 0 to 50                                                                                                    | 1 [%]           | 5-68 |
| 12BBh                | EL-S Shape Deceleration<br>Curve Ratio 1 | A152           | R/W     | 0 to 50                                                                                                    | 1 [%]           | 3-00 |
| 12BCh                | EL-S Shape Deceleration<br>Curve Ratio 2 | A153           | R/W     | 0 to 50                                                                                                    | 1 [%]           |      |
| 12BDh                | Deceleration Stop                        | A154<br>(HIGH) | R/W     | 0 to 40000 (100000)                                                                                                    | 0.01 [Hz]       |      |
| 12BEh                | Frequency                                | A154<br>(LOW)  | 7 17/00 | 0 10 40000 (100000)                                                                                                    | 0.01 [112]      | 5-62 |
| 12BFh                | Deceleration Stop Time                   | A155           | R/W     | 0 to 600                                                                                                    | 0.1 [s]         |      |
| 12C0h                | PID Sleep Function                       | A156<br>(HIGH) | R/W     | 0 to 40000 (100000)                                                                                                    | 0.01 [Hz]       |      |
| 12C1h                | Operation Level                          | A156<br>(LOW)  |         | (10000)                                                                                                    | 0.01 [112]      | 5-73 |
| 12C2h                | PID Sleep Operation<br>Delay Time        | A157           | R/W     | 0 to 255                                                                                                    | 0.1 [s]         | _    |

| Register<br>No.      | Function name                                                                  | Parameter No.  | R/W | Monitor and setting parameters                                                                                                    | Data resolution | Page                   |
|----------------------|--------------------------------------------------------------------------------|----------------|-----|----------------------------------------------------------------------------------------------------|-----------------|------------------------|
| 12C3h<br>to<br>12C5h | Reserved                                                                       | -              | -   | -                                                                                                    | -               | -                      |
| 12C6h                | VR Start Frequency                                                             | A161<br>(HIGH) | R/W | 0 to 40000 (100000)                                                                                                    | 0.01 [Hz]       |                        |
| 12C7h                | VK Start Frequency                                                             | A161<br>(LOW)  | R/W | 0 to 40000 (100000)                                                                                                    | 0.01 [112]      |                        |
| 12C8h                | VR End Frequency                                                               | A162<br>(HIGH) | R/W | 0 to 40000 (100000)                                                                                                    | 0.01 [Hz]       | F 40                   |
| 12C9h                | VIX End 1 requeries                                                            | A162<br>(LOW)  | R/W | 0 10 40000 (100000)                                                                                                    | 0.01 [112]      | 5-40                   |
| 12CAh                | VR Start Ratio                                                                 | A163           | R/W | 0 to VR End Ratio                                                                                                    | 1 [%]           |                        |
| 12CBh                | VR End Ratio                                                                   | A164           | R/W | VR Start Ratio to 100                                                                                                    | 1 [%]           |                        |
| 12CCh                | VR Start Selection                                                             | A165           | R/W | 00: Start frequency A161<br>01: 0 Hz                                                                                                    | -               |                        |
| 12CDh<br>to<br>1300h | Not used                                                                       | -              | -   | Inaccessible                                                                                                    | -               | _                      |
| 1301h                | Retry Selection                                                                | b001           | R/W | 00: Trip 01: 0 Hz restart 02: Frequency matching restart 03: Trip after frequency matching deceleration stop 04: Frequency pull-in restart | -               | 5-96                   |
| 1302h                | Allowable Momentary Power Interruption Time                                    | b002           | R/W | 3 to 250                                                                                                    | 0.1 [s]         |                        |
| 1303h                | Restart Standby Time                                                           | b003           | R/W | 3 to 1000                                                                                                    | 0.1 [s]         | 5-96<br>5-100<br>5-103 |
| 1304h                | Momentary Power<br>Interruption/<br>undervoltage Trip During<br>Stop Selection | b004           | R/W | 00: Disabled<br>01: Enabled<br>02: Disabled during stop/<br>deceleration stop                                                              | _               | 5-96                   |
| 1305h                | Restart During Momentary Power Interruption Count Selection                    | b005           | R/W | 00: 16 times<br>01: Unlimited                                                                                                    | _               | 3-90                   |
| 1306h                | Reserved                                                                       | -              | _   | -                                                                                                    | -               | _                      |
| 1307h                | Frequency Matching Lower Limit Frequency                                       | b007<br>(HIGH) | R/W | 0 to 40000 (100000)                                                                                                    | 0.01 [Hz]       | 5-97<br>5-100          |
| 1308h                | Setting                                                                        | b007<br>(LOW)  | R/W | 0 to 40000 (100000)                                                                                                    | 0.01 [112]      | 5-103                  |
| 1309h                | Overvoltage/Overcurrent<br>Restart Selection                                   | b008           | R/W | 00: Trip 01: 0 Hz restart 02: Frequency matching restart 03: Trip after frequency matching deceleration stop 04: Frequency pull-in restart | -               | 5-97                   |
| 130Ah                | Reserved                                                                       | _              | _   | _                                                                                                    | _               | _                      |

| Register<br>No. | Function name                                      | Parameter No. | R/W | Monitor and setting parameters                                                                                                    | Data resolution | Page  |
|-----------------|----------------------------------------------------|---------------|-----|----------------------------------------------------------------------------------------------------|-----------------|-------|
| 130Bh           | Overvoltage/Overcurrent<br>Restart Count Selection | b010          | R/W | 1 to 3                                                                                                    | 1 [time]        | 5-97  |
| 130Ch           | Overvoltage/Overcurrent<br>Restart Standby Time    | b011          | R/W | 3 to 1000                                                                                                    | 0.1 [s]         | J-31  |
| 130Dh           | Electronic Thermal Level 1                         | b012          | R/W | 200 to 1000                                                                                                    | 0.1 [%]         |       |
| 130Eh           | Electronic Thermal<br>Characteristics Selection 1  | b013          | R/W | 00: Reduced torque characteristics 01: Constant torque characteristics 02: Free setting                                                                                                    | _               | 5-110 |
| 130Fh           | Reserved                                           | -             | _   | _                                                                                                    | _               | -     |
| 1310h           | Free-electric Thermal Frequency 1                  | b015          | R/W | 0 to Free-electric Thermal<br>Frequency 2                                                                                                    | 1 [Hz]          |       |
| 1311h           | Free-electronic Thermal<br>Current 1               | b016          | R/W | 0 to Rated current                                                                                                    | 0.01 [%]        |       |
| 1312h           | Free-electric Thermal<br>Frequency 2               | b017          | R/W | Free-electric Thermal<br>Frequency 1 to Free-electric<br>Thermal Frequency 3                                                                                                    | 1 [Hz]          | 5-112 |
| 1313h           | Free-electronic Thermal Current 2                  | b018          | R/W | 0 to Rated current                                                                                                    | 0.01 [%]        |       |
| 1314h           | Free-electric Thermal Frequency 3                  | b019          | R/W | Free-electric Thermal<br>Frequency 2 to 400(1000)                                                                                                    | 1 [Hz]          |       |
| 1315h           | Free-electronic Thermal<br>Current 3               | b020          | R/W | 0 to Rated current                                                                                                    | 0.01 [%]        |       |
| 1316h           | Overload Limit 1<br>Selection                      | b021          | R/W | 00: Disabled 01: Enabled in acceleration/ constant speed operation 02: Enabled in constant speed operation 03: Enabled during acceleration/constant speed (accelerated during regeneration) | -               |       |
| 1317h           | Overload Limit 1 Level                             | b022          | R/W | 200 to 2000                                                                                                    | 0.01 [%]        |       |
| 1318h           | Overload Limit 1<br>Parameter                      | b023          | R/W | 1 to 30000                                                                                                    | 0.1 [s]         | 5-114 |
| 1319h           | Overload Limit 1<br>Selection 2                    | b024          | R/W | 00: Disabled 01: Enabled in acceleration/ constant speed operation 03: Enabled during acceleration/constant speed (accelerated during regeneration)                                         | -               |       |
| 131Ah           | Overload Limit 1 Level 2                           | b025          | R/W | 200 to 2000                                                                                                    | 0.01 [%]        |       |
| 131Bh           | Overload Limit 1<br>Parameter 2                    | b026          | R/W | 1 to 30000                                                                                                    | 0.1 [s]         |       |
| 131Ch           | Overcurrent Suppression Selection                  | b027          | R/W | 00: Disabled<br>01: Enabled                                                                                                    | -               | 5-116 |

| Register<br>No. | Function name                                             | Parameter No.  | R/W | Monitor and setting parameters                                                                                                    | Data resolution | Page          |
|-----------------|-----------------------------------------------------------|----------------|-----|----------------------------------------------------------------------------------------------------|-----------------|---------------|
| 131Dh           | Frequency Pull-in<br>Restart Level                        | b028           | R/W | 200 to 2000                                                                                                    | 0.01 [%]        |               |
| 131Eh           | Frequency Pull-in<br>Restart Parameter                    | b029           | R/W | 1 to 30000                                                                                                    | 0.1 [s]         | 5-97<br>5-100 |
| 131Fh           | Starting Frequency at Frequency Pull-in Restart Selection | b030           | R/W | 00: Frequency at interruption 01: Max. frequency 02: Set frequency                                                                                                    | -               | 5-103         |
| 1320h           | Soft Lock Selection                                       | b031           | R/W | 00: Data other than b031 cannot be changed when terminal SFT is ON 01: Data other than b031 and set frequency cannot be changed when terminal SFT is ON 02: Data other than b031 cannot be changed. 03: Data other than b031 and the set frequency cannot be changed 10: Data can be changed during RUN. | _               | 5-84          |
| 1321h           | Reserved                                                  | -              | _   | _                                                                                                    | -               | _             |
| 1322h           | Motor Cable Length<br>Code Selection                      | b033           | R/W | 5 to 20                                                                                                    | _               | 5-145         |
| 1323h           | RUN Time/Power ON                                         | b034<br>(HIGH) | R/W | 0 to 65535                                                                                                    | 10 [h]          | 5-124         |
| 1324h           | Time Level                                                | b034<br>(LOW)  | R/W |                                                                                                    | 10 [11]         | 0 121         |
| 1325h           | Rotation Direction Limit<br>Selection                     | b035           | R/W | 00: No direction limit 01: Only Forward is enabled (Reverse is limited) 02: Only Reverse is enabled (Forward is limited)                                                                                                    | -               | 5-23          |
| 1326h           | Reduced Voltage Startup<br>Selection                      | b036           | R/W | 0 (Reduced voltage startup<br>time: small) to 255<br>(Reduced voltage startup<br>time: large)                                                                                                    | -               | 5-58          |
| 1327h           | Display Selection                                         | b037           | R/W | 00: Complete display 01: Individual display of functions 02: User setting, + b037 03: Data comparison display 04: Basic display 05: Monitor display only                                                                                                    | -               | 5-88          |
| 1328h           | Initial Screen Selection                                  | b038           | R/W | 00: Screen on which the Enter key was last pressed 001 to 060: (d001 to d060) 201: F001 202: Do not use this setting.                                                                                                    | -               | 5-86          |

| Register<br>No.      | Function name                                                    | Parameter No.  | R/W | Monitor and setting parameters                                                                                    | Data resolution | Page  |
|----------------------|------------------------------------------------------------------|----------------|-----|----------------------------------------------------------------------------------------------------|-----------------|-------|
| 1329h                | User Parameter<br>Automatic Setting<br>Function                  | b039           | R/W | 00: Disabled<br>01: Enabled                                                                                       | -               | 5-177 |
| 132Ah                | Torque Limit Selection                                           | b040           | R/W | 00: Four-quadrant separate setting 01: Terminal switching 02: Analog voltage input 03: Optional board             | _               |       |
| 132Bh                | Torque Limit 1 (four-<br>quadrant mode forward<br>power running) | b041           | R/W | 0 to 200/255 (no)                                                                                                 | 1 [%]           |       |
| 132Ch                | Torque Limit 2 (four-<br>quadrant mode reverse<br>regeneration)  | b042           | R/W | 0 to 200/255 (no)                                                                                                 | 1 [%]           | 5-153 |
| 132Dh                | Torque Limit 3 (four-<br>quadrant mode reverse<br>power running) | b043           | R/W | 0 to 200/255 (no)                                                                                                 | 1 [%]           |       |
| 132Eh                | Torque Limit 4 (four-<br>quadrant mode forward<br>regeneration)  | b044           | R/W | 0 to 200/255 (no)                                                                                                 | 1 [%]           |       |
| 132Fh                | Torque LADSTOP<br>Selection                                      | b045           | R/W | 00: Disabled<br>01: Enabled                                                                                       | _               | 5-155 |
| 1330h                | Reverse Rotation<br>Prevention Selection                         | b046           | R/W | 00: Disabled<br>01: Enabled                                                                                       | -               | 5-157 |
| 1331h<br>1332h       | Reserved                                                         | -              | -   | _                                                                                                    | -               | -     |
| 1333h                | Heavy Load/Light Load<br>Selection                               | b049           | R/W | 00: Heavy load mode<br>01: Light load mode                                                                        | _               | 5-13  |
| 1334h                | Controlled Deceleration on Power Loss                            | b050           | R/W | 00: Disabled 01: Deceleration stop 02: Constant voltage   (without recovery) 03: Constant voltage (with recovery) | -               |       |
| 1335h                | DC Bus Voltage Trigger<br>Level of Ctrl. Decel                   | b051           | R/W | 0 to 10000                                                                                                    | 0.1 [V]         |       |
| 1336h                | Deceleration Hold Level of Ctrl. Decel                           | b052           | R/W | 0 to 10000                                                                                                    | 0.1 [V]         | 5-106 |
| 1337h                | Deceleration Time of                                             | b053<br>(HIGH) | R/W | 1 to 360000                                                                                                    | 0.01 [s]        |       |
| 1338h                | Ctrl. Decel                                                      | b053<br>(LOW)  | R/W | 1 to 360000                                                                                                    | 0.01[8]         |       |
| 1339h                | Freq. Drop to start Ctrl.<br>Decel                               | b054           | R/W | 0 to 1000                                                                                                    | 0.01 [Hz]       |       |
| 133Ah<br>to<br>133Eh | Reserved                                                         | -              | -   | -                                                                                                    | -               | -     |
| 133Fh                | Window Comparator FV<br>Upper Limit Level                        | b060           | R/W | 0. to 100. (lower limit: b061 + b062 × 2)                                                                         | 1 [%]           |       |
| 1340h                | Window Comparator FV<br>Lower Limit Level                        | b061           | R/W | 0. to 100.<br>(upper limit: b060 – b062 ×<br>2)                                                                   | 1 [%]           | 5-132 |

| Register<br>No.      | Function name                              | Parameter No. | R/W | Monitor and setting parameters                                                                                                    | Data resolution | Page  |
|----------------------|--------------------------------------------|---------------|-----|----------------------------------------------------------------------------------------------------|-----------------|-------|
| 1341h                | Window Comparator FV<br>Hysteresis Width   | b062          | R/W | 0. to 10. (upper limit: (b061 – b062)/2)                                                                                               | 1 [%]           |       |
| 1342h                | Window Comparator FI<br>Upper Limit Level  | b063          | R/W | 0. to 100. (lower limit: b064 + b065 × 2)                                                                                              | 1 [%]           | 5 400 |
| 1343h                | Window Comparator FI<br>Lower Limit Level  | b064          | R/W | 0. to 100. (upper limit: b063 – b065 × 2)                                                                                              | 1 [%]           | 5-132 |
| 1344h                | Window Comparator FI<br>Hysteresis Width   | b065          | R/W | 0. to 10. (upper limit: (b063 – b064)/2)                                                                                               | 1 [%]           |       |
| 1345h<br>to<br>1348h | Reserved                                   | _             | -   | _                                                                                                    | -               | -     |
| 1349h                | Analog Operation Level at FV Disconnection | b070          | R/W | 0 to 100/255 (no)                                                                                                    | 1 [%]           | 5-132 |
| 134Ah                | Analog Operation Level at FI Disconnection | b071          | R/W | 0 to 100/255 (no)                                                                                                    | 1 [%]           | J-132 |
| 134Bh<br>to<br>134Dh | Reserved                                   | _             | _   | _                                                                                                    | _               | -     |
| 134Eh                | Ambient Temperature                        | b075          | R/W | -10 to 50                                                                                                    | 1 [°C]          | 5-127 |
| 134Fh<br>to<br>1350h | Reserved                                   | -             | -   | -                                                                                                    | -               | -     |
| 1351h                | Integrated Power Clear                     | b078          | R/W | 00: Disabled<br>01: Clear (Return to 00 after<br>clear)                                                                                | _               | 5-7   |
| 1352h                | Integrated Power Display<br>Scale          | b079          | R/W | 1 to 1000                                                                                                    | 1               |       |
| 1353h                | Reserved                                   | _             | _   | _                                                                                                    | _               | _     |
| 1354h                |                                            |               |     |                                                                                                    |                 |       |
| 1355h                | Starting Frequency                         | b082          | R/W | 10 to 999 (10000)                                                                                                    | 0.01 [Hz]       | 5-57  |
| 1356h                | Carrier Frequency                          | b083          | R/W | 20 to 150 (100)                                                                                                    | 0.1 [kHz]       | 5-51  |
| 1357h                | Initialization Selection                   | b084          | R/W | 00: Initialization disabled 01: Fault monitor clear 02: Initializes data 03: Fault monitor clear + Data initialization 04: Do not set. | _               | 5-174 |
| 1358h                | Initialization Data<br>Selection           | b085          | R/W | 00: Do not change.                                                                                                    | _               |       |
| 1359h                | Frequency Conversion<br>Coefficient        | b086          | R/W | 1 to 9999                                                                                                    | 0.01            | 5-4   |
| 135Ah                | STOP Key Selection                         | b087          | R/W | 00: Enabled<br>01: Disabled<br>02: Only resetting enabled                                                                              | _               | 5-84  |
| 135Bh                | Free-run Stop Selection                    | b088          | R/W | 00: 0 Hz restart<br>01: Frequency matching<br>restart<br>02: Frequency pull-in restart                                                 | -               | 5-103 |
| 135Ch                | Automatic Carrier<br>Reduction             | b089          | R/W | 00: Disabled 01: Enabled, depends on current 02: Enabled, depends on the fin temperature                                               | -               | 5-52  |

| Register<br>No.      | Function name                             | Parameter No. | R/W | Monitor and setting parameters                                                                                                    | Data resolution | Page  |
|----------------------|-------------------------------------------|---------------|-----|----------------------------------------------------------------------------------------------------|-----------------|-------|
| 135Dh                | Usage Rate of Regenerative Braking        | b090          | R/W | 0 to 1000                                                                                                    | 0.1 [%]         | 5-141 |
| 135Eh                | Stop Selection                            | b091          | R/W | 00: Deceleration stop<br>01: Free-run stop                                                                                                  | _               | 5-24  |
| 135Fh                | Cooling Fan Operation                     | b092          | R/W | 00: Always 01: Only during operation (including 5 minutes after power on/stop) 02: Depends on the fin temperature                           | _               | 5-127 |
| 1360h                | Cooling Fan Total<br>Operation Time Clear | b093          | R/W | 00: Operation time count<br>01: Clear (Return to 00 after<br>clear)                                                                         | -               |       |
| 1361h                | Initialization Target<br>Selection        | b094          | R/W | 00: All data 01: All data other than terminals/ communication 02: U*** registration function only 03: Other than U*** registration function | -               | 5-174 |
| 1362h                | Regenerative Braking<br>Selection         | b095          | R/W | 00: Disabled 01: Enable (Disable during stop) 02: Enable (Enable during stop)                                                               | -               | 5-141 |
| 1363h                | Regenerative Braking<br>ON Level          | b096          | R/W | 330 to 380/660 to 760                                                                                                    | 1 [V]           |       |
| 1364h<br>to<br>1366h | Reserved                                  | _             | _   | -                                                                                                    | _               | _     |
| 1367h                | Free V/f Frequency 1                      | b100          | R/W | 0 to Free V/f frequency 2                                                                                                    | 1 [Hz]          |       |
| 1368h                | Free V/f Voltage 1                        | b101          | R/W | 0 to 8000                                                                                                    | 0.1 [V]         |       |
| 1369h                | Free V/f Frequency 2                      | b102          | R/W | Free V/f Frequency 1 to Free V/f frequency 3                                                                                                | 1 [Hz]          |       |
| 136Ah                | Free V/f Voltage 2                        | b103          | R/W | 0 to 8000                                                                                                    | 0.1 [V]         |       |
| 136Bh                | Free V/f Frequency 3                      | b104          | R/W | Free V/f Frequency 2 to Free V/f frequency 4                                                                                                | 1 [Hz]          |       |
| 136Ch                | Free V/f Voltage 3                        | b105          | R/W | 0 to 8000                                                                                                    | 0.1 [V]         |       |
| 136Dh                | Free V/f Frequency 4                      | b106          | R/W | Free V/f Frequency 3 to Free V/f frequency 5                                                                                                | 1 [Hz]          | 5-47  |
| 136Eh                | Free V/f Voltage 4                        | b107          | R/W | 0 to 8000                                                                                                    | 0.1 [V]         | 0     |
| 136Fh                | Free V/f Frequency 5                      | b108          | R/W | Free V/f Frequency 4 to<br>Free V/f frequency 6                                                                                             | 1 [Hz]          |       |
| 1370h                | Free V/f Voltage 5                        | b109          | R/W | 0 to 8000                                                                                                    | 0.1 [V]         |       |
| 1371h                | Free V/f Frequency 6                      | b110          | R/W | Free V/f Frequency 5 to Free V/f frequency 7                                                                                                | 1 [Hz]          |       |
| 1372h                | Free V/f Voltage 6                        | b111          | R/W | 0 to 8000                                                                                                    | 0.1 [V]         |       |
| 1373h                | Free V/f Frequency 7                      | b112          | R/W | Free V/f Frequency 6 to 400 (1000) (Hz)                                                                                                    | 1 [Hz]          |       |
| 1374h                | Free V/f Voltage 7                        | b113          | R/W | 0 to 8000                                                                                                    | 0.1 [V]         |       |
| 1375h<br>to<br>137Ah | Reserved                                  | -             | _   | _                                                                                                    | -               | _     |

| Register<br>No.      | Function name                                                  | Parameter No. | R/W | Monitor and setting parameters                                                         | Data resolution | Page       |
|----------------------|----------------------------------------------------------------|---------------|-----|----------------------------------------------------------------------------------------|-----------------|------------|
| 137Bh                | Brake Control Function<br>Selection                            | b120          | R/W | 00: Disabled<br>01: Enabled                                                            | _               |            |
| 137Ch                | Brake Release Wait<br>Time                                     | b121          | R/W | 0 to 500                                                                               | 0.01 [s]        |            |
| 137Dh                | Acceleration Wait Time                                         | b122          | R/W | 0 to 500                                                                               | 0.01 [s]        | 5-143      |
| 137Eh                | Stop Wait Time                                                 | b123          | R/W | 0 to 500                                                                               | 0.01 [s]        |            |
| 137Fh                | Brake Wait Time for Confirmation                               | b124          | R/W | 0 to 500                                                                               | 0.01 [s]        |            |
| 1380h                | Brake Release<br>Frequency                                     | b125          | R/W | 0 to 40000                                                                             | 0.01 [Hz]       | E 440      |
| 1381h                | Brake Release Current                                          | b126          | R/W | 0 to 20000                                                                             | 0.01 [%]        | 5-143      |
| 1382h                | Break ON Frequency                                             | b127          | R/W | 0 to 40000                                                                             | 0.01 [Hz]       |            |
| 1383h<br>1384h       | Reserved                                                       | -             | -   | _                                                                                      | -               | -          |
| 1385h                | Overvoltage Suppression Function Selection During Deceleration | b130          | R/W | 00: Disabled 01: Enabled (DC voltage kept constant) 02: Enabled (Acceleration enabled) | -               |            |
| 1386h                | Overvoltage Suppression Level During Deceleration              | b131          | R/W | 200 V class: 330 to 390<br>400 V class: 660 to 780                                     | 1 [V]           | - 44-      |
| 1387h                | Overvoltage<br>Suppression Parameter                           | b132          | R/W | 10 to 3000                                                                             | 0.01 [s]        | 5-117      |
| 1388h                | Overvoltage<br>Suppression<br>Proportional Gain Setting        | b133          | R/W | 0 to 500                                                                               | 0.01            |            |
| 1389h                | Overvoltage<br>Suppression Integral<br>Time Setting            | b134          | R/W | 0 to 1500                                                                              | 0.1 [s]         |            |
| 138Ah<br>to<br>1393h | Reserved                                                       | -             | -   | _                                                                                      | -               | _          |
| 1394h                | GS Input Operation<br>Selection                                | b145          | R/W | 00: Do not trip<br>01: Tripped                                                         | _               | 5-171      |
| 1395h<br>to<br>1398h | Reserved                                                       | -             | -   | _                                                                                      | -               | -          |
| 1399h                | Reserved                                                       | -             | _   | -                                                                                      | -               | -          |
| 139Ah<br>to<br>13A2h | Reserved                                                       | -             | _   | -                                                                                      | -               | -          |
| 13A3h                | Reserved                                                       | _             | _   | _                                                                                      | _               | _          |
| 13A4h                | Reserved                                                       | _             | _   | _                                                                                      | _               | -          |
| 13A5h                | Reserved                                                       | _             | _   | _                                                                                      | _               | _          |
| 13A6h                | d001/d007 Frequency<br>Setting Mode Selection                  | b163          | R/W | 00: Disabled<br>01: Enabled                                                            | -               | 5-1<br>5-4 |
| 13A7h                | Initial Screen Automatic<br>Switching Function                 | b164          | R/W | 00: Disabled<br>01: Enabled                                                            | _               | 5-87       |

| Register<br>No.      | Function name                                                        | Parameter No. | R/W | Monitor and setting parameters                                                               | Data resolution | Page  |
|----------------------|----------------------------------------------------------------------|---------------|-----|----------------------------------------------------------------------------------------------|-----------------|-------|
| 13A8h                | Selection of Operating<br>Level on Digital Operator<br>Disconnection | b165          | R/W | 00: Trip 01: Trip after deceleration stop 02: Ignore 03: Free-run stop 04: Deceleration stop | -               | 5-86  |
| 13A9h<br>to<br>13ADh | Reserved                                                             | -             | -   | _                                                                                            | _               | -     |
| 13AEh                | Inverter Mode Selection                                              | b171          | R/W | 00: Selection disabled 01: Induction motor 02: High-frequency induction motor                | _               | 5-178 |
| 13AFh<br>to<br>13B6h | Reserved                                                             | -             | -   | _                                                                                            | _               | -     |
| 13B7h                | Perform Initialization/<br>Mode Selection                            | b180          | R/W | 00: Initialization disabled<br>01: Perform initialization/<br>mode selection                 | -               | 5-174 |
| 13B8h<br>to<br>1400h | Not used                                                             | _             | _   | Inaccessible                                                                                 | _               | -     |

<sup>•</sup> There are no corresponding registers in Modbus communications for parameters b150, b160, and b161.

| Register<br>No. | Function name                       | Parameter<br>No. | R/W | Monitor and setting parameters                                                                                                    | Data resolution | Page |
|-----------------|-------------------------------------|------------------|-----|----------------------------------------------------------------------------------------------------|-----------------|------|
| 1401h           | Multi-function Input 1<br>Selection | C001             | R/W | 00: FW (Forward) 01: RV (Reverse) 02: CF1 (Multi-step speed 1) 03: CF2 (Multi-step speed 2) 04: CF3 (Multi-step speed 3) 05: CF4 (Multi-step speed 4) 06: JG (Jogging) 07: DB (External DC injection braking) 08: SET (Motor 2 control)                                                                                                    | -               |      |
| 1402h           | Multi-function Input 2<br>Selection | C002             | R/W | 09: 2CH (2-step acceleration/deceleration) 11: FRS (Free-run stop) 12: EXT (External trip) 13: USP (USP function) 14: CS (Commercial switch) 15: SFT (Soft lock) 16: FV/FI (Analog input switch) 18: RS (Reset) 19: TH (PTC thermistor thermal protection) 20: STA (3-wire start)                                                                                                    | -               |      |
| 1403h           | Multi-function Input 3<br>Selection | C003             | R/W | 21: STP (3-wire start) 22: STP (3-wire storp) 22: F/R (3-wire forward/reverse) 23: PID (PID disabled) 24: PIDC (PID integral reset) 27: UP (UP/DWN function accelerated) 28: DWN (UP/DWN function decelerated) 29: UDC (UP/DWN function data clear) 31: OPE (Forced operator) 32: SF1 (Multi-step speed bit 1) 33: SF2 (Multi-step speed bit 2) 34: SF3 (Multi-step speed bit 3)                             | -               |      |
| 1404h           | Multi-function Input 4<br>Selection | C004             | R/W | 35: SF4 (Multi-step speed bit 4) 36: SF5 (Multi-step speed bit 5) 37: SF6 (Multi-step speed bit 5) 37: SF6 (Multi-step speed bit 6) 38: SF7 (Multi-step speed bit 7) 39: OLR (Overload limit switching) 40: TL (Torque limit enabled/disabled) 41: TRQ1 (Torque limit switching 1) 42: TRQ2 (Torque limit switching 2) 44: BOK (Brake confirmation) 46: LAC (LAD cancel) 47: PCLR (Position deviation clear) | _               | 5-29 |
| 1405h           | Multi-function Input 5<br>Selection | C005             | R/W | 50: ADD (Frequency addition) 51: F-TM (Forced terminal block) 52: ATR (Torque reference input permission) 53: KHC (Integrated power clear) 56: Reserved. 57: Reserved. 58: Reserved. 59: Reserved. 60: Reserved. 61: Reserved.                                                                                                    | -               |      |
| 1406h           | Multi-function Input 6<br>Selection | C006             | R/W | 62: Reserved. 65: AHD (Analog command held) 66: CP1 (Position command selection 1) 67: CP2 (Position command selection 2) 68: CP3 (Position command selection 3) 69: ORL (Zero return limit signal) 70: ORG (Zero return startup signal) 73: SPD (Speed/position switching) 77: GS1 (GS1 input (C003 only)) 78: GS2 (GS2 input (C004 only)) 81: 485 (Start co-inverter                                       | _               |      |
| 1407h           | Multi-function Input 7<br>Selection | C007             | R/W | communication) 82: Reserved. 83: HLD (Retain output frequency) 84: ROK (Permission of RUN command) 85: EB (Rotation direction detection (C007 only)) 86: DISP (Display fixed) no: NO (Not assigned)                                                                                                    | -               |      |

| Register<br>No.      | Function name                                             | Parameter<br>No. | R/W | Monitor and setting parameters             | Data resolution | Page |
|----------------------|-----------------------------------------------------------|------------------|-----|--------------------------------------------|-----------------|------|
| 1408h<br>to<br>140Ah | Reserved                                                  | -                | -   | _                                          | _               | _    |
| 140Bh                | Multi-function Input<br>Terminal 1 Operation<br>Selection | C011             | R/W |                                            | -               |      |
| 140Ch                | Multi-function Input<br>Terminal 2 Operation<br>Selection | C012             | R/W |                                            | -               |      |
| 140Dh                | Multi-function Input<br>Terminal 3 Operation<br>Selection | C013             | R/W |                                            | -               |      |
| 140Eh                | Multi-function Input<br>Terminal 4 Operation<br>Selection | C014             | R/W | 00: NO (NO contact)<br>01: NC (NC contact) | -               | 5-31 |
| 140Fh                | Multi-function Input<br>Terminal 5 Operation<br>Selection | C015             | R/W |                                            | _               |      |
| 1410h                | Multi-function Input<br>Terminal 6 Operation<br>Selection | C016             | R/W |                                            | _               |      |
| 1411h                | Multi-function Input<br>Terminal 7 Operation<br>Selection | C017             | R/W |                                            | -               |      |
| 1412h<br>to<br>1414h | Reserved                                                  | -                | _   | _                                          | _               | _    |

| Register<br>No.      | Function name                                         | Parameter No. | R/W | Monitor and setting parameters                                                                                                    | Data resolution | Page |
|----------------------|-------------------------------------------------------|---------------|-----|----------------------------------------------------------------------------------------------------|-----------------|------|
| 1415h                | Multi-function Output<br>Terminal P1/EDM<br>Selection | C021          | R/W | 00: RUN (During RUN) 01: FA1 (Constant speed reached) 02: FA2 (Set frequency min. reached) 03: OL (Overload warning) 04: OD (PID excessive deviation) 05: AL (Alarm output) 06: FA3 (Set frequency only) 07: OTQ (Overtorque/Undertorque) 09: UV (Signal during undervoltage) 10: TRQ (During torque limit) 11: RNT (RUN time over) 12: ONT (Power on time over) 13: THM (Thermal warning) 19: BRK (Brake release) 20: BER (Brake error) 21: ZS (OHZ) 22: DSE (Excessive speed deviation) 23: POK (Position ready) 24: FA4 (Set frequency min. reached 2) 25: FA5 (Set frequency only 2) 26: OL2 (Overload warning 2) 27: FVdc (Analog FV disconnection detection) 28: Fldc (Analog FI                                                                                                    | _               |      |
| 1416h                | Multi-function Output<br>Terminal P2 Selection        | C022          | R/W | disconnection detection)  31: FBV (PID FB status output)  32: NDc (Communication disconnection detection)  33: LOG1 (Logic operation output 1)  34: LOG2 (Logic operation output 2)  35: LOG3 (Logic operation output 3)  39: WAC (Capacitor life warning)  40: WAF (Cooling fan life warning signal)  41: FR (Starting contact signal)  42: OHF (Fin overheat warning)  43: LOC (Low current signal)  44: Reserved.  45: Reserved.  46: Reserved.  50: IRDY (Operation ready)  51: FWR (During forward operation)  52: RVR (During forward operation)  53: MJA (Fatal fault signal)  54: WCFV (Window comparator FV)  55: WCFI (Window comparator FI)  58: FREF (Frequency command source)  59: REF (RUN command source)  60: SETM (Motor 2 selection)  62: EDM (Safety device monitor)  63: OPO (Optional board)  no: NO (Not assigned) | _               | 5-32 |
| 1417h<br>to<br>1419h | Reserved                                              | -             | _   | _                                                                                                    | -               | _    |

| Register<br>No. | Function name                                                 | Parameter No. | R/W | Monitor and setting parameters                                                                                                    | Data resolution | Page |
|-----------------|---------------------------------------------------------------|---------------|-----|----------------------------------------------------------------------------------------------------|-----------------|------|
| 141Ah           | Multi-function Relay<br>Output (MA, MB)<br>Function Selection | C026          | R/W | 00: RUN (During RUN) 01: FA1 (Constant speed reached) 02: FA2 (Set frequency min. reached) 03: OL (Overload warning) 04: OD (PID excessive deviation) 05: AL (Alarm output) 06: FA3 (Set frequency only) 07: OTQ (Overtorque/Undertorque) 09: UV (Signal during undervoltage) 10: TRQ (During torque limit) 11: RNT (RUN time over) 12: ONT (Power on time over) 13: THM (Thermal warning) 19: BRK (Brake release) 20: BER (Brake error) 21: ZS (OHz) 22: DSE (Excessive speed deviation) 23: POK (Position ready) 24: FA4 (Set frequency min. reached 2) 25: FA5 (Set frequency only 2) 26: OL2 (Overload warning 2) 27: FVdc (Analog FV disconnection detection) 28: FIdc (Analog FI disconnection detection) 31: FBV (PID FB status output) 32: NDc (Communication disconnection detection) 33: LOG1 (Logic operation output 1) 34: LOG2 (Logic operation output 2) 35: LOG3 (Logic operation output 3) 39: WAC (Capacitor life warning) 40: WAF (Cooling fan life warning signal) 41: FR (Starting contact signal) 42: OHF (Fin overheat warning) 43: LOC (Low current signal) 44: Reserved. 45: Reserved. 46: Reserved. 50: IRDY (Operation ready) 51: FWR (During forward operation) 52: RVR (During reverse operation) 53: MJA (Fatal fault signal) 54: WCFV (Window comparator FV) 55: WCFI (Window comparator FV) 55: WCFI (Window comparator FI) 58: FREF (Frequency command source) 60: SETM (Motor 2 selection) 62: EDM (Safety device monitor) 63: OPO (Optional board) no: NO (Not assigned) |                 | 5-32 |
| 141Bh           | MP Selection                                                  | C027          | R/W | <ul> <li>00: Output frequency</li> <li>01: Output current</li> <li>02: Output torque (heavy load only)</li> <li>03: Digital output frequency</li> <li>04: Output voltage</li> <li>05: Input power</li> <li>06: Electronic thermal load rate</li> <li>07: LAD frequency</li> <li>08: Digital current monitor</li> <li>10: Cooling fin temperature</li> <li>12: Do not set.</li> <li>15: Pulse train input monitor</li> <li>16: Optional board</li> </ul>                                                                                                    | _               | 5-42 |

| Register<br>No.      | Function name                                                 | Parameter No.  | R/W | Monitor and setting parameters                                                                                                    | Data resolution | Page  |
|----------------------|---------------------------------------------------------------|----------------|-----|----------------------------------------------------------------------------------------------------|-----------------|-------|
| 141Ch                | AM Selection                                                  | C028           | R/W | 00: Output frequency 01: Output current 02: Output torque (heavy load only) 04: Output voltage 05: Input power 06: Electronic thermal load rate 07: LAD frequency 10: Cooling fin temperature 11: Output torque (signed) | -               | 5-44  |
| 141Dh                |                                                               | _              | _   | -                                                                                                    | -               | _     |
| 141Eh                | Digital Current Monitor<br>Reference Value                    | C030           | R/W | 2000 to 20000                                                                                                    | 0.01 [%]        | 5-43  |
| 141Fh                | Multi-function Output<br>Terminal P1/EDM<br>Contact Selection | C031           | R/W | 00: NO (NO contact)<br>01: NC (NC contact)                                                                                                    | -               | 5.34  |
| 1420h                | Multi-function Output<br>Terminal P2 Contact<br>Selection     | C032           | R/W | 00: NO (NO contact)<br>01: NC (NC contact)                                                                                                    | -               | 5-34  |
| 1421h<br>to<br>1423h | Reserved                                                      | -              | -   | _                                                                                                    | -               | -     |
| 1424h                | Multi-function Relay<br>Output (MA, MB) Contact<br>Selection  | C036           | R/W | 00: NO (NO contact)<br>01: NC (NC contact)                                                                                                    | -               | 5-34  |
| 1425h                | Reserved                                                      | _              | _   | -                                                                                                    | _               | _     |
| 1426h                | Low Current Signal<br>Output Mode Selection                   | C038           | R/W | 00: During acceleration/<br>deceleration/constant<br>speed<br>01: Only during constant<br>speed                                                                                                    | -               | 5-129 |
| 1427h                | Low Current Detection<br>Level                                | C039           | R/W | 0 to 20000                                                                                                    | 0.01 [%]        |       |
| 1428h                | Overload Warning Signal<br>Output Mode Selection              | C040           | R/W | 00: During acceleration/<br>deceleration/constant<br>speed<br>01: Only during constant<br>speed                                                                                                    | -               | 5-115 |
| 1429h                | Overload Warning Level 1                                      | C041           | R/W | 0 to 20000                                                                                                    | 0.01 [%]        |       |
| 142Ah                | Arrival Frequency During                                      | C042<br>(HIGH) | R/W | 0 to 40000 (100000)                                                                                                    | 0.01 [Hz]       |       |
| 142Bh                | Acceleration                                                  | C042<br>(LOW)  | R/W | 2.0 10000 (100000)                                                                                                    | V.V 1 [1 12]    | 5-122 |
| 142Ch                | Arrival Frequency During                                      | C043<br>(HIGH  | R/W | 0 to 40000 (100000)                                                                                                    | 0.01 [Hz]       | 0 122 |
| 142Dh                | Deceleration                                                  | C043<br>(LOW)  | R/W | 2.0 10000 (100000)                                                                                                    | 0.01 [112]      |       |
| 142Eh                | PID Deviation Excessive Level                                 | C044           | R/W | 0 to 1000                                                                                                    | 0.1 [%]         | 5-73  |

| Register<br>No.      | Function name                                              | Parameter No.  | R/W | Monitor and setting parameters                                                                  | Data resolution | Page  |
|----------------------|------------------------------------------------------------|----------------|-----|-------------------------------------------------------------------------------------------------|-----------------|-------|
| 142Fh                | Arrival Frequency During                                   | C045<br>(HIGH) | R/W | 0 to 40000 (100000)                                                                             | 0.01 [Hz]       |       |
| 1430h                | Acceleration 2                                             | C045<br>(LOW)  | R/W | 0 10 40000 (100000)                                                                             | 0.01 [112]      | 5-122 |
| 1431h                | Arrival Frequency During                                   | C046<br>(HIGH) | R/W | 0 to 40000 (100000)                                                                             | 0.01 [Hz]       | J-122 |
| 1432h                | Deceleration 2                                             | C046<br>(LOW)  | R/W | 0 10 40000 (100000)                                                                             | 0.01 [112]      |       |
| 1433h                | Pulse Train Output<br>Coefficient                          | C047           | R/W | 0001 to 9999                                                                                    | -               | 5-43  |
| 1434h<br>to<br>1437h | Reserved                                                   | _              | -   | _                                                                                               | _               | -     |
| 1438h                | Feedback Comparison<br>Signal Off Level                    | C052           | R/W | 0 to 1000                                                                                       | 0.1 [%]         | 5_73  |
| 1439h                | Feedback Comparison<br>Signal On Level                     | C053           | R/W | 0 to 1000                                                                                       | 0.1 [%]         | 5-73  |
| 143Ah                | Overtorque/Undertorque Selection                           | C054           | R/W | 00: Overtorque<br>01: Undertorque                                                               | -               |       |
| 143Bh                | Overtorque/Undertorque<br>Level (Forward Power<br>Running) | C055           | R/W | 0 to 200                                                                                        | 1 [%]           | 5-152 |
| 143Ch                | Overtorque/Undertorque<br>Level (Reverse<br>Regeneration)  | C056           | R/W | 0 to 200                                                                                        | 1 [%]           |       |
| 143Dh                | Overtorque/Undertorque<br>Level (Reverse power<br>running) | C057           | R/W | 0 to 200                                                                                        | 1 [%]           |       |
| 143Eh                | Overtorque/Undertorque<br>Level (Forward<br>Regeneration)  | C058           | R/W | 0 to 200                                                                                        | 1 [%]           | 5-152 |
| 143Fh                | Overtorque/Undertorque<br>Signal Output Mode<br>Selection  | C059           | R/W | 00: During acceleration/<br>deceleration/constant<br>speed<br>01: Only during constant<br>speed | -               |       |
| 1440h                | Reserved                                                   | -              | _   | -                                                                                               | _               | -     |
| 1441h                | Electronic Thermal<br>Warning Level                        | C061           | R/W | 0 to 100                                                                                        | 1 [%]           | 5-113 |
| 1442h                | Reserved                                                   | -              | _   | _                                                                                               | -               | -     |
| 1443h                | 0 Hz Detection Level                                       | C063           | R/W | 0 to 10000                                                                                      | 0.01 [Hz]       | 5-125 |
| 1444h                | Cooling Fin Overheat<br>Warning Level                      | C064           | R/W | 0 to 110                                                                                        | 1 [°C]          | 5-129 |
| 1445h<br>to<br>144Ah | Reserved                                                   | _              | -   | -                                                                                               | _               | -     |

| Register<br>No.      | Function name                              | Parameter No. | R/W | Monitor and setting parameters                                                                                                    | Data resolution | Page  |
|----------------------|--------------------------------------------|---------------|-----|----------------------------------------------------------------------------------------------------|-----------------|-------|
| 144Bh                | Communication Speed Selection              | C071          | R/W | 03 (2,400 bps)<br>04 (4,800 bps)<br>05 (9,600 bps)<br>06 (19.2 kbps)<br>07 (38.4 kbps)<br>08 (57.6 kbps)<br>09 (76.8 kbps)<br>10 (115.2 kbps) | -               | -     |
| 144Ch                | Communication Station No. Selection        | C072          | R/W | 1 to 247                                                                                                    | -               |       |
| 144Dh                | Reserved                                   | _             | _   | -                                                                                                    | _               | -     |
| 144Eh                | Communication Parity<br>Selection          | C074          | R/W | 00: Disabled<br>01: Even<br>02: Odd                                                                                                    | -               |       |
| 144Fh                | Communication Stop Bit Selection           | C075          | R/W | 1: 1 bit<br>2: 2 bits                                                                                                    | _               |       |
| 1450h                | Operation Selection on Communication Error | C076          | R/W | 00: Trip 01: Trip after deceleration stop 02: Ignore 03: Free-run stop 04: Deceleration stop                                                  | -               | -     |
| 1451h                | Communication Error<br>Timeout Time        | C077          | R/W | 0: Timeout disabled<br>1 to 9999                                                                                                    | 0.01 [s]        |       |
| 1452h                | Communication Wait Time                    | C078          | R/W | 0 to 1000                                                                                                    | 1 [ms]          |       |
| 1453h<br>to<br>1454h | Reserved                                   | _             | _   | _                                                                                                    | -               | ı     |
| 1455h                | FV Adjustment                              | C081          | R/W | 0 to 2000                                                                                                    | 0.1 [%]         | 5-40  |
| 1456h                | FI Adjustment                              | C082          | R/W | 0 to 2000                                                                                                    | 0.1 [%]         | 3-40  |
| 1457h<br>to<br>1458h | Reserved                                   | -             | -   | _                                                                                                    | -               | -     |
| 1459h                | Thermistor Adjustment                      | C085          | R/W | 0 to 2000                                                                                                    | 0.1 [%]         | 5-120 |
| 145Ah<br>to<br>145Eh | Reserved                                   | _             | _   | _                                                                                                    | -               | -     |
| 145Fh                | Debug Mode Selection                       | C091          | R   | For factory adjustment (Do not change.)                                                                                                    | _               | _     |
| 1460h<br>to<br>1463h | Reserved                                   | -             | -   | _                                                                                                    | -               | -     |
| 1464h                | Communication<br>Selection                 | C096          | R/W | 00: Modbus communication (Modbus-RTU) 01: Co-inverter communication 02: Co-inverter communication (management)                                | -               | 6-22  |
| 1465h                | Reserved                                   | _             | _   | _                                                                                                    | _               | _     |

| Register No.         | Function name                                           | Parameter No. | R/W | Monitor and setting parameters                                                                                                    | Data resolution | Page  |
|----------------------|---------------------------------------------------------|---------------|-----|----------------------------------------------------------------------------------------------------|-----------------|-------|
| 1466h                | Co-inverter<br>Communication Starting<br>Station Number | C098          | R/W | 1 to 8                                                                                                    | -               |       |
| 1467h                | Co-inverter Communication Ending Station Number         | C099          | R/W | 1 to 8                                                                                                    | -               | 6-22  |
| 1468h                | Co-inverter Communication Starting Selection            | C100          | R/W | 00: 485 terminal<br>01: Always started                                                                                                | -               |       |
| 1469h                | UP/DWN Storage<br>Selection                             | C101          | R/W | 00: Do not store frequency<br>data<br>01: Store frequency data                                                                        | -               | 5-71  |
| 146Ah                | Reset Selection                                         | C102          | R/W | 00: Trip reset at power-on 01: Trip reset at power-off 02: Enabled only during trip (Reset when the power is ON.) 03: Trip reset only | _               | 5-100 |
| 146Bh                | Reset Restart Selection                                 | C103          | R/W | 00: 0 Hz restart<br>01: Frequency matching<br>restart<br>02: Frequency pull-in restart                                                | -               |       |
| 146Ch                | UP/DWN Clear Terminal<br>Mode                           | C104          | R/W | 00: 0 Hz<br>01: EEPROM data at<br>power-on                                                                                            | _               | 5-71  |
| 146Dh                | MP Gain Setting                                         | C105          | R/W | 50 to 200                                                                                                    | 1 [%]           | 5-43  |
| 146Eh                | AM Gain Adjustment                                      | C106          | R/W | 50 to 200                                                                                                    | 1 [%]           | 5-45  |
| 146Fh<br>to<br>1470h | Reserved                                                | -             | -   | -                                                                                                    | -               | -     |
| 1471h                | AM Bias Setting                                         | C109          | R/W | 0 to 100                                                                                                    | 1 [%]           | 5-45  |
| 1472h                | Reserved                                                | -             | _   | _                                                                                                    | _               | -     |
| 1473h                | Overload 1 Warning<br>Level 2                           | C111          | R/W | 0 to 20000                                                                                                    | 0.01 [%]        | 5-115 |
| 1474h<br>to<br>1485h | Reserved                                                | _             | -   | _                                                                                                    | -               | -     |
| 1486h                | Output P1/EDM ON<br>Delay Time                          | C130          | R/W | 0 to 1000                                                                                                    | 0.1 [s]         |       |
| 1487h                | Output P1/EDM OFF<br>Delay Time                         | C131          | R/W | 0 to 1000                                                                                                    | 0.1 [s]         | 5-36  |
| 1488h                | Output P2 ON Delay<br>Time                              | C132          | R/W | 0 to 1000                                                                                                    | 0.1 [s]         |       |
| 1489h                | Output P2 OFF Delay<br>Time                             | C133          | R/W | 0 to 1000                                                                                                    | 0.1 [s]         | 5-36  |
| 148Ah<br>to<br>148F  | Reserved                                                | _             | -   |                                                                                                    | -               | _     |
| 1490h                | Output RY ON Delay<br>Time                              | C140          | R/W | 0 to 1000                                                                                                    | 0.1 [s]         | 5-36  |
| 1491h                | Output RY OFF Delay<br>Time                             | C141          | R/W | 0 to 1000                                                                                                    | 0.1 [s]         |       |

| Register<br>No.      | Function name                               | Parameter No. | R/W | Monitor and setting parameters                                                                    | Data resolution | Page  |
|----------------------|---------------------------------------------|---------------|-----|---------------------------------------------------------------------------------------------------|-----------------|-------|
| 1492h                | Logic Output Signal 1<br>Selection 1        | C142          | R/W | Same with C021 and C022<br>(Except that "no," 62, 63,<br>and LOG1 to LOG3 cannot<br>be selected.) | -               |       |
| 1493h                | Logic Output Signal 1<br>Selection 2        | C143          | R/W | Same with C021 and C022<br>(Except that "no," 62, 63,<br>and LOG1 to LOG3 cannot<br>be selected.) | _               |       |
| 1494h                | Logic Output Signal 1<br>Operator Selection | C144          | R/W | 00: AND<br>01: OR<br>02: XOR                                                                      | -               |       |
| 1495h                | Logic Output Signal 2<br>Selection 1        | C145          | R/W | Same with C021 and C022<br>(Except that "no," 62, 63,<br>and LOG1 to LOG3 cannot<br>be selected.) | _               |       |
| 1496h                | Logic Output Signal 2<br>Selection 2        | C146          | R/W | Same with C021 and C022<br>(Except that "no," 62, 63,<br>and LOG1 to LOG3 cannot<br>be selected.) | _               | 5-125 |
| 1497h                | Logic Output Signal 2<br>Operator Selection | C147          | R/W | 00: AND<br>01: OR<br>02: XOR                                                                      | -               |       |
| 1498h                | Logic Output Signal 3<br>Selection 1        | C148          | R/W | Same with C021 and C022<br>(Except that "no," 62, 63,<br>and LOG1 to LOG3 cannot<br>be selected.) | -               |       |
| 1499h                | Logic Output Signal 3<br>Selection 2        | C149          | R/W | Same with C021 and C022<br>(Except that "no," 62, 63,<br>and LOG1 to LOG3 cannot<br>be selected.) | -               |       |
| 149Ah                | Logic Output Signal 3<br>Operator Selection | C150          | R/W | 00: AND<br>01: OR<br>02: XOR                                                                      | _               |       |
| 149Bh<br>to<br>14A3h | Reserved                                    | -             | -   | _                                                                                                 | -               | -     |
| 14A4h                | Input Terminal 1<br>Response Time           | C160          | R/W | 0 to 200                                                                                          | 1               |       |
| 14A5h                | Input Terminal 2<br>Response Time           | C161          | R/W | 0 to 200                                                                                          | 1               |       |
| 14A6h                | Input Terminal 3<br>Response Time           | C162          | R/W | 0 to 200                                                                                          | 1               |       |
| 14A7h                | Input Terminal 4<br>Response Time           | C163          | R/W | 0 to 200                                                                                          | 1               | 5-32  |
| 14A8h                | Input Terminal 5<br>Response Time           | C164          | R/W | 0 to 200                                                                                          | 1               |       |
| 14A9h                | Input Terminal 6<br>Response Time           | C165          | R/W | 0 to 200                                                                                          | 1               |       |
| 14AAh                | Input Terminal 7<br>Response Time           | C166          | R/W | 0 to 200                                                                                          | 1               |       |
| 14ABh<br>to<br>14ACh | Reserved                                    | -             | _   | _                                                                                                 | _               | -     |

| Register<br>No.      | Function name                                       | Parameter No.          | R/W | Monitor and setting parameters                                                                                                    | Data resolution              | Page  |
|----------------------|-----------------------------------------------------|------------------------|-----|----------------------------------------------------------------------------------------------------|------------------------------|-------|
| 14ADh                | Multi-step Speed/<br>Position Determination<br>Time | C169                   | R/W | 0 to 200                                                                                                    | 1                            | 5-63  |
| 14AEh<br>to<br>1500h | Not used                                            | _                      | _   | Inaccessible                                                                                                    | _                            | -     |
| 1501h                | Auto-tuning Selection                               | H001                   | R/W | 00: Disabled<br>01: Enabled (motor does not<br>rotate)<br>02: Enabled (motor rotates)                                                                                             | -                            | 5-146 |
| 1502h                | Motor Parameter 1                                   | H002                   | R/W | 00: Standard motor parameter 02: Auto-tuning parameter                                                                                                    | _                            | 5-145 |
| 1503h                | Motor Capacity 1                                    | H003                   | R/W | 00: 0.1<br>01: 0.2<br>02: 0.4<br>03: 0.55<br>04: 0.75<br>05: 1.1<br>06: 1.5<br>07: 2.2<br>08: 3.0<br>09: 3.7<br>10: 4.0<br>11: 5.5<br>12: 7.5<br>13: 11.0<br>14: 15.0<br>15: 18.5 | _                            | 5-145 |
| 1504h                | Motor Pole Number 1                                 | H004                   | R/W | 00: 2P<br>01: 4P<br>02: 6P<br>03: 8P<br>04: 10P                                                                                                    | _                            |       |
| 1505h                | Reserved                                            | -                      | _   | -                                                                                                    | -                            | _     |
| 1506h                | Speed Response                                      | H005                   | R/W | 0 to 1000                                                                                                    | 1 [%]                        | 5-145 |
| 1507h                | Stabilization Parameter 1                           | H006                   | R/W | 0 to 255                                                                                                    | 1                            | 5-81  |
| 1508h<br>to<br>1515h | Reserved                                            | _                      | -   | _                                                                                                    | _                            | _     |
| 1516h                | Motor 1 Parameter R1                                | H020                   | R/W | 1 to 65530                                                                                                    | 0.001 [Ω]                    | 5-145 |
| 1517h                | Reserved                                            | _                      | _   | _                                                                                                    | _                            | _     |
| 1518h                | Motor 1 Parameter R2                                | H021                   | R/W | 1 to 65530                                                                                                    | 0.001 [Ω]                    | 5-145 |
| 1519h                | Reserved                                            | _                      | _   | _                                                                                                    | -                            | _     |
| 151Ah                | Motor 1 Parameter L                                 | H022                   | R/W | 1 to 65530                                                                                                    | 0.01 [mH]                    | 5-145 |
| 151Bh                | Reserved                                            | _                      | _   | _                                                                                                    | -                            | _     |
| 151Ch                | Motor 1 Parameter Io                                | H023                   | R/W | 1 to 65530                                                                                                    | 0.01 [A]                     |       |
| 151Dh                | Motor 1 Parameter J                                 | H024<br>(HIGH)<br>H024 | R/W | 1 to 9999000                                                                                                    | 0.001<br>[kgm <sup>2</sup> ] | 5-145 |
| 151Eh                |                                                     | (LOW)                  | R/W |                                                                                                    | [ .3]                        |       |
| 151Fh<br>to<br>1524h | Reserved                                            | _                      | _   | _                                                                                                    | _                            | _     |

| Register<br>No.      | Function name                                                                | Parameter<br>No. | R/W | Monitor and setting parameters                                                                                           | Data resolution     | Page          |
|----------------------|------------------------------------------------------------------------------|------------------|-----|----------------------------------------------------------------------------------------------------|---------------------|---------------|
| 1525h                | Motor 1 Parameter R1 (Auto-tuning Data)                                      | H030             | R/W | 1 to 65530                                                                                                    | 0.001 [Ω]           | 5-145         |
| 1526h                | Reserved                                                                     | _                | _   | _                                                                                                    | -                   | _             |
| 1527h                | Motor 1 Parameter R2 (Auto-tuning Data)                                      | H031             | R/W | 1 to 65530                                                                                                    | 0.001 [Ω]           | 5-145         |
| 1528h                | Reserved                                                                     | _                | _   | _                                                                                                    | -                   | -             |
| 1529h                | Motor 1 Parameter L (Auto-tuning Data)                                       | H032             | R/W | 1 to 65530                                                                                                    | 0.01 [mH]           | 5-145         |
| 152Ah                | Reserved                                                                     | _                | _   | _                                                                                                    | _                   | _             |
| 152Bh                | Motor 1 Parameter Io (Auto-tuning Data)                                      | H033             | R/W | 1 to 65530                                                                                                    | 0.01 [A]            |               |
| 152Ch                | Motor 1 Parameter J                                                          | H034<br>(HIGH)   | R/W | 1 to 9999000                                                                                                    | 0.001               | 5-145         |
| 152Dh                | (Auto-tuning Data)                                                           | H034<br>(LOW)    | R/W |                                                                                                    | [kgm <sup>2</sup> ] |               |
| 152Eh<br>to<br>153Ch | Reserved                                                                     | _                | _   | _                                                                                                    | _                   | -             |
| 153Dh                | V/f Control With Speed<br>Feedback Slip<br>Compensation<br>Proportional Gain | H050             | R/W | 0 to 1000                                                                                                    | 0.01 [%]            | 5-83          |
| 153Eh                | V/f Control With Speed<br>Feedback Slip<br>Compensation Integral<br>Gain     | H051             | R/W | 0 to 1000                                                                                                    | 1 [s]               | 5-160         |
| 153Fh<br>to<br>1600h | Not used                                                                     | _                | _   | Inaccessible                                                                                                    | _                   | -             |
| 1601h                | Operation Selection on Option Error                                          | P001             | R/W | 00: Trip<br>01: Continue operation                                                                                       | 00                  | _             |
| 1602h                | Reserved                                                                     | _                | _   | -                                                                                                    | -                   | -             |
| 1603h                | Pulse Train Input<br>Terminal RP Selection                                   | P003             | R/W | 00: Frequency setting (including PID) 01: Feedback pulse (enabled only when motor 1 control is selected) 02: Do not set. | -                   | 5-82<br>5-160 |
| 1604h                | Feedback Pulse Train<br>Input Type Selection                                 | P004             | R/W | 00: 1-phase pulse input<br>01: Dual-phase pulse 1<br>02: Dual-phase pulse 2<br>03: 1-phase pulse train +<br>direction    | -                   | 5-160         |
| 1605h<br>to<br>160Ah | Reserved                                                                     | _                | _   | _                                                                                                    | _                   | _             |
| 160Bh                | Number of Encoder<br>Pulses                                                  | P011             | R/W | 32 to 1024                                                                                                    | 1                   |               |
| 160Ch                | Simple Position Control<br>Selection                                         | P012             | R/W | Simple position control disabled     Simple position control enabled                                                     | -                   | 5-160         |

| Register<br>No.      | Function name                              | Parameter No.  | R/W | Monitor and setting parameters                                                | Data resolution | Page  |
|----------------------|--------------------------------------------|----------------|-----|-------------------------------------------------------------------------------|-----------------|-------|
| 160Dh<br>to<br>160Eh | Reserved                                   | -              | -   | _                                                                             | -               | -     |
| 160Fh                | Creep Speed Setting                        | P015           | R/W | Starting frequency to 1000 (10000)                                            | 0.01 [Hz]       | 5-160 |
| 1610h<br>to<br>1619h | Reserved                                   | -              | -   | _                                                                             | -               | _     |
| 161Ah                | Overspeed Error<br>Detection Level         | P026           | R/W | 0 to 1500                                                                     | 0.1 [%]         | 5-160 |
| 161Bh                | Speed Deviation Error<br>Detection Level   | P027           | R/W | 0 to 12000                                                                    | 0.01 [Hz]       | 5-100 |
| 161Ch<br>to<br>161Eh | Reserved                                   | _              | -   | _                                                                             | -               | -     |
| 161Fh                | Acceleration/ Deceleration Time Input Type | P031           | R/W | 00: Digital Operator<br>03: Do not set.                                       | -               | 5-24  |
| 1620h                | Reserved                                   | _              | _   | -                                                                             | _               | -     |
| 1621h                | Torque Reference Input<br>Selection        | P033           | R/W | 00: Terminal FV<br>01: Terminal FI<br>03: Digital Operator<br>06: Do not set. | _               | 5-156 |
| 1622h                | Torque Reference<br>Setting                | P034           | R/W | 0 to 200                                                                      | 1 [%]           |       |
| 1623h                | Reserved                                   | _              | _   | -                                                                             | -               | _     |
| 1624h                | Torque Bias Mode                           | P036           | R/W | 00: Disabled<br>01: Digital Operator<br>05: Do not set.                       | -               |       |
| 1625h                | Torque Bias Value                          | P037           | R/W | -200 to +200                                                                  | 1 [%]           | 5-156 |
| 1626h                | Torque Bias Polarity<br>Selection          | P038           | R/W | 00: As per sign<br>01: Depends on the RUN<br>direction                        | -               |       |
| 1627h                | Speed Limit Value in                       | P039<br>(HIGH) | R/W | 0 to 12000                                                                    | 0.01 [Hz]       |       |
| 1628h                | Torque Control (forward)                   | P039<br>(LOW)  | R/W | 0 10 12000                                                                    | 0.01 [112]      |       |
| 1629h                | Speed Limit Value in                       | P040<br>(HIGH) | R/W | 0 to 12000                                                                    | 0.01 [Hz]       | 5-156 |
| 162Ah                | Torque Control (reverse)                   | P040<br>(LOW)  | R/W | 0 10 12000                                                                    | 0.01 [112]      |       |
| 162Bh                | Speed/Torque Control<br>Switching Time     | P041           | R/W | 0 to 1000                                                                     | 1 [ms]          |       |
| 162Ch<br>to<br>1633h | Reserved                                   | _              | _   | _                                                                             | _               | _     |
| 1634h<br>to<br>1638h | Reserved                                   | -              | _   | _                                                                             | -               | _     |

| Register<br>No. | Function name                                  | Parameter No.  | R/W | Monitor and setting parameters                                                 | Data resolution | Page  |
|-----------------|------------------------------------------------|----------------|-----|--------------------------------------------------------------------------------|-----------------|-------|
| 1639h           | Pulse Train Frequency<br>Scale                 | P055           | R/W | 10 to 320 *Input frequency at maximum frequency                                | 0.1 [kHz]       |       |
| 163Ah           | Pulse Train Frequency<br>Filter Time Parameter | P056           | R/W | 1 to 200                                                                       | 0.01 [s]        | 5-82  |
| 163Bh           | Pulse Train Bias Amount                        | P057           | R/W | -100 to +100                                                                   | 1 [%]           |       |
| 163Ch           | Pulse Train Limit                              | P058           | R/W | 0 to 100                                                                       | 1 [%]           |       |
| 163Dh           | Reserved                                       | -              | _   | _                                                                              | _               | _     |
| 163Eh           | Multi-step Position                            | P060<br>(HIGH) | R/W | Position range setting (reverse side) to position                              | 1               |       |
| 163Fh           | Command 0                                      | P060<br>(LOW)  | R/W | range setting (forward side)<br>(Displays MSB 4 digits<br>including "-")       | '               |       |
| 1640h           | Multi-step Position                            | P061<br>(HIGH) | R/W | Position range setting (reverse side) to position range setting (forward side) | 1               |       |
| 1641h           | Command 1                                      | P061<br>(LOW)  | R/W | (Displays MSB 4 digits including "-")                                          | '               | 5-164 |
| 1642h           | Multi-step Position                            | P062<br>(HIGH) | R/W | Position range setting (reverse side) to position                              | 4               | 3-104 |
| 1643h           | Command 2                                      | P062<br>(LOW)  | R/W | range setting (forward side)<br>(Displays MSB 4 digits<br>including "-")       | 1               |       |
| 1644h           | Multi-step Position                            | P063<br>(HIGH) | R/W | Position range setting (reverse side) to position range setting (forward side) | 4               |       |
| 1645h           | Command 3                                      | P063<br>(LOW)  | R/W | (Displays MSB 4 digits including "-")                                          | 1               |       |
| 1646h           | Multi-step Position                            | P064<br>(HIGH) | R/W | Position range setting (reverse side) to position range setting (forward side) | 1               |       |
| 1647h           | Command 4                                      | P064<br>(LOW)  | R/W | (Displays MSB 4 digits including "-")                                          | '               |       |
| 1648h           | Multi-step Position                            | P065<br>(HIGH) | R/W | Position range setting (reverse side) to position range setting (forward side) | 1               |       |
| 1649h           | Command 5                                      | P065<br>(LOW)  | R/W | (Displays MSB 4 digits including "-")                                          | '               | 5-164 |
| 164Ah           | Multi-step Position                            | P066<br>(HIGH) | R/W | Position range setting (reverse side) to position range setting (forward side) | 1               | 5-104 |
| 164Bh           | Command 6                                      | P066<br>(LOW)  | R/W | (Displays MSB 4 digits including "-")                                          | '               |       |
| 164Ch           | Multi-step Position                            | P067<br>(HIGH) | R/W | Position range setting (reverse side) to position                              | 4               |       |
| 164Dh           | Command 7                                      | P067<br>(LOW)  | R/W | range setting (forward side)<br>(Displays MSB 4 digits<br>including "-")       | 1               |       |
| 164Eh           | Zero Return Mode                               | P068           | R/W | 00: Zero return mode 1<br>01: Zero return mode 2                               | _               |       |
| 164Fh           | Zero Return Direction<br>Selection             | P069           | R/W | 00: Forward<br>01: Reverse                                                     | _               | 5-168 |
| 1650h           | Zero Return Mode 1<br>Frequency                | P070           | R/W | 0 to 1000 (10000)                                                              | 0.01 [Hz]       |       |
| 1651h           | Zero Return Mode 2<br>Frequency                | P071           | R/W | 0 to 4000                                                                      | 0.01 [Hz]       |       |

| Register<br>No.      | Function name                                                                    | Parameter No.  | R/W | Monitor and setting parameters | Data resolution | Page  |
|----------------------|----------------------------------------------------------------------------------|----------------|-----|--------------------------------|-----------------|-------|
| 1652h                | Position Range Setting                                                           | P072<br>(HIGH) | R/W | 0 to 260425455                 | 1               |       |
| 1653h                | (forward side)                                                                   | P072<br>(LOW)  | R/W | 0 to 268435455                 | '               | E 160 |
| 1654h                | Position Range Setting                                                           | P073<br>(HIGH) | R/W | -268435455 to 0                | 1               | 5-160 |
| 1655h                | (reverse side)                                                                   | P073<br>(LOW)  | R/W | -200435455 (0 0                | '               |       |
| 1656h                | Reserved                                                                         | -              | _   | -                              | _               | _     |
| 1657h                | Positioning Mode<br>Selection                                                    | P075           | R/W | 00: Limit<br>01: Unlimited     | -               | 5-160 |
| 1658h                | Reserved                                                                         | -              | _   | _                              | _               | _     |
| 1659h                | Encoder Disconnection Detection Time                                             | P077           | R/W | 0 to 100                       | 0.1 [s]         | 5-160 |
| 165Ah<br>to<br>168Dh | Reserved                                                                         | -              | -   | -                              | -               | -     |
| 168Eh                | Number of Send Data of<br>All Stations in Co-inverter<br>Communication           | P140           | R/W | 1 to 5                         | -               |       |
| 168Fh                | Recipient Station Number of All Stations in Co-inverter Communication 1          | P141           | R/W | 1 to 247                       | -               |       |
| 1690h                | Recipient Register of All<br>Stations in Co-inverter<br>Communication 1          | P142           | R/W | 0000h to FFFFh                 | -               |       |
| 1691h                | Sender Register of All<br>Stations in Co-inverter<br>Communication 1             | P143           | R/W | 0000h to FFFFh                 | -               |       |
| 1692h                | Recipient Station<br>Number of All Stations in<br>Co-inverter<br>Communication 2 | P144           | R/W | 1 to 247                       | -               |       |
| 1693h                | Recipient Register of All<br>Stations in Co-inverter<br>Communication 2          | P145           | R/W | 0000h to FFFFh                 | -               | 6-22  |
| 1694h                | Sender Register of All<br>Stations in Co-inverter<br>Communication 2             | P146           | R/W | 0000h to FFFFh                 | -               |       |
| 1695h                | Recipient Station Number of All Stations in Co-inverter Communication 3          | P147           | R/W | 1 to 247                       | -               |       |
| 1696h                | Recipient Register of All<br>Stations in Co-inverter<br>Communication 3          | P148           | R/W | 0000h to FFFFh                 | _               |       |
| 1697h                | Sender Register of All<br>Stations in Co-inverter<br>Communication 3             | P149           | R/W | 0000h to FFFFh                 | -               |       |
| 1698h                | Recipient Station<br>Number of All Stations in<br>Co-inverter<br>Communication 4 | P150           | R/W | 1 to 247                       | -               |       |

| Register<br>No.      | Function name                                                           | Parameter No. | R/W | Monitor and setting parameters                                            | Data resolution | Page |
|----------------------|-------------------------------------------------------------------------|---------------|-----|---------------------------------------------------------------------------|-----------------|------|
| 1699h                | Recipient Register of All<br>Stations in Co-inverter<br>Communication 4 | P151          | R/W | 0000h to FFFFh                                                            | -               |      |
| 169Ah                | Sender Register of All<br>Stations in Co-inverter<br>Communication 4    | P152          | R/W | 0000h to FFFFh                                                            | _               |      |
| 169Bh                | Recipient Station Number of All Stations in Co-inverter Communication 5 | P153          | R/W | 1 to 247                                                                  | -               | 6-22 |
| 169Ch                | Recipient Register of All<br>Stations in Co-inverter<br>Communication 5 | P154          | R/W | 0000h to FFFFh                                                            | _               |      |
| 169Dh                | Sender Register of All<br>Stations in Co-inverter<br>Communication 5    | P155          | R/W | 0000h to FFFFh                                                            | _               |      |
| 169Eh<br>to<br>16BCh | Reserved                                                                | -             | _   | _                                                                         | -               | _    |
| 16BDh<br>to<br>1E00h | Not used                                                                | _             | -   | Inaccessible                                                              | -               | -    |
| 1E01h                | Coil Data 1*1                                                           | -             | R   | 2 <sup>0</sup> : Coil number 0010h to 2 <sup>15</sup> : Coil number 001Fh | _               | -    |
| 1E02h                | Coil Data 2*1                                                           | _             | R   | 2 <sup>0</sup> : Coil number 0020h to 2 <sup>15</sup> : Coil number 002Fh | _               | _    |
| 1E03h                | Coil Data 3 <sup>*1</sup>                                               | _             | R   | 2 <sup>0</sup> : Coil number 0030h to 2 <sup>15</sup> : Coil number 003Fh | _               | _    |
| 1E04h                | Coil Data 4 <sup>*1</sup>                                               | _             | R   | 2 <sup>0</sup> : Coil number 0040h to 2 <sup>15</sup> : Coil number 004Fh | _               | _    |
| 1E05h                | Coil Data 5 <sup>*1</sup>                                               | -             | R   | 2 <sup>0</sup> : Coil number 0050h to 2 <sup>8</sup> : Coil number 0058h  | -               | -    |
| 1E06h<br>to<br>1E18h | Reserved                                                                | -             | -   | _                                                                         | _               | -    |
| 1E19h<br>to<br>1F00h | Not used                                                                | _             | _   | Inaccessible                                                              | _               | I    |
| 1F01h                | Coil Data 0 <sup>*1</sup>                                               | -             | R/W | 2 <sup>1</sup> : Coil number 0001h to 2 <sup>15</sup> : Coil number 000Fh | -               | 1    |
| 1F02h<br>to<br>1F1Dh | Reserved                                                                | -             | -   | _*2                                                                       | _               | _    |
| 1F1Eh<br>to<br>2102h | Not used                                                                | _             | _   | Inaccessible                                                              | _               | _    |

<sup>\*1.</sup> Each of the above holding registers (coil data 0 to 5) consists of 16 coil data. Since coils are not supported in Co-inverter communication (only holding registers are supported), use the above holding registers when accessing coils.

<sup>\*2.</sup> Do not write into holding registers 1F02h to 1F1Dh.

#### (vi) Holding Register Number List (2nd Setting, Group F)

| Register<br>No.      | Function name       | Parameter No.  | R/W             | Monitor and setting parameters | Data resolution    | Page |
|----------------------|---------------------|----------------|-----------------|--------------------------------|--------------------|------|
| 2103h                | Acceleration Time 2 | F202<br>(HIGH) | I R/W I         |                                | 0.01 [s]           |      |
| 2104h                | Setting             | F202<br>(LOW)  | R/W             | 110 00000                      | 0.01 [0]           | 5-24 |
| 2105h                | Deceleration Time 2 | F203<br>(HIGH) | R/W 1 to 360000 | 0.01 [s]                       | J-2 <del>-</del> 4 |      |
| 2106h                | Setting             | F203<br>(LOW)  | R/W             | 110 300000                     | 0.01 [3]           |      |
| 2107h<br>to<br>2200h | Not used            | _              | -               | Inaccessible                   | -                  | -    |

#### (vii) Holding Register Number List (2nd Setting, Groups A, b, C, H and P)

| Register<br>No.      | Function name                      | Parameter No.  | R/W | Monitor and setting parameters                                                                                                    | Data resolution | Page |
|----------------------|------------------------------------|----------------|-----|----------------------------------------------------------------------------------------------------|-----------------|------|
| 2201h                | Frequency Reference<br>Selection 2 | A201           | R/W | 00: Volume 01: Control circuit terminal block 02: Digital Operator 03: Modbus communication (Modbus-RTU) 04: Optional board 06: Pulse train frequency 07: Do not set. 10: Operation function output | -               | 5-15 |
| 2202h                | RUN Command<br>Selection 2 *1      | A202           | R/W | 01: Control circuit terminal<br>block<br>02: Digital Operator<br>03: Modbus communication<br>(Modbus-RTU)<br>04: Optional board                                                                     | -               | 5-22 |
| 2203h                | Base Frequency 2                   | A203           | R/W | 300 to Maximum Frequency 2                                                                                                    | 0.1 [Hz]        | 5-26 |
| 2204h                | Maximum Frequency 2                | A204           | R/W | Base Frequency 2 to 4000 (10000)                                                                                                    | 0.1 [Hz]        | 5-28 |
| 2205h<br>to<br>2215h | Reserved                           | _              | -   | _                                                                                                    | -               | _    |
| 2216h                | Multi-step Speed 2                 | A220<br>(HIGH) | R/W | 0<br>Starting frequency to                                                                                                    | 0.01 [Hz]       | 5-63 |
| 2217h                | Reference 0                        | A220<br>(LOW)  | R/W | Maximum frequency 2                                                                                                    | 0.01 [112]      | J-03 |
| 2218h<br>to<br>223Ah | Reserved                           | -              | -   | - vrovido an interval of at least 40                                                                                                    | -               | _    |

<sup>\*1.</sup> After changing the 2nd RUN Command Selection, provide an interval of at least 40 ms before the RUN command is actually executed.

| Register<br>No.      | Function name                                            | Parameter No.  | R/W | Monitor and setting parameters                                                                                                    | Data resolution | Page          |  |
|----------------------|----------------------------------------------------------|----------------|-----|----------------------------------------------------------------------------------------------------|-----------------|---------------|--|
| 223Bh                | Torque Boost Selection 2                                 | A241           | R/W | 00: Manual torque boost<br>01: Automatic torque boost                                                                                       | _               |               |  |
| 223Ch                | Manual Torque Boost<br>Voltage 2                         | A242           | R/W | 0 to 200                                                                                                    | 0.1 [%]         | 5-49          |  |
| 223Dh                | Manual Torque Boost<br>Frequency 2                       | A243           | R/W | 0 to 500                                                                                                    | 0.1 [%]         |               |  |
| 223Eh                | Control Method 2                                         | A244           | R/W | 00: Constant torque characteristics 01: Reduced torque characteristics 02: Free V/f setting 03: Sensorless vector control (heavy load only) | -               | 5-46<br>5-144 |  |
| 223Fh                | Output Voltage Gain 2                                    | A245           | R/W | 20 to 100                                                                                                    | 1 [%]           | 5-72          |  |
| 2240h                | Automatic Torque Boost<br>Voltage Compensation<br>Gain 2 | A246           | R/W | 0 to 255                                                                                                    | 1 [%]           | 5-49          |  |
| 2241h                | Automatic Torque Boost<br>Slip Compensation Gain 2       | A247           | R/W | 0 to 255                                                                                                    | 1 [%]           |               |  |
| 2242h<br>to<br>224Eh | Reserved                                                 | -              | -   | _                                                                                                    | -               | -             |  |
| 224Fh                | Frequency Upper Limit 2                                  | A261<br>(HIGH) | R/W | 0<br>Frequency Lower Limit 2 to                                                                                                    | 0.01 [Hz]       |               |  |
| 2250h                | Troquency oppor Limit 2                                  | A261<br>(LOW)  | R/W | Maximum Frequency 2                                                                                                    | 0.01 [112]      | 5-60          |  |
| 2251h                | Frequency Lower Limit 2                                  | A262<br>(HIGH) | R/W | 0<br>Starting frequency to                                                                                                    | 0.01 [Hz]       | 0 00          |  |
| 2252h                | Troquency Lower Limit 2                                  | A262<br>(LOW)  | R/W | Frequency Upper Limit 2                                                                                                    | 0.01 [112]      |               |  |
| 2253h<br>to<br>2268h | Reserved                                                 | _              | _   | _                                                                                                    | _               | -             |  |
| 2269h                | AVR Selection 2                                          | A281           | R/W | 00: Always ON<br>01: Always OFF<br>02: OFF during deceleration                                                                              | -               | 5-27          |  |
| 226Ah                | Motor Incoming Voltage<br>Selection 2                    | A282           | R/W | 200V class: 00 (200)<br>01(215)<br>02(220)<br>03(230)<br>04(240)<br>400V class: 05 (380)<br>06(400)<br>07(415)                              | -               | 5-26<br>5-148 |  |
| 226Bh<br>to<br>226Eh | Reserved                                                 | _              | _   | _                                                                                                    | -               | -             |  |

| Register<br>No.      | Function name                                     | Parameter No.  | R/W | Monitor and setting parameters                                                                                                    | Data resolution | Page  |
|----------------------|---------------------------------------------------|----------------|-----|----------------------------------------------------------------------------------------------------|-----------------|-------|
| 226Fh                | 2nd Acceleration Time 2                           | A292<br>(HIGH) | R/W | 1 to 360000                                                                                                    | 0.01 [s]        |       |
| 2270h                | 210 Acceleration Time 2                           | A292<br>(LOW)  | R/W | 1 to 300000                                                                                                    | 0.01 [8]        |       |
| 2271h                | 2nd Deceleration Time 2                           | A293<br>(HIGH) | R/W | 1 to 360000                                                                                                    | 0.01 [s]        |       |
| 2272h                | 2nd Description Time 2                            | A293<br>(LOW)  | R/W | 1 10 000000                                                                                                    | 0.01 [0]        |       |
| 2273h                | 2-step Acceleration/<br>Deceleration Selection 2  | A294           | R/W | 00: Switched via 2CH terminal 01: Switched by setting 02: Enabled only when switching forward/ reverse                                                                                             | _               | 5-66  |
| 2274h                | 2-step Acceleration                               | A295<br>(HIGH) | R/W | 0 to 40000 (100000)                                                                                                    | 0.01 [Hz]       |       |
| 2275h                | Frequency 2                                       | A295<br>(LOW)  | R/W | 0 10 40000 (100000)                                                                                                    | 0.01 [112]      |       |
| 2276h                | 2-step Deceleration                               | A296<br>(HIGH) | R/W | 0 to 40000 (100000)                                                                                                    | 0.01 [Hz]       |       |
| 2277h                | Frequency 2                                       | A296<br>(LOW)  | R/W | 0 10 40000 (100000)                                                                                                    | 0.01 [112]      |       |
| 2278h<br>to<br>230Bh | Not used                                          | -              | -   | Inaccessible                                                                                                    | -               | -     |
| 230Ch                | Electronic Thermal Level 2                        | b212           | R/W | 2000 to 10000                                                                                                    | 0.01 [%]        |       |
| 230Dh                | Electronic Thermal<br>Characteristics Selection 2 | b213           | R/W | 00: Reduced torque characteristics 01: Constant torque characteristics 02: Free setting                                                                                                    | -               | 5-110 |
| 230Eh<br>to<br>2315h | Reserved                                          | _              | -   | _                                                                                                    | _               | -     |
| 2316h                | Overload Limit 2<br>Selection                     | b221           | R/W | 00: Disabled 01: Enabled in acceleration/ constant speed operation 02: Enabled in constant speed operation 03: Enabled in acceleration/ constant speed operation (Accelerates during regeneration) | -               | 5-114 |
| 2317h                | Overload Limit 2 Level                            | b222           | R/W | 100 to 2000                                                                                                    | 0.1 [%]         |       |
| 2318h                | Overload Limit 2<br>Parameter                     | b223           | R/W | 1 to 30000                                                                                                    | 0.1 [s]         |       |
| 2319h<br>to<br>2428h | Not used                                          | _              | _   | Inaccessible                                                                                                    | _               | _     |
| 2429h                | Overload Warning Level 2                          | C241           | R/W | 0 to 2000                                                                                                    | 0.1 [%]         | 5-115 |

| Register<br>No.      | Function name                           | Parameter No.                           | R/W                                             | Monitor and setting parameters                    | Data resolution     | Page  |
|----------------------|-----------------------------------------|-----------------------------------------|-------------------------------------------------|---------------------------------------------------|---------------------|-------|
| 242Ah<br>to<br>2501h | Not used                                | -                                       | -                                               | Inaccessible                                      | -                   | -     |
| 2502h                | Motor Parameter 2                       | H202                                    | R/W                                             | 00: Standard motor parameter 02: Auto-tuning data | -                   |       |
| 2503h                | Motor Capacity 2                        | H203 H203 H203 H203 H203 H203 H203 H203 |                                                 | _                                                 |                     |       |
| 2504h                | 00 00 00 00 00 00 00 00 00 00 00 00 00  |                                         | 00: 2P<br>01: 4P<br>02: 6P<br>03: 8P<br>04: 10P |                                                   |                     |       |
| 2505h                | Speed Response 2                        | H205<br>(HIGH)                          | R/W                                             | 1 to 1000                                         | 1 [%]               |       |
| 2506h                |                                         | H205<br>(LOW)                           | R/W                                             |                                                   |                     |       |
| 2507h                | Stabilization Parameter 2               | H206                                    | R/W                                             | 0 to 255                                          | 1                   | 5-81  |
| 2508h<br>to<br>2515h | Reserved                                | -                                       | -                                               | _                                                 | -                   | -     |
| 2516h                | Motor 2 Parameter R1                    | H220                                    | R/W                                             | 1 to 65530                                        | 0.001 [Ω]           | 5-145 |
| 2517h                | Reserved                                | -                                       | _                                               | -                                                 | _                   | _     |
| 2518h                | Motor 2 Parameter R2                    | H221                                    | R/W                                             | 1 to 65530                                        | 0.001 [Ω]           | 5-145 |
| 2519h                | Reserved                                | -                                       | _                                               | -                                                 | -                   | _     |
| 251Ah                | Motor 2 Parameter L                     | H222                                    | R/W                                             | 1 to 65530                                        | 0.01 [mH]           | 5-145 |
| 251Bh                | Reserved                                | _                                       | _                                               | _                                                 | _                   | _     |
| 251Ch                | Motor 2 Parameter Io                    | H223                                    | R/W                                             | 1 to 65530                                        | 0.01 [A]            | 5-145 |
| 251Dh                | Motor 2 Parameter J                     | H224<br>(HIGH)                          | R/W                                             | 1 to 9999000                                      | 0.001               | 5-145 |
| 251Eh                |                                         | H224<br>(LOW)                           |                                                 |                                                   | [kgm <sup>2</sup> ] |       |
| 251Fh<br>to<br>2524h | Reserved                                | -                                       | _                                               | _                                                 | _                   | _     |
| 2525h                | Motor 2 Parameter R1 (Auto-tuning Data) | H230                                    | R/W                                             | 1 to 65530                                        | 0.001 [Ω]           | 5-145 |

| Register<br>No.      | Function name                              | Parameter No.  | R/W | Monitor and setting parameters | Data resolution     | Page               |
|----------------------|--------------------------------------------|----------------|-----|--------------------------------|---------------------|--------------------|
| 2526h                | Reserved                                   | -              | _   | -                              | _                   | _                  |
| 2527h                | Motor 2 Parameter R2<br>(Auto-tuning Data) | H231           | R/W | 1 to 65530                     | 0.001 [Ω]           | 5-145              |
| 2528h                | Reserved                                   | -              | _   | -                              | -                   | _                  |
| 2529h                | Motor 2 Parameter L<br>(Auto-tuning Data)  | H232           | R/W | 1 to 65530                     | 0.01 [mH]           | 5-145              |
| 252Ah                | Reserved                                   | -              | _   | -                              | -                   | _                  |
| 252Bh                | Motor 2 Parameter Io (Auto-tuning Data)    | H233           | R/W | 1 to 65530                     | 0.01 [A]            | 5-145              |
| 252Ch                | Motor 2 Parameter J                        | H234<br>(HIGH) | R/W | 1 to 9999000                   | 0.001               | 5-145              |
| 252Dh                | (Auto-tuning Data)                         | H234<br>(LOW)  | R/W | 110 9999000                    | [kgm <sup>2</sup> ] | J-1 <del>4</del> 3 |
| 252Eh<br>to<br>3102h | Not used                                   | _              | -   | Inaccessible                   | -                   | -                  |

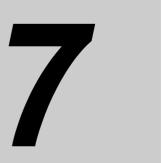

# **Maintenance Operations**

Describes the error diagnosis based on error display, remedial actions to be taken, and items to check upon occurrence of a problem.

| 7-1 | Error Display and Remedial Actions | 7-1  |
|-----|------------------------------------|------|
|     | Error Display                      |      |
|     | Error Code List                    |      |
|     | Warning Display                    | 7-7  |
|     | Other Displays                     |      |
| 7-2 | Troubleshooting                    | 7-10 |

## 7-1 Error Display and Remedial Actions

### **Error Display**

Upon detecting an error, the Inverter cuts off (trips) the output, the ALARM LED indicator is lit, and an error code is displayed. By pressing the Increment key while the error code is displayed, the output frequency, current, DC voltage and other detailed information at the time of occurrence of the alarm can be checked.

Before resetting the alarm, check each signal such as the RUN command.

Also before resetting the alarm, identify the cause of the trip based on the displayed error code and remove the cause.

This Chapter explains how to handle problems that may occur after operation of the Inverter is started.

#### **Method for Resetting Trip**

A trip can be reset by one of the following two methods:

- Press the STOP/RESET Key.
- Allocate Reset (18: RS) to a multi-function input terminal, and turn this terminal ON and then turn it OFF.
- Depending on its factor, the trip may not be reset using the reset terminal. In this case, reconnect the power supply.

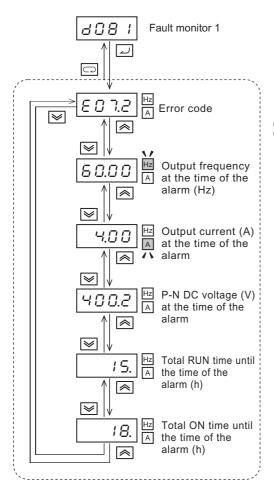

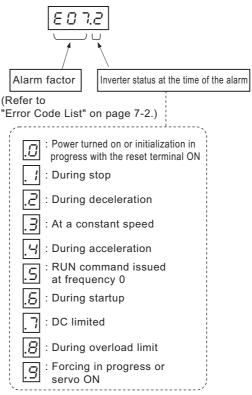

Note: This is the Inverter condition when a trip has occurred. It may be different from the apparent operation of the motor.

(During PID control or when the frequency is input using an analog signal, the Inverter may be repeating brief decelerations/accelerations due to analog signal fluctuation, etc., even when the motor appears to be operating at a constant speed.)

## **Error Code List**

| Name                                          | Description                                                                                                    |                     | Error code | Check point and remedy                                                                                                    | Reference page |
|-----------------------------------------------|----------------------------------------------------------------------------------------------------|---------------------|------------|----------------------------------------------------------------------------------------------------|----------------|
| Overcurrent protection                        | If the motor is restrained or rapidly accelerated or decelerated, a large current will flow through the Inverter, which will result in breakage. Accordingly, the protection circuit operates at approximately 200% of the Inverter rated output current                                                | Constant<br>speed   |            |                                                                                                    |                |
|                                               | and a trip occurs.                                                                                                    | During deceleration | E02. 🛘     | Is there any rapid deceleration?  →Increase the deceleration time.                                                                                                    | 5-24<br>5-66   |
|                                               |                                                                                                    | Acceleration        | E03. 🛮     | Is there any rapid acceleration?  →Increase the     acceleration time.  Has the motor been locked?  →Check the motor and wiring.  Is the torque boost too high?  →Lower the torque boost.                                                                                                    |                |
|                                               |                                                                                                    | Others              | E04. 🛚     | Is the DC injection braking too high?  →Decrease the braking force.                                                                                                    | 5-135          |
| Overload protection*1                         | The Inverter output current is monitored and if a motor overload is detected by the built-in electronic thermal, a trip occurs.                                                                                                    |                     | E05. 🛚     | Is the load too large?  →Decrease the load rate. Is the thermal level correct?  →Adjust the thermal level to an appropriate level.                                                                                                    | 5-110          |
| Braking<br>resistor<br>overload<br>protection | A trip will occur if the usage rate of regenerative braking circuit exceeds the b090 set value.                                                                                                    |                     | E06. □     | Is there any rapid deceleration?  →Increase the deceleration time. Is the operation cycle too short?  →Increase the operation cycle.                                                                                                    | 5-24<br>5-141  |
| Overvoltage protection                        | Extremely high DC voltage between P/+2 and N/– may result in failure. Accordingly, a trip will occur if the DC voltage between P/+2 and N/– reaches approx. 400 VDC (200V class) or 800 VDC (400V class) or above due to increase in the regenerative energy from the motor or in the incoming voltage. |                     | E07. 🛚     | Is there any rapid deceleration?  →Increase the deceleration time.  Is there any ground fault?  →Check the output wiring and motor.  Has the motor been rotated from the load side?  →Reduce regenerative energy.  Has incoming voltage increased?  →Lower the incoming voltage, sustain the power supply fluctuation, apply the AC reactor to input. | -              |

\*1. The reset command will not be accepted until approximately 10 seconds pass since the trip occurs (protection function works).

| Name                   | Description                                                                                                    | Error<br>code | Check point and remedy                                                                                                    | Reference page |
|------------------------|----------------------------------------------------------------------------------------------------|---------------|----------------------------------------------------------------------------------------------------|----------------|
| EEPROM error<br>*1     | A trip will occur if the built-in EEPROM generates an error due to external noise, abnormal rise in temperature, etc. (It may become a CPU error depending on the case).                                                                                                    | E08. □        | Is there any large noise source around?  →Countermeasures against noise Has the cooling efficiency been reduced?  →Check that there is no clogging in the cooling fan and clean it.  →Replace the cooling fan.                                                           | -              |
| Undervoltage           | The output is shut off if the incoming voltage drops to the specified value or below, because the control circuit no longer functions properly if the incoming voltage to the Inverter drops. A trip will also occur when the DC voltage between P/+2 and N/– drops to approx. 173 VDC (200V class) or 345 VDC (400V class) or below. | E09. □        | Has the power supply voltage decreased?  →Check the power supply.  Is the power supply capacity insufficient?  →Check the power supply.  Has the thyristor been broken?  →Check the thyristor.                                                                           | 5-72           |
| Current detector error | A trip will occur if the current detector generates an error.                                                                                                    | E10. 🛮        | The Inverter has a failure.  →Repair                                                                                                    | _              |
| CPU error*1            | A trip will occur if the built-in CPU experiences a malfunction or error.                                                                                                    | E11. 🛚        | Is there any large noise source around?  →Countermeasures against noise  The Inverter has a failure.  →Repair                                                                                                    | -              |
| External trip          | A trip will occur if the multi-function input terminal set for External trip (12: EXT) turns ON.                                                                                                    | E12. 🛚        | Faulty external equipment  →Check the external equipment                                                                                                    | 5-120          |
| USP error              | A trip will occur if the power is turned on while a RUN signal is still input to the Inverter. (Available only when the USP function is selected).                                                                                                    | E13. 🛚        | Is the power turned on while a RUN signal is still input?  →Check the RUN signal.                                                                                                    | 5-105          |
| Grounding protection 1 | A trip will occur if a ground fault between the Inverter output unit and the motor is detected when turning on the power. (This function does not work when there is residual voltage in the motor).                                                                                                    | E14. 🛚        | Is there any ground fault?  →Check the output wiring and motor. Is there any error in the Inverter itself?  →Disconnect the output wires to check. Is there any error in the main circuit?  →Check the main circuit. (Refer to Chapter 8, "Inspection and Maintenance"). | _              |

\*1. If an error occurs, the reset operation using the RS terminal or STOP/RESET key is not accepted. Turn off the power once.

If an error is issued when the power is turned on again, the memory may be faulty or parameters may not be stored correctly. Perform parameter initialization and set the parameters again.

| Name                                  | Description                                                                                                    | Error code | Check point and remedy                                                                                                    | Reference page |
|---------------------------------------|----------------------------------------------------------------------------------------------------|------------|----------------------------------------------------------------------------------------------------|----------------|
| Incoming<br>overvoltage<br>protection | A trip will occur if the incoming voltage remains in an overvoltage state for 100 s while the Inverter is stopped. The overvoltage detection value is approx. 390 VDC for 200V class models, or 780 VDC for 400V class models, based on the DC voltage between P/+2 and N/                      | E15. 🛚     | Is the incoming voltage too high?  →Decrease the incoming voltage.  →Suppress the power supply fluctuation.  →Apply the AC reactor to input.                                                                                             | -              |
| Abnormal temperature                  | A trip will occur if the temperature of the main circuit exceeds the specified value due to a high ambient temperature, etc.                                                                                                    | E21. 🛚     | Is the installation direction vertical?  →Check the installation. Is the ambient temperature high?  →Lower the temperature.                                                                                                    | -              |
| CPU<br>communication<br>error         | A trip will occur if the built-in CPU experiences a communication malfunction or error.                                                                                                    | E22. 🛚     | Is there any large noise source around?  →Countermeasures against noise Faulty inverter  →Repair                                                                                                    | -              |
| Main circuit<br>error                 | A trip will occur if the main circuit board generates an error.                                                                                                    | E25. 🛚     | Is there any large noise source around?  →Countermeasures against noise Faulty inverter  →Repair                                                                                                    | _              |
| Driver error*1                        | This error is detected by the driver IC mounted in the Inverter.  A trip will occur upon occurrence of momentary overcurrent, abnormal main element temperature or drop in main element drive power, in order to protect the main element. (Operation cannot be restarted following this trip). | E30. 🛘     | Is there any output short- circuit?  →Check the output wiring. Is there any ground fault?  →Check the output wiring and motor.  Has the main element been damaged?  →Check the IGBT. Is there any clogging in the fan?  →Clean the fins. | -              |
| Thermistor                            | A trip will occur upon detection of abnormal temperature based on the resistance of the external thermistor, if the thermistor input function is enabled.                                                                                                    | E35. 0     | Is the motor temperature too high?  →Check the temperature. Is the thermistor damaged?  →Check the thermistor. Is there any noise interfusion in the thermistor signal?  →Separate the wiring.                                           | 5-120          |

<sup>\*1.</sup> If an error occurs, the reset operation using the RS terminal or STOP/RESET key is not accepted. Turn off the power once.

If an error is issued when the power is turned on again, the memory may be faulty or parameters may not be stored correctly. Perform parameter initialization and set the parameters again.

| Name                                              | Description                                                                                                    | Error<br>code       | Check point and remedy                                                                                                    | Reference page |
|---------------------------------------------------|----------------------------------------------------------------------------------------------------|---------------------|----------------------------------------------------------------------------------------------------|----------------|
| Brake error                                       | A trip will occur if brake ON/OFF cannot be confirmed within the Brake Confirmation Wait Time (b124) after the Inverter has issued a brake release output, provided that the Brake Control function is enabled (b120 = 01).          | E36. 🛘              | Is the brake ON/OFF function working?  →Check the brake. Is the set time for b124 too short?  →Increase b124 . Has the brake confirmation signal been input?  →Check the wiring.                                                                           | 5-142          |
| Emergency<br>shutoff*1                            |                                                                                                    | E37. 🛮              | _                                                                                                    | -              |
| Overload<br>protection in a<br>low speed<br>range | If an overload occurs in the extremely low speed range of 0.2 Hz or below, it will be detected by the built-in electronic thermal of the Inverter and a trip will occur. (However, the error history may indicate a high frequency). | E38. 🛘              | Is the load too large? →Decrease the load rate.                                                                                                    | -              |
| Poor Digital<br>Operator<br>connection            | The Inverter is tripped when there is an error or broken line for communications with an externally connected Operator (optional).                                                                                                   | E40. 🛮              | Is there a communications error?  →Check the cable and replace it if necessary.  This error will not be detected if b165 is set to 02 (ignore).                                                                                                    | 5-85<br>5-86   |
| Modbus<br>communication<br>(Modbus-RTU)<br>error  | A trip will occur upon timeout if the communication error selection is set to tripping (C076 = 00).                                                                                                    | E41. D              | Is the communication speed correct?  →Check the setting. Is the wiring distance appropriate?  →Check the communication wiring.  Has disconnection occurred?  →Check the wiring.                                                                            | 6-3            |
| Internal data error                               | _                                                                                                    | E43. 🛮 to<br>E59. 🗈 | -                                                                                                    | _              |
| Option error                                      | This error is reported by an optional board.                                                                                                    | E60. 🛮 to<br>E68. 🗈 | Refer to the manual for the optional board for details.                                                                                                    | -              |
| Option timeout                                    | A timeout occurred in communications between the Inverter and optional board, and the Inverter was tripped.                                                                                                    | E69. □              | The optional board is disconnected.  →Check to see if the case of the optional board is mating properly with the Inverter. Tighten the mounting screws. The option board is malfunctioning.  →If the optional board is mated properly, it may have failed. | _              |

| Name                        | Description                                                                                                    | Error code | Check point and remedy                                                                                                    | Reference page         |
|-----------------------------|----------------------------------------------------------------------------------------------------|------------|----------------------------------------------------------------------------------------------------|------------------------|
| Encoder disconnection       | The Inverter is tripped if the motor rotations detected by the motor are less than the Starting Frequency (b082) for longer than the Encoder Disconnection Detection Time (P077, P077 ≠ 0) when the output frequency is equal to or higher than the Creep Speed Setting (P015). | E80. □     | The encoder wiring is disconnected or there is a faulty connection.  →Check the encoder wiring.  The actual motor rotations is less than the Starting Frequency (b082) for longer than the Encoder Disconnection Detection Time (P077).  →Adjust the parameters. Increase the setting in P077 and P015.  This error also occurs if the number of motor rotations is less than the starting frequency during simple position control.  →Adjust the parameters. Increase the setting in P077 and P015. | 5-83<br>5-160<br>5-161 |
| Excess speed                | The Inverter is tripped when the motor rotations equal or exceed the maximum frequency times the Overspeed Error Detection Level (P026 ≠ 0).                                                                                                    | E81. 0     | This is determined via speed detection with the encoder. The encoder wiring is disconnected or there is a faulty connection.  →Check the encoder wiring.  The number of encoder pulses is not correct.  →Check the Number of Encoder Pulses (P011).  The actual motor rotations exceeded the error detection level.  →Adjust the Overspeed Error Detection Level (P026)                                                                                                    | 5-83<br>5-160          |
| Position control range trip | A trip will occur if the current position exceeds the Position Range Setting (P072, P073) during simple position control.                                                                                                    | E83. 🛮     | Check the current position.  →Check parameters P072 and P073.  →Check the zero point.                                                                                                    | 5-161                  |

<sup>\*1.</sup> It cannot be reset with STOP/RESET keys. Perform a reset by reconnecting the power or operating the RS (reset) terminal.

#### **Warning Display**

If the set parameter contradicts other set value, a warning will be displayed and the program LED indicator will flash.

The table below lists the warnings to be displayed and the conditions in which these warnings are displayed. If a warning is displayed, change the applicable parameter by referring to the content of the table. (Issuing a RUN command will not rewrite the parameter to the correct value automatically).

The last displayed warning is stored in d090.

| Warning display | Warning display condition                                                  |   |                                                                            |  |
|-----------------|----------------------------------------------------------------------------|---|----------------------------------------------------------------------------|--|
| 800 :           | Frequency Upper Limit 1 (A061)                                             | > | Maximum Frequency 1 (A004)                                                 |  |
| 8005            | Frequency Lower Limit 1 (A062)                                             | > | Maximum Frequency 1 (A004)                                                 |  |
| 8005            | Output Frequency Setting (F001), Multi-<br>step Speed 1 Reference 0 (A020) | > | Maximum Frequency 1 (A004)                                                 |  |
| 80 IS           | Output Frequency Setting (F001), Multistep Speed 1 Reference 0 (A020)      | > | Frequency Upper Limit 1 (A061)                                             |  |
| 8025            | Frequency Lower Limit 1 (A062)                                             | > | Output Frequency Setting (F001), Multi-<br>step Speed 1 Reference 0 (A020) |  |
| 803 :           | Starting Frequency (b082)                                                  | > | Frequency Upper Limit 1 (A061)                                             |  |
| 8032            | Starting Frequency (b082)                                                  | > | Frequency Lower Limit 1 (A062)                                             |  |
| 8035            | Starting Frequency (b082)                                                  | > | Output Frequency Setting (F001), Multi-<br>step Speed 1 Reference 0 (A020) |  |
| 8037            | Starting Frequency (b082)                                                  | > | Jogging Frequency (A038)                                                   |  |
| 8085            | Output Frequency Setting (F001), Multi-<br>step Speed 1 Reference 0 (A020) | Ш | Jump frequency*1<br>(A063/A065/A067±A064/A066/A068)                        |  |
| 8086            | Multi-step Speed References 1 to 15 (A021 to A035)                         | = |                                                                            |  |
| 809 :           | Free V/f Frequency 7 (b112)                                                | > | Frequency Upper Limit 1 (A061)                                             |  |
| 8092            | Free V/f Frequency 7 (b112)                                                | > | Frequency Lower Limit 1 (A062)                                             |  |
| 8095            | Free V/f Frequency 7 (b112)                                                | > | Output Frequency Setting (F001), Multi-<br>step Speed 1 Reference 0 (A020) |  |
| 850 1           | Frequency Upper Limit 2 (A261)                                             | > | Maximum Frequency 2 (A204)                                                 |  |
| 8505            | Frequency Lower Limit 2 (A262)                                             | > | Maximum Frequency 2 (A204)                                                 |  |
| 8205            | Output Frequency Setting (F001), Multi-<br>step Speed 2 Reference 0 (A220) | > | Maximum Frequency 2 (A204)                                                 |  |
| 82 15           | Output Frequency Setting (F001), Multi-<br>step Speed 2 Reference 0 (A220) | > | Frequency Upper Limit 2 (A261)                                             |  |
| 8225            | Frequency Lower Limit 2 (A262)                                             | > | Output Frequency Setting (F001), Multi-<br>step Speed 2 Reference 0 (A220) |  |
| 823 :           | Starting Frequency (b082)                                                  | > | Frequency Upper Limit 2 (A261)                                             |  |
| 8232            | Starting Frequency (b082)                                                  | > | Frequency Lower Limit 2 (A262)                                             |  |
| 8235            | Starting Frequency (b082)                                                  | > | Output Frequency Setting (F001), Multi-<br>step Speed 2 Reference 0 (A220) |  |

| Warning display | Warning display condition                                           |   |                                                                       |  |
|-----------------|---------------------------------------------------------------------|---|-----------------------------------------------------------------------|--|
| 8285            | Output Frequency Setting (F001), Multistep Speed Reference 0 (A220) | = | Jump Frequency*1<br>(A063/A065/A067±A064/A066/A068)                   |  |
| 829 :           | Free V/f Frequency 7 (b112)                                         | > | Frequency Upper Limit 2 (A261)                                        |  |
| 8292            | Free V/f Frequency 7 (b112)                                         | > | Frequency Lower Limit 2 (A262)                                        |  |
| 8295            | Free V/f Frequency 7 (b112)                                         | > | Output Frequency Setting (F001), Multistep Speed 2 Reference 0 (A220) |  |

<sup>\*1.</sup> A warning will occur if the frequency set in any one of F001, A020, A220 and A021 to A035 is within the frequency range set by the jump frequency.

## **Other Displays**

| Name                                                                      | Description                                                                                                    | Display on Digital Operator |
|---------------------------------------------------------------------------|----------------------------------------------------------------------------------------------------|-----------------------------|
| Reset                                                                     | This warning appears if the input terminal set to Reset (RS) is ON or a trip has been reset using the STOP/RESET key.  | Turns.                      |
| Undervoltage standby                                                      | Appears in undervoltage standby condition or with the power shut off.                                                  |                             |
| Restart during<br>momentary power<br>interruption, restart<br>during trip | Restart function is in operation.                                                                                      | 0000                        |
| RUN command is limited                                                    | Appears if the limited RUN command is received from the control terminal while the RUN direction is limited with b035. | 0000                        |
| Setting initialization                                                    | Appears while the set values are being initialized.  [ 00]: Setting for Japan                                          | ', 00                       |
| Fault monitor being initialized                                           | Appears while the fault monitor is being initialized.                                                                  | ', HE                       |
| No data                                                                   | Appears when no applicable data is available (a trip has not yet occurred in the fault monitor mode).                  |                             |
| Communications error                                                      | Appears if an error occurs between the Remote Operator and the Inverter.                                               | Flashes.                    |
| Auto-tuning OK                                                            | Appears upon successful completion of auto-tuning.                                                                     | 0                           |
| Auto-tuning NG                                                            | Appears upon failure of auto-tuning.                                                                                   |                             |

## 7-2 Troubleshooting

If the Inverter malfunctions or does not function as expected although no error display is shown, take a remedial action by referring to the information below.

If the Inverter trips after showing an error display, refer to "Error Display and Remedial Actions" on page 7-1.

| Condition                                             | Possible cause                                                                                                    | Remedial actions                                                                                                    | Reference<br>Page |
|-------------------------------------------------------|----------------------------------------------------------------------------------------------------|----------------------------------------------------------------------------------------------------|-------------------|
| The power does<br>not turn on. (The<br>main POWER LED | The shorting bar between terminals +1 and P/+2 or DC reactor is disconnected.                                                          | Connect the shorting bar or DC reactor.                                                                                                    | 2-6<br>to<br>2-14 |
| indicator is not lit).                                | The input wire is disconnected.                                                                                                    | Check the wiring.                                                                                                    | 2-14              |
| The motor does not turn after a RUN command is        | The setting of RUN<br>Command Selection<br>(A002) is not correct.                                                                      | Set the correct RUN Command Selection (A002).                                                                                                    | 5-22              |
| issued.                                               | The setting of Frequency<br>Reference Selection<br>(A001) is not correct.                                                              | Set Frequency Reference Selection (A001) correctly according to the frequency reference input method, and specify the frequency.                                                                                                    |                   |
|                                                       | The frequency is set to 0 Hz.                                                                                                    | If Frequency Reference Selection (A001) is set to "01: Control circuit terminal block, "input to the FV or FI terminal an analog voltage or current signal corresponding to the frequency. Refer to "Frequency Reference Selection and Output Frequency Setting" on page 5-15 for details on analog voltage/current switching. | 5-15              |
|                                                       |                                                                                                    | If Frequency Reference Selection (A001) is set to "02: Digital Operator", set the frequency in Output Frequency Setting (F001).                                                                                                    |                   |
|                                                       |                                                                                                    | Enter the frequency according to the set value in Frequency Reference Selection (A001). (The entered frequency is displayed under F001).                                                                                                    |                   |
|                                                       |                                                                                                    | In the case of multi-step speed operation, set the frequency in Multi-step Speed Reference 0 to 15 (A020 to A035, A220).                                                                                                    | 5-63              |
|                                                       | No multi-function input terminal (RUN command) is allocated.                                                                           | If a multi-function input terminal is used to issue a RUN command, allocate "00: FW" or "01: RV" to the applicable terminal. If a RUN command is issued using the 3-wire input method, allocate "20: STA", "21: STP, "or "22: F/R".                                                                                            | 5-29              |
|                                                       | One of multi-step speed settings "02: CF1" to "05: CF4" is allocated to a multi-function input terminal and the terminal is turned ON. | Turn OFF the multi-step speed setting. (If the multi-step speed setting is turned ON, multi-step speed operation becomes effective. Accordingly, operation is not performed if the applicable frequency set in Multi-step Speed Reference 1 to 15 (A021 to A035) is 0 (default value)).                                        | 5-63              |
|                                                       | Both the forward input and reverse input terminals are turned ON.                                                                      | To use the forward or reverse input terminal to issue a RUN command, turn only one of the two terminals ON.                                                                                                    | 5-23              |

| Condition                                              | Possible cause                                                                                                    | Remedial actions                                                                                                    | Reference<br>Page              |
|--------------------------------------------------------|----------------------------------------------------------------------------------------------------|----------------------------------------------------------------------------------------------------|--------------------------------|
| The motor does not turn after a RUN command is issued. | Rotation Direction Limit Selection (b035) is set and forward or reverse rotation is prohibited.                                                                             | Set the correct Rotation Direction Limit Selection (b035).                                                                                                    | 5-23                           |
|                                                        | The input terminal wiring for RUN command or shorting-bar connection position is incorrect.                                                                                 | Implement wiring correctly. (The ON/OFF status of the input terminal can be checked with Multi-function Input Monitor (d005)).                                                                                                    | 2-19<br>to<br>2-22             |
|                                                        | The analog input for frequency reference or Variable Resistor wiring is incorrect.                                                                                          | Implement wiring correctly.  • For the analog voltage or Variable Resistor input, measure the FV-SC terminal voltage using a tester, etc. to check if the correct voltage is output.  • For the analog current input, disconnect the wiring and measure the source-FI terminal current using a tester, etc. to check if the correct current is supplied. | 2-6<br>5-37                    |
|                                                        | "51: F-TM (Forced terminal block)" is allocated to a multi-function input terminal and the terminal is turned ON, even though a Digital Operator mode is selected.          | Turn OFF the terminal to which the applicable function is allocated.                                                                                                    | 5-85                           |
|                                                        | "31: OPE (Forced operator)" is allocated to a multi-function input terminal and the terminal is turned ON, even though the control circuit terminal block mode is selected. | Turn OFF the terminal to which the applicable function is allocated.                                                                                                    | 5-85                           |
|                                                        | The Inverter has tripped.<br>(The ALARM LED indicator is lit and "Exxx" is shown).                                                                                          | Press the STOP/RESET key to reset the trip, identify and remove the cause of the trip based on the error code, and then restart the operation.                                                                                                    | 3-12<br>5-119<br>7-1 to<br>7-6 |
|                                                        | The safety function selector switch is turned ON and the multi-function input terminal S3/GS1 or S4/GS2 is turned OFF.                                                      | If the safety function is used, turn both the safety inputs GS1 and GS2 ON. If the safety function is not used, turn OFF the selector switch.                                                                                                    | 5-170                          |
|                                                        | "18: RS (Reset)", "14: CS (Commercial switch)", or "11: FRS (free-run stop)" is allocated to a multifunction input terminal and the terminal is turned ON.                  | Turn OFF the terminal to which the applicable function is allocated.                                                                                                    | 5-79<br>5-100<br>5-103         |
|                                                        | "84: ROK (Permission of<br>RUN command)" is<br>allocated to a multi-<br>function input terminal and<br>the terminal is turned OFF.                                          | Turn ON the terminal to which the applicable function is allocated.                                                                                                    | 5-63                           |
|                                                        | The wiring from the Inverter to the motor or wiring inside the motor is disconnected.                                                                                       | Check the wiring.                                                                                                    | 2-6<br>to<br>2-14              |
|                                                        | The load is excessive.                                                                                                    | Reduce the load.                                                                                                    | -                              |
|                                                        | The motor is locked.                                                                                                    | Unlock the motor.                                                                                                    | _                              |

| Condition                                       | Possible cause                                                                                                    | Remedial actions                                                                                                    | Reference<br>Page |
|-------------------------------------------------|----------------------------------------------------------------------------------------------------|----------------------------------------------------------------------------------------------------|-------------------|
| The motor rotation speed does not rise.         | Contact failure of the analog input for frequency reference or Variable Resistor.                                                      | Check the wiring.  • For the analog voltage or Variable Resistor input, measure the FV-SC terminal voltage using a tester, etc. to check if the correct voltage is output.  • For the analog current input, disconnect the wiring and measure the source-FI terminal current using a tester, etc. to check if the correct current is supplied. | 2-6<br>5-37       |
|                                                 | The overload limit or overcurrent suppression function has actuated.                                                                   | Disable the function or raise the operation level.                                                                                                    | 5-114             |
|                                                 | The setting of Maximum<br>Frequency (A004) or<br>Frequency Upper Limit<br>(A061/A261) is low.                                          | Change the setting.                                                                                                    | 5-28<br>5-60      |
|                                                 | Acceleration time is long.                                                                                                    | Shorten the acceleration time (F002/F202/A092/A292).                                                                                                    | 5-24              |
|                                                 | "06: JG (jogging)" is allocated to a multi-function input terminal and the terminal is turned ON.                                      | Turn OFF the terminal to which the applicable function is allocated.                                                                                                    | 5-59              |
|                                                 | One of multi-step speed settings "02: CF1" to "05: CF4" is allocated to a multi-function input terminal and the terminal is turned ON. | Turn OFF the multi-step speed setting. (If the multi-step speed setting terminal is turned ON, multi-step speed operation becomes effective. Accordingly, operation is performed according to the frequency set in Multi-step Speed Reference 1 to 15 (A021 to A035)).                                                                         | 5-64              |
|                                                 | The load is excessive.                                                                                                    | Reduce the load.                                                                                                    | _                 |
|                                                 | The motor is locked.                                                                                                    | Unlock the motor.                                                                                                    | _                 |
| The frequency cannot be set in Output Frequency | Frequency Reference<br>Selection (A001) is not set<br>to "Digital Operator".                                                           | Set Frequency Reference Selection (A001) to "02: Digital Operator".                                                                                                    | 5-15              |
| Setting (F001) using the Digital Operator.      | "51: F-TM (forced terminal block)" is allocated to a multi-function input terminal and the terminal is turned ON.                      | Turn OFF the terminal to which the applicable function is allocated.                                                                                                    | 5-85              |
| Specified parameters are not displayed.         | Display Selection (b037) is set to "01: Individual display of functions," "04: Basic display," etc.                                    | Set Display Selection (b037) to "00:<br>Complete display".                                                                                                    | 5-88              |
|                                                 | "86: DISP (Display fixed)" is allocated to a multi-function input terminal and the terminal is turned ON.                              | Turn OFF the terminal to which the applicable function is allocated.                                                                                                    | 5-91              |
| The Digital<br>Operator keys do<br>not work.    | "86: DISP (Display fixed)" is allocated to a multi-function input terminal and the terminal is turned ON.                              | Turn OFF the terminal to which the applicable function is allocated.                                                                                                    | 5-91              |

| Condition                                                              | Possible cause                                                                                                    | Remedial actions                                                                                                    | Reference<br>Page |
|------------------------------------------------------------------------|----------------------------------------------------------------------------------------------------|----------------------------------------------------------------------------------------------------|-------------------|
| Parameters cannot be changed.                                          | The Inverter is running.                                                                                                    | Stop the Inverter and wait for the motor to decelerate to a stop, and then set again. When the mode is set to "Data can be changed during RUN" (b031 = 10), some parameters can be changed even during operation. | -                 |
|                                                                        | Soft lock is effective.                                                                                                    | Disable Soft Lock Selection (b031).                                                                                                    | 5-84              |
| Motor turns in reverse.                                                | The phase order of motor wiring is incorrect. (The specification of motor phase order is such that U/T1, V/T2, W/T3 does not indicate forward rotation). | Reverse two of U/T1, V/T2 and W/T3 or adjust the motor phases to the correct order.                                                                                                    | 2-6               |
|                                                                        | The forward/reverse logic is incorrect when the 3-wire input function is used.                                                                           | Check the "22: F/R (3-wire forward/ reverse)" logic of the applicable multi-function input terminal.                                                                                                    | 5-29<br>5-56      |
| The motor turns in reverse when operation is started with the RUN key. | RUN Direction Selection (F004) is incorrect.                                                                                                    | Change the setting of RUN Direction Selection (F004).                                                                                                    | 5-23              |
| An Overcurrent<br>Trip (E03) occurs                                    | The acceleration time is too short.                                                                                                    | Extend the Acceleration Time (F002/F202/A092/A292).                                                                                                    | 5-24<br>5-66      |
| during operation.                                                      |                                                                                                    | Change the operation pattern to one in which acceleration is temporarily stopped using the acceleration hold function.                                                                                            | 5-62              |
|                                                                        | The load is excessive.                                                                                                    | Reduce the load.                                                                                                    | _                 |
|                                                                        |                                                                                                    | Perform tuning using the torque boost function.                                                                                                    | 5-49              |
|                                                                        |                                                                                                    | Set Control Method (A044/A244) to "02: Free V/f setting" and perform tuning.                                                                                                    | 5-46              |
|                                                                        | Overload Limit Selection (b021/b024) is set to "00: Disabled".                                                                                           | Enable Overload Limit Selection (b021/b024).                                                                                                    | 5-114             |
|                                                                        | [An overcurrent trip occurs during operation, even when the overload limit is enabled]                                                                   |                                                                                                    |                   |
|                                                                        | Overload Limit Level (b022/b025) is high.                                                                                                    | Lower the Overload Limit Level (b022/b025).                                                                                                    | 5-114             |
|                                                                        | Overload Limit Parameter (b023/b026) is short.                                                                                                    | Extend the Overload Limit Parameter (b023/b026).                                                                                                    | 5-114             |
| The STOP/RESET key does not work.                                      | The STOP/RESET key is disabled by setting.                                                                                                    | Set STOP Key Selection (b087) correctly.                                                                                                    | 5-84              |
|                                                                        | Overvoltage Suppression<br>Function During Deceleration<br>(b130) is enabled.                                                                            | Set Overvoltage Suppression Function During Deceleration (b130) to "00: Disabled" or adjust the operation level of each function.                                                                                 | 5-117             |
|                                                                        | Controlled Deceleration on Power Loss (b050) is enabled.                                                                                                 | Set Controlled Deceleration on Power Loss (b050) to "00: Disabled" or adjust the operating level of each function.                                                                                                | 5-106             |

| Condition                                                      | Possible cause                                                                                                    | Remedial actions                                                                                                    | Reference<br>Page    |  |
|----------------------------------------------------------------|----------------------------------------------------------------------------------------------------|----------------------------------------------------------------------------------------------------|----------------------|--|
| The motor/machine is loud.                                     | Carrier frequency is low.                                                                                                    | Increase the Carrier Frequency (b083). However, this may increase noise or leakage current from the Inverter. Also note that the output current must be derated depending on the model. For details, refer to Appendix-1 Derating Table.                                                    | 5-51<br>A-1          |  |
|                                                                | The motor rotation frequency and machine's natural frequency are resonating.                                                                                                    | Change the set frequency. If resonance occurs during acceleration/deceleration, avoid the resonance frequency using Frequency Jump Function (A063 to A068).                                                                                                    | 5-61                 |  |
|                                                                | The motor is over-excited.                                                                                                    | Adjust Base Frequency (A003/A203) and Motor Incoming Voltage Selection (A082/A282) to the motor ratings. If the situation does not improve, slightly lower the setting of Output Voltage Gain (A045/A245). Or, set Control Method (A044/A244) to "02: Free V/f setting" and perform tuning. | 5-26<br>5-46<br>5-72 |  |
| An Overload Trip (E05) occurs.                                 | The electronic thermal level is not appropriate.                                                                                                    | Set Electronic Thermal Level (b012/b013) correctly.                                                                                                    | 5-110                |  |
| An Overvoltage<br>Trip (E07) occurs<br>during<br>deceleration. | The deceleration time is short.                                                                                                    | Extend the Deceleration Time Setting (F003/F203/A093/A293).                                                                                                    | 5-24<br>5-66         |  |
|                                                                | Overvoltage Suppression<br>Function During<br>Deceleration (b130) is set<br>to "00: Disabled".                                                                                          | Enable Overvoltage Suppression Function During Deceleration (b130). (Note that when this function is enabled, the actual deceleration time may become longer than the set value). For details, refer to "Overvoltage Suppression Function During Deceleration" on page 5-117).              | 5-117                |  |
|                                                                | [An Overvoltage Trip (E07) occurs during deceleration even though Overvoltage Suppression Function During Deceleration (b130) is enabled]                                               |                                                                                                    |                      |  |
|                                                                | The value of Overvoltage<br>Suppression Proportional<br>Gain Setting During<br>Deceleration (b133) or<br>Overvoltage Suppression<br>Integral Time Setting (b134)<br>is not appropriate. | Change each set value. For details, refer to "Overvoltage Suppression Function During Deceleration" on page 5-117.                                                                                                    | 5-117                |  |
|                                                                | The value of Overvoltage<br>Suppression Level During<br>Deceleration (b131) is<br>high.                                                                                                 | Lower the value of Overvoltage Suppression Level During Deceleration (b131). (Note, however, that deceleration may be disabled if this value is set too low. As a guide, the set value should be at least "Incoming voltage $\times \sqrt{2} \times 110\%$ ").                              | 5-117                |  |
| A Thermistor Error<br>Trip (E35) occurs.                       | "19: TH (PTC thermistor<br>thermal protection)" is<br>allocated to the multi-<br>function input terminal S5/<br>TH and 24 VDC is input.                                                 | Cancel the TH allocation.                                                                                                    | 5-120                |  |

| Condition                                                                                                    | Possible cause                                                                          | Remedial actions                                                                                                  | Reference<br>Page |
|----------------------------------------------------------------------------------------------------|-----------------------------------------------------------------------------------------|----------------------------------------------------------------------------------------------------|-------------------|
| The output frequency                                                                                                    | Various parameters are not appropriate.                                                 | Shift the output frequency slightly away from the power supply frequency.                                         | 5-15              |
| becomes unstable.                                                                                                    |                                                                                         | Change the value of Stabilization Parameter (H006/H206).                                                          | 5-81              |
|                                                                                                    | The load fluctuates significantly.                                                      | Increase the motor/Inverter capacity.                                                                             | -                 |
|                                                                                                    | The power supply voltage fluctuates.                                                    | Suppress the fluctuation.                                                                                         | _                 |
| Sufficient torque does not generate.                                                                                            | Various parameters are not appropriate. [Acceleration/constant speed operation]         | Increase the value of Manual Torque Boost<br>Voltage (A042/A242) or Manual Torque<br>Boost Frequency (A043/A243). | 5-49              |
|                                                                                                    |                                                                                         | Set Torque Boost Selection (A041/A241) to "01: Automatic torque boost".                                           | 5-49              |
|                                                                                                    |                                                                                         | Decrease the Carrier Frequency (b083).                                                                            | 5-51              |
|                                                                                                    |                                                                                         | Set Control Method (A044/A244) to "03:<br>Sensorless vector control (SLV)".                                       | 5-144             |
|                                                                                                    | Various parameters are not appropriate.                                                 | Extend the Deceleration Time (F003/F203/A093/A293).                                                               | 5-24<br>5-66      |
|                                                                                                    | [Deceleration]                                                                          | Turn OFF the AVR Selection (A081/A281).                                                                           | 5-27              |
|                                                                                                    |                                                                                         | Use a Braking Resistor or Regenerative Braking Unit.                                                              | -                 |
| The Inverter trips or executes a free-run or deceleration stop when the Digital Operator or LCD Operator cable is disconnected. | The operation to be taken upon Digital Operator disconnection is not selected properly. | Set Selection of Operation on Digital Operator Disconnection (b165) to "02: Ignore".                              | 5-86              |

| Condition                                                                    | Possible cause                                                                                          | Remedial actions                                                                                                    | Reference<br>Page |
|------------------------------------------------------------------------------|----------------------------------------------------------------------------------------------------|----------------------------------------------------------------------------------------------------|-------------------|
| Operation/setting cannot be performed via Modbus communication (Modbus-RTU). | Changes to communication parameters are not reflected.                                                  | If the setting of Communication Speed Selection (C071), Communication Parity Selection (C074) or Communication Stop Bit Selection (C075) was changed, reconnect the power or perform a reset (by turning the RS terminal ON and then OFF).   | 6-3               |
|                                                                              | The setting of RUN<br>Command Selection<br>(A002/A202) is not correct.                                  | Set RUN Command Selection (A002/A202) to "03: Modbus communication (Modbus-RTU)".                                                                                                    | 5-22              |
|                                                                              | The setting of Frequency<br>Reference Selection<br>(A001/A201) is not correct.                          | Set Frequency Reference Selection (A001/A201) to "03: Modbus communication (Modbus-RTU)".                                                                                                    | 5-15              |
|                                                                              | The communication speed is not set correctly.                                                           | Set the correct communication speed in Communication Speed Selection (C071).                                                                                                    | 6-3               |
|                                                                              | The station number is not set correctly or duplicated.                                                  | Set the correct station number in Communication Station No. Selection (C072).                                                                                                    | 6-3               |
|                                                                              | The communication parity is not set correctly.                                                          | Set the correct communication parity in Communication Parity Selection (C074).                                                                                                    | 6-3               |
|                                                                              | The communication stop bit is not set correctly.                                                        | Set the correct stop bit in Communication Stop Bit Selection (C075).                                                                                                    | 6-3               |
|                                                                              | The wiring is incorrect.                                                                                | Correctly wire the RS+ and RS- terminals on the control circuit terminal block.                                                                                                    | 6-2               |
| The earth leakage breaker trips when the Inverter is operated.               | The Inverter leak current                                                                               | Decrease the Carrier Frequency (b083).                                                                                                    | 5-51              |
|                                                                              | is large.                                                                                               | Increase the sensitivity current of the earth leakage breaker. Or, replace the earth leakage breaker with one of higher sensitivity current.                                                                                                 | 2-17              |
| DC injection braking does not                                                | The DC injection braking power is not set.                                                              | Set DC Injection Braking Power (A054).                                                                                                    | 5-135             |
| work.                                                                        | The DC injection braking time is not set.                                                               | Set DC Injection Braking Time (A055).                                                                                                    | 5-135             |
| An Undervoltage<br>Trip (E09) occurs.                                        | The voltage drops due to insufficient power supply capacity.                                            | Increase the power supply capacity.                                                                                                    | -                 |
| Noise enters in the TV or radio located near the Inverter.                   | Irradiated noise from the Inverter.                                                                     | Extend as much as possible the wiring distance from the TV or radio to the Inverter.                                                                                                    | _                 |
| An optional board error (E60 to E68) occurred.                               | The optional board detected and error and notified the Inverter.                                        | Refer to the manual for the optional board.                                                                                                    | _                 |
|                                                                              | Inverter failure: The optional board connector is not operating properly.                               | If the problem cannot be fixed in the optional board, the Inverter may have failed. The mating of the option connector may be bad. Check of dirty contacts and other possible causes. If the problem cannot be solved, replace the Inverter. | -                 |
| An optional board error (E69) occurred.                                      | Communications became impossible after detecting the option. The optional board is partly disconnected. | Check for bad option connector mating, dirty terminal contacts, etc. Check to see if the terminal block cover on the Inverter and the cover on the optional board are mated properly and the screws are properly tightened.                  | -                 |

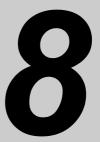

# Inspection and Maintenance

Describes the daily inspection and periodic inspection.

| 8-1 | Inspection and Maintenance                           | 8-1            |
|-----|------------------------------------------------------|----------------|
|     | Daily Inspection                                     | 8-2            |
|     | Cleaning                                             |                |
|     | Periodic Inspection                                  |                |
|     | Daily Inspection and Periodic Inspection             | 8-3            |
|     | Megger Test                                          | 8-6            |
|     | Withstand Voltage Test                               | 8-6            |
|     | Checking the Inverter and Converter                  | 8-6            |
|     | Measurement Methods of I/O Voltage, Current, and Ele | ctric Power8-8 |

# 8-1 Inspection and Maintenance

# **MARNING**

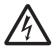

Do not change wiring, slide switches, or optional devices while power is being supplied. Always turn off the power supply to the Inverter before changing wiring, changing the slide switches, or replacing options.

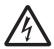

Do not remove the terminal block cover during the power supply and 10 minutes after the power shutoff.

Doing so may result in a serious injury due to an electric shock.

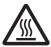

Do not touch the Inverter fins, braking resistors and the motor, which become too hot during the power supply and for some time after the power shutoff. Doing so may result in a burn.

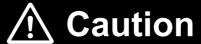

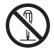

Do not dismantle, repair or modify this product. Doing so may result in an injury.

### **Precautions for Safe Use**

# **Maintenance and Inspection**

- Be sure to confirm safety before conducting maintenance, inspection or parts replacement.
- The life of the capacitor depends on ambient temperatures. Refer to the diagram of product life specified in the manual. When the capacitor stops operating at the end of the product's life, the Inverter must be replaced.

#### **Precautions for Correct Use**

# **Operation Stop Command**

- Provide a separate emergency stop switch because the STOP key on the Digital Operator is valid only when function settings are performed.
- When checking a signal during the power supply and the voltage is erroneously applied to the control input terminals, the motor may start abruptly. Be sure to confirm safety before checking a signal.

# Maintenance and Parts Replacement

• The Inverter consists of many parts, and these parts must operate properly in order to make full use of the designed functions of the Inverter. Among the electronic components, there are some that require maintenance depending on their usage conditions. In order to keep the Inverter operating normally over a long period of time, it is necessary to perform periodic inspections and replace parts according to their service life.

# **Product Disposal**

• Comply with the local ordinance and regulations when disposing of the product.

8-1

## **Daily Inspection**

Check the following during operation.

- The motor operates according to the settings.
- There is no error in the installation environment.
- There are no errors in the cooling system.
- Check that there are no abnormal vibrations or sounds.
- There are no abnormal overheat or discoloration.
- Check that there are no abnormal odors.

Check the input voltage of the Inverter during operation using a tester or other equipment.

- There is no frequent power supply voltage fluctuation.
- The voltage level between the wires is balanced.

## **Cleaning**

Always keep the Inverter clean for operation.

Lightly remove any dirt with a soft cloth moistened with a neutral detergent.

Do not use such solutions as acetone, benzene, toluene, or alcohol for cleaning. Doing so may cause the Inverter surface to dissolve or its coating to come off.

In particular, do not use detergent or alcohol on the display of the Digital Operator.

# **Periodic Inspection**

Check the parts that cannot be checked without stopping operation, as well as those that require periodic inspection.

Contact OMRON Corporation for periodic inspections.

- Any abnormality in the cooling system? →Clean the air filter, etc.
- Tightening check and secure tightening →Screws, bolts and other tightened parts may become loose due to the effects of vibration, temperature change, etc. Thorough check the applicable locations and tighten them securely.
- Check that there is no corrosion or damage to the conductors and/or insulators.
- Measurement of insulation resistance
- Check and replace the cooling fan, smoothing capacitor, and relay.

# **Daily Inspection and Periodic Inspection**

|              |                            |                                                                              | Inspection period |        |         |                                                                                                    |                                                                                                    |                                       |  |
|--------------|----------------------------|------------------------------------------------------------------------------|-------------------|--------|---------|----------------------------------------------------------------------------------------------------|----------------------------------------------------------------------------------------------------|---------------------------------------|--|
| Inspection   | Inspection                 | Inspection point                                                             |                   | Peri   | odic    | Inspection<br>method                                                                                                    | Criteria                                                                                                    | Measurement device                    |  |
| part         | item                       |                                                                              | Daily             | 1 year | 2 years | memod                                                                                                    |                                                                                                    | uevice                                |  |
| General      | Ambient<br>environment     | Check ambient<br>temperature, as<br>well as humidity<br>and dust levels.     | 7                 |        |         | Refer to "Installation" on page 2-1.                                                                                                    | The ambient temperature shall be –10 to 50 °C, non-freezing, and the ambient humidity shall be 90% or below, non-condensing. | Thermometer<br>Hygrometer<br>Recorder |  |
|              | Entire<br>device           | Check that there are no abnormal vibrations or sounds.                       | <b>√</b>          |        |         | Visual or acoustic inspection                                                                                                    | No faults                                                                                                    |                                       |  |
|              | Power<br>supply<br>voltage | Check that the main circuit voltage is normal.                               | V                 |        |         | Measure the voltage between the Inverter main circuit terminals R/L1, S/L2 and T/L3.                                                                                                    | Must be within allowable fluctuation of AC voltage.                                                                          | Tester,<br>digital<br>multimeter      |  |
| Main circuit | General                    | Megger check<br>(between main<br>circuit terminal<br>and ground<br>terminal) |                   | V      |         | Remove the I/O wirings of the Inverter's main circuit terminal block, remove the control terminal block board, and remove the Inverter's built-in filter function switching shorting bar, and then use a megger to measure between the shorted part of each terminal R/L1, S/L2, T/L3, U/T1, V/T2, W/T3, P/+2, +1, N/- or RB and the ground terminal. | 5 M $\Omega$ min.                                                                                                    | 500 V<br>class DC<br>megger           |  |
|              |                            | Check that any parts which may need tightening are secure.                   |                   | 1      |         | Tighten securely.                                                                                                    | No faults                                                                                                    |                                       |  |
|              |                            | Check that no part has indications of overheating.                           |                   | √      |         | Visual inspection                                                                                                    | No faults                                                                                                    |                                       |  |

|                                     |                                                                   |                                                                                                    |       | pect     |         |                                                                                                    |                                                                                                    |                                                 |
|-------------------------------------|-------------------------------------------------------------------|----------------------------------------------------------------------------------------------------|-------|----------|---------|----------------------------------------------------------------------------------------------------|----------------------------------------------------------------------------------------------------|-------------------------------------------------|
| Inspection part                     | Inspection                                                        | Inspection point                                                                                         |       | Peri     | odic    | Inspection method                                                                                                    | Criteria                                                                                                    | Measurement device                              |
| ματι                                | item                                                              |                                                                                                    | Daily | 1 year   | 2 years | memod                                                                                                    |                                                                                                    | uevice                                          |
|                                     | Connection conductor and wire                                     | Check that there is no distortion with the conductor.                                                    |       | √        |         | Visual inspection                                                                                                    | No faults                                                                                                    |                                                 |
|                                     |                                                                   | Check that there is no tearing in the wire coverings.                                                    |       | 1        |         |                                                                                                    |                                                                                                    |                                                 |
|                                     | Terminal block                                                    | Check that there is no damage.                                                                           |       | 1        |         | Visual inspection                                                                                                    | No faults                                                                                                    |                                                 |
| Main<br>circuit                     | Inverter unit<br>Converter<br>unit<br>(including<br>the resistor) | Check the resistance between the terminals.                                                              |       |          | V       | Remove the wirings of the Inverter's main circuit terminal block and measure between terminal R/L1, S/L2, T/L3 and terminals P/+2, N/–, and between terminals U/T1, V/T2, W/T3 and terminal P/+2, N/–, in the $\times 1\Omega$ range. | Refer to "Checking the Inverter and Converter" on page 8-6. Inverter unit replacement reference Start/stop: 10 <sup>6</sup> cycles* <sup>3</sup> | Analog<br>tester                                |
|                                     | Smoothing capacitor *1                                            | Check that there is no liquid leakage.                                                                   |       |          |         | Visual inspection                                                                                                    | No faults                                                                                                    | Capacity<br>meter                               |
|                                     |                                                                   | Check that the safety valve has not come out and that there are no bulges.                               | 1     |          |         |                                                                                                    |                                                                                                    |                                                 |
|                                     | Relay                                                             | Check that there is no abnormal sound during operation.                                                  |       | <b>V</b> |         | Acoustic inspection                                                                                                    | No faults                                                                                                    |                                                 |
|                                     |                                                                   | Check that there is no rough surface on the contact.                                                     |       | √        |         | Visual inspection                                                                                                    | No faults                                                                                                    |                                                 |
| Control circuit  Protection circuit | Operation<br>check                                                | Check the balance of output voltage levels between phases in single Inverter run.                        |       | V        |         | Measure the voltage between Inverter main circuit terminals U/T1, V/T2 and W/T3.                                                                                                    | Phase-to-phase<br>voltage balance<br>200-V class: 4 V max.<br>400-V class: 8 V max.                                                              | Digital<br>multimeter<br>Rectifier<br>Voltmeter |
| _                                   |                                                                   | Check that there are no errors in protection and display circuits through sequence protection operation. |       | √        |         | Short-circuit or open the Inverter protection circuit output under simulated conditions.                                                                                                    | Error is found in the sequence.                                                                                                    |                                                 |

|                   |                          |                                                                                       | Inspection period |          |         |                                                                                                    |                                                                |                              |
|-------------------|--------------------------|---------------------------------------------------------------------------------------|-------------------|----------|---------|----------------------------------------------------------------------------------------------------|----------------------------------------------------------------|------------------------------|
| Inspection part   | Inspection               | Inspection point                                                                      | ,                 | Peri     | odic    | Inspection<br>method                                                                                                    | Criteria                                                       | Measurement device           |
| part              | item                     |                                                                                       | Daily             | 1 year   | 2 years | memou                                                                                                    |                                                                | uevice                       |
| Cooling<br>system | Cooling<br>fan           | Check that there are no abnormal vibrations or sounds.                                | <b>√</b>          |          |         | Rotate manually when the power is off.                                                                                                    | Rotation shall be smooth and free from error. Reference of the |                              |
|                   |                          | Check that the connection parts are secure.                                           |                   | 1        |         | Visual inspection                                                                                                    | replacement period:<br>10 years*2,*3                           |                              |
|                   | Cooling<br>Fin           | Check that there is no clogging.                                                      |                   | 1        |         | Visual inspection                                                                                                    | No clogging.                                                   |                              |
| Fault<br>display  | Fault<br>display         | Check that the LED indicators are lit properly.                                       | 1                 |          |         | Visual inspection                                                                                                    | Check that the LED indicators are lit.                         |                              |
|                   |                          | Cleaning                                                                              |                   | <b>V</b> |         | Clean with a waste cloth.                                                                                                    |                                                                |                              |
|                   | Meter                    | Check that the indicated value is normal.                                             | V                 |          |         | Check the indicated values on the panel meters.                                                                                                    | The specified or control values must be satisfied.             | Voltage,<br>Ammeter,<br>etc. |
| Motor             | General                  | Check that there are no abnormal vibrations or sounds.                                | V                 |          |         | Acoustic, feeling, and/or visual inspection                                                                                                    | No faults                                                      |                              |
|                   |                          | Check that there are no abnormal odors.                                               | <b>V</b>          |          |         | Check that there is no abnormal odor caused by damage or overheating.                                                                                                    | No faults                                                      |                              |
|                   | Insulation<br>resistance | Megger check<br>(Between the<br>collective motor<br>terminals and<br>ground terminal) |                   |          | V       | Disconnect Inverter main circuit terminals U/T1, V/T2, and W/T3, and short- circuit the motor wires (3 phases). Then, use a megger to measure the resistance between the motor wires and ground terminal. | 5 MΩ min.                                                      | 500 V<br>class DC<br>megger  |

<sup>\*1.</sup>Smoothing capacitor life depends on ambient temperature. Refer to "Appendix-2 Smoothing Capacitor Life Curve" for the replacement reference.

<sup>\*2.</sup> The life of the cooling fan varies depending on the environmental conditions, such as ambient temperature and/or dust. Check the operation through daily inspections.

<sup>\*3.</sup> The replacement reference (year/cycles) and diagram of smoothing capacitor life are based on the expected design life, which is not guaranteed.

## **Megger Test**

For a megger test of the external circuit, be sure to disconnect all the terminals of the Inverter and not to apply the test voltage to the Inverter. Use a 500 V DC megger for a megger test. Conduct the megger test for the Inverter's main circuit after short-circuiting terminals R/L1, S/L2, T/L3, U/T1, V/T2, W/T3, RB, +1, P/+2 and N/— using wires, as shown below.

- Conduct an Inverter megger test only to the main circuit, not to the control circuit.
- Use a high resistance tester for a power distribution test of the control circuit. Do not use a megger or buzzer.

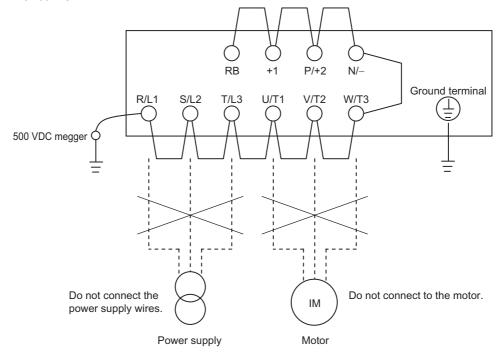

# **Withstand Voltage Test**

Do not conduct a withstand voltage test on any part of the Inverter. Doing the test may cause damage or deteriorate to the parts inside the Inverter.

# **Checking the Inverter and Converter**

The quality of the Inverter and converter can be checked using a tester.

# Preparation

- Disconnect the externally connected power supply wires (R/L1, S/L2, T/L3), the motor connection wires (U/T1, V/T2, W/T3), and the generation control resistance (P/+2, RB).
- 2. Prepare a tester. (Usable range is  $1\Omega$  measurement resistance.)

# **Checking method**

The quality can be judged by measuring the conduction state of Inverter main circuit terminal blocks R/L1, S/L2, T/L3U/T1, V/T2, W/T3, RB, P/+2, and N/– while alternating the tester polarity.

- Before checking, measure the voltage between P/+2 and N/– at DC voltage range in advance, and confirm that the smoothing capacitor is sufficiently discharged.
- A nearly infinite value is shown in a no-conduction state. (The value shows the range from a few to a few dozen  $\Omega$  in a conduction state.)

However, the value may not be infinite if the momentous conduction occurs through the influence of the smoothing capacitor.

The Inverter or converter is in good shape if the values from various parameters are nearly equal, though they are not consistent depending on the types of elements or testers.

|                           |                | Tes<br>pola | ster<br>arity | Measurement   |
|---------------------------|----------------|-------------|---------------|---------------|
|                           |                | +<br>(red)  | -<br>(black)  | value         |
|                           | D1             | R/L1        | +1            | No conduction |
|                           | וט             | +1          | R/L1          | Conduction    |
|                           | D2             | S/L2        | +1            | No conduction |
|                           | DZ             | +1          | S/L2          | Conduction    |
| nit                       | D3             | T/L3        | +1            | No conduction |
| Converter unit            | DS             | +1          | T/L3          | Conduction    |
| vert                      | D4             | R/L1        | N/-           | Conduction    |
| Cor                       | D <del>4</del> | N/-         | R/L1          | No conduction |
|                           | D5             | S/L2        | N/-           | Conduction    |
|                           | DЭ             | N/-         | S/L2          | No conduction |
|                           | D6             | T/L3        | N/-           | Conduction    |
|                           | DO             | N/-         | T/L3          | No conduction |
|                           | TR1            | U/T1        | P/+2          | No conduction |
|                           | INI            | P/+2        | U/T1          | Conduction    |
|                           | TR2            | V/T2        | P/+2          | No conduction |
|                           | IR2            | P/+2        | V/T2          | Conduction    |
| iŧ                        | TR3            | W/T3        | P/+2          | No conduction |
| Inverter unit             | 11/0           | P/+2        | W/T3          | Conduction    |
| /erte                     | TR4            | U/T1        | N/-           | Conduction    |
| ľ                         | 1114           | N/-         | U/T1          | No conduction |
|                           | TR5            | V/T2        | N/-           | Conduction    |
|                           | 1110           | N/-         | V/T2          | No conduction |
|                           | TR6            | W/T3        | N/-           | Conduction    |
|                           | 1110           | N/-         | W/T3          | No conduction |
| gunit                     |                | RB          | P/+2          | No conduction |
| Regenerative braking unit | TR7            | P/+2        | RB            | Conduction    |
| erative                   | 1137           | RB          | N/-           | No conduction |
| Regen                     |                | N/-         | RB            | No conduction |

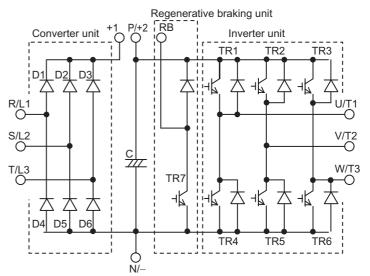

# Measurement Methods of I/O Voltage, Current, and Electric Power

Below is a general measurement device for input/output voltages, current, and electric power.

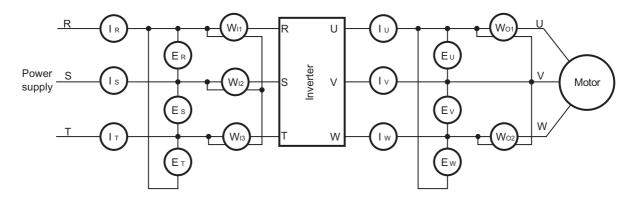

| Measurement item                              | Measurement point                                                                                                    | Measurement device                                                                              | Note                       | Measurement value reference                                                         |
|-----------------------------------------------|----------------------------------------------------------------------------------------------------|-------------------------------------------------------------------------------------------------|----------------------------|-------------------------------------------------------------------------------------|
| Power<br>supply<br>voltage<br>E <sub>IN</sub> | Between R/L1 and S/<br>L2 (E <sub>R</sub> )<br>Between S/L2 and T/<br>L3 (E <sub>S</sub> )<br>Between T/L3 and R/<br>L1(E <sub>T</sub> )    | Moving iron voltmeter or commutating voltmeter                                                  | All<br>effective<br>values | 200 V class: 200 to 240 V,<br>50/60Hz<br>400 V class: 380 to 480 V,<br>50/60Hz      |
| Power supply current                          | Current of R/L1, S/L2,<br>T/L3<br>(IR),(Is),(IT)                                                                                            | Moving iron ammeter                                                                             | All<br>effective<br>values | When the input current is not balanced IIN = (IR + Is + IT)/3                       |
| Input electric<br>power<br>WIN                | Between R/L1 and S/<br>L2 (W <sub>11</sub> )<br>Between S/L2 and T/<br>L3 (W <sub>12</sub> )<br>Between T/L3 and R/<br>L1(W <sub>13</sub> ) | Electrodynamic wattmeter                                                                        | All<br>effective<br>values | Three-wattmeter method (W <sub>I1</sub> ) + (W <sub>I2</sub> ) + (W <sub>I3</sub> ) |
| Power factor<br>of power<br>supply<br>Pfin    | EIN, power supply current                                                                                                    | sured values of power supp<br>t lin, and input electric power<br>Win<br>3 · Ein · Iin × 100 (%) |                            | -                                                                                   |
| Output<br>voltage<br>Eout                     | Between U/T1 and V/<br>T2 (Eu)<br>Between V/T2 and W/<br>T3 (Ev)<br>Between W/T3 and U/<br>T1 (Ew)                                          | Refer to the figure on the next page, on the next page, or commutating voltmeter                |                            | -                                                                                   |
| Output current                                | Current of U/T1, V/T2, W/T3 (Iu),(Iv),(Iw)                                                                                                  | Moving iron ammeter                                                                             | All<br>effective<br>values | -                                                                                   |
| Output power<br>Wout                          | Between U/T1 and V/<br>T2 (Wo <sub>1</sub> )<br>Between V/T2 and W/<br>T3 (Wo <sub>2</sub> )                                                | Electrodynamic wattmeter                                                                        | All<br>effective<br>values | Two-wattmeter method<br>(or three-wattmeter<br>method)<br>(Wo1) + (Wo2)             |

| Measurement item          | Measurement point        | Measurement device                                                                            | Note | Measurement value reference |
|---------------------------|--------------------------|-----------------------------------------------------------------------------------------------|------|-----------------------------|
| Output power factor Pfout | output current louт, and | sured values of output volt<br>output electric power Wou<br>Wout × 100 (%)<br>3 · Eout · Iout | •    | -                           |

- Note 1. For output voltage, use a measurement device that displays effective values of fundamental wave. For current and electric power, use a measurement device that displays all effective values.
- Note 2. The Inverter output waveform, under PWM control, may have a margin of error, especially at a low frequency. Testers (general-purpose type) are not applicable in many cases because of noise.

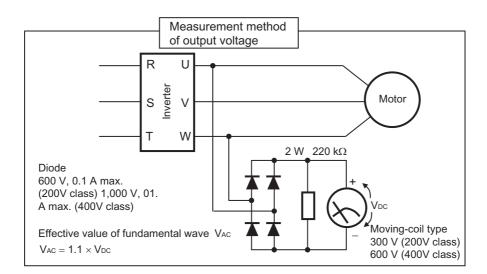

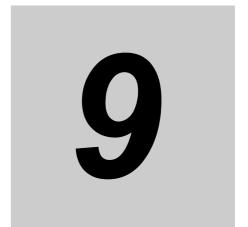

Describes the standard specification list classified by input power supply, as well as external dimensions for different capacities.

| 9-1 | Standard Specification List                                  | 9-1              |
|-----|--------------------------------------------------------------|------------------|
| 9-2 | External Dimensions                                          | 9-6              |
| 9-3 | Options9                                                     | -12              |
|     | Regenerative Braking Unit (3G3AX-RBUxxxx)9                   | <del>)</del> -12 |
|     | Specifications of Braking Resistor (3G3AX-RBA/-RBB/-RBCxxxx) |                  |
|     | DC Reactor (3G3AX-DLxxxx)                                    |                  |
|     | Radio Noise Filter9                                          | }-19             |
|     | Input Noise Filter (3G3AX-NFIxxxx)9                          | <del>)</del> -21 |
|     | EMC-compatible Noise Filter9                                 | <del>)</del> -25 |
|     | Output Noise Filter (3G3AX-NFOxx)                            | <del>)</del> -26 |
|     | AC Reactor (3G3AX-ALxxxx)9                                   | <del>)</del> -28 |
|     | Digital Operator (3G3AX-OP01)9                               | }-31             |

# 9-1 Standard Specification List

Data of standard motors are shown. Take note that the actual torque characteristics vary depending on the motor used.

#### Three-phase 200 V Class

CT: Heavy load, VT: Light load

| Functi                                                        | on nar                          | ne   |        |                                                                       |          |         | 3-p        | hase 20  | 00 V         |         |         |              |              |  |  |
|---------------------------------------------------------------|---------------------------------|------|--------|-----------------------------------------------------------------------|----------|---------|------------|----------|--------------|---------|---------|--------------|--------------|--|--|
| Model na<br>(3G3MX                                            |                                 |      | A2001  | A2002                                                                 | A2004    | A2007   | A2015      | A2022    | A2037        | A2055   | A2075   | A2110        | A2150        |  |  |
| Applicable                                                    | kW                              | СТ   | 0.1    | 0.2                                                                   | 0.4      | 0.75    | 1.5        | 2.2      | 3.7          | 5.5     | 7.5     | 11           | 15           |  |  |
| motor<br>capacity                                             |                                 | VT   | 0.2    | 0.4                                                                   | 0.75     | 1.1     | 2.2        | 3.0      | 5.5          | 7.5     | 11      | 15           | 18.5         |  |  |
| . ,                                                           | HP                              | СТ   | 1/8    | 1/4                                                                   | 1/2      | 1       | 2          | 3        | 5            | 7 1/2   | 10      | 15           | 20           |  |  |
|                                                               |                                 | VT   | 1/4    | 1/2                                                                   | 1        | 1 1/2   | 3          | 4        | 7 1/2        | 10      | 15      | 20           | 25           |  |  |
| Rated                                                         | 200 V                           | СТ   | 0.2    | 0.5                                                                   | 1.0      | 1.7     | 2.7        | 3.8      | 6.0          | 8.6     | 11.4    | 16.2         | 20.7         |  |  |
| output<br>capacity                                            |                                 | VT   | 0.4    | 0.6                                                                   | 1.2      | 2.0     | 3.3        | 4.1      | 6.7          | 10.3    | 13.8    | 19.3         | 23.9         |  |  |
| [kVA]                                                         | 240 V                           | СТ   | 0.3    | 0.6                                                                   | 1.2      | 2.0     | 3.3        | 4.5      | 7.2          | 10.3    | 13.7    | 19.5         | 24.9         |  |  |
|                                                               |                                 | VT   | 0.4    | 0.7                                                                   | 1.4      | 2.4     | 3.9        | 4.9      | 8.1          | 12.4    | 16.6    | 23.2         | 28.6         |  |  |
| Rated in                                                      | put vol                         | tage | 3-phas | 3-phase 200 V – 15% to 240 V + 10%, 50/60 ± 5%                        |          |         |            |          |              |         |         |              |              |  |  |
| Rated ou                                                      | •                               | СТ   | 1.0    | 1.6                                                                   | 3.3      | 6.0     | 9.0        | 12.7     | 20.5         | 30.8    | 39.6    | 57.1         | 62.6         |  |  |
| current [/                                                    | 4]                              | VT   | 1.2    | 1.9                                                                   | 3.9      | 7.2     | 10.8       | 13.9     | 23.0         | 37.0    | 48.0    | 68.0         | 72.0         |  |  |
| Rated ou voltage                                              | ıtput                           |      | 3-phas | 3-phase 200 to 240 V (The output cannot exceed the incoming voltage). |          |         |            |          |              |         |         |              |              |  |  |
| Rated ou                                                      | •                               | •    |        | 1.6                                                                   | 3.0      | 5.0     | 8.0        | 11.0     | 17.5         | 25.0    | 33.0    | 47.0         | 60.0         |  |  |
| current [/                                                    | Ąj                              | VT   | 1.2    | 1.9                                                                   | 3.5      | 6.0     | 9.6        | 12.0     | 19.6         | 30.0    | 40.0    | 56.0         | 69.0         |  |  |
| Short-tim<br>decelerat<br>torque (%<br>(Discharg<br>not conne | ion bra<br>5)<br>ge Resi        | •    | 50     | 50                                                                    | 50       | 50      | 50         | 20       | 20           | 20      | 20      | 10           | 10           |  |  |
| Braking                                                       | Regene<br>brak                  |      |        | Built                                                                 | -in Brak | ing Res | sistor cir | cuit (se | parate l     | Dischar | ge Resi | stor)        |              |  |  |
| Resistor circuit*1                                            | Min. connectable resistance [Ω] |      | 100    | 100                                                                   | 100      | 50      | 50         | 35       | 35           | 20      | 17      | 17           | 10           |  |  |
| Weight [I                                                     | kg]                             |      | 1.0    | 1.0                                                                   | 1.1      | 1.2     | 1.6        | 1.8      | 2.0          | 3.3     | 3.4     | 5.1          | 7.4          |  |  |
| Dimension × height)                                           | ,                               | dth  |        | 68 ×                                                                  | 128      |         | 108 × 128  |          | 140 ×<br>128 | 140 >   | × 260   | 180 ×<br>296 | 220 ×<br>350 |  |  |
| Dimension [mm]                                                | ons (de                         | pth) | 10     | 09                                                                    | 122.5    | 145.5   | 17         | 0.5      | 170.5        | 15      | 55      | 175          |              |  |  |

<sup>\*1.</sup> The BRD usage is 10%.

### Three-phase 400 V Class

CT: Heavy load, VT: Light load

| Function                                                       | on nar                          | ne   |       |                                                |           |          | 3-pha      | se 400 V     |          |          |          |       |  |  |
|----------------------------------------------------------------|---------------------------------|------|-------|------------------------------------------------|-----------|----------|------------|--------------|----------|----------|----------|-------|--|--|
| Model na<br>(3G3MX2                                            | -                               |      | A4004 | A4007                                          | A4015     | A4022    | A4030      | A4040        | A4055    | A4075    | A4110    | A4150 |  |  |
| Applicable                                                     | kW                              | СТ   | 0.4   | 0.75                                           | 1.5       | 2.2      | 3.0        | 4.0          | 5.5      | 7.5      | 11       | 15    |  |  |
| motor<br>capacity                                              |                                 | VT   | 0.75  | 1.5                                            | 2.2       | 3.0      | 4.0        | 5.5          | 7.5      | 11       | 15       | 18.5  |  |  |
| . ,                                                            | HP                              | СТ   | 1/2   | 1                                              | 2         | 3        | 4          | 5            | 7 1/2    | 10       | 15       | 20    |  |  |
|                                                                |                                 | VT   | 1     | 2                                              | 3         | 4        | 5          | 7 1/2        | 10       | 15       | 20       | 25    |  |  |
| Rated                                                          | 380 V                           | СТ   | 1.1   | 2.2                                            | 3.1       | 3.6      | 4.7        | 6.0          | 9.7      | 11.8     | 15.7     | 20.4  |  |  |
| output<br>capacity<br>[kVA]                                    |                                 | VT   | 1.3   | 2.6                                            | 3.5       | 4.5      | 5.7        | 7.3          | 11.5     | 15.1     | 20.4     | 25.0  |  |  |
|                                                                | 480 V                           | СТ   | 1.4   | 2.8                                            | 3.9       | 4.5      | 5.9        | 7.6          | 12.3     | 14.9     | 19.9     | 25.7  |  |  |
|                                                                |                                 | VT   | 1.7   | 3.4                                            | 4.4       | 5.7      | 7.3        | 9.2          | 14.5     | 19.1     | 25.7     | 31.5  |  |  |
| Rated in                                                       | out vol                         | tage | 3-pha | 3-phase 380 V – 15% to 480 V + 10%, 50/60 ± 5% |           |          |            |              |          |          |          |       |  |  |
| Rated ou                                                       |                                 |      | 1.8   | 3.6                                            | 5.2       | 6.5      | 7.7        | 11.0         | 16.9     | 18.8     | 29.4     | 35.9  |  |  |
| current [A                                                     | 4]                              | VT   | 2.1   | 4.3                                            | 5.9       | 8.1      | 9.4        | 13.3         | 20.0     | 24.0     | 38.0     | 44.0  |  |  |
| Rated ou voltage                                               | tput                            |      | 3-pha | se 380 to                                      | o 480 V   | (The out | put cann   | ot exceed    | the inc  | oming vo | oltage). |       |  |  |
| Rated ou                                                       | •                               |      | 1.8   | 3.4                                            | 4.8       | 5.5      | 7.2        | 9.2          | 14.8     | 18.0     | 24.0     | 31.0  |  |  |
| current [/                                                     |                                 |      | 2.1   | 4.1                                            | 5.4       | 6.9      | 8.8        | 11.1         | 17.5     | 23.0     | 31.0     | 38.0  |  |  |
| Short-time<br>decelerat<br>torque (%<br>(Discharg<br>not conne | ion bra<br>b)<br>le Resi        | ·    | 50    | 50                                             | 50        | 20       | 20         | 20           | 20       | 20       | 10       | 10    |  |  |
| Braking                                                        | Regene<br>brak                  |      |       | Built                                          | -in Braki | ng Resis | stor circu | it (separa   | te Disch | arge Re  | sistor)  |       |  |  |
| Resistor circuit*1                                             | Min. connectable resistance [Ω] |      | 180   | 180                                            | 180       | 100      | 100        | 100          | 70       | 70       | 70       | 35    |  |  |
| Weight [k                                                      | Weight [kg]                     |      | 1.5   | 1.6                                            | 1.8       | 1.9      | 1.9        | 2.1          | 3.5      | 3.5      | 4.7      | 5.2   |  |  |
| Dimension × height)                                            |                                 | dth  |       |                                                | 108 × 12  | 28       |            | 140 ×<br>128 | 140 >    | × 260    | 180 >    | < 296 |  |  |
| Dimension [mm]                                                 | ns (de                          | pth) | 143.5 |                                                | 17        | 0.5      |            | 170.5        | 15       | 55       | 17       | 75    |  |  |

<sup>\*1.</sup> The BRD usage is 10%.

# Single-phase 200 V class

CT: Heavy load, VT: Light load

| Functi                                                        | on nan                         | ne            |            |                                                                       | 1-phase         | e 200 V      |             |        |  |  |  |  |  |
|---------------------------------------------------------------|--------------------------------|---------------|------------|-----------------------------------------------------------------------|-----------------|--------------|-------------|--------|--|--|--|--|--|
| Model na<br>(3G3MX                                            | -                              |               | AB001      | AB002                                                                 | AB004           | AB007        | AB015       | AB022  |  |  |  |  |  |
| Applicable                                                    | kW                             | СТ            | 0.1        | 0.2                                                                   | 0.4             | 0.75         | 1.5         | 2.2    |  |  |  |  |  |
| motor capacity                                                |                                | VT            | 0.2        | 0.4                                                                   | 0.55            | 1.1          | 2.2         | 3.0    |  |  |  |  |  |
| . ,                                                           | HP                             | СТ            | 1/8        | 1/4                                                                   | 1/2             | 1            | 2           | 3      |  |  |  |  |  |
|                                                               |                                | VT            | 1/4        | 1/2                                                                   | 3/4             | 1 1/2        | 3           | 4      |  |  |  |  |  |
| Rated                                                         | 200 V                          | СТ            | 0.2        | 0.5                                                                   | 1.0             | 1.7          | 2.7         | 3.8    |  |  |  |  |  |
| output<br>capacity                                            |                                | VT            | 0.4        | 0.6                                                                   | 1.2             | 2.0          | 3.3         | 4.1    |  |  |  |  |  |
| [kVA]                                                         | 240 V                          | СТ            | 0.3        | 0.6                                                                   | 1.2             | 2.0          | 3.3         | 4.5    |  |  |  |  |  |
|                                                               |                                | VT            | 0.4        | 0.7                                                                   | 1.4             | 2.4          | 3.9         | 4.9    |  |  |  |  |  |
| Rated in                                                      | put volt                       | age           | 1-phase 20 | 1-phase 200 V – 15% to 240 V + 10%, 50/60 Hz ± 5%                     |                 |              |             |        |  |  |  |  |  |
| Rated output                                                  |                                | СТ            | 1.3        | 3.0                                                                   | 6.3             | 11.5         | 16.8        | 22.0   |  |  |  |  |  |
| current [/                                                    | current [A]                    |               | 2.0        | 3.6                                                                   | 7.3             | 13.8         | 20.2        | 24.0   |  |  |  |  |  |
| Rated ou voltage                                              | ıtput                          |               | 3-phase 20 | 3-phase 200 to 240 V (The output cannot exceed the incoming voltage). |                 |              |             |        |  |  |  |  |  |
| Rated ou                                                      |                                | СТ            | 1.0        | 1.6                                                                   | 3.0             | 5.0          | 8.0         | 11.0   |  |  |  |  |  |
| current [/                                                    | <b>A</b> ]                     | VT            | 1.2        | 1.9                                                                   | 3.5             | 6.0          | 9.6         | 12.0   |  |  |  |  |  |
| Short-tim<br>decelerat<br>torque (%<br>(Discharg<br>not conne | ion bral<br>5)<br>je Resi      |               | 50         | 50                                                                    | 50              | 50           | 50          | 20     |  |  |  |  |  |
| Braking                                                       | Regene<br>brak                 |               | Built-     | in Braking R                                                          | esistor circuit | (separate Di | scharge Res | istor) |  |  |  |  |  |
| Resistor circuit*1                                            | Mir<br>connec<br>resista<br>[Ω | table<br>ance | 100        | 100                                                                   | 100             | 50           | 50          | 35     |  |  |  |  |  |
| Weight [I                                                     | kg]                            |               | 1.0        | 1.0                                                                   | 1.1             | 1.6          | 1.8         | 1.8    |  |  |  |  |  |
| Dimension × height)                                           |                                | dth           |            | 68 × 128                                                              |                 | 108 × 128    |             |        |  |  |  |  |  |
| Dimension [mm]                                                | Dimensions (depth)<br>[mm]     |               |            | 09                                                                    | 122.5           | 170.5        |             |        |  |  |  |  |  |

<sup>\*1.</sup> The BRD usage is 10%.

# **Common Specifications**

|                | Function name                           | Specifications                                                                                                    |  |  |  |  |  |  |  |
|----------------|-----------------------------------------|----------------------------------------------------------------------------------------------------|--|--|--|--|--|--|--|
| En             | closure ratings*1                       | Open type (IP20)                                                                                                    |  |  |  |  |  |  |  |
|                | Control method                          | Phase-to-phase sinusoidal modulation PWM                                                                                                    |  |  |  |  |  |  |  |
|                | Output frequency range*2                | 0.10 to 400 Hz (or 1,000 Hz in the high-frequency mode; restrictions apply)                                                                                                    |  |  |  |  |  |  |  |
|                | Frequency precision*3                   | Digital command: $\pm 0.01\%$ of the max. frequency, Analog command: $\pm 0.2\%$ of the max. frequency (25°C±10°C)                                                                                                    |  |  |  |  |  |  |  |
|                | Frequency setting resolution            | Digital setting: 0.01 Hz, Analog setting: One-thousandth of the maximum frequency                                                                                                    |  |  |  |  |  |  |  |
|                | Voltage/Frequency characteristics       | V/f characteristics (constant/reduced torque) Sensorless vector control, V/f control with speed feedback                                                                                                    |  |  |  |  |  |  |  |
| Control        | Overload current rating                 | Heavy load rating (CT): 150%/60 s<br>Light load rating (VT): 120%/60 s                                                                                                    |  |  |  |  |  |  |  |
|                | Instantaneous overcurrent protection    | 200% of the value of heavy load rating (CT)                                                                                                    |  |  |  |  |  |  |  |
|                | Acceleration/<br>Deceleration time      | 0.01 to 3600 s (linear/curve selection), acceleration/deceleration 2 setting available                                                                                                    |  |  |  |  |  |  |  |
|                | Carrier frequency adjustment range      | 2 to 15 kHz (with derating)                                                                                                    |  |  |  |  |  |  |  |
|                | Starting torque                         | 200%/0.5 Hz (sensorless vector control)                                                                                                    |  |  |  |  |  |  |  |
|                | External DC injection braking           |                                                                                                    |  |  |  |  |  |  |  |
| Р              | rotective functions                     | Overcurrent, overvoltage, undervoltage, electronic thermal, temperature error, ground fault overcurrent at power-on status, rush current prevention circuit, overload limit, incoming overvoltage, external trip, memory error, CPU error, USP error, communication error, overvoltage suppression during deceleration, protection upon momentary power outage, emergency cutoff, etc. |  |  |  |  |  |  |  |
|                | Frequency settings                      | Digital Operator External analog input signal: Variable resistance/0 to 10 VDC/4 to 20 mA, Modbus communication (Modbus-RTU)                                                                                                    |  |  |  |  |  |  |  |
| tsignal        | RUN/STOP<br>command                     | Digital Operator External digital input signal (3-wire input supported), Modbus communication (Modbus-RTU)                                                                                                    |  |  |  |  |  |  |  |
| Input sig      | Multi-function input                    | 7 points (Selectable from 59 functions)                                                                                                    |  |  |  |  |  |  |  |
|                | Analog input                            | 2 points (Voltage FV terminal: 10 bits/0 to 10 V, Current FI terminal: 10 bits/4 to 20 mA)                                                                                                    |  |  |  |  |  |  |  |
|                | Pulse input                             | 1 point (RP terminal: 32 kHz max., 5 to 24 VDC)                                                                                                    |  |  |  |  |  |  |  |
| _              | Multi-function output                   | 2 points (P1/EDM, P2; selectable from 43 functions)                                                                                                    |  |  |  |  |  |  |  |
| igna           | Relay output                            | 1 point (1c contact: MC, MA, MB; selectable from 43 functions)                                                                                                    |  |  |  |  |  |  |  |
| Output signal  | Analog output<br>(Frequency<br>monitor) | 1 point (AM terminal: Voltage 10 bits/0 to 10 V) (Frequency, current selectable)                                                                                                    |  |  |  |  |  |  |  |
|                | Pulse output                            | 1 point (MP terminal: 32 kHz max., 0 to 10 V)                                                                                                    |  |  |  |  |  |  |  |
| suo            | RS-422                                  | RJ45 connector (for Digital Operator)                                                                                                    |  |  |  |  |  |  |  |
| nicati         | RS-485                                  | Control circuit terminal block, Modbus communication (Modbus-RTU)                                                                                                    |  |  |  |  |  |  |  |
| Communications | USB                                     | USB1.1, mini-B connector                                                                                                    |  |  |  |  |  |  |  |

|                                                                                   | Function name                                                     | Specifications                                                                                                    |  |  |  |  |  |  |  |
|-----------------------------------------------------------------------------------|-------------------------------------------------------------------|----------------------------------------------------------------------------------------------------|--|--|--|--|--|--|--|
| Other functions                                                                   | adjustment, jogging<br>gain/bias adjustmer<br>adjustment, restart | naracteristics switching, upper/lower limit, 16-step speeds, starting frequency operation, carrier frequency adjustment, PID control, frequency jump, analog nt, S shape acceleration/deceleration, electronic thermal characteristics, level function, torque boost function, fault monitor, soft lock function, frequency USP function, motor 2 control function, UP/DWN, Overcurrent suppression, etc. |  |  |  |  |  |  |  |
| tions                                                                             | −10 to 50°C (However, derating is required).                      |                                                                                                    |  |  |  |  |  |  |  |
| specifications                                                                    | Ambient storage temperature                                       | -20°C to 65°C (short-time temperature during transport)                                                                                                    |  |  |  |  |  |  |  |
|                                                                                   | Humidity                                                          | 20% to 90% RH (with no condensation)                                                                                                    |  |  |  |  |  |  |  |
| eneral                                                                            | 5.9 m/s <sup>2</sup> (0.6G), 10 to 55 Hz                          |                                                                                                    |  |  |  |  |  |  |  |
| Location At a maximum altitude of 1,000 m; indoors (without corrosive gases or du |                                                                   |                                                                                                    |  |  |  |  |  |  |  |
|                                                                                   | Options                                                           | DC reactor, AC reactor, radio noise filter, input noise filter, output noise filter, regenerative braking unit, Braking Resistor, EMC noise filter, etc.                                                                                                    |  |  |  |  |  |  |  |

<sup>\*1.</sup> Protection method complies with JEM 1030.

- Note 1. The applicable motor is a 3-phase standard motor. For using any other type, be sure that the rated current does not exceed that of the Inverter.
- Note 2. Output voltage decreases according to the level of the power supply voltage.
- Note 3. The braking torque at the time of capacitor feedback is an average deceleration torque at the shortest deceleration (when it stops from 50 Hz). It is not a continuous regeneration torque. Also, the average deceleration torque varies depending on the motor loss. The value is reduced in operation over 50 Hz.

<sup>\*2.</sup> To operate the motor at over 50/60 Hz, contact the motor manufacturer to find out the maximum allowable speed of revolution.

<sup>\*3.</sup> For the stable control of the motor, the output frequency may exceed the maximum frequency set in A004 (A204) by 2 Hz max.

# 9-2 External Dimensions

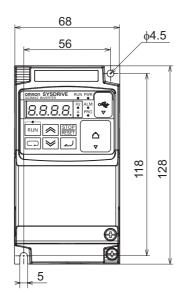

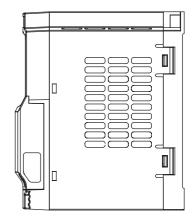

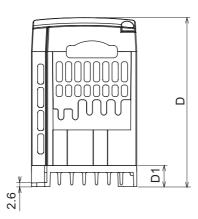

| Power supply     | Model                        | W [mm] | H [mm] | D [mm] | D1 [mm] |
|------------------|------------------------------|--------|--------|--------|---------|
| 1-phase<br>200 V | 3G3MX2-AB001<br>3G3MX2-AB002 |        |        | 109    | 13.5    |
|                  | 3G3MX2-AB004                 |        | 128    | 122.5  | 27      |
| 3-phase<br>200 V | 3G3MX2-A2001<br>3G3MX2-A2002 | 68     |        | 109    | 13.5    |
|                  | 3G3MX2-A2004                 |        |        | 122.5  | 27      |
|                  | 3G3MX2-A2007                 |        |        | 145.5  | 50      |

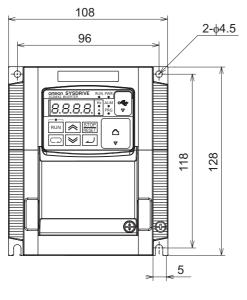

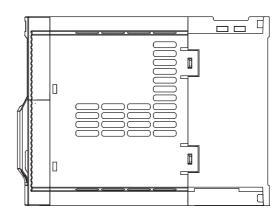

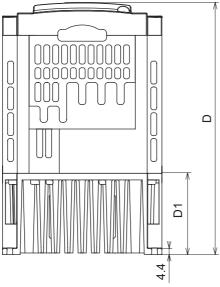

| Power supply     | Model                                                        | W [mm] | H [mm] | D [mm] | D1 [mm] |  |
|------------------|--------------------------------------------------------------|--------|--------|--------|---------|--|
| 1-phase<br>200 V | 3G3MX2-AB007<br>3G3MX2-AB015<br>3G3MX2-AB022                 |        |        | 170.5  | 55      |  |
| 3-phase<br>200 V | 3G3MX2-A2015<br>3G3MX2-A2022                                 | 108    | 128    |        |         |  |
| 3-phase          | 3G3MX2-A4004                                                 | 100    |        | 143.5  | 28      |  |
| 400 V            | 3G3MX2-A4007<br>3G3MX2-A4015<br>3G3MX2-A4022<br>3G3MX2-A4030 |        |        | 170.5  | 55      |  |

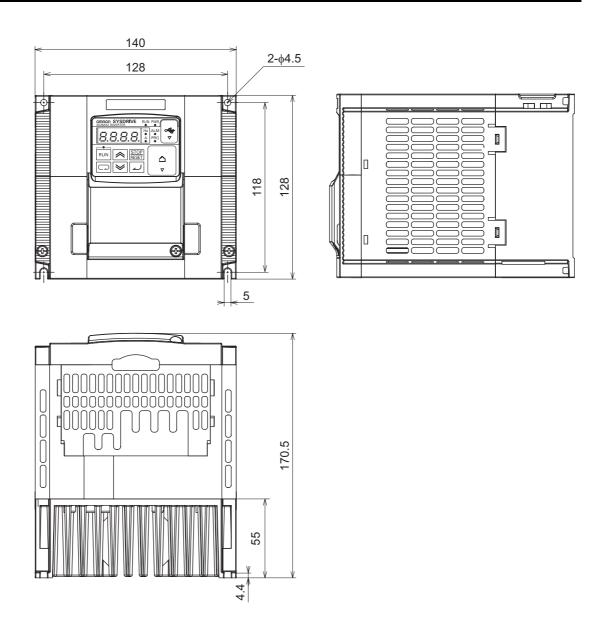

| Power supply     | Model        | W [mm] | H [mm] | D [mm] | D1 [mm] |  |
|------------------|--------------|--------|--------|--------|---------|--|
| 3-phase<br>200 V | 3G3MX2-A2037 | 140    | 128    | 170.5  | 55      |  |
| 3-phase<br>400 V | 3G3MX2-A4040 | 140    | 120    | 170.0  | 33      |  |

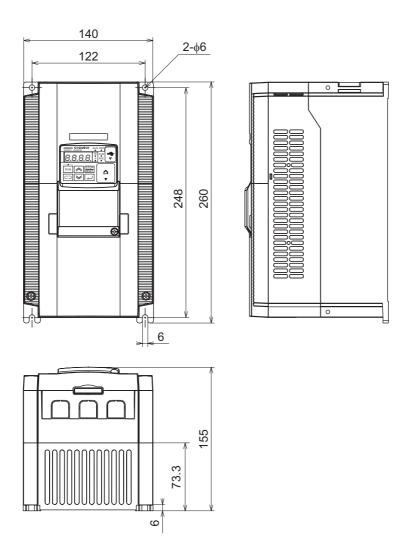

| Power supply     | Model                        | W [mm] | H [mm] | D [mm] | D1 [mm] |  |
|------------------|------------------------------|--------|--------|--------|---------|--|
| 3-phase<br>200 V | 3G3MX2-A2055<br>3G3MX2-A2075 | 140    | 260    | 155    | 73.3    |  |
| 3-phase<br>400 V | 3G3MX2-A4055<br>3G3MX2-A4075 | 140    | 200    | 100    | 70.0    |  |

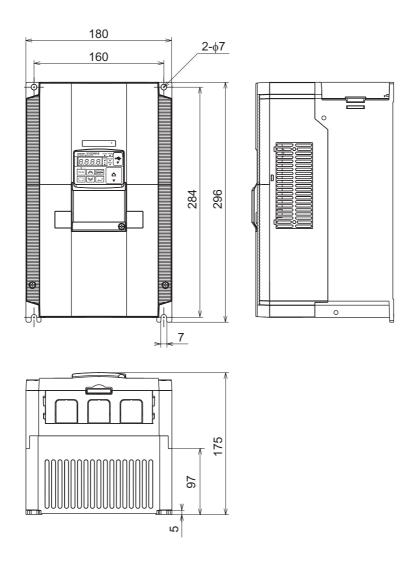

| Power supply     | Model                        | W [mm] | H [mm] | D [mm] | D1 [mm] |
|------------------|------------------------------|--------|--------|--------|---------|
| 3-phase<br>200 V | 3G3MX2-A2110                 | 180    | 296    | 175    | 97      |
| 3-phase<br>400 V | 3G3MX2-A4110<br>3G3MX2-A4150 | 100    | 230    | 170    | 37      |

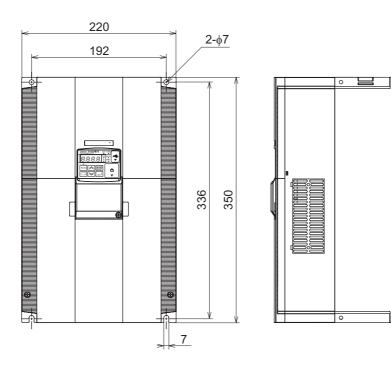

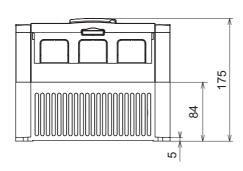

| Power supply     | Model        | W [mm] | H [mm] | D [mm] | D1 [mm] |  |
|------------------|--------------|--------|--------|--------|---------|--|
| 3-phase<br>200 V | 3G3MX2-A2150 | 220    | 350    | 175    | 84      |  |

# 9-3 Options

# Regenerative Braking Unit (3G3AX-RBUxxxx)

# **Dimensional Drawing**

#### 3G3AX-RBU21/-RBU22/-RBU41

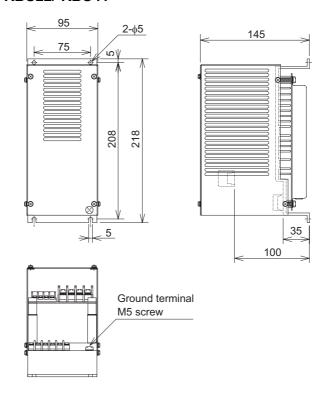

## **Specifications**

### Built-in Resistance Type (3G3AX-RBU21/-RBU22/-RBU41)

|                      | Class                                                     | 3-phase 2                                          | 00 V class                                                                                                    | 3-phase 400 V class                                                     |
|----------------------|-----------------------------------------------------------|----------------------------------------------------|----------------------------------------------------------------------------------------------------|-------------------------------------------------------------------------|
|                      | Model name<br>(3G3AX-)                                    | RBU21                                              | RBU22                                                                                                    | RBU41*1                                                                 |
|                      | Connection resistance                                     | 17 Ω min.                                          | 17 Ω min.                                                                                                    | 34 Ω min.                                                               |
| C                    | operating voltage<br>ON/OFF                               | ON: 362<br>OFF: 3<br>(–5% or –10% s                | ON: 725±5 V,<br>OFF: 710±5 V<br>(–5% or –10% setting<br>available)                                                                                       |                                                                         |
| Op                   | peration indication                                       |                                                    | LED ON (Lit)                                                                                                    |                                                                         |
|                      | aximum number of units for parallel erlocking operation*2 |                                                    | 5 units                                                                                                    |                                                                         |
|                      | Built-in resistance                                       | 120 W 180                                          | 120 W 180<br>× 2 main elements                                                                                                    |                                                                         |
| Suilt-in resistor    | Allowable consecutive ON time                             | 10 s max.                                          | 0.5 s max.                                                                                                    | 10 s max.                                                               |
| Built-ir             | Allowable operation cycle                                 | Cycle 1/10<br>(10 s ON/90 s OFF)                   | Cycle 1/80<br>(0.5 s ON/40 s OFF)                                                                                                    | Cycle 1/10<br>(10 s ON/90 s OFF)                                        |
|                      | Power consumption                                         | Instantaneous: 0.73 kW<br>Short-time rating: 120 W | Instantaneous: 6.6 kW<br>Short-time rating: 120 W                                                                                                    | Instantaneous: 1.46 kW<br>Short-time rating: 240 W                      |
| Protective functions | Built-in Resistor<br>Overheat<br>protection               |                                                    | re relay operates if the bureaches approx. 200 and recovers at approxure fuse (recovery important 250 VAC 200 mA (12 VDC 500 mA (12 VDC 200 mA (12 VDC)) | o°C.<br>rox. 170°C max.<br>ssible) <sup>*3</sup><br>[R load)<br>R load) |
| nment                | Ambient temperature                                       |                                                    | −10 to 50°C                                                                                                    |                                                                         |
| Operating environm   | Ambient storage temperature                               | −20°C to 65                                        | °C (short-time temperatur                                                                                                    | re during transport)                                                    |
| ating (              | Humidity                                                  | 20                                                 | 0% to 90% (with no conde                                                                                                    | ensation)                                                               |
| Opera                | Vibration                                                 |                                                    | 5.9 m/s <sup>2</sup> (0.6 G) 10 to 5                                                                                                    | 5 Hz                                                                    |
| _                    | Location                                                  | At a maximum altitude                              | e of 1,000 m; indoors (with                                                                                                    | nout corrosive gases or dust)                                           |
|                      | Paint color                                               | Munse                                              | lle 5Y7/1 (cooling fan: alu                                                                                                    | minum color)                                                            |

<sup>\*1.</sup> To use the braking resistor (3G3AX-RAB/-RBB/-RBC) for a regenerative braking unit of the 400 V class, be sure to remove the built-in resistor, and connect 2 resistors of the same model in series. If the regenerative braking unit of 400 V class is operated with a single braking resistor, the braking resistor may be damaged.

If the alarm terminal is not connected, the fuse may blow out in order to prevent the resistor burning due to overheating.

If the fuse blows out, the built-in resistor must be replaced.

<sup>\*2.</sup> Set the DIP switches.

<sup>\*3.</sup> The built-in resistor incorporates a temperature fuse.

# Specifications of Braking Resistor (3G3AX-RBA/-RBB/-RBCxxxx)

# **Dimensional Drawing**

### 3G3AX-RBAxxxx

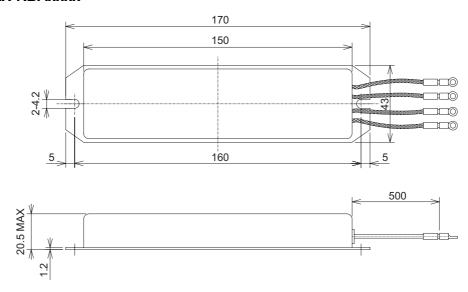

#### 3G3AX-RBBxxxx

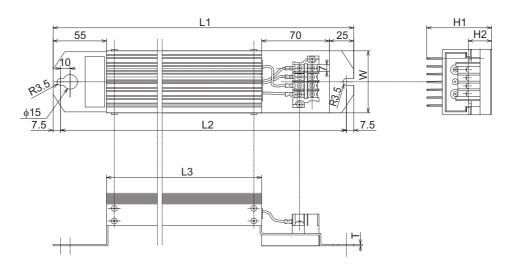

| Model         | Rated           | Resistance |     |     | Weight |    |    |    |     |      |
|---------------|-----------------|------------|-----|-----|--------|----|----|----|-----|------|
| Model         | capacity<br>(W) | (Ω)        | L1  | L2  | L3     | H1 | H2 | W  | Т   | (kg) |
| 3G3AX-RBB2001 | 200             | 180        | 310 | 295 | 160    | 67 | 12 | 64 | 1.6 | 0.97 |
| 3G3AX-RBB2002 | 200             | 100        | 310 | 295 | 160    | 67 | 12 | 64 | 1.6 | 0.97 |
| 3G3AX-RBB3001 | 300             | 50         | 470 | 455 | 320    | 67 | 12 | 64 | 1.6 | 1.68 |
| 3G3AX-RBB4001 | 400             | 35         | 435 | 422 | 300    | 94 | 15 | 76 | 2   | 2.85 |

### 3G3AX-RBC4001

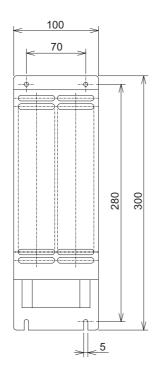

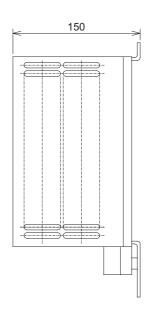

#### 3G3AX-RBC6001

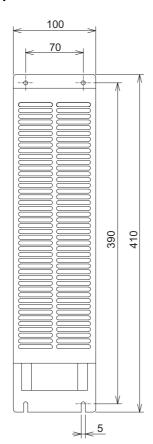

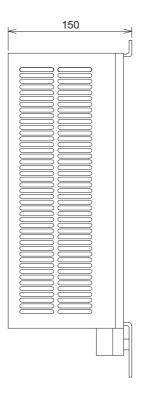

## 3G3AX-RBC12001

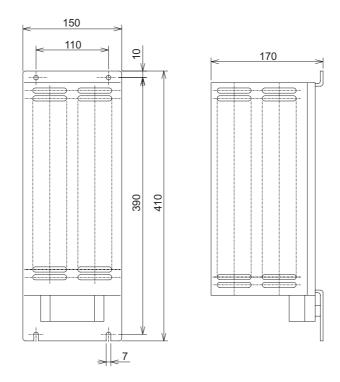

# Specifications

|                                       |                            | Compact type<br>(3G3AX-RBAxxxx) |                                                                                                    |          |          | Standard type<br>(3G3AX-RBBxxxx) |           |          |           | Medium capacity<br>type<br>(3G3AX-RBCxxxx) |          |                           |
|---------------------------------------|----------------------------|---------------------------------|----------------------------------------------------------------------------------------------------|----------|----------|----------------------------------|-----------|----------|-----------|--------------------------------------------|----------|---------------------------|
| Model                                 |                            | 1201                            | 1202                                                                                                    | 1203     | 1204     | 2001                             | 2002      | 3001     | 4001      | 4001                                       | 6001     | 12001                     |
| _eou                                  | Capacity                   |                                 | 120                                                                                                    | W        |          | 200                              | W         | 300 W    | 400 W     | 400 W                                      | 600 W    | 1,200 W                   |
| Resistance                            | Resistance $(\Omega)$      | 180                             | 100                                                                                                    | 50       | 35       | 180                              | 180 100 5 |          | 35        | 50                                         | 35       | 17                        |
| Allowable braking frequency (%)       |                            | 5                               | 2.5                                                                                                    | 1.5      | 1.0      | 10 7.5 7.5 7.5 10                |           |          | 10        |                                            |          |                           |
| Allowable continuous braking time (s) |                            | 20                              | 12                                                                                                    | 5        | 3        | 30 20                            |           |          | 10        |                                            |          |                           |
| ,                                     | Weight (kg)                |                                 | 0.:                                                                                                    | 27       |          | 0.97 1.68 2.85                   |           |          | 2.5       | 3.6                                        | 6.5      |                           |
| Fa                                    | ault detection<br>function | Buil                            | Built-in thermal (contact capacity 240 VAC, 2 A max., minimum current 5 mA), Normally ON (NC contact) Built-in temperature fuse (non-recovery)  Built-in temperature relay, Normally ON (NC) Contact capacity: 240 VAC 3 A (R load), 0.2 A (L load), 36 VDC 2 A (R load) |          |          |                                  |           |          |           |                                            |          | NC)<br>city:<br>d), 0.2 A |
| General specification                 | Ambient temperature        |                                 | −10 to 50°C                                                                                                    |          |          |                                  |           |          |           |                                            |          |                           |
| ecific                                | Humidity                   |                                 |                                                                                                    |          | 20% to   | 90% (F                           | RH) with  | no con   | densatio  | on                                         |          |                           |
| l spe                                 | Vibration                  |                                 |                                                                                                    | 5.9 m    | /s(0.6 G | i) 10 to                         | 55 Hz C   | omplies  | with JI   | SC0911                                     |          |                           |
| nera                                  | Location                   | At                              | a maxir                                                                                                    | num alti | tude of  | 1,000 n                          | n; indoo  | rs (with | out corre | osive ga                                   | ses or d | ust)                      |
| Ge                                    | Cooling method             |                                 |                                                                                                    |          |          | S                                | Self-coo  | ling     |           |                                            |          |                           |

# DC Reactor (3G3AX-DLxxxx)

# **Dimensional Drawing**

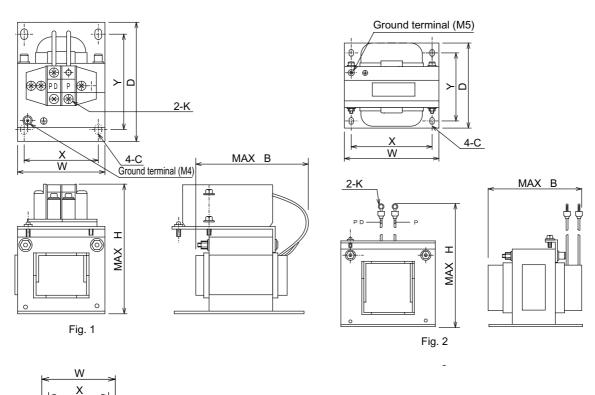

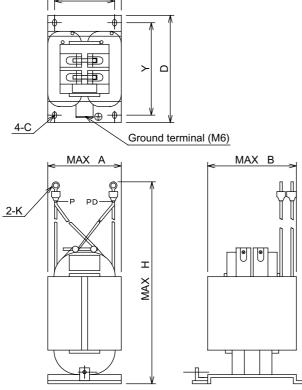

Fig. 3

| Inverter Input       | Madal            | Figure   | ure Applicable                           |     | Di  | mensio | ons (m | m) Bm | ax: coi | l dime | nsions |    | Weight | Standard                     |
|----------------------|------------------|----------|------------------------------------------|-----|-----|--------|--------|-------|---------|--------|--------|----|--------|------------------------------|
| power supply         | Model            | No.      | Inverter                                 | W   | D   | Н      | Α      | В     | Х       | Υ      | С      | K  | (kg)   | applicable wire              |
|                      | 3G3AX-<br>DL2002 |          | 3G3MX2-<br>A2001,<br>AB001               | 66  | 90  | 98     | -      | 85    | 56      | 72     | 5.2×8  | M4 | 0.8    | 1.25 mm <sup>2</sup><br>min. |
|                      | 3G3AX-<br>DL2004 |          | 3G3MX2-<br>A2002,<br>AB002               | 66  | 90  | 98     | _      | 95    | 56      | 72     | 5.2×8  | M4 | 1.0    | 1.25 mm <sup>2</sup><br>min. |
|                      | 3G3AX-<br>DL2007 | Fig. 1   | 3G3MX2-<br>A2004,<br>AB004               | 66  | 90  | 98     | _      | 105   | 56      | 72     | 5.2×8  | M4 | 1.3    | 2 mm <sup>2</sup><br>min.    |
|                      | 3G3AX-<br>DL2015 | Fig. 1   | 3G3MX2-<br>A2007,<br>AB007               | 66  | 90  | 98     | _      | 115   | 56      | 72     | 5.2×8  | M4 | 1.6    | 2 mm <sup>2</sup><br>min.    |
|                      | 3G3AX-<br>DL2022 |          | 3G3MX2-<br>A2015,<br>AB015               | 86  | 100 | 116    | _      | 105   | 71      | 80     | 6×9    | M4 | 2.1    | 2 mm <sup>2</sup><br>min.    |
| 3/1-phase<br>200 VAC | 3G3AX-<br>DL2037 |          | 3G3MX2-<br>A2022,<br>AB022               | 86  | 100 | 118    | _      | 120   | 71      | 80     | 6×9    | M4 | 2.6    | 3.5 mm <sup>2</sup> min.     |
|                      | 3G3AX-<br>DL2055 |          | 3G3MX2-<br>A2037                         | 111 | 100 | 210    | ı      | 110   | 95      | 80     | 7×11   | M5 | 3.6    | 8 mm <sup>2</sup><br>min.    |
|                      | 3G3AX-<br>DL2075 | Fig. 2   | 3G3MX2-<br>A2055                         | 111 | 100 | 212    | -      | 120   | 95      | 80     | 7×11   | M6 | 3.9    | 14 mm <sup>2</sup> min.      |
|                      | 3G3AX-<br>DL2110 | J. ig. = | 3G3MX2-<br>A2075                         | 146 | 120 | 252    | -      | 110   | 124     | 96     | 7×11   | M6 | 6.5    | 22 mm <sup>2</sup><br>min.   |
|                      | 3G3AX-<br>DL2150 |          | 3G3MX2-<br>A2110                         | 146 | 120 | 256    | -      | 120   | 124     | 96     | 7×11   | M8 | 7.0    | 38 mm <sup>2</sup><br>min.   |
|                      | 3G3AX-<br>DL2220 | Fig. 3   | 3G3MX2-<br>A2150                         | 120 | 175 | 356    | 140    | 145   | 98      | 151    | 7×11   | M8 | 9.0    | 60 mm <sup>2</sup> min.      |
|                      | 3G3AX-<br>DL4007 |          | 3G3MX2-<br>A4004                         | 66  | 90  | 98     | -      | 95    | 56      | 72     | 5.2×8  | M4 | 1.1    | 1.25 mm <sup>2</sup><br>min. |
|                      | 3G3AX-<br>DL4015 |          | 3G3MX2-<br>A4007 <sup>*1</sup>           | 66  | 90  | 98     | -      | 115   | 56      | 72     | 5.2×8  | M4 | 1.6    | 2 mm <sup>2</sup><br>min.    |
|                      | 3G3AX-<br>DL4022 | Fig. 1   | 3G3MX2-<br>A4007,<br>A4015               | 86  | 100 | 116    | -      | 105   | 71      | 80     | 6×9    | M4 | 2.1    | 2 mm <sup>2</sup><br>min.    |
|                      | 3G3AX-<br>DL4037 |          | 3G3MX2-<br>A4022<br>A4030                | 86  | 100 | 116    | -      | 120   | 71      | 80     | 6×9    | M4 | 2.6    | 2 mm <sup>2</sup><br>min.    |
| 3-phase<br>400 VAC   | 3G3AX-<br>DL4055 |          | 3G3MX2-<br>A4040                         | 111 | 100 | 138    | ı      | 110   | 95      | 80     | 7×11   | M4 | 3.6    | 3.5 mm <sup>2</sup> min.     |
|                      | 3G3AX-<br>DL4075 |          | 3G3MX2-<br>A4055*1                       | 111 | 100 | 138    | ı      | 115   | 95      | 80     | 7×11   | M4 | 3.9    | 3.5 mm <sup>2</sup> min.     |
|                      | 3G3AX-<br>DL4110 | Fig. 2   | 3G3MX2-<br>A4055,<br>A4075 <sup>*1</sup> | 146 | 120 | 250    | ı      | 105   | 124     | 96     | 7×11   | M5 | 5.2    | 5.5 mm <sup>2</sup> min.     |
|                      | 3G3AX-<br>DL4150 | 11 lg. 2 | 3G3MX2-<br>A4075,<br>A4110               | 146 | 120 | 252    | _      | 120   | 124     | 96     | 7×11   | M6 | 7.0    | 14 mm <sup>2</sup> min.      |
|                      | 3G3AX-<br>DL4220 | Fig. 3   | 3G3MX2-<br>A4150                         | 120 | 175 | 352    | 140    | 145   | 98      | 151    | 7×11   | M6 | 9.5    | 22 mm <sup>2</sup><br>min.   |

<sup>\*1.</sup> Only the CT rating is supported.

# **Operating environment**

| Ambient temperature | -10 to 50°C                                                                                                    |
|---------------------|----------------------------------------------------------------------------------------------------|
| Humidity            | 20% to 90% RH (with no condensation)                                                                                 |
| Vibration           | 15 kW max. 5.9 m/s <sup>2</sup> max. (0.6 G) 10 to 55 Hz<br>22 kW min. 2.0 m/s <sup>2</sup> max. (0.2 G) 10 to 55 Hz |
| Location            | At a maximum altitude of 1,000 m; indoors (without corrosive gases or dust)                                          |

# **Radio Noise Filter**

## **Dimensional Drawing**

### 3G3AX-ZCL1

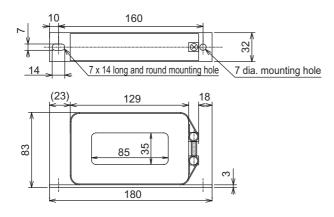

#### 3G3AZ-ZCL2

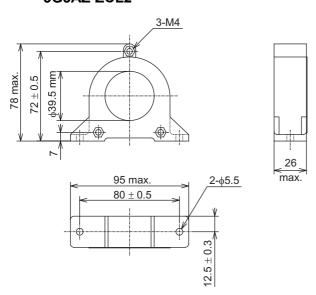

### 3G3AX-ZCL1

|                     |                | 200 V               | class                      |      | 400 V class    |                     |                |                     |  |  |
|---------------------|----------------|---------------------|----------------------------|------|----------------|---------------------|----------------|---------------------|--|--|
| Applicable Inverter | Input          |                     | Ou                         | tput | In             | put                 | Output         |                     |  |  |
| capacity (kW)       | No. of filters | No. of penetrations | No. of No. of penetrations |      | No. of filters | No. of penetrations | No. of filters | No. of penetrations |  |  |
| 0.4                 |                |                     |                            |      | 1              | 4                   | 1              | 4                   |  |  |
| 0.75                |                |                     |                            |      | 1              | 4                   | 1              | 4                   |  |  |
| 1.5                 | N              | /A                  | N                          | /A   | 1              | 4                   | 1              | 4                   |  |  |
| 2.2                 |                |                     |                            |      | 1              | 4                   | 1              | 4                   |  |  |
| 3.0                 |                |                     |                            |      | 1              | 4                   | 1              | 4                   |  |  |
| 3.7                 | 1              | 4                   | 1                          | 4    | N              | /A                  | N              | /A                  |  |  |
| 4.0                 | N              | /A                  | N                          | /A   | 1              | 4                   | 1              | 4                   |  |  |
| 5.5                 | 1              | 4                   | 1                          | 4    | 1              | 4                   | 1              | 4                   |  |  |
| 7.5                 | 1              | 4                   | 1                          | 4    | 1              | 4                   | 1              | 4                   |  |  |
| 11                  | 1              | 4                   | 1                          | 4    | 1              | 4                   | 1              | 4                   |  |  |
| 15                  | 1              | 4                   | 1                          | 4    | 1              | 4                   | 1              | 4                   |  |  |

Note: N/A means "Not applied".

## 3G3AX-ZCL2

|                     |                | 200 V               | class          |                     | 400 V class                |     |                |                     |  |
|---------------------|----------------|---------------------|----------------|---------------------|----------------------------|-----|----------------|---------------------|--|
| Applicable Inverter | Input          |                     | Output         |                     | In                         | put | Output         |                     |  |
| capacity (kW)       | No. of filters | No. of penetrations | No. of filters | No. of penetrations | No. of No. of penetrations |     | No. of filters | No. of penetrations |  |
| 0.1                 | 1              | 4                   | 1              | 4                   | N/A                        |     | N/A            |                     |  |
| 0.2                 | 1              | 4                   | 1              | 4                   |                            |     | 14/7           |                     |  |
| 0.4                 | 1              | 4                   | 1              | 4                   | 1                          | 4   | 1              | 4                   |  |
| 0.75                | 1              | 4                   | 1              | 4                   | 1 4                        |     | 1              | 4                   |  |
| 1.5                 | 1              | 4                   | 1              | 4                   | 1                          | 4   | 1              | 4                   |  |
| 2.2                 | 1              | 4                   | 1              | 4                   | 1                          | 4   | 1              | 4                   |  |
| 3.0                 |                |                     |                |                     | 1                          | 4   | 1              | 4                   |  |
| 4.0                 | N              | /A                  | N              | /A                  | 1                          | 4   | 1              | 4                   |  |
| 5.5                 |                |                     |                |                     | 1                          | 4   | 1              | 4                   |  |

Note: N/A means "Not applied".

# Input Noise Filter (3G3AX-NFlxxxx)

# **Dimensional Drawing**

#### **3G3AX-NFI21/-NFI22**

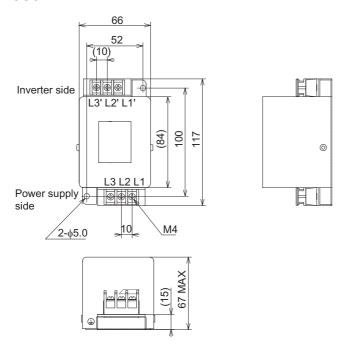

#### 3G3AX-NFI23/-NFI24/-NFI41/-NFI42/-NFI43/-NFI44

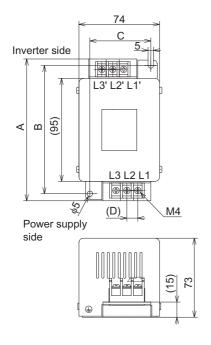

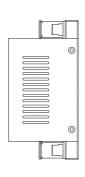

| Model       | Dimensions (Unit: mm) |     |    |    |  |  |  |  |
|-------------|-----------------------|-----|----|----|--|--|--|--|
| Model       | Α                     | В   | С  | D  |  |  |  |  |
| 3G3AX-NFI23 | 128                   | 118 | 56 | 10 |  |  |  |  |
| 3G3AX-NFI24 | 144                   | 130 | 56 | 11 |  |  |  |  |
| 3G3AX-NFI41 | 144                   | 130 | 56 | 11 |  |  |  |  |
| 3G3AX-NFI42 | 144                   | 130 | 56 | 11 |  |  |  |  |
| 3G3AX-NFI43 | 144                   | 130 | 56 | 11 |  |  |  |  |
| 3G3AX-NFI44 | 144                   | 130 | 56 | 11 |  |  |  |  |

#### 3G3AX-NFI25/-NFI26/-NFI45/-NFI46

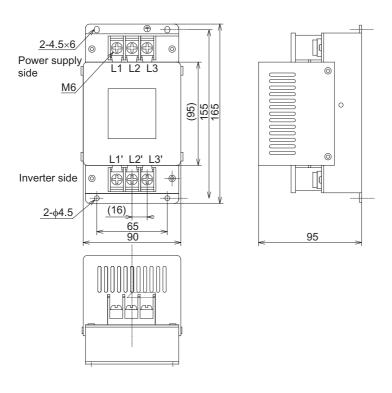

#### **3G3AX-NFI27/-NFI28**

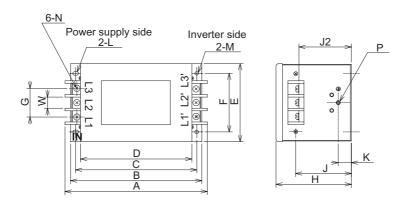

| Model           | Dimensions (Unit: mm) |     |     |     |     |     |    |     |    |    |    |                   |             |    |    |    |
|-----------------|-----------------------|-----|-----|-----|-----|-----|----|-----|----|----|----|-------------------|-------------|----|----|----|
| Wiodei          | Α                     | В   | С   | D   | E   | F   | G  | Н   | J  | J2 | K  | L                 | М           | N  | Р  | W  |
| 3G3AX-<br>NFI27 | 217                   | 200 | 185 | 170 | 120 | 90  | 44 | 115 | 85 | 82 | 20 | R2.75<br>Length 7 | 5.5<br>dia. | M6 | M4 | 17 |
| 3G3AX-<br>NFI28 | 254                   | 230 | 215 | 200 | 150 | 120 | 57 | 115 | 80 | 75 | 30 | R3.75<br>Length 8 | 6.5<br>dia. | M8 | M6 | 23 |

| Power supply       | Model                        | Inverter model | Rated input current<br>In (A) at an ambient<br>temperature of 50°C | Power<br>loss (W) | Leakage current<br>(mA/phase) at 60 Hz |
|--------------------|------------------------------|----------------|--------------------------------------------------------------------|-------------------|----------------------------------------|
|                    | 3G3AX-NFI21                  | 3G3MX2-A2001   | 3 × 6 A                                                            | 3                 | < 1.5 (250 V)                          |
|                    | 3G3AX-NFI21                  | 3G3MX2-A2002   | 3 × 6 A                                                            | 3                 | < 1.5 (250 V)                          |
|                    | 3G3AX-NFI21                  | 3G3MX2-A2004   | 3×6 A                                                              | 3                 | < 1.5 (250 V)                          |
|                    | 3G3AX-NFI22                  | 3G3MX2-A2007   | 3 × 10 A                                                           | 4                 | < 1.5 (250 V)                          |
| 0 1                | 3G3AX-NFI23                  | 3G3MX2-A2015   | 3 × 20 A                                                           | 6                 | < 1.5 (250 V)                          |
| 3-phase<br>200 VAC | 3G3AX-NFI23                  | 3G3MX2-A2022   | 3 × 20 A                                                           | 6                 | < 1.5 (250 V)                          |
|                    | 3G3AX-NFI24                  | 3G3MX2-A2037   | 3 × 30 A                                                           | 9                 | < 1.5 (250 V)                          |
|                    | 3G3AX-NFI25                  | 3G3MX2-A2055   | 3 × 40 A                                                           | 12                | < 1.5 (250 V)                          |
|                    | 3G3AX-NFI26                  | 3G3MX2-A2075   | 3 × 60 A                                                           | 17                | < 1.5 (250 V)                          |
|                    | 3G3AX-NFI27                  | 3G3MX2-A2110   | 3×80 A                                                             | 21                | < 1.5 (250 V)                          |
|                    | 3G3AX-NFI28                  | 3G3MX2-A2150   | 3 × 100 A                                                          | 23                | < 1.5 (250 V)                          |
|                    | 3G3AX-NFI21                  | 3G3MX2-AB001   | 3 × 6 A                                                            | 3                 | < 1.5 (250 V)                          |
|                    | 3G3AX-NFI21                  | 3G3MX2-AB002   | 3×6 A                                                              | 3                 | < 1.5 (250 V)                          |
| 1-phase            | 3G3AX-NFI22                  | 3G3MX2-AB004   | 3 × 10 A                                                           | 4                 | < 1.5 (250 V)                          |
| 200 VAC            | 3G3AX-NFI23                  | 3G3MX2-AB007   | 3 × 20 A                                                           | 6                 | < 1.5 (250 V)                          |
|                    | 3G3AX-NFI24<br>3G3AX-NFI23*1 | 3G3MX2-AB015   | 3 × 30 A<br>3 × 20 A                                               | 9<br>6            | < 1.5 (250 V)                          |
|                    | 3G3AX-NFI24                  | 3G3MX2-AB022   | 3 × 30 A                                                           | 9                 | < 1.5 (250 V)                          |
|                    | 3G3AX-NFI41                  | 3G3MX2-A4004   | 3 × 7 A                                                            | 2                 | < 7.5 (480 V)                          |
|                    | 3G3AX-NFI41                  | 3G3MX2-A4007   | 3 × 7 A                                                            | 2                 | < 7.5 (480 V)                          |
|                    | 3G3AX-NFI41                  | 3G3MX2-A4015   | 3×7 A                                                              | 2                 | < 7.5 (480 V)                          |
|                    | 3G3AX-NFI42                  | 3G3MX2-A4022   | 3 × 10 A                                                           | 4                 | < 7.5 (480 V)                          |
| 3-phase            | 3G3AX-NFI42                  | 3G3MX2-A4030   | 3 × 10 A                                                           | 4                 | < 7.5 (480 V)                          |
| 400 VAC            | 3G3AX-NFI43                  | 3G3MX2-A4040   | 3 × 20 A                                                           | 6                 | < 7.5 (480 V)                          |
|                    | 3G3AX-NFI43                  | 3G3MX2-A4055   | 3 × 20 A                                                           | 6                 | < 7.5 (480 V)                          |
|                    | 3G3AX-NFI44                  | 3G3MX2-A4075   | 3 × 30 A                                                           | 9                 | < 7.5 (480 V)                          |
|                    | 3G3AX-NFI45                  | 3G3MX2-A4110   | 3 × 40 A                                                           | 12                | < 7.5 (480 V)                          |
|                    | 3G3AX-NFI46                  | 3G3MX2-A4150   | 3 × 50 A                                                           | 15                | < 7.5 (480 V)                          |

<sup>\*1.</sup> With the 3G3AX-NFI23, only the CT rating is supported.

| Model       | Case enclosure rating | Terminal size | Wire dia.                                | Weight (kg) |
|-------------|-----------------------|---------------|------------------------------------------|-------------|
| 3G3AX-NFI21 | Plastic, IP00         | M4            | 1.25 mm <sup>2</sup>                     | 0.5         |
| 3G3AX-NFI22 | Plastic, IP00         | M4            | 2 mm <sup>2</sup>                        | 0.6         |
| 3G3AX-NFI23 | Plastic, IP00         | M4            | 2 mm <sup>2</sup> , 3.5 mm <sup>2</sup>  | 0.7         |
| 3G3AX-NFI24 | Plastic, IP00         | M4            | 5.5 mm <sup>2</sup>                      | 0.8         |
| 3G3AX-NFI25 | Plastic, IP00         | M5            | 8 mm <sup>2</sup>                        | 1.4         |
| 3G3AX-NFI26 | Plastic, IP00         | M5            | 14 mm <sup>2</sup>                       | 1.8         |
| 3G3AX-NFI27 | Metal, IP00           | M6            | 22 mm <sup>2</sup>                       | 3.6         |
| 3G3AX-NFI28 | Metal, IP00           | M8            | 30 mm <sup>2</sup>                       | 4.6         |
| 3G3AX-NFI41 | Plastic, IP00         | M4            | 1.25 mm <sup>2</sup> , 2 mm <sup>2</sup> | 0.7         |
| 3G3AX-NFI42 | Plastic, IP00         | M4            | 2 mm <sup>2</sup>                        | 0.7         |
| 3G3AX-NFI43 | Plastic, IP00         | M4            | 2 mm <sup>2</sup> , 3.5 mm <sup>2</sup>  | 0.7         |
| 3G3AX-NFI44 | Plastic, IP00         | M4            | 5.5 mm <sup>2</sup>                      | 0.8         |
| 3G3AX-NFI45 | Plastic, IP00         | M5            | 8 mm <sup>2</sup>                        | 1.4         |
| 3G3AX-NFI46 | Plastic, IP00         | M5            | 14 mm <sup>2</sup>                       | 1.6         |

# **EMC-compatible Noise Filter**

#### **Schaffner**

| Power              | las contan no octob | EMC-compatible Noise | Filter     |
|--------------------|---------------------|----------------------|------------|
| supply             | Inverter model      | Type (Schaffner)     | Rating [A] |
|                    | 3G3MX2-A2001        |                      |            |
|                    | 3G3MX2-A2002        |                      |            |
|                    | 3G3MX2-A2004        |                      |            |
|                    | 3G3MX2-A2007        |                      |            |
|                    | 3G3MX2-A2015        |                      |            |
| 3-phase<br>200 VAC | 3G3MX2-A2022        |                      |            |
|                    | 3G3MX2-A2037        |                      |            |
|                    | 3G3MX2-A2055        |                      |            |
|                    | 3G3MX2-A2075        |                      |            |
|                    | 3G3MX2-A2110        |                      |            |
|                    | 3G3MX2-A2150        |                      |            |
|                    | 3G3MX2-AB001        |                      |            |
|                    | 3G3MX2-AB002        |                      |            |
| 1-phase            | 3G3MX2-AB004        | (Supported soon)     |            |
| 200 VAC            | 3G3MX2-AB007        |                      |            |
|                    | 3G3MX2-AB015        |                      |            |
|                    | 3G3MX2-AB022        |                      |            |
|                    | 3G3MX2-A4004        |                      |            |
|                    | 3G3MX2-A4007        |                      |            |
|                    | 3G3MX2-A4015        |                      |            |
|                    | 3G3MX2-A4022        |                      |            |
| 3-phase            | 3G3MX2-A4030        |                      |            |
| 400 VAC            | 3G3MX2-A4040        |                      |            |
|                    | 3G3MX2-A4055        |                      |            |
|                    | 3G3MX2-A4075        |                      |            |
|                    | 3G3MX2-A4110        |                      |            |
|                    | 3G3MX2-A4150        |                      |            |

Note: The noise filter type is the same regardless of the CT rating or VT rating.

### **Output Noise Filter (3G3AX-NFOxx)**

### **Dimensional Drawing**

### 3G3AX-NFO01/-NFO02

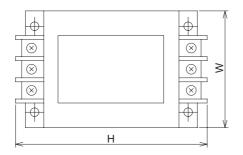

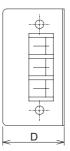

### 3G3AX-NFO03/-NFO04/-NFO05/-NFO06

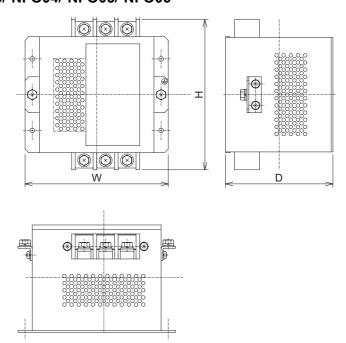

## Specifications

| Power                      |               | Rated |                                                          | Inverter model          |                                      | External Dimensions | Weight |
|----------------------------|---------------|-------|----------------------------------------------------------|-------------------------|--------------------------------------|---------------------|--------|
| supply                     | Model current |       | 3-phase AC 1-phase AC 3-phase AC 200 V class 400 V class |                         | $(H \times W \times D) \text{ (mm)}$ | (kg)                |        |
|                            | 3G3AX-NFO01   | 6     | 3G3MX2-A2001<br>/-A2002/-A2004                           | 3G3MX2-AB001<br>/-AB002 | 3G3MX2-A4004<br>/-A4007              | 156 × 95 × 50       | 0.7    |
| 3-phase,                   | 3G3AX-NFO02   | 12    | 3G3MX2-A2007<br>/-A2015                                  | 3G3MX2-AB004<br>/-AB007 | 3G3MX2-A4015<br>/-A4022/-A4030       | 176 × 110 × 70      | 0.9    |
| 3-wire<br>Rated<br>voltage | 3G3AX-NFO03   | 25    | 3G3MX2-A2022<br>/-A2037                                  | 3G3MX2-AB015<br>/-AB022 | 3G3MX2-A4040<br>/-A4055/-A4075       | 154 × 160 × 120     | 2.1    |
| 500 VAC                    | 3G3AX-NFO04   | 50    | 3G3MX2-A2055<br>/-A2075                                  | _                       | 3G3MX2-A4110<br>/-A4150              | 210 × 200 × 150     | 3.7    |
|                            | 3G3AX-NFO05   | 75    | 3G3MX2-A2110                                             | -                       | -                                    | 230 × 220 × 170     | 5.7    |
|                            | 3G3AX-NFO06   | 100   | 3G3MX2-A2150                                             | -                       | -                                    | 237 × 220 × 170     | 8.4    |

### AC Reactor (3G3AX-ALxxxx)

### **Dimensional Drawing**

### 3G3AX-AL2025/-AL2055/-AL4025/-AL4055/-AL4110

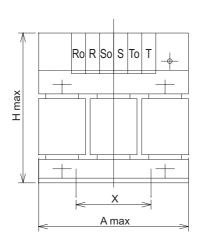

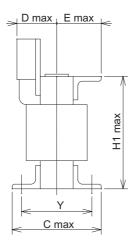

### 3G3AX-AL2110/-AL2220/-AL2330/-AL4220/-AL4330

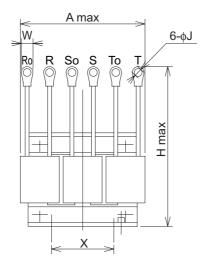

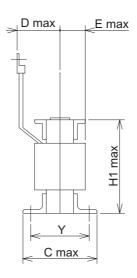

## Specifications

| Model            | Inverter model             |    | otor<br>acity |       |      |    | Dim | nensio | ons (r | nm) |      |     |    | Weight |
|------------------|----------------------------|----|---------------|-------|------|----|-----|--------|--------|-----|------|-----|----|--------|
| Wodei            | inverter moder             | VT | СТ            | Α     | С    | D  | E   | н      | Н1     | J   | w    | Х   | Υ  | (kg)   |
|                  | 3G3MX2-A2001               | 1  | <b>V</b>      |       |      |    |     |        |        |     |      |     |    |        |
|                  | 3G3MX2-A2002               | √  | √             |       |      |    |     |        |        |     |      | 50  |    |        |
|                  | 3G3MX2-A2004               | √  | √             |       |      |    |     |        |        |     |      |     |    |        |
| 3G3AX-<br>AL2025 | 3G3MX2-A2007               | √  | √             | 130   | 82   | 60 | 40  | 150    | 92     | _   | _    |     | 67 | 2.8    |
|                  | 3G3MX2-AB001               | √  | √             |       |      |    |     |        |        |     |      |     |    |        |
|                  | 3G3MX2-AB002               | √  | √             |       |      |    |     |        |        |     |      |     |    |        |
|                  | 3G3MX2-AB004               | √  | √             |       |      |    |     |        |        |     |      |     |    |        |
|                  | 3G3MX2-A2015               | √  | √             |       |      |    |     |        |        |     |      |     |    |        |
| 3G3AX-           | 3G3MX2-A2022               | √  | √             | 140   | 0 98 |    | 40  | 150    | 92     | _   | _    | 50  | 75 | 4.0    |
| AL2055           | 3G3MX2-AB007               | √  | √             |       |      | 60 |     |        |        |     |      |     |    |        |
|                  | 3G3MX2-AB015 <sup>*1</sup> | _  | √             |       |      |    |     |        |        |     |      |     |    |        |
|                  | 3G3MX2-A2037               | √  | √             |       |      |    |     |        |        |     |      |     |    |        |
| 3G3AX-           | 3G3MX2-A2055 <sup>*1</sup> | _  | √             |       |      |    |     |        |        |     |      |     |    |        |
| AL2110           | 3G3MX2-AB015               | √  | √             | 160   | 103  | 70 | 55  | 170    | 106    | 5.3 | 12.0 | 60  | 80 | 5.0    |
|                  | 3G3MX2-AB022               | √  | √             |       |      |    |     |        |        |     |      |     |    |        |
|                  | 3G3MX2-A2055               | √  | √             |       |      |    |     |        |        |     |      |     |    |        |
| 3G3AX-<br>AL2220 | 3G3MX2-A2075               | √  | √             | 180   | 113  | 75 | 55  | 190    | 138    | 8.4 | 16.5 | 90  | 90 | 10.0   |
|                  | 3G3MX2-A2110 <sup>*1</sup> | _  | √             |       |      |    |     |        |        |     |      |     |    |        |
| 3G3AX-           | 3G3MX2-A2110               | √  | √             | 4.5.5 |      |    |     |        | 4.5    |     |      |     |    |        |
| AL2330           | 3G3MX2-A2150               | √  | √             | 180   | 113  | 85 | 60  | 230    | 138    | 8.4 | 22.0 | 125 | 90 | 11.0   |

| Model            | Inverter model             |          | tor<br>acity |     |     |    | Dim | nensi   | ons (r | nm) |      |     |     | Weight |
|------------------|----------------------------|----------|--------------|-----|-----|----|-----|---------|--------|-----|------|-----|-----|--------|
| model            | mverter moder              | VT       | СТ           | Α   | С   | D  | E   | Н       | H1     | J   | W    | Х   | Υ   | (kg)   |
| 3G3AX-           | 3G3MX2-A4004               | <b>V</b> | <b>V</b>     | 130 | 82  | 60 | 40  | 150     | 92     |     |      | 50  | 67  | 2.7    |
| AL4025           | 3G3MX2-A4007               | √        | √            | 130 | 02  | 60 | 40  | 150     | 92     | _   |      | 50  | 67  | 2.7    |
|                  | 3G3MX2-A4015               | √        | <b>V</b>     |     |     |    |     |         |        |     |      |     |     |        |
| 3G3AX-<br>AL4055 | 3G3MX2-A4022               | √        | <b>V</b>     | 130 | 98  | 60 | 40  | 150     | 92     | _   | _    | 50  | 75  | 4.0    |
|                  | 3G3MX2-A4030               | √        | √            |     |     |    |     |         |        |     |      |     |     |        |
| 3G3AX-           | 3G3MX2-A4040               | √        | √            |     |     |    |     |         |        |     |      |     |     |        |
| AL4110           | 3G3MX2-A4055 <sup>*1</sup> | _        | √            | 160 | 116 | 75 | 55  | 5   170 | 106    | _   | _    | 60  | 98  | 6.0    |
|                  | 3G3MX2-A4055               | √        | √            |     |     |    |     |         |        |     |      |     |     |        |
| 3G3AX-<br>AL4220 | 3G3MX2-A4075               | √        | √            | 180 | 103 | 75 | 55  | 190     | 138    | 5.3 | 12.0 | 100 | 80  | 10.0   |
|                  | 3G3MX2-A4110 <sup>*1</sup> | _        | √            |     |     |    |     |         |        |     |      |     |     |        |
| 3G3AX-           | 3G3MX2-A4110               | √        | √            |     |     |    |     |         |        |     |      |     |     |        |
| AL4330           | 3G3MX2-A4150               | √        | <b>V</b>     | 180 | 123 | 85 | 60  | 230     | 138    | 6.4 | 16.5 | 100 | 100 | 11.5   |

<sup>\*1.</sup> Only the CT rating is supported.

### **Digital Operator (3G3AX-OP01)**

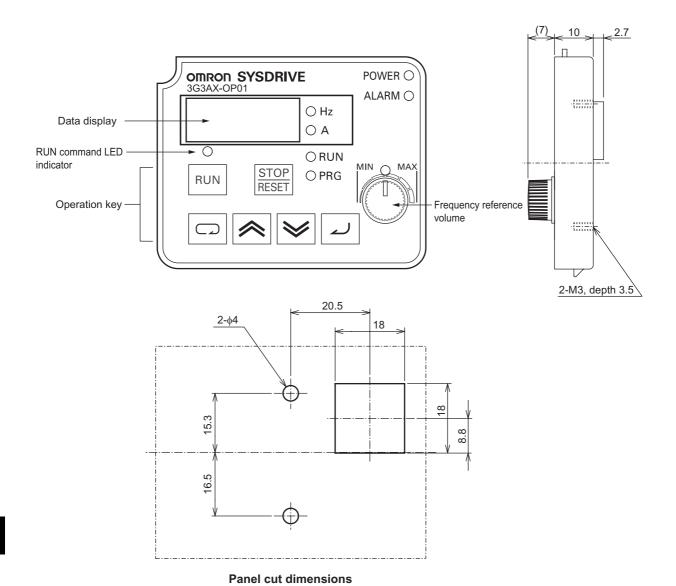

External Dimensions Height (55 mm) × Width (70 mm) × Depth (10 mm)

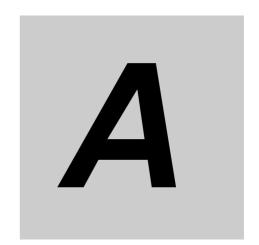

## **Appendix**

Describes the derating chart, capacitor life curve, and compliance with EC directives and UL/cUL standards.

| Appendix-1 | Derating Table                                | .Appendix-1 |
|------------|-----------------------------------------------|-------------|
| Appendix-2 | Smoothing Capacitor Life Curve                | .Appendix-7 |
| Appendix-3 | Life Alarm Output                             | .Appendix-8 |
| Appendix-4 | <b>Notes on Compliance with EC Directives</b> | and UL/cUL  |
|            | Standards                                     | .Appendix-9 |
|            |                                               |             |

EC Directives
Notes on UL/cUL Standards

## **Appendix-1 Derating Table**

In the following table, derate the output current according to the graph shown below if any model denoted by "Derating required" is used in an environment of 40°C or above in ambient temperature or if multiple Inverters are installed side by side (side-by-side installation). (The ambient temperature for side-by-side installation is specified as –10 to 40°C.)

Set a derating output current value as electronic thermal (b012/b212). For electronic thermal level, refer to "Electronic Thermal Function" on page 5-110.

### **Derating Need Correspondence Table**

| Rated voltage    | Model        | Required/<br>Not<br>required |
|------------------|--------------|------------------------------|
| 3-phase 200 VAC  | 3G3MX2-A2001 | -                            |
|                  | 3G3MX2-A2002 | V                            |
|                  | 3G3MX2-A2004 | V                            |
|                  | 3G3MX2-A2007 | -                            |
|                  | 3G3MX2-A2015 | -                            |
|                  | 3G3MX2-A2022 | -                            |
|                  | 3G3MX2-A2037 | V                            |
|                  | 3G3MX2-A2055 | _                            |
|                  | 3G3MX2-A2075 | V                            |
|                  | 3G3MX2-A2110 | √                            |
|                  | 3G3MX2-A2150 | √                            |
| 1-phase 200 V AC | 3G3MX2-AB001 | _                            |
|                  | 3G3MX2-AB002 | _                            |
|                  | 3G3MX2-AB004 | √                            |
|                  | 3G3MX2-AB007 | _                            |
|                  | 3G3MX2-AB015 | -                            |
|                  | 3G3MX2-AB022 | -                            |
| 3-phase 400 VAC  | 3G3MX2-A4004 | _                            |
|                  | 3G3MX2-A4007 | √                            |
|                  | 3G3MX2-A4015 | _                            |
|                  | 3G3MX2-A4022 | _                            |
|                  | 3G3MX2-A4030 | _                            |
|                  | 3G3MX2-A4040 | √                            |
|                  | 3G3MX2-A4055 | _                            |
|                  | 3G3MX2-A4075 | √                            |
|                  | 3G3MX2-A4110 | √                            |
|                  | 3G3MX2-A4150 | √                            |

 $<sup>\</sup>sqrt{\cdot}$ : Derating required  $-\cdot$ : Derating not required

The output current need not be derated for models denoted as "Not required" in the above table. Use each model within the specified/rated ranges.

### **Models Not Requiring Derating**

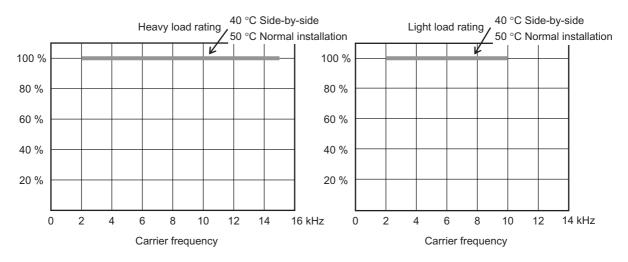

Models Requiring Derating

40 °C Normal installation (Individual installation)

50 °C Normal installation (Individual installation)

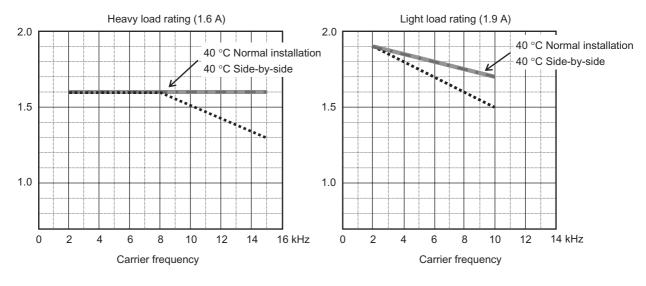

### 3G3MX2-AB004

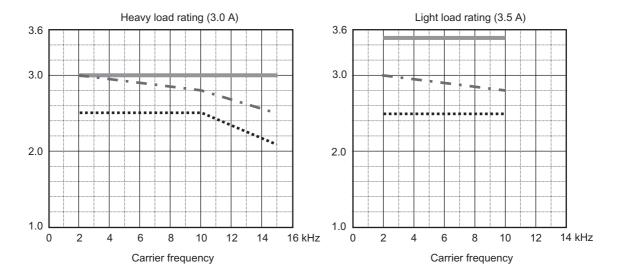

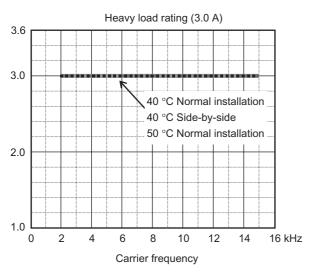

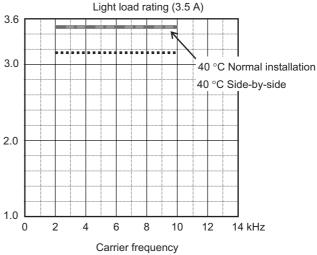

### 3G3MX2-A4007

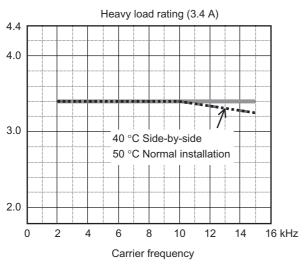

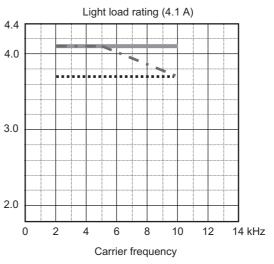

### 3G3MX2-A2037

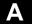

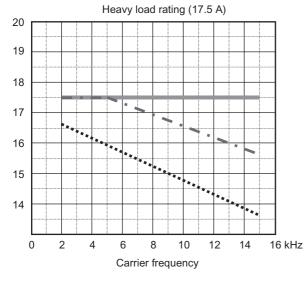

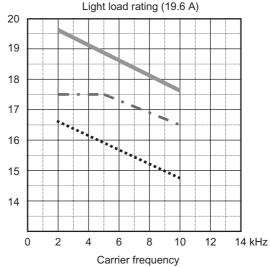

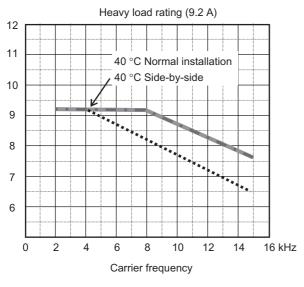

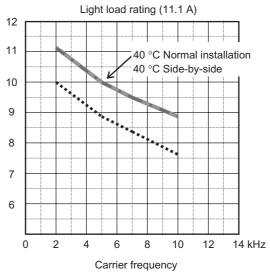

### 3G3MX2-A2075

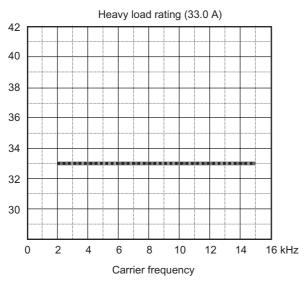

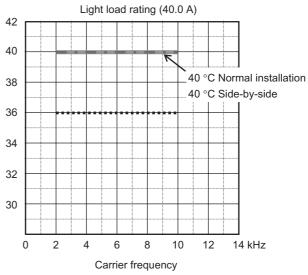

### 3G3MX2-A4075

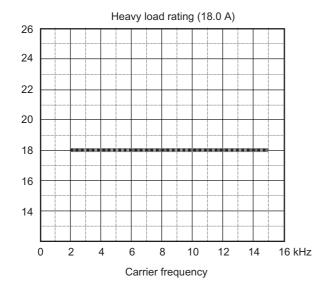

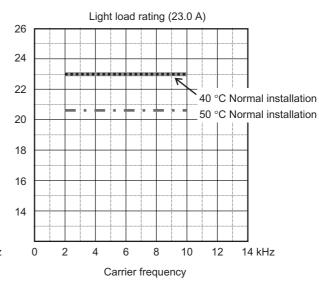

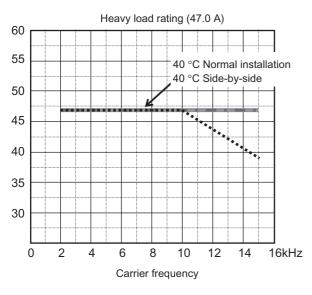

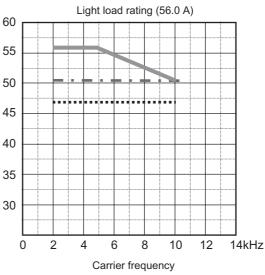

### 3G3MX2-A4110

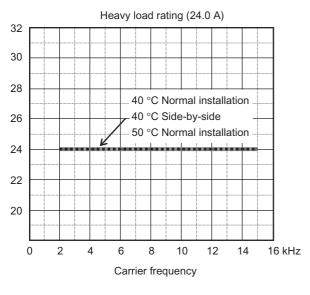

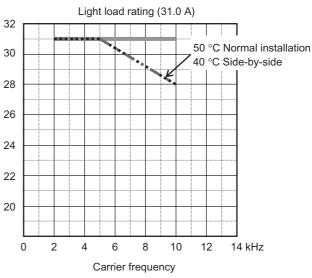

### 3G3MX2-A2150

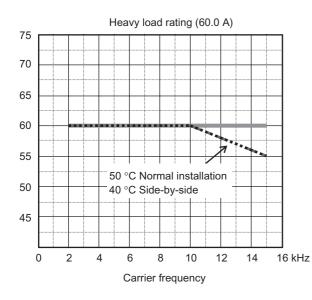

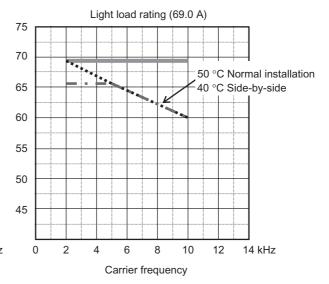

Δ

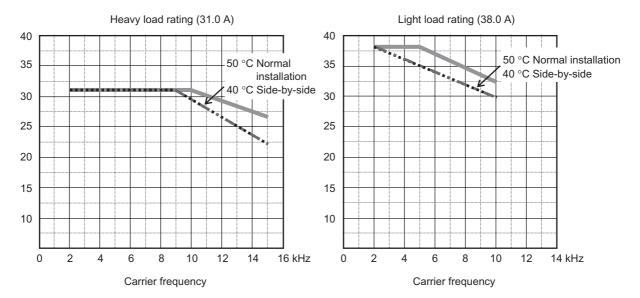

# Appendix-2 Smoothing Capacitor Life Curve

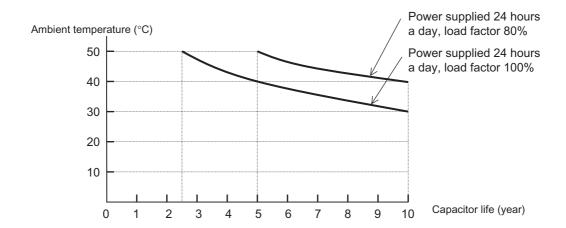

- Note 1: Ambient temperature refers to the temperature measured at the location approximately 5 cm from the bottom center of the Inverter.
  - Panel interior temperature is applied if the Inverter is stored in a control panel.
- Note 2: The smoothing capacitor, which will deteriorate because of the chemical reaction caused by the temperatures of the parts, should normally be replaced once every 10 years (which is the expected design life, and not guaranteed).
  - However, if the ambient temperature is high, or the Inverter is used with its rated current exceeded, for example, under overload conditions, its life will be significantly shortened.

A

## **Appendix-3 Life Alarm Output**

When the product life becomes close to the end for limited life parts including the on-board smoothing capacitor or cooling fan, but excluding the main circuit smoothing capacitor, an alarm can be output through the self-diagnostic function. Use it as a reference of the parts replacement period.

This alarm is output through the self-diagnosis based on the expected design life (not a guaranteed value). Therefore, it has a margin of error depending on your environment or operation conditions.

For details, refer to "Life Assessment Monitor [d022]" on page 5-9, "Multi-function Output Terminal Selection" on page 5-32 and "Multi-function Output Terminal Contact Selection" on page 5-34.

# Appendix-4 Notes on Compliance with EC Directives and UL/cUL Standards

### **EC Directives**

Notes on EMC (Electromagnetic Compatibility)

### **CE-EMC Installation Guidelines**

You are required to satisfy the EMC directive (2004/108/EC) when using a 3G3MX2 inverter in an EU country.

To satisfy the EMC directive and to comply with standard, you need to use a dedicated EMC filter suitable for each model, and follow the guidelines in this section. Following table shows the compliance condition for reference.

**Table 1. Condition for the compliance** 

| Model             | Cat. | Carrier f | Motor cable    |
|-------------------|------|-----------|----------------|
| All 3G3MX2 series | C1   | 2kHz      | 20m (Shielded) |

Table 2. Applicable EMC filter

| Input class        | Inverter model | Filter model (Schaffner) |  |  |
|--------------------|----------------|--------------------------|--|--|
|                    | 3G3MX2-A2001   |                          |  |  |
|                    | 3G3MX2-A2002   | FS24829-8-07             |  |  |
|                    | 3G3MX2-A2004   | 1 324023-0-07            |  |  |
|                    | 3G3MX2-A2007   |                          |  |  |
|                    | 3G3MX2-A2015   | FS24829-16-07            |  |  |
| 3-phase 200V class | 3G3MX2-A2022   | 1 324029-10-07           |  |  |
|                    | 3G3MX2-A2037   | FS24829-25-07            |  |  |
|                    | 3G3MX2-A2055   | FS24829-50-07            |  |  |
|                    | 3G3MX2-A2075   | 1 024020-00-07           |  |  |
|                    | 3G3MX2-A2110   | FS24829-70-07            |  |  |
|                    | 3G3MX2-A2150   | FS24829-75-07            |  |  |
|                    | 3G3MX2-AB001   |                          |  |  |
|                    | 3G3MX2-AB002   | FS24828-8-07             |  |  |
| 1-phase 200V       | 3G3MX2-AB004   |                          |  |  |
| class              | 3G3MX2-AB007   |                          |  |  |
|                    | 3G3MX2-AB015   | FS24828-27-07            |  |  |
|                    | 3G3MX2-AB022   |                          |  |  |

| Input class   | Inverter model | Filter model (Schaffner) |  |
|---------------|----------------|--------------------------|--|
|               | 3G3MX2-A4004   | FS24830-6-07             |  |
|               | 3G3MX2-A4007   | 1 324030-0-07            |  |
|               | 3G3MX2-A4015   |                          |  |
|               | 3G3MX2-A4022   | FS24830-12-07            |  |
| 3-phase 400 V | 3G3MX2-A4030   |                          |  |
| class         | 3G3MX2-A4040   | FS24830-15-07            |  |
|               | 3G3MX2-A4055   | FS24830-29-07            |  |
|               | 3G3MX2-A4075   | 1 024000 20 07           |  |
|               | 3G3MX2-A4110   | FS24830-48-07            |  |
|               | 3G3MX2-A4150   | 1 021000 10 01           |  |

<sup>\* 3</sup>G3MX2-A2110 and A4150 needs to be installed in a metal cabinet and add ferrite core at the input cable to meet category C1. Unless otherwise category C2.

### Important notes

- 1. Input choke or other equipment is required if necessary to comply with EMC directive from the harmonic distortion point of view (IEC 61000-3-2 and 4).
- 2. If the motor cable length exceeds 20m, use output choke to avoid unexpected problem due to the leakage current from the motor cable (such as malfunction of the thermal relay, vibration of the motor, etc.).
- 3. As user you must ensure that the HF (high frequency) impedance between adjustable frequency inverter, filter, and ground is as small as possible.
  - Ensure that the connections are metallic and have the largest possible contact areas (zinc-plated mounting plates).
- 4. Avoid conductor loops that act like antennas, especially loops that encompass large areas.
  - Avoid unnecessary conductor loops.
  - Avoid parallel arrangement of low-level signal wiring and power-carrying or noise-prone conductors.
- 5. Use shielded wiring for the motor cable and all analog and digital control lines.
  - Allow the effective shield area of these lines to remain as large as possible; i.e., do not strip away the shield (screen) further away from the cable end than absolutely necessary.
  - With integrated systems (for example, when the adjustable frequency inverter is communicating with some type of supervisory controller or host computer in the same control cabinet and they are connected at the same ground + PE-potential), connect the shields of the control lines to ground + PE (protective earth) at both ends. With distributed systems (for example the communicating supervisory controller or host computer is not in the same control cabinet and there is a distance between the systems), we recommend connecting the shield of the control lines only at the end connecting to the adjustable frequency inverter. If possible, route the other end of the control lines directly to the cable entry section of the supervisory controller or host computer. The shield conductor of the motor cables always must connected to ground + PE at both ends.
  - To achieve a large area contact between shield and ground + PE-potential, use a PG screw with a metallic shell, or use a metallic mounting clip.
  - Use only cable with braided, tinned copper mesh shield (type "CY") with 85% coverage.
  - The shielding continuity should not be broken at any point in the cable. If the use of reactors, contactors, terminals, or safety switches in the motor output is necessary, the unshielded section should be kept as short as possible.
  - Some motors have a rubber gasket between terminal box and motor housing. Very often, the terminal boxes, and particularly the threads for the metal PG screw connections, are painted. Make sure there is always a good metallic connection between the shielding of the motor cable, the metal PG screw connection, the terminal box, and the motor housing. If necessary, carefully remove paint between conducting surfaces.

- 6. Take measures to minimize interference that is frequently coupled in through installation cables
  - Separate interfering cables with 0.25m minimum from cables susceptible to interference. A
    particularly critical point is laying parallel cables over longer distances. If two cables intersect
    (one crosses over the other), the interference is smallest if they intersect at an angle of 90°.
    Cables susceptible to interference should therefore only intersect motor cables, intermediate
    circuit cables, or the wiring of a rheostat at right angles and never be laid parallel to them over
    longer distances.
- 7. Minimize the distance between an interference source and an interference sink (interference- threatened device), thereby decreasing the effect of the emitted interference on the interference sink.
  - You should use only interference-free devices and maintain a minimum distance of 0.25 m from the adjustable frequency inverter.
- 8. Follow safety measures in the filter installation.
  - If using external EMC filter, ensure that the ground terminal (PE) of the filter is properly connected to the ground terminal of the adjustable frequency inverter. An HF ground connection via metal contact between the housings of the filter and the adjustable frequency inverter, or solely via cable shield, is not permitted as a protective conductor connection. The filter must be solidly and permanently connected with the ground potential so as to preclude the danger of electric shock upon touching the filter if a fault occurs.

To achieve a protective ground connection for the filter:

- Ground the filter with a conductor of at least 10 mm2 cross-sectional area.
- Connect a second grounding conductor, using a separate grounding terminal parallel to the protective conductor. (The cross section of each single protective conductor terminal must be sized for the required nominal load).

### Installation for 3G3MX2 series (example of ABxxx models)

Model A2xxx (3-phase 200 V class) and A4xxx (3-phase 400 V class) are the same concept for the installation.

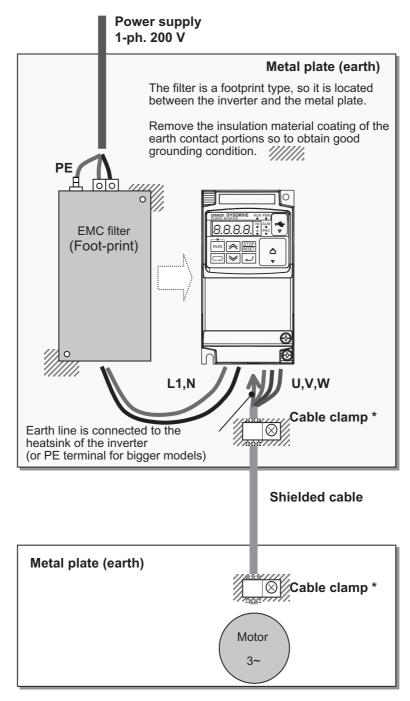

<sup>\*)</sup> Both earth portions of the shielded cable must be connected to the earth point by cable clamps. Input choke or equipment to reduce harmonic current is necessary for CE marking (IEC 61000-3-2 and IEC61000-3-4) from the harmonic current point of view, even conducted emission and radiated emission passed without the input choke.

### **EMC Recommendations**

Use the following checklist to ensure the inverter is within proper operating ranges and conditions.

- 1. The power supply to 3G3MX2 inverters must meet these specifications:
  - Voltage fluctuation 10% or less
  - Voltage imbalance ±3% or less
  - Frequency variation ±4% or less
  - Voltage distortion THD = 10% or less
- 2. Installation measure:
  - Use a filter designed for 3G3MX2 inverter. Refer to the instruction of the applicable external EMC filter.
- 3. Wiring:
  - Shielded wire (screened cable) is required for motor wiring, and the length must be 20 meter or less.
  - If the motor cable length exceeds the value shown above, use output choke to avoid unexpected problem due to the leakage current from the motor cable.
  - The carrier frequency setting must be 2 kHz to satisfy EMC requirements.
  - Separate the power input and motor wiring from the signal/process circuit wiring.
- 4. Environmental conditions-when using a filter, follow these guidelines:
  - Ambient temperature: -10 to 50°C (Derating is required when the ambient temperature exceeds 40°C)
  - Humidity: 20 to 90% RH (non-condensing)
  - Vibration: 5.9 m/sec2 (0.6 G) 10-55Hz

Location: 1000 meters or less altitude, indoors (no corrosive gas or dust)

### Note on Low-voltage Directive

Ensure correct installation and wiring by following the instructions provided in Chapter 2 "Design" of this User's Manual.

A

### Notes on UL/cUL Standards

### **UL Cautions**

The warnings and instructions in this section summarizes the procedures necessary to ensure an inverter installation complies with Underwriters Laboratories guidelines.

- Use 60/75°C Cu wire only.
   (For models: 3G3MX2-A2001, -A2002, -A2004, -A2007, -AB015, -AB022, -A4004, -A4007, -A4015, -A4022 and -A4030)
- Use 75°C Cu wire only.
   (For models: 3G3MX2-AB001, -AB002, -AB004, -AB007, -A2015, -A2022, -A2037, -A2055, -A2075, -A2110, -A2150, -A4040, -A4055, -A4075, -A4110 and -A4150)
- Suitable for use on a circuit capable of delivering not more than 100,000 rms Symmetrical Amperes, 240 or 480 Volts Maximum.
- When Protected by CC, G, J, or R Class Fuses, or when Protected By A Circuit Breaker Having An Interrupting Rating Not Less Than 100,000 rms Symmetrical Amperes, 240 or 480 Volts Maximum.
- Install device in pollution degree 2 environment.
- Maximum surrounding air temperature rating of 50°C.
- Solid State motor overload protection reacts with max. 150% of FLA.
- Integral solid state short circuit protection does not provide branch circuit protection. Branch circuit protection must be provided in accordance with the National Electric Code and any additional local codes.

### **Fuse Size**

The Inverter shall be connected with a UL Listed Cartridge Nonrenewable fuse, rated 600Vac with the current ratings as shown in the table below.

| Model No.                                              | Type    | Rating           |
|--------------------------------------------------------|---------|------------------|
| 3G3MX2-AB001, 3G3MX2-AB002, 3G3MX2-AB004               | Class J | 10 A, AIC 200 kA |
| 3G3MX2-AB007                                           |         | 15A, AIC 200 kA  |
| 3G3MX2-AB015                                           |         | 20A, AIC 200 kA  |
| 3G3MX2-AB022                                           |         | 30A, AIC 200 kA  |
| 3G3MX2-A2001, 3G3MX2-A2002, 3G3MX2-A2004               |         | 10 A, AIC 200 kA |
| 3G3MX2-A2007, 3G3MX2-A2015                             |         | 15A, AIC 200 kA  |
| 3G3MX2-A2022                                           |         | 20A, AIC 200 kA  |
| 3G3MX2-A2037, 3G3MX2-A2055                             |         | 30A, AIC 200 kA  |
| 3G3MX2-A2075                                           |         | 40A, AIC 200 kA  |
| 3G3MX2-A2110                                           |         | 60A, AIC 200 kA  |
| 3G3MX2-A2150                                           |         | 80A, AIC 200 kA  |
| 3G3MX2-A4004, 3G3MX2-A4007, 3G3MX2-A4015, 3G3MX2-A4022 |         | 10 A, AIC 200 kA |
| 3G3MX2-A4030, 3G3MX2-A4040, 3G3MX2-A4055               |         | 15A, AIC 200 kA  |
| 3G3MX2-A4075                                           |         | 20A, AIC 200 kA  |
| 3G3MX2-A4110                                           |         | 30A, AIC 200 kA  |
| 3G3MX2-A4150                                           |         | 40A, AIC 200 kA  |

### Δ

### **Terminal Symbols and Screw Size**

| Model No.                                              | Screw<br>Size | Required<br>Torque(N•m) | Wire Range                  |
|--------------------------------------------------------|---------------|-------------------------|-----------------------------|
| 3G3MX2-AB001, 3G3MX2-AB002, 3G3MX2-AB004               | M3.5          | 1.0                     | AWG16 (1.3mm <sup>2</sup> ) |
| 3G3MX2-AB007                                           | M4            | 1.4                     | AWG12 (3.3mm <sup>2</sup> ) |
| 3G3MX2-AB015, 3G3MX2-AB022                             | M4            | 1.4                     | AWG10 (5.3mm <sup>2</sup> ) |
| 3G3MX2-A2001, 3G3MX2-A2002, 3G3MX2-A2004, 3G3MX2-A2007 | M3.5          | 1.0                     | AWG16 (1.3mm <sup>2</sup> ) |
| 3G3MX2-A2015                                           | M4            | 1.4                     | AWG14 (2.1mm <sup>2</sup> ) |
| 3G3MX2-A2022                                           | M4            | 1.4                     | AWG12 (3.3mm <sup>2</sup> ) |
| 3G3MX2-A2037                                           | M4            | 1.4                     | AWG10 (5.3mm <sup>2</sup> ) |
| 3G3MX2-A2055, 3G3MX2-A2075                             | M5            | 3.0                     | AWG6 (13mm <sup>2</sup> )   |
| 3G3MX2-A2110                                           | M6            | 3.9 to 5.1              | AWG4 (21mm <sup>2</sup> )   |
| 3G3MX2-A2150                                           | M8            | 5.9 to 8.8              | AWG2 (34mm <sup>2</sup> )   |
| 3G3MX2-A4004, 3G3MX2-A4007, 3G3MX2-A4015               | M4            | 1.4                     | AWG16 (1.3mm <sup>2</sup> ) |
| 3G3MX2-A4022, 3G3MX2-A4030,                            | M4            | 1.4                     | AWG14 (2.1mm <sup>2</sup> ) |
| 3G3MX2-A4040                                           | M4            | 1.4                     | AWG12 (3.3mm <sup>2</sup> ) |
| 3G3MX2-A4055, 3G3MX2-A4075                             | M5            | 3.0                     | AWG10 (5.3mm <sup>2</sup> ) |
| 3G3MX2-A4110, 3G3MX2-A4150                             | M6            | 3.9 to 5.1              | AWG6 (13mm <sup>2</sup> )   |

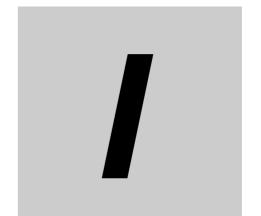

## **INDEX**

## **INDEX**

| Numerics                              |             | Controlled deceleration on power los |           |
|---------------------------------------|-------------|--------------------------------------|-----------|
|                                       |             | Cooling fan life signal              |           |
| 0 Hz                                  |             | Cooling fan operation                |           |
| 2CH                                   |             | Cooling fin overheat warning level   |           |
| 2-step acceleration/deceleration fund |             | CP1/CP2/CP3                          |           |
| 3-wire input function                 | 5-56        | CS                                   |           |
| ۸                                     |             | Current position monitor             | 5-9       |
| A                                     |             | D                                    |           |
| Acceleration/Deceleration pattern     | 5-68        |                                      |           |
| Acceleration/Deceleration time        |             | Data comparison display              | 5-89      |
| ADD                                   | 5-71        | DB                                   |           |
| AHD                                   | 5-39        | DC voltage monitor                   | 5-12      |
| AL                                    | 5-119       | Digital operator                     | 3-1, 3-7  |
| Alarm signal                          | 5-119       | Disconnection detection FVdc/Fldc    |           |
| AM                                    |             | DISP                                 | 5-91      |
| Analog input                          |             | Display fixed                        |           |
| Analog input adjustment               |             | Display selection                    |           |
| Analog input filter                   |             | DWN                                  |           |
| Analog command held function          |             |                                      |           |
| Automatic carrier frequency reductio  |             | E                                    |           |
| function                              |             |                                      |           |
| Automatic energy-saving operation     |             | EB                                   | 2-9       |
| function                              | 5-79        | EDM                                  |           |
| Automatic torque boost                | 5-50        | EDM function selector switch         | •         |
| AVR function                          | 5-27        | Electronic thermal function          |           |
|                                       |             | Electronic thermal load rate monitor |           |
| В                                     |             | Encoder connection                   |           |
|                                       |             | End frequency                        |           |
| Base frequency                        | 5-26        | End ratio                            |           |
| Basic display                         |             | Error code                           |           |
| BER                                   |             | EXT                                  |           |
| Binary operation                      |             | External DC injection braking 5      |           |
| Bit operation                         |             | External frequency start/end         |           |
| BOK                                   |             | External trip                        |           |
| Brake control function                | 5-142       | External trip                        | 5-120     |
| BRK                                   |             | F                                    |           |
|                                       |             |                                      |           |
| Ǫ                                     |             | F/R                                  |           |
|                                       | 5.400       | FA1 to FA5                           |           |
| Capacitor life warning                |             | Fatal fault signal                   |           |
| Carrier frequency                     | 5-51        | Fault Counter                        |           |
|                                       |             | Fault monitor                        | •         |
| Çf                                    |             | FBV                                  | 5-78      |
|                                       |             | Feedback selection                   | 5-76      |
| CF1 to CF4                            | 5-63        | FI                                   | 2-7, 5-37 |
|                                       |             | Fldc                                 | 5-132     |
| Çø                                    |             | Fin temperature monitor              | 5-8       |
|                                       |             | Forced operator function             |           |
| Commercial Switch                     | 5-79        | Forced terminal block function       |           |
| Communication disconnection detec     | tion        | FR                                   | 5-128     |
| signal                                | 5-128       | Free setting                         |           |
| Constant torque characteristics       | 5-46, 5-111 | Free V/f setting                     |           |
| Control circuit terminals             |             | Free-run stop function               |           |
| Control method                        | 5-46        | FREF                                 |           |

| Frequency addition function                                                                            | 5-71                                                                          | LOC                                                                                                    | 5-129                                                                                              |
|----------------------------------------------------------------------------------------------------|-------------------------------------------------------------------------------|----------------------------------------------------------------------------------------------------|----------------------------------------------------------------------------------------------------|
| Frequency arrival signal                                                                               | 5-122                                                                         | LOG1 to LOG3                                                                                                    | 5-125                                                                                              |
| Frequency command source                                                                               | 5-133                                                                         | Low current signal                                                                                                    | 5-129                                                                                              |
| Frequency conversion coefficient                                                                       | 5-4                                                                           |                                                                                                    |                                                                                                    |
| Frequency jump function                                                                                | 5-61                                                                          | M                                                                                                    |                                                                                                    |
| Frequency limit                                                                                        | 5-60                                                                          |                                                                                                    |                                                                                                    |
| Frequency matching restart                                                                             | 5-94                                                                          | Main circuit terminal                                                                                                    | 2-7                                                                                                |
| Frequency operation function                                                                           |                                                                               | Main panel display selection                                                                                                    | 5-87                                                                                               |
| Frequency pull-in restart                                                                              |                                                                               | Manual torque boost                                                                                                    |                                                                                                    |
| Frequency reference selection                                                                          |                                                                               | Maximum frequency                                                                                                    |                                                                                                    |
| FRS                                                                                                    |                                                                               | MJA                                                                                                    |                                                                                                    |
| FS                                                                                                    |                                                                               | Modbus-RTU terminal resistor selecto                                                                                                    |                                                                                                    |
| F-TM                                                                                                   | 5-85                                                                          | switch                                                                                                    | 2-5, 6-2                                                                                           |
| FV                                                                                                    |                                                                               | Momentary power interruption/undervo                                                                                                    | oltage 5-96                                                                                        |
| FVdc                                                                                                   |                                                                               | Monitor 2 control                                                                                                    | _                                                                                                  |
| FW                                                                                                    |                                                                               | Monitor 2 selection                                                                                                    |                                                                                                    |
| FWR                                                                                                    |                                                                               | Motor parameter selection                                                                                                    |                                                                                                    |
|                                                                                                    | 0 100                                                                         | MP                                                                                                    |                                                                                                    |
| G                                                                                                    |                                                                               | Multi-function input monitor                                                                                                    | •                                                                                                  |
|                                                                                                    |                                                                               | Multi-function input operation selection                                                                                                    |                                                                                                    |
| GS1                                                                                                    | 2-8                                                                           | Multi-function output monitor                                                                                                    |                                                                                                    |
| GS2                                                                                                    |                                                                               | Multi-function output terminal contact                                                                                                    |                                                                                                    |
| GGZ                                                                                                    | 2-0                                                                           | selection                                                                                                    | 5-34                                                                                               |
| ш                                                                                                    |                                                                               | Multi-function output terminal selection                                                                                                    |                                                                                                    |
| Н                                                                                                    |                                                                               | Multi-function relay output terminal                                                                                                    |                                                                                                    |
| Llagur lagd/light lagd calcetion                                                                       | E 12                                                                          | Multi-step position switching function                                                                                                    |                                                                                                    |
| Heavy load/light load selection                                                                        |                                                                               | Multi-step speed operation function                                                                                                    |                                                                                                    |
| High-frequency mode                                                                                    | 5-179                                                                         | maia stop speed sperdaem ransaem                                                                                                    |                                                                                                    |
| 1                                                                                                    |                                                                               | N                                                                                                    |                                                                                                    |
| <u>'</u>                                                                                               |                                                                               |                                                                                                    |                                                                                                    |
| Initial screen automatic switching fund                                                                | ction 5-87                                                                    | NDc                                                                                                    | 5-128                                                                                              |
| Initial screen selection                                                                               |                                                                               |                                                                                                    |                                                                                                    |
| Initialization setting                                                                                 |                                                                               | Ο                                                                                                    |                                                                                                    |
| J                                                                                                    |                                                                               |                                                                                                    |                                                                                                    |
| IIIDUL DOWEI IIIOIIIIOI                                                                                |                                                                               |                                                                                                    |                                                                                                    |
| Input power monitorInput terminal response time                                                        | 5-7                                                                           | OD                                                                                                    | 5-78                                                                                               |
| Input terminal response time                                                                           | 5-7<br>5-32                                                                   | OD Offline auto-tuning function                                                                                                    |                                                                                                    |
| Input terminal response timeIntegrated power monitor                                                   | 5-7<br>5-32<br>5-7                                                            |                                                                                                    | 5-146                                                                                              |
| Input terminal response timeIntegrated power monitorInternal DC injection braking                      | 5-7<br>5-32<br>5-7<br>5-138                                                   | Offline auto-tuning function                                                                                                    | 5-146<br>5-129                                                                                     |
| Input terminal response timeIntegrated power monitorInternal DC injection brakingInverter mode monitor | 5-7<br>5-32<br>5-7<br>5-138                                                   | Offline auto-tuning function                                                                                                    | 5-146<br>5-129<br>5-115                                                                            |
| Input terminal response time                                                                           | 5-7<br>5-32<br>5-7<br>5-138<br>5-10                                           | Offline auto-tuning functionOHFOLOL2                                                                                                    | 5-146<br>5-129<br>5-115<br>5-115                                                                   |
| Input terminal response timeIntegrated power monitorInternal DC injection brakingInverter mode monitor | 5-7<br>5-32<br>5-7<br>5-138<br>5-10                                           | Offline auto-tuning functionOHFOLOL2OLR                                                                                                    | 5-146<br>5-129<br>5-115<br>5-115                                                                   |
| Input terminal response time                                                                           | 5-7<br>5-32<br>5-7<br>5-138<br>5-10                                           | Offline auto-tuning function OHF OL OL2 OLR ONT                                                                                                    | 5-146<br>5-129<br>5-115<br>5-114<br>5-124                                                          |
| Input terminal response time                                                                           | 5-7<br>5-32<br>5-7<br>5-138<br>5-10                                           | Offline auto-tuning function OHF OL OL2 OLR ONT                                                                                                    | 5-146<br>5-129<br>5-115<br>5-114<br>5-124<br>5-85                                                  |
| Input terminal response time                                                                           | 5-7<br>5-32<br>5-7<br>5-138<br>5-10<br>5-178<br>5-130                         | Offline auto-tuning function  OHF  OL  OL2  OLR  ONT  OPE  Operation method                                                                                                    | 5-146<br>5-129<br>5-115<br>5-115<br>5-114<br>5-124<br>5-85<br>3-7                                  |
| Input terminal response time                                                                           | 5-7<br>5-32<br>5-7<br>5-138<br>5-10<br>5-178<br>5-130                         | Offline auto-tuning function  OHF  OL  OL2  OLR  ONT  OPE  Operation method  Operation ready                                                                                                    | 5-146<br>5-129<br>5-115<br>5-115<br>5-114<br>5-124<br>5-85<br>3-7<br>5-130                         |
| Input terminal response time                                                                           | 5-7<br>5-32<br>5-7<br>5-138<br>5-10<br>5-178<br>5-130                         | Offline auto-tuning function  OHF  OL  OL2  OLR  ONT  OPE  Operation method  Operation ready  OTQ                                                                                                    | 5-146<br>5-129<br>5-115<br>5-115<br>5-114<br>5-124<br>5-85<br>3-7<br>5-130<br>5-152                |
| Input terminal response time                                                                           | 5-7<br>5-32<br>5-7<br>5-138<br>5-10<br>5-178<br>5-130                         | Offline auto-tuning function OHF OL OL2 OLR ONT OPE Operation method Operation ready OTQ Output current monitor                                                                                                    | 5-146<br>5-129<br>5-115<br>5-115<br>5-114<br>5-124<br>5-85<br>3-7<br>5-130<br>5-152                |
| Input terminal response time                                                                           | 5-7<br>5-32<br>5-7<br>5-138<br>5-10<br>5-178<br>5-130<br>5-130                | Offline auto-tuning function  OHF  OL  OL2  OLR  ONT  OPE  Operation method  Operation ready  OTQ  Output current monitor  Output frequency monitor                                                                                               | 5-146<br>5-129<br>5-115<br>5-115<br>5-114<br>5-124<br>5-85<br>3-7<br>5-130<br>5-152                |
| Input terminal response time                                                                           | 5-7<br>5-32<br>5-7<br>5-138<br>5-10<br>5-178<br>5-130<br>5-130                | Offline auto-tuning function OHF OL OL2 OLR ONT OPE Operation method Operation ready OTQ Output current monitor Output frequency monitor Output frequency monitor                                                                                 | 5-146<br>5-129<br>5-115<br>5-115<br>5-114<br>5-124<br>5-85<br>3-7<br>5-130<br>5-152<br>5-151       |
| Input terminal response time                                                                           | 5-7<br>5-32<br>5-7<br>5-138<br>5-10<br>5-178<br>5-130<br>5-130                | Offline auto-tuning function OHF OL OL2 OLR ONT OPE Operation method Operation ready OTQ Output current monitor Output frequency monitor Output frequency monitor (after conversion)                                                              | 5-146<br>5-129<br>5-115<br>5-114<br>5-124<br>5-85<br>3-7<br>5-130<br>5-152<br>5-1                  |
| Input terminal response time                                                                           | 5-7<br>5-32<br>5-7<br>5-138<br>5-10<br>5-178<br>5-130<br>5-130                | Offline auto-tuning function  OHF  OL  OL2  OLR  ONT  OPE  Operation method  Operation ready  OTQ  Output current monitor  Output frequency monitor  (after conversion)  Output frequency setting                                                 | 5-146<br>5-129<br>5-115<br>5-114<br>5-124<br>5-85<br>3-7<br>5-130<br>5-152<br>5-1                  |
| Input terminal response time                                                                           | 5-7<br>5-32<br>5-7<br>5-138<br>5-10<br>5-178<br>5-130<br>5-130                | Offline auto-tuning function OHF OL OL2 OLR ONT OPE Operation method Operation ready OTQ Output current monitor Output frequency monitor (after conversion) Output signal delay/hold function                                                     | 5-146<br>5-129<br>5-115<br>5-115<br>5-114<br>5-124<br>5-85<br>3-7<br>5-130<br>5-152<br>5-15<br>5-1 |
| Input terminal response time                                                                           | 5-7<br>5-32<br>5-7<br>5-138<br>5-10<br>5-178<br>5-130<br>5-59<br>5-59         | Offline auto-tuning function OHF OL OL2 OLR ONT OPE Operation method Operation ready OTQ Output current monitor Output frequency monitor (after conversion) Output signal delay/hold function Output signal logic operation                       | 5-146<br>5-129<br>5-115<br>5-114<br>5-124<br>5-85<br>3-7<br>5-130<br>5-152<br>5-1<br>5-1           |
| Input terminal response time                                                                           | 5-7<br>5-32<br>5-7<br>5-138<br>5-10<br>5-178<br>5-130<br>5-59<br>5-59<br>5-59 | Offline auto-tuning function OHF OL OL2 OLR ONT OPE Operation method Operation ready OTQ Output current monitor Output frequency monitor (after conversion) Output signal delay/hold function Output signal logic operation Output torque monitor | 5-146 5-129 5-115 5-114 5-124 5-85 3-7 5-130 5-152 5-1 5-1 5-15 5-1 5-4 5-36 5-125 5-6             |
| Input terminal response time                                                                           | 5-7<br>5-32<br>5-7<br>5-138<br>5-10<br>5-178<br>5-130<br>5-59<br>5-59<br>5-59 | Offline auto-tuning function OHF OL OL2 OLR ONT OPE Operation method Operation ready OTQ Output current monitor Output frequency monitor (after conversion) Output signal delay/hold function Output signal logic operation                       | 5-146 5-129 5-115 5-114 5-124 5-85 5-130 5-152 5-1 5-1 5-1 5-6 5-72                                |

| Overcurrent suppression function          | 5-116        | Sensorless vector control              | 5-144 |
|-------------------------------------------|--------------|----------------------------------------|-------|
| Overload limit                            | 5-114        | SET                                    | 5-54  |
| Overload warning                          | 5-115        | SETM                                   | 5-134 |
| Overtorque                                | 5-152        | SF1 to SF7                             | 5-63  |
| Overvoltage suppression function durin    | ıg           | SFT                                    | 5-84  |
| deceleration                              | 5-117        | Signal during forward operation        | 5-130 |
| Overvoltage/overcurrent restart           | 5-96         | Signal during reverse operation        | 5-131 |
|                                           |              | Signal during RUN                      | 5-121 |
| Р                                         |              | Simple position control mode           | 5-160 |
|                                           |              | Sink logic                             | 2-19  |
| P24                                       | 2-8          | Soft lock function                     | 5-84  |
| Password function                         | 5-91         | Source logic                           | 2-19  |
| PID feedback value monitor                | 5-2          | Speed/position switching function      | 5-167 |
| PID function                              | 5-73         | STA                                    | 5-56  |
| PIDC                                      | 5-78         | Stabilization parameter                | 5-81  |
| Position command monitor                  | 5-9          | Start frequency                        | 5-40  |
| Power ON time                             | 5-8          | Start ratio                            | 5-40  |
| Power ON time over                        | 5-124        | Start selection                        | 5-40  |
| Power recovery restart prevention         |              | User selection                         | 5-88  |
| function                                  | 5-105        | Starting contact signal                | 5-128 |
| PSC                                       | 2-8          | Starting frequency                     |       |
| Pulse train frequency input               | 5-82         | STOP key selection                     |       |
|                                           |              | Stop selection                         |       |
| R                                         |              | STP                                    |       |
| Dool for account or acides                | <i>F. F.</i> | _                                      |       |
| Real frequency monitor                    |              | T                                      |       |
| Reduced torque characteristics 5-         |              |                                        |       |
| Reduced voltage startup selection         |              | Test Run                               |       |
| REF                                       |              | TH2-                                   | •     |
| Regenerative braking function             |              | Thermal warning                        |       |
| Regenerative braking load rate monitor    |              | Thermistor trip function               |       |
| Remote operation function                 |              | Torque bias function                   |       |
| Reset                                     |              | Torque bias monitor                    |       |
| Reverse rotation prevention function      |              | Torque boost                           |       |
| RNI                                       |              | Torque control                         |       |
| Rotation direction limit selection        |              | Torque LADSTOP function                |       |
| Rotation direction monitor                |              | Torque limit function                  |       |
| RP                                        |              | Torque monitor function                |       |
| RS                                        |              | Torque reference monitor               |       |
| RUN                                       |              | Total RUN time                         |       |
| RUN command selection                     |              | Trip                                   |       |
| RUN command source                        |              | TRQ                                    | 5-154 |
| RUN direction selection                   |              |                                        |       |
| RUN permission signal                     |              | U                                      |       |
| RUN time over                             |              |                                        |       |
| RV                                        |              | UDC                                    | 5-71  |
| RVR                                       | 5-131        | Undertorque                            |       |
| _                                         |              | UP                                     | 5-71  |
| S                                         |              | User parameter automatic setting       |       |
|                                           |              | function                               |       |
| Safety function                           |              | User parameter manual setting function |       |
| Safety function selector switch           |              | User selection monitor                 |       |
| SC                                        |              | USP                                    |       |
| Selection of operation on digital operate |              | UV                                     | 5-97  |
| disconnection                             | 5-86         |                                        |       |

| V                                                                                                    |  |  |  |  |  |
|----------------------------------------------------------------------------------------------------|--|--|--|--|--|
| V/f control with speed feedback 5-8                                                                                                    |  |  |  |  |  |
| W                                                                                                    |  |  |  |  |  |
| WAC       5-126         WAF       5-127         Warning       7-7         Warning monitor       5-11         WCFI       5-132         WCFV       5-132         Window comparator       5-132         Wiring the main circuit terminals       2-10 |  |  |  |  |  |
| Z                                                                                                    |  |  |  |  |  |
| Zero return function                                                                                                    |  |  |  |  |  |

### **OMRON Corporation**

Industrial Automation Company Control Devices Division H.Q. Automation & Drive Division **Automation Department 1** 

Shiokoji Horikawa, Shimogyo-ku, Kyoto, 600-8530 Japan

Tel: (81) 75-344-7084/Fax: (81) 75-344-7149

## Regional Headquarters OMRON EUROPE B.V. Wegalaan 67-69-2132 JD Hoofddorp

The Netherlands Tel: (31)2356-81-300/Fax: (31)2356-81-388

OMRON Industrial Automation Global: www.ia.omron.com

OMRON ELECTRONICS LLC
One Commerce Drive Schaumburg,
IL 60173-5302 U.S.A.
Tel: (1) 847-843-7900/Fax: (1) 847-843-7787

### OMRON ASIA PACIFIC PTE. LTD.

No. 438A Alexandra Road # 05-05/08 (Lobby 2), Alexandra Technopark, Singapore 119967 Tel: (65) 6835-3011/Fax: (65) 6835-2711

OMRON (CHINA) CO., LTD.
Room 2211, Bank of China Tower,
200 Yin Cheng Zhong Road, PuDong New Area, Shanghai, 200120, China Tel: (86) 21-5037-2222/Fax: (86) 21-5037-2200

### **Authorized Distributor:**

© OMRON Corporation 2009 All Rights Reserved. In the interest of product improvement, specifications are subject to change without notice.

Cat. No. I570-E1-02